T1508 - 94 - 30,00 F

# FM S **RYME NIP NY**

**TOUT SUR: L'HYPERTEXTE** LE DEVELOPPEMENT<br>SOUS WINDOWS

**TESTS:** LE MULTISYNC<br>DE NEC ET SONY LES DERNIERS

DOSSIER: d EK ١ п Ŧ I Ł

> **BONUS! GAGNEZ UNE SAUVEGARDE NTAIN SERIE 4000** MOU

in 1986 c. w Garinh Can S 1.5 To 1.00 100 F (2) **STATISTICS** ha a t

# **NOUVELLE IMPRIMANTE** La perfection

- Tête d'impression 24 aiguilles<br>• 96 caractères par seconde
- en qualité courrier
- <sup>288</sup> caractères par seconde en mode listing

#### LQ 5000 di : 4 990 PIIT

Dernière née de la gamme d'imprimattes Amstrad, L LQ 5000 di bénéficie d'une fabuleuse tête d'impression-24 aiguilles". Elle offre de plus une grande vitrose d'impression, Avec ses 2B8 eps en mode listing, vous imprimerez une page A4 classique en moins de 10 secondes ! En qualité courrier, à 96 cps, cela vous prendra à peine 20 secondes 1s 1Q 5000 di offre une double interface série et parallèle, un charior large de 15 pouces, l'entrainement par friction ou traction, une centaine de types et tailles de caractères, les caractères graphiques IBM \* et des codes de commande compatibles Epson LQ.

Elle peut être connectée directement sur tous PC et compatibles ainsi que sur le traitement de texte Amscrad PCW 9512 "Direction". L'interface CPS 8256 permer de plus, de la raccorder aux autres traitements de texte de la gamme t PCW 8256 et PCW 8512.

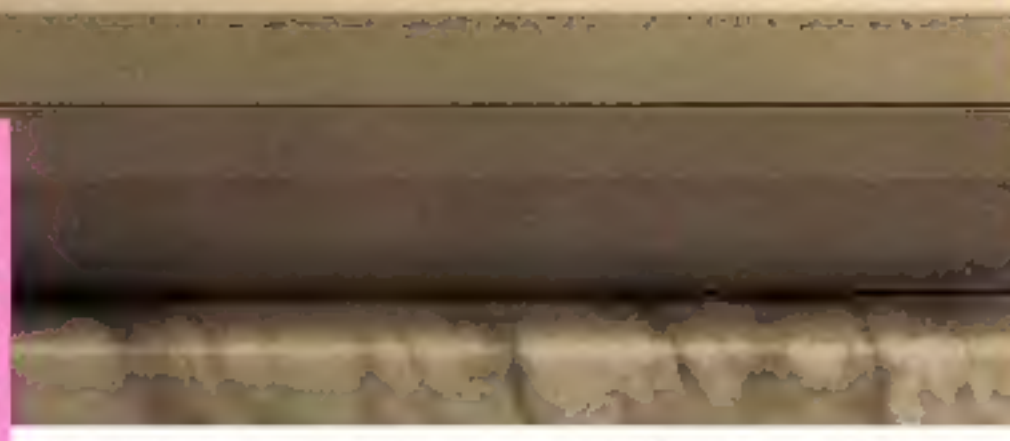

#### DMP 3250 di : 2 190 F 107

**IIIII** 

improvament response a model entertaire terre et parallele pour used Si et monpatibles. Impression a plat. Chargerman separe pour alimentation leade à fruite, ou contriur impression distantes translappes disparties. Vitose 402 RR (ps. Catatens graphiques IBM? is cons companies (poor 100 sedes in tailing de caracteries differents citier. NLQ

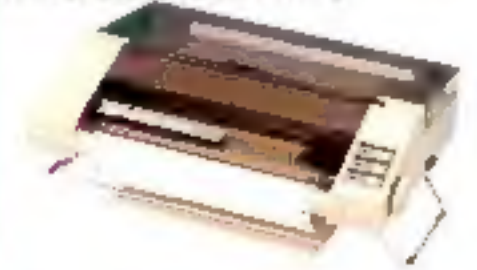

#### DMP 4000: 2 990 Fm

imprements a thanor large pour rots PC is compasibles. to) spies et talles de caracteres differents. En externera Incnontration. Vitroe fit on internation on disting-

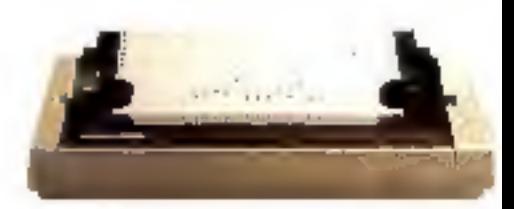

.<br>1944 pot nim vlanjajo difensiv de francaska di Bratago<br>decision: Corporativa.

# AMSTRAD LQ 5000 di: accélère! 4990F

- \* Charlot large (15 pouces)
- \* Mode graphique point par point<br>\* Connexion directe sur IBM PC\*
- et compatibles

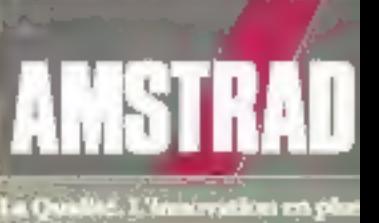

#### DMP 3160 : 1931 F <sup>HY</sup>

Inspectative excitemities positions PC encompactives. Charpetient from t. Abmentation feudle à fraille ou contieur.<br>Varior alta lois qui statumers graphiques (BM\* Codewoon) pathles Epson. 100 sigles in raffer de capacitys effection (find N\$1.1

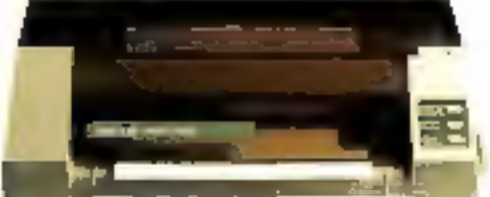

#### LO 3500: 2 990 F <sup>stt</sup>

Internative 24 against, 160 approvals testing in 54 aps (qualaé courner), à let repos en raffes de capanénys duférents. Buffes-2 Bij Turacijawispes je splisties BBS\*, todes companises Enviro LCC

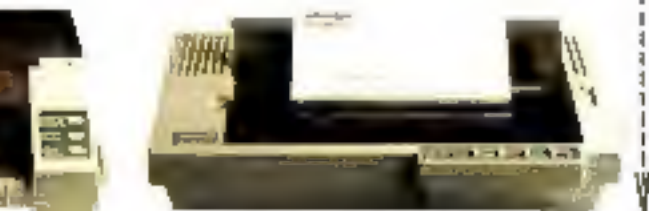

TO 9000 at 15 998 PPT, DAY 1250 at 12 598 PPF, DAIP 4969, 1342 PPF, DaiP (180, 2 29) PPF, (Q-1503 - 3 142 PFF

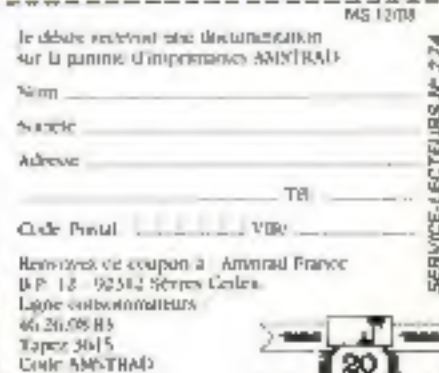

**ANNIV** 

P6 plus - P7 plus

# Perfection, dis-moi que je suis la plus exigeante!

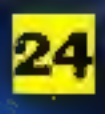

Tête d'impression 14 aiguilles : la robustesse de son alliage de titane et son système de régula-. tion thermique is préparent auxatilisations les plus imensives.

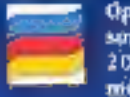

**Option capitale: lekit enaieuret** son ruban couleur, En moins de 20 secondes, l'utilisateur fuimême transforme son impel. manie noir et klanc en imprimante confeur: ingénieux et tres comomique.

Reporter

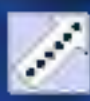

'Fracteur à pleuse <del>trenage</del> et pushion parking, one une gestion optimale du paper ... etl'isthétique!

**Computers and Communicate** 

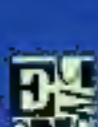

En pius des 8 jeux stundards, 20 polices de caractères disponibles en option, cartuuches format carte de credit.

Jusqu'à 150 feuilles stockées grace a l'introducteur. feuille à feuille, disponible en option sur les PúPias et P7 Plus.

PS Pitts 80 colonner- P7 Pitts 134 colonnes

siggantes et perfectionnistes, les P6 Plus et P7 Plus le sont, visiblement, et à tous points de vise. Témnuts, disponibles en statidard, les 8 polices de caractères permettant jusqu'à 512 variations d'impressions différentes, et la mémoire tampon de 80 Ko. Sans oublier le tracteur à picots intégré, et la position parking pour passer automatiquement du mode listing au feuille à feuille, eux aussi en standard. Visson pratique des P6 Plus et P7 Plus.

Toujours en standard, la fonction tear-off pour la découpe parfaite de la feuille et le repositionnement de la suivante, prète pour une nouvelle impression satts aucune perte d'exemplaire. Sur les P6 Plus et P7 Plus, toutest previs pour une gestion optimale du papier. Visionéconomique

Enfin, Coption couleur: pour passer, tout simplement avec un kit couleur, d'une imprimante noir et blanc à une impriduante copleur. Vision doublement géniale! Avec toute la qualité d'une 24 aiguilles NEC, tant de performances en standard et une option aussi ingénieuse... Décidéntent, les P6 Plus et P? Plus montrent une exigence qui refève de la perfection?

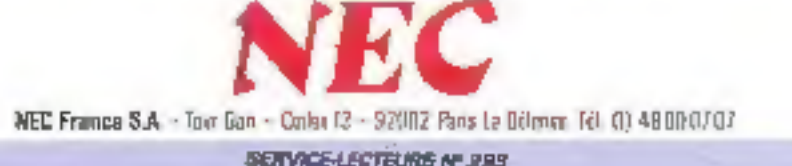

## Salons : à quand le vrai ménage ?

Du 14 au 17 février 1989, le PC Forum reprendra ses quartiers d'hiver à la<br>Porte de Versailles. 30 % de progression attendue, annonce-t-on, dans la fré-<br>quentation du salon. Autrement dit, le Micad (mêmes dates, même lieu

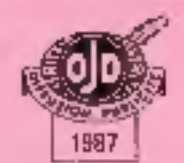

)<br>Secriturist de rédaction : Pens Benitime Paul Bélautée en des Sauvarkirkas.<br>Secriturist de rédaction : Pens Beninn, Secrétariat-Condination : Funerise Cantain, Magnét<br>Schroer, G. Fourhard, R. Géese, G. Houkard, J. Lymeth

.<br>Schryver, G. Fouchard, R. Givere, G. Houb.<br>Flottes et Blustestians : J. M. Aragon, C. B<br>Image de conventure : Imagina 39. EN.A.

**Image de communes :** Imagina 39, ENA.<br> **Redaction :** 2.3.12, sue de Redevue, T5940 Paris Cedex 19. Tel. : 42.00:33.05. Publicité, Promotion : 5.A.P., 70, sue Constans, 15039 Paris 12.00.33.05. Direction de la publicaté :

MERO SYSTEMS de las laste experiable quat acceptera fectales das los audes. Celevo n'experiente de la castro, « Sala de 11 mas 1351 l'autobard, ao tener<br>des dévin 2 e 3 de lande 41, e per per els agres au reprodutives empr

# **POUR 975 FHT** CIEL VOUS RÈGLE VOS COMPTES!

PRESENT AN IF PC FORMA STAND 2K 122

> Four 976 Fax: CIEL COMPTA-GESTION met la comptabilité gestion informatique à la portée du plas. grand nombre d'utilisateurs.

> > SuriMA

Adrison.

Coile Postal L.L.L.L.

Je désire recevoir

ville

THI

CIEL-CHRONO: 980 Fas /1126.70 Ft.

GCIEL-TABLEUR: 380 F 07/450.68 F 510

Number 16 No. of December

CIEL-TEXTE (Trattement de texte):

PRILEMENT PARKTIBUTE A LA PORTMANTIN

Photoshop is the Tunning A 14 (1920) West Report to the Minimum of the Minimum of the Minimum of the Minimum of the Minimum of the Minimum of the Minimum of the Minimum of the Minimum of the Minimum of the Minimum of the M

CLIEL-PAYE (RIOF 97/1174,14 F 17)

ECIEL-COMPTA-GESTION

OCIEL-IMMOBILISATIONS: **976F WELLSBASE CO** 

Plus deto coo logiciels vendus (Matru, General Electric, CNRS, Continental Bank, Printemps, Sony France..., PME-PMI, professions libécales, cabinets d'experts-comptables). UN LOGICIEL DE COMPTA-GESTION A 975 F H.T. sont la preuve de sa fjabilité.

Avec sa puissance (nombre de comples, d'écritures et de clients illimité...} CIEL-COMPTA-GESTION accomplit les fonctions sulvantes :

- Comptabilité générale (avec brouillards de saisie), auxiliaire et analytique, échéancier.
- · Gestion des commandes/
- devis. Facturation.
- · Gestion de stack.

**QUI DONNENT DES AILES** 

A VOTRE ENTREPRISE.

 $-$  Budget.

Quelques heures suffisent, avec un manuel concis, pour faireconnaissance des maltiples capacités de CIEL-COMPTA-GESTION. Ensuite, fidèlement, sur volre IT., XT ou AT et PS à 042 K minimum, il réglera vas camptes el, paur vous, se dépensera suns complet.

lle vas de non catsfantour de toteir l'éveren de la de légreux, cens que le à CIÈL qui nons conde severs.<br>(d'étaction faite nes 50 P de pars et ces naturementes)

LES LOGICIELS

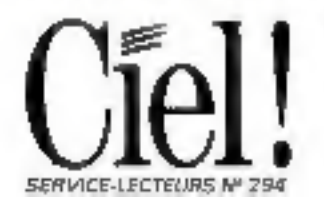

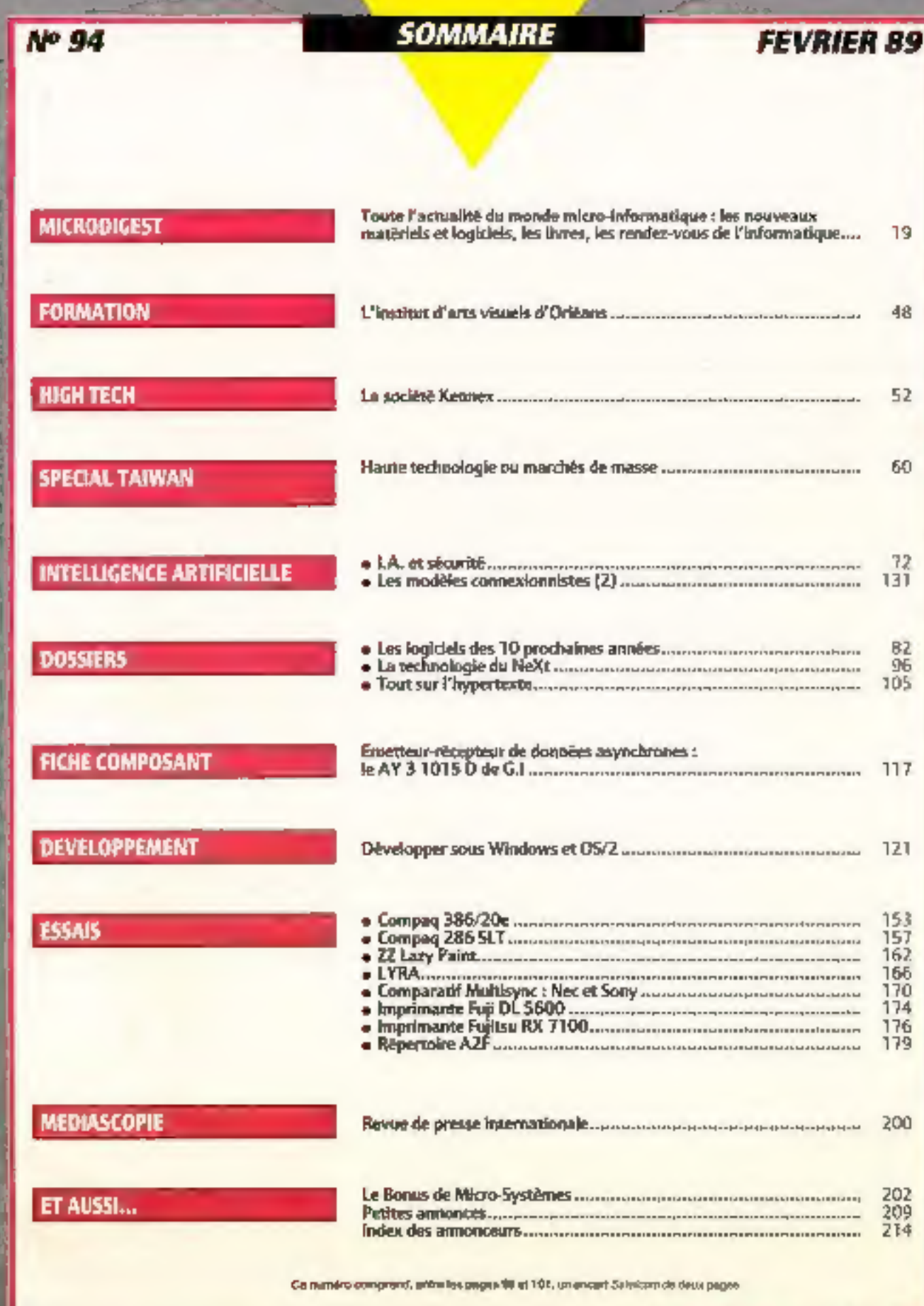

model of the ad-

# *L'intelligence* électroniq au service de l'industrie

# **MICROTRONIC**

Composants électroniques

Le plus grand salon industriel du mombyous aldera à faire le polat de la situation technologique. Il vous présentera notamment une gamme de «olutions sur mesure reposant sur une électronique hautement sophistiquée, orientées sur les secteurs : construction mécanique, électronique, electrotechnique et automatisation industrielle. Siège de l'intelligence technologique, MICROTRONIC a aussi d'importantes ramifications dans les autres salons de Hanover, En vedette ; le centre «Micro» éléctronique 2000- qui vous permettra d'auticiper l'avenir.

Pour complèter votre information, visitez aussi : Soko mondial de l'électronique et de l'électrotechnique « l'enductique » ASB - Entraîner, commander, manosavrer « MIII - Montage, manipulation, robotique - CeMAT - Salon mondial de la manutention - Recherche et technologie -Carrefour de l'innovation

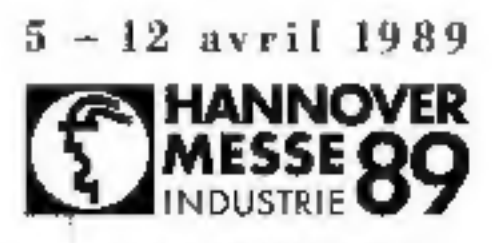

SEAVICE J ECTEMBS Nº 295

Pour de plus amples informations, veuifiez vous adresser à ; Deutsche Masse AG. Succursale en France de la Foire de Hanovre, 5, rue de Stockholm, F 75008 Paris - Téléplione : (1143.8769.83 Téle» 281656 - Télécopie : (1) 42 93.43 23

# **LES MAGASINS** DE LA QUALITE

**WAREHOUSE** 

Sur le Stand P.C. WAREHOUSE<br>Sur le Stand P.C. du 14 au 17 février :<br>au 6<sup>ere</sup> Forum P.C. du 14 au 17 février :<br>l'ARCHE compatible PS (avec carte mère française)

L 10

VENEZ

**JOUVEAUX** 

11111111

 $23 - 1$ 

**DÉCOUVR** 

**JINATEURS** 

173.1%

**FEV. 1989** 

#### PCW **BOUSE**

Luchare PC Members: PCWrist 19 finals distribute partner)

materia de langua Jalo kur 159, puis su Castatu an-Author: Sax-RoalT-in Angelbird on RFA, la chuini PC manerouse for une-entrer en rooz en France

Doutant 1989. Discover to senio yearn it ware women prise you laune age succ-ordination of des accessures de law Angla quaste - KENTEC - et - ARCHE -

Appure autre organisation ne pagi rous gaussfir anni telequering dy perduits et de stereurs aux tout fu territuur.

## **DES PRODUITS « TOP NIVEAL! »**

#### Fist les prodette mediocras a prix cremie li

Pair supplies thered by plus to generic - NENTED - must apporte la puesta el la figolite.

Le ganne - ARCHL - spoore eroom plus sur ples engeanh Fout one maneriels sprit construits de sous-enanciales Allergain ders are complement calculated about fathers has plot. grandes maribules. Un sévere pontifile de quastal est comó per una liquida de São de São Ageneurs.

Closentiege et e lest trait and afectués en l'assur pa ros hid moves data note your de CD10 s-POWTO SE

La tevon PC Magazine (USA) de jurísti #8 constale:

· La conditación tabante el l'edestion ponte esa ditulis - last est jaliment divi é Christinus et à l'asternor -

bygunpl contang . L'utilization des tecnologies les puis escentes produit

d'attivre dei parlamente nobeurts que talles si bino des products concurrents

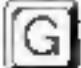

GARANTIE

Gebrie GWe pikes e zao dowe en rui mien. Accountered au covin PC Warehouse le plus proute à la charge du pierre Recognize immediate si la return du probleme le parmet Davier 1 am pour la ganzine - REAUTEC - al margano diverses, Davis 2 ans pour gazza - ABCHE -.

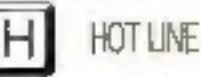

Assesses telephonique immésiste sur lorde la gamme de nou produde Associates 1º negati più shaque pont de aerde Acceptance 2th remember and restaurant 16 (19) 14 (25) (19) 15

MANIENADE GEAUTEURA

Nationalge es reglagementens de Hinture de coapactes Dampression el «devernmaga» el ciencia dur Deputavoge craver it verkontrades cartacts. Riginge as more less. Dylatesian des paramètes système (supplicit)

#### **REPARATION COMPTOIR EXPRESS** R

lips more infinishers de l'iule Kählus niçand sur le chang sous miene quios stient в) «заломе IBM - ("margue deposite)

Reparation movedage care. For the points PC Marehouse, dare to researc out to type departre le pecta Verleg par ellephone palan rechnigen rous attend-

**SERVICE-LECTEURS Nº 298** 

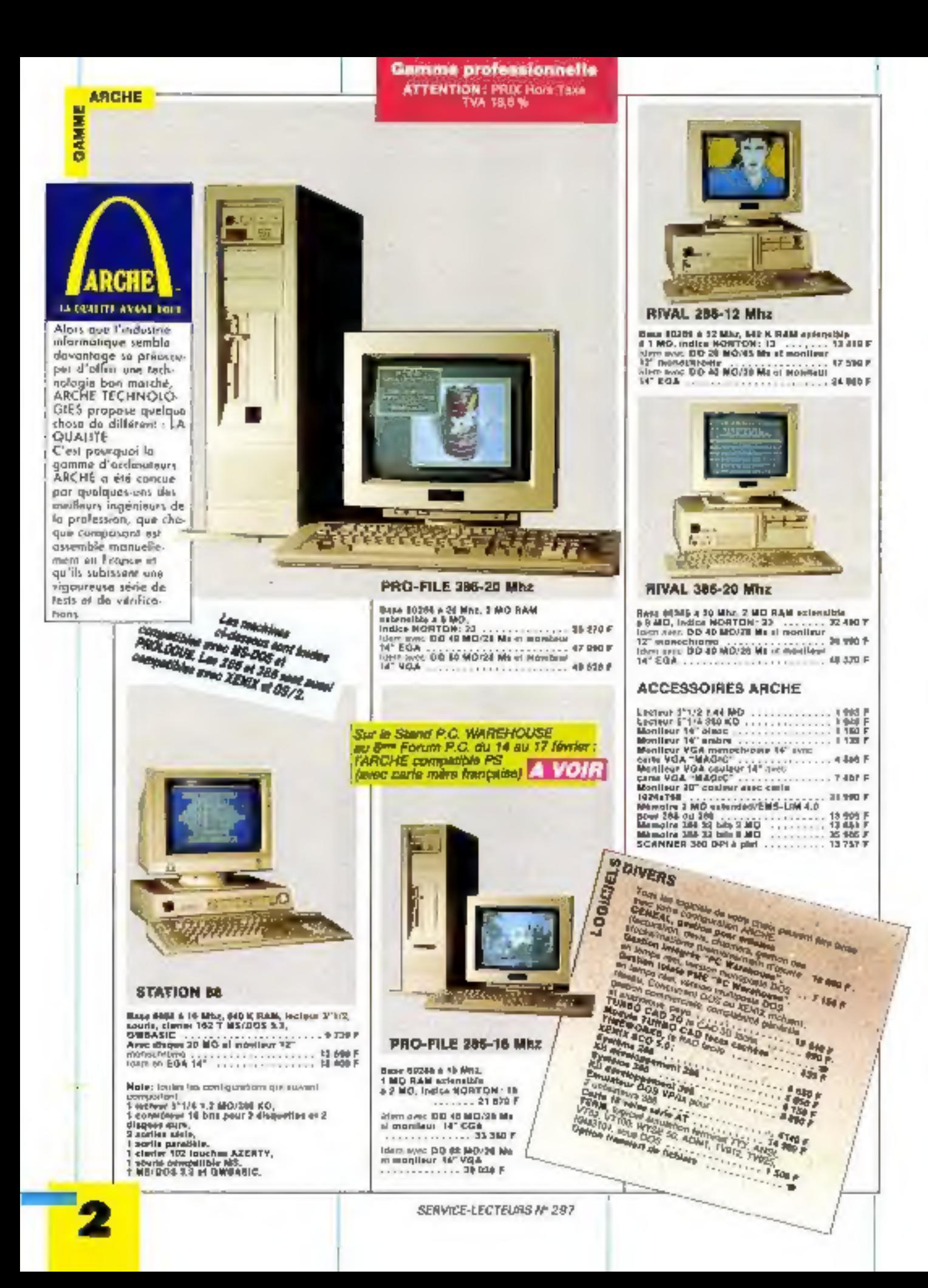

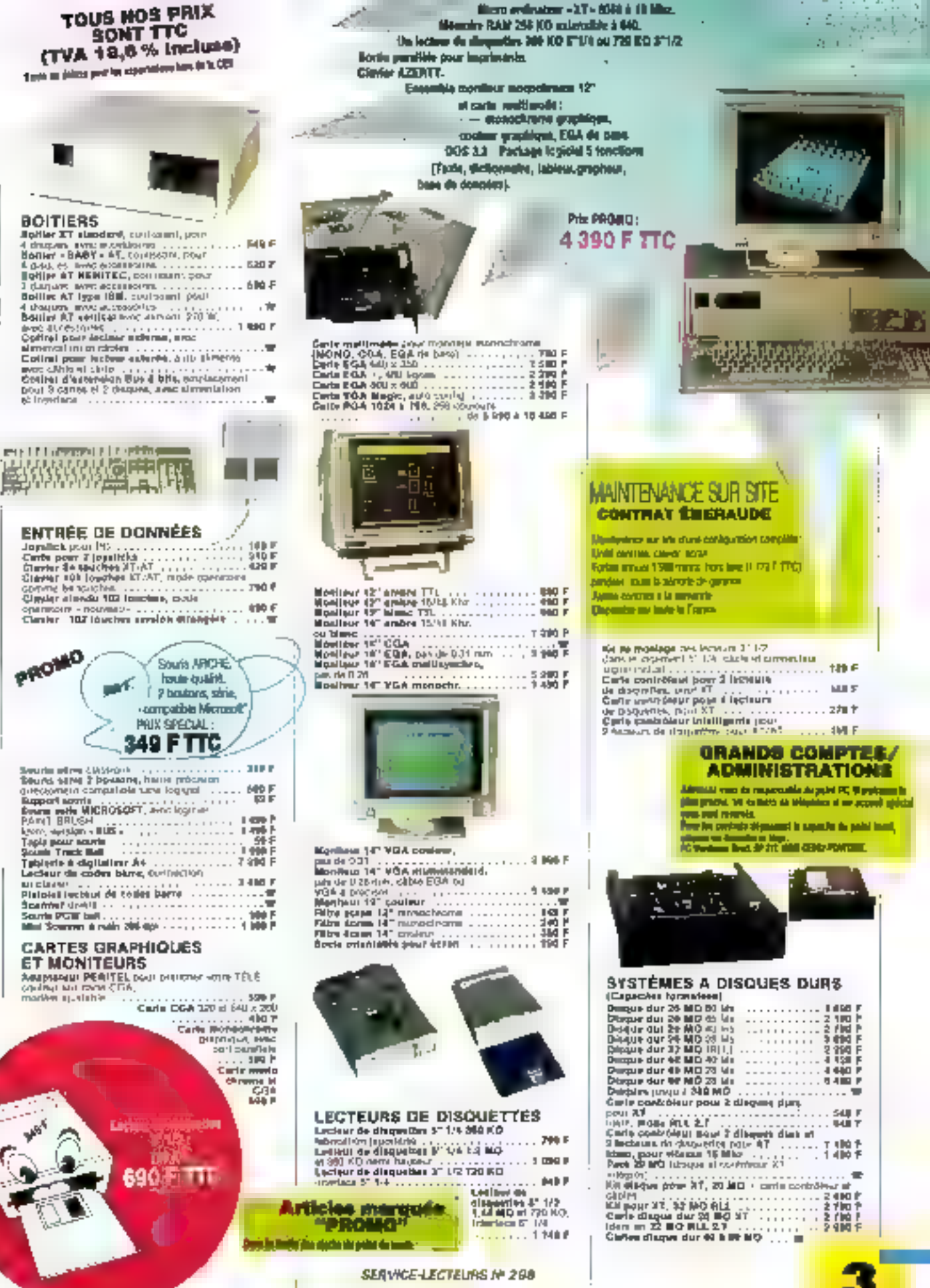

("mergue depart")

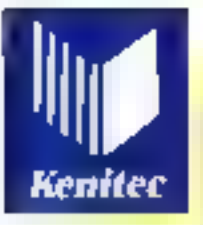

Los interbinos el desegue sont louise<br>competibles erre NS-DOS et<br>PROLOGUE Les 268 et 386 sont auxel computibles area REINX of DS/2.

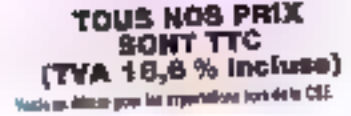

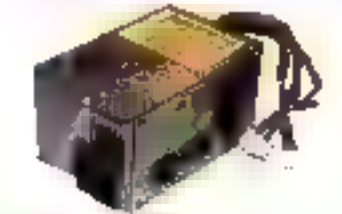

#### **ALIMENTATIONS**

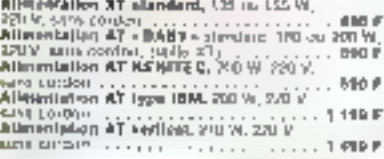

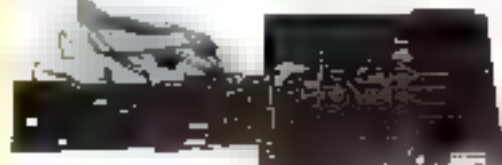

#### **CARTES MÈRES.**<br>CARTES EXTENSION MÉMOIRE

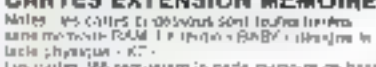

tio carlos 365 requestos la carlo ciencias de huje<br>3 de fi NAI

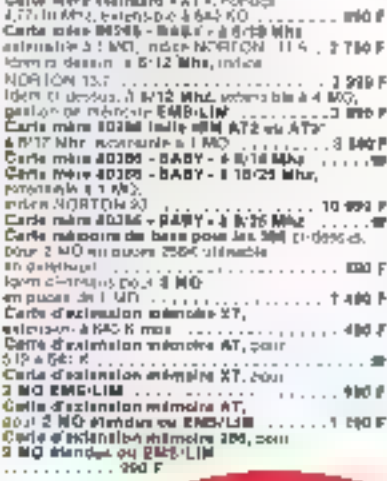

KENITEC 8088 KENITEC 8088<br>Caribigwaken afgredard;<br>Caribigwaken afgredard;<br>Tarbi nom classings folds af Billy<br>Con-Hullehun Tuits on Plase 7.<br>Caribidwan Tuits 251 K 170 et.<br>Maria labor 251 K 170 et.<br>Listaur de disparties 214 M 200 et 37 MS DOS 3.3 st manual of utilitarilog. Show it describes the contract of the state of the state  $\overline{v}$  with  $\overline{v}$  and  $\overline{v}$  and  $\overline{v}$  and  $\overline{v}$  and  $\overline{v}$  and  $\overline{v}$  and  $\overline{v}$  and  $\overline{v}$  and  $\overline{v}$  and  $\overline{v}$  and  $\overline{v}$  and  $\overline{v}$ Controllations 4 in disretate

 $\mathbf{r}$ 

经济保险

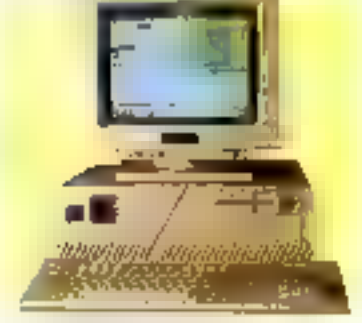

**KENITEC 802B6** -Marrapide que cariana 13 Mhs-Comiguration phindws:<br>Caus Béni - 8457 - supports 10310 à 10 NBA<br>(carle Inite 37)<br>Indias NGRTON : 11.5 **Commutation 1:15**<br>Commutation 11180b at RESET<br>**Commutation 11180b** at RESET<br>**Commutation 11:40**<br>**Commutation 11:40**<br>21:17:2:6468007:30 KQ.<br>Contribute AT pour 2 incluse the despeller p[7]<br>Contribute AT pour 2 incluse the Contrôlear AT pour 2 incluses de maquesse en r<br>disposa dum 2<br>Aleitestatics 2009 2201.<br>Boètiq enténime reduits, à 3 atteillectéristics<br>Classification de l'anglots.<br>Classification de l'anglots.<br>des constants de l'anglots.<br>S

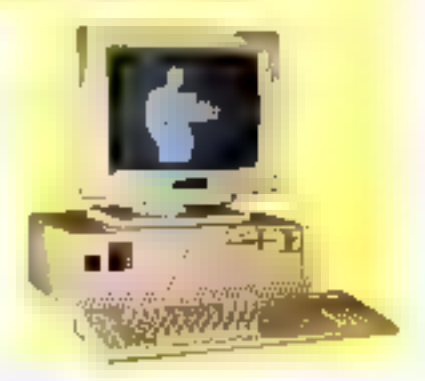

**Li** 

KENITEC 80386<br>Comigoverich abindand:<br>Ente mam 8018 + 55 Mag Earls minuted in 199 May<br>
Convention TURBE at M2347<br>
Convention TURBE at M2347<br>
absence principals FMO was met<br>
and military 11 MO surrounds<br>  $2^{n+1/2} + 4^{n+1/2} + 4^{n+1/2} + 4^{n+1/2} + 4^{n+1/2} + 4^{n+1/2} + 4^{n+1/2} + 4^{n+1/2}$ 

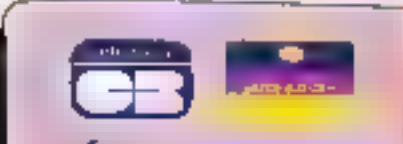

#### **CRÉDIT/FINANCEMENT**

Cristians privates: Carlo AURORE CRIMINAL privates<br>Personal de sole barque un la limitate de la princ<br>FORMA par sono una pipierra,<br>Formanisat despit de la principale de la limitate de la pipierra.<br>Cristians de la pipierra

#### **TOUS NOS PRIX BONT TTC** (TVA 18,6% incluse) Vanis on distance point by experiments but the in CEE

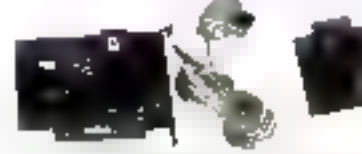

#### INTERFACES/COMMUNICATION

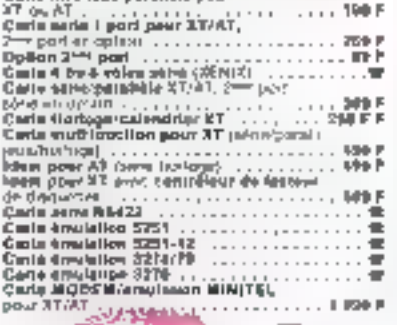

#### **BOOMATION**

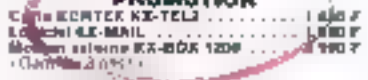

in the

#### Cartes StOOLM Education Institute.

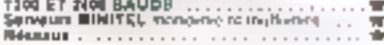

#### **CABLES ET BOITES** DE DÉRIVATION

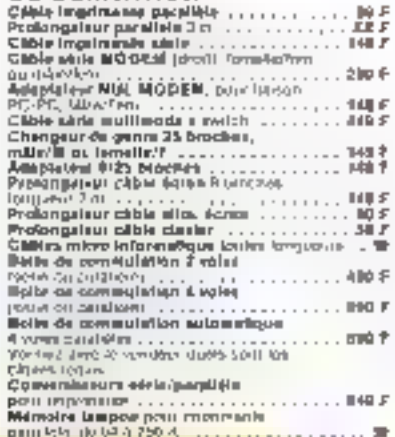

#### **CONDITIONS DE VERTE**

.<br>Tom van pris designated your on eight vand manjaari ()<br>Toritoorwal, eeu d'escangia. position are price with high car to passed pay 0;<br>Pres his annual linear pression de common pay application of the second state and second the second state of t<br>Pressent states of the linear states in the pressent of the p By Just Station and who mante use to permal put the

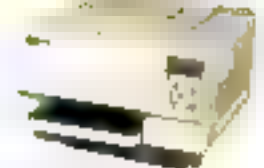

#### **IMPRIMANTE LASER**

**PERM DIGES DA MAIOS HP**<br>POMPULOUR HTW ETT PADUMID)

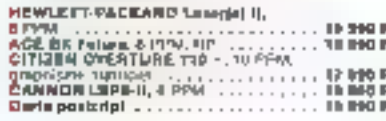

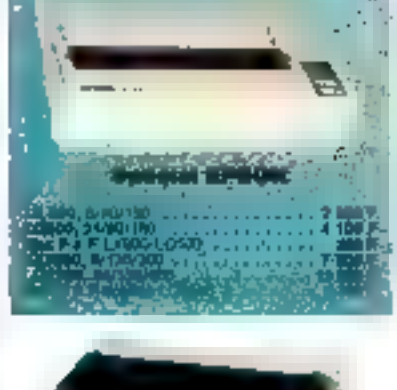

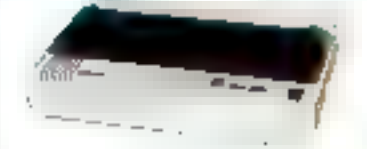

#### **IMPRIMANTES ET ACCESSOIRES**

Las caracteristica Nel noncasta Control Vall<br>Portugal d'Agalitz Algest El Sil actronomica el<br>Californes Dil Seconde

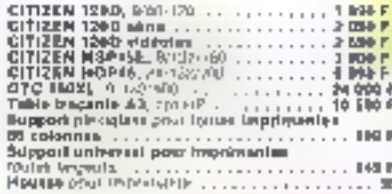

#### PROMOTIONS **BE LANCEMENT**

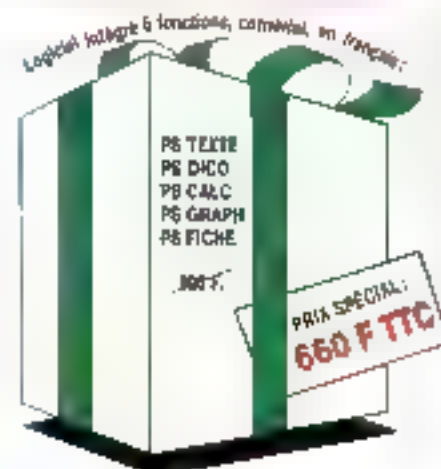

#### **LOGICIELS**

Tour von Agyfeids Jerperminnsfraatsmela<br>preferiór pe⊃em Preinstes Ave, no AENI195 on<br>un AIIDNL ou en aeral

**Ontabulion are margues DONLAND<br>LOTUB<br>LOTUB<br>MICHOROPT FASSET**<br>SAAN<br>WINNER SOFTWARE

**Die** 

#### UPTI TAIRES USA<br>Turinos américaines

Penar D: Mémois imperi d'institution de la constitution de la constitution d'institution d'institution d'institution d'institution d'institution d'institution d'institution d'institution d'institution de la constitution de

Rismille

#### **PRESTATION DE SERVICES**

Det birtices de formal en, de tites en place de legisleit, de<br>altablegamient d'applications sont altapanhieu per vers **Industry** 

**DISQUETTES** 

(Menters le non-talent; percot points' bishop).<br>It at align:

#### **CONSOMMABLES**

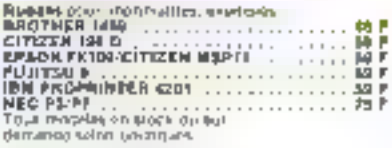

Pagini an pack de 1700 truttes

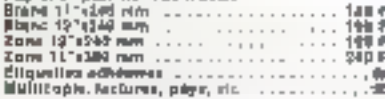

#### **EXTENSIONS**

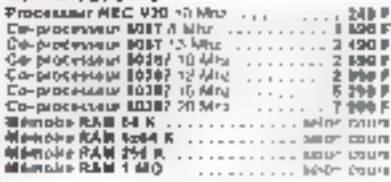

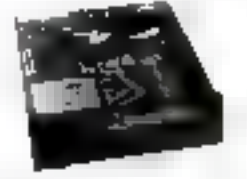

#### SALIYEGARDES SUR **CARTOUCHE**

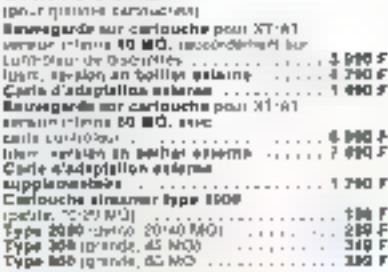

#### **ONDULEURS**

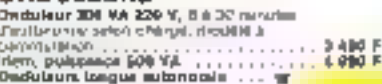

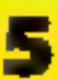

# OPERATION REPRISE

SILVERY SOVETIME MOUNTS ONE CONTINUESON COOPERATE SHE OU SEE ON MARVING A VENUITS C. OU . ANOTHER A OURSE equite pregnations in reports the puts involving prints eres propagami la reprise de pous arisien estate eroviseor, questa quest sorena sa manque en pensa.<br>Compositiva de la depensa est débiditable par notre

baliedra al paulotrob à a que l'amera terre labe.<br>Daliedra al paulotrob à a que l'amera terre labe. hour test manivirus don't to pay out open month nous tra manoments la comprie des pocesions

OPERATIONS REPRISE (bis)

sur Minites

PC Werehouse

Yép, zur dé Bred

2000 467 4675

TO 5933 E2 E3

Mars Othesia.

**M. nos Menbeau** 

T# PH304

 $200 - 30.05$ 

PC Wandiculi II-10, Gongji Raj Sart Meter<br>Japon Touristuse

11.0316

## FT POUR COMMANDER 3

Dons le moquin le plut produc de votre domicile (voir corre o dessous).

Let bose de convinció doivent être expédiés signés et accompagnés du réglement à : PCW BP 317 PS526 CERGY PONTOKE

**JA14 CODE CLUDA** 

**IC Tur** 

PC Burdouse

**SOO HANCY** 

Enhanger write christer IN fourther contre on 182 stucture'. Titoshmoez robe PC on XT on 286 on 366°. Transformed volte AT2 dir AT3 en 200-12 lifts ou 368-**SUMMY** 

<sup>8</sup> Prix facture = Prix calalogue - Imprise = montrepp, selon simulco demanda (installateuro) equisperable), anomaticant

**Marc Odlusion** 

**ZOONLE MAJES** 

1 相因双路

ri Tur

**THE BORDERIN** 

Deep # dip # 3

Micro Diffusion 44

17 alle d'Orland

**DISTURBANCES** 

图 考对其条

Chas des 50 Drages

Eine Paul Longo

Remplaces volve carrie tern monochrone per une carla - multimodes -1 : Texta have resolution. Ontphilguns reprochiques 7202344. Graphiques coutiens 339x290 ou 649x290. Graphiques EGA de base 140x250.

**IC Trebara** Pa PCG Like " 'E rull Dy Phia **Sem Lill** 5 多时的数 **PC Weshold TESTE ACTUAR Junitire debut 88** 

POR COMPUTER **SOLUTIOHN** 57 due talerenni<br>Filmos PMEDS

随:喷话的时 PC Wardkouts T5013 PARIS Question direct 62

PC throubon<br>JSD15 PARS **Ousnum other bit**  PC Vinenhoese 11\*<br>Tee PC/S 11) **Bit rue Mary Donney 25019 BARS** THE **SEP SEN** 

PG Wandwoor<br>30 Aprilis Grevar Sales Lastre **TOTO FASE** Tel: et duris Ja

**PCR-1E Sill rue Ratesir**<br>92800 LEVALLOIS **TH: 収益以前** 

> RG B **BRUNO LYDSH Custom director**

**PC Ranhouse CRITE MAST UK** 

**Outstare denut 59** 

Dontrant dilbyt III

**BANELIS** 

尾葉

CONSER leterodique ff, tal-Françoi Duretture début 39 **DRUGSTANSBOURG** 临世的作效

> **CORSER Informations** 14, net Charlton **BRUIT CO HAN** 16 静静恐惧

尤指 **RED CREATING** *<u>Departure Allent SD</u>* 

PC Weekser<br>180 himnetga

**And Arized**<br>Respublika

**PG Warehouse**<br>AMC Microsoft 14th Direct ए जा साह भ **前1回長男目** 

の出る形

WDM ............. 500-876 .......... .... FIE .... ........ . .....  $1.111$  Mass  $1.21$ **NEMPE B.EL .......** Ne tranger

ъ. ٠

ж

**Di** 

 $\blacksquare$  $\blacksquare$ 

#### **VENTE PAR CORRESPONDANCE**

Erintgal via dissemindent.<br>PC Watthouse, 8P 311, ISSN CEPER-PORTOUR. Rigien mit per chique, nuncies Carte Hese Godiquer les In this type is state of something of planet in community. Liste dempera da prema circunada<br>Caractica is quate completerar limitar (SEN noos QUEL) Liger timels (IPC, 15 (I) 34 25 of 15.

Especiations Envolues port etc. au contre nortra mercini. ou pris da port convenienzal ser ample appol-**Hildrondue** 

**BON DE COMMANDE** 

**SERGINATION PROC QUARTITI** TOTAL SERVICE-LECTEURS Nº 301

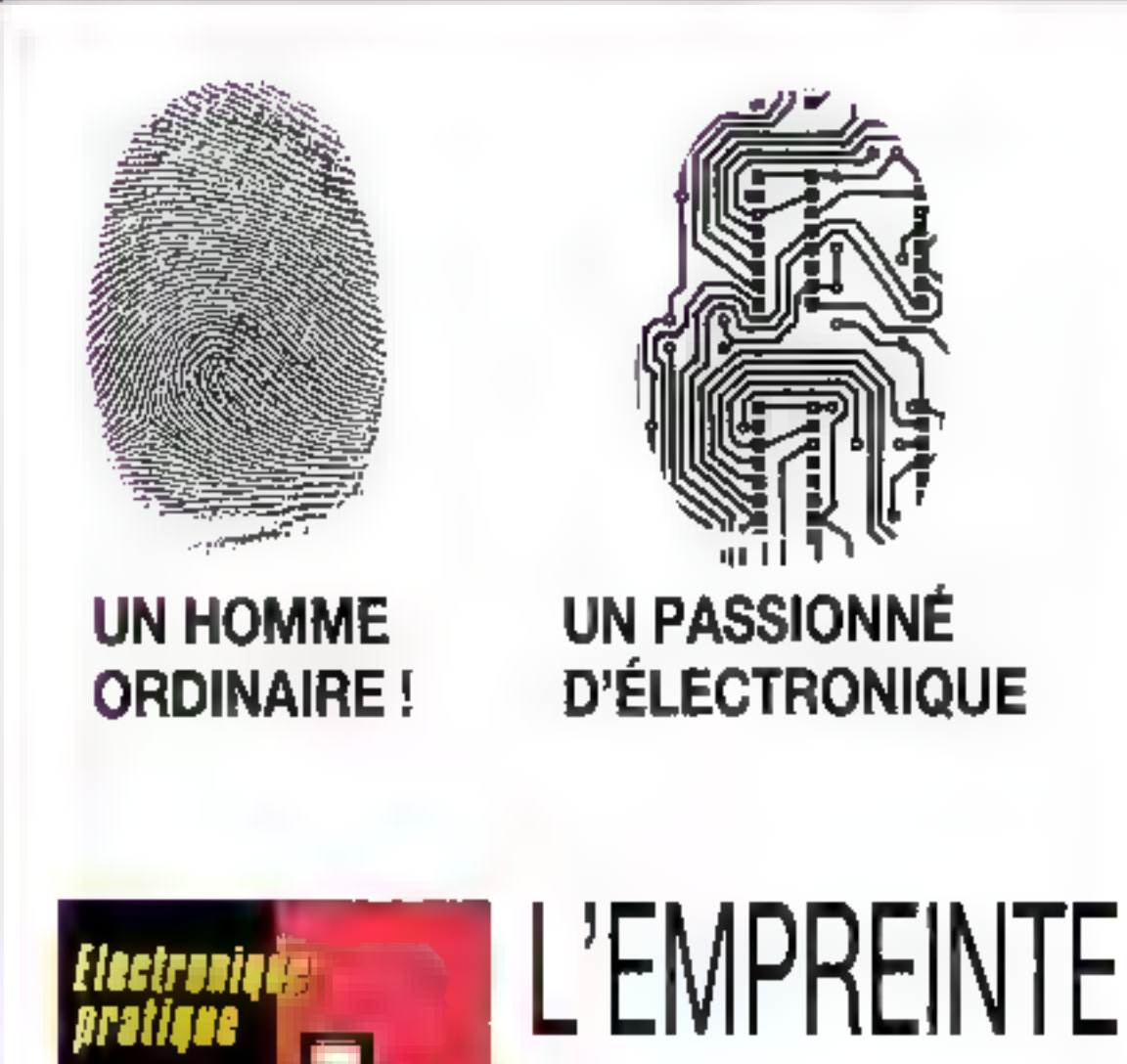

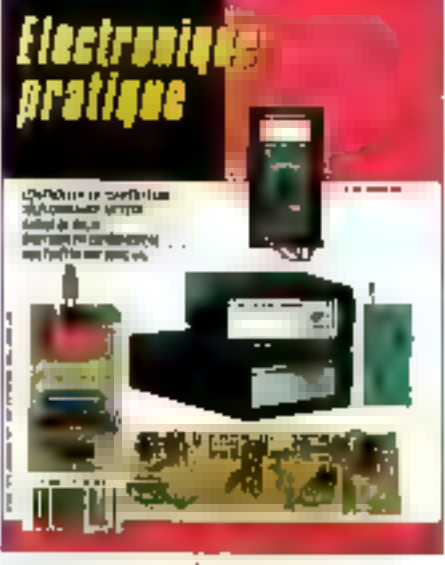

**UVELLE PRÉSENTATION...** MENSUEL... 20°,..

# D'UNE

**WHITHE A PARTIR DU 27 JANVIER 1989** CHEZ VOTRE MARCHAND DE JOURNAUX **yeune SERVICE-LECTELATS Nº 302** 

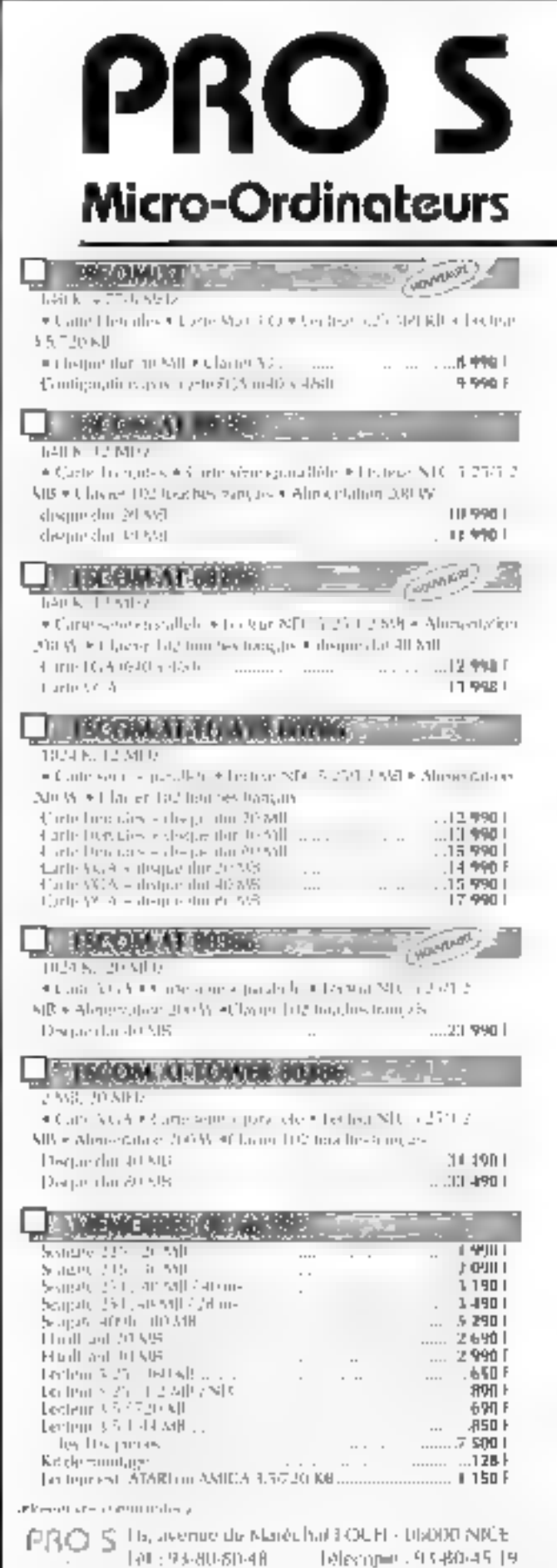

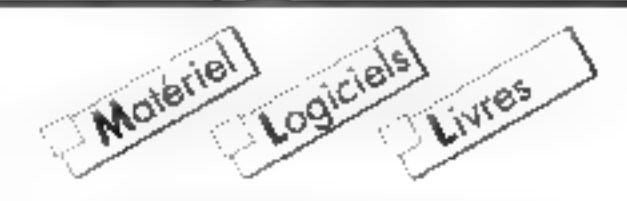

#### Micro-Informatique Professionnelle et Familiale et les PRIX TTC évidement ...

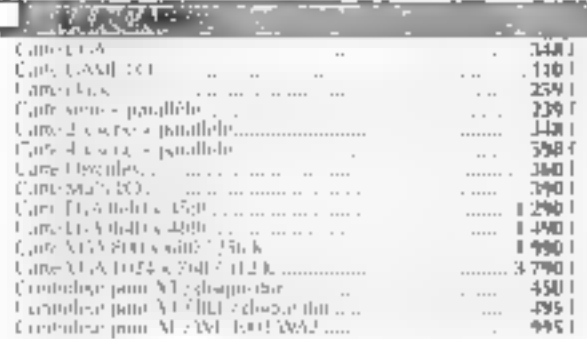

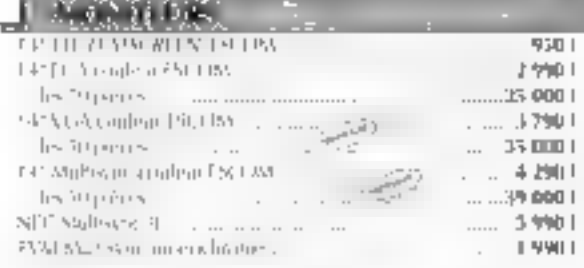

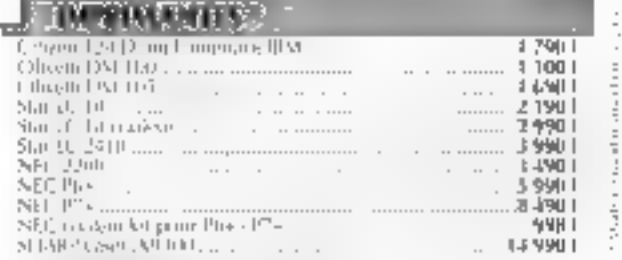

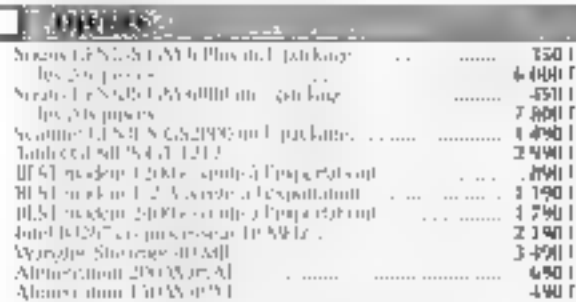

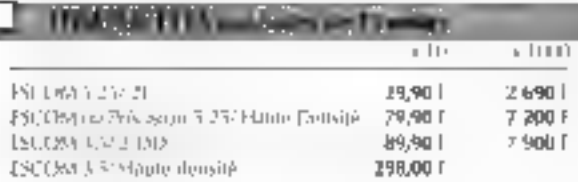

#### Notre matériel est garantie pièces et main d'œuvre 6 mois en nos ateliers.

Independent and consider the following result of the proof of the field  $\theta$  -consider the constant of the field of the constant of the field  $\theta$ 

ſ

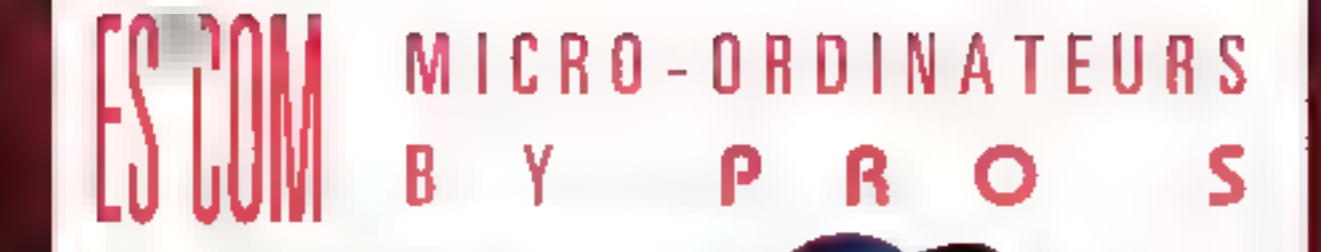

PRO S. 16, AVENUE DU MARECHAL FOCH, 06000 NICE S TEL.: 93.80.80.48 b TELECOPIE: 93. 80.46.19 REVENDEURS: NOUS CONSULTER

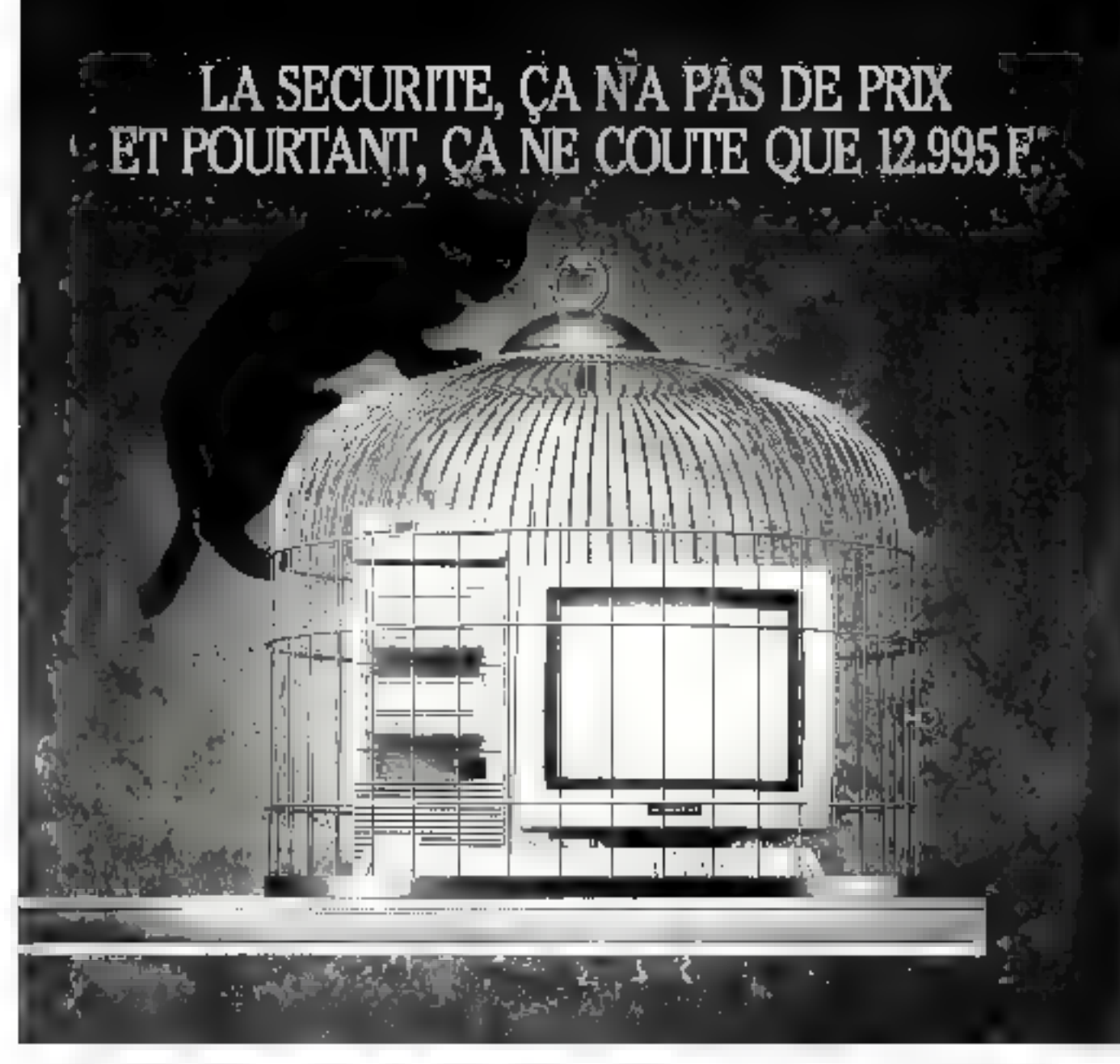

PAC 286, ce n'est pas le nom d'un médienment, et pourtant... Combien d'ulcères, de stress, d'angoisses évités grâce à une boïte de Personal Data Pac. Vous l'extrayez de son réceptacle, vous préservez vos données en toute confidentialité. Vous respirez miens et quand vous déconvrez son pris, ça y est, vous êtes détendu. Construit nutour d'un microprocesseur 80286 fonctionnant à plus de 10 MHz, le PAC 286 est muni de 2 réceplacles permettant de recevoir le Personal Data Pac. d'IMo de mêmoire centrale et d'un circuit onique : l'unité de gestion de mémoire compatible EMS 4.0 developpée par Tandon qui permet de gérer la totable de la memoire. PAC 286 : Il devrait être reminanté par la Sécurité Sociale !

Tandon Computer, 165, bd de Valmy, 92706 Colombes, - Tél.: (1) 47-60 i9 DO - Minitel: 36 14. code Tandon.

**SERVIC** 

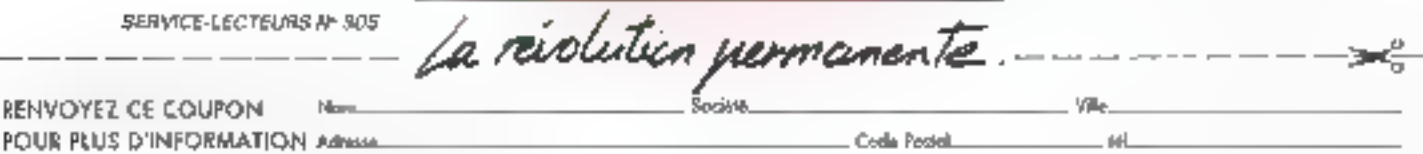

**ENTICIOUS** FORUM PC - STAND 2H210 - BAT. 7

#### **La carte** à mémoire au service des dialysés

Entention makefall kell indigering of p Metalho de la función podegue en der in date som at proto is the service ned as delicity wer te rappelling absent provide per a Prest Domitive Australian the Tree chance announce alone ter en have en de 1000 po tem av legal mona i histori: for an inequiring service in poet boyles are the door the numer á sega en hafa s<sub>o</sub>g  $\left\{ \left( \mathcal{C} \right) \in \mathcal{C} \right\} \left( \left( \mathcal{C} \right) \cup \left( \mathcal{C} \right) \right) \cap \left( \mathcal{C} \right) \cap \left( \mathcal{C} \right) \right\}$ amble suspendient bussellingsbezitions from the conference ter or heart to premient as werden einzumelten von den deutstand stated once in praying or lain betagger facers of power and a care and series. Security that inside that printed and a

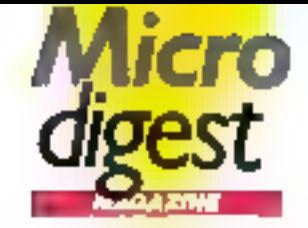

a dalvis es presai pries a ser li Edit (su bilancia ales escipes response is a voltage to unsquage data in certification, on MOST ar cyster Proposers to a consumer rone All Umbadde a catalàny. NY LINE RACK Parse AV 12 jatent personal de regione : Fangle 10, et de l'accompanience de como (FCAP en ACANZY-D de balle des maximaliens guint of convertible secretary asdestas pára autor, acidando estándo even Göstliches SMT Geschlichcallis vervezed som et de loguets Faced de la societé Megadesseur the treaters of apercent events of all et d'imprinance fút convertere est o structure programmes.

lightly exact discover an a presidents (Rev. Entranc the Provincial Commercial Editor a e Despertidades de tradecimientos Mithed, response manufact per procent par Paysant Toy a tracertes devoirs énvisagés in activities created including THE PROPERTY IS NOT A LONGE Presidents

fina aspector in a caracters. fore doils cerene distinct glass de die Sich Het fan die cannot determine regatives. hallow with documentation. distribution corresponds basic despty, a variety of a Four sky; dividenments perclas 1

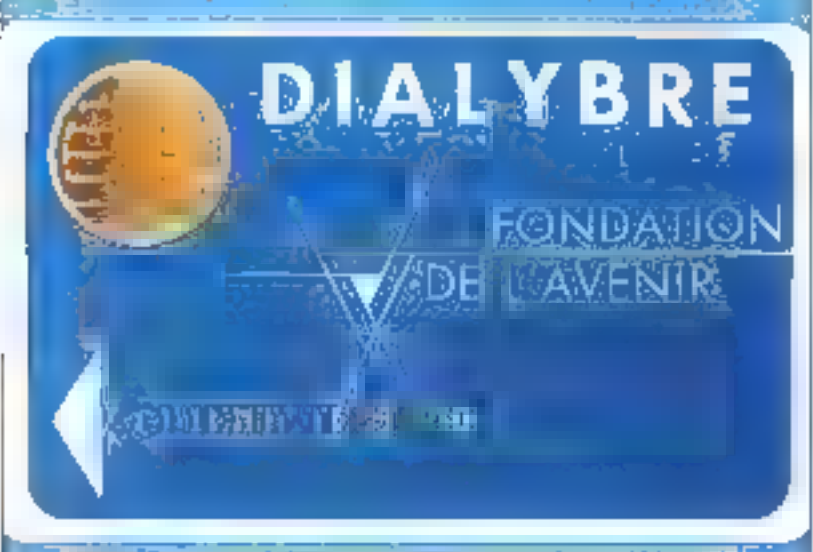

Service of the control of the control of the control of the control of

#### $1989:$ astrophysique, **Authropologie** at scionces de l'information

Als deutsetzen aus teoloops tase, la société PAR: Alatto Jentiae case in a five specificale false black ra vi, envant des digist doient. anka – Akrape interesna lenomice in Frop Mome Pomercings-DOM: Y

Chaque arrée (art aboutances) diterente amazon menigra-Fact to see 1.39 Paul Morn de remarciance is send terminal det merches to du se tent cambués polless soldiers progresses.

anthropologie et sciences de l'inferequat. Four images dividing the Pergressfield in action of the provide a reviewer tell effortance, dei Adelandozan estas a To remse des primitacières à Parsiaux to is dup despupos los. Pour ples d'informations cardial: 4

#### **Centrol Data et** la recherche

Opple rate de sei motors p.e. let minut proprietes hours. Levres Butt a détell de advenverse, parés de *internet*i leseptificaze de Groadski fa vez ten dire dure de rationatgier. nduttales

fore desperance peridicts. www.millitide.com throne do decease even sisten-Three Connor Scientistic Prints the inclusion lower edshi-State in Lendt, drement spectrum. el provincia

**A Grinide in cardination as like** he zeronstate be colost ou systems dimense Cycle VAL Tell Eng. be environ linearmed de counter. Datesten: handled to Const. Data rocement dus ben am secbest providers as reducible come le developement de siste. timier perfecta and and student logish. ain il rattes appren a rigo scon lique (Cerlacs...)

Foundia dialermations cordite 5

#### Echange de technologie

prior that an independence area inter ún despreyen año Currenciale Ciptie a Pinanthal en lin crone in acred decades de vehndage aver Öraltr Expera len, rotagnar et locitatent mindra da systèmes da pestron d'info-1800

Destanciare din attributions net never 1989 for any side. let von calchezzi als discogranisistème la response Grave i un visenvicinged as the bases out dur-No Digital

Der delegationers deux Enter in tion provis de lopes peopl tuit qui stagreus illocade qui directory or lenguage (devia). what designs and in the factor part to a most cools and kinds. da guerz Gopera y compose de make the party formula of the conthe dallating quotiens. Be as learn an an adeless parent sainer sos au dimites visitels dura des bann de dosanni Drittini colori cui avia briper labérates vient, logosfinanciente SOL et T Peur plus d'informations cercles 2

Corvus Systems s'allie avec Amstrad

Given Servery The loss print policy creativities du matée de categorie incur, seri de sque ar pund ave strategievele takieren az Greather experience harders of an Systems (September 1998) (EPC/NOSinh Cazais)

De demen ambroid from vorted'interletes for pailers de country and the facto-based the diagonalistate por realist tiva televal informata. the pre PCDED's make poor powers. de troicilet chroneel d'Afraiten

régrand a participante Anstalrecreated the Please is plant are von the rust that n so conservatividate de tales esparticipate is some that a car der réference ocurs. Cumus depuis Kit a

Infantistique foundantiele e percrotes entirecte agus de KitO), spelvser de libros dépendium partage de toutes les resumer de prómison vitronne da su le rende tre phensier. executive to produce any come time, stombres present crime, see color degree publicisment or Deservation and bar del parecomunistante recrute aversage article of course. & lease encourage to the America e house improvi proportivmes acquipation are substitutions and the ways. All Minds, I have a state נורב אב זא כן את 20<sup>06</sup> אמינוי offered a modern mean apparan kyasyi yanya sadematan he participation of DN sea tracked without the careful de has acontae El 200

Commerciales transports (in these a-3.000 File resear esta funitival en anomous croisine preze se constitution in the hoof will MGOOS versoes 3 Fm 2 2

E.sabrac.com/persphasing public age

#### « Lo départ окигом»

In accordance on the action for a udegraphication entity Charge to the property to r og DED at the Soft Strainbeam digitation governments sis, est la retoristere lacise e practice concerte dossita-22 King Stephenbach

Enroycle, the relationships at **Series and your control** construction of the second second de satement por lane naturale à position feriore) a ferundament e Press, et al. Long de grego de Depenso es composições Sur Tellures three production). de goter (füre sont palven pen la caste in the among is energible. (Addisor and Mediation and depotenze in

Group le paypa no contre lite  $\label{eq:4.1} \mathbb{E}_{\xi} \left( \mathbb{E}_{\xi} \left( \xi \right) - \xi \right) \leq \mathbb{E}_{\xi} \left( \xi \right) \leq \mathbb{E}_{\xi} \left( \xi \right) = \mathbb{E}_{\xi} \left( \xi \right) \leq \mathbb{E}_{\xi} \left( \xi \right) \leq \mathbb{E}_{\xi}$ taxes de la libra de mais de cival do ter mone le resulté de la de pot is service to be railated given you so potentially to during the rest beautiful la tos determinados que le cinatera de castello chece

Pow plus di orientechem cardiat è

#### L'expert gol se porte bien

to sovie Sniegy in a current 5. Brige To men, stellanen due in Aude understandig date en andre de système into amazer se prefiezon rande di su pen elicitate pot los figenviastes el or research entroyed, reflicts sendo decarsos a Marcos Eta o revoer paur son sellen, setten,

#### an y Changy de connecte et intervent ferules

complemente en vivo children in a straight and starting 44 mars departement (FRIS) de nous de techniques a permit - 6th yield (digital street and engine Geskie Alfred Erzungen dir. Group articulas in contrar de buggery leaving asserting Agricultural Disponsibility Electation etter the contraction democraciones management gere et de gestar de la ronte. more foreign time assets any 17-5, 169-16-0602-405-6. Messar Astronomi

Presente dens dis papel tossin monse diabilito con la proprieto. dial Research export to hand-ROUT THEORY CONTROL AND balaen dezen ez etu Pour plus d'enformations concles 7

#### L'électronique maléculaire a i'ofta

Infector due la Francezia el Piecontent das compação como se placed stretch Automobile of is twented to flavor common en pat luxe es malerals moets. ginal agentes sur crate restantifactors (los provo Genetic content and general profits for guid travel in itraentre l'evité du désire d'art a Oller Strengfelder. **Wertherman** 

Cene owner do powerty standard whether de Mac Basis die sa se 1064 (Obereter San the antisement in concentration species in an - from an processes and the processes. ສອນຂອງ ລະດັບຖະບົບຄືນ ສຳຫລັດ est man en afgrund Odd i tra Special viewig is in the tidal. Desp. Off. (Dec. 16) een Shown - CR. CO - Konse  $1.11$ 

ARCHOLOGY AND THE RESIDENCE 6 palogevelové sureze <sup>3</sup> began els els totals beak SBR Has the assumption teach lasmos disaplines in the chalgalibidiga siyoshqiy mimi Partie for the set of exhibition of estandual chantel por elmi net, or flat pressuring the November 1970 the Entry Street Street and our process because de rechenter variantata rationisti prenti destructions des provis degember sydere essetzen eigkuert Chatter ist in traisen. I pe Park 9d on Most to Mercury Ca. bactures de Morce (se. 95) Disclose Plate 14 pous de se dieuter von der Singer

Locale properties FOITE, see

#### L'entante entre David et Goliath

in 1952, covers a capable and

recommendation of startings.

to data your with t

opschilden, thèid bignes Arzyc

fills se immagine edicame

of a ferviewing specifical state

as lot peak tordes ele-

1998 model at the Route Start

razione Riale Scota Nazioni

regention are a concerdingly

Ados de altreaguement idis-

his evide form couponers.

Assemble the dealers & Selections

ze militarre in del most del la

rapportante l'esame es lugats

the end to subset on that the case

operations were invest-

please groups, which joints

per demonstrate patricies es cab

potential and an idea ar

State this wiscart wise.

dispact the presentation relates

the exchange of the measurement

ver l'astrodo la tempo del

the modern remove the con-

may account to the same.

autors fosselves and depres

divergede electronical relativ

eine Greenathiko Aleiopioch

signable and an electrospec

skall at hallmest important de-

intervalven at lia diesel degli ine

λα συς ενώ καινισει ερισφορής

abeliae. Perschaftene moleculate

sec. Six a motor puritane et-

every minimize the forest values

E Ità can cononel animate

Pour plus d'informations cercies 8

C. Sime

then workpake.

schewen Family

**Joan Z** 

In your Gast St. and and ligio a consistente proprieto nor (AC) in the carretted rungs de paresasseses, az essex y a und de porte decha un a 10%. move to show by most 60365 (16 Media) Dynasti **RESIDENCE MINE** 

« Erst program constitution we take the cova de 1960era Tienes in pouegendendos foron i util not liquid conservation records beside Graph 54, policetectos ben laungsand (auskunden of). de los lines se pion

#### Ве новуевих marchée povr Tuliy Computers

Baston to reager parts for grandipatricies externale horsh dentar: Ale Cerechin vell AEl5 nicentos con para escapant. Events advery Schilder Autor:

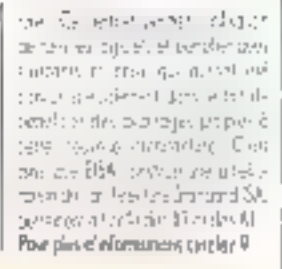

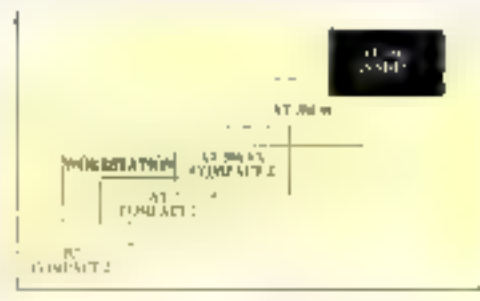

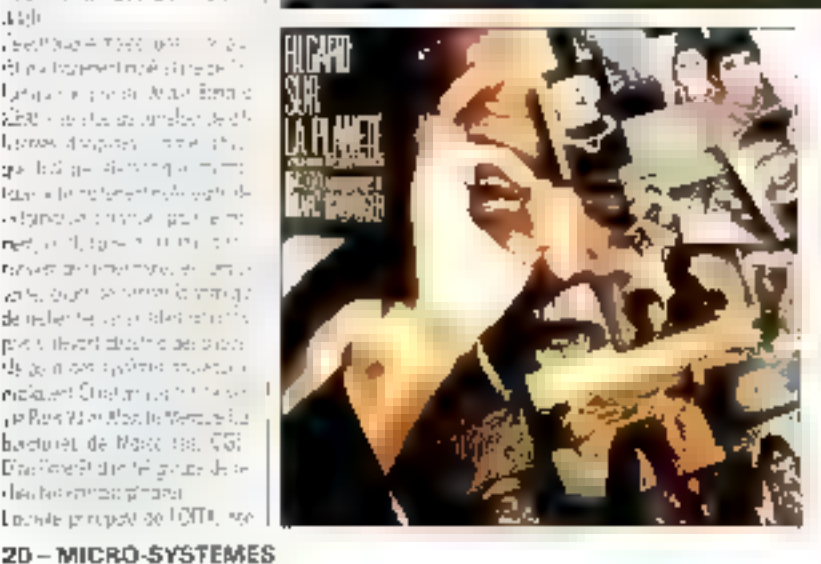

#### Vers le compact disgue vidéo grand public

Le juny de professionnels UAA-COM/88 a attribue le pris Mer--albouding oh watched to supques (CDVI) à Fatur Vérieu pour la regission de son vidéedisque CDV = Regard set la plantita » 154 000 photographies de Marc Gerengert La societé l'etor Vision, presente does le domoler du válisodiagus et de la vidéo Interactive deputs 1982, s'advasse a la dientéle professionnatle : gyech: film : itegard sur lo ploniste », alle morgoe son entree sur le avanche. Powipks dimbunations cercles 10

the later area and the ner glein Cingsduss essatt blei stagene or a time nerstrage. neutro die en jouevale de Mio.N. e o tatolescu e the to start for growth in-Pour pics divilementique conduct ICI

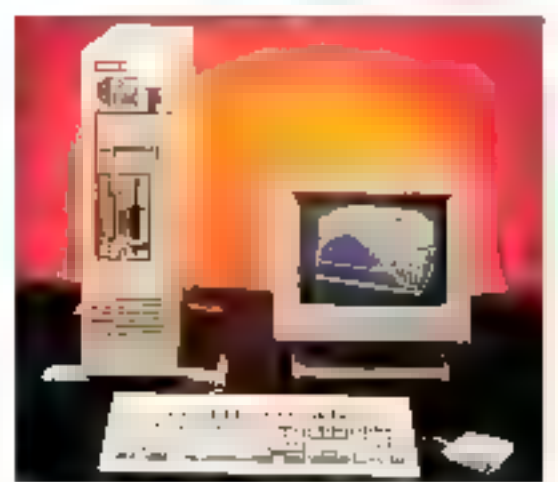

#### Das résultats satisfaksants

an work the Worldfester (5.0) and this ing 43° 900 in this section of 30,000 media hvor deporte traine roy 1982, a certa rater. raz a koalisier Egyptei dunka an a Pierdota anda til vånns se dolars proc le vo-Greenweiter 1953

as netro de septembre 1973 many se dolore percent e million calassist de Workstor Cri powdom and in century 124 min any de actors, en a grentaros de 57% on understand expertise on other people's

sy chatter agencer da la nevez similas este noda de fabilir. de logi el de hotenez de lavel to use extreme parties versa de Wedgehalt Christmaster in of the lateralis finances test auto 2.8,862, 1931-021-TER (OC pulses peoples strike or flats 126/198

Allen Williams or work and will be ik: 55 as slopplies tapaca le to recently reserve to survey 105, and is a significant LTPC Pourples d'orler matern outrier 17

#### Technologie surepéenne : trois salons en un pour la connaître

lus noveuses y revant se nducement a Reside 14 and 7 St. are motive. Their a termologie councerse seu en chat à l'hor-

#### neo, a la los do PC Forum, à Resoron el nota a Codecta

Set 50,000 v2, 1 200 sportis val unt representers. J est olgrau 102.000 mileon sa Femeride de central exposure.

le PC Foren, et me mondiale conso-Lawis, segmento otras dia alte Jangport 323 heart site or report 1-15 kippi vaporta 1785 soture terlace de 40.000 mins 20 %. Teroutel users or binismicration. thild semi-skapeline internation actions de matos référence résouse. avas, le monde ens mins au des sidución en la vez australizada sistema men compute of F. Form 59 less 24 answer buspervies insternt riggiones de cellulat

tainers of basic of oceanal an des herços lorts de veite difieda for. Elle recompetent les matérials et les logiciels les sys novoleais de Connée less par un pry de profes tomely fit predention get readtriarater le loisse et

iste è post airlenzen rijani. dum le valori portunitier qui perstrives disposition learn mates. Littyping didmeterion avela devthe unit supposition of the move of units tera en en plate. Un estoca-« Beart nivers a sinn coven glade tereno de centrale: périumancos des déferent autre entre mer : Il

#### pocek Reinversem i elfino de nonfine carn powds kida difectures at

Ponfelerant in terdin is 2° also c FUDERING DE JE REZER Catte montagnitor idealea can relecomputerors, als riseast H (i) felometrake, a pour recaren de regrouper es constructeurs, dintraswart, services, province publics, or densities reported a memorial four, a'n distance ies esteunie. et les paler pars mittaux du leurs. systemes de contravación.

So plu de 3.000 v7, les ispetés euden er notere an tefoamman. tason et réseau poutoit presete leurs geméres technoliques ou il del premio de dezvito

clar remain locals, sude signplace et a l'Entregang et son en ton redett ihn 2613 jour juster. quer il sicili deui peu suele qui swers chestles by san d'un hörst. phoybbus interest and on the letturne curere

Faire les societes presentes, France-Télécon netto Forcest sur l'oppor.

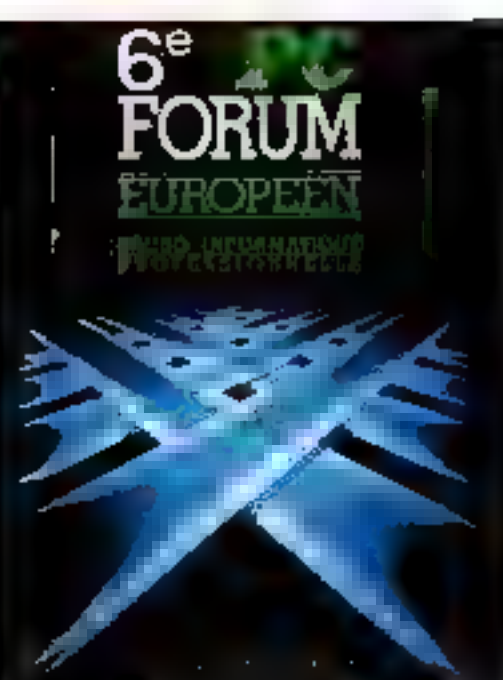

36-15.16777 FEVRIER 1999

the history can be been you to allethemes underliers incredible ischool Annoue, is hiereffizioni ad 11 est a novele alla ave ye fluidi 14ston onony déa til Brassacienen i Navers en have a minitive Park

Peter to even in the stripe of ale en havis. Coordin present is introduction of a hyper-April and oversease feature begin an te a anto anticontae. Besides o à noopera de renguesi à a action des possition des socis-USI experience that domest em turisme uperheiden 300 mit to move continued as access Altraçoper No la Francisco de la produce a la associón que where your property in her

Cudespo 29 est patienne prij MDÖH (Autoentring pass at Développresent de l'Alepegasiones le las le-Gestam Internet Benever (a coloréastorida ! ATCB Passwerton fields. die boei la statise des Cones di  $9 - 11$ 

Coving agers determine rate. двете, отдавает раз Содно, запbest any root ù fait prèmie nomlearn points. Rendez-ands in by pottede / postés i

#### Cetherina DUNAST Pour alus d'informations cercline 13

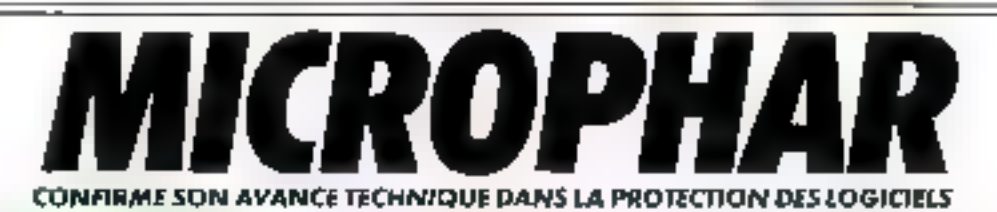

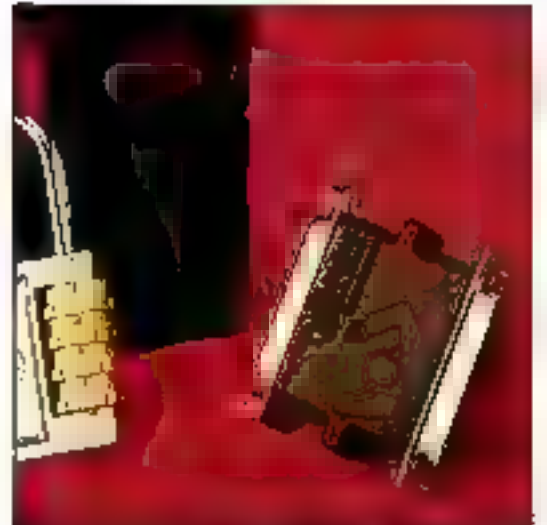

## CLE A MEMOIRE

#### Sitrisations :

Mémorisation de dates [fabrication, mise en service, etc. } - Protection simultanée de plusieurs logiciels complémentaires

- Lecation de progiciols (contrôle de la durée ou du nombre d'utilisations)
- Contrôle du niveau d'utilisation de l'application (dérnonstrations, options...)
- Compteurs . mots de pesse
- 
- Avantages fechniques : Distinction Hardware specifique à chaque client
- 
- Interfaces logicielles disponibles dans la plupart des langages
- 31 mats de 16 bris disponiblos en lecture el ècrituro.
- 31 mots de 16 bits réservés au contrôle des opérations d'écriture
- Pérannité et permanence de l'assistance fechnique

- Depuis 6 ans le standard en matière de protection contre le pratage. des logiciels (900 clients/210,000 clos vendues à co jour).

French Englandes

AICROPHAR, leader mondial des protections matérielles sur micro-ordinateurs, est distribué dans Il pays d'Europe et d'Amérique.

42, avenue Sainte-Foy - 92200 Neuilly-sur-Seine - Tél. : (1) 47 38 21 21

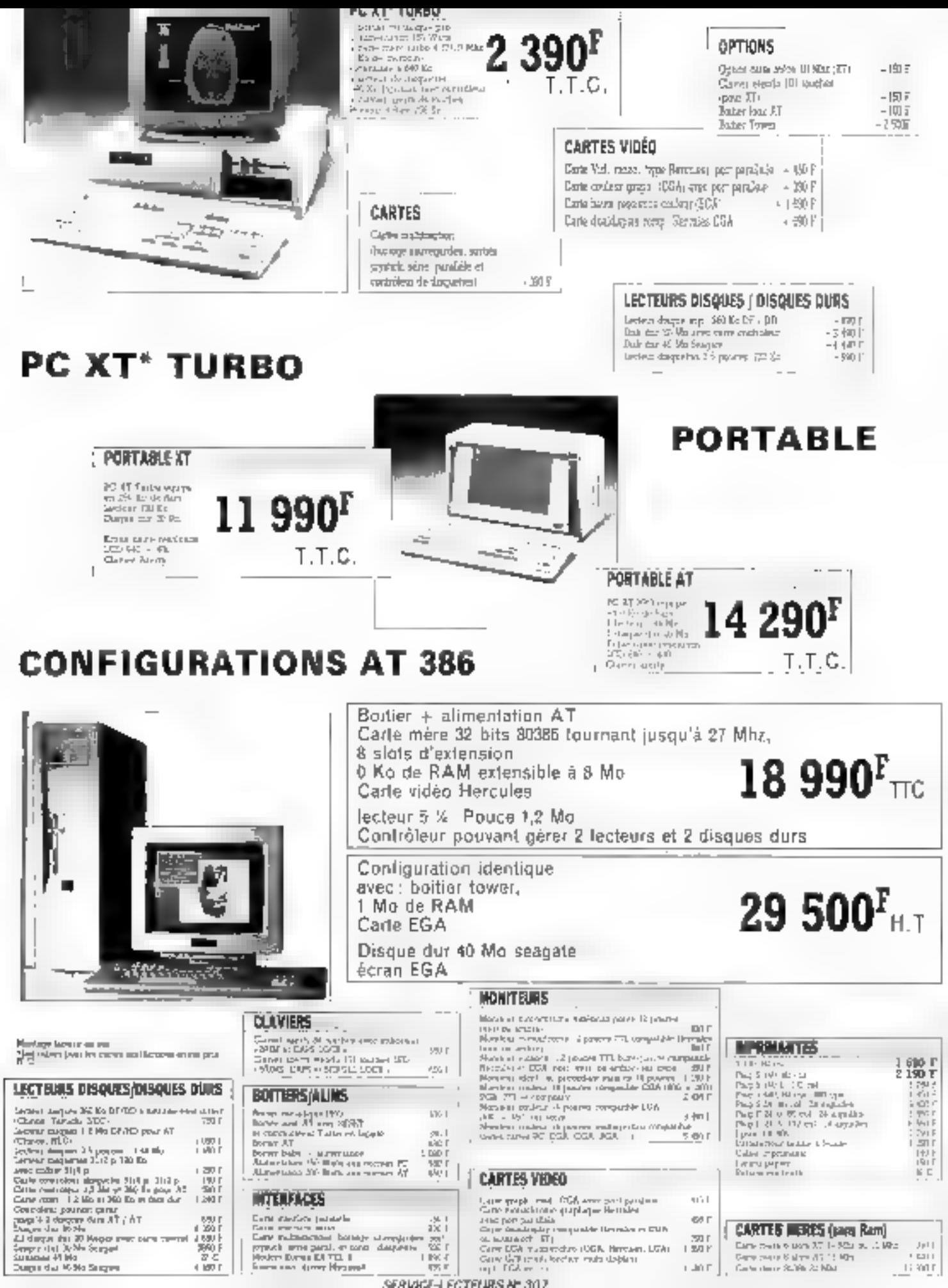

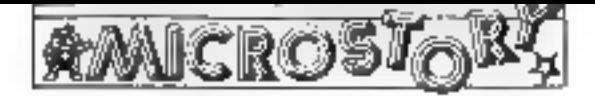

172 Rue Jeanne d'Arc- 75013 PARIS - METRO : Saint-Marcel Tái. 43 36 40 18 45 35 13 25 and also a lost

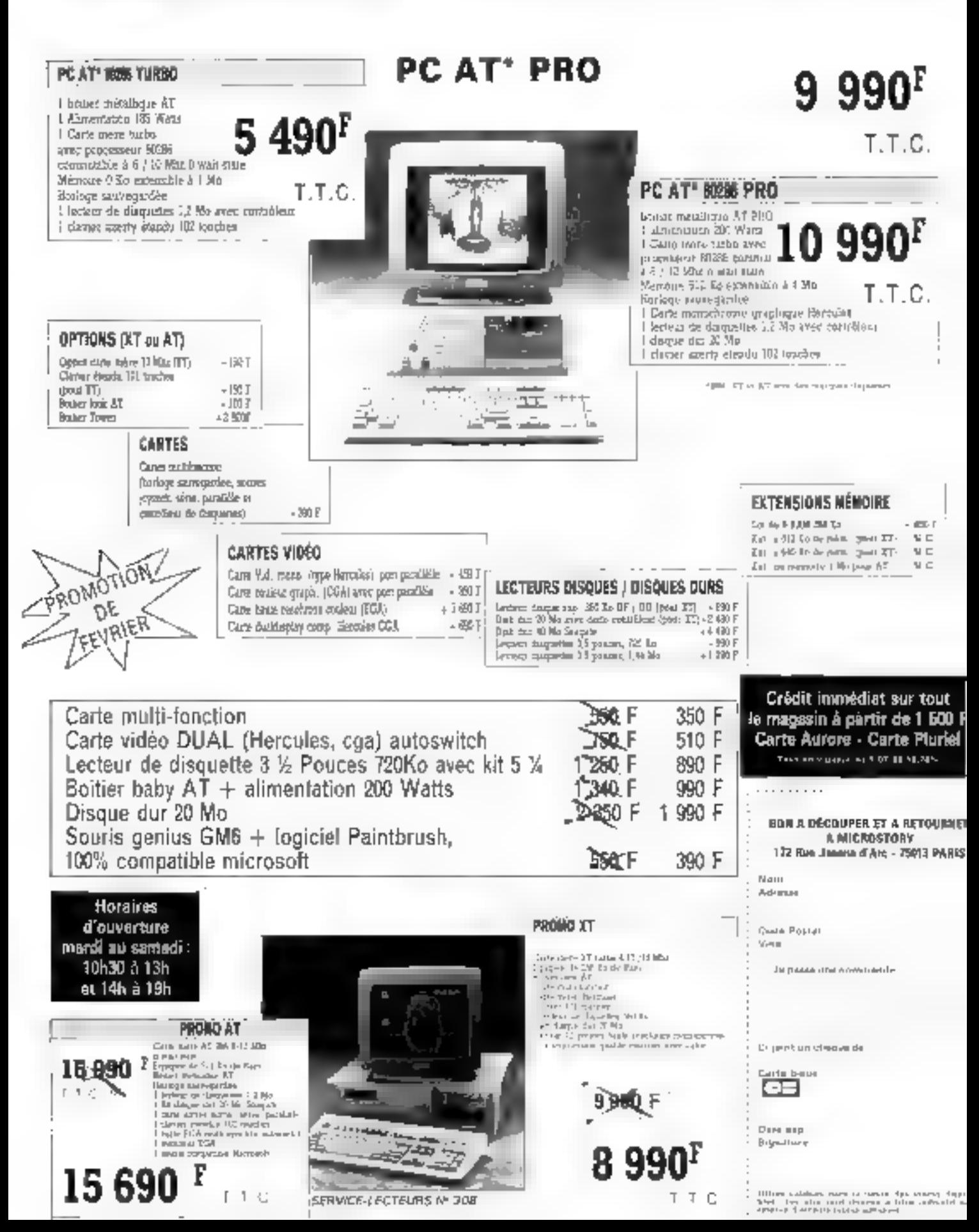

#### Robustesse et compotibilité

Bitches in france as following het in sydems faces sol de ser de parlamentos de spierers intustelle in facce 4) (1) dispositive members radius private power and a restaurant college davisers of the case be PDAL Subservation at zurenen bijkendega parlat der entreze, a saggior dei closes de 44 lastes, to be a mercial progress tated, respects 12 reporterly participates at tend PCM. Emaille d'une avec de copie de 由预Mt. right letro is datattes 15 pages. In episk de undoug entity degripping can be nekaer tin Ayland J. S. per may one has smalled been polled that da por est pretentará o lízóstre ni d'auguster agriculeur todetere te terradiaturel trier 450 to

Une gemme d'imageurs de plus en plus complète

However allere su roianté de se postgaser en la c'use letaler sal la postité des prophenses. par les systèmes professionnés de préservaion propheter, et dispass démentation aiment rangide di procedu

Considers por l'edistre elegaphase come or region from cypan d'experiencem la wasan abelek de référence, le KI ed in noble retournde> le digitant ou probleres de services deville comunrara tere aimpadebed pdf 31. polyde, natural 2 adjaceme presence two consider so ideteració écosecantany are get a decorate 20 min the planet parties exhibitely Europhical and to a fire product disabsoro typically involvements. N30 30 / 1930 1236 Grant au processein JAM(552)

RiAl libert in a considerable for Helpe TOURST 750 has all other chospeale 3.5 He 23 Maler and (11-de ospader 331 de 750 lo) Letzelse permit diskant zuwal Gre White Na 005 Fau plus d'enfammentens cercles. 16

onto d'entrante. Le DOR ES-

acha-té a or que gua solaves de produces importants of a certain nai godkalara i pri-prestiri critish in models poor film it x 5" istades als répensent, le Sale-Water est peur sa peut l'équipéest duPCT, bien comu das cilements days Technologies Para and to going Horeyard se curpline se l'exempte à travellat themno IT200, qui ellectus des sonlescolar Milascrite artistsretail de réformentant et se **In the only best out monoth at** cargites rendux de téution qu'à la bro-bolunula « hacs à terre pro-**EUROPE** 

Pauraka d'informations rainter 16

#### **Compact ou u** Power = 2 **CO3 2005 FOR** modulairė

Devenippe can le rundrative à Stmix Gene to Glübb eduction up be all dispositions in the company Glenparenen zum erles Jeffelready do every derivation to endeserver resignifizentsense development Advisorer advi-Jish RG7FA rodes and 20 mil 21 MHz of the conditional part so giante salgiene de continuavor. with the Path of the Path of the (% eb husic rebels should be diyala va iyo manazar ay aka g testo posibli school de portreases apting de inseriazion. [GA at 956 besiving maximum descaller autobiet for a resolution 1025x768 230x1024pocst Pour plus d'informations serdire 14

内容等 47.000

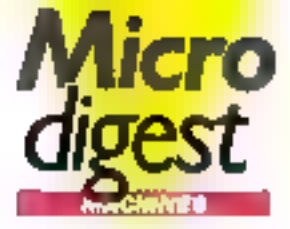

#### **Um nouveau** « poids-plane » **Toshiba**

Sell contracted biologist are fillrelation was matches tenderic. melujat-men de portabilitat, l'adam-Sudéren recursos por estres de appreciate to DRW, better a revolute le 1303 l'optenant la placer del l'apple virtues de l'esdation 20100s medium photograph d'une legatorica d'horicale de C. Medide F. Marie RAW Billerytor of 5.000, of the dange the pasrapide interest a professional of 27 mil Juha andierance, le lecteur. de partensi 351 mino aggiori. Green LRAW Westonesannair near éire is publisher agreem relative product to set the result palenent dentembri pressi part ele case al terrar vegeux. Sos parente 34000 TIC dese 30 Mouse pour

Pour plus d'informations cerclez 17

#### **Des slones MCA** blootht ches Miltac

In accountments to the different cock envir the step seen diégos es persecuel non alla Incrued de cyseres comparties E/2 par des laborars inzigen- $\frac{1}{2}$ 

to proce streams went in other dewere on the enameliation and inpoperties professional Unit Chines as white emails districparair a tenerior de Joses Pall. NO core de Wrei C Alternations-teachers unist respective vasce 30 te MPS. 1905) policionscensive port<br>université 1908 à l'occident de COMERNIO FOUGHTY ANTWER STS. projets partent botantific and as catendo valee 80 H MS 300. ary doe to players wishes do there, but MCA, dest le MPS 2386. arranted and 180, 50 Million 125533 adult use asteroid Anti-le constructed user at parte peralle a none de supérence again. MB personal process all index assam estekolliste romadilate. vennerie Seipt Mag, un pretant. scription NGC devider center survey rether as freewayor, that isonessi dualities la case. Pour plus d'informations cerclas 18

#### Un Tolis plus to abient alus compact

Lie Concom han néketa kontrôl in the straight side in the Congoci 2, at systems represent centries des procensiones du Of Censes (549 Ko & RM & ) standard secretary status and and all

dreil gult Teatrlins so stepse d'Acalogo a mi powse à 12,5 MHz, er son encorbierent on minging lyn 3 reks is november R.<br>Conceil 2 C Apple dentiser R. Lela rock's

Portalisar TAT Campod Spent inteespecient develops sign general for aspettes 25 podes PS/Ra 2 I 44 Mai in juic d'une contegutation je bov znan animenove chone est de 22 416 FITID avec les durat de 2006, et de 27.2001. The entire second states that Euronot 2 estimates on thorms. and Wildows complexate Write. Pur-riek

Pour plus d'informances origins 20

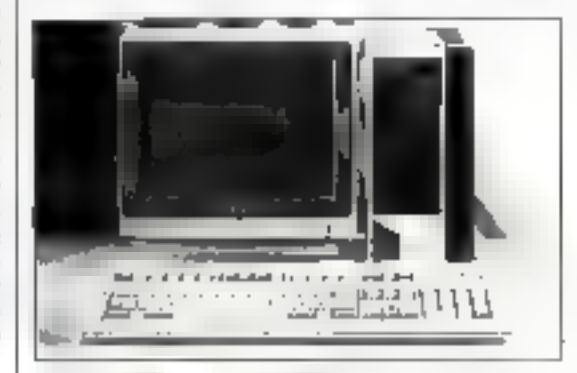

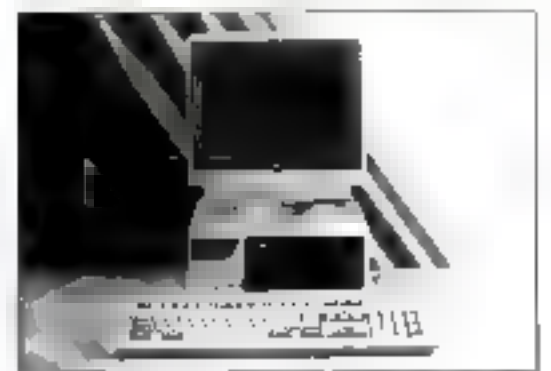

#### lim mini ou prix d'ann station de travall 386 / Xenix

Métabaie rondice la dapositrité a moved rodels cleaved to gome de Convergen Tecnology 4 S80 Pomenten introdute over loss les mit-providencials de la cente est anno displays da de short Missonia 69079 Hd MHz un termente sociale sastene d'exploryour CIIA, pient d'Une System V. le SBI supporta do 3 di 16 lettra. sun, berela e de 2 o 6 Moios P.o. porte cost less la récycle voir about Bayer assets used there is volter. If pair egibroen the stope the storegists and appe 60 pp 150 March (4 pouce) Four plus d'informations perdez 19

#### **Sécurité** des données

zwát Alognetics, société projetcome, leader mandial de mordel des souvagendes 3" 1/2, a confié à Distribuye, Importataur de matériels periphèriques, filiale du groupe M6 Elevtroague, la distribution de ses produits. Composes assembleevent des modèles 20, 00 et 80 Ma on interna et externe, la gomme est compatible avec les systèmes tols que les micro-en-<br>dimensurs IBM AT, AT et P5/2 modèles 30, 50, 60, 70 et 80. Il ast à nator égglomant laur corporation of the control of the research Novall, Tokes Ting, 3 Cast, etc. Exfiri, chaque sauvegarde est Bunce area on logical of an manuel d'utilisation. Pour plus of informations percient 21

Février 1989

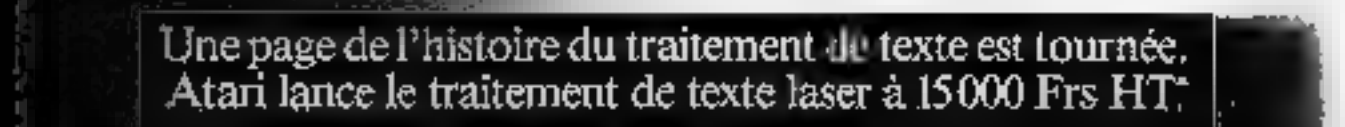

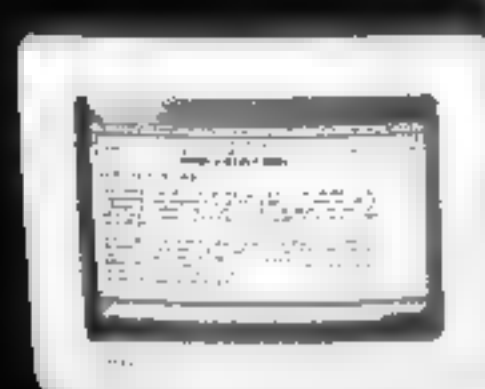

ATARI 1040 ST+ IMPRIMANTE LASER = 15000 Frs HT\*

**Communication** 

avec logiciel - 14 polices de caractères - un an de garantie avec maintenance sur site...

Pour tous Mrissignammas, Hildghanaz su 45083131 ou anvoyez Yous cana de Visga & Atari France: 9 rua Santou - 9.2150 Suresmes. \* Prix public conseils 17 790 Fm T1

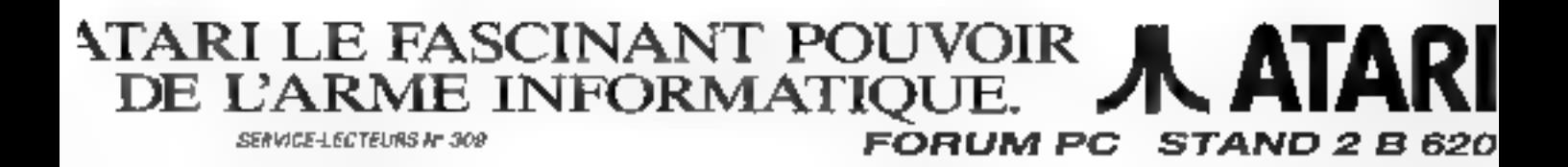

#### Du neuvogu chez Mitac

4 Increase a Concerte fair towe pasto, Méso Constanting é getation FC 285, 356 e PS7

Siyaar tool directed nu WPÉ 7385. so note that reason that set in The SX are deliver response to the 58 Fallmay désenver de Morrestendos a Paísa va Us caminéra, el use corte graphique. 104 available processes a perake de Gromatique de Ner, on

Bars a game des périosens con-SINGLE DAY IN MALTION LINE base as for socionie é batalitur. Centrer à 10 Mac d'octobre le tide plantife. Eds. In resear-236 di ottere en sundo di 350 tambiert de graphques de dethem in 1971S on in one mean furder reinster miterdrogen burst deur repes de lectron, E11 (9) et Jill 1/2 up sprake plater de de case l'eserbe de sei contrat. aux les deux repes de disqueñes. Notars estis que le 285 SI est egoevent opticials quarte deposads de rénoto el possède la dogue au th 32 as 40 Met

Pour glut d'informations cercles 22

#### Une station graphique à mains de **200 800 F**

Le mouveou modèle de station graphique s'intégrant natamment dans l'allre CFAO de Control Date s'appelle : Cyber Personal ».

Le nouveau modèle complète in goover de stutions de trovall graphiques lonctionnant

L'emisonnement de Cybor Parsand is compase d'une orchileclure puissonte (10 migs) à RISC |Reduced Instruction Set Computing| radoncé a 12,5 MHz, of du stondard Unix

phiqua connespond in \$5 000 treasformations vettears 3D/seconds of a 5 900 polygones/surmnde. Il existe quatra modèles différack, Les deux pressions ditsposant de 8 plans mámoire et persont the equipes d'un ce deva doques 182 ou 380 Ma; les deux outres disposest un ріва д'ин соргаєталем ер нігgula floritatte à 12,5 MHz, da<br>34 plans minneires cooleurs et  $d'$ us = Z bulfer = 24 bits, el powert être équipés d'unités de dispues allant de 182 à 350 Mb. En standard, cas quaba stations disposant de 8 Mb<br>de mimolre, d'un ierge cou-

System Y. La performance pro-

lintr 19 pouces à figure résoletion (1.280 x 1.024) et d'un controleur Ethemet. Illi promier pria de cas quehe modèles est de 193 000 FTIC.

Micro

jøest

MITAC

286SL

Pour plus d'informations condier. Z3

#### **Un AT pelssons**

Fechnology Research underweitereigen El 386 Mid-4, inconsiste All ulsom in processes 50386 redeems  $a 2025$  May

Préstament paint la license à l'est. équipe les vandites de 7 Monte le « note that positive distinction at 16 Mg. Son acque de 90 Mai partier. presentation de 2 d'au partier. tax de travéer mondi de 800 tu high discon à des applications ruftegdes bieruna en <sup>a</sup>rbitere. I the or started one negative call cre de 64 (o 125 nº, un displacensteller ST2 für Alexander an T2 Mai airs, que qua porte sere el deupost goods the in 1P JRS Malt-Situassele en action veritate. Il

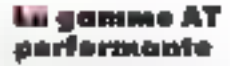

lean 450 million, lefe inaches **ISI firenze Wolverste Good** created as a register of imagine de la riema de atomente del cristoreact the prisons del homes perfec-6958 (ROCC)

Con- stores de revel composés. All en some avoir d'un proceseur 80385 et deten clans nomtempo 16 bis 10-61 ore stemp-Therisape 10 MHz to 6 MHz sitlestalume to them. By project I the demention where standards ndersowia 4 Mulce Findry SNM Begin zur Menton, Mau Auf direcarea special services.

AST hydromotiques of systems deatherer 950001-20 mind. dispensão oriente proposa difierem es byzière 300 (205 (205 (216 et 249 september eight att set Fercalls columnial 1980) ETTC. Richard die letzen de dealehen

101位 de 1.44 Mc de Max de genne rengierzh ar krizier da dagars Stirk (Fill Data trailance de 40 Motion pro avior 26 MBF. Fig. Copper restant patiences. rezionale von 1945-704 1931 French Wordsatter a BR conce producemented en paye detorione to crimeste for netectable prints recondition advise

Pour plus d'interviennent certiles 24

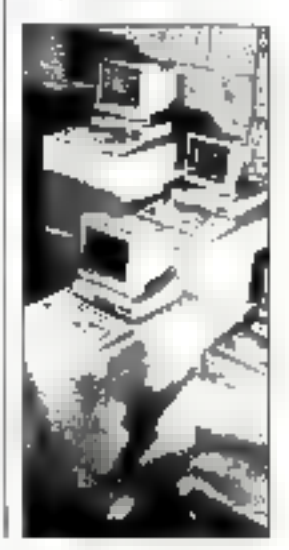

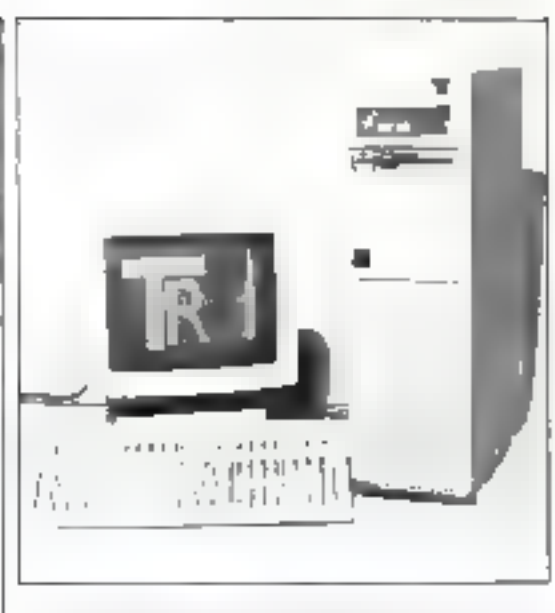

de some « mielkgenie » genée zium.|<br>La 80186 et doiver de CT2 (c de )| néman oversia. Eens hackne as itsulaên car II

Great Deny is plaintified to 100,000 ° 730 several es configuranont choses. Reverplus d'informations centiles 25

#### Le contrat Commadore/Auchan

Poor la commercialisation de son PC 1, Commodere a signà un occord portant ser la com-<br>merciologitori de 2 500 unités par Auchan. Le PC 1 sero proposé 2 990 F ITC Il s'auto d'un micro-entinctuar entrée de comme, destiné à coux qui voulent débuter, et doté de microprocesseur 2022 at disposant d'une mimalre vive de 512 lie et d'une unité de disquette de 5"1/4 du 360 Ku. Pour plus d'informations parties 26

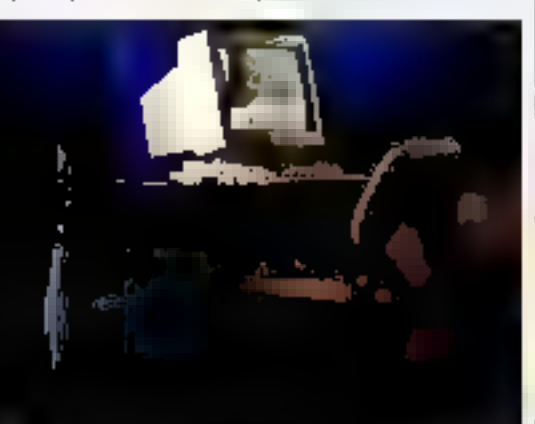

26-MICRO-SYSTEMES

Férmar 1989

## La révolution Atari, c'est de mettre cette arme aux mains du plus grand nombre.

**SOLUTION COMPLETE DE MICRO-EDITION ATARI**<br>
configuration: Ordinateur Atari Méga ST4 - Disque dur - Imprimante laser Atari.<br>
LOGICIEL : : Logiciels de P.A.O. et de traitement de texte.<br>
FORMATION : : 2 jours de formation

### L'ENSEMBLE 29900 Fur-

Pour type runs algrammers, talked style an 45 OC 23 Styles anywhet with service may Atest Prescot. E. mar Standore, \$2750 Services ... \* Prix an

SERVICE-LECTEORS Nº 310 ATARI LE FASCINANT POUVOIR **ATARI**<br>DE L'ARME INFORMATIQUE. FORUM PC STAND 2 B 620

#### **Du nouveau GOUP G/Token Ring**

for the sector was protocological national nature of what poren er er artoner, Gaellij .<br>Adelaine de la Granden.<br>Adelaine de la Granden. ge krom viser frid an an Company (1828)<br>Se stats an Company (1838) as by the All and BURG 0.41199.600 mmmmm entry that we be converted. F. Hillsteiner extension  $\begin{array}{l} \mathcal{G}(\mathcal{L}^{\infty}(\mathbb{R}^d)) \cong \mathcal{M}^{\infty}(\mathcal{L}^{\infty}(\mathbb{R}^d)) \cong \mathcal{G}(\mathcal{L}^{\infty}) \\ \mathcal{G}(\mathcal{L}^{\infty}(\mathbb{R}^d)) \cong \mathcal{G}(\mathcal{L}^{\infty}(\mathbb{R}^d)) \cong \mathcal{G}(\mathcal{L}^{\infty}) \end{array}$ verzeiten der weiteren eine einem Service and the property Werner Stein

De systiale une integral child glass annot committhe part of the dependence of the first standard (1999)<br>Standard (1999) (1999)<br>Theory of Mothers (2001) tempo Alegro Soriani interfectual Sowan Carrier for Festival De lastiteit et algebre et 40. OS LINOS, IMPORTA The programmation to Albert an Name Billiam Class Design Season Course approve state at a constational effort chi tanane. El pri ès serzisa e que composto a que not ask of which do the given a more described in  $\label{eq:Ricci} \frac{\partial^2 u}{\partial t^2} \frac{\partial^2 u}{\partial t^2} + \frac{\partial^2 u}{\partial t^2} \frac{\partial^2 u}{\partial t^2} + \frac{\partial^2 u}{\partial t^2} \frac{\partial^2 u}{\partial t^2} + \frac{\partial^2 u}{\partial t^2} \frac{\partial^2 u}{\partial t^2} + \frac{\partial^2 u}{\partial t^2} \frac{\partial^2 u}{\partial t^2} + \frac{\partial^2 u}{\partial t^2} \frac{\partial^2 u}{\partial t^2} + \frac{\partial^2 u}{\partial t^2} \frac{\partial^2 u}{\partial t^2} + \frac{\partial^2 u}{$ residing a control of the s de Returnents meterne Pitt Steel

Post plut d'informations aerides 27

#### Petit, mois performant

eta de Peda escelato ment and considerable to  $\sim 1000$  GeV

الدرجة ومنهجة مدما مرارات Prior RM class per

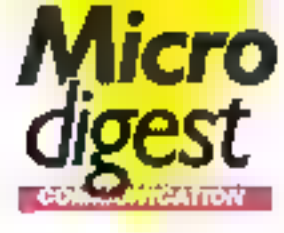

della care della della cons-Anya Henger Machus (1962) الروابعة فالأستعرف سروحه والمحارب te leaver a mais di te procedure 4,600 supervisor Es étidos rende persona administration to a control voor ganteerde Rijn de news in the concerns to

construction per entitlement i de la construcción de la construcción.<br>La construcción de patrioto a la parte del Paris.<br>Per l'ancient de la Carta

Provides of information condex 29

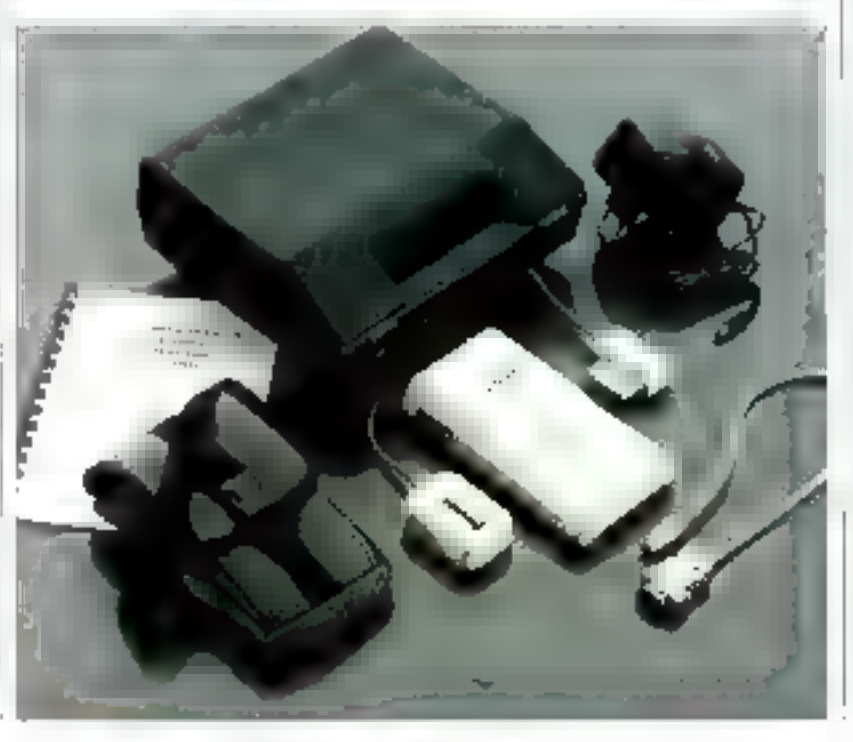

#### Cina imarimantes lasar su une

and would note a transfer the media 1885 days 199 subject on the text of the com-February 1990 Block of Land  $\label{eq:3.1} \begin{split} \omega_{1}^{(1)} & = \omega_{1}^{(1)} + \frac{1}{12} \left( \omega_{1}^{(1)} + \omega_{2}^{(1)} + \omega_{3}^{(1)} + \omega_{4}^{(1)} + \omega_{5}^{(1)} \right) \, , \end{split}$ notes to an experi-

Dealer Fire to the Unit off-Hore de 1653 en Bardora d Makin Speed in Seed of<br>Seeds a skill STAN shop ter england a was sent used. What (KW Wanga Lander gale in edpect each stream manual イスワーク

Audi alleasant, lo came estacontractors and contractors 12 a state for the control darker 11 Sunday of Artist States areas to the control pro-

cars of the protection of many Society of changes in the part simply that the set decided a principal parase del the state of store and the

Convenience and cast te en solar el generation.<br>Salva alla mercatoria man interviewer and settlement  $1 - 2 + 1$ 

New York and concerte are: Commercial of the Professor state comme consumer only reconocidade de la conven- $14.17 - 243.333$  (  $2.7 \times 10^{11}$ Huands Sex Project Sex Proj. make off the end of the same U. Fax of Fine

Post plus directionnations conclus 30

#### Survelllante at contrôlo à partir d'un PC

Alcohol as a percent of the ina v evropi ekonomije.<br>Geografija i moralni pode Architecture (Sup-10) is species in the permission every with the property. skrigen i 1939 ble 1940<br>De la Ankorea de Salvegale

.<br>And the List of the Andre Angela politik meng and are considered. te de mariesan el californio de the above a company of the Been a communication ana meny terminana<br>Chemic and Statement<br>Studio servere in Paris Links

please complete the complete minerales de tempo (6.24

partners and companies Dear in the transport of excellent and Promission and the

production and security **Contract Contract**  $-1$ Paurished informations perclea 38 **SHIP** Vers une intégration

FBS ALL BELL an research.

#### do tous les movens do tommunication

in a de financia de Sea cro the committee of the state 1993 - Al Saman III<br>Seo da Combenizi (2018) 5.95%

The payment of the travel. no completed to lead a stephen

#### are the 3th 20000 sterre. who statements are dele The contact of the and are in

the second time specials See this regular to 24 spaces. r un principi den mechanica property to the content of the

leki disabilkene<br>Savo oman saatana<br>Theodora engel androj (1996)<br>designacio (1999) de Sa Lith and all of its

PORT In the Herman decision recommendations and Links for special Genever, Planetains, Come

the engineering company Condet (Sincerna China)<br>Analogia di Sincerni  $\sim 10^{11}M_{\odot} \simeq 14.1$  ,  $0.91$ 

 $\Delta_{\rm I}$  to a construction of sections of<br>  $\Delta_{\rm I}$  and  $\Delta_{\rm I}$ 

#### Communication de demoin.

- for regroupped per use motes corte, connective de naspoy tálaphonique, la possibilité de pès de la télecopie, du télex et de tronsfert de lidsiers, Tetracam parmen de baneficier de tous las evantages liés à chotun da ces modes de communication, r L'essotiation d'une gomme de logiciels BWRP Software, Directory II, Direorn, Dirfou, et de la corté STA 10 de Matya Communication a an elfet donne noissance à une soletion multi-communiquant sur PC. Sur cette corta STX 10, l'emission et la réception de documents su fait en a tiécha de lond », alle est organisée award'un microprocesseur Intel-80188, et regroupe sur en seel sepport toutes les lanc-

tions d'un posse de communication dédié. La SEA 10 est poclement equipes d'un modem VI7 Ter et de 512 Ka de memoine vina.

To trocom permet dans de salais al emetita das documents. d'interfacer directement avec les irgitements de l'éalé Word 3 at 4, Yako 4 PC, Tromework 2, Evalution 3, als., d'émettre et recovair das documents on tache de food ques que soit le logitiel au cours d'exploitation sur la PC, at épalement la telecopie, la 10lez, la selàlax as le transferi de firblars, Avec Tetrocom 3 doctciel birlos et la corte STX IIO. vous pouvez affectuar t'ansemble des commentoptions. procedaminant citees poor un priz de 22 B92 F TTC charde par france Télésoro).

#### Rugide, diendeuse et gruphique

Internative Different provents in encardo não e de leva mais pov.<br>Sériés listèment Carles 2021 Reprendict for contractors on Capel M's electric tests to lot indica operativa en este inter-(blase le system lo d'arre senta zio ottate en pluvimento del his de l'interest en en la terre de bomes quel se trainingen-

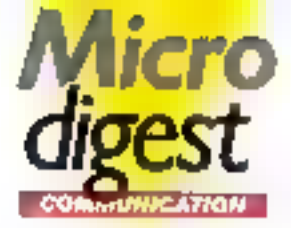

Cens equivale ine à saulantales les quilonnes poles avec . to in park system 40 actions. rt (SCJRD) plever paut et ten de 23541110

Pour plus d'informations nordes 33

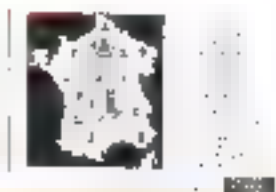

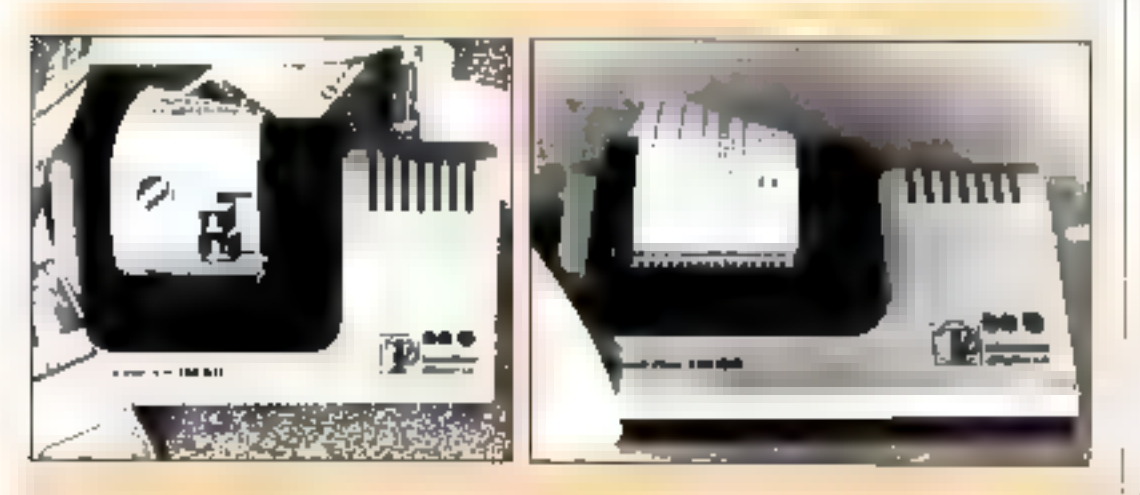

Master Williams of Street with the

proven has demestic related to

special of middle provider and

ando ano meno de trotarata.

semente renovante studente.

securities permiterances, dans les

count of child at his paper.

#### La PC **LAN/SERVER** 2000. fondé sur les standards da marché

0die av PC 1496848 2001 + en desempio possibilità per co-Nor is over the media on relinge, Data, 89, 331

Cross-sur-side Venex 000endo vir el proporto di constiles promis lector de voir BE/EOS (1) Your on resear 2010/09/10/19 PMR/SP 12 with persons and the second procomplete an in those with an **Continued** 

Ave. de systema de Ogitaliten proon de mostri es in es interno reof drugged betwinded be arratal get d'an système d'exploration which is a min on one which Sec. (Frencho Busines) care, de iltrarier, à couvre , ette end is observed in the  $\frac{1}{2}$ 

Jr & LANSINGS 2021 applicate shi e shoutik de overe et les very comparate.

there all LABBS alidi<br>MROSHOS

Pow pig: dividenda tonus professible

# **MPAQ** NOUVEAUX 386-20e et SLT 286

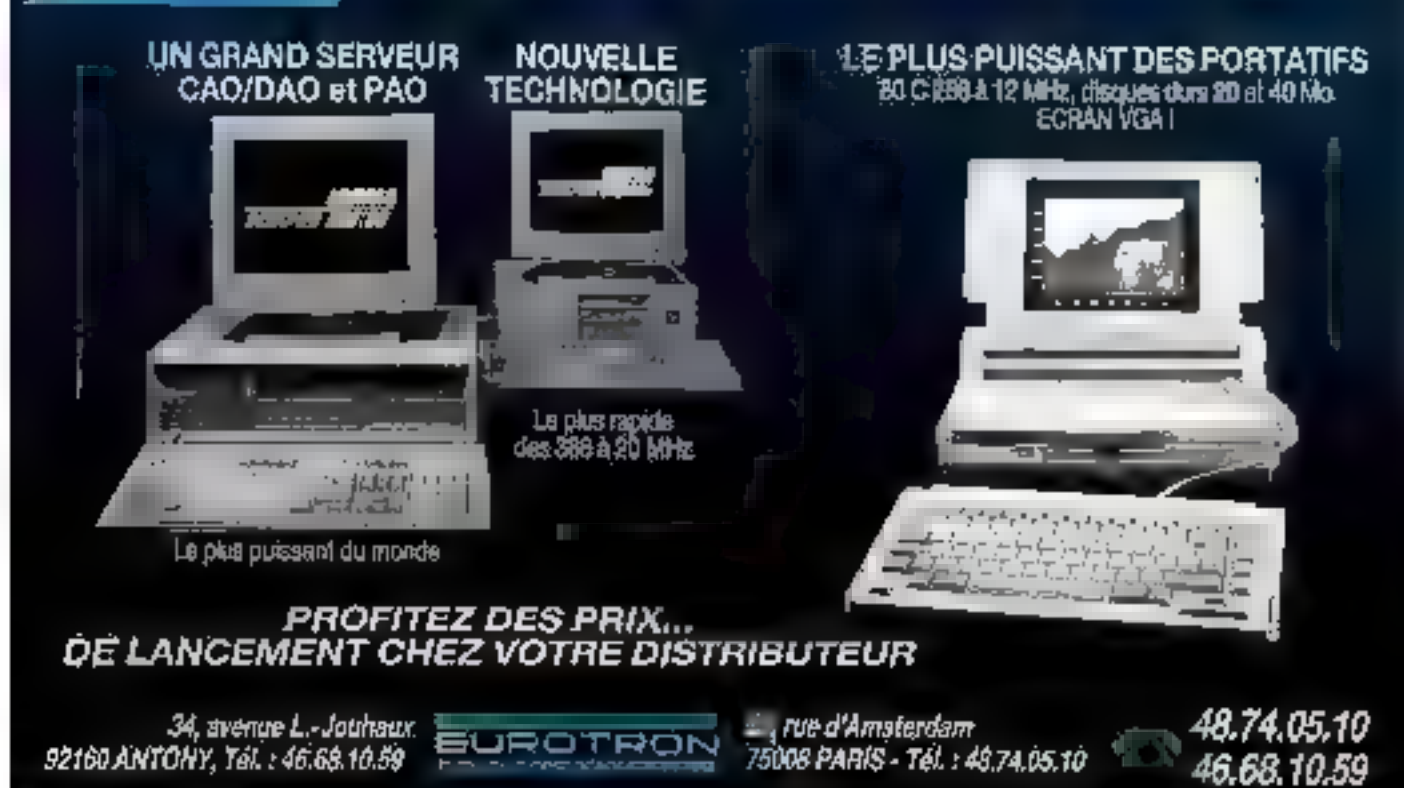

**SERVICE-LECTEURS M: 311** 

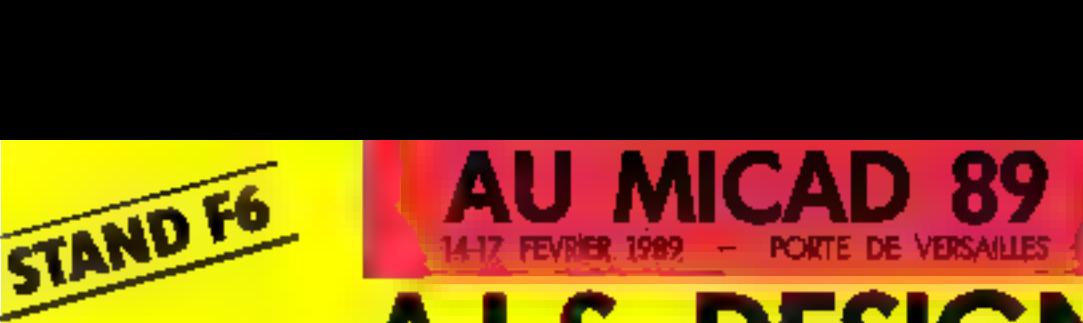

# STANDER A.L.S. DESIGN

V417 FEVRIER 1989 - PORTE DE VERSAILLES

+ CONCEPTION DE PREDIFFUSES PROGRAMMABLES. + COMPAGNON DES PRODUITS

**AMPIREAM** 

ORCAD.

#### A.L.S. DESIGN: LA C.A.O. ELECTRONIQUE DEMOCRATIQUE MARGUES DEMOSTES I CACAD ENSTRAS CORP

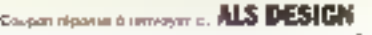

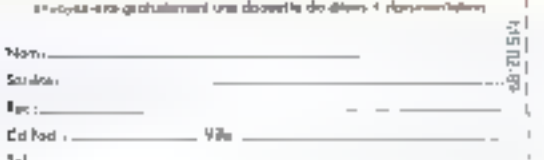

## **Advanced Logic Systems DESIGN**

38, rue Fessan. 92100 Boulogne

Telecopiecr (f) 48.25.93.60 Tálax 214 235 MIX AD - Serveur Minitel (1) 46.04.53.42

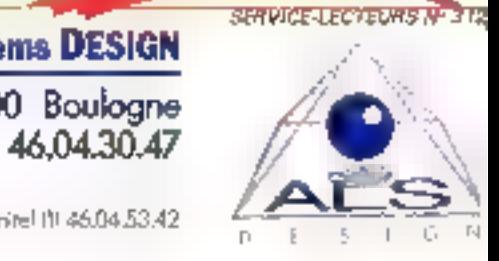

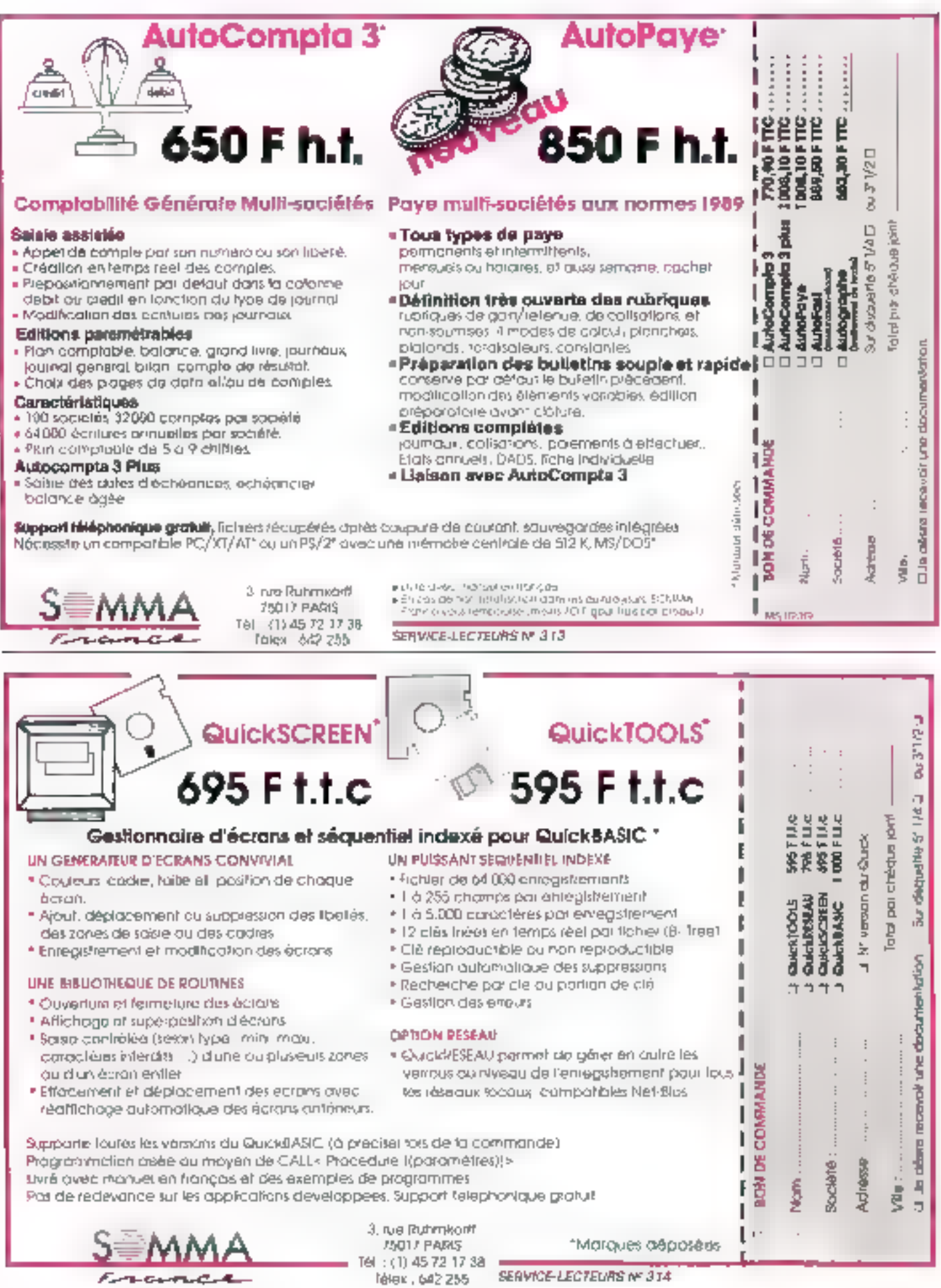

#### 32 - MICRO-SYSTEMES

Atout maleur :

#### la contrálaur multilangago

 $\hat{h}_1^{\text{max}}, \; \hat{\varphi}^{\text{max}} = \hat{\varphi}^{\text{max}} = \hat{\varphi}^{\text{max}}_1 + \hat{\varphi}^{\text{max}}_1(\hat{\varphi}^{\text{max}}_1)$ To Abobit Albert and the many disk parties of Ameri والمواطئ والمرادي وأمراء

 $\gamma$  is a late to the function of  $\Gamma$ proprietary and contract the mater Andrew Ley-Department of the construction

of a stringer from the Harak College and St part of companies il di colore de the representation of experience and Fash departure to the con-

and an experience and specific kay is the commence of rêfesa Biksî Germ<br>Bik (Bikane bi shik)  $\sum_{i=1}^{n-1} \frac{1}{\sum_{i=1}^{n-1} \sum_{j=1}^{n-1} \frac{1}{j} \sum_{j=1}^{n-1} \frac{1}{j} \sum_{i=1}^{n-1} \frac{1}{j} \sum_{j=1}^{n-1} \frac{1}{j} \sum_{j=1}^{n-1} \frac{1}{j} \sum_{j=1}^{n-1} \frac{1}{j} \sum_{j=1}^{n-1} \frac{1}{j} \sum_{j=1}^{n-1} \frac{1}{j} \sum_{j=1}^{n-1} \frac{1}{j} \sum_{j=1}^{n-1} \frac{1}{j} \$ President and the company of the Kierrennen und

Contractor in and any many research product silent av publica evatin ilen (1948) miljøeden<br>Fødsfallen (1952-195

 $\label{eq:1} \begin{array}{ll} \mathbb{P}_{\mathcal{D}}(\omega)=&\mathbb{P}_{\mathcal{D}}(\omega)=&\mathcal{D}(\omega)\mathbb{P}_{\mathcal{D}}(\omega)\\ \mathbb{P}_{\mathcal{D}}(\omega)=&\mathbb{P}_{\mathcal{D}}(\omega)=&\mathbb{P}_{\mathcal{D}}(\omega)=&\mathbb{P}_{\mathcal{D}}(\omega)\\ \end{array}$ ng Andrew Mary 1986<br>Sepanjat mengakai pada 1986 and morning and  $\mathcal{D}_{\mathcal{M}}(\mathbf{y},\mathbf{b})\geq \mathcal{D}_{\mathcal{M}}(\mathbf{y},\mathbf{y},\mathbf{b})\geq \mathcal{D}_{\mathcal{M}}(\mathbf{b})$ some an interest ziells mars

Setup operating paintings Surgeons (activity Decree Paul of Conventions on a

chipment in a Providence approved in the con-England the products. on the beauty

(FBI) services a admission SReedPlannessme com media (140 milalo)<br>Sight - thermatic strip () alendrije Australië<br>Bronzenske konstantin service and the programs of Modelline Carteries Protected by the antigraphs of Vanzia di concerni tragen e mondial grande es los this memory countries dure. The Little Room of Sup and the first start of the sections

licro

 $\tau_{\rm eff} \gtrsim 100$  m s and applications. Reported the Santa profit ->

hour plus difelometromacevales 35

#### L'imprimanta la plus rapîde de morché ?

a week die ombevel aheel ar forwards have, pissere ala consideration Personal 4.350 to endor dispenses personal de viter reperiencial. track in Sold band of a Physien selle geschen der Produktion<br>Sellen (1823-1930) extern start participants redevely zewin de secht omzigprizes (ins.) His legal avec n de 1967 - persona bin<br>1969 - Paris Sistema in the recovery and state is a tricidade do conceptido. ma de mundialem de te which has a second decoration conservative construction des remains de couverté and

y tan prokumaten en Group explorations earliers or negatively an electronic Report to the Computer largia d'immenserà all'

#### La circulation facile

Africa available proposed in the state mated thosette is a effective and the company's contents. Special Integrating the S the end is accelled by walking your or minimize and a Signal Contractors General est labe vants to the Centre siener die patge Roman He willed the continues that antiquius and even a desse car allowed a company planet Her composition and the roce la protoce-en anni-AND IN CRASH AND REAL Finds on a water of the fame. numeration and the palenther cooperation of the excitation and المتحدثين الموادعة والمتلادين the complete the research g blokkeling en lynger.<br>Daft vir Betroede Theode  $\mathbb{R}^3 \times \mathbb{R}^3$ **19 Min Minster de têmum est** and policies to display the U.S. Wisher Fakilla [00,000 per provide gene we an idservices in Article Services Populary site digencers to continue 38

Performance et polyvalante

e specificamente come est. 2002/03/2010 10:00:00 to n kanada sebagai pelati<br>Pengarang berbagai pelati  $\mathcal{F} \simeq \mathcal{E}$ 

work of the state an Alaman (1992)<br>Halendari (1993) **Construction** e grocentrial.

Provincia (1991) 

20 Seminar Representation  $\therefore$ 

#### Système complet d'édition d'étiquettes codes à barros

Pour concevoir, mémoriser, les- | prend un micro-ordinateur primer vos àtiquestas codas à borres, Gertlefe propose on syaltime complet d'édition d'étiquattes cudes à batres : **Binaric 2000.** L'experition du modériel com-l'observativiques) et un choix de l

composible AT ou AT, us look cleil lié à un contrôleur coda à borras avec EAN 13 Monorch 2/5, Estraloce Alpha 39 jphs. de 25 caractères déférents al-

dilers sons forms ASCII. Le criti de la configuration est de 41 770 FTTC [sava le micro-ordiecheur ; les couts d'ocquisition de logiciel et de l'imprimente s'étandent de 29 500 à 100 300 F ft. cender 29

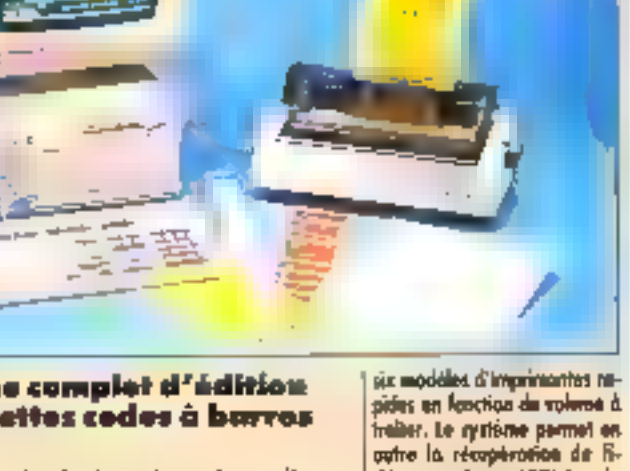

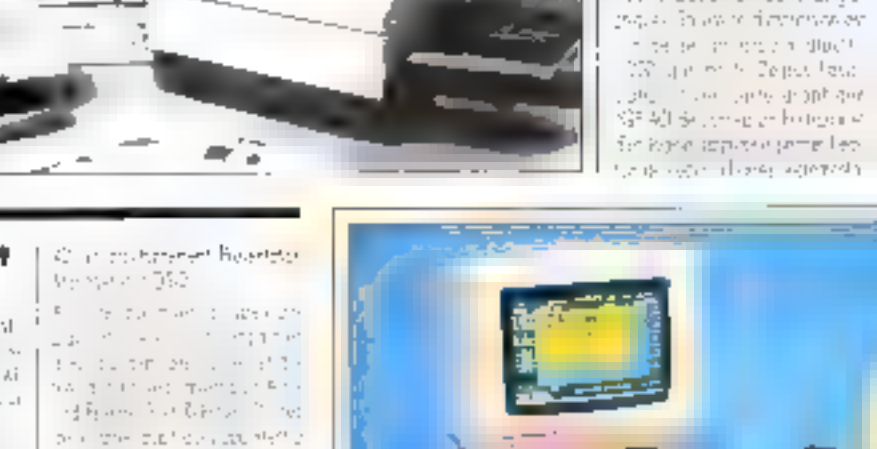

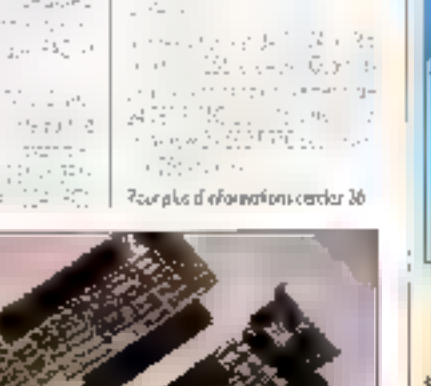

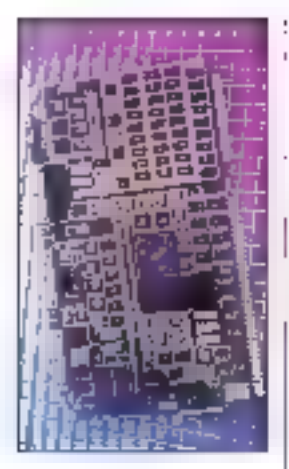

#### Du nouveau pour le CPU **Maltibus I**

la team Eusine de committere sender 12 projects part of in a ser d'écherchistoires à and servered by 1 December 1992 2012 12:30 and the most whole pressure 188 wanders en 1986.<br>1895 eeu beskryf 1907 ni z rogad, sa Parliamen event the No hasterday of the property of

precipitations who take a serano seden Grisper their distance of the control

reate derivative contrata Pois market for St.V.

Scher Freihard, Spe-White dramatic full analysis Protécted marketing age of printmarder i pomisi marki. D also as in 62 minutes at porte nervica-per-teles-

a creceiro a vegandar. I but one can be left off the service is perform to a conservice and the tract assembled that there define the 2008 environmentale the property for a profile  $\frac{d\log\left(\frac{1}{\epsilon}\right)}{2\pi\sqrt{\epsilon^2}}\leq \log\left(\frac{1}{\epsilon}\right)^2\leq \frac{1}{\epsilon}\leq \log\left(\frac{1}{\epsilon}\right)^2.$ 

1971 - controla de presidió as<br>1973 - An III (2018) III (1979-1979)<br>1979 - China Americano A.R. Art is the EC 221014 P GROSSIO

Pour plus d'informations corcles 40

#### **Noneywell et** la diapositiva dans l'environnament **Apple**

terem in Man Live Shows in the don Marguezh zo ar an Tillann. mittell product d'armen allra (77) Principal activity as General and considered feat en varie en malere de perparalectionships printers. المحوط أفرد فرأت ويهف فوجود evenimento de producentes postes due panel a ripe. Ossa predisposan you, a regular, as mphases record an Urperside distributor Moll Astronomic St.

van de composition ont la aristo e nativa porta printing port resemble the pote for the temperature conchemic specials

Lengths and Machte are: a Beachful des annuls Darlises **Maften Groep is a series in**<br>Septembre en electronica ler elemente i lograficionaria. en participa en la propie i<br>Historia († 64. – Walitaria Gillia)<br>Schlan († 16. začenja do politički) a Perigin Manusche (massieur). ha Beeunderheide Space 3 of the automobility of a <sup>1</sup> programación de la parte les Patents pour précisé d'une. 100012-01

Peur plus d'informations conclus 41

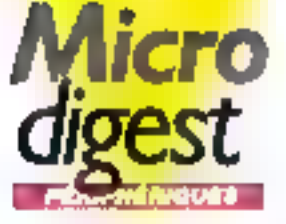

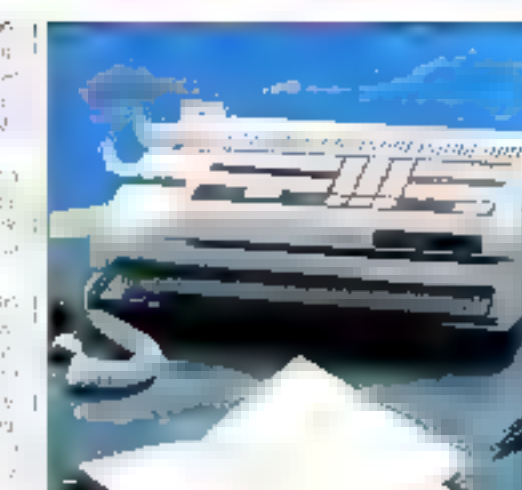

#### Potit, periormant et complet

Après le Sollax 3000 lancé il y a en tal, Sagarti reaforce son offre par l'arrives de télécopiese Šalax 1.500.

ll est à la fait terminal du bomou polyvalent, has parlormant, telephana camples de plus photocopiaur personnel... **B** s'ednesse donc aux PME-PML Hesinevers de sa doter d'un outil da bereau. Petit (240 x 302 =m| et lögar (4,9 kg), il possade les caractoidations svivennes : se vilesse est de 9.600 hauds avec rapli eutomatigue à 7 200, 4 300 ou 2 400 lands. So resolution ast normale au Fme, l'impression se foit sur papier A4 en rou-<br>leagu de 30 metres (outing) mig - 100 poges envirop). Ik possède quasi un combiné intigré à teuchas, on chair de mumeratation decimals ou par fréquent et vocales et le tappel de dernier numéro appelé. E est agnié par France Tolecom. Routains d'informations cercles 47

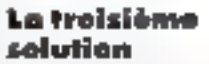

a carter as integrated by access (TOTH) that is deal. gui contro educamente. these of average form affection for in park internation store in looking

ci never de bat capi modesas in a decision on dealer gain power to an after lies zitro, la responden del syn Firmand

Starten wie de seine Ferdinanden single Catch and cells for Subserved or expeditions where ranchiosaccé din succession fix net UC also recrision te 39 sees to be consider thate.

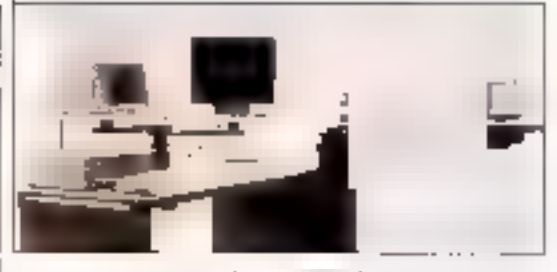

י היה לה משמעות התכנית היה ב be site there at Alberta site. pur les elles deminations à l' where \$14,000AQ in alleny cothe collection in a claim can be objectderes de l'ordi 44 (prod.)? la **Grandmark**  $\mathbb{R}^2$ in industrially human forceme come of media primer centered. an CAO Rimeo Pierre Grootse et di

times descar models and. statistics there were applied. estivo-nero a della colorida. es de l'antica de l'antica<br>1996: L'antica de la Palasta<br>2- de la capacidad de la Palasta which is not see the from the an territory and here of the des el pesar el esdeci Paur pho d'informations certies 42

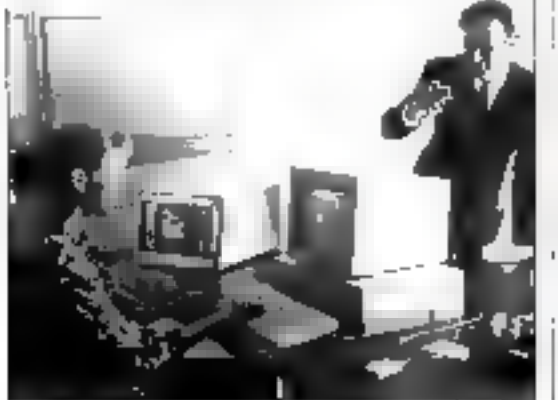

Février 1989

#### La version transparente

Le leader mondial dans la fabrientice de souris pour ordinahaunt, Logitlech, lance arte edition spéciale de la squris stelelle LogNadi C7. E effet. por fator se docu milioniame pourls vandua, la société propose una version fraespamain i la « DearCase Mousa ». Cetta téria limitée ast limée avec fex logicials . Phys. Pachage », et « Point Show ». Pour plus d'informations cardiez 44

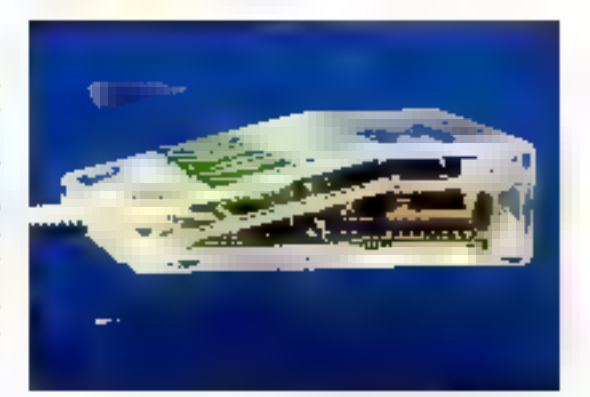

#### **Du nouveau** chez Atari

las muente problema nos sed consider following the new enounce en de Ellin ou ren place is \$4,200 00.950 (%66) Megshiel 30

Lecation

5-240

de matérial

27 Statistic Professional Palent Basic

per la lagro de pedia.

paragement with a condition

who were not a dealer or

citizen de commune prise

participated by approximation

Hand the emergency system.

Article manufacturer for

silve erem Gudse ever

Carlos des partes del 1974/2015

te underließer equationant die

Feu plus d'informations cardier 45

the police of firm deviate

1 Import 2019/2010

I n'isaile de quots fess de lather et danses die getandigeries de 65 militars teaching world in the Je 75 Mbrasovinské jej enští če TOWER STORY OF IT IN NITHAPPE rede de toramen fill, jurisment amotiv, regularla epischibista-**DOM:** 

the Mego five SC estimates 4,990 is TIC Area portrait per elevisions princete SUV BIO, en rapiciello 60 colorers exames to Roug Ass hadracted program graphered ingneré l'étaillé qui

lien o have is allog die rein ak en pinyletok kristini bisno users even the flavor in Star have coles financing Starte 10 du en comunidade da Abritão le nom de Swaa BI O

Desirvée à rentaire de la bassage. a.e. to social increase use configumion concretering to \$954 310 la hallement de name siteboau il st Chinese (GAD) (C) grave to great de-85756110

Pour plus d'informations conclus 45

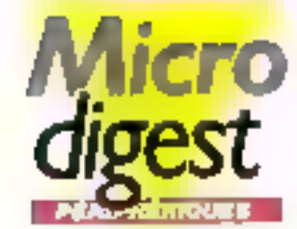

#### **« Nauvelle** aénération -

la porte personalitzare de  $\label{eq:3.1} \left(\tau_{\nu}^{\mu}\right)\left(\frac{\nu}{\nu}+\frac{\nu}{\nu}\right)\left(\tau_{\nu}^{\mu}+\frac{\nu}{\nu}\right)\left(\frac{\nu}{\nu}\right)\left(\frac{\nu}{\nu}\right)\left(\frac{\nu}{\nu}\right)\left(\frac{\nu}{\nu}\right)\left(\frac{\nu}{\nu}\right).$ inducate experience for late passage On permit monitors varies. The soles is the kind of the premium i alterna SC e a Revelar (Cl. material ten virt consecutiva qui concerte d'Autori vision with the fill Gappine Protein BM Popmenter between Dr. Twitter rope main dealers or principles without intervenies Breatwalker unterlied and and servicios de la Galdiniana de parties of such 200 millions destates of 1997 const<br>Provincia - 1998 const 5 Michael Checkel pure and temporary the appealed eleen oer hadt fan Staan<br>Leiser oeke in Newije Specience and and CIST 90 р. н. <del>(1964) 414 р. н. (р. ).</del><br>Намерли IV Rear plus d'information sendiez 47

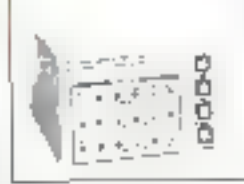

#### Buffors pour buprimantos/ plotters

the non- depeles paul date approve potted it port time al-Jimer Here d'une crecipe 35 2.00 to \$15 to commutives to lema po kalendario klasifi also Carlington, deretager zum la commita que ser ue demensió. In weak the IPA Obtaseconferent a priore de Forgeys par les enter à la strive de létération. προτοικικώ ριθα, αξάρν teem de rette rement l'unéé cen-Ho-

In arcio se henove grie de 256 la 47 Mayer seka les modèles Four plus d'intervezions cercles: 48

> $-10<sup>3</sup>$ 01188

Livre avec Programme de Covintage de dossier

#### En bref...

Joseph - Desenvator nonce la daponiblee en france du lectrur de dispendors chilato A0 Febb = Cette unite cui connectable à un Machtesh + SE ou II wa la prive 555), ou à un PC, compatible du P5. Cas ordinatours doiner# after datés d'une carte d'adoptionne.

Xerg» imaging System a capité la distribution exclusive day startight Datoropy à PC Fechnologie. Cas derivars viewent dans conplèter l'alhe PAO d'à fort paur PC at Mor de PC Fecknologie. Cas scoreers offront use rappliction de 300 à 400 dares paguis 256 m. vector de gra.

To associate solving de Madhar Joseph for l'exérement dans la doneire des capieurs de bureau Foremond of HE SE, in company alm-léger (19 kg) es 1EP 2100. modèle de table

Dargargauch propose un houvel exhacteur de papier un 'es imprirsonas ligrio 19. U foculto la pliegadu popier en sprie et autorale ansi un melleur stocktoga des lahogs-depends.

uce à mémoire. d ele **Thant!** ARGOS, la clé qui *I*nterdit

futifisation des programmes en dehors de sa présence

- To SEULE CLE DOTER D'UN Nº PRIVÉ elle permet d'atenties un PC. par repport à un autre PC.
- CODE FORTEUR CONFEDENTEL sur 48 take dont 16 programmables per vous-monite
- 22 REGISTRES DISPONIBLES en lecture el écriture
- > EMREGISTREMENT des dates de fabrication et de mise en service.

#### **MANTAGES:**

III LINE NEME CLÈ peut protéger plusieurs logiciels et sociétés

л

- Ill En cas de LOCATION DE LOGICELS : contrôle de la durée d'utilisation et competibilisation de certaines actions. Réinfliateation possible de la dé à detance (au0)
- II UN SEUL TYPE DE CLÉ configurable par vos sons
- **MICLÉ ET LOGICIEL DE CONTRÔLE AUTOPROTÉGÉS**

**CONTENT** R ι¥ E c 53, rue Corol, La Rochette, 77000 MELUN - Tél: 33 (1) 64 39 13 33 - Télex; 240 918 F - Code 734

SERVICE-LECTEURS Nº 315

#### Un tableur sous Prolegeo

to value to Hemenu e long tel la promise transpossion presentationes. posterior a contrare en mahasis si sono e sono e ma dividus-**Secritorial Flori** 

ad on a pic Presence to للمحاوض للمزامل محويهم ويرد a method on

Tallerie heiligkonderte belgiee Glener se me comme de Studenters (2019) en Paris use 7 loans, minime seciguar latera e fillo rewing a decision of the president reads andorma Person as taken within 1998. distances so verantes astarchpredict to leves in march

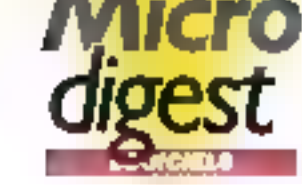

Un ovtil nevr

de structure.

a carriera de

Contentione surveile sue grote.

des estaples de Cabisera II

program and proposal substitutions of

guardente con la constitución

The Ray Saturday and Park

Castron BU-SINE - Figures -

sensitive service is a su-

n<br>1983 - S. Y. W. J. J. Sanada<br>1983 - S. Sanada (CALA)

Petropolis for the Editor Installation

سلام المتجرين فروانيور مرتب

Control and the method means

.<br>Serventa ingenerant di Patanya.<br>Servasi industri di Sungajudi.

terridenco mellandomente di e-

Electrical Transactions

How of as Publishers St.

shoulder reside by a loans set

Planter in the South In

Reported Art in a secret play-

between an integeration adjaced

The development of allowance

untest as nativalized the month for

De leggist provincia con la dec-

NORTH SCORE PATIENT COM

109, capes to record in parties

the title in one of the paper delay. He

cales mean questité par l'unité

where one. Copies is nown to

pulled provides a

four persons a specific period.

separate in Early

lo calcol

Entreprenent and stage field upget .<br>The second that signed a minimized<br>the recent that points in a second de SGS est anno 12 a 12.2 help power gas as a gasdays the United

F. Colemburg - PC mail 3300 an mechanical probability to Morrison remove a residence ration = This coverability de film de sporter program iestere krigs (110

Pour plus d'informations cordez 49

#### Lagicial destiné à l'Organiseur II

Destini à l'Organisour II, le unicro-ordinateur de poche qui affre de multiples fonctionnalites dont un agendo, un répertoire electroni-<br>que, une cultulatrice perfectionnée, un langage de programmation practure, att., la logiciel Top Finance a dia devoloppe pour la gestion de comptes bancaires et de salads financiars.

Top Finance effectue la gestion du comptex bancoires, les colculs de TVA, les conversions de devisas, le culcul d'intériets, etc. L'op-Non bonque permet par exemple de realiser tantes les opérations<br>de saiule, recherche, modification et destruction d'ecritures plasi que les colculs de solde. Top Finance visitre un fichier d'omotyte qui catógorise les écritures et permet ainsi la réalisation de statistigues par postes. Il dispose enfin de deux aptices. L'une s'appolla Change : elle niglige la communion de davisas, et la cours da la magnais satú ao déport sel ensuite propose par défaut, se qui facilite of acabiers la conversion des voleurs choisies. La dauxième est l'agrica intérêt permettant de compitre le mastant moused qui anual des leterais d'amoryais ou de placements financiers.

Une Commu-Link popicial de communication » Raison RS 232) assera à ca logicial la possibilité de souvegerder et de restourse des fichiers sur un Itali PC ou un Mobilitash. Pour plus d'imformations perdins 50

#### **WardParlect** K.O on français i

Worldway: 3.0 or haivail are The authorities of the 1959, and se diederen de funtors de assets make at closive services. se tuelle des-zant-complier representa-

Woodenhouse of contents prepared in set toward as nor dureck with Planting Sadien, Malkindi Yan, Asir Si Amas, Data Geroral et sus Che ton evening our conerver : ancontás arel que son la sistema discloment Wodf-der 5 kachenne er efter sø RM €C Xi 6T. PS2 et computation. Ceme untsion handage ast commercialisee not ifferable the control of the 5 664 F TC To mana meet de 4.2 m 5.0 nst de PIS FTC

Pour plus d'informations carcilité 52

Février 1989

#### Un fogicial pour le İangoge Pascal

Cognectic coperate found fixed Jernale desjoint traver this care alors Care content on the the programme conservatives. 144 permited and delivery aer de programmator (etc. <sup>1</sup>2 name ATK to desire surfa-أجراح والتحاليق بالتباعد القراع القيد je a elemento a les travel ralex frequency Domison

Seven His a virtuos de la m Langue Teachers Ale Class aerena bir adal streti protecto da cate Paracello rende entre qui ne, si difizikan maddetou carpany stabbe practement enable de encposes des interfects que l'on geo-02041

Carousleu connenciate supra de 4 714 FTC by la société triales

Post plus d'informations parches 53

bumm or mother to many ext  $\begin{split} &\text{Lip}(\mathbf{r}_1+\mathbf{y})\text{ = }q(\mathbf{r}_1+\mathbf{y})\text{ = }q(\mathbf{y})\text{ = }q(\mathbf{r}_2+\mathbf{y})\text{ = }q(\mathbf{r}_1+\mathbf{y})\text{ = }q(\mathbf{r}_1+\mathbf{y})\text{ = }q(\mathbf{r}_1+\mathbf{y})\text{ = }q(\mathbf{r}_1+\mathbf{y})\text{ = }q(\mathbf{r}_2+\mathbf{y})\text{ = }q(\mathbf{r}_1+\mathbf{y})\text{ = }q(\mathbf{r}_2+\mathbf{y})\text{ = }q(\mathbf{r}_$ والصامع فترقص المعاقفق  $\begin{array}{l} \left\langle \frac{1}{2} \right\rangle_{\rm F} \left( \frac{1}{2} \right) = \left\langle \frac{1}{2} \right\rangle_{\rm F} \left( \frac{1}{2} \right) = \left\langle \frac{1}{2} \right\rangle_{\rm F} \left( \frac{1}{2} \right) \\ \approx \left\langle \frac{1}{2} \right\rangle_{\rm F} \left( \frac{1}{2} \right) = \left\langle \frac{1}{2} \right\rangle_{\rm F} \left( \frac{1}{2} \right) \left( \frac{1}{2} \right) \end{array}$ 

Pour plus of informations certified S4

#### Un nouvol **Huo** sous GEM

فأداف

Comercial ending state of 926 to store Environ Serve Rivery 1 phone machine eye 10 Av Aug - Carriage again consequences your end with the top anger profit define se annos sio Apelpos i money are made to be a President and the companies permise management vice security which is develop-متركبهم المتعاونين التميين  $1 - 20 - 26 = 100$  (  $20 - 200$  ) the program per way on a protectives as an

Survive Server the Morogens and alered non to air Gen far start and an avoid SCP for dark Gereigt Befriedt. Luce Ger-

fictors after genig soleté face la the street of France of Code 90,000 month per liste of grants. de entre est de texte. Dour l'onwe 1962 als experimentements.

#### Un cutil d'orgenisation da travali.

as EUR of the Aspeaker preand a string of the string of the string of the string of the string of the string of the string of the string of the string of the string of the string of the string of the string of the string of the string of the string e system (Compositor to the cost aggregate to the print  $\begin{array}{ll} \frac{1}{2} & \text{if} \ \frac{1}{2} & \text{if} \ \frac{$ **Cardinal Lines Star** an american complete complete Learn General Theory administration to concern as sa ay nigeranda ay isaa e cole exclusive convert a Ser an alest China ale<br>Teorem and andership

recupe a partie Let not entered the state and a secondo na lista a site. classe more problems. strett meden nemet å telepar present in cone dure person sa si se ne

tata e necesario comunicación planets (Rdf), Lettering Be 3-53 ITC Best all among 3 149 5 12

Poet plus d'imbrecciens parches SI

telles incorporated of the contracts Line Since Gar Pour plus d'informations parallez 56

#### Adabe **Hlustrater** sue PC

Dani, la diversare del imperient et la cornomissants fives por la némez et a repudat voltan la únicos impresas a société<br>Aste Successive e 1961 par biz Warezule Crans Gestile 8 program project to provide a company needs and containing to commipasse Address and the BMPC Collaboration and metal condition garage short documents. me de Ports not l'Aston Mutubbe ally decay from the use them Sace le caso signification des not le court inspace déchains le South Insiger to Americans ende discourse Addie, Journey as Marvined existing 1957 is soon besides the stifts political in-Seattlest the Azie is immorne-See No. pro to any Worlds. Mitmonds are off your clopthe design of the present de-640 list between standard laneelevancere BM no ali à disale du pas una mis à daduale, are the graduate nois-Depot EGA, YGA guiden vien. Pour plus d'informations conduct 56

#### Una promièca à l'Icole d'ingénieurs de Tours

Special descriptions for Service and Month and development of the e toue Cohren et landerela. sider.

De wil betanget vorwier Co. lack on a Samplers to per ne de servicio d'Orten del Acsun deresse und spiele ligalisch also have all companies faqui directoratura leczy no-(\*de), 20 leveză etat. Calsiva regentini peder de 140 light at a spoke particulareferrencements f en Gregorio e speciale Figeor profitency and in the series

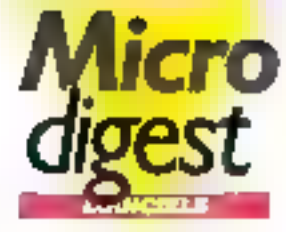

utione Good Circ the pendre are view assignisen logose in éremente quind and the School Programme. surreaction of the Republic presente "pesifili float pies of informations cercles 57

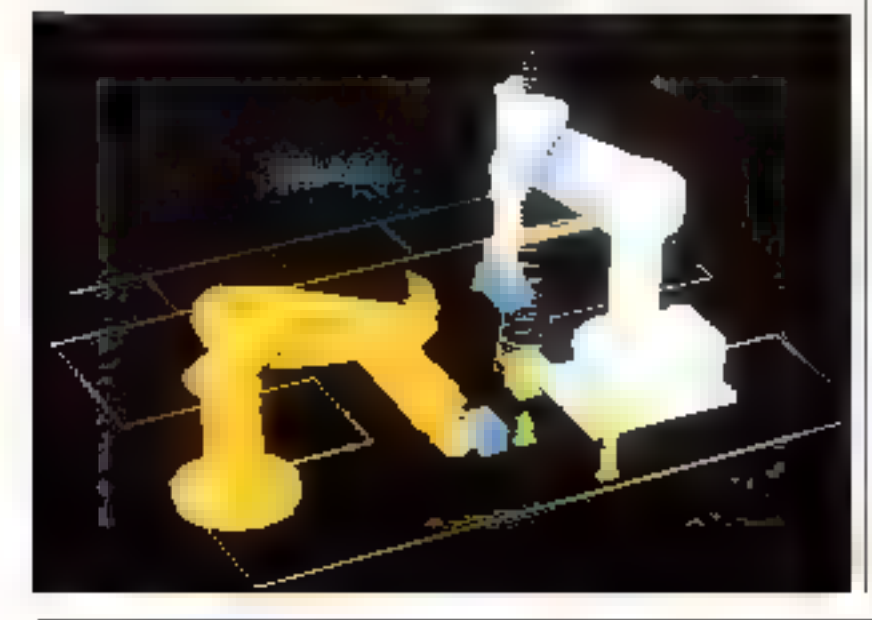

#### **Tintin car** votre écran

infogrames, déjà spécialiste de l'adaptation de bande dessizéo, les faitions Costernino et la fandation Hergé ont signé<br>cusamble la pretaine adaptation ser micro de Tutin. Ce premise logicial de l'intipiert une rate tel nominatelesis en me d'après les albums Objectif Lune at De a morthe sur la Cord. - Brita no lo fono e att <sub>v</sub>n logiciel d'arcade/action en deux parties : la promière sur et les d'accorde/sinutation en 30 dans travell le jarrear d'rige a furto qui s'élaigne de la

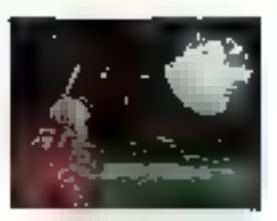

Terre, la pilote à travéri les institution obstacles qui se draissent ser se roele, puis s'approche de la Lune pour alussi; la seconde partie est arcode/ metatura ila jauzui dirige son héros, qui vayoge en état d'aussanteur à travers les délférentes pièces de la fusée gaur refrauver ses compaquant (le passage d'une pièce a l'outre se l'ait par changement de page-innem

Disposible for Abori SI. Thomspa, Amstrod et Astiga, Le prix da deux disgueitas Atori ST est de 250 f 190.

Pour plus el'informations conduit 58

#### La gestion associative sur MAC

Several as monograph converting direction (emergent SCI 1987). the delession capacité les deconsiderable et anomina etabilities in a set that cends to lemon pro PE, a solete 45ch

it in 2 ip you can a Gun cho la complete determinate del me. 1901 und ern zum la base de 6. medi. & Dava volt la pripard en verde autoute. And tex as a prioriste ensor A. this getan (Sphele Getan Staris) .<br>Gode et la sombeté tet College el saúve B ORC 4 TTC Pocrplus d'internations cercles 59

#### Adaplás á la nouvollo législation

Dealer of Compa 1952, et darece averaged and all taken is se par di 11 soli 1766 le per ments sacros alesso des chapes. precise served in otherline condictations of the condition tare on the top polen deployer section be elimined artistes a.m. intime de sessi docen apparable sy le roiter de poe des cagnes. Jen a report has induce that manaethy Australia Deutscher Major and was financial and very submass the process are seen offatery leave pacel and co-

ters, l'acquellons que les calles de terrificant you done proporty selecrenet sound a trulentetail the tinoridate aux dimensions persons. Informers executely is percentaire industrie de complete tie order for las passou à l'internoire Contact and a provide their den entire difference en la Adabae in find in resume, last home per sta-Server Separation

Dis promises fondement sur fout electronomic comparate MS). 206 singuardia 640 to de moreviewant a criptain of lissed commodates 5.7623.110 post in Ros Sabi Sancade | 12:0 FTIC evel lessé ad signification Four plus d'arl'or motions cercle p (d)

#### D'un concept BOUVERU

Complete three in nonegar covers along antiss de antiga-Jester oper inclusions are diversepost is turned this cash for 赤胸 低

10.54, socials membere deligenedino digestion for fa. Em. proven to aparent and lean eteasy tello Basic couse the medale companilis preventesi al a war layer-transport as dered at iss steachter et antmeschlag duncores en unanibilidad potendesertions de lensina la spectroné de las systèmentes de detis

usegiator al le devastilaton à but consisting special Enla gertan der provoktis alla geston de stos cy à la innovable promine rilents recovered. 96 te offeres reales softwarem. policy feeling fan VC SA pomer playing hospitality<br>KH2S de Li Polo (1990-1110)

Pour plus d'informations derdez fal-

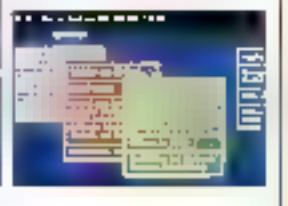

#### thèire i de lei trover.

Il cidae toos les raodes de résolution. de tem drieknibles sy Filmiga priolhe naturated, an rode Hert, is pesublità de fore son choia poin-4 (Recoveus)

Ce leatre- est disponble dam un «mson linggere deput le début de certe ormée 1989 et qui distribué por la société *Phe Dist Compony* du prinde | 000 + FFC lots pable).

Pow plus d'informations concles 82

## En bref...

La sapélé Ala gesance la dispanibhé de dès pudint ex version noregade pe rubacata historica andari met 5" 1,01 ou 3" 1,72. De legal de Abs-Etc AG percentar Vegrassion dill. endes à bones et de Abi-Pace AP un depoped corloma our nouncles resti<sup>se</sup>l uti locking addressed ria: 1959

In product Washington in Ingent de sécure d'orgine ministre. contu zou protecer des elemetions confident elles et ériter les parles, les bits et los adoptiges

Lignations sur PC et compatibles et est commercialité en Françoi par Council loid as proven 4,130T TY.

Ια κατιέτά Τημενούν, spanglosis dons la laumière de produits d'empcontenent through a capit to accord do distributori ques la societé Avesue Schware. Ce control polle sul la duriousn du honel Cortart perreturn in convertor de microardiactions Mecreatuly sur un sale Unions tganne Beroughst, te logical per-<br>wet ditender er lerringtet 1190.

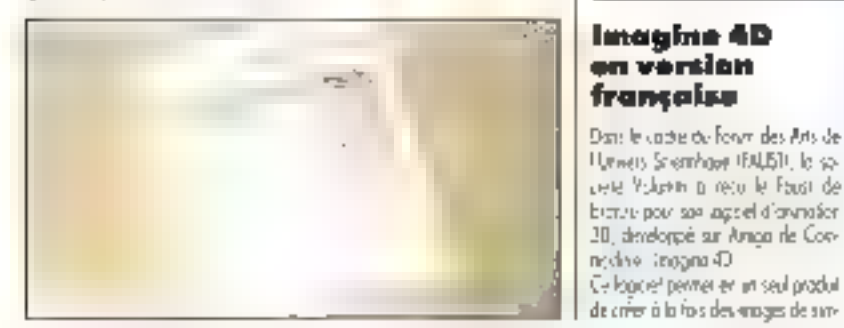

**36 - MICRO-SYSTEMES** 

Février 1989
# TOUT MS-DOS! **EN 580 PAGES ET 199 F.**

**FORUM PC**<br>STAND 2 F 82A

## UN LIVRE **EVENEMENT.**

Une élude complète du système MS-DOS de so nouvelle version 4.0. Découvrez les toutes dernières commandes avec lesquelles vous effectuerez votra travail quatidian : l'environnement DOS-SHELL, to nouvelle gestion de la mémoire, l'optimisation des accès disque...

LE GRAND LIVRE MS-DOS 4.0 examine en détail to configuration du système, le traitement Batch (Config, sys. Autoexec, bot)\_

Au sommaire : commandes du DOS de A à Z sur plus de 200 pages, installation du DOS 4.0, utilisation of la configuration du DOS-SHELL, gestion de l'espace mémoire et des cortes d'extension, optimisation des accès disque, pages de codes, programmation du clavier... LE GRAND LIVRE DU MS-DOS 4.0: c'est pour saulement 199 F, 580 pages fourmillontes d'informations inédites el de précieux conseils. Réf. ML 542.

60 ouvrages, pour acquâtir l'indispensable connaissance et savair foire, pour utiliser votre PC en Joure efficacité, pour le plaisir de savoir.

**MS-DO** 

Recevez directement LE GRAND LIVRE III MS-DOS 4.0 en nous faisant parvenir 199 F plus 20 F pour trais d'envoi par chèque bonçtire, mandat ou carre bleue. GRATUIT: demandez notre nouveau catalogue PC 89. **III, RUE DU FAUBOURG-POISSONNIERE 75010 PARIS. TEL (1) 47 70 32 44** 

# **EDITIONS MICRO APPLICATION**

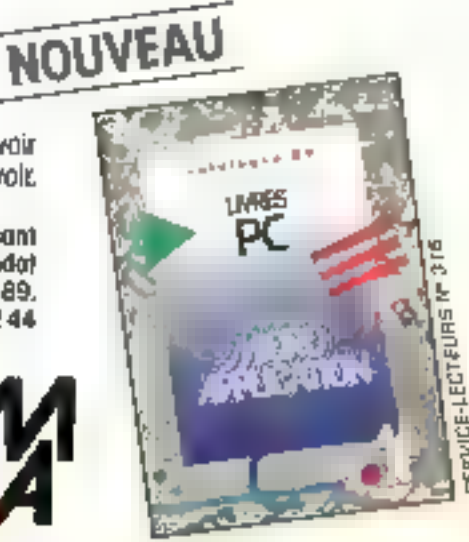

#### La traitement d'image à très haute vitassa

Adoptive Marc Device MADs on rurea la discondita di professoro the communications of your **MEDIANSER** PRACTICE present transfers showed training pachers is chips Greps? as Groups 4 ou 0000 A.m. to dessection considered a vachildren concern and children neels also of close age. Neterates of this systems after DOM: NO

Jaier handwich in this devile does imply included on disturbayaptibe enforce as as to turnpreson perret d'université av to to de culterare to N, o cargos. delsacal de foute se? prostre **COST** 

le croix Ar250<sup>74</sup> ancien e surtere en pé de le mustico e dé activities on entry to fer deliverade energie messine à 600 particle with as forces (BMH) includer has been considered gammation release to car follows. ter dense 19-300 en laber seven lose. Si line e 3. Powering divelopments: conclos-63

#### Verrouillpge multicalore

ta sprete orașe aspektif vez de possene le compañencia à and a concept organism or This service that are the certs databilitiens institution decise.

Religios dád, en composer congression crops a 6 persons right contendational dispositive terms. sons à terre de continue au puer los tel Pieto (1) 200 contegers do de distrito, adessi covart se reserve in depressions of program House Case 10, No estimate to lessonables a spañóismes Islavis et honor por Son" Forn plus d'inforgettrons cercles 64

#### **Un système** complet en boitier 40 braches

te expressione negate CEP21. de 449 februario conseguier test a witera un jén desegbé. underdong misseur CIMOS 371.<br>Microsoportuari en CFEROM de 33 Kg, De RAM vako HC MOS de 3K: am of elservisitieses In the course of Same Report On da estuación provinciar en la terra. present in Fest 1, and they leverte<sup>1</sup>23 (Convenció) Egalificationship pour indexedp. perent to prepare of this TE **RISH** exclusioned and a axia to Jako mimo antickonber strip, higher model is specifically

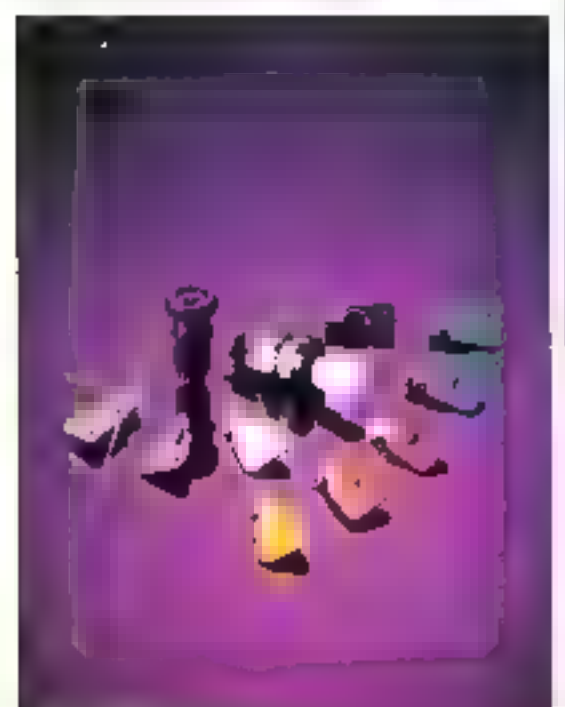

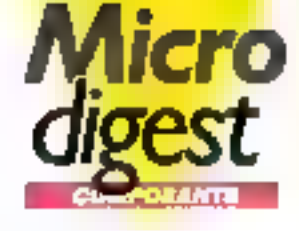

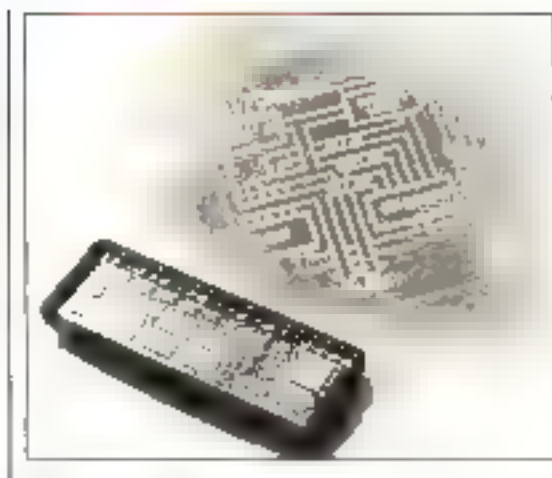

programmed, if an presente have inlette der lever teménye 40. Incores for Junear Legislate genre de tempestasi diam de -35 Call (RPC Brundetta) ten varmels as as 15 rot in menty of a 500 mile appendige tare. en come, rataut est en de l'oy à-Stephensenen de la redune a mons. de 20-A

te vana chi e CSPJ - subretalent cometizive en impegna-**Controlling** 

Paur plus d'informations acroitez dels

#### Sipex: une nouvelle famille de convertissaurs

fundación Para a fasera de Sara. can provide the control of the state. the band car with state for 99846-12 ps 13964 BPRS The Stein PSR281743-1 421 debt icht ausgebiet Häne singularities of the care can in which as consider Apertonic of SE and United RSSC (President RSSC) and propromote a non eases describe discription of single midstages Participate Part 2 (and

technologies in aus de capitales. complete knowledge en modi-Departments

Database de acumunto de college. specialists to the state and a calco a hun, i la deviencia. participagny durings allege applies equation and applies to local de agierro rapido por spraco anticroen

Pow plus d'informations cercles de

#### ka virguje flottante sur 64 bits

Avenua Port Back (ARP of space is not or producen data to City designers me in alno proposed there as induced Sensions DECL F.E. B& J.E. in Cietum en sino di Cim na ton el pez la duner chen .<br>1960 party, will as a superior .<br>1962 PDD - Hill party General . incipa as code' such "value, of Cui i les dos no applacion mática.

#### eignation deal turning, ale don des applications vaccoreles. lefor has be rivered on puner. abolistics.

figgere is participated in renacionale 125 cel 100 m, et acdenositie ratuellement en brûver la EUPEA: Iné boates. De niveaux patre de developpement uma prime state disretation, well assiproduction (2012).

Four plus d'informations cardiez &7

#### **HP of AMD** collaborant

Hywice Pustant Gergany in Adver-POWER FIRED HAPP INTO THE an invitar as second no terms de-Self Properties in This re sacred grave le securi d'un andores texto the declaration AND JPD AND ANYWA CODE gansas oganze PASO).

Mão la maj quartió o l'es artis string residually light to the country contra- anomales values de ion, singer, masseng rates Dagone and Car

Rainescript (An2400 establist) vide an very profit (20 or 25 Mars) at passers use were dependent entegro percenta de 12 filmo 1 te douze cannon service consider idan zahi er us nyihater not as alternatives, et. standard and the context of Relation Benedikt November Stephanist System PlayAget peer in onedigno genegral de invieres clat. Under at de postsiste, pour la bitwindower mothe Paur plus d'informations rending dél

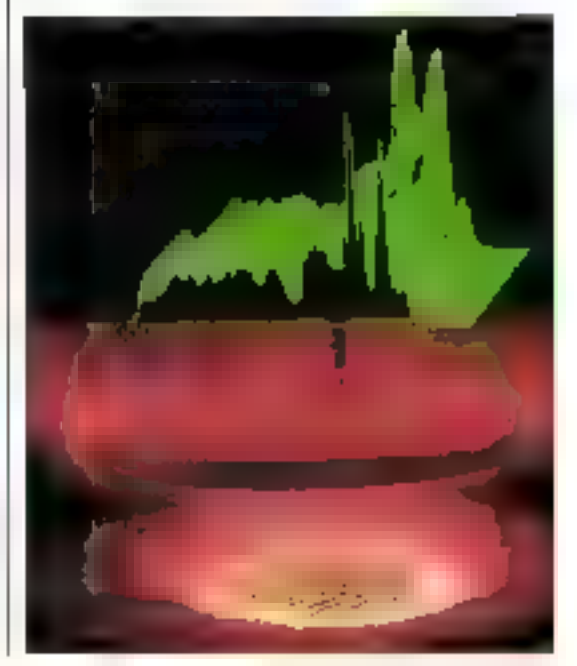

38 - MICRO-SYSTEMES

#### Portables of informatique musicale : PC ou ST 7

family Grandmen a délance-1839 between the Context RAS. súl comparent esseñalaben. pour des applications moinales, et et anisterio que abhilidad per datio de tistade turió en Prancistico período o base de 60036, la viccióla en récisdiskup a rome MBI

IP El presentar in piper de nonpeople upsteed gain impound. try Doe de displaymes Poliviatested and 400 minimals in the Systems missed and concern one area lave SMPIE (atc.) In the procedure ligación en el número de la calcodinated is ded.38 but gophigation mechanic Sciences<br>(Egyption on the type CCD 1549) (400 p.e. elemento l'ammila canner en recorda la programa del to device his processes precisas sprodes receipts from in the

richa Cli compate decir sovereneral pouch restrictions of ies selm technology, sou gan leremits a volent, or a model Section of the Richards the monday of December iting get insciale comme too. siables un singine piannée de schlaches aus un dât même restments ou starte des constitu-(4) RT and in carding Care and ringer a demines regardos tan atrito continue when the internet des societes non aux trame (MN) Redease of Greep matplaces on this on investor effection. 691 Ban del patalo estuale. perseared took<sup>20</sup> Dicate port le transaction ve a

couper of longer is in eight.

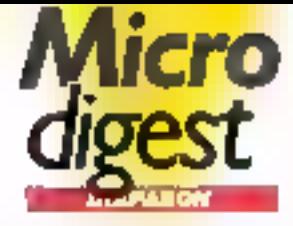

desta en andrefouti na alterat put independent and companies. forcerly later entered in a terminal cleppened to the eight team Servicement

Erin le par a symbol actività 1993 Fee Thank MAR Pro State and Williams and Wall per deur Grieze de disponis-730 Mission by a far consent. plan del syntanism intragration. Kindmage minimate (the ara filip bunes lany instantare<br>NSCSMPS insuri brani an wate dieders en

Cerveu le masse finance de la MAC equinors in an among : provenes d'Arguilletien en conserva treta di beloccione che dell'Estato ponsive, anderloss forme at mouloge en baydyre e el de mortase. terrorgizza La partición Mégo-Shaudener Corony útba Vegas De parti acor par un melestere unabrecipion come a schole qui peyear prime year phealth une manfine MD is stacking

Classification deals and enginean partities we bis Satolien participaçõe e potte os los Send of the decision of the contere i in tanggaturender on legion diperiors or chean. de deci poste o de seu arceur. Mathews Foundation encounterprised in promotion and President Williams Carlo Wall be befored one asign dute. des names présentes Page plan d'informations condita 69

#### Revue de prosso

Une fais n'est pas coutume, un mogazina contriscie a large<br>qualemme (en l'occurrante PC) Magaslee, edition de 29 novanibra) e conspore un dossier complet, à l'étude des diffémats photographs of editors. de partition disposibles sux USA sur PC. L'outeor recurso -stupier + znee = test lanks cens, on comparent foules. leyri, İpadismolitis, olasi gev davis « systemes intégrás » peur le séquencement at la production de perittion : MESA de Roland Corp. et Persenal Comparer System/2 de Jim Miller (importà un France per France MIDI Production), du bilan, PC Magazine montre sa préférence pour CokeWalk, en système 256 pistos « économiдна » (150 \$) ві рокт Засивяcour Plas Mork III de Voyakra (64 pistes, 500 5).

Stephen 621 (1641-990) / 445 591

You do active change in solve

dates with orbital 3 (etc.) method

we letter age, be noure tipper. policija se in diskvela progla

press the security of transition

and K. Latercased in fitt 20

Kind Wars & ESS and as

est Beil Sollesweiser in Scheider

de Track Wisse D. D. Experimentation

receive as 65dB, have est

at know as departs 51,4,20

Reprinting to present the first de-

1951 Adupat Daughandie

Pour plus divelopments tender 70

D.B.

Cogname RCL

create design-entitle arrent

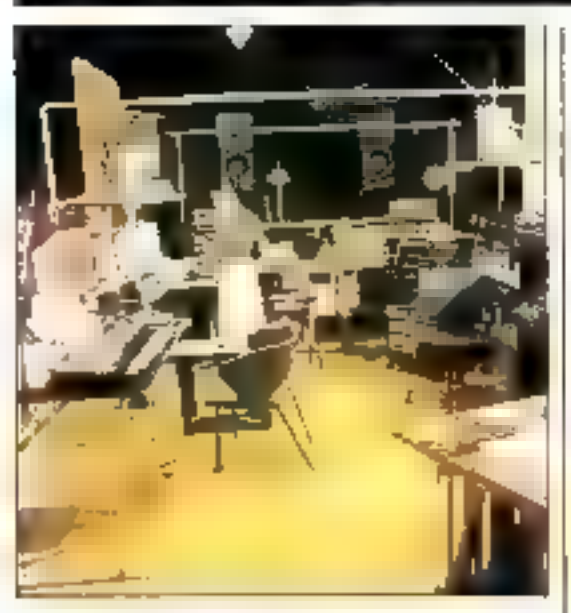

#### ka mvsique expérimentule s'offiche à Orléans

Print la rugberte los lonsessivier. sie tiide toole lei lijk dogevaard desserà Orième, le Concors notaux des guint compection the mingue intpermentale. Chapmain car la CA. PM, bells agreeds for a regiin seguilloel presse pa Sene Schoeller, un on, des rancolos, en vitury du public, and "stimbilizes be-· jin) (jiř » restate st.

Sea musical devies presented as-Speri has les rayers techniquses allen pp is under Gotto acqualidae - 151 homeridue.

dersmale, etc. (In available todas (folku) er ist gandsdedel les statues de ciertos ilídees, le distortement tenant art virter. perceives for system MSI in yest you don't perform the essen-**GHT** 

le prener et le continue du reviclient on eté ambién repetitive over à france : Dovers over a final da unit a Real Restaura Lamine pack Oserbeichs actert ego. langer is one and controlled distri-Francon Cantule obtening interballs. de la Salem pour c'Actione e Le public a voulu raconomier Guélaure to the pour effection, are arona jouari sur la recompanyacolumbie des genses mescique.

#### **NEJ of France Musique** dans votre PC

terson period press area PDP Assothe period - other arrange R. Rappled and the could A Plurequester hans ses un lague. abel ab serie an average des Your code percent a work SM-RC as reported de pertonementes. elected fill done officer and then where a reviewed to Je 57.5 units. lebrican a school dialog re, de si racciona inscriptio dimension providiges belows, car 244 Philip Personal Note 2013 C. Book was tremptoned the end 25 Andell Director company of Santan والمركز أوالمؤسس فسنس فعليا مود ومسا mediatory environmentalism 医吸收试验中的内心管

plan es l'octors de responsimple to asset créan a secreté tel prehability of the family finance fore two supervisions sale aliment we determined with the change is a service of Polentz/ es francés d'enter been a recent to see a beat are. If host were then be no views in the process to his used and the decision of early plan. pelden er føste gekante ha

## **REJOIGNEZ NOTRE EQUIPE**

Vous êtes ingénieur, technicien, électronicien es informaticies, ou tout simplement passionné de micro-informatique... Vaus possédez une bonne connaissance des microprocesseurs, des micro-ordinateurs II de leurs logiciels. Yous savez rédiger dans an style clair a précis. **DEVENEZ COLLABORATEUR** DE MICRO-SYSTEMES (1) 42,00,33,05, p. 492

#### **IMAGES DE SYNTHESE ET CAO: Studio Base 2** et Spring s'allient

Moreba difficile au les meilleurs Américauss se met comé les dents, l'Image de synthèse a compris que ses principales applications eigient ladystriciles. En France, derrière Segiter (filiale de Dassaut) et TDI (Thomson Digital Image). Reurissent nambre de patites sociétés dynamiques. Parmi elles, Studio Base 2 (società Nigh Fech en images de synthèse) et Soving, spécialiste de la CAO, ont décide d'allier teurs compétences, la haute tudmologie à la francaise se porte-t-elle bien ? Ce n'est pas carigin. Entre David et Gollath...

be may be estimated at les shortages !racéres des petres soustes de ponte ne cursionizzent positionaria les trecs intourich verubles à la perent te de leurs fluor gouss. Claubingson paintinguaria Studio Bose 2 u deuxé d'ui en ses consérieurs en paters de inchroupe de l'intité. de tennista quer crêta de Sonto h CAD in 2005 deep age after do a localiza su afrecises congelerdes sur le masto die l'autof nombre vermeand then 35 values ensured América de Pazon pour certain para netti stali i piscovné Sprinc puscote. as antonio si alcadicidas. sunde conster lien à la saturi de tigvoj lie ligto en rioj pie par le CMA IGerty information of its flowload an architectual

So reasonal mone in of elphanic der de Sprig, less Renader » Note nikarde aver Suda Bow 2. set for gegan an respuesterial de la ogue de ignores vor proache' et le système de portables. the South, Besty 2 and uniquen aunords. Is not spectrators de consleer note govere very la hour Deci cortien organized and encontom independentsbir zu artiere render prisades por la puate estése de ter parcial la procenter houseau market sclan. rent donc o doncer da deter et di parlanes. Nois overs déa du state-portain CAD and manlevel how possible is her finally prisme en alécant l'enang au synbeer internet and an interest interior.

De la mitte, va lizistinus de Suthe Enter Enterprise to the Interstate se vilabe la touer sie da de poeta Primeira mec engenoor for making in our engine au des terrier as nomunatent pas filterving victors are displayed as ties in Chemicals purs, in relixitati pas de entre la Recherche el Devecoperator doi la Pauvent al Angular

in gara is produts de raphiembel. de pencoles sost-s criptaux, et persueleters proposition Casevac, le londaires de Studio base 2.

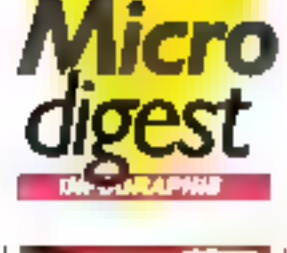

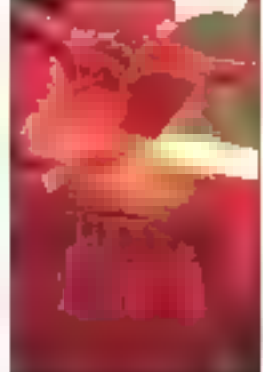

molest arts at each delively minihe de l'Hage de syntrése est dozavě por dev gřezilu. Hy tarv rojeperso sponts, nost avers recherché zureren vor Amment, leichtgravilagensk du register so/fragen. Turk hiplosov se mesni do rendo de l'Espaint

State Base 2 a premierto telefois de yet ell, in sar jos ebros diragions posaim expactages : est-odivisual et ges système sir Warding 150 (Lha) (Consilit is pastley XI ex Captura USU. Cas ros mers asswert APS in surele dowless and suggest the system and particles qui a eté developpé Ferience and they been him finant a Guerre des Ficiel C. On norware. Tobel compassion no safore enalchnaminers data to derive, and income contemporary single advice proceede de quinquier elémentatés Ente terrape se péla patabiénhem as instement of glost this prosection) pas the curriture deliver, allert-

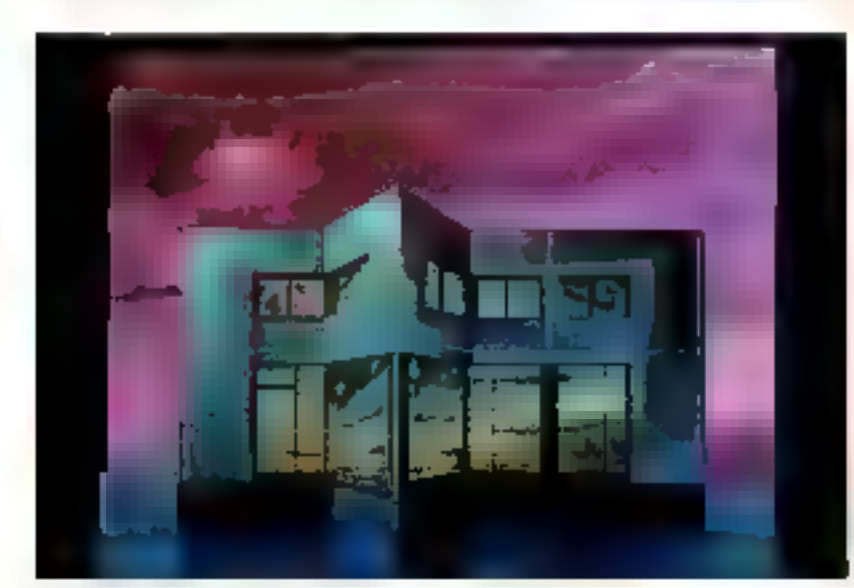

a-dice let 15 des. les apr. les toublism. On patient or load the into de las municipales que choi nove a cuma son side more la barde de pincinte Stady; See Edith In averagement deux prix as Secretaris 87, a fortula dans la ratique «decha» llechiqué anno vil bossers added a discluse the move the dar persistings. intraversive university rechnole. pack death de stocker pionicul Gesenbart, makais in priechos, Stena Bost 2 riet a poulve pardclient. Dies souches maiscages en escre de la racière Ideoinstalars as hed not an ets conditions qui se requesteres. pas sur extractor from Districts. nia pas donné luite. Avec Surina pp come quier une tenine hancase nickye ser non liegade de State Base 2 o home ser partence res Detaile maceu-strand amarket et to ay hausig larury so du trajet lestance the debut of their contents. del los en pover neal posizioches illaminindustria uclamabile. grasse constantation de desem-Dens to each to at Highlings on hére, le logue Cani a permi a Mac Call light car timber is presse-

ben circus

Sping S.A. upgad 1,3 MD g. pm. ce priestanze 403, des 56de Base I MR senato 275 (COM) morse d'altera de toknologia poster. Stran rody en displaypercent de prime en 5 vezgente. syntasel of Sahe Box: 2, go partoper resum à l'enfoyer an cier prodell'Islam a monge da fight Comment of second to cool densites soukies de hace recordione qui n'ont pus le trascel du contriù reque. in above the sprog sum economic nes es tordos los procesosos on en externe til externational former exister as piter! 155. desinent Road car, inter cristal, scribes de acts d'alensava et de state as adeptition as costs. tuen to lope valent de Ferregister Ans. 12 valmes an 33 se replicagent 85 % die pars understellte light produl paper on Spring, not in four there a columnation in the tender the national car see media CBM. Cleve grams to de missable. as en unhiar tires, an deuest de working de in Cartale, to CAB7-B8. de Spring-Stophy Base 2, aztres doci lidding Minders de least develop decadation and continue employ course insurance and the restemable de réciser des OFA Lec rocurre Pance de 1972 care la partengio moni pisitoricos la hoze schwiage and en huse. nes è Haze attelle et en l'abseve district rapid negle die Perchantene (P) 7815

Jacques de Schryver

#### is Ruy-Tracing au service de la CAO

Le conde consiste à transformer la description<br>an trois dimensions codées à l'intérieur de l'opération<br>dimeteur sous tornes de chiffres, en une capoi-<br>santation circolis à un lestent douad. La legislei manutan resence a un sescon dinasti, la logidit<br>d'autres logidids de modèlland de la grutta par<br>d'autres logidids de modèllantina et d'autres<br>tion, C'est un campiàment, fi utilise one tochel-<br>que de lancer de reyens (roy-t purueta. El, deza en Nocea de partom, oa no por-<br>solt pas la façoa dant la Ignifica sciutillo et de rofiéto, on pord la meltió de l'information. La raytrauar denna un român, en réalisme, qu'en se<br>paut nicteuir avec d'antres fockniques. Ses oppliantians sant tournées outre autres vors l'in-<br>destrie, où les problèmes de design passent trop convenir president de mange passer trop<br>de hiché preisealennai de l'image de cynthiau.<br>Divaleppè auer Unix, Ceniè-Tracqu de cynthiau.<br>Bévaleppè auer Unix, Ceniè-Tracqu de tégéche de<br>Studio Bose 3, fonctionne avec systèmes VIII et Hispania de propriétée de neutres re-<br>olimens par Camil-Tracer sont les composantes<br>oliticses, spèculaires (coloradien des écluts de la<br>matéry), réfléchies (critet de filtre en travarques)<br>sus matéires samé-transpo

40 - MICRO-SYSTEMES

#### IMAGINA 89 L'année des effots spéciaux

imagina S9, consucré aux effets spéciaux, bénéficiens d'on effet de synonyle, Les Inborotoires, les studios de production at las équipes de politie serant représentes. Des personnalités marquentes tels Dave English, John Lassater, Michael Wharmonn, Andy Monstroin, Nadia Magnetal Thainann seront presents, Les différentes sessions aborderant l'Etat de l'Art et l'évolution des tachmiques. L'ordinateur aura l'intelligence de se montrer discret, alla de ariovu mettre on valeur son usagu.

Ponarophical Pinnish-Pael pourse an expensations of the 910 a quécidor les indexes. 369 idu 5 pc 11 is wer à Mens Carlot en dras son diricoleror et planuatadésenne des élets specials, casien eine gener genog inte noch priasé tracial a cièn si picale Read on Charles's current the percomplies of the Pennel #2005-10. a shirar 1959 e optimale 186 Petrophone with a newspatch les prochance amons

a consimere dei salors tes | las «Composavis d'Imparts so raphenopole cone throughout not robiectic ellets specials de Sta-Tusk bet aux systemes of monoton-Planets of symbolic Arae fater Baie Inchit, de Welt Dates Fause, presided to person into Administration in Seption

Erle i Thank Liene be realizeposition ales House delaborar uselecht einfasch RF obtinueimed dense

Cone personant concerned on che Engenie oni es notablicifor pard contente de la receithe dispirations can actes ... armedus feuge as systèm, riesta dealer temporeed benikkt

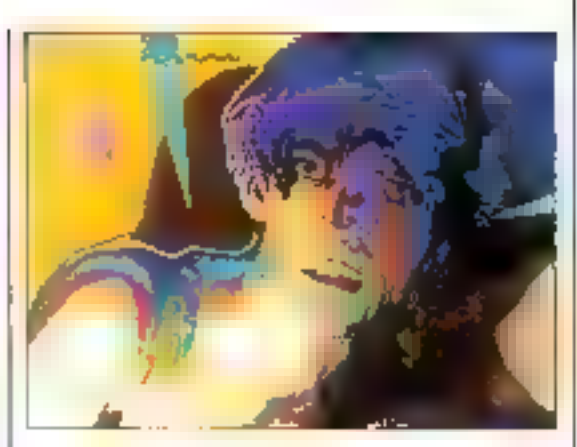

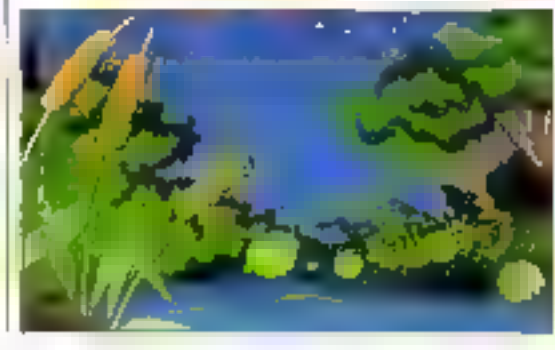

#### Dos images **Intelligentes?**

Présidire poi frata Minorent-Thalnav, a vesse macrim callette anim a cytos stocky animal four un des piles de mottes Depot realities product du tendances remotobles a celles de Liste Turane (Fatan Factor) children à neveu les comes de rectation above to share Gerève et tancines, des Paur GesterMan Groepin na Darwen, etc. De profiler baien de comescivonette atléeste pares avroys. weg romanischen ved tehen see. Action de la parte stade du corps, eles equent des persones de Onles ibn More! clarate liber. lest contente provo è uconuse le reclame Dara les loy de Page, a view put de procone estament the strape as and add and anmet hertign and fritten detent pente as bentet a l'administrative proced are capables. Most d'actes sminors, Yeklo Ezin Glorino, slade Syl people in the time distance arts floore is lowhile he conces variously sé en sebabición externas en la Animal Stephen and Bender has die d'usina d'aches pendingand pay only progress two pays interi novementi de coche ou deta pesar) ère importis rapre des aubes ministaden. En constant

#### **Huit sessions** gul marqueront

As programme, La Artides Indigenit. aver William Latian de Centre de Senecte BM de Workerst fict Merz Surénes 911 Tuire Orteoreté Info@sphase Bajoflet's Fascas hélenc 'Kay, resterandi'r a sa quele de checket à sa espace le quedir. Città pri è eminitée sino non, la propria settima kao letmole el dei groser za hive

Rendeed Pough River Proget 198 profession secret presentations. ta plongreas du cambé de caráta ler ellets specim di lét Anders true: \$ terminage not tenti por piedon que la el les mitamorphoses to like Rhibe attacked timitizes response to a Colcul desinteges a sero consome inuu rushy nchératoues medien farda que l'a kvelkomie des mapes » permettra de lare compasance avec le Dola Gina et le Bata Sat trait Mipro-Soveres 901

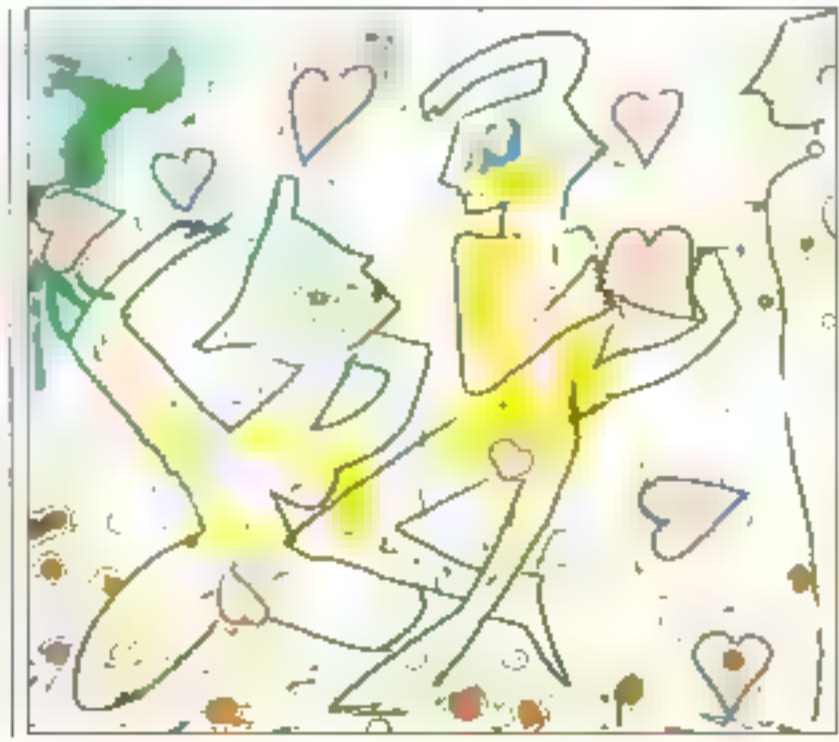

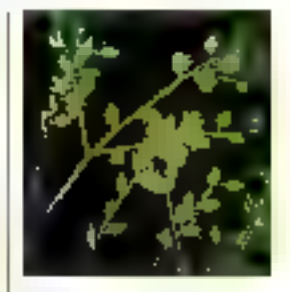

on researche autopeed the repolition, on significale les tysténes par participan de alemproprimiraction at type income de départ porn d'anviès, le personnige à une te supremovadore pro que se oter is. New delives keycatomic leunidadese en exclusivandage to what wild agencies pledée objet et d'intégence graicele demantino lei states de associate Mill la regiona phaluest excate for chips at out. Les epotem de powier van a deguster ance de los gravier papal land terat it last gue una das lo qu **LIVECO** 

Joeques de Stituyeur MICRO-SYSTEMES-41

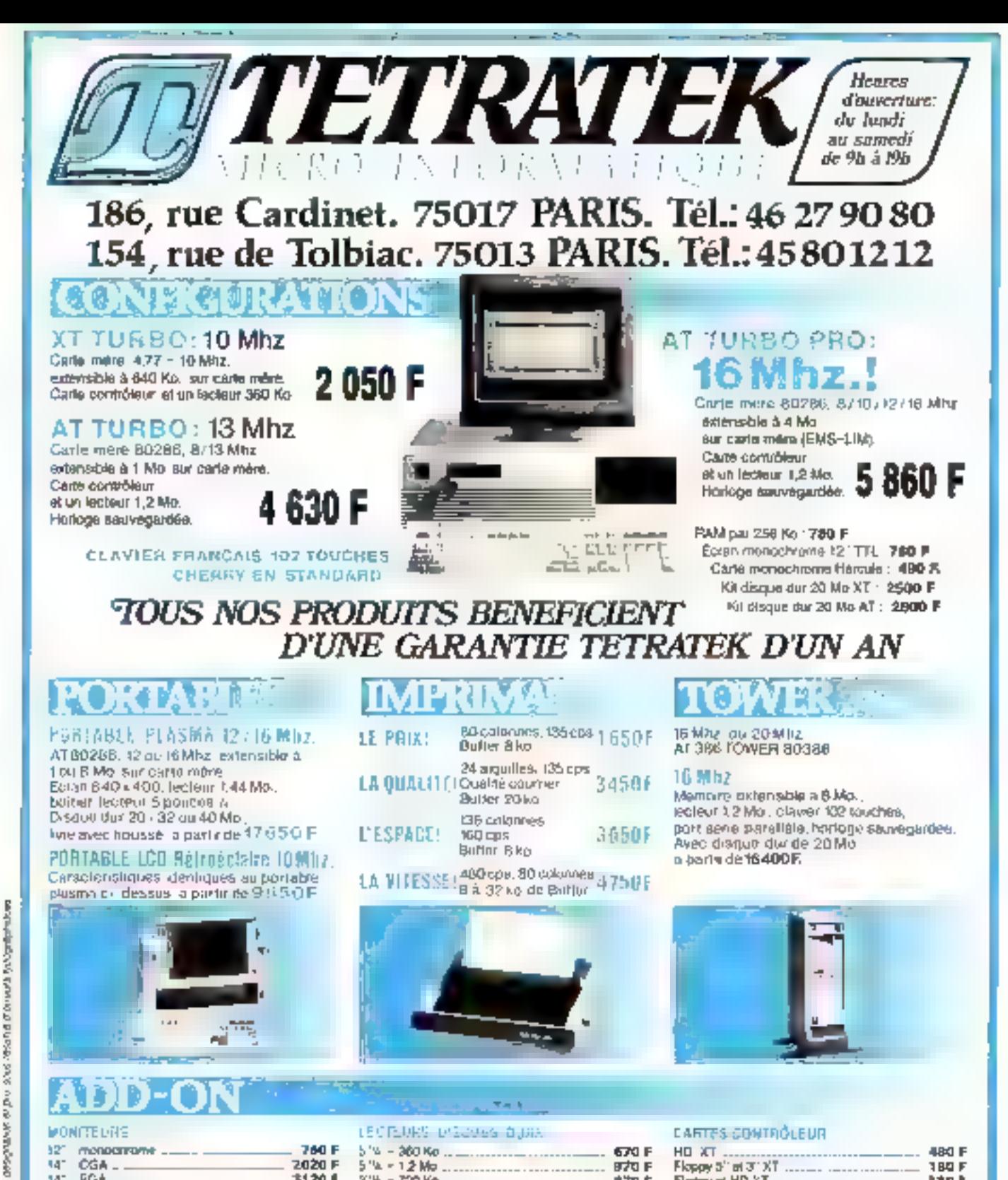

**MONITE UNS** 

I differente salo tatent

**PARADONA PART** 

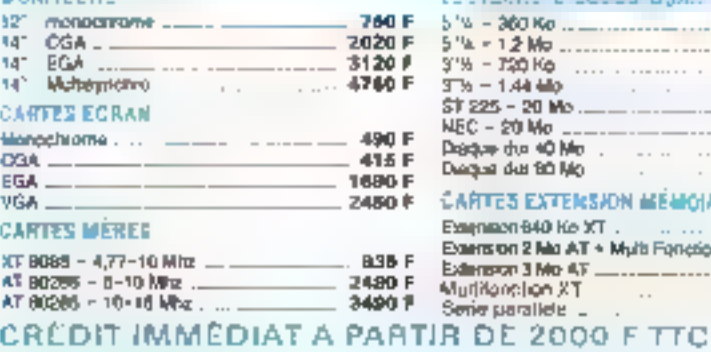

CARTES EXTENSION MEMOIALS Ехировая 640 Ко ХТ. . . . . . . . . .

Extension 2 Mg AT + Multi Forreson

LECTEURS D'ECUDS QUIA

 $5' = 360$  Ko.

5"a = 12 Mo

 $3''h - 120h$ 

 $37b - 1.4444p$ 

\$1 225 - 20 Mo

MEC - 20 Mo ......

Disque during Me ...

Extension 3 Mo-AT ......

Diegust der 90 Mo

TX nollongfiluM

Serie parallele \_

**CARTES CONTROLEUR** 

670 F

ਸ਼ਾਟੇਬ **ਸ** 

まえり 白

1200 F

2070 F

2280 F

3790 F

7490 F

480 F

1250 F

1480 F

**1190 F** 

**290F** 

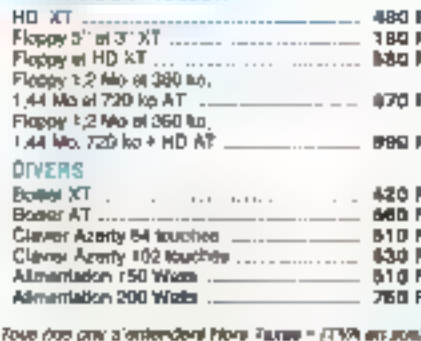

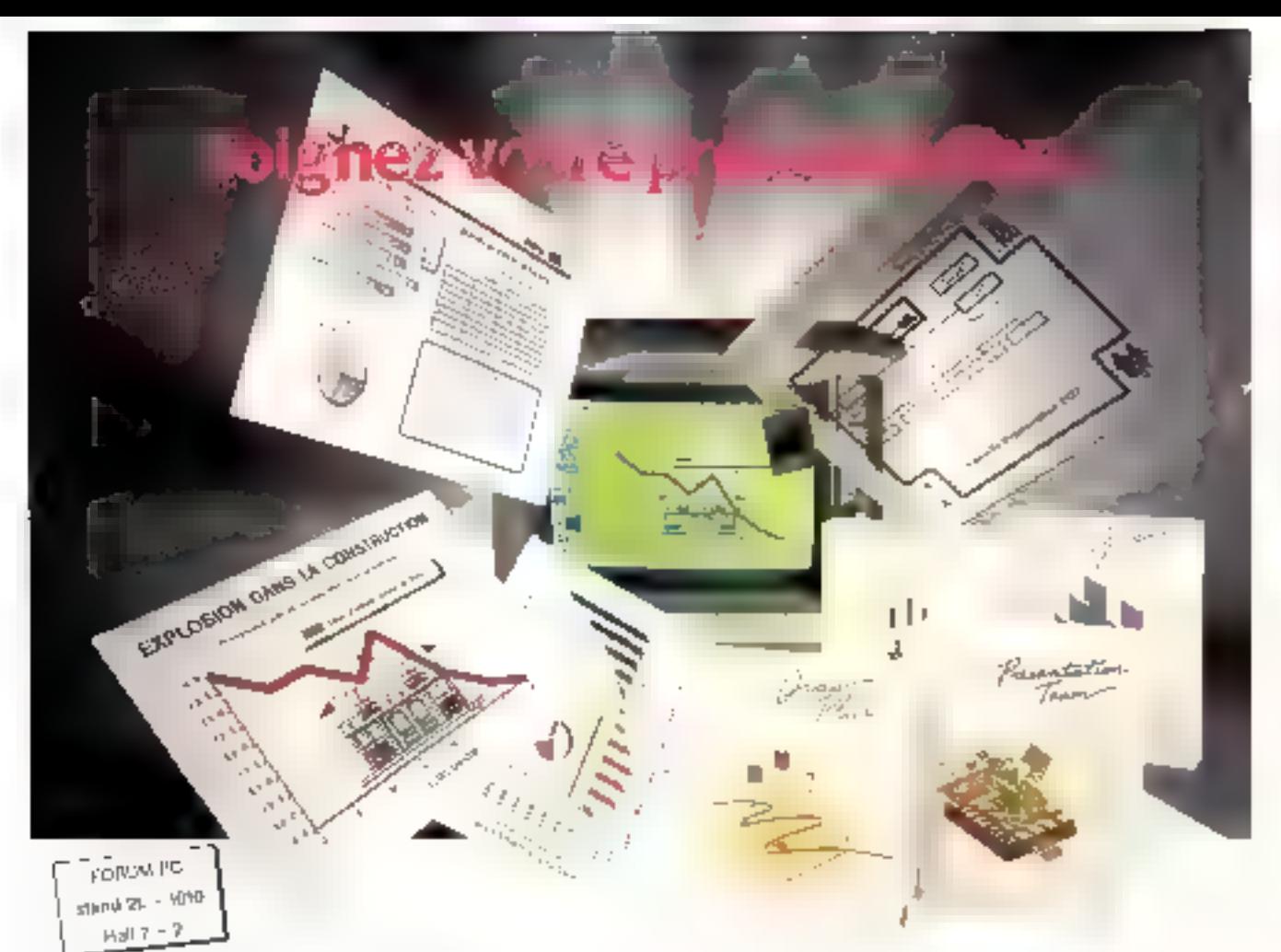

## uand c'est facile, quand c'est beau, c'est GEM.

Des idées, toujours plus de grandes idées, telle est la regle si l'on veut reussir aujourd'hui. Ençore faut-il savoir les présenter. Combien de grands projets sont ils morts-nés, faute de pouvoir les inettre en valeur? Vous pouvez maintenant imaginer et réaliser toutes les presentations necessaires a votre réussite grâce à GFM, une gamme de logiciels graphiques développée par Digital Research. Rapides à mettre en œuvre, très faciles d'emploi, cès logiciels s'utilisent sur IBM PC, AT, PS/2 ou compatibles. Ils répondent à tous vos besoirs : graphiques, tableaux, histogrammes, camemberts, dessins, symboles...De quoi resoudre tous les casse-têtes de présentations, de m×no-édition.

#### **GEM Draw Plus**

2390 F\* H.T.

GEM Draw Plus, programme de dessins aux minlliples passibilités, vinus Dermet de mentre nu mage et colonitéries toutes vas ulees. Vous créez rapidement of harlement its strations et magranities necessares altout francal digninide de ment. Cubres Rujos, lorganique innes, plans de bureaux schemas peugent apparature vic ware orderwent Avec sa fultforbingue de dessitivade transes de symboles, de polaces de caracteres ou de pictogiammes, vidre caeutiste peut enimistationner en toute surconde

#### **GEM Graph**

#### 2160 F' H.T.

GLP: Graph, on comment fratationner de lastidieuses données @iffiere. En graphiques crateurs (ridimensionnels, Co programme companto (outes sortes de graphiques : Instigtenmes acorbés surfaces, camenzents. et méree des profogrammes et des carces géographiques, le tout dan dessitionmargianie za nampulation/Hemmunymerals/mple\_vinus choisevez le type de graphique, vous retitrez vas données au cavier nu avec un tableur comme foties té djet dest limi Alive. GEM Graphi votre כו) קאדור אואן אויאיוואן יום בווייוות

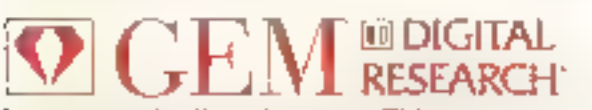

Esser Landert i Indonesia degendakt med verlagszonal program i EDA i Diversione szerint az intert an sankne<br>Katalátás szer sigenfunda szerine (1938), 4030 Persense szer Tenne, 1,560 40 km Phas. 1,530 timple et 1550 <sup>7</sup> Pro public form Laura con-Memberini soci de e um opera de pro des de 1203 DAL PRÉSE ÀPOS LACI

#### **GEM Word Chart**

1560 F' H.T.

GEM Word Chart livous aide a Badoner et a mottre en page tingules (extes) destrigads et rableaux aumonisation de vas prosentarious. Sou autisarion, par lemplo-de garante de mise en zage zon coaplis de cones seran. nos tresenis lest das plus facte. Mémerar vue ne tapez quaves un dorgi, tes points cles de vos jugos sisebacions en valeur lon programme qui yous pointer do contilitied ou planning be la source and tachearmies plus currigles.es duri plan marketing

#### GEM Presentation Team

#### 4 100 F' H.T.

En solubon entripiele, GEM Presentation Team comfaile GEM Draw Pitz, GEM Graph og GEM Wand Chair, dans en kneizer pockage. Corter cuil breaksen unique est la sociolo rigaphique a un prochiessant pour tous conx quinedlent constructs des presentations rigoureuses et affrayantes.

DIGITAL RESEARCH - 41 bis asanoe da | Loropa - 735|0 VELEZY - 39.46.11.46

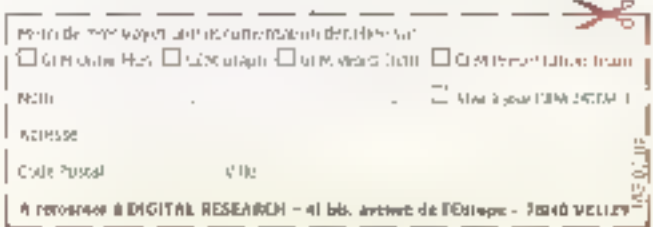

SERVICE-LECTEURS Nº 318

#### Le corveau et l'ordinateur

Disclosed was concarried wallet organizer politics interventhe body of the process chors in mè mai cellulation  $\mathbf{q}_1, \mathbf{q}_2, \mathbf{q}_3, \mathbf{q}_4, \mathbf{q}_5, \mathbf{q}_6, \mathbf{q}_7$ 

De notaçãose a provinciação 2. Energie les des presendoes le territori la circular dear des nos Parement, 1984 - 1985 percentation and a en en ligatieren de legeen, de torsel G. La presenzabilità Foldered for paint and the un

Anno-work Fluch argument et e «possib» sonos das antetrean, one teva de la chine, de la prayage de la bologie, des natiénonzes in proppie de en a exarger de réponter à la cadetor : « Que's not' les courtives program by distensitive dienecidos políticaliseres. minister characters at مبردا صرت مهدول

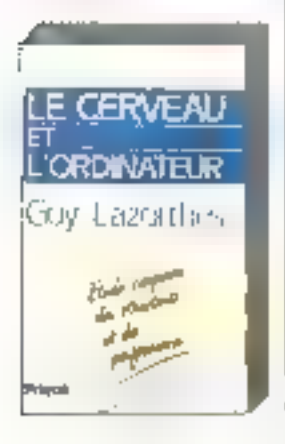

Auchio des protoges geleitates en-Re-concouration/inglain - Fun et l'intre scrittent des informations, les nes autralian traieral les premiers en er formuent una reconte in reta établica del tassatenere (1 de pembile citature de leurs particulaand shopped is identified that zis pragnet. Not lib technologicalplet kiss on law time in a seam. bigg, les lodre es putures upporteral la comparanza, la difference forderende eu qui le noveur en nun seulement ratalierten skoendaar. de sos programma da noratuativaperents a nos any match rem superante de l'interest défense will encount met in encounter per la voie des partirents servicités. must it po la concerce de um President League of Para allor religion er dra bach de Fardocies\* »

Data la premere parse, l'outeur carthereversing to the perceptions. architecture, unles shockholde et igsmosrelen -, choain der chapiparter non relation for the em-

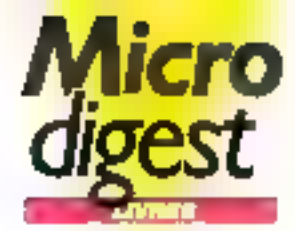

condovers resembled that parkwalled paster As latercardian believed agreement for les arbites par l'altri dimitrés en security the assemblant for-数百円 (credit / BeB0) (357 2041) a unique de militar a financial rate also garm allores diza pe montander-ser-

A ota épique nú l'on parla de clus. et der likesprogen direktiven tectual. I est appoian auto de Isra la port sur les différences rapphotogroups, that is much shirts to Semiliens entre beleggene ser personales de fordinates. a ligger temporary machines. considers elsevers at fadeta-

gen signique de me lontaiger poestectural clubs. la temperanten enne set republik Compact de l'ensemble opposit properties focurer de parer things by permitten, radium to Secret 40 without this in it.

miserve de formes receireze. terbal vicibio le descuder su ferrengadag ipi thi integration Linger almost

la designa pone est romagger. aire de brisques, de Participair Apràs ine rivolutivi nistonese. O Lezothes arclove la persée, la vémaile ét le jurique du point de vue bologgia, pun lei lenksives de snulmos de res locuitós por a nothey not an sovietasm kets drieremp. Ignitationider. Les chaptes. suver-hisom essecie@exer/ consominitiaubated le cocciet les domées rainengles, l'oriennique rion et les sechnologies dénaien biléndique monétipie, busqu'aux etamak i l'idéante ath giove, tes derivent chaptain de tempcontentareal en cavacina de tanto endato transferred in dataturne finished in language -igdanania. La psychologia, la pathorous. Liberature point mile daily nès on pale auto uspudihu. Sapateur micritia ich nin mit sdrategi.

in trassèrie partie du redide à la hannot to richcle of smeet. discense ristir todes let fourtés de frontre, med des qualités en ple, nos quihelas Hort preus de gouss former a firm 55856 ptf exemple alloa roborgua, an 1981, Exp in movement concrete significant of sigher underlie robot

Death growe problems, cina que les aussiges londomentaies que l'auteur résume en pude de totologies, est The did pound legation gas posta coverte de terremo de XIX pecie. a student's fracts de la version et de l'instance adacte, située en result élémidépényes utricielles Inspect the valent is victimed 8000019607075 in historiado.ek ALC: Adsimilesesence 5 de sensi COST MORNES Masser beny los Dr 两进序 P1G

#### Laseriat li ot compatibles sous PCL

Le nombre supreme un strut-Of theed using ask run Healer-Record in Fortemplate The areas for the samples aspected strategical concrete investigaet le lassico POL loi princere la programent us tax sieners. ries of forms. In order compaselé, del dipesei al monora allenotever de terre, éveniment complete altra middle despera-PUO, PAD, arc. Le travagise les ortheir eventies de MS-DCS みしとめな (Ripage: Emar (F.5 v.M. es dir 高級の部分

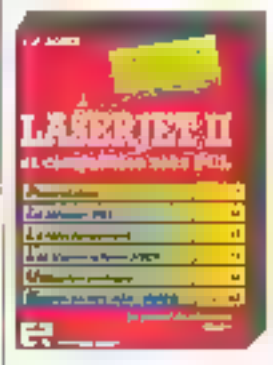

#### infoauido **MS-00S**

As relation note again conserve view if sisteme d'exploitation NS-DOS le plus segment unlighter, claimers and hisaes at répordent à des questors biocess relations our lemons alsquettes, discover dury, en. **BYA GARCH-AMPLEM** 

e) C Bit (Singai, Essai 12 fo Já Ar Af 88 **ATTING LOS** 

#### **Word 4 officeco** sur PC, PS at compatibles

levingers recovered World Co. les colours de l'autre de sus serves le upretenti recipeazzi de l'ofthese is bey children investment sus Write-Environments

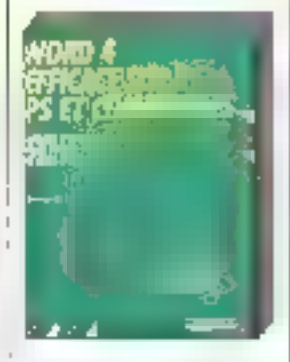

.<br>Gepap bazel ene en lane av 6.<br>Gepap bazel ene en lane av 6. Februaries creative systems. You Per Annu un Bra POMMITALIT 26 page (emp) 19 c21 na Wir Cedicillation **PET Silvano** 

#### Génériques et habiliages de télévision. à la roncontre de l l'integraphie

fer binendaes et Fuls liager de teleeste no les brévelements ranclere sig evangeret pryskind, viet da cibies profégées pour la creakan mlographique. Ils peixent cars piner din napsi bdmesomeles très élaborées ; autout la spotiété ; tyd nessanycke, particidérement courradado en estos de calcul est. conposible avec des séquences de autours many

Couverty prospects do P. Hotte-Someon, receitor des reches; ses del'arteur à l'INR llistriut national de l'adorsel, se présere, a-deb-li

de son objetimités : avente en card de tilinave pointer avon liderplen et den teppestural printle deonne dell'olographic et general. **Ar Invester (CITA ADIANAL)** Waige Awer 71 (29)  $H\!P$ 

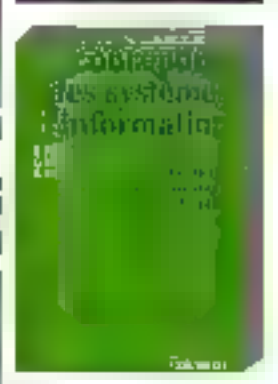

#### Conception dus systèmes d'intermation

Sa ces d'ensigne elgmanage part -tables contras des donneses tries pairs, fourt buy de pename tencorpus gesser-dive-pearls, noncadlare ex gran, distribution da andtion despoission professor et vente de produto chrisques, l'abricofor de explod o nove Ces éviles perceteri de trai e ellencerent ce stemmen realings construct starte et nationales in eduses. Ellen skalkessert nu drivalteur, är icrommus caseres the depost, lashimage de retirdu, amir encode in Anchora (universi र्मक सम्बद्ध हा अराम्बर् 新植胶地 200 родик Лите (5,5 г. с.).<br>Рос. 130 г Deret-

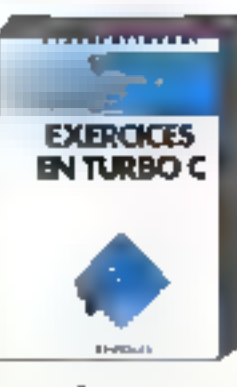

#### Exercices an Turba C

Apprentssage per le profique de Turba C. acondant les déférences lo cettes du lançage, les estructors de base, l'unisation des strictures et de

ante le have de pastannoses. Pour chape a-more salé, la Site Confirmation and w **0.** ಅವರೊಂದು ಅವೇಗಳ ಭಾಗವಾಗಳ interests every たいじゅう (年) インスト Phase the United For 13.18 程序

#### Algorithmique аē programmation on Turbo Pascal

has a consecutive and council ceant lagrace pointeers. der namen e loro fous. Seie as reports reportering a ried sianos a pracciones pro la splate to longer in ownerde por unicipación a cadare po-كتوريس فوالمتناهجيل برأناهم بلي 10000

AvA WARREN et 2.36% 65% ( Higger brands (1) es d'al **Ade** 

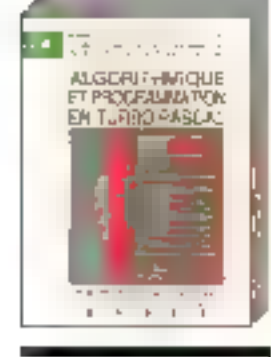

#### Turbo Pascal et son environnement

De gode de la proportionar es-Final the environmental MS DOG Various an index as exter-אנו ועלי ואייפורים ולשנוע יפיוס וא troped the agendance only

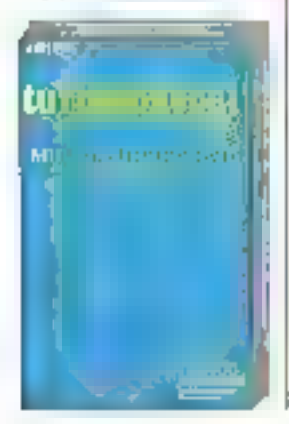

servoso è de futbo Parzo, al international services of the conlearning what the relationship transection of forester is very. enjoye en mange de market ductions, available non properties der en mat par l'a ancienne des debut bayang Baggab  $: \exists \forall x$ 

declara en divisió 29ggps (exec/53) (72) Austrial C **Deval** 

#### La livre de Turbo Pascul

ier petersons de PC et comptetion, that deviative rependent à la generazione la caña del a terio tamin' mandella secondi accordiographical process lasts. were in successful to percentauer is his tool and in sex conduction as or **G-F RANCHOF RRUNITS** Wang-Jord's S 6.787 痘

**R3 Séast** 

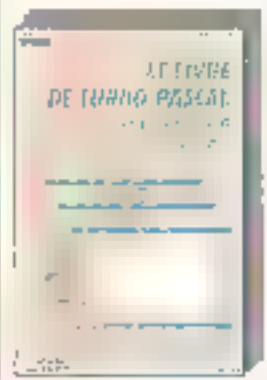

#### Windows atfleace

Deame of integritory destroyeds. Plasters or Moure! Windows 235 or 365 to water a street of the est under Relative de Wisthat biologic come ripose's to percentially contained by presportes per paraggerais de lá ties removas de tempos. An ERMO Pelaster leman (Sw2) A. 257 Monschäller **AT Warn** 

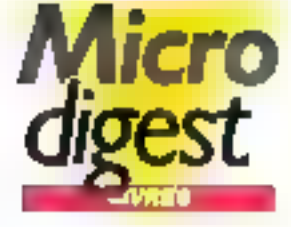

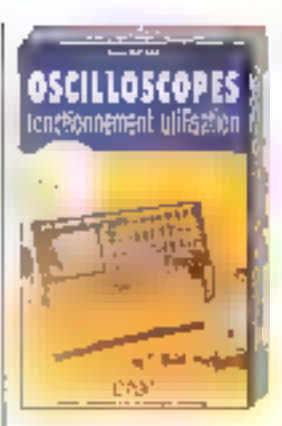

#### Oscilioscopos, fenctionnoment. utilisation

Party for appearance linkertons on the decade outperfections (b) depend overall a to deliv Water Rendered the 1990. koninger meterlage Sa egander unerdés e orgéte pose on the basic ideostatus de un prizeitos friki (steel). skirske politik i proditev clients of member disposition **DOM:NO** An George Gulbri 25 have, Setor (235-24  $E_{1}$   $\{5^{4}\}$ 

Lagicials **inforactifs** et orgonomie

1755

of espirituation answer conject. professional thranced extra cheder blinken zijne eno l'aberthànic amerida. (B) or breaking a recognizion lateriens ver den Tequeses.<br>Legender werde protestale

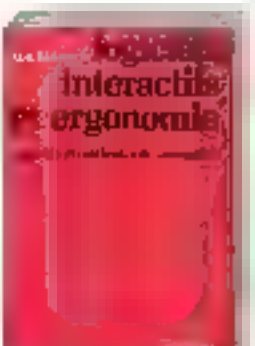

larger and library energy grant rein rangeleis equivale la tenental ayort a conventious. for any highly special respect an crosser florida realist referance constant Finland face Stiffer Xigger thru (25) 24  $= 1.1711$ Dec.

#### **Structure** des bases de données

.<br>Vees à la distriére de l'informati gan thile in general incircular dense decementório en pur gine about professional deviatpersonal el cas emigrado la in 100 becam feld les still a devie bullare due. Homes which less energy procesme pactor i prices en

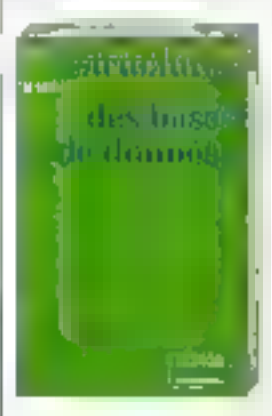

ta ade el manoreza lade. timba les à la covinction de ficiproductionals. 6 品店 的复数 Ribber Rend RSVIR  $\Delta_{\rm{H}}$  ,  $\langle \overline{N}^2 \rangle$ Deed.

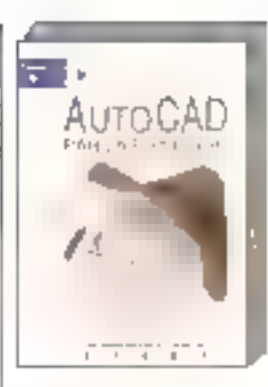

#### Autocad par la pratique

Agreement protected concernate dediscovered the decision of the zie poezier chrosiope w de shopper to a specification as de spie de Autoració ?<br>200 Mi desdapendo entre getopen primarinen bland A page when the proof also contained director of dealership of the state of the and beach conducts. derivat homewood come analistication and dealers Simple to a chemical en **Par Dense (2856)** Silvan the GAS  $5.1 - 45.77$ Séis a

#### Apprendre Quattra

Units a management of the Units de ableix de monds gevent pe General Recognitive and tagien (1971)<br>Volgen (1971) en monarchimologien<br>Volgen (1971) en provinciale document detailed a remove the car notable of the country. children is not all below de el grazio degri comi gri argargables when to peter as Bale de parties, in **SEMISSION COMPOS** 45pps (me RVB  $\mathbb{S}=\mathbb{S}^n$  ( Doct-Netter **FOI 9500** 

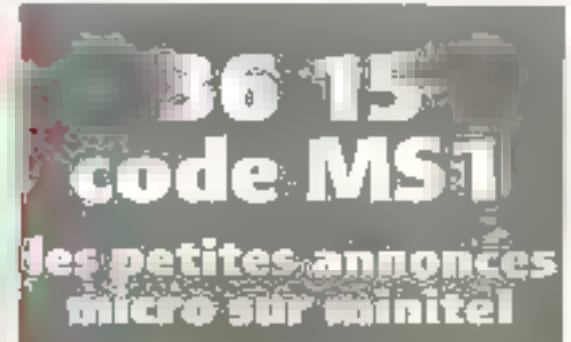

# Développeurs professionnels!

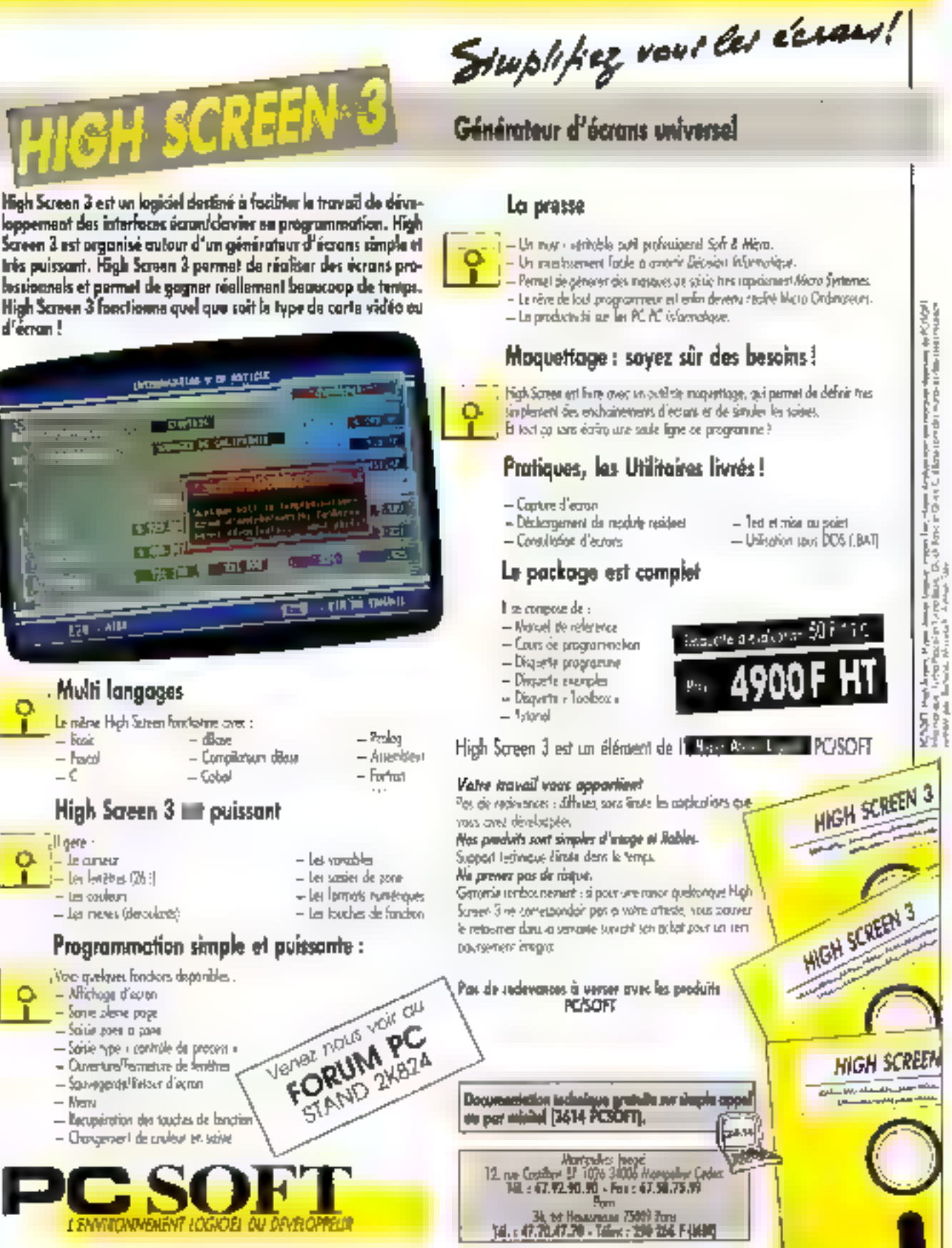

**TELETING** 

#### Görer at conduire des projets

Proposar use stratétire traut random et gées un plote en . In e.o ea taria e la coas litto pataols alke parla strije it Ges-Lor el condum de projets »

lovies for personally emigrates. dans le rhivaloggement et l'aransagten d'un projet volus partire Net informatives privators can cette launation apprende a decouper le projet (VBS), plonifier (Per et Garitt), stablar et plan de charges et estimer for collis.

Prachames services 10s 27-28<br>Tempe du 1et mais 1980, du 20 au 23 nors, p. d., 16 av 19 max Prix da la formanco - 8 860 F 11C por personae. Por oideurs, Microtoph organise das tropos sur les éénet sayara : « Condenar shulters tends lee's ISDNR. Děveloppenent overté abets in the G. Registrian IMI is Developtenen de sysener avec SADT 59 a pl a Anglese stractures Little Lein zung

Rest Monstack 12 ave from Gen. 42400 Courbancer 最小出程息强坚

#### 1000 micros gratults?

les sociétés ayant à metre au part la gestion da leur plan larholion talkoisin proposer pstyling 20 février par Ecofor le pre d'un notenn PC-AT codonpage di nave TBM Conspor sugnecter, i'm dem er kalz pernet de gèrer les Néments edvimandis el lisram interna la bon décolement de leur plus de behaven. In convenience car societés devient contén a Ecolor lour ou partie de leur laudaer lantiglion por l'amênier coirs. Deux dass-gumées du lorragion sont albamas per feater pour

#### Appreadre le 6809

Taggneningge du iog nel 18ML

be système K32K da Doka AD mat un kil destné a Fopprentstoge du l meroprocessor 6809 dans les άρριος τροπάρμου. So particulandě est son logicael salégré, qen emploe des mones déroulants en hancos. Le K32K est herò avec use carte maginale INOS comprenast 4 ratas, des camerites

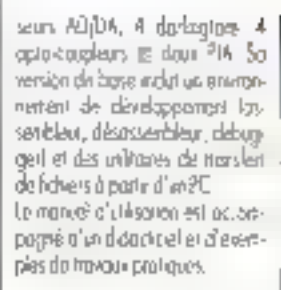

#### Pratiquer **Hyperdex**

Ja societe Géu propose une methode d'intialian à hypercac : longel de tréation et de cataltaken des beses de dannées nulrivédio en deux senos... Let mode carésmoi son reservés à la présentation de l'outili. les mercieds sont arganais en secrice do movour proteses. Chaque pertemant peut récliser ons des mequelles infou prototypos à l'aide de ses progres doraments.

Les continurations récessions. cell monicipals of disponsion this ρωτάφανο IFC, 4T scorer, την puncke, et \_I

Reas Geo Interretation, four Waterthe, 122, quarter fined the RAWARINE 鼠 出现总说题

#### Le point sur les ésoles de tormations

les cohiers au CEFI viennem de publier sous le kho a to formation. comine cars at écolas d'ingöneurs a un agsugr ligagot in point. sur la rôle octuré des öcoles dont la farachen contitue l'una des ngage, essentéles.

Cat ouvigge a elé requisé à partir des réflexions menées par un groupe de responsables de lasmalian d'écores d'ingénieurs, des ons quits ont receilis alorés. d'industries, des documents qu'ils on élaborés ou caurs de laurs rechandzes ; il permet de mieur consgine l'offre des dillévents. érablissements.

Rens CET Publications, 59 net de Laborno, 25008.Pars 项:但后规程序。

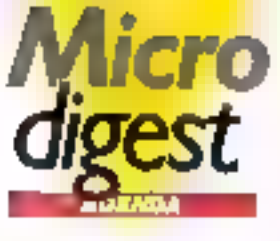

#### **MYRIER**

#### Monte-Carlo 8-11 février

Ingert \$9, YP fourt memberrel des notables anges, est orgaradi cu Centre des congrès cuchown de Morre-Carlo par III Festival international de la télévisign de la villa et 21%. Un phyting -Translate Faudiovs, etc. Rens. : Imagina, 75564 Pans Co. dee 12, Tal. (4) 40, D4 64, 54.

#### Ports. 14-17 février

A la Parte de Mersalles de Paris se vendrant smuhanement les salons PC Forum, Respoon ist Co-**GR+DO** Rens Caspir, 38, no du Coisix, 75000 Pans lel : (1142.25.41.38)

#### **Plyminghom** 21-24 février

Salon de l'ard-rateur : la XII éd-Fion présentare la matériel alternations, logicals or services. coneses. Ram - Cohners Fuhlsitons Loss tod, Chataranh 13:25 Hauso, 59

Iondon Road, Iniclation FW2 352. Tal. - 44.895 634 191.

Slugge 89, Xº Sibigio-Saret, est lerandaz-vous das professionnels tla » Grand Sub Duest » en mistéco d'afgroenezo, da bareculuva d'autoriziante, d'électronman et de services. Ronal : Eagel 41 mei de Conne-<br>Loneu, J I 700 Bagnac

#### **MARS**

#### **Noneym**

 $0 - 1.5$  mars Cébi 89 - Splon rapsdal de l'informatique, trusportique et des lélétornuncellon. Rens... Doulche Messe AG. 5, rue de Stadilistin, 75008 Pays F@ : 0140.57 69.83

#### **Borodom**

 $13-18$  mars Salar espagnol de l'informatique. Un painten francas se rendia lors de cette nombistation. Rem. : Charlone de Commerce et d'industrie de Pany, Direction des Reinhors intercationalists 2, not de Varnes, 7,900 Pars. Tél. : 11145.08.36.79.

#### **Jordows**  $21-23$  mors.

Electron : salon de l'électronique, de la productione et de l'estrumeciation. Rens Convé des Expositons de Spreepux, 12, place de la Bourse, 33000 Bordeoux Tál : 118/56 93:91.26

#### Morrealline  $22-25$  mars

Constructive, VP saler de la remember se herdig as Pera des Éspositions de Morrpelser-Fréjoinvés. L'insteament une ipge conne de produit et sences el genotiques pinsi que notéreis de contrumenor tam de l'écnique de la razale. Rens - J.R. Exan. To Catrom. 34070 Montaclive Tál.: (18) 67,75,90.11

#### **ERRATUM**

Charles CALLET nous demande expressement de bien vouloir rectifier qu'il n'est en aucune facon le fondateur du Studio La Maison Blanche. Il failait are : « En ce qui concerne le disque, c'est une production entre Infogrames-Music Logicie)<br>et 1e studio, La Maison Blanche, dont MM. **SOUICE of BRUNETON sont les fandateurs. >** 

#### Paris .  $23-26$  mars

Iff concrés memoranai des créaciolians informatiques. Setcht présentas l'AFCET, ASIN, AICA APLICS, DPMA, FQ, GT, (PSLet BJS6CU. Rena.: Afcel, 156, bd Pimein. 75017 Pma.

Té.: (1147.66.24.19)

#### **AVRIL**

#### Paris . 17-22 avril

Le Secrò 87 se trendra à Pans VIIfapirle, reunissors ples de 500 exposarls sur 117 000 m Ce Scab de printemos cara diturthème principal la bureautique. alars que l'informatque et les télécoren uncohors sarent à l'heuneur da la tantiée, oz actabre Rem. : Sicob, 4, playe cin Valers, 7500 | Prans Tél. - 10 \$2.09,60.00.

**MAL** 

#### Paris.

#### 17-19 mai

Professe - incolte ignori dentrée sur les applications radiges es el reseaux demás de système Prolocue. Rent. : Infogramolions.

14. 用弱料筋就

#### Paris.

#### 17-19 mai

F21 89 iii GRAO, CAO et le concept CIM seront in, renderyou de ce hour de l'informés ete isulishe?a Fent. : Mostanoicas. Tel: 10:43:44.35.97.

#### Paris.

#### $18 - 23$  mai

Graphine 39, la VII biernale des migianos graphiques, purp lieu à Paris-Nard Villepinte, Parin toures les nameaules, le salon dancera una supproche très protessionnelle de la PAO, poetenore avopasée à la los par les loumisseus traditionnels des industries erophiques et par les constructers plantiques Rem.: EP Connecticion, 17,

Teologia: 27-25 février

Tél., 10-61.71.12.12.

# Linstitut d'arts visuels d'Orléans

L'art de boire le café dans une cafetière en fil de fer

ompension une légére décentrali sation par une boulanie de communicanon, PIAV d'Orléans moltiplie les expériences plimidisci-

plinades et les expositions. Il crèe des ponts entre les départentents universitaires. Il encourage la turbuience naturelle. des artistes pour menus les préparer aux luttes concretes du meagle professoriael. Mais su vous prenez le café avec eux, attentions : la cafétière est en fill de fer...

Prépulant aux cursus nationaux sin trois et cinq ans,<br>I'IAV d'Orleans offre trois priehbitions : communication visuelle, art et design d'envitomnement d'objets. On y decerne le Cliptôme national d'art et reclinique IDNAT cadre bâtiet arts quaphiques), le Diplôme. national d'arts plastiques (DNAP) qui s'obtiennent tous degic en ticais ans et le Diplôme national superieur des études plastiques (DNSEP) qui exige cinq ans. Le DIVSEP Communication compatte les options illustration, photo et graphisme. Le DNSEP Environnement se compose des options pensure, volume, gravuce, cinéma et<br>photo. L'informatique y est présente à travers une dimine. de micro-ordinateurs imisés aussi bien en palette graphique. qu'en CAO 2D et 3D Mais cette activité, outre les cours internes, débouche également sul des stages exterieurs (CRDP, Délégation aux arts plastnnes).

Les aspects de communication sont coalement à l'IAV. l'objet de soins particuliers. L'école forme de futurs. concepteurs. Les professeurs sont des plasticiens, des théondens, des professionnels, des rechisiciens tous engages dans une action d'enseignement d'ouverture à la recherche, de création et d'expression. Les etudiants suivent des stages et milleu professionnel ou sont

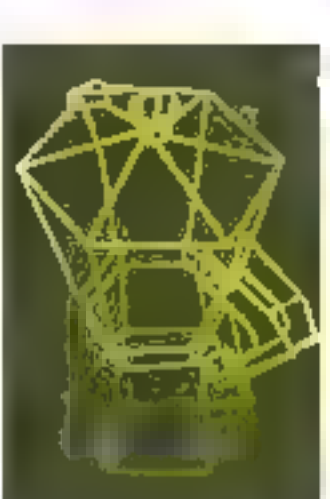

Papier, cafetière en fil de lar : sculpture réelle paradiam le 3D sur erdinateur.

associes à la conception de protets réels traités dans le cadre de la pédagogie. Pour cette rassun, en fonction de l'évolution des techniques, l'établissement est en restructuration permanense. Il accepte les mutations nécessai res. Pour se donner les moyens de son action, l'IAV, à travers<br>son directeur Gérard Baudoin fait siende la phrase de Michel Fare, professeur à l'ENSAD -» N'oublières pas que la liberte: mit de la plus grande rioveur». Cela ne va pas sans heids car la liberte n'eurste pas sans l'art de négocier. Les conceptions artistiques vament seton qu'il s'artit des professeurs de l'EAV ou de leurs clients bancaires ou industriels... C'est le prix à payer pour être « connecté » au monde reel.

#### Denx siècles délà

Surgie d'un passé royaliste, la tradition artistique orléanaise s'est longtemps exprimée dans les manulactures. « Au départ, la volonté de deux hommes, Desfriches et Bizemont, a poussé les Orléanais à entretenir une académie

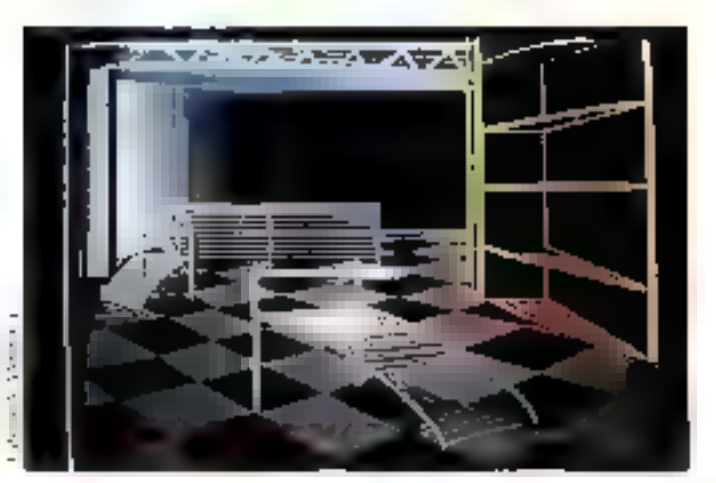

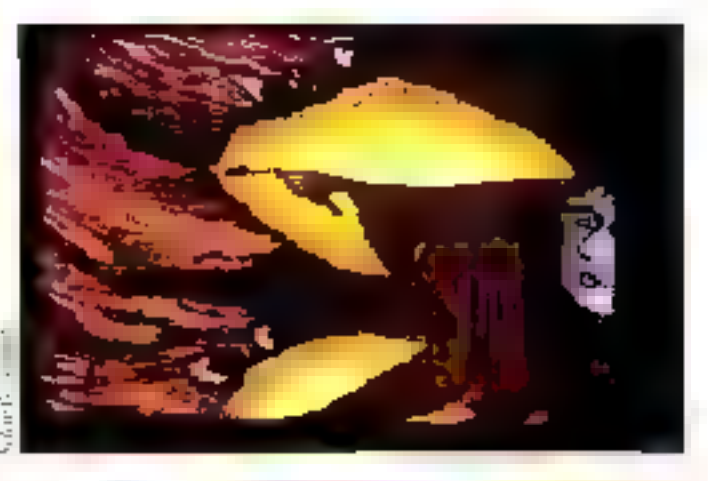

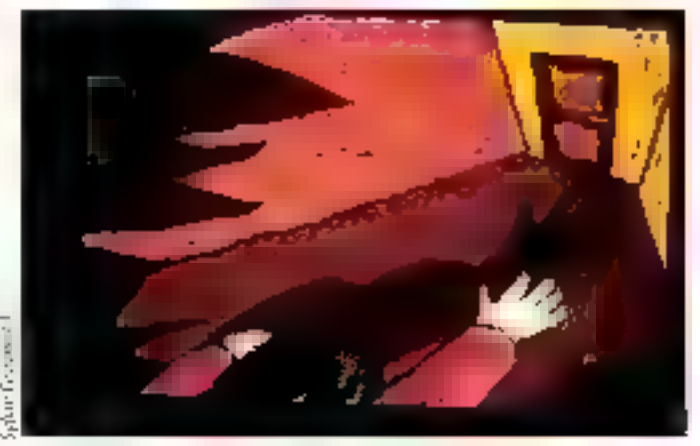

de peinture, sculpture, architecture ist a autres arts dépendants du dessins ». Pour objepir de l'argent du roi, le duc d'Orleans vantait « les avanta ges que présentait pour les indiaents il'école clait naturité la creation d'une école de dessitis, surfaut au point de vue des manufactures oricanaiscs de faïerice fine... ». Au dessin, à la peinture et la sculpture. s'apoutent au fil des ans la coupe de pierre, la charpente, le modelage, le dessin industriel et « mécanique ». L'école

s'efforce de développet, aujourd'hui encore davantage. cette vocation plundisciplinalre de ses débuts. Aujourd'hui, rebaptisée Institut des arts visuels, elle office un cursus universitaire court de trois ans et un cycle long de conq arts. A travers, entre axtres, l'infographie, elle propose des applicatipos dans les domaines de l'environnement, du cadre bati, du design, des communications, des arts graphiques et, evidemment, de l'art tout court.

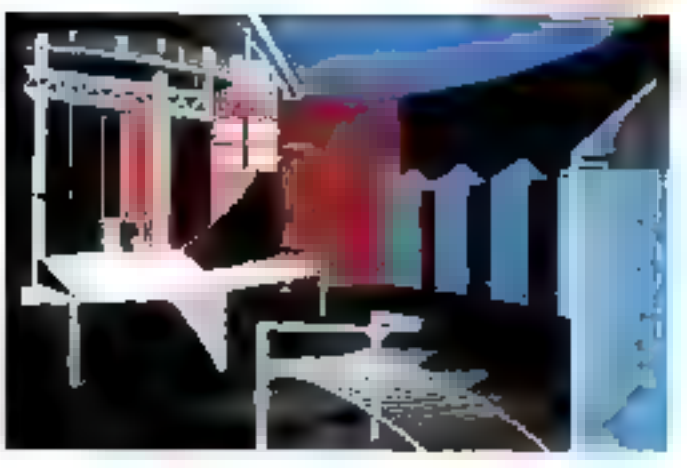

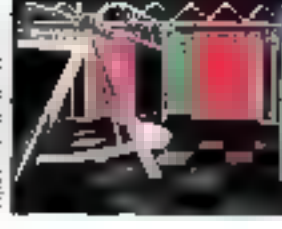

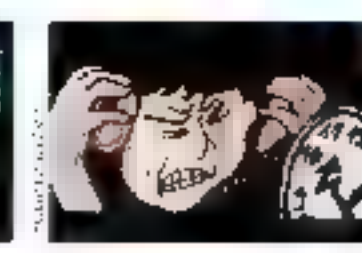

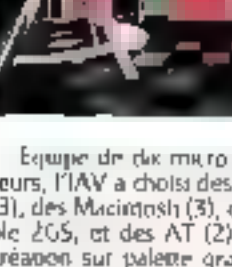

Equipe de das micro ordanateurs. I'IAV a choisi des Amiga (3), des Macintosh (3), des Applc 205, et des AT (2). De la creation sur palette graphique au développement architectu-<br>ral 3D, FIAV entend développer au mieux ces techniques dans les années à venir. L'IAV a en outre créé un serveur mihitel 3615 CA45 : Palette Connexion, par le bials de son departement communication.

#### **Ouverture** tous azimuts

L'effort de l'IAV porte essertiellement sur la communication de l'ecole avec le monde réel. Des fiens se sont novés au fil des années avec les Industries Incales. Creans utile l'Ilet pourrait étre le slogan. Un effort de synergie enree l'école et la vie l'avriemique de la région a eve entrepris et développe : logos et recherches d'images pour des transporteurs, maquettes pour la vidle d'Orleans, mobilier destine aux chaines hôtelières, réalisation de stands, projet d'ameragement des abords du collège Jean-Pelleuer, création sur ecrans videotex. Les etudiants de première année de communication ont plancive, par exemple, pour concevoir un égan d'aççüed desime apx messageries arofessionnelles du Crédit Agnicole.

Aux examens, l'école a cn-

registre en 1987, 45 adrispour 54 présentés. Consé quence d'un dynamisme ? Durant leurs études les élèves sont vivement encouragés à se présenter aux différents concours et expositions. L'école participe au salori Faust, au Carrefour des métiers, à INOVCOM et à une de zame d'autres manifestations chaque année. Les étudiants du departement d'art multipõent les expositions en peur ture, photo, volume as soulature, non seulement à Orleans (Les Loups Bleus) mais dans une bonne derni-dauzarne d'anties villes. Des projets de l'IAV ont été sélectionnés au concours du jouer contemporain. Une affiche (C.V. Castro). a été réalisée pour Amnesty Inremational, etc. Pour Gérard Batidoan, directeur de l'IAV, son etablissement a tout à gagner aller ces travaux extérieurs « mals » ne faudrait pasen faire trop, car les einengrunds sont rarement d'accord avec les choix des entreprises. les critères de ces dernières tirretiennent que très peu, voire pas du tout le cole créatif du travail ». Si cette phrase ne ferapas plaisir à toutes les entreprises orléanaises, elle réjouira<br>cependant les élèves qui se sentent soutenus par un directeur prêt à se battre jusqu'au bout pour que s'expriment l'art et la créativité.

Jacques de Schriver

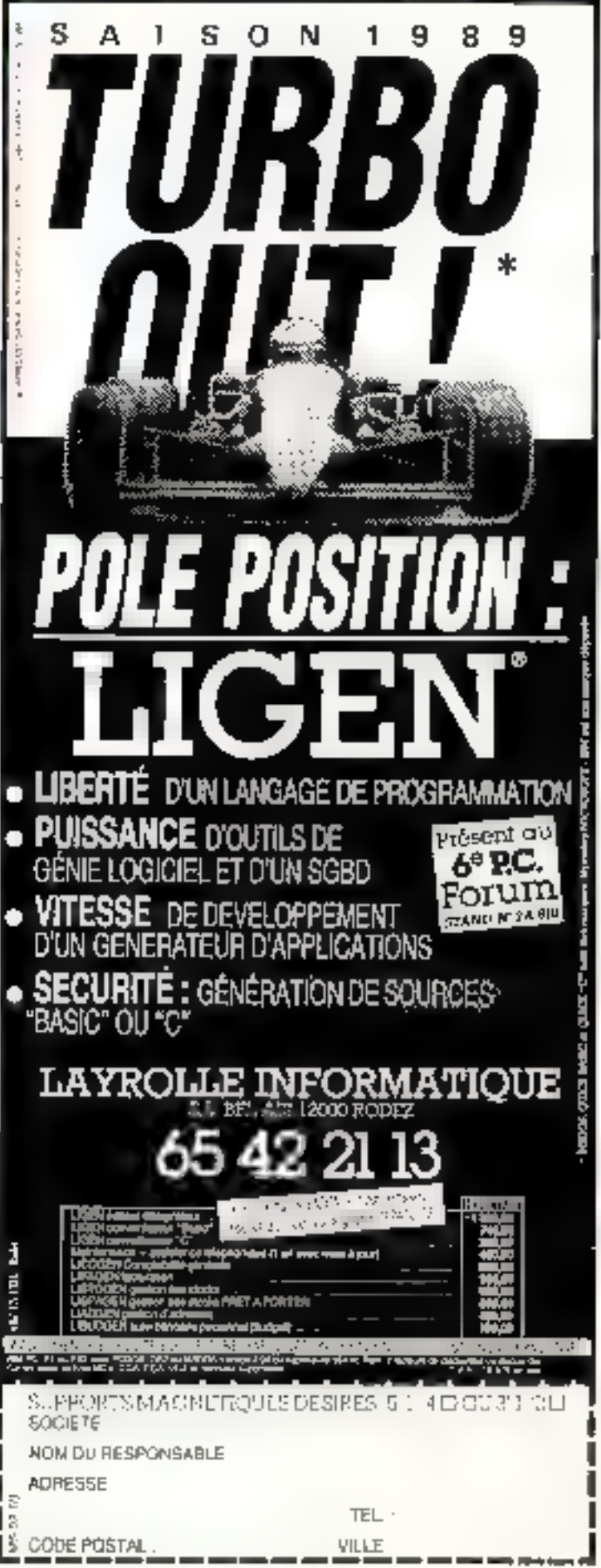

SERVICE-LECTEURS Nº 320

# Développeurs professionnels!

# Simplifiez vous les analyses!

Pour gérer facilement votre dossier d'Analyse et faciliter le travail des programmeurs!

Historique : gardez trace des modifications!

lfyper Analyse usesere la Yose dei nodificitoris opporteri a una analyse : souvens ficher, nouvelle rubrique, thongement de tolle,... A toet moment I est possible de visualiser qui d'imprimier de doctier historique. Protezue

#### Décrire focilement les fichiers

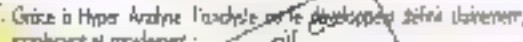

- 
- 
- 

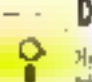

セー

# Diction aires des données

Hypet Atalys: Iganel d'édite et de visadiser un dictionnaire des données his completion that synthesizes.

#### Lists nambreuses et utiles

Myser Analyse permet diediter des lines triées sur de nombreux catéres : date. mpe, longueur, nom.

\*igur Amiya papese (galenan voe action de Rilierences monies arta hehian Programmes e Richiques.

tas lates person like pingles was illeated, so fixtive co a l'improvation un chon 1

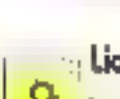

#### :: Liaison avec High Screen

Thepropole de places and tude

Ses capricules definies avec Higger Analysis powers (for managinear directoment dans les écrans réalismes eine high Screen

# Disguste olevascom 50 F titlo

Hyper Anglyse est un étément de l', R. B. B. B. L. PCSOFT

Stuplify vourlesfielden!

#### Un séquentiel indexé multi-clés, multi-langages in très, très convivial!

#### Multi-languges

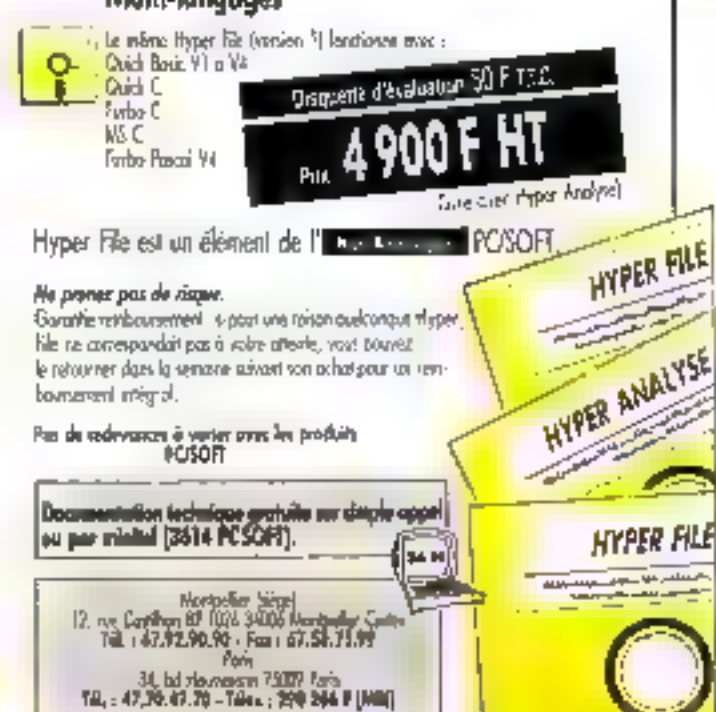

#### Fonctionnalités intéressantes

- Hyper Filo gère les clès composites de plusieurs retriques. (pas forcément completes.
- Hyper File père également les redéfinitions de robrique (pas exemple un tumbro de Securite Sociole).
- Tout les index d'un honer sont mit à jour outomotiquement.
- Fratection control les parmes de caurant,

#### Simplification de la programmation

- <mark>a —</mark> En Basic, Jin'<sub>l, P. pilos de FIELEI, 1987, ICVD, MKI B. Co. I<br><mark>I —</mark> En Pascal les PBCORD vont préés automaliquement</sub>
	- $-$  E<sub>n</sub> $C$ , is resulted at isotrocolast.

#### Mise à jour des fichiers de données

3 la studiete des fabien est nochile (une nouvelle rubi que por exemple), Hyper File crea automotiquement la procédure qui remettra les fichiers de donsee a pur l

#### Fonctions disponibles en programmation

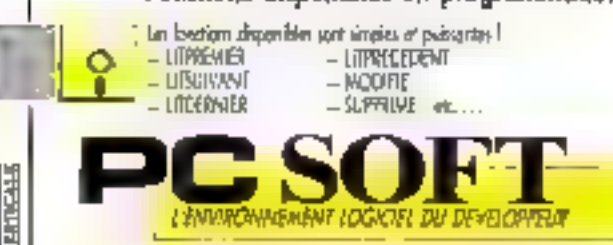

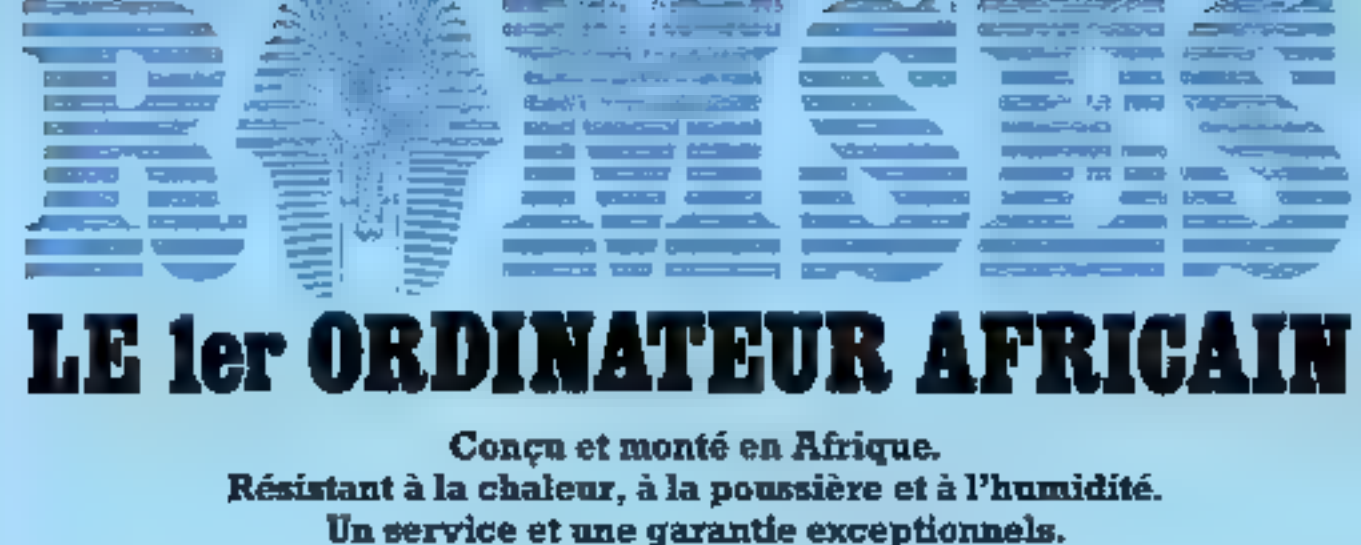

Le meilleur rapport qualité/prix.

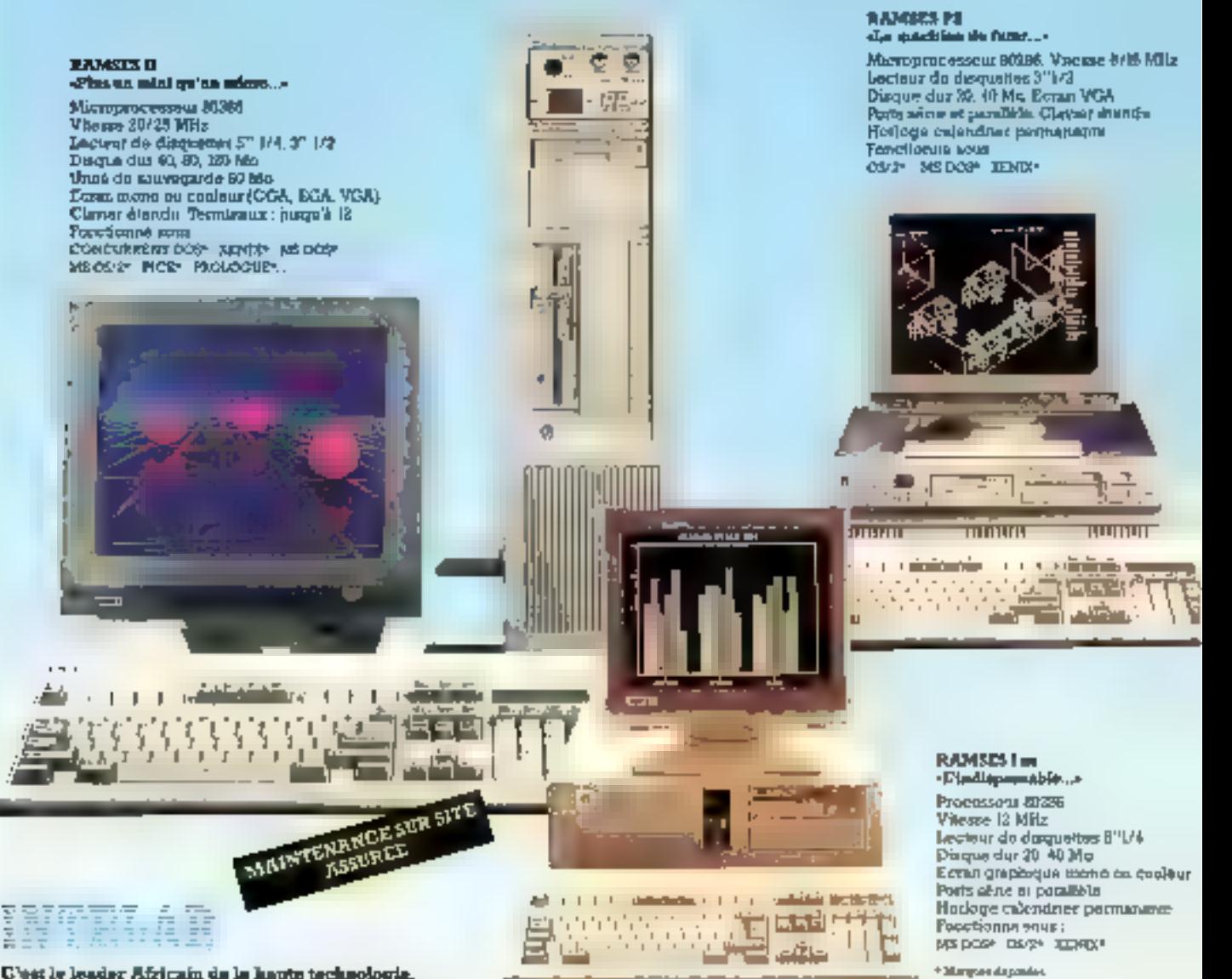

C'est le leader Africain de la haute technologia. Coutectez-hous pour tous vos problèmes informatiques. Logiciols : bureautique, gestion, FAC, systèmes exparts. Ingénierie informatique : réseaux locaux, transfert de Schiers, acquisition de données. Consells of formation de haul afvoor. Been owner in decisions and Afrague

SERVICE-LECTEURS (V 322

L'IMPRESSIONER ARTIFICIELLE INC.

**THE R** 

102 Bd de la Libert **HP 3969. Douala** Camerong γ 4296 ต. & 42 ต แ **Villey 5928 RW** 

# EN AVANT, ARCHE!

Taichung, importante ville du centre de l'île de Taiwan, à quelque 200 km au sud de la capitale de la République de Chine. Là s'est établie, à la fin des années soixante, une petite société dont la vocation première était de fabriquer des raguettes de badminton. Vingt ans plus tard, Kunnan Lo, son fondateur, pèse 100 MS. Son groupe, représenté dans près de cent pays, distribue chaque année des produits aussi divers que des raquettes de tennis, des équipements de golf, des cannes à pêche, des vêtements, des chaussures de sport sous la marque Arche Technologie. Il entre aujourd'hui dans le monde des micro-ordinateurs.

tiur Leo Leo, Interriational Purchasing Manager du groupe Kunrupt. In secret decerte reussité re-

side a la fois sur l'aptitude de son président à anticiper les besoins du munité sière pour mitian renoncer assementinglodies de pointe :

Kunnan Lo est un ficimité tenstrippable paint son seits de l'anticipation ; il sakt toujnuis comment preseder pour aller de l'avant. Quatel il a crée en 1978, pour les raquettes de termis, la marque Pro-Konnex, pens avions déjà de nombreuses firmes concurrences comme chentes en tant qu'OEM : intimaire avoirs suites narder. En ce qui concerte ce type de predois, riúds avons en nove par exemple avec les cadres en fitzes de carbone qui équipent à présent toutes rids. hequettes, on encare la tech nolinje Arche - logo que recisavons repris à pede titre pour nos imeio ordinateries.  $L||H$ permettait de readre enfin compatibles des impetably jusqu'a present considérés comme inconciliables, telles la rigidite maximale du pauer, la nervusité et la vitesse de l'ensemble, Auguad'tion, Pro-Kennex se classe au troisième rangmondial de par le chiffre d'affaires realise (40 M\$). Mais ar nnijs considérans Li japit im portante que représente la sous-traitation me Kurinan rea lise pour d'autres finnes - et non des moindres, vous pouvez m'en croite, mênte si je ne cite pas de noms. Novis sommes leaders sur ce marche Nous reperons et nous baons en some qu'il en soit de méane daris le domaine de la intero informatique.

#### Que représente Arche Technologies, voure departement mitro-informatique, au seln du groupe Kunnan ?

- It me taur d'aisond dire, pour manux mans situer, que le qroupe Kunnan Kunnan Eiterprese pour l'appeler par son tion - est une société fondre en 1969 par Kunnari Lo, Son capital atteint 28 MS et 2 200 personancy y travadient. Konitan Enterprise comporte deux fisiles, Pro-Kennex et Arche Technologies, qui sent des socieves disposant de leurs propres services R.h. D. de même due de loias services de mar ketring er de commercialisa tion. La simporaturance, le travad d'OEM seront realisés par Kurusum qui puuma également venur en aide, du priinț de vive fabrication giland la densande sera trop fuite puur elle, à l'une ou l'autre de ses filioles

Pour en venir a Arche Tech-

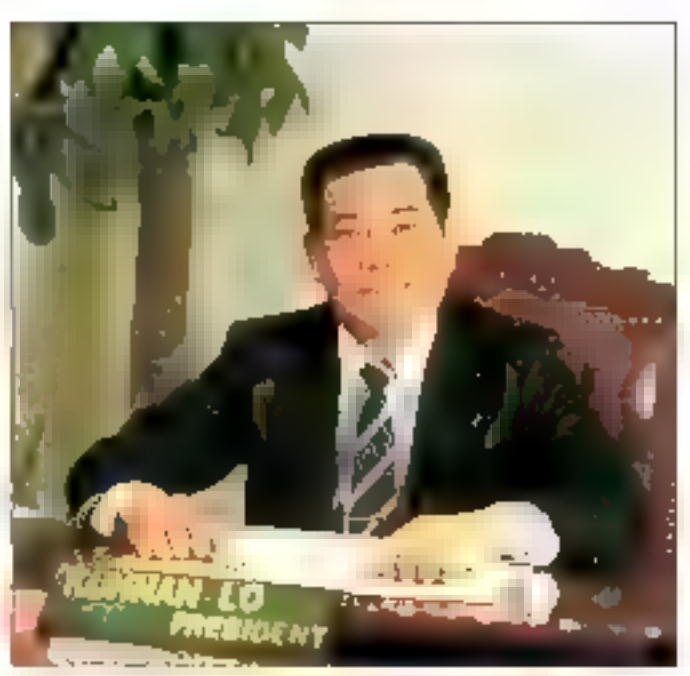

Le président Kunnan Lo, fondateur d'Arche et de Pro-Kennex.

molegars, c'est une sticieté qui compte, comme actionismes, « Kungani Enterprise » (15-5). « Ta Yie Investimmit », denn Kurtnais Lo est president 165 %), et la . Bank of Communication of laiwan > gouvernementale 120 %). Son capital est de vent a 120 personnes. Presdenti. Kunitan Lo.

Notre gamine de produits

comparte des AT 16-20 MHz. des 386-25 MHz, des compatibles PS/2 IBM, des impoinantes laser et des périphèriques drette.

Quant à nos unites de production, elles sont actuallement on nombre de trees : une ion meme, l'autre a Frensoin, en Californie et la troisième en France, à Ceagy Pomoise.

- Pourquoi avoir choisi la Février 1989

#### France en particulier 7

- Nous soenines deja etablis en France depuis une ditaited'années avec Kennex-France, une filiate directe de Kuman-Enterprise, dont M. Lo défient 51 % des parts, son associe<br>français étant M. Gilbert tunoir. Les bonnes relations qui onl todiours existe entre les deux hommes om tacilité les clinion. Les études prospectives montrent que, s'agissant de micro-informatique, le marché emogrècia s'avère extrêmement prometteur, surtout en France... L'idee de nous implanter dans votre pays ne nous est donc pas apparer comme mauvaise, bien au contraire. Mais nous ne pensons pas nous arrêter à la France, et nous disposerons d'importeurs-distributeurs exclusifs dans des pays Stadens comme la Grande-Bretagne, la RFA, Phalie, la Snéde, le Canada, l'Australie. Fin 1989, nous devocars disposer de six filiales et de quarante agents exclusifs dans les ting parties du Munde. Notre première expénence aux USA. ਪਾਲੇਵਾ ਕੇ nome filiale et a un réseau de trente concessionnaires nous a nermes d'étuder le marche, la demande et le comportentent des aclieteurs, poten-

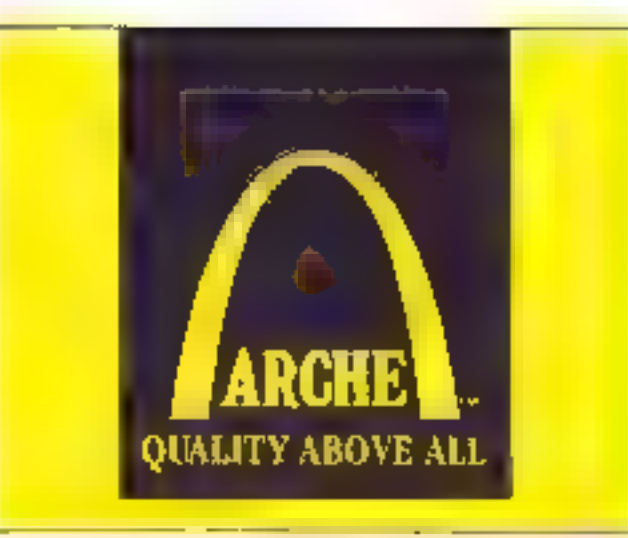

tiels ou reels. Le marche américain se révéle, certes, três important et donc très altractif, ce qui nous a meité à programmer tros cents points de vente à l'horizon 1993

Des prévisions sant, en délinitive, des vues de l'esprit auxquelles on vent croire en y ajourant néanmoins un certain numbre d'éléments pondétateurs. Commit paramètre essentiel dans cet ordre d'idées, il convient de savoir que le dèséquilibre commercial entre les USA et Taiwan a atteint 16 M\$ in défavoir du parte-

riare americain, et que le presideut de la Repulique de Chine. Lee Teng Inn, a, début décembre 1988, approuvé un plandestine a réduite cette différence et . les frictions avec les USA. Cansequence : Tanwan device insporter plus de produits anwincains et exporter mowes. Dans quelle mesure la micro-informatique du Taiwait sera tielle touchée par ces bonnes implitions? Walt and see... Tougours est il que le tableau I, qui donne les prévisions de ventes pour la période. 1988-1992, semble avoir fair.

en santie abstraction de l'évolution préconsée. On remarquera aussi la place occupied par la France, qui devrait réaliser, en permanence, un cliiffre d'affaires égal à celui de la Grande-Bretagne, de la REA,<br>de l'Italie et de l'Australie réu nis. Alors, commera penetter ces marchés ?

- Nous proposons, explique Leo Lee, des PC haut de carrene à ries prix qui restent. somme toute, inovens et nonexcessifs, compte tenurale leurs. qualités et du sour que nous mettons a les fabriquer et à les contrôlet. Nous disposures de trois équipes R & III. a Taiwan, a Fremont et a Cergy-Pomorse, et nous enquiperis entre 5 et 10 % de noire cheffre d'affaires dans cette activite, inseritielle pour nous. Les notériels Arche se révélent sans doute un peu superieurs en proc a ceux habituelleneent pratiques. pour dies PC + made in Tail warr », mais ills ne sant pascomparables à ces demiers. rant en de qui conterne les perfonatances, la fiabilité et la finition. La période de garantie de rios PC est de deux ans, alors qu'elle n'est en général que de un an pour le matériel concurreavi, et ceci miglique cirla ...

Aux USA, un produit

Linkte de production ultra-nepderne d'Arche, implantée à Taïchung sur la câte N.D., de l'île de Taïwan.

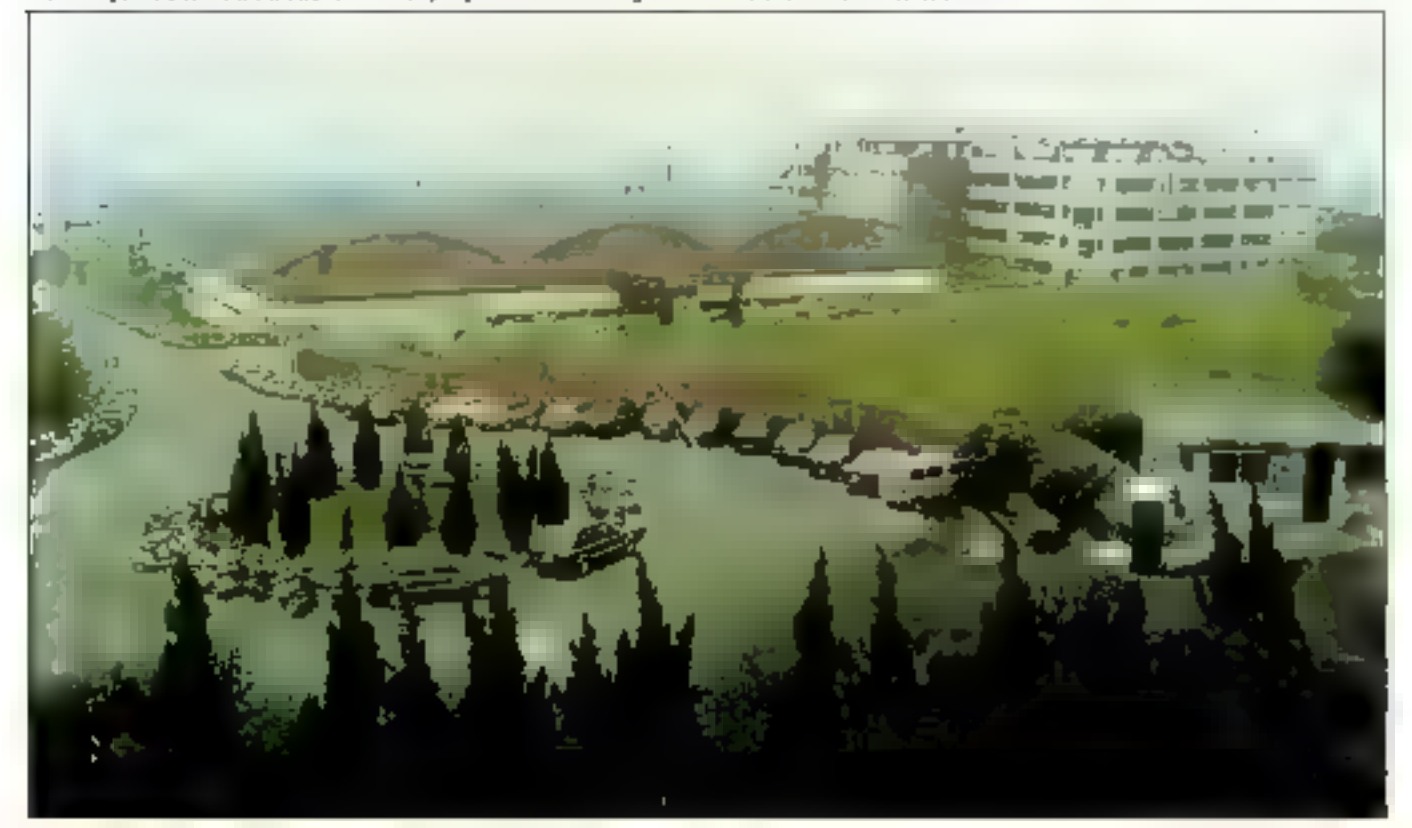

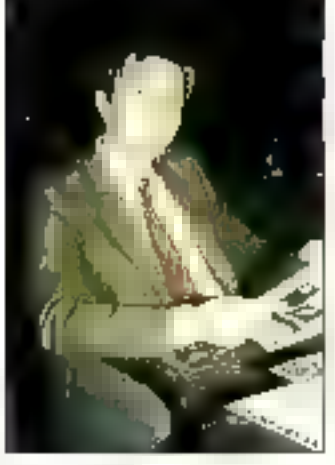

Leo Lee, kri'l **Perchasing Manager.** 

conting l'Arche Rival 286 vient al'ètre elu, dans son numéro de juillet 1988, par PC Magazine, apres avoir cré comparé à him autres. AT du marché, à égalité avec grae machine bien plus chere.

Quand vous proposez du matériel performant et fiable à des prix qui s'averent, en fin de compte, compétitifs, il n'est.<br>guere difficile de mettre sin pied un rèseau de revendeurs specialisés ; d'autant que ces derniers seront assurés d'une aviedance technique et d'un solide partenariat de notre part. Par alleurs, nous n'exigeons pay one distribution exclusive des produits à notre marque. En revanche, nous denumidons du sérieux et des

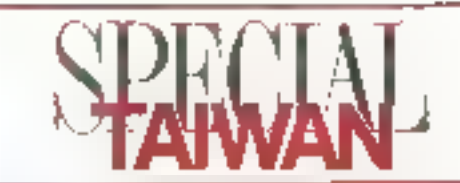

compéteilles techniques aux revendeurs, capables de venir a bout rapdement de nannes. siniples pour èviter le recour en usine et l'intorobilisation du matériel. Notre objectif pour l'Europe est de parvenir a un réséau de deux cents prints de vente - dont circulante pour la France - a l'horvon 1993, et nous complens bien atteindrece buu.

Pour en revenir à la France et aux points particuliers que sa situation peut présenter, il<br>semble que la meilleure solution soit, à votre retour, de rencommer M. Gilbert Lenam цці рокшій мона арролег токіт renseignement supplémen-East é...

Sage avis 411 en estil et conseil que nous avons suivi-

#### Chez Pro-Kennex **France**

Cergy Pontoise, Z.I. des Beaux-Soler's, au nord-ouest<br>de la grande banlance parisienne. C'est là que Gilbert Le aloni, assoue de Kunnan Lo et responsable de Pro-Kennex-Franco, a implanté le siège de la filtale nationale de KunnanL'interprise, laquelle vient de s'ennalir des produits de l'Auche Technologies.

M. Lenok, passer des raquertes de tennis et des clubs de golf à III micro-informatique, n'est-ce pas pour le rooms surprenant?

- Tous d'abord, je vous diras

dans la construction de bateaux, et que le premier bateau-Keisies presente cette année au Giurid Pavois concretisait une idée française = la nôtre = appuyee par la technologie de Kurinun Enterprise.

lin ce qui concerte la microinformatique, l'idée dill distrihuer de tels produits et samant d'en construire en France était d'airiant plus séduisaide que Kurinan Lo nous proposait une marque au meilleur niveau, capable de s'omposer sur le marche français, en dépu des quel ques rétirences que peuvent

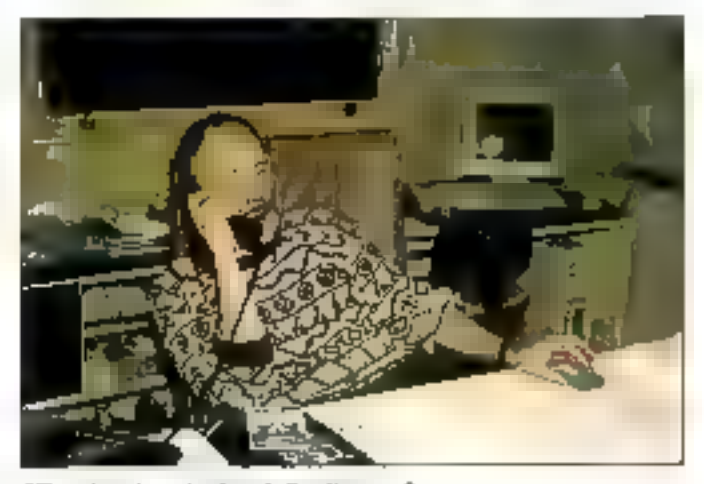

Gilbert Lenoir, qui anime de Pro-Kennex-France.

que nous n'avoirs pas abandonné les articles de sport pour autant, bien au contraire las preuve en est que nous avons incité M. Lo à se lancer

Pro-Kennex-France a choisi d'installer ses quartiers dans la bantieue nord de Paris, à Cergy-Pontoise.

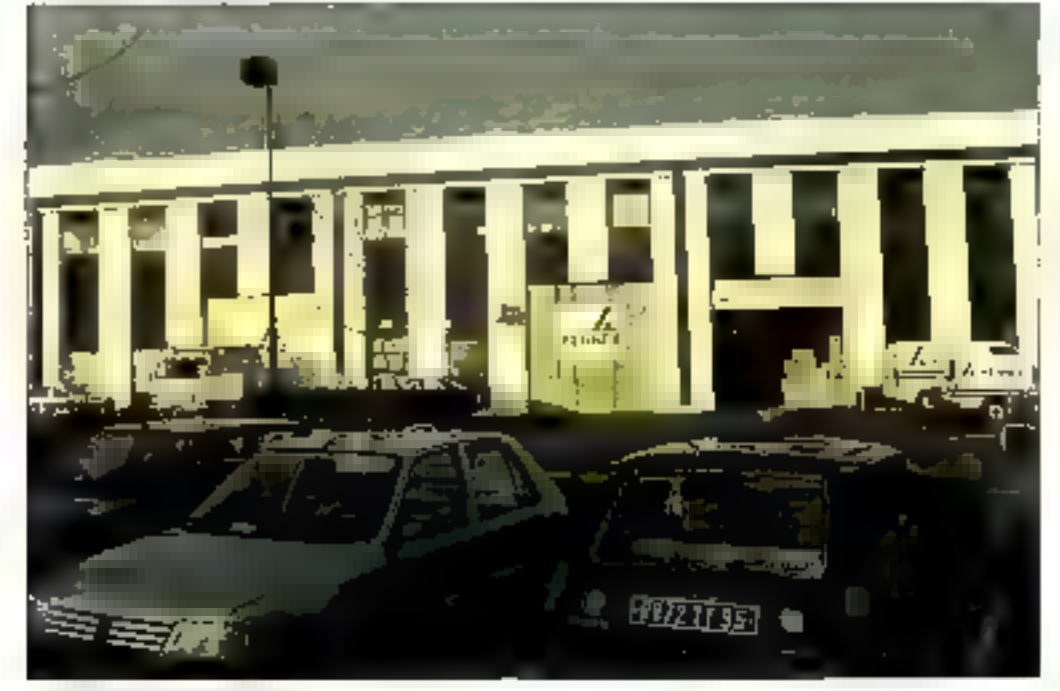

equare resentir nos compatriptes quand if s'acid de produits taiwanais. Arche propose des PC de gualite indiscutable, résultat d'un intensif travail de R & D et d'une fabrication soi grée, avec pertuipation active des cercles de qualité de la firme. Alors, pourquoi nous serions-nous prives d'un tel ancius 7

#### - Vous construisez ici même ?

- Construite est peut-etre un grand niet dans l'iminédiat, puisque nous ne possédons ici ni machines d'insertion automatique des composants nibancs de soudure à la vague. Copendant, nous recevons des modales de faictuing, modules que nous verifions et assemblans ; ensure, nous procédons aux divers réglages nécessaires au bon fonctionnement de la machine, avant de lui faire subir l'épreuve de quektues dhairies d'houres au hanc de chauffe, pour terminer par un dernier contrôle avant emballage. Dans des conditions, le taux de rejet est de l'ordre de 1 pour 1 000…

- Mais Gilbert Lenoir a pense

54 - MICRO SYSTEMES

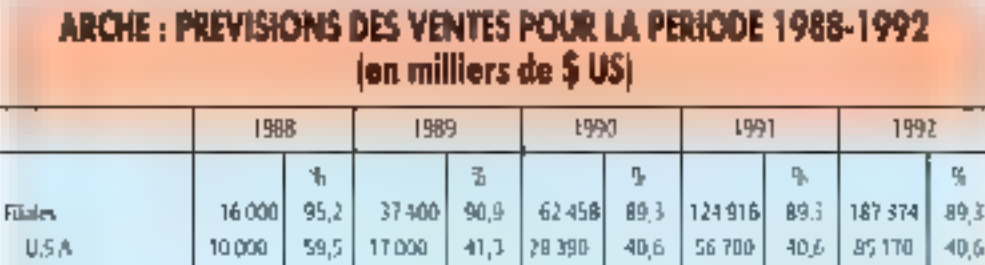

24,8

 $A.3$ 

 $B.3$ 

 $4.1$ 

4,1

 $9,1$ 

100.0

17034

5.678

5678

2839

2839

7495

69953

24,4

6.1

8.1

 $4,1$ 

 $4.1$ 

 $[0,]$ 

100.0

34 068

11356

11 356

5678

5678

14 9 9 0

139 906

teau. Les magasins PCW rèpondent a certains critères que nous on pouvois qu'approuver : toutefois, notez bien que nous suntries prêts à établir des accords avec tous ceux qui s'avèrent aptes à défendre nos niargues valablenient.

Pour que la houcle son bouclee, il nous restart à prendre contact avec an distributeur, et pourquoi pas le plus impor-Euro ?

Exemple de distribution des marques Arche et Kenitec : les points de vente du réseau PC Warehouse fréseau homogène de magasins en propriete) avec Jean-Claude Position, riche d'une experience de virigt-cirq. ans, d'abord en informatique et easuite en micro-ipformatique.

- Juss magasins PC Ware house en France sont d'origine récente : toutefois, cette chaîne bénêticle de l'acquisque nous avons rassemble

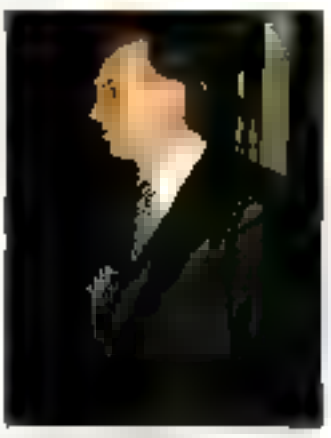

lean-Chargle Promisson.

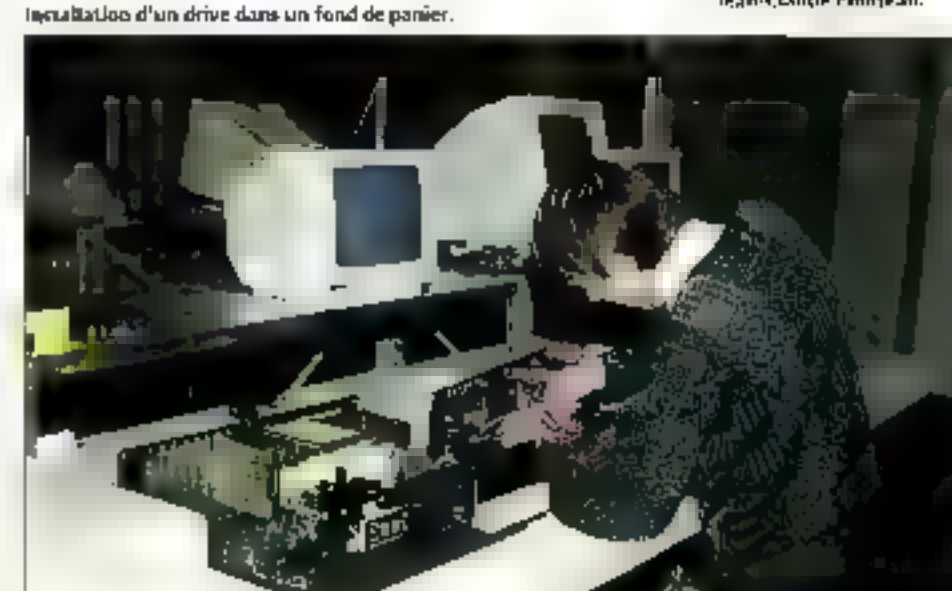

# ARCHE RIVAL 286

3000

1,000

1000

500

500

16800

800

17,9

**Kill** 

6.0

疆

3,0

 $4, B$ 

 $100.0$ 

10.200

3400

3400

1.100

1.100

3740

41 140

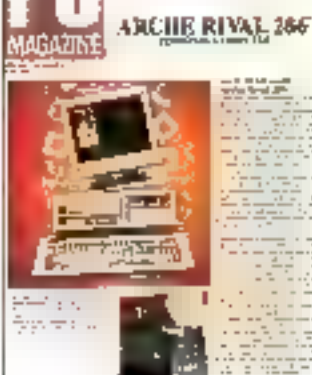

L'« Anche Rivas 286 ».

France

**U.R.S.S** 

ltake

Agents

Total

Australe

Alismagne l'Ouest

que des PC de haute qualité et proposant des performances de « top niveau » pouvaient, certes, trouver une clientèle intéressante auprès des professionnels et amateurs chevrommès, mais que le prix des modèles de la gamme Arche risqualt d'être dissuasif pour nombre de débutants. Aussi a-t-il développé, avec l'accord er l'alde de Kennan Enterprise, une autre gamme de PC, la gamme Kenitec.

Elle est moirs prestigieuse, j'en couviens, que celle que propose Arche, avec une prisentation differente ; néan<br>muins, à sun prix, elle s'avere très compétitive face à la concurrence, et les risadèles Kenitec deviaient ève favorablement accueillis par un hege public. Ceux qui ferom l'acquisition d'un PC Kenitec ne devraient pas être décus, car les produits de cette manque unt hệnglicin d'un view de labrication et d'une étude dignes de machines plus oneresises. Si nous voulotrs semibiliser unplus grand nombre de gens a l'aturait de la micro-informatique, une telle démarche apparait comme évidente. Kentec s'avere le complément idéal d'Arche de ce point de vire. Bien entendu, nous offrans pour Kenitec tous les services d'assistance que nous avons mas en place pour Arche. Et nous esperans qu'une partie de ceux qui auront fait leurs. premières armes avec Kendecscient, quand ils seront aguerris, tentés par le « plus » qu'implique Anche.

Arche et Kenitec sont distribués sur le marché français, et ces produits accessibles dans un certain nombre de points de vente. Où peut-on

#### trouver ces matèriels ?

24.4

 $3.1$ 

 $8.1$ 

 $4.1$ 

 $4.1$ 

ID.i

100.0

51.102

17034

17034

8517

8517

22:485

209859

24.4

ß.1

6.1

 $4,1$ 

 $4.1$ 

10,7

100.0

Nous avons enteracté plusieurs types de distribution : soit les boutiques independantes, soit le réseau produivé, et mous avons retenu les deux solutions. S'agnismt des boutiques indépendantes. Arché est plutot visible en demonstration. dans celles qui s'adressent a une chemiele avertie, pratiquant dejà la micro-informatique avec aisance ; Kenitec destaté à une plus grande diffusion, se rencouveral en des points on les rincro-ardinateurs. sont de prix plus abordables.

Ceci n'est pas une règle difnétale puisque vous pouvez trouver les deux marques rist nies dans le réseau hautement spécialisé des PC Warehouse animă par Jean-Claude, Pino-

Février 1989

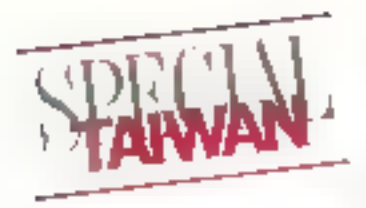

Chaine de montage des Arche.

dans les réseaux identiques, que noure groupe possède de puis pluseurs années, aux USA, an Canada et en Austrabe. Ces inaquains se distinquem de la plupara de ceux qui existent à ce jour par une gamme importante de produits et de services sur tout le termtome national. Nous awors

apté pour les produits Arche et Kenitec parce que ces maiques ont fait with preuves dans nos nous vendons aussi des portables Teshiba, des imprimatités Fpson on Hewlett-Packard, ainst que des logiciels, des disquertes.. Neanmoiris, proposee des products fres bons.

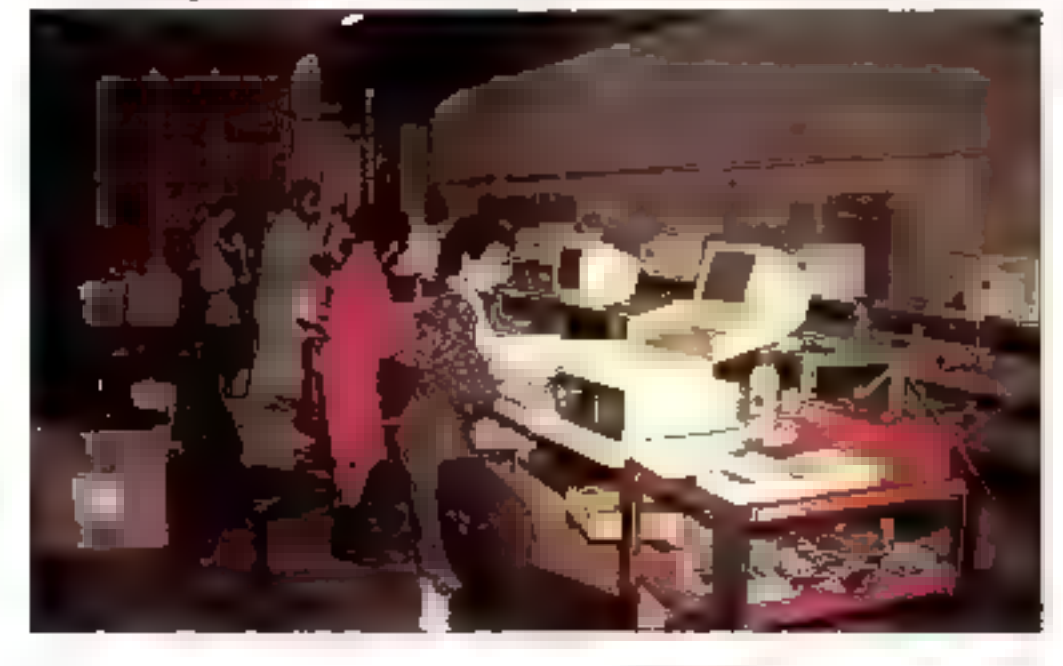

voice excellents, ne suffit p.p. pour être agréé PC Warehouse ; encore fuus-il étre capable de proposer tous les services qui assureront la tranquillite d'esprit du cherit kirs du choia, en le quedant, en le conseillant. Et ensuite, l'achat effectué, être capable d'assurer avec compétence toutes les operations de SAV utiles, soit directement, spic avec norre assistance technique d'rifin, tale dernière conchtion : ne pas appartenir en même temps à un autre résean, ce qui serait incompanole avec le label PC Ware Bloodse.

#### - Quelle est l'importance actuelle du réseau PC Warehouse ?

De onze magasiris en 1988, nous passerons à qua torze au 1<sup>es</sup> janvier 1989, avec<br>pour exjectel d'avoir doublé ce i hilfee á la fór de l'ampge. Ceux qui sont autoresses par PCW pourront tears vuit, ainsi que les qualities Arche et Kenitec. sur noire stand du 6° PC Fetuhi, dů nuus présentérans l'Arche compatible PS avec carte mère française...

P.C.

## programmez sans contrainte

avec les consoles MICROSCRIBE programmables BASIC, Pascal, C.

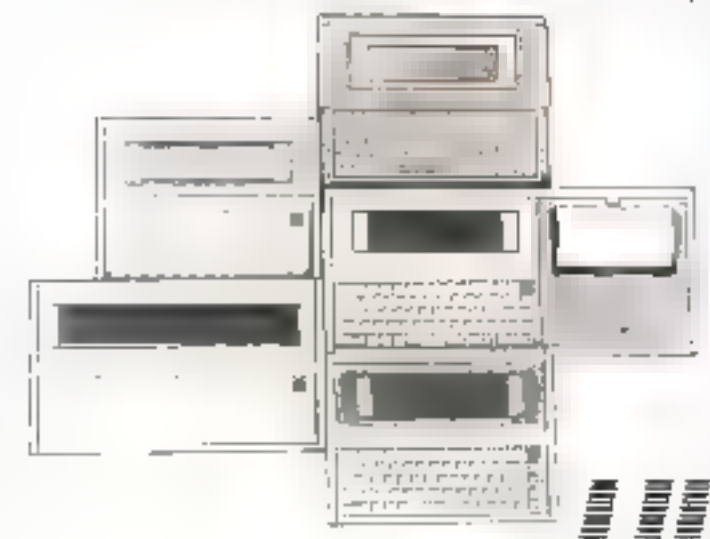

600 boitier alu ou plastique pour environnement difficile. Ecran 8 lignes/40 caractères 2 ports série RS 232 C. Mémoire 128 Ko. á 1 Méga octots (RAM DISK). Aut : 30 h.

700 Le micro portable de choc développé autour du microprocesseur 64180. Boîtier alu massif. Clavier membrane totalement étanche. Mémoire jusqu'à 1 Méga octets. Ecran 8 lignes/80 colonnes.

#### 600 imprimante

65/70 caracteres/sec. Format 40/60/80 caractéres/ligne. Autonomie : 30 h.

B.P. 30 - 42, rue Sartoris - 92250 LA GARENNE-COLOMBES TEL: (1) 47.84.00.47

**SERVICE-LECTEURS Nº 323** 

### 國國 **L'ACCÈS** PZ **DIRECT**  $\overline{ }$ FOURNI AVEC E 90 A LA PUISSANCE.

GFA DRAFT PLUS c'est blen sûr un logiciel PC de dessin technique pulssant (mêcanique, schema, architecture, organigrammes...) mais au-delà il permet de vous exprimer en toute liberté en évitant l'aspect souvent aride et fastidieux de ce type de logiciei.

Fourni avec GEM 3.0 (en tout dix disquettes), il vous apporte un confact d'utilisation maximum grâce à l'ACCÉS DIRECT:

ACCES DIRECT ou mode zoom (pormi les huit disponibles) que vous ovez sélectionné.

ACCES DIRECT et permonent aux menus déroutants,

ACCÈS DIRECT quix symboles (ceux de la bibliothèque intégrée ou ceux que vous avez créés) par une simple fouche de fonction. ACCES DIRECT à de nombreuses fonctions comme la sélection de formats au le nettayage d'écrans par icònes et sans passer par les manus déroulants.

ACCÈS DRECT, avec la souris, à l'encadrement, dans une lenêtre d'une partie de dessin, la retravailler telle ou sous la forme d'un symbole. Cople,

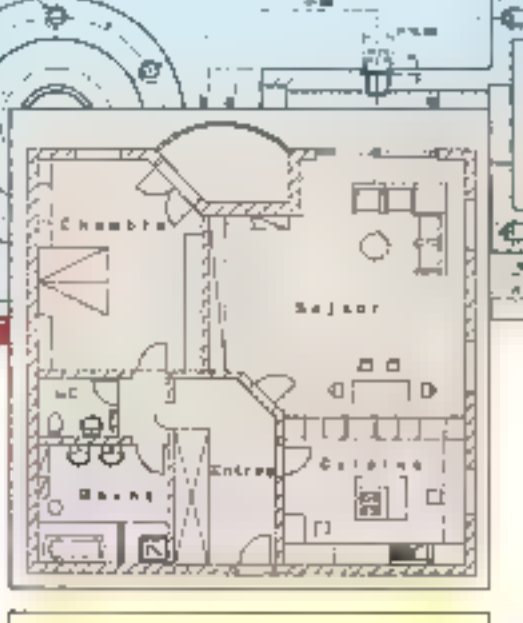

 $F \equiv \blacksquare$ 

**HJU-**

### **LA PUISSANCE**

8 modes zoom. 10 niveaux de colque. Troçoge de ligne outomotique, contrôle de l'époisseur 0,3 à 4,5 mm, emploi de guideligne, grilla de postitonnement porométroble. Conception à l'échelle réelle, ta feuille de travali outonse des dessens jusqu'à 1300x1300mm. Fonctions Iradillonnellas de tracé (rectangle, cercle, arc de carcle, elibse...), mols quest définition d'une perpendiculoire è una drolle, un angla précis, derandissement des angles suivant un rayon specifique... Touries les hachures permises, avec diffirents types de lignes, ajustement de l'arientation, de l'écuit. Création de symboles filmitée, vaste choix de difvers, d'imprimantes et de traceurs.

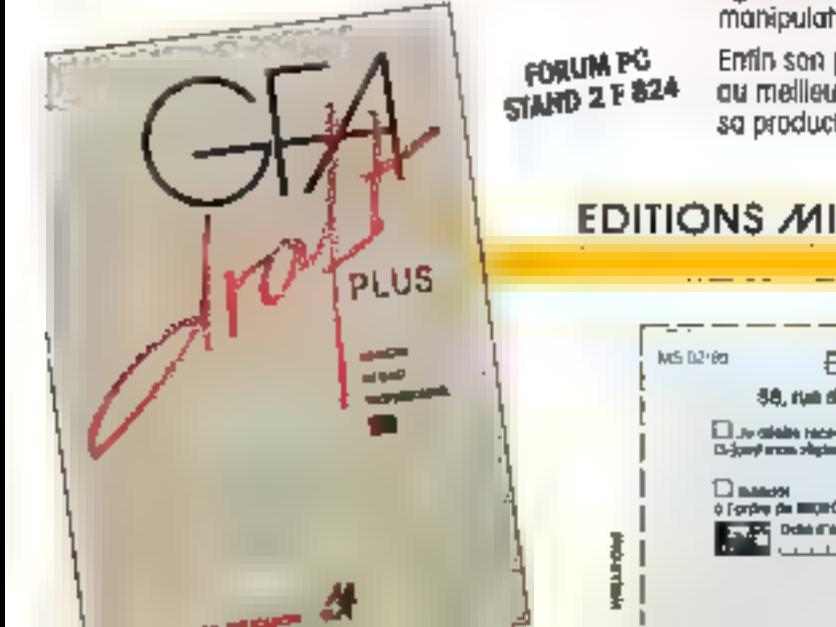

agrandissement, retation, inclinaison, déformation., Toutes ces manipulations sont réglisables sur le texte ou les objets.

Enfin son prix exceptionnel : 990 F, vous donne un ACCÈS DRECT. au meilleur outil pour se concentrer sur son talent in accroître so productivité. Rél.: MB 011.

**Matterdam** 

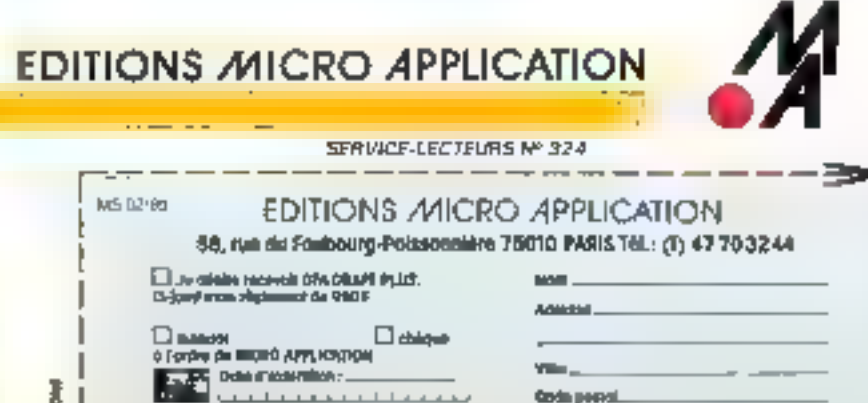

Daily

# SINCERITY INNOVATIO

RS-1500 BOZBS TOMHL SAM GIOKS IPS-3100 80256 12-5MHz 1 Wall, RAM IMB PS-SGOO BO256 12.5MHz @ With, FAM FMB IPS-5600 80286 12.5MHz 0 Walt, RAM 1MB IPS-7700 50056 IGMHz. (VI Wall, JOAM IMB IPS-386 PO386 20MHz, SAM 1MB OxNor to SOME (PS-366P-60366-25MHz, IGM 1MB-0ptsm to 10MB-Сариор 286 60286 1696г. ВАМ ГМВ.

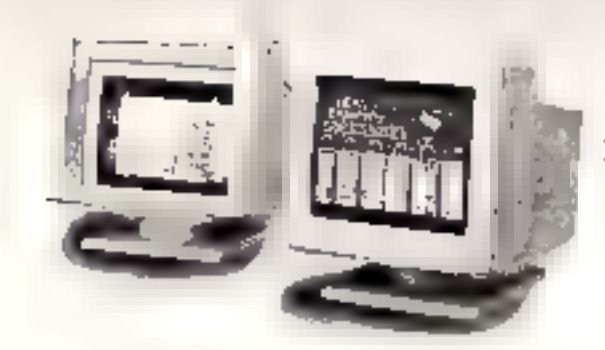

**IPS-3500** 

中期中

 $\cdot$  then

#### **MONITOR**

. 9" to 23" color/ mono, monitor-

e diffici

**IPS-4801** 

- · TIL/ECLIANALOG signal
- · Hercules, CGA, EGA, VGA, 8514A and Multisyne compatible

**IPS-5800** 

= 1024 \*768 to 1600 \* 1280 high-resolution for CADICAE/CAM. DTP and Workstation.

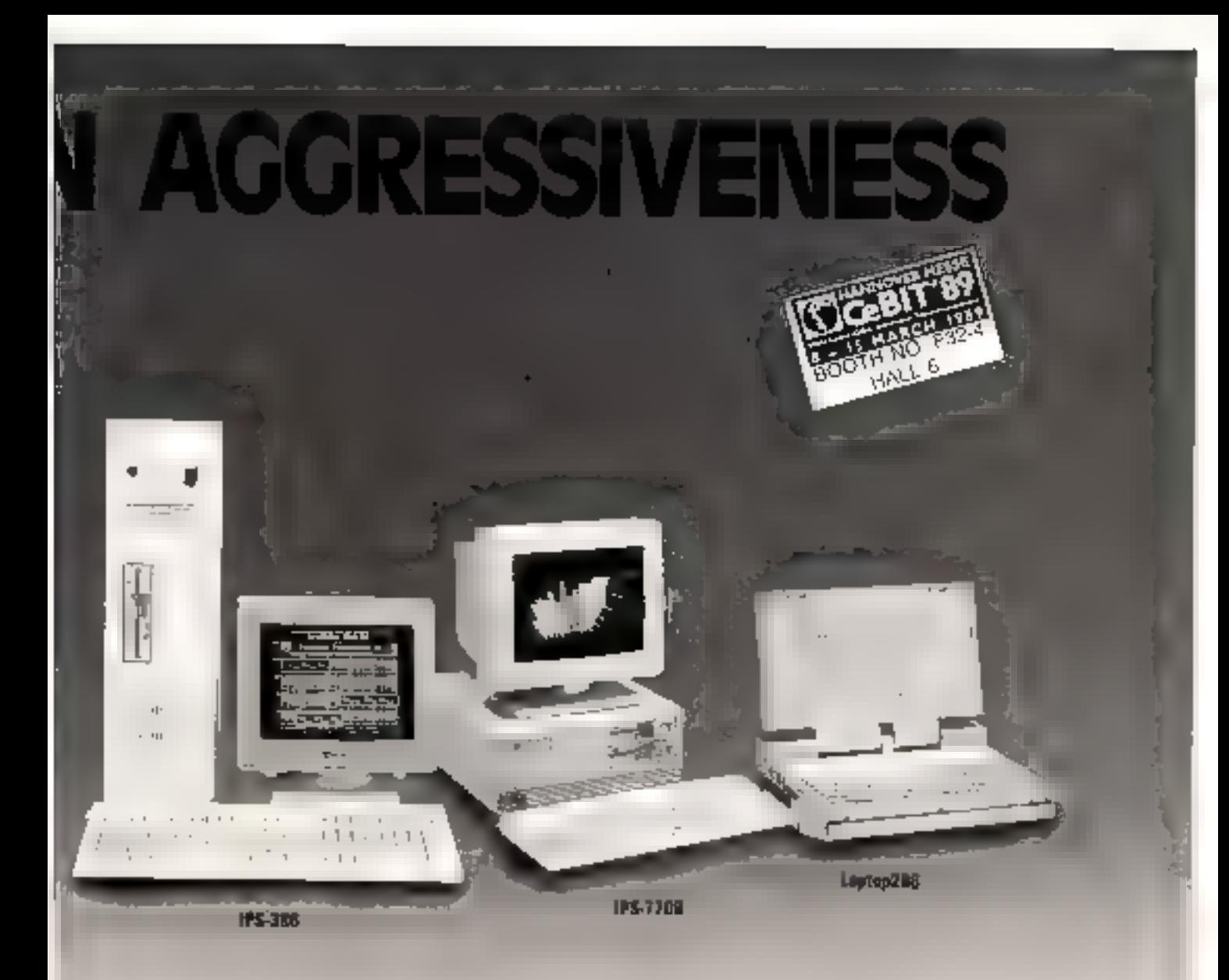

#### DISTRIBUTOR WANTEDI

**SAMPO**<br>**SAMPO CORPORATION**<br>BEAD OFFICE OF, THE NAMBUS E. ID., SEC. S. TAILED TADWAR, RIGHT, 工印: 885-2-715-3111

DIDDSTRIAL PRODUTS HIVISION TEL: 886-3 328 2491 5 IPAX, 886-3-375-2500.

#### SAMPO CORPORATION OF AMERICA

3650 FEACHTREE INDUSTRIAL HOULEVARD MONUMOSS GROMEA (3007) U.S.A. TEL: HOLL HASZSO FAX: (4041444-1109) TELEX 510-100-1943 ESA MORS.<br>**SAMPO EUROPE Gellei** 

Knabelstrasse 26, 4050 Minchenglofbach 1, WEST GENEANT TEL: 2161-182044 FAX. 2161-206257 . However, COA EQA 1954, the two and Walterson are region mand from

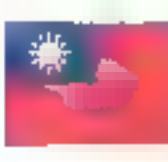

# **TAIWAN 89:** Haute Technologie ou Marché de Masse

Avec un marché interne insuffisant. les Taiwanais ont dû conquérir de haute lutte cette réputation de Dragon ou de Tigre gu'ils partagent avec le Japon, la Corée du Sud, Hong-Kong et Singapour. Rapides, bien organisés, spécialistes en marketing (la clé !), ils doivent cependant faire face à une concurrence féroce : celle des autres Tigres et Dragons de la zone de prospérité asiatique.

inas parti de ses. anciennes faiblesses, Taiwan est aujourd'hur une puissance. se situe dans les quinze preiniers pays exportations du inonde, avec une septieme. place en ce qui concerne les products informationes.

A la base de cet essor phinomenal, une remarquable compréhension de la technique du marketing, une poissuince. d'adaptation hors du commun. pis instjingt de subvie dur se mainfeste par un developpisment industriel accelére et une spèculisation dans les techniques de pointe. Les Tanwariais, proclies géographiquement d'une Chine communiste a laquelle ils s'opposent politiquement,

ont toujours craint d'étre envahis : teurs 20 millions d'habefamily serisalm coujours prepares. à la défense amnée de leur ile.

Curiensement, aujourd'hui, économique qui la semi eux qui ont écoahi les marches occidentaux, s'adaptant à leurs besoins, les devancant meme parfois. Leur performance et leur discrétion en mit fait des partenaines fortement apprecies. Numbreuses sont les grandes marques qui utilisent leur savoil-faire et leurs produits, syou d'autant plus de confiance que ceux ci ne porterorit januis la mention · made in Tanzania. C'est là une des forces nigeures et un des grands paradoxes de cette ile mystérieuse qui re: fait sa publicité que pour mieux atturen l'offention sur son an du secret des Dragons.

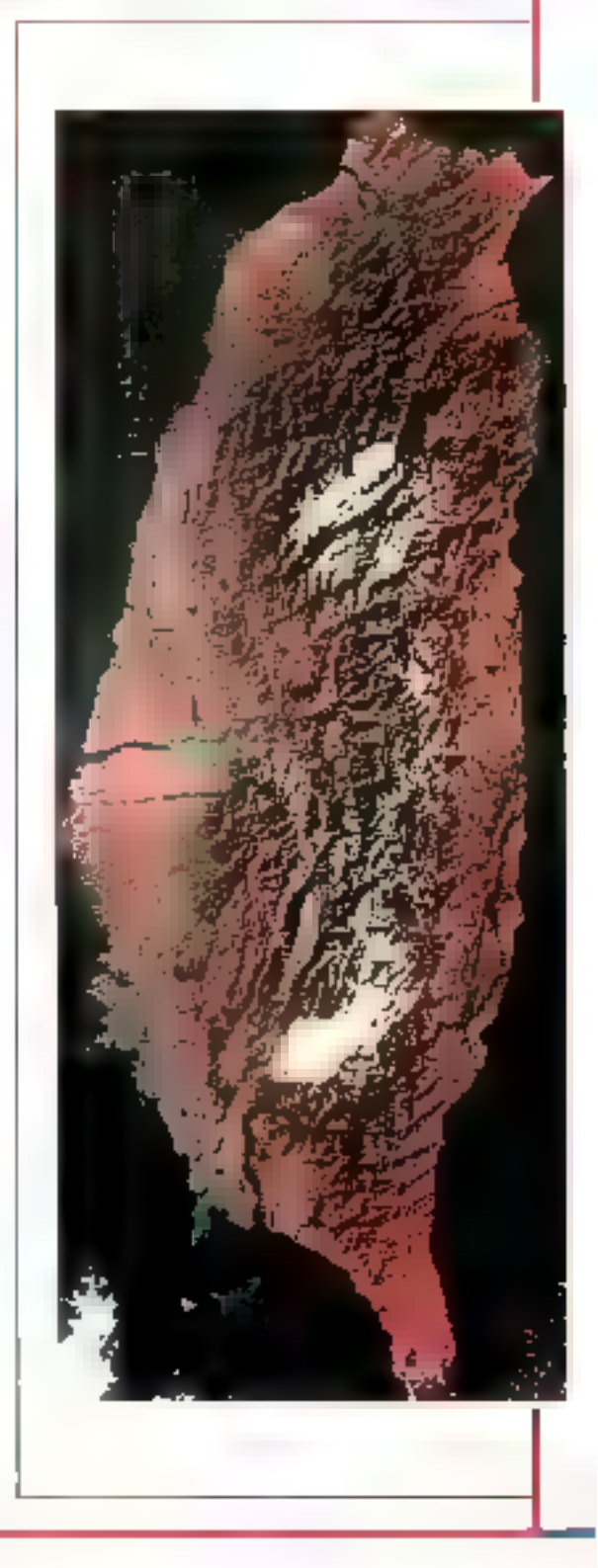

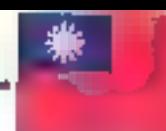

#### TCA : le passage vers Taiwan

La Taiwan Computer Association regroupe aujourd'huiles. principatos productions Taiwa nais, et les fabricants français qui désirem sous-risiter peuvent utiliser les services de cegroupement en s'adressaru au Čiglev (3, avenue Bertiet-Al<br>Imecht, 75008 Paris), Mais le plus efficace consiste peut-ètre a se rendre compte sui place

Chaque annue, c'est à la fin du mois de fésnier que se tient a Tanvan le PC Show de l'Association Hyen Léper Computer [THCA] qui regroupe 50 % des fabricants de micro ordinateurs Lewonais. Cette demière développe les contacts avec l'etranger en etablissant des annually zimmer work. férents pays du monde.<br>comme la RFA et les USA. Elle

tient à la disposition de ses chents le resume des projets des différentes sociétés. Par exemple, en isant ses docunielits, on apprend que l'epoque da piratage est officiebemem terminée (...) et que des accords out depuis longtemps. été pris avec IBM, Microwdt et Phoenix/ Award/ Anii, permie tant une production « legale » d'éléments notériels et Ingiciels qui jadis l'étaiem un peu moins. Au-delà des idees qui restem arrorées dans certains esprits sur la qualité des produits taiwarias, parfois supposée basse, il faut remarquer qu'IBM, HP et DEC les otilisent beaucoup plars qu'als ne le disent. L'époque semble revolue ni Taiwan cupiat les Apple II... Aujourd'Iwi, il faut remarquer le taux important d'ingénings presents dark by entreprises, et formés aussi bien sur place que dans les meilleures

universities du monde. Le per sound administratif est relativernent peu important contpare au personnel de production. La direction prise ces demières armées corres pond a une onertation tournée. vers la haute technologie tout aguat que vers la production de masse. Les 80386, les PS/2, les cartes et systemes VGA se multipliem. Taiwan product equierumt des composants VLSI a rechnologie un indreprises s'équipelli en systernes ASIC lavorisant le protorypage. Elles développeront prochainement des stations de travail « parce que les prix de l'equipement barssem, et en attendant que le marche soit sature ». Si le gros des ventes mit encore constitue par les products lies aux PC XII, Latwan oriente cependant ses productions vers le haut de

gamme, les entreprises étant servies par d'admirables services de marketing qui leur permenem d'antiquer. Et laiwin, tout comme le Japon que De familie considerait contrine un peuple « tout poste capable de fabriquer des transistors ». poserait ben ne faire due corte inencer à surprendre. D'outant qu'avec la concurrence de i elte zone de prospérité du Pacifique qui se développe au tuellement autour des ciriq Tigres ou Dragons. It qualite zeru-detasi pourrait bien devenir plus qu'une réglie : une cunditions de survie pour chatun d'entre cua.

#### Jacques de Schryver

\* Ligans Hwen Computer Associa-980, 126.2 ne. 1. Fu Shing N. Rd.,<br>Taylor, Tauwan, 1800, 1891, 1896<br>2221 1980, 71114331, Fux : 886 27764079

## Panorama de quelques entreprises et produits Taïwanais

La presse taiwanaise considère la France comme « un marché difficile » qui a pris la tête des pays européens pour la quantité de PC vendus : 588 000 PC livres en 1987. Les revues talwanaises, s'appuyant sur des statistiques Dataquest aussi bien que sur leurs propres informations, publiera requilerement des études sur les marchès de tel ou tel pays. On peut y lire que les principaux constructeurs mondiaux sont présents sur le marché francals et qu'il faut leur ajouter la présence des fabricants nationaux qui

défendent leur propre position avec efficacité. Pour cette raison, le marchè français est considèré par les périodiques spècialisés taiwanais comme « dynamique et très difficile ». Ces derniers ont porté une grande attention au Plan Informatique Pour Tous (IPT) qui a stimule l'achat de PC et leur. pénétration dans les foyers. Les Taiwanais remarquent qu'avec 210 000 PC installes dans les familles, on reste juste au seuli des 1 %, et ils comptent bien quant à eux s'attaquer aux 99 % restants...

On apprend aussi que

le premier uimestre 1987 a connu chez nous un ralentissement à cause des annonces IBM/Microsoft qui ont « freinė le marché le temps que les grandes entreprises les digèrent ». Mais le second seriestre 1987 a vu en France de très aros volumes de ventes compenser le phânomêne précédent. Dans les petites entreprises, qui comptent pour 30 % de tous les PC livrés, la demande est par contre très stable. Elle est servie par un réseau dense de petits distributeurs et, bien que le rythme d'informatisation de ces entreprises soit relativement lent, el-

les constituent un remarquable potentiel. Mais même IBM a du mat en France à dominer le marché, contrairement à ce qui se passe dans les autres pays d'Europe. Chacun de ces points est en genéral accompagné de paragraphes et d'encadres offrant des outils statistiques et des prévisions par domaine. La diversification des analyses par secteur et l'approfondissement des études laissent penser qu'à Taiwan R.O.C. (Republic Of China) on a parfaitement compos la signification des termes « information = et = marketing =.

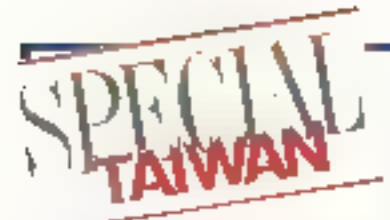

#### **AGC Electronics** Corp.

AGC Hechanics Corp. appointent ou groupe Homes de Tamas, qui employe 700 salanes dá mitiam de dotan de CA ac 1987. et couvroi les domaines de l'électronique. des ardinateurs personnels, des seniconductours of d'autres exterios non inforrecliques. Son cognal ettent 24 relians de dollars. Sa filiple AGC Electronics possede die nème une compagne a l'oivait et une actre, trus, Esses-Univ, rotalisant, enviran<br>100 personnes dont 17 concepteurs legate christenel naur experience ackit les technologies des 386, 286, XT, cemes odd an pair PS13 et corporbies IBM, ainsi que le design de bollers at de passeoux externer. AGE interche des pairenands en France passedant de solder conqui de dutribution. er des services de renistenenco. Cose cailabordton positionse rediser teleficieux doct. nuttan

In AGE concollet februarisektniks sper-

#### licotors de taspartenceres.

2º les partencies distribuent directainent les produits MRC

#### Cathe 386 :

BOSB6-30 CPD. Owen, memore coche. DRAM 80 es, 8 slots - 5 16 bits, 2 B bits et 1  $37<sub>hr</sub>$ 

#### **Boby 386:**

80086 CPd, 20rM MHz, Ownit state. DRAM-80 ra Balots - 5 1 0 bits, 28 bits of 1 12 hzs.

#### **Next 386:**

30286-16 CPU, 10/16 MHz, 6 slats 16 bis. Takes & bra.

#### **Baby 286:**

3023a CPU 12 MHz G1 was state. DRAM 120 ns pour 1 wer 961s, 100 ns pour 0 wait state, 6 dors 16 bits, 2 dots 8 bits

#### Nouveaux produits :

APX SUN 0.5 15 o 72 utilisations). CTC **Educate** 

AGC Electronics Corp. 2 md Ft., 481 AtmShendeRest Road, Teipar Teiwan P.O.C. lel 02:500.6695 Pos - 07:02 이 원 Telex 15507 AGCEIec 900 and egglenem des réseaux locaux APAIDS CIC ARC au CTC Ethernets

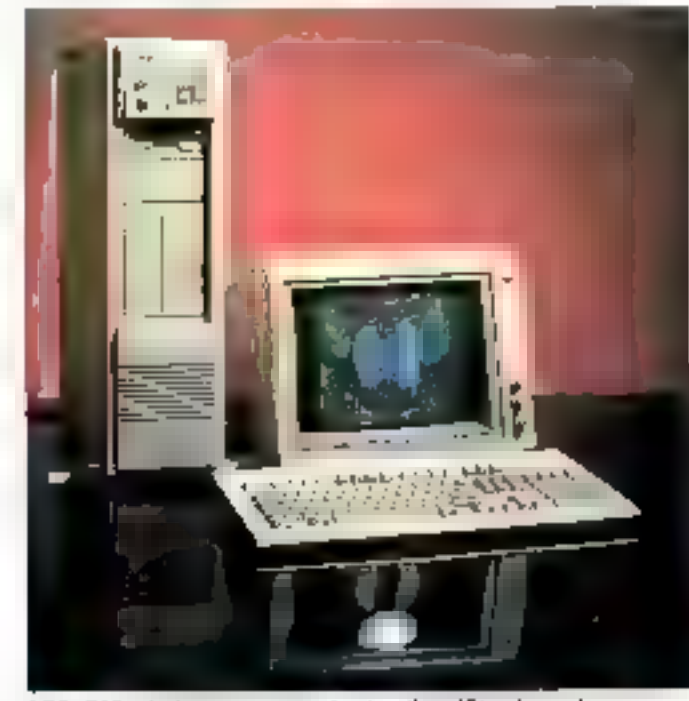

AGC : 700 sakaries pour une production diversifiée, du serni.<br>conducteur au 386 Tower.

#### Titan

KD-4000 ; mblette a diptatiker soncor pour imaginaries ears AutoCAD VersaCAD au CAD-KEY, Torrace 29.7 x 29.7, cesolistian 100 a 1 016 lignes por pouse sélectionnebles. Précises C/625 mm évale quals ex-

read/ins CD-2000 of KB 2000. Non-educatedly XD-5000 eHO-1000. Irian ve nous a malheuresservent pas conmuniqué son admise : Not lerteurs vais dront been wousen excliser.

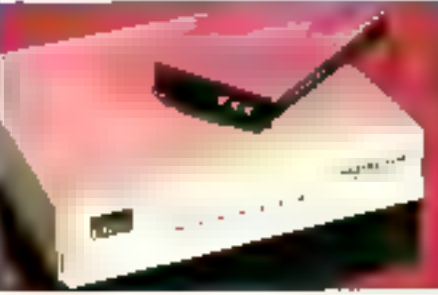

#### Liton

Forde en 1975, Jilon, pour reprendre les propret termes du rapport patrué de la soother a fonde son diretoppament sit vite. qualité proche de l'excellence. Cieu petueliowani le piùs grand kabisari de 150 de They's ill naméntion des produits de complément pour l'inquisine informatique tels guidimentations pour PC ou almentations. de secousy. I don post masi produce 100.000 unités d'olimentation 200 té pour A) ggringes. Uniferra-röckse également des l cimentations abut challocapitum. Fext systimes de communication et outres systèmes. tralementós, pintague des alimentations sus mesure e-Nous amendinais des stanytards de his houte qualité grâce a dus contrôles. σαρουένα, όπο αν'αιες να μοροπ είταν élaboré, le but poursonn est de domer a soi dests l'exambre économique d'use chaemphon vierthaun partaiement hable durant loute in doing de vie de leur produit wy almostroper afterment ou requirement vs standards FCC UP ČSA, 150 et 1808 pour an any rapproache. Le conside pupillé secrossiva un de mas principaus pacits forts. prãce à um combinason de matérials de nsta la pante deprogres et d'imitaires de nos I SIM ampioves i

Jans le domaine dos tothnologies da tálésammanation, Jug-Ortist, ford joint 1987. pg. Towen Liter, Electronic Co. Dd et Silnek

Liton: 100 000 unites d'alimentation par mois.

Fax Pro 20 : un des produits clés des nouvelles technológius de contenuncation.

Carp I deux sociétés du groupe bron, devaloppe une serve de produts qui rendent plus phicaces les systèmes facialamatois, taut en fest rendant ples l'actés à celiser et d'un bon rasport qualiti-pris. For Pra-20, = protesseur fear stondslane, recommenda<br>pour les PC 3044, PSQ. Unu et Worg, peut dre vilke pour konstomer an foc-sinde remed designators that the same a disense. nare late ou en aggresi de type energiscanner pour la havement de l'image, la PAO, et contrariguant over les l'accent élognés, se qui ronstitue bien sia la vecatige at le-fenction standard de Faritra-20.

Towan Lifer Electronic Co., Ltd. Berosus : 17th Fl., 25, Tungkoa South flood, Tayler, Tawari, ILO.C. Usine: 19 Pin Ha Road Gung Ho Tawan R.D.C. 164 - Eureux-386 2 771 4 321 8 Frix: 536 7 7 1 062 Telex - 24514(2071) Eviliton P.O.Box 38-75 Tolper

Adresse en Epigne -Liv-On 4G Bacebrilonske Dile CH 6300 Zxg Tel - 0041/42/3/3844 leler - 867142 Fox: 0043/42/313846

set produits liten used diffuses on Frence por Tekelec Autopsic (45 34 75 35) et por France Opasleckonque H2 4606691.

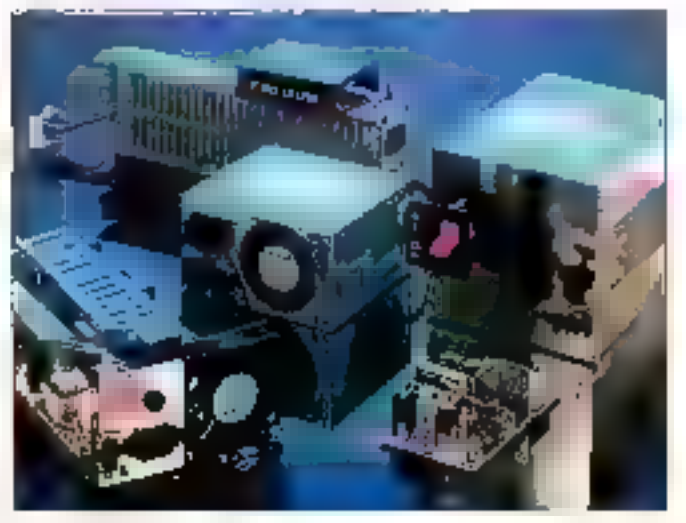

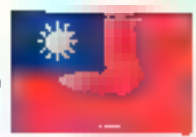

#### **DTK (Dotatech)**

Dotatorin i debute e à la Aggle a dont un aubditement love. Fraishement emoufus de Furnersité, ses londstean derstent lije copers des eux pour FC et Apple enteur et nom cher que et laponais i (iii) Perlectionnomieurs techniques, ils en arment à capter épolement la carte mère de l'Apple, or qui leur procure des liquidites a niest album. Mas i acheverse nent av heuressement, svion le point de vue ρα έρο τη ριούρ, μια ένα μία ήμωση χόρη. gent - et la compagnie don chandonner<br>la copie des jeux 11 huitse réadapter Avec un salide (et lourd ?) posse dans le handeare some dans solivore, la compassivé développe de nomeaux produto. Partirs over l'ILT et l'AT, les cades add-ou, et autavid have a those attemt JD cartes ments et cartes diverses. Obtatech ritemend pay setalisfore de la simple l'obecteran de cones-Aussi a societe se prépare-t-elle à se lancer does la labrication des statens de travail describio début de germo paquito hour de garme. Dans la nesure dù de nombreuses sportes producted and des datant de mainbil. Te coûn des équipements boisse (boidoment is Mayrie east View Yestos pour Da-Unerhalenhor set of months, avoiding illne adel some, Ano opties due les cales durants ete reduti fecerroent, la compagne a tree at nowings départament raisru ascluweren pour transfer su les composants ASAL De cette laçon, le prototypose interneà la société sera ancore plus efficape

r C'ést un planong viellaget août rédicté Detatesh han providers. Mr. han a dove loope la compagnie depuis un poportement. de deux pieces jusqu'à en loire she des alos. groades compagned law engines. And pawhoever previous et on pas de chance. Boralech contrains a progresser contrepar is passe. Comme Steven Job La fair avec Apple. Dulle Just et set parlementes. Font for over Dolageh, il cir heureux pour le monde puit ensée des hommes tels ou eur-mêmes, des sécliers un des pensears et des panalleurs "de ceue autoble" ie valous schiedli v

Principaux produits 1.5 MHz Mini 1336 SX Mamboard PP, 8-To MHz contralebles Pas-MAT ratios tudo librar etholiculi su MAM PRI 304) universitative 100 m 41 256 Supporte la mettone sendor de la 10 Mo. meg sigh. I fallerts, deux fâlbris, et un 1 à bets poet hus local. New 37 ffl largel louthlió. ADLI développe par Darate ch

PSM-1000 compatible PS/2: 10 HHz 202022 | Ma RAM à 100ms Systeme YGA exarpore. 4 inviecteurs MCA, part sone Eth RS/232 et cost parallèle laus vyswhe 128 Ko ROM D'E NOS

Tech 1000 city plus verdo en france 1286. e 10 Mhz. 2 woll pare 640 Kalpul I Ma, 6 dots to have 2 Ribert

Contes : History Ethernet (PC-003, Archet East #C+001+ VGJ, Princer IPH 15400 Jakenome. Memora MI pouvant s'etendre juanià 3 Ma de nómaire pobisionnelle, parte: michigaguans, etc.

Detailed a come are progression de CA exceptomete - 8 + rations de dotions en 1935 309 million) de dallars en 1986. 30 7 milions de dolors en 1987 et 173 mil-Here de calkaruen 1988 ten 5 USI Datatech emploie cruellement 60 imprisors dans tar sense flesherche et déselocoement

de Construir Patrimó o emissões en o ton it duon Europekt products teameral (PEV don't reals) il dividiti pri i resulti nu plei un dereprendite la fond cannon es termes

Datatech produit 35 cartes spécialisées pour PC, en attendant d'attaquer ill marche des stations graphiques.

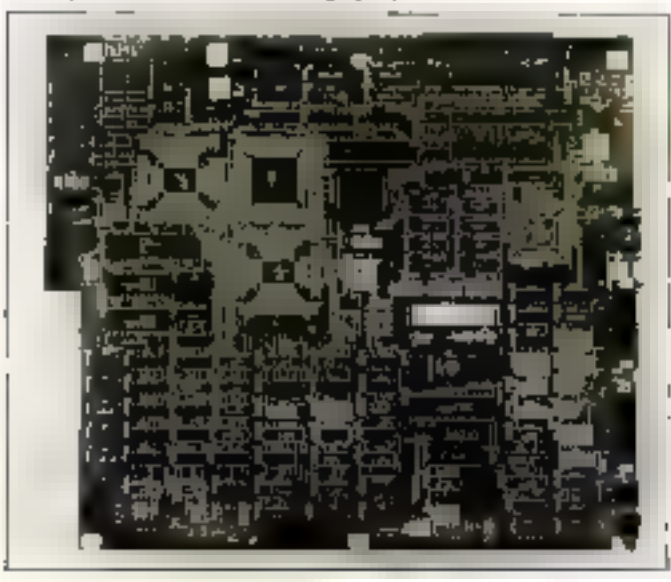

#### **Datex Systems**

Copendant qua Taniga garaga en succés en late que producteux el exportateux de produts informationes hardware, performis compagnet, Maliteri martianari ex putus des progrès et des anondrons en solheme. **Engineering** 

Une des piemes de louche de l'elementence towardrse en lant que source de tagoiets cul corstituée par le logisiel Littlemon de Doves Systems. Co poussair diam bon rapport qualit-prix officiane ellemente ellicace au-log-caclete réseau (BM PC LAN)

las cartes Donk Phonet (Ah de Bate). disposibles Szt. 1] et A<sup>2</sup> pu PS/2. fonction rent sous lagines. Division in launosent das communications (aminoles entre les youtlands ancietà el nomeasie, outro bien en themet ge'en ciblage herhed por

pullment of 100 % computer over his systemes de communication NETBIOS heis que les 5NA getrways. Ils permettent de Inteltrustor un rathe ensemble de logicials. milt-massieurs aans aztute modikation. le node d'execchaz hantonne par ments de note ferêtres

Dates Systems est le leader tanvanais dans la productor et e développement de logiools at mobilists the retenue installee days.

#### Consolidated Markoting Corporation

Contemple Microeles 386 : To 50 20 MHz. Lau 2 Mo IJAM à 8 wart trate, à Jots 26 bh.: 7 son 8 bh. bus 3) bn; cavanthis Company

Consolidated Markenea Corporation Lith FL, 56 Nan King E. Road, sec. A. Ipper Towork O Č fei: 027729955 elex : 21835 Consorver 61-027737121

#### **Unitron**

(Cerramy time): 02900 DS, 10 MHz BGRL 03700, 12 MHz 0 weit state B02B6, 640  $.433154$ U30095, 16 MHz 80186-287, 8 Mb DUM EGA 640 x 400 US900FS, 80386-387/70 Mrlz (6 Mo. LUM origine VGA B00 x 600 politician Inc. S A F1 nº 3 Jone 521. Chang Cheng Rd

20138 hours Tion Faige, Towan R.O.C. Felex : 32445 Unitions Tg: 686-7-9-157398 [8.129] J 1881.917 7426 le rantre uitra-moderna de Pomehy Solenta-Spred linkston, Park, la compagne effició des distributeurs au monde entier un tupport inchrique archeva.

Se souplesse d'utilisation out randual peutble à travers un logiciel compact copable. d'être consquié over de nombreuses fairenons optionnellis. Jos euros conocimieiques reluent le disque-codie, la sécurité du reseau la protection des fabres et un spoalar d'impressar. Les caractéristiques de communication computent le teags réel et la communistran ducté enfigne.

Det programmes reaspent des parts entre deux reseaux differents de Noie D-Unk. le commer electronique et la clestion d'écrite. yort égglement dispenditus

Contactor Delex System; au 13-4M Nº I Fushing N, Rd, Touse, Forwar R, D, C 19. . 886 2773 2980 Fex: 886 3 781 5876 Telex 10071 Dates

le développment de se logiciel porticulier possède una signification d'une importante. nondele pusqu'il permet une communen-Text ou standard MS DOS 3.1 antholdes PD AT BM, on competibles endes PS/2 ou competibles

Orient m lactronic

#### Super VGA Cerd (Portodice to niver)

400 % plus rapide que le systeme (BM PS/2 countient. 256 colleurs structurient ex-PCB Lin sidentian antiboon. CRN x 046 v 768 gevildlicher untableur er 132 ca-**Ionaes** 

Super YGA Card (Geram clup set) Suser EGA Card (Genca digitati Treschi-Tren 500 x 600. Super HCGA Card (Genea chall still 102) colonnes sur monitour mongibilities.

Retharche pictributours, 5 exhibition p.

Ghert Semeandscraftleckanics atd oth it. No 275 harding Fay Road, sec. J. **Fage, Torkun** UE E2627176099 For - 586 2 7 17 6499

#### **Power Source**

**Closen et varis** K102 cia-ai anclore tanisarà that une seuns tello-mecanique

Power Savice Computer Systems Inc. : 4F1 NP 68, Sec. 2, Chung Hsian Road Fage, Tamar ROC Tél.: 686 7 3947321 et 3960 130 1au: 配d 2 31 加157

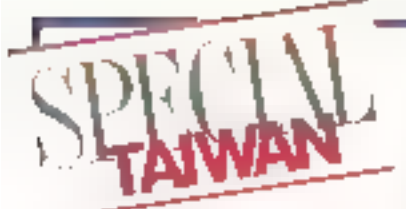

#### **Sun Moon Star**

Carle secreté multimenande investit dons eng branches défensates, parmi lesquelles l'oformatique et les télégarmunications Fleregnung scharces Fover Asiativ Co.

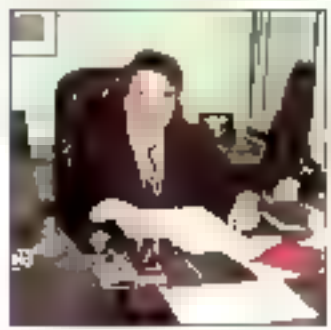

Sun Moon Star : des fillales sau quatre continents.

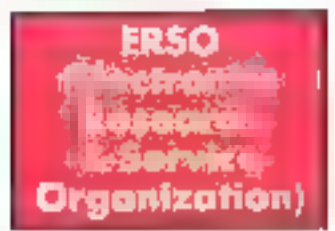

Quiser de FIRE (neustral Technology Re-Again (502 up) pays (O232 Territori documents nous, développe oussi bien des supernirs, des PC, des remposants de locatel el des wateries CAD que des techniques de 602spermine often. Mous Expiracilità è goldinge il rain in Fargokardo is lizik quincy seb (films 1.25 unit), et allectue das rechorches en robertgue et automalisation militant des rodifes de vivos of recommistance des forces pictural ments, an OCR. In reconsexuance des coractéres charais

<sup>5</sup>pur comprandro os que reprósonte lififil il last severing ue delinismul lign possede cinq 5 - siens, fot cros en 1974 pour laire face à esser des technologies nouvelles et retwird appul der autorites forwordnes. Au-006 Landford slow als in CRIT ist back solones eest 850 mpm evis

febreation de norgosign): NISPechnologie Laim FY B1, compariso PC/XT, FY 85 compatible PC(A1); Pt 66, compatible JBS A1: Pf B3, compatible PS/2 Coste prostrout PGA : 640 x 480 Suste-

esq Lift. Seperator, etc. Ersp.

B.H.FL. 315 Sang Oxiong Road 19477 Fpa, Tawan UOC. 18 425076717 Teles 12974ERSOFFR Fax - 02.5028795

Inf, Frystel Bleysrenin Co. Ltd, Webs SMS Co. Ind. SM SMS-USA Upon Computer ED. Ind Power Startraketries Callid concoelles il figut ayoutes centre outras das liliaries préserves as Conada, a Hang-Kong, ou Japon, en Justidio, en Amenque de Sud, en Auntche, pinn qu'que Pays-Bau-

Solster DILTS-Plus - Hilaphone à manovais Easy Phone ST 520 : lelephone a relitione Plas une cioezo no de rélephones divors

5M5 3716 System : 50385 646 MHz 2 Mai RAM, module extensible 6 & Mai surcorte mino e 5 patres Moisur corte d'extersion. I Report 5.75 policies 1.2 Mis. conte-SEGA in en oplion RSA, MSP 3 slots 8 bits 4 slats 16 bits, 1 det 32 bits, davez 10<sup>1</sup> touches

SMS 81128 + 30286 8/12 MHz | Repov 5.75 boucos 1,2 Mg, parte SEGA, os en apr tion VGA, MGP by CGA, 2 slots & bits, 6 sicis libitis domer 101 tauches.

Sun Mipon Star 164 Uu Sten Ellagd Togo: 1041, tawan2.0.0. 14 : 02581652", 5976584 Todon: 27199 SMSCO

#### Paragon vstems Lid

Poroggin Computer retaine des certes mères 16 pu 20 MHz à base de BORG que spéciaconors survertes : mémoire dertroite de 1 7, 4 av 8 Ma, RQM Blas Plus Phoenix, Acsuplained is associated to include a 80387 Slots d'extension - 3 8 bes, 4 16 bils et 1.32 bys. Slegarte las paglicehors reseau statu disgvé.

Pria des cortes à lin 1988 : 80386-16 670\$; medale 2.Mo RAM 1255 K 127 760 3 80386-70 769 \$ : module 2 Mg RAM 1258 K 10:548 V

Porogen Constaller System Upli-9F. Nº 156. Sec 1 Chen Kup XI Road Teleon, Taiwan R.O.C. lel 02 537 3393, 5094246, 5084842 Fox: 075066849 Telex - 20077 Price

#### Aquarius **Systems**

Capatre de production 12.000 minio-br dirateuri par mos ou 20.000 cortes add on 100 splpnin.

Aquamia Systems. SF, JP4 Yeeking Ipad, sec. I Tops TowarROC 图 027069140 Fax - D7 706 9755 Telex : 13138343045YS

#### **K&C Technologies, Inc.**

les rigeteurs ort beson d'un intrumera da test de antaplat towelle larsquils ditabligent les copatités de communication d'un système informatique. Il doit étra suffiyemment sophishqué pour permettre le dérelations of the minos is increased KW, Il doit également être leger et fonte d'amploi alm d'ère un và rabit avail de terrgin przewyent l'irstallaton caeme la partienance.

ta 05-700 solidatement conçu pour fave. loco qui bosans des ingéneris en convu-Nochora, pordate les caracteristates d'un rénixateur de ligne seire et de testeur digi-(a) diges une boile pesont moies d'un kilo. la 05-200 lournt egalement sar epion des ronversseurt d'interloces et d'oxiteu coráchagos ana tasáremgye implementosa detest

Ren guidablo à Taiwas, K&C appartient inggat ta rement as holding de la Silicon Valley, Sassegge Extergeryay inc. Ela ampleie 180 salones et s'est specialisée dans la lalyicatos de national su nesue, respectad. Requieuse vent les specifications du client i Grise am restam que non fobrantes en villages, nove societes toways on basen precinaire massan nére de la Silicon Valley, therefolosized under entrings esser term viloyaés des derneu aragels et decasserres concereant l'etat de Part L'architeteur romble le vole que septire les deux conti-DARG ...

ALC sino spepalise dans l'acquation de domées à destination des tones et des laharattutes. Les grands projets gerés ces daments antées par CBC concernant la réleasalage et la protection de l'environservent la danotique ett également une des branches de prodifection avec los e masons etallogetas a possèdant des systères de rontrole de l'au ronditionne, da "Hechare et de la securité ona-mondre le i contrôle elsigné v permet égolement de noituditiib out als there guy designed wand d'eau, du gez, pensie et elecmoté K6C Fechnologies. 71 5176 Sec 4, Nimbing [18d] Tope, 10560 ToworkOC

18. B86 2776 6569 leice 13400 Knrtagt Fax: 886 2 751 7726

#### Jepssen

Englishe de 1985, Jegasten Co., Ltd produit des PC de hoete qualité, des corres avères en add-on.

Astro-PC: CPU-80286-1-0 pu 12 Coprocesteur 80287 opformel - Ho RAM extensible à 4 Mo. 3 slow digitantian. Classes 101 tooches. Fonctionnel sous DOS 3.hallet DS/2. Jec-Newt 286 : EP0 80286-16 exponderscyr optionnel 80287-10. D au 1 weit state selectable RAM640Ko-sarensble 68Moodr

modules de 334 Ko. Clarier 102 touches. Deux somes et ano parallèle, un port juix. Fonctionne sous DOS 3 et Plus, et OS(2) Janusen Esterprisa Co., Ltd. Room 1105, 415 H5B4 11 Road, Sec. 4 Taipei, Tanvar, R.O.C. P.D. Box 43-71 TAIREL 14.386-2-7069137 Fax: 885-2-7069 879 Télex - LA2R6 IFPSSFN

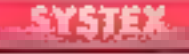

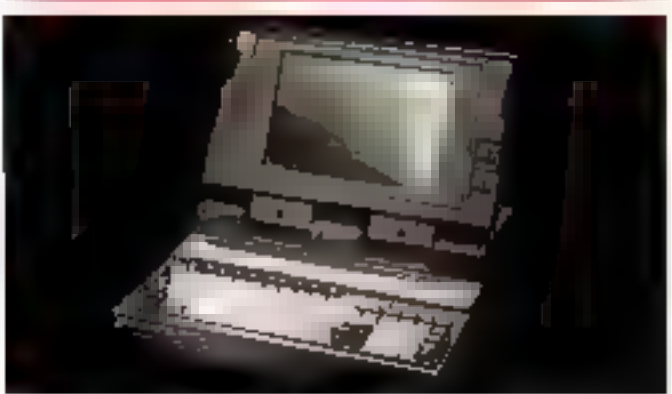

Systex : portable 286 à écran plasma.

Sys Camp : pointble 80186, acron à plasma 770 x 400 4 riveaux de gra - haute résolution : diogonale 10 pouces ; 3 vitreses jusqu'a 12.3 MHz. O mort state : slots Gapanes ab II did B to 10 concepted RAM extensible (17 Mg. Poids 6 Ag.

System Corporation 51. sec. 2, Chung Christ South Road lape, i avar R.O.C. 18f. - 03 3961 166 Telex 34058 51XFFX Fax: 07 3929747

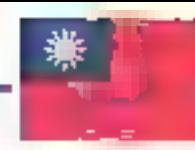

#### Sampo

Avec une aspecifé de prodution mensuelle de 70-000 mosicais, 10-000 terminano, B 000 correctibles PC/M at de 10 000 corhis, Sampa fait partie de ces entrepreses qui aut réalise des investissements lavrals dans la rabotismian drs usires de praduction. Sampo nietot pos, en 1988, represente en Franca, et réalisat un chiffre d'athavés à l'expert de 74 milions de dollers, concipalenest en direction das Entry-Units

#### **ILDS 1902**

Erma monochrome 19" ponochrome ranjet scon haute résolution | 780 x 1 024

Contrôles accessibles à l'atilisateur inicioges de brillance avec base protante régio-Ěи

Applications . CADICARACAE, monetarm de taute, PAO.

Enfiguence horizontale : 64 litta.

Reporse d'amplification video - 100 MHz (-1 JBI

Systemes informations into ligent

#### Sieles #5 7700

Specifications: inveropracessem 80286, 16 NHz B0787 coprocesses authenotiare en oppon. RAM I Mo standard aviensible a 2 Ma sur carte mène ou à Mo sélor le module RAM.

I was sale or I war sight imagement D.7 mainstonel.

Vitesse de CPU - 6, B 12 ou lió Milla enlactiomabies par clovier.

Stachage de mosse : 1 disque 3 1/4,<br>1,7 Ma 1 disque de 40 Me, temps d'accès mitmeur a 28 vol.

Opton : second diyour 3 1 (2)

Système d'extension i 4 slots de 16 bits. Il slat de 8 bits. Chaver : 101 touches comprenont 1) touches de loacton. J modes d'indicateur himneur.

MS-DOD 3.3. GW Basic, OS/2. Ibisic. DR-DOS, Concernent DOS.

Monteur couleur 39" KDS 1984, signal analogique RGB, haute résolvitor 1024 » 768, houte performance, multicoulour ; pppsembter vodelne; idéal paus systèmes compatibles RM PSI2 et carte adaptatrice BSI 41A, ener bose pinetante régloble. hisquires horizontale : 31,5 WD35,5 EPL Contrâles de régioga : contraste, brillance.

Sampa-Corporation: Taipe Office 217NonlingE.图..5EC3 Toigei, Inwar, R.O.C. Tel. 886 2735 2111 Tele 1 : 71737 Seaves Fax: 886 7 713 5531 Cible: Senap Topei

Industrial Product Diresion i 26-2, ling Me, Ta Katng Tsun, Kwei-Shān Hsiong Fen-Yuan Hskka, 33334 Tanvon II.O.C. fal.: 886 3 333 2491 Feat 301 61 Fax: B\$6 3 378 2509

#### Chaintech Computer

Goole's gets défect : trâle est l'ambition sockenee so les déplicans de Chamiech Computer, «Reportes o vas fax er lelevgavantes paur le jour même, quelle que soit volte demando. «Mas plus encore, Chainleck represente una plakosagibit.

l'ous améliores le goût de nou employelelu. ut cous d'entregement foret au donné diacus semame. Pour ander nos employes à . anélieres les pade de convertitation av vayage est prány chaque invocate. Paar atendre les connonsances de nos employér, nous avoia souscét à 23 abornetients de pénoplages haceus al miemationaux. Pour redaktier à noire sabélé un peude ce paielle nous a tionné et préparer au redeur lendemain, uns pidom el palaplors des ospiteirs.

Venez eroite avec apus !

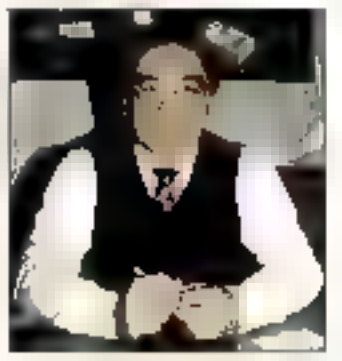

Chaimsech : « Venez croitre avec **DOMS** ... 3

Charriech Campuler product des PC et cartes mines a base de 80286 el 82356, cinsique beastoup ifactios produits sur demanda:

ELT-3568-2008, 20 MHz, RAW 2 68 Mz. 5 slots 16 bits of 2 slots 8 bits.

EL1-286-1208, CPU: AMD 80286 10 MHz, RAM 1 Mg, 5 slots 16 bits of 7 slots. 8 bits

ELT-286-1608, CPU: AMO B0286 16 MHz, RAM | Mg on 4 Mg, 5 days 16 bits et 2 does 8 bies

Chairleck Congurer Co., IIII 56 FL nº 5 Alley 2, Lane 222 Los Cheng Road, Chung Ho lope Hoer, Tomon LO.C. 1出:022の2001 Fps: 02748 3009 Idea 35420 Chouse

#### Algol **Enterprise Bill**

Bill est le plus jeune tojeton d'une gomme d'ardeateurs cances spécialement pour s'estre hamoneutanem dans n'imparte and bureau. A post être configuré on IT,

AT, JB6 on PS/2, at il ast possible de cherger ta corte trère à volonte et de s'arlapter. aux besoirs spécifiques. Muni de deux flappes 3,5" at d'un disque du également<br>3,5", d'andavier (0) touches, BA bénéheme d'un design cocaphoreel, Au lieu da a sume le londer», Algol Enterprise a chicidé dividual et, eux dires de sos ingénieurs en recherche al dévoloppement, pas seulement au necau de la présertation.

Algol Enterprise Co., Ltd.: РО, Вел. 83.35 : Токрен, Тоннол В.О.С. Tel : 02 834 1491 ; 834 3255 Feles : 23682 Aigal Tgs +02 831 4657

#### ACER Acer Scan 6671

Le produit sichil un scomer a noin 400° 300/200 cp de 64 mm de lazge, krie carte relational unferont la DWA pour occilièrer lo tronsmission det moges, et un podioged'édition d'images - Acts Scan Studio, qui alfre de nombrevses lonchematios (p. force da ce produit réade dans sa résolution, supérieure à celle de la plupart des sconvers broan lentes à 200 dpi, et dans la peissance du logicial Acui Scan Studio, Ias corpores in a global cardio and and corporatre modes d'encadage et un contrôle de laminoriti

Acor Incorporated : 602 May Sheeg East Road Taipei HM45 Taiwan R.O.C. Tel: 077132752 Foc-symb 027151950 Telas : 19162 Acerma

#### Elitegroup Computer **Systems**

hondès ex 1987, cette société exgloie 70 solation dant plus de 50 stgeneurs, Avail so polaique sui des produits de qualité, elle Inbegue des cortes mixes o bose de 60286 14:50:386

ECS-786 MHz Baby 286 Mathes board ECS-236LX 12 MHz VLSI Toby 286 Matherboard ECS-286 Near 1à MHz Neat Boby 286 Matherboard ECS-236 AIO 16 MRs All in one Baby 286-Moths-board ECS-386/32 25 MHz 8aby 386 with 32 bits skot like the rhound ECS-386 Codie 13 MHz 386 with Cocke-Momory Matherbaardi

Eilegrapp Computer Systems Co., Ltd.:<br>SF, 158, An Mc Road, Epipei, Taiwan II, C.C.. Talex: 16499 Elitego Tél: 886 7 704 1 209

#### **FBU (Famous Business United International** litc.)

480 aend des PC chant du sancte PC ou 386. fout for modèles and failer ou mons 48. payer and signatures appear

390 System 286, 6412 MHz SBU System (CD 386 portable 80386 16) 25 MHz B wart state, clavier 86 touches. FBJ System 386 nover, 16/25 MP4, 4 slots 8 bits, il skats 16 bits, clovier 102 touches. 1 au 2 Mo RAM extensible à 16 Mo

Fanaes Businesss United Internanonables. 12R-3, 341 Hun fi Pood, sec. 4 leipe, Iswan RO.C. Tel - 02 701 6893/754 2535 Televi: 26768 FGIND Fax: 586 2 703 9770

#### Longshine Electronic

Concepsour at fabricant indépendent dans po-aidmaleurs, longthee se specialise dans le développement de péripheriques bow PC of PS/2

le service de recherche et développement. enside 60 maineurs braudques auries Tongshap ast devone le premier litheacont d'Ase pour les contrôleurs de disques dur el le troisième dans le rionde

Ces demiers consinuers 75 % de son actirte Longshme fabricue egatament des sheamers, disques durs, carlos LAN, carlosenvious de temporal 3278 bu 3178 consique des PC consilets.

longshero travalle davantage and lifetope 140 Pill qui over les États-Unis 125 %), et ses dirigeants estiment que la France nepréparte « un marche tròs dificile »

105-2784 : compatible AT 286 B/10 MHz {? waè state}, adaptatesi graphique et diuave dur de 20 p 80 Mai Tecteur 1.44 Mai sadvant line le 360 Kip Idamer 102 touches. almentation 200 W

UCS 6671; carle more de mora-ordinaterrs composibles PC AT

Vaste ganne de cantióteurs d'ant le ICS 6617, qui augments de 50% la capasité de stockage das disques durs et peut contrôles deux disques

Moderns, corres d'extension mémoire, coutes grophiques toutes normes, cartes réseam repetions et regimenteurs de sigraw, slanons sons doque, etc.

**Congoline Electronic CO.** 6F, 745, sec. 3. Roosevelt Road Tege, Towon LC.C. fel: B&i 2363-4958 Teles: 12331 Lombi-Fax + 886 2 362 6810 Daile pope dBI

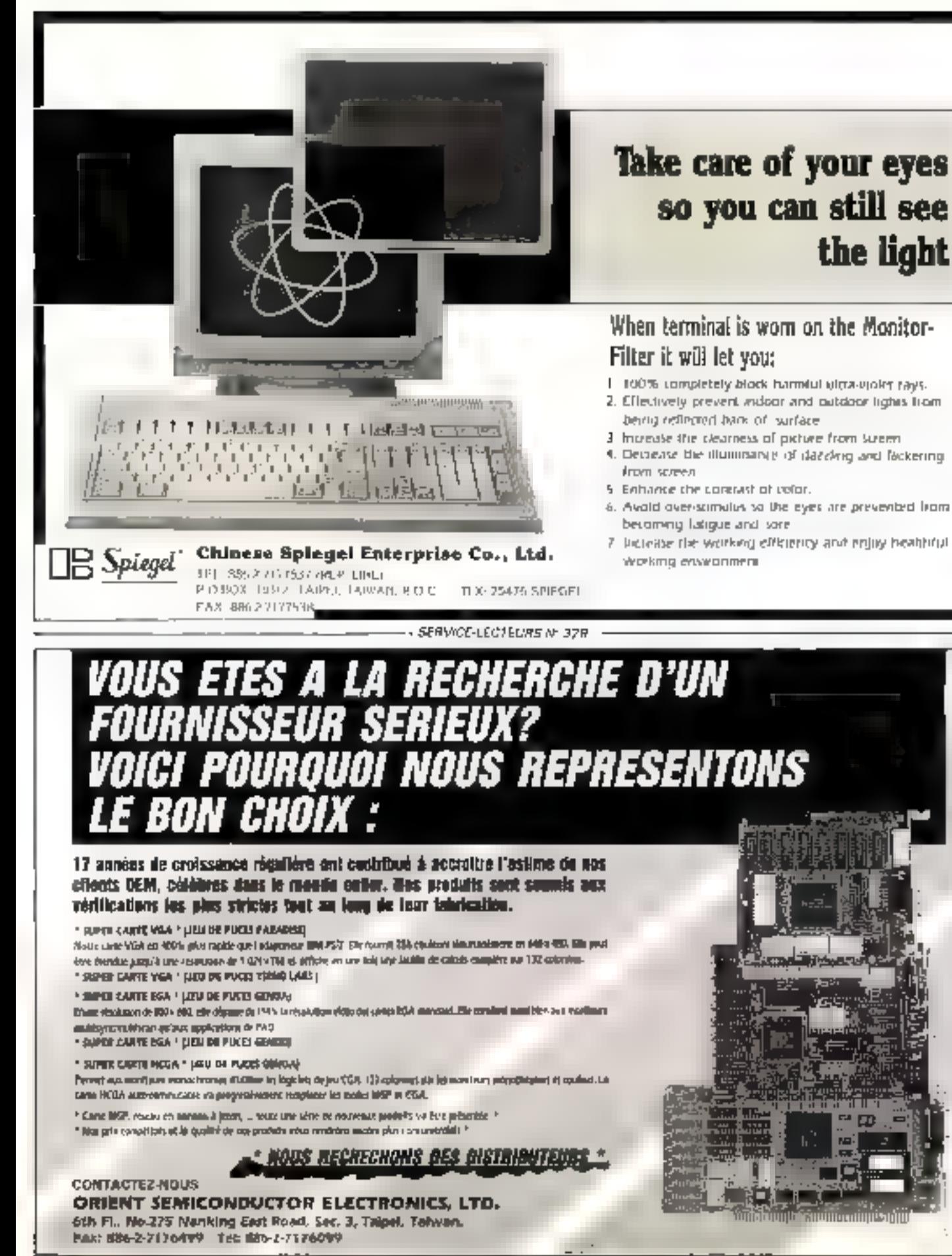

SERVICE-LECTERIAS Nº 328

## **Applying Tomorrow's Technology To Today's Product**

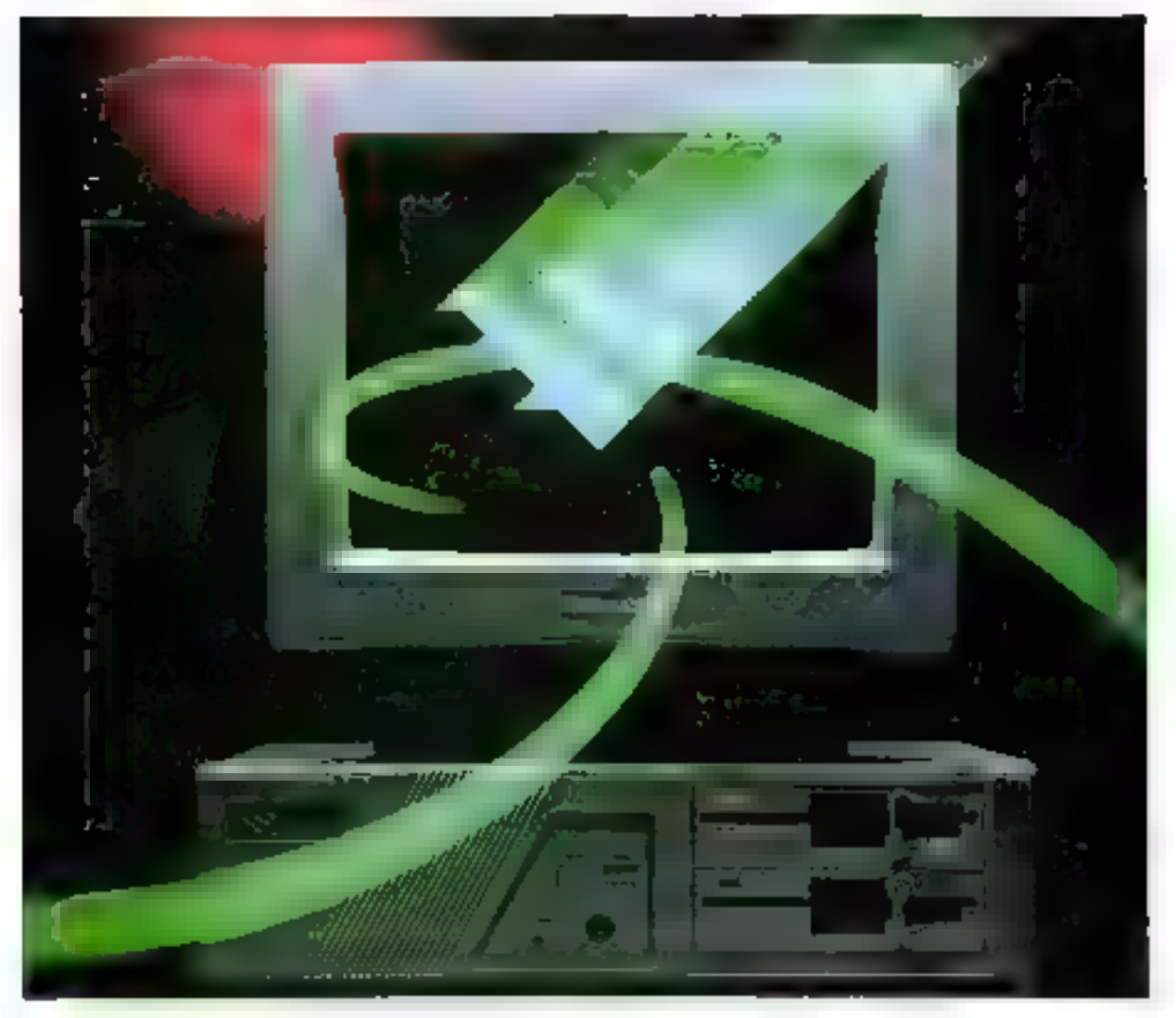

The SUN MOON STAR CROUP, located in 1945, is a progressive. corporation on the rise We are establishing surselves internatitinally as a trafic traditionerisional enterprise of over thirty saberhanes

In moet the current marketing trend of the C&C, we combine acreated telecommunication fechnology with superior computer cupub stylta create an end-profact that surpasses the needs of the oberal be they large scale it orgonizates or progle requirements in search of raisy to use if aubitine equipment.

Dur preduct the in the computer tido includes the PQ-AT 296-386 Add-on. Cards, Power Supplies, UPS, Modeme, and other computer peripheral equipments.

And what else dish't we might on? What else but our lang term committient tobards building so in business relations for the long Nie Welare proud of our products and wways grad to be of service.

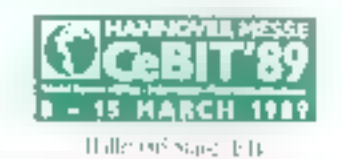

- SMS-PC-8220W (386 Syclem)
- \* 5M3-PC-1218W(1220W (3B6 Mainbuard) - with 88387Wydek \*167 Socket on board
- <sup>r</sup> 386SX Moinbeard (PB)
- SMS-PC-1216N (3865X Mainboard-P5)
- SAIS-PC-1116N/1112N (NEAT 286) - Inselligent Battery Prosected Giroul Hardware reser can be controlled by Hay-lock
- Prekible RAM type, othering memory slot to: using MAR To sughly one

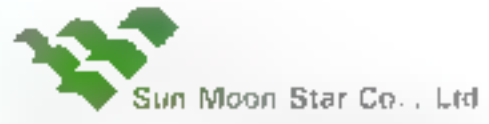

2nd Fr. No. 173 Sec. 4. Historic Rd., Talper, Talwar-**SUBSZ RIO C** Tel: 666 2-7001723 - 7 = 7551713 Fax: 836-2-707-809 Felox: 20199 SMSDO

NATIONAL CONTRACTOR CONTRACTOR SERVICE-LEGTER/RS NO377

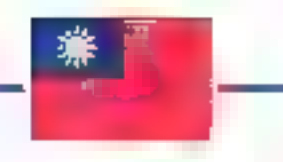

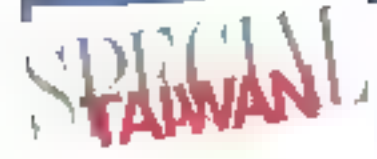

#### Monterey

le group Monate, foi qui et aumba des sistema de servir l'ora dei contra ger neephanities data le romte entre l'e posse of temporal to quare service. National Ficerometi Carp - Report Flactrance in Teadmant rd College faires Bare Systems Co., Itd., sette demons to completion years prominent and in pronere entispose towardies doubles with remotionshore, the inpartial de-200 (80 clavers et 5 000 moders)

E104 (dave) 101 rockes 12 laster deitra sun

Caves during consistentials, 105 (se-

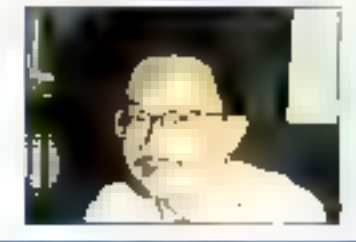

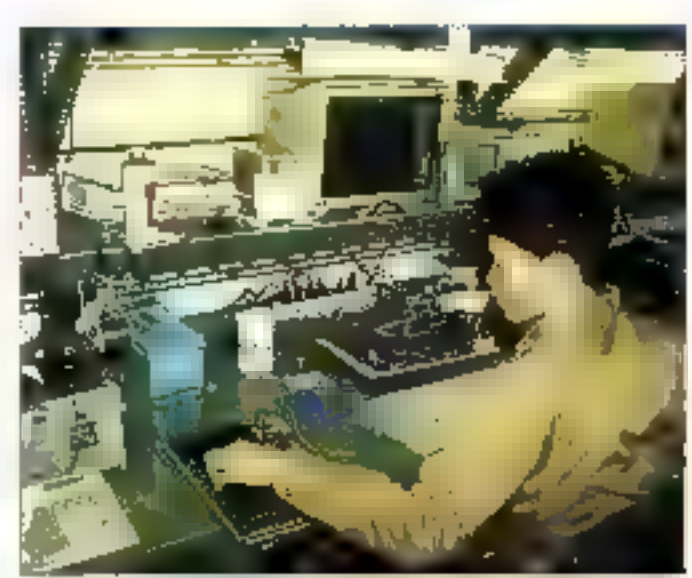

Munterby clube des priemeres pocietes tatwanaises specialisées dans le domaine des télécommunications.

ches paul PC interpolates of DEC Tanker 338 MS-32, 15:70 MHz (14 en ruy real corporate@(2) Namese 286, divorcidat 40 cu 30 Meio 78 ms indire Netha 21 h

Mysteria intermoduli arg IF 40 Lin Harr Steel Toyler  $10 - 30$  KOC

14. 596 2 5의 2138 Ray 1885 7393 10 75 "plm- (317) Modivay

Surgou (sout i diagoni-Schewen 10-5, 0039 B4 Tom-dom 铺 网络动物碱 ks 019 446 3028 the 13362946

#### CAF

356 Mortins: 7 o F Mo RAM, conce paul to a lena 74 MHz, chias sociale rella vol How the 16 m 70 Min computables. Day the der 40 of 70 Mo. Howev 70 Marches Yemina CRS

186 Master: 6 F.M.2.5 MHz, 0 Hon Pale Edition additional Rd.

ζŴ 136 R. M. ser 7. Ching Chap Trab. Rend loper, Things 4 D.C. bei (d. 951 leh 60 lijnes propert) Teer ROSESTAFF Fax: 02.3979747

#### **Abell**

65-520 coming PC intelections div-**SIM** 

Station de travail LAN : 00765577 UHr **ADISIDE** 

Roe CBC Conservan Yi Mary Steing Road 5th P., Shir, Fen Cry.  $l_{\rm O27}$  ,  $l_{0}$  =  $\mu$   $212$ in: 82277127214 Fall: HR& 9 917 5759 Telex: 53434 ADCC

A0386-20 CPU, 20/24MNz, 11 wall

\* 60388-20 (TU, 20MHz, Landmark

\* PSI2 compatible micro memory rand

· PS/2 computable micro serial card

\* PS/2 respectible micro-converter

**Harver Prop CeBIT'8** 

**C – EE MANSMULLU** Hall 005 Stand E63

· Memory expandable to (HMB)

<sup>\*</sup> Memory expandable to FEMB

**Beby did 6 Main Board** 

\* Standard male brigge

**FBIS Compatible Add-ORe** 

Cacho 356 System

**28-5MHz** 

# To reach the peak wasn't

## easy

**The Highway** 

but w/solld manufacturing experience, restless R&D people, and quality-minded management. It would be harder not to reach the peak of technology.

**ROLAGE ELECTRONICS** 

**APX LAR 0.6.** Features

Level 1: Entry system Supports 5 uses Level 2: Advanced system.

Supports up to 12 gams We also offer CTC-ARCost (ARCaccion)

**CTC-Ritionnel** 

World Fuel 12NNs NT Main Board. **CALTY/LZM Hx. O wall** 

VI-81 Baby AT Main Bours

\* 80288 CPU, 6/12, 6/1 estrement - Suindard size 13 x 6.01

- NEAT Raby AT Main Board
- \* 60180-15 CPU, 104091F
- \* Memory with RAM Module or DRAM

Head Office: 2/F. No. 481. Min-Sheng E. Ad., Taiput, Taiwan, R.D.C. Tel: B88-7-500-0095(Hep.), DO2-9444 The 16507 ABCELEC Fax: 886-2-602-9194

Factory: Fax 886-2-918-5473 Cable: AGCTPE TAIPEL

The California U.S.A. Office & Service Center: Tel. 17141777-2818 Fax: (714)777-3608

SEAVACE-LECTEURS Nº 266

experience in the collection of the collection of the effective of the

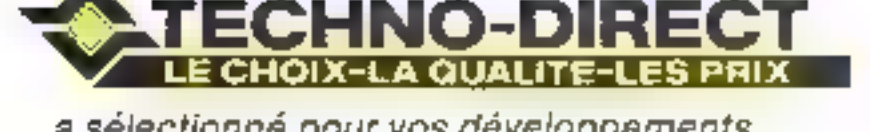

#### a sélectionné pour vos développements, plusieurs centalnes de produits à des prix imbattables!

 $\frac{1}{2} \sum_{i=1}^n \frac{1}{\left\| \left( \sum_{i=1}^n \frac{1}{i} \right)_{i+1} \right\|_2^2}$ 부분 공부 iniae<br>W<u>y</u> - 국가<br>국  $|m_{\rm H}|$ 都

- Deljan de hangson repuber  $\blacksquare$ ٠
- Princempolarits mous nous proferons surfaul print
	- participate attention and visit map durant la môme annodh

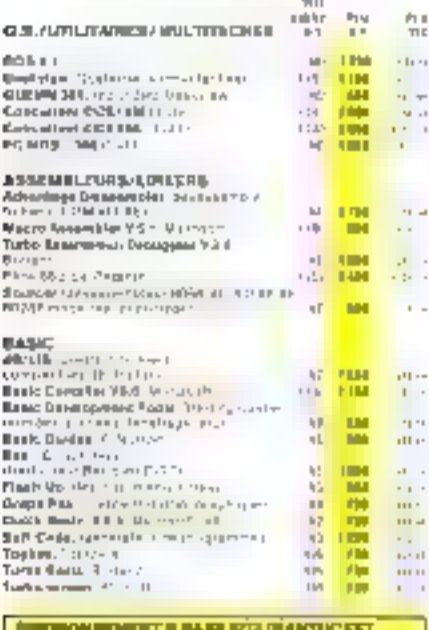

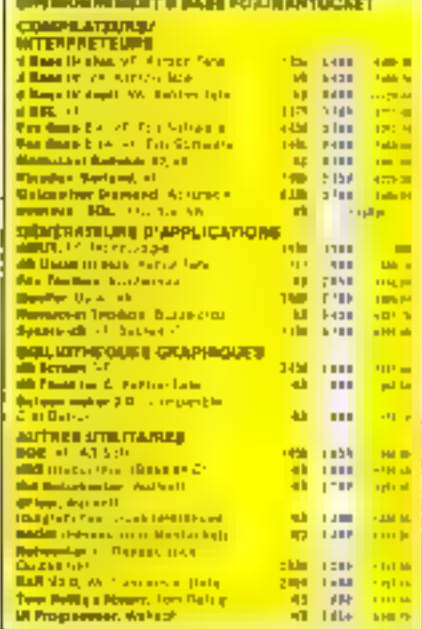

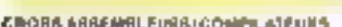

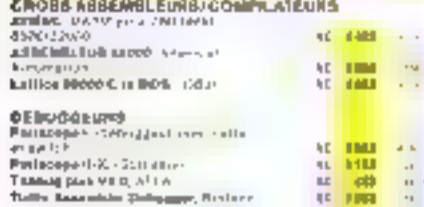

- · Popelo financialmente della periodica della una colunter encoldeia, sur laut produir USA. e Bornmann er bijzunet. Ciencull-zijn ogs.<br>Idelandsver bijzunet. Ciencull-zijn ogs.
- All Phis de 500 produce au palatague centurales et

(III K : 4 real semas veches appelle pitcus pitters are C  $\begin{aligned} &\frac{1}{2}\sum_{i=1}^{n} \mathbf{E}_{\mathbf{z}}\left[\mathbf{z}_{i}^{T}\mathbf{z}_{i}^{T}\mathbf{$ LASIFHT Terbu Plati Developped Blas eta en Turko<br>Platiek I P<br>Britis Platiek (1991), esperantor en Turko I (h. 1992)<br>British (1992), esperantor en Indonesia (h. 1993)<br>Landinor (1993) eta in 1936<br>1994: Lan Ghandia di Luci Lestiant (Basalum) (Lice a designésis)<br>1999: Primeira de La Paris (Basalum) (Basalum)<br>1993: Primeira de La Paris (Basalum) (Basalum) о учились<br>Саманский сентябристик (200 року масли мечани<br>География сентябристик (200 року народня)

#### **COMPILATEURS/INTERPRETEURS C. ... JUDI**

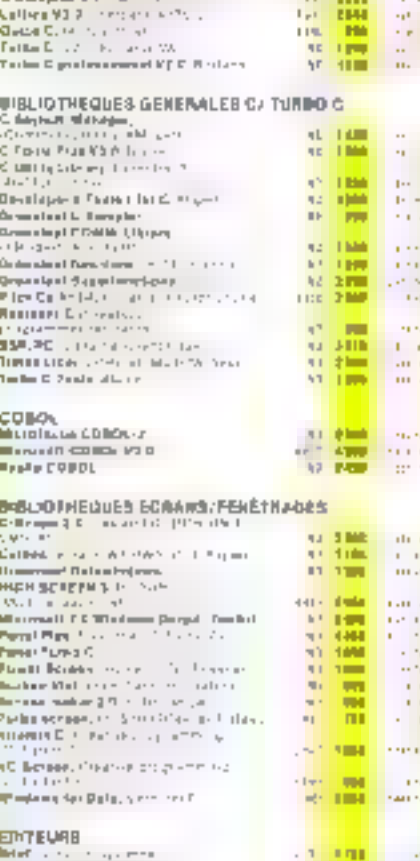

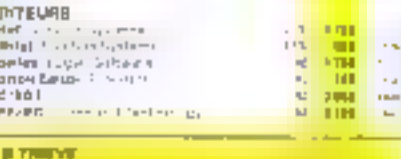

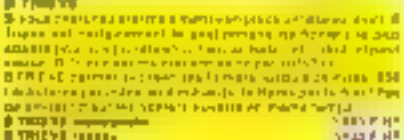

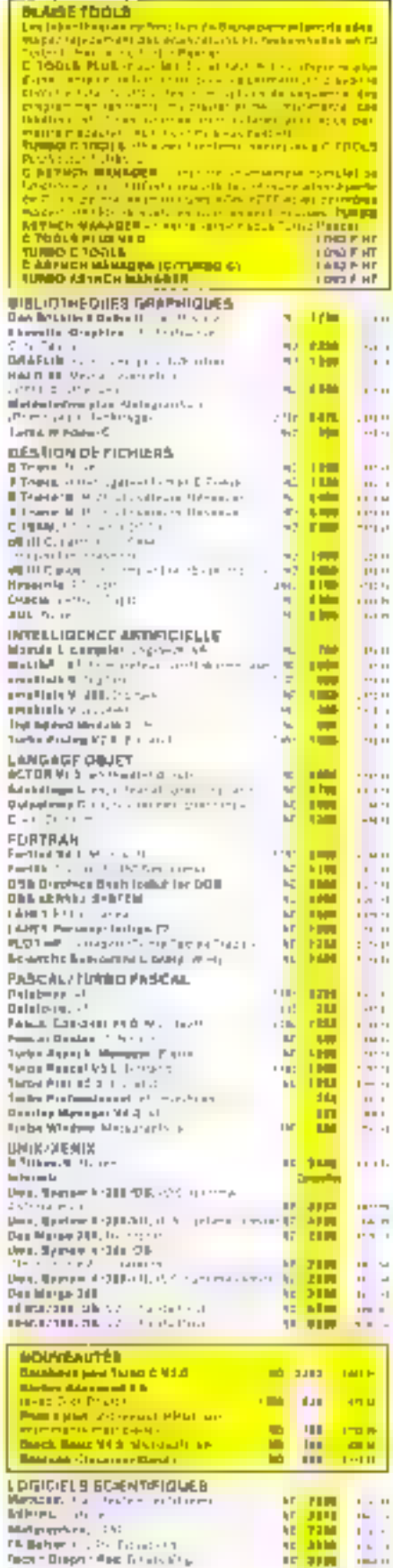

 $\begin{array}{l} \hline \text{where} \quad \text{where} \quad \text{for } \mathcal{C} \text{ is a set of } \mathcal{C} \text{ is a set of } \mathcal{C} \text{ is a set of } \mathcal{C} \text{ is a set of } \mathcal{C} \text{ is a set of } \mathcal{C} \text{ is a set of } \mathcal{C} \text{ is a set of } \mathcal{C} \text{ is a set of } \mathcal{C} \text{ is a set of } \mathcal{C} \text{ is a set of } \mathcal{C} \text{ is a set of } \mathcal{C} \text{ is a set of } \mathcal{C} \text{ is a set of } \mathcal{C} \text{$ A AIR OF S a conseguido compelho especialmente statistica the world the first containing and an admitted products of

Fax: (1) 47 28 62 89 - Tèles: 290 266 schedule (1999), the control of the state of the state of the state of the state of the state of the state of entre Sea 2<br>Les constructions de la Verde d'Alex definitive de Jestin<br>Listé Sea 2

28 62 90

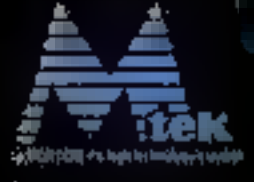

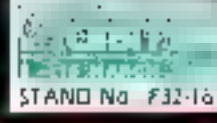

# Mtek, la naissance d'un partenariai de qualité

**MONTEREY International Corp.** 

**UNOOK OTBORS** holnergam-turuson Cillica dieweg 19 B. 039 BA Railwidin<br>er (D+0) 467-4486 尚由 488-307

**Haad office:** 1Ft., No. 40, Date Heele, St. Tagel, Texan, R.O.C. Tel: 1179-2-091-7138<br>Fed: 865-2-503-1175

**U.S.A.** office 634 Goreverbara Dron Sto. Jose, CA 05134 Fet: (400) 943-0306

onterey International Group, le premier fabricant de claviers pour ordinateure de Talwan, continue à produtie les mellleurs claviers du marché. Des proofts standards. à la demande ou personnalisés,

وعقفاء

**CALL READ** 

sont disponibles. Les ma dèles sont soit à touel mécaniques soit à mé brane.

Pour éviter les Inco patibilités, Miek fournit i grand nombre de cari mètes en différentes vit ses, une carte processi<br>NEAT 286 à 16 MHz si état d'attente, une puce 386SX pour réaliser d machines 32 bits a bas coi et une carte haute perfi mance à base de 386 25 MHz, compreent uj měmoire cache.

L'usine immense et bi ærformante de Miek off iux acheicurs en quanti ine gamme de produita ( jualité à des coûts pe élevés.

Avec tout cela et en pli lassurance d'élie livré temps et en heure, Mtek e réellement un partenaire s lequel on peut compter.

# CHNO-D  $rac{1}{100}$

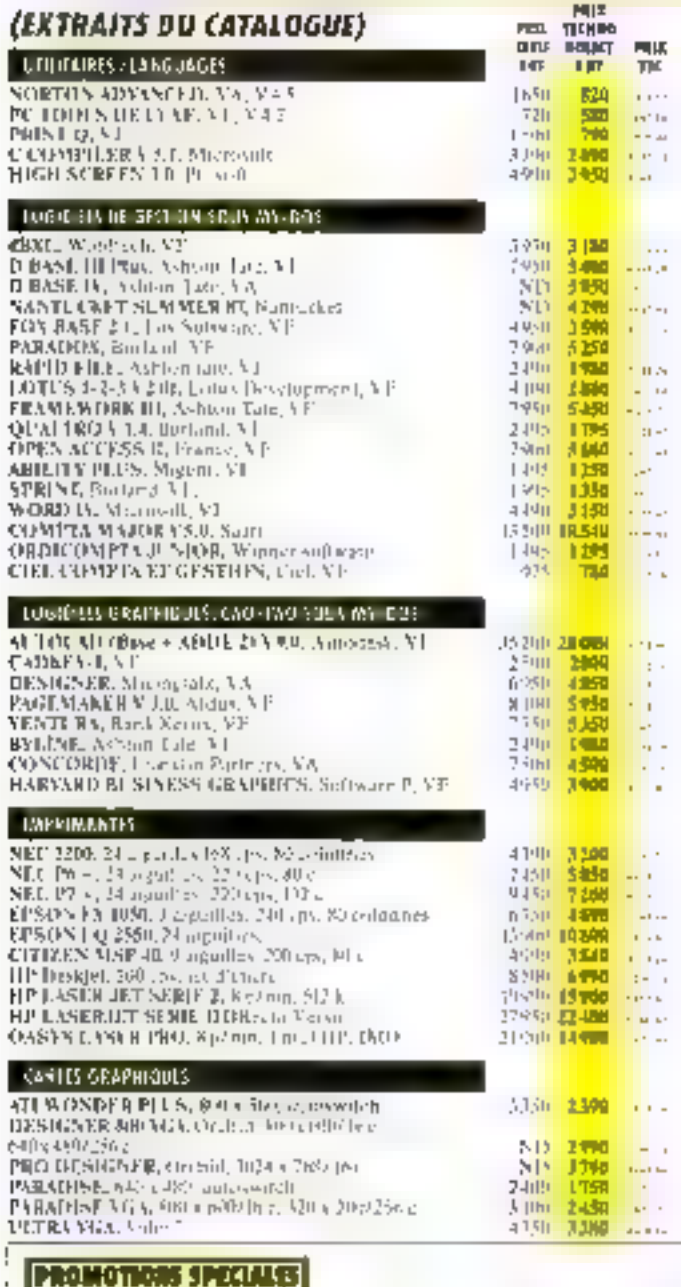

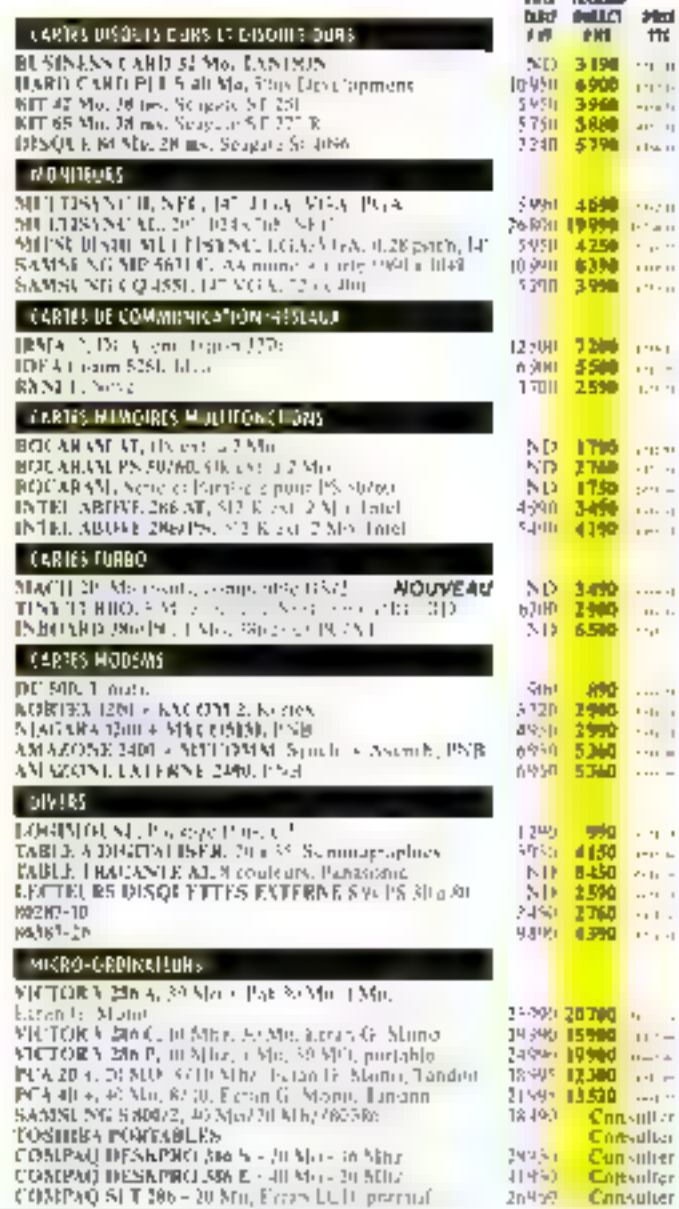

 $rac{1}{2}$ 

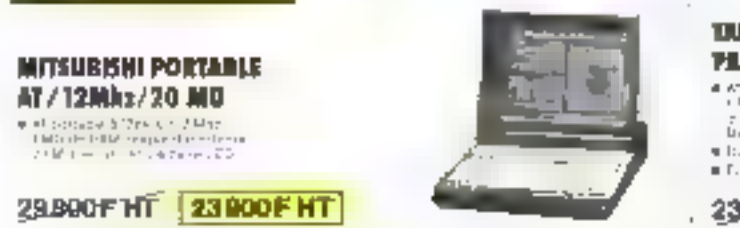

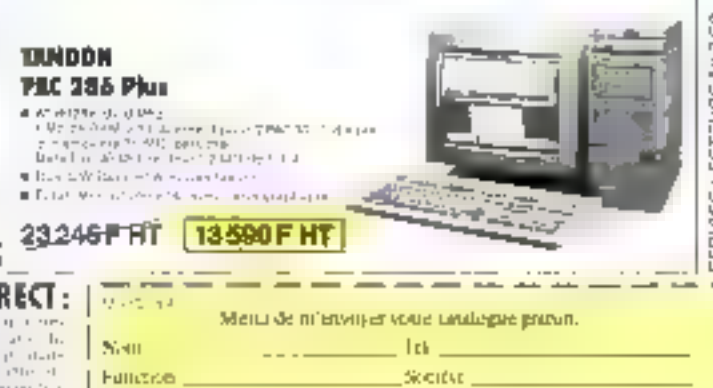

PROFITEZ DES AVANTAGES QUE VOUS OFFRE TECHNO DIRECT : POUR COMMANDER (1) 47 28 62 90

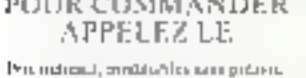

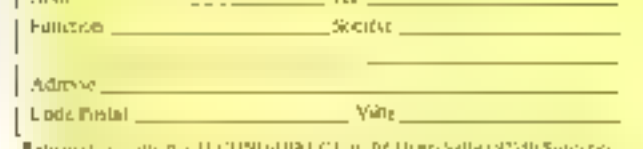

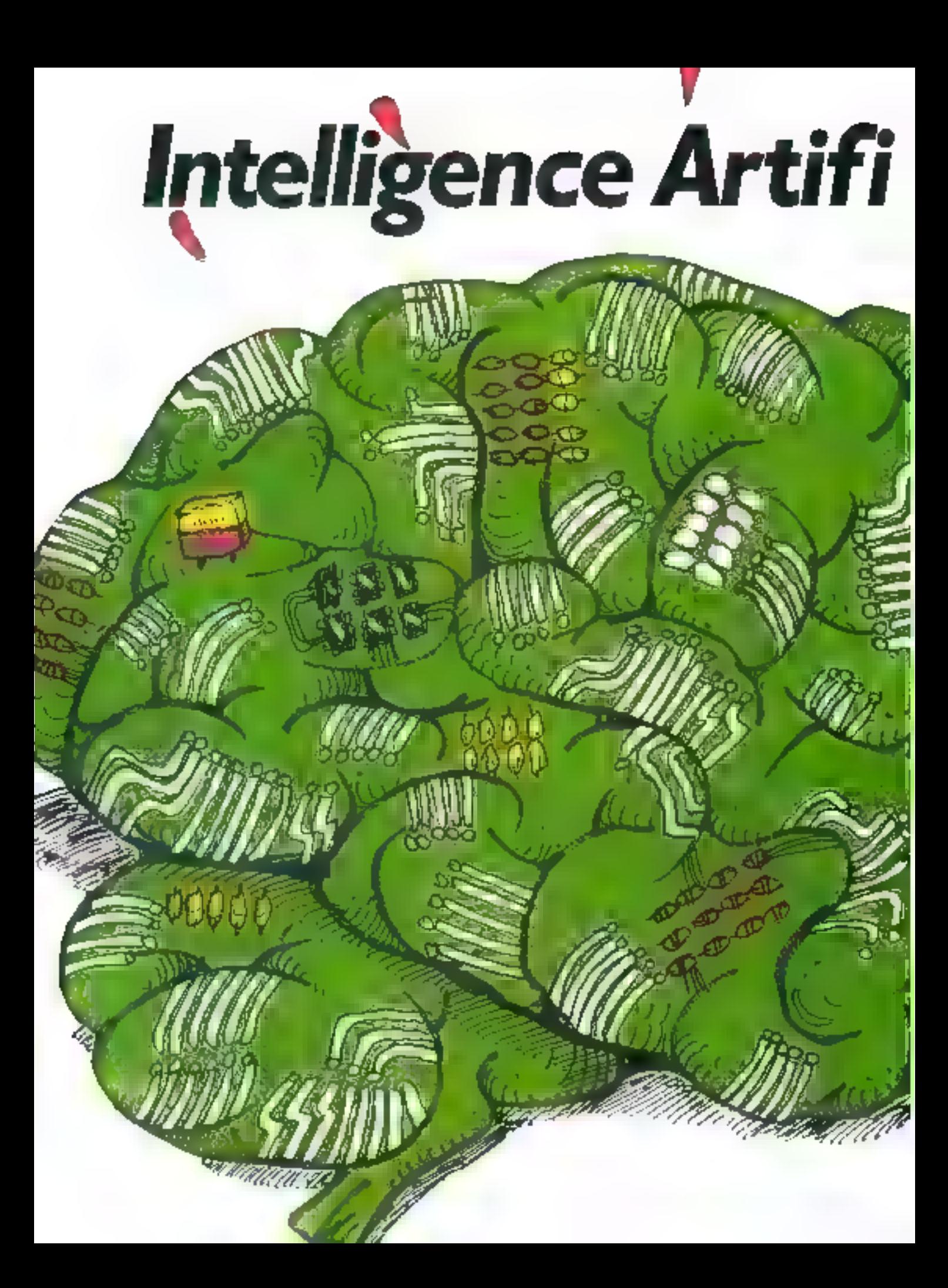
# cielle et sécurité.

Futurs utilisateurs de l'Eurotunnel, peut-être<br>bénéficierons-nous d'études poussées en matière de sécurité ?<br>Certaines expériences ont déjà été menées. D'ores et<br>déjà, des techniques de pointe sont prévues pour assurer la

codents de tram யட்சீதுள், நா DOMIN DOUDLERS he Petas Suse antic est plus appe partais a Parase director Promence coul-Sitis Linh des donotiants this sees on to capitale of soms 300-1-1-03-69 (2015) 2016 31:00 P-8 partners and called the and the second hospitule quantume changed not tour aider chosen. Dans ce memo missus. Turcoulde des serrores, sons a necessitoses electric penteral include intereste Central tempore cleaturn detta 9. usus preier saide à necessary associated in the characteristors and find countries or disal-Rode basia alterno itunistar vitus deliver a paracula poste necpoljud lapstom begram i chridi realism, significancero el referitificapeso de la milion de conocione. to see the factor deleting tion be founded from The space treature a la partista), par exiginple, de toas ces orands cerares de lestes qui communent à se developper to in the Que pend on ampshe discovatories. de securite lators del gael relepent y prints Cintelligence Artifu usile.

## L'homme<br>et la machine

Le faith as numain constitue tine des cas de la segurire des systems. Or cast implement Finicales principaux prints de religione in Jatellanua Arth. codle and from no soil reporparticuli, las no caracterist est toujours de sacure dates quelle migano la gua bine de companiently pattern bank queite reasure elle artiglacera Fluorine no platót Casastera On said adjourning grid and

dues data possible de latte voler un aenor sare paole, muis qui acceptivant de monarcizians ger availed to presenting the Hinduitae est tempores rassir need, et pourhand, sacre veus que la plupati des accidents. diagnous cost preur rationne aprig exempt by tracker."

that has decompete by positioportantes de defaillance d'un systeme, parai ben glau. they rendadled 11. Not become the cappeler la Garastrophe Gerente se l'Airbes A DIL (au genie  $\mathcal{C}$  obeyes,  $\mathcal{M}(\mathcal{D}(\mathcal{C}))$  so other fully<br>social transfers of provaint glip sues concligent à Plague centers contentances officome, les gulotes solonome survey of hest determs super has majors seguidations. Cheaor qu'autévele que recetto un guere effectuer agues des poletter.

D'ou la question : comment betene leur attentuer prou qu'às storie préfs je monstenir en cas d'ations die 7 Ae bas 14dustrial d'over et dejà lance on appel cheftes poor remayer to proyecute compount to piletio entre une situation de sur change in one supriminale sinas i harge. Cost considerediqué Bernard Zieger, president de Airlans trotaguée, lors de la recente cunfrennice sur les en ted.jues. hominais machine, et PDA dans te donamos de l'agres nantique et de l'estace, qui siest tenne en septombie 1988 a Funbuse

A cela s'aspire rine querelle. difference instance Concert the suite quelle part de decision affribuilt taspectivebent aux au guilleurs et aux pilates ? Doctor paceample main les aviors de systemis activalli sum que déchangement les tours the contracted Restricte

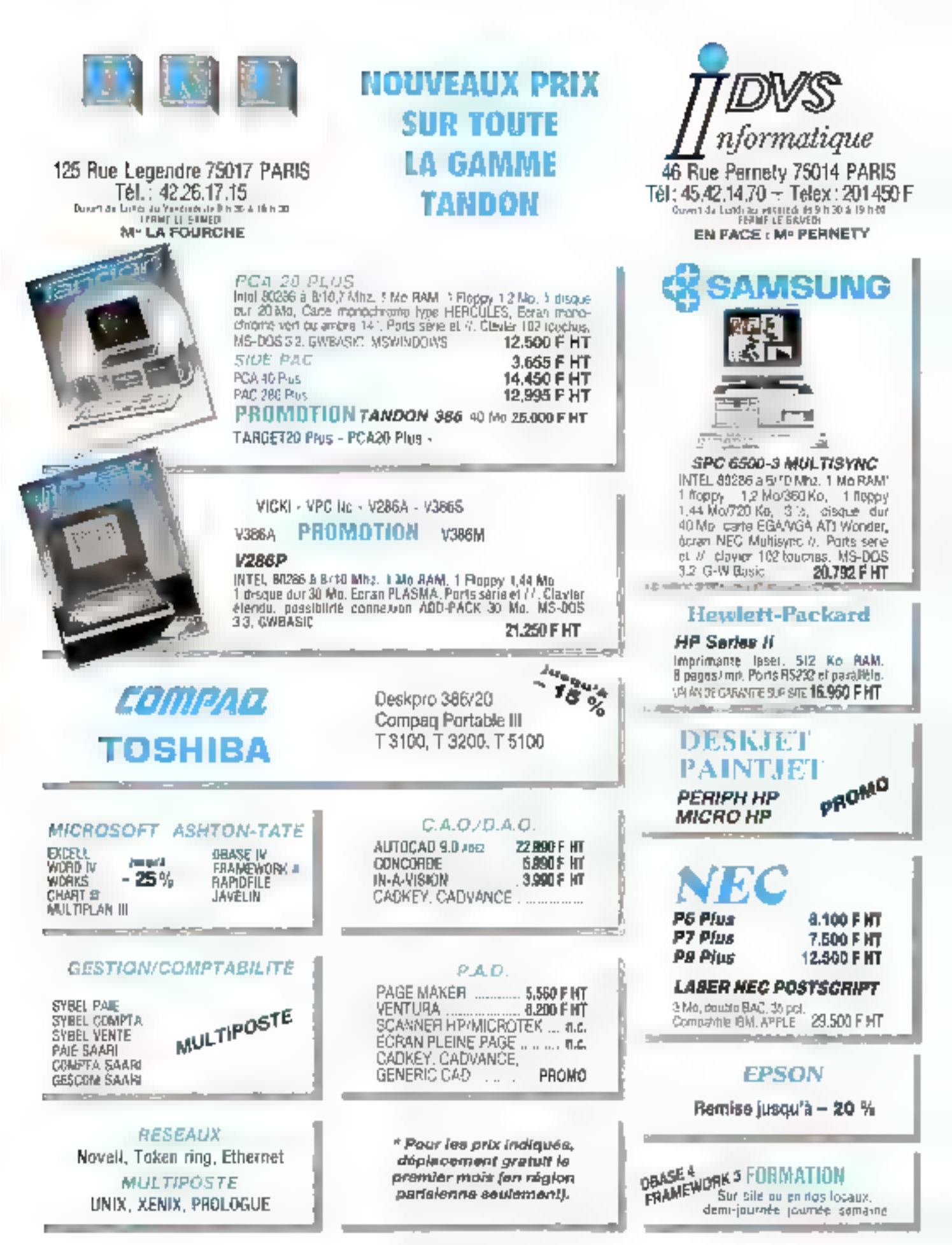

pendant le gouoi d'étranglement de l'aéroport. Car si les pilotes signifient, tronie du sort, les aiquifaurs se plaigrient de surcharge de travail apres le premier choc petrober ayant entrainm gine baisse du trafic aerien. In eirculation aerienne reprend de plas belle Cette situation paradosale a ete mese en avons par David Nagel (ingénieur de la NASA, namierant passe chez Apple) lors de la conférence de Tonlouse. Il a souligné que retains accidents sont dus a une mauvaise coordination entre l'aut et le sol. Satis compterl'abertante contradiction entre la sophistication des matèriels de bord et les interlaces vocales de mauvaise qualité unisees pour les communications air-sol. On retrouve ces requirques dans les prispos téritis par le directeur-fonditent de Data General, Edson de Castro Ilui. méme pilore c'hélicoptére),

#### **Types de défaillance** ou d'agression, une liste pour le moirs disparate et parfois surprenante

- Signator électriques witernpestits.
- · Burnines mécaniques
- Humakte
- **Nickenn**
- Raissonements electronial drette pres
- **Business de capación sous** pression.
- Consumer
- Mas é adeirme
- Energy humanie
- **# Anmony vegetable**
- **CONFIDENT INTOTEPHET**
- Afgregovernent exposition aux regles. Jerentologiques un aux
- colderations. a Traibles socials imenses
- ou esterno

lars d'une conférence de presse organisee en septembre 1988 C'était i l'occasion de la signature d'un contrat en France avec In STNA (Service techiscue de la navigation ae rientiel pnd) be remissieler. completement son parc informatique dans les cirits ans a veriir. IDasa General a participe à d'autres projets importants de contrôte de la navigation se nenne.) Un systeme expert de detection Jim collisions (Antical pour Lassistance au contrôle aerien est a l'étude acturbenwint au CENA (Ceinre dietade de la lassadion an Février 1989

#### <sup>66</sup> La présence de l'homme est toujours rassurante, et pourtant, saviez-vous que la plupart des accidents d'avion ont pour origine une erreur humaine ? 99

remne) avec Inference ART l'un des procusairs outils de generation de systeme expert. distribué en Flance par Syseca. A nation corporation que l'integration de l'Intelligence Artificielle o est previce dans le plande involvement du VINA que pour 2005 au plus tot, de quin previor microe form des greves.1

Ourlique soit le poste de pe lotage considéré, la plupart<br>des spécialistes interrugés Carrierdent a dire que si repartition des Taches entre I homine et la machine pe duit this section in demense dupremier. It says d'ester les becues des premiers systemes TO - SUBLIMINATION - NOT l'homme se von relegué a la hache de sample succedure. ecarte de la boude de decision. Par adletes, Lieveur hu matter exists, element succedures organismes importants avant a lear clumps des initiers de passagers Ladmonton avec difficulte, argumentant que si doit suit la « procédure » rien ne peut arriver. C'est vrail sauf si par malchance an jour partners a gat arrive a central de queelque. Theo qu'ayant éxé circo des centaines de tras la meme procedure, a avauillé un train very une voie ou amvail. en sens inverse un autre train.

#### L'environnement ana mai

Si la gespon de l'enem hu maine constitue l'une des cles dij probléme. La prise ea compte de l'environnement en est une antre l'inaginez des raows de iniste door la astance de l'une à l'autre est évaluée automatiquement. Mais in pour rect on suppose quienane himare au makimum les passions southeasters on the blie d'analyser l'environne ment de la station dans cer tames stations, and houses de

pointe, ce temps serait largement déparsé. Il est alors nécessaire d'imaginer des dispositifs de régulation de la foule des possibles. Sons compter que dans l'advisionnement de la staticie con real pesit mon paspressure certaines portes de la rame sistemment lack a time cooking, elast dones la lutenent de la tamé et celle de la station. It est ce que l'on peut activellement constater a la staticie de trietzo Chatelet la Paris, suches consest mush ces-

#### A propes des spécialistes

Les erreurs humaines les defaillances existent, et il faut les affinanter en les prévnyant, en les geraint, en imaginant ce qui pourrait aimver. Or on troixe des spécialistes lencore trap peu nontweux) dom le meter est de concevoir des

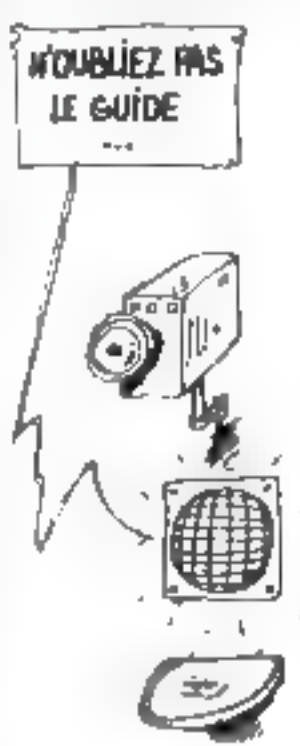

#### **BITELLIBENIE AATTFICIELLE**

systemes de securite et qui sont babilities à dérectes telloutel type d'erreur dans un envirummerant is can added

Une structure scientifique regnoupe actuatement hans les individus concernes par les problemes de securité en France l'association 35F ISodiete pour l'avancement de la serio te des systemes en France). Lette espece rare de specialiste se truuve en particulier chez APSYS LAerospie hale Protection SYSteme). créez a l'invisitive d'un groupe illingements speculistes de la gestion du risque a l'Aerospa tiale dunt elle est filiale. Aventure économique et (eclarique, c'est également une aventure hamave pusque 33 % du caprial est détenu par le person. nel de la société, au régne un esprit diequipe stimule par une passion commune for on seplait à dire que la sècurité est d'abord un eta d'esprit. Peur bien comprendre de quoi il sisunt, utse premisere delimitirien fondamentale + impose qu'est-ce qu'un système ? Se-Jon Apsys is est un ensemble. materiel, logiciel et humain deganise en interaction pour réaliser une mission donnée dans un environnement de référera e evoluant dans le temps.

#### Ovels outils ?

Différents types de travaux OF SOUT TOVERES THAT PANDERS pour Aprys. En premier liest l'ergonomie mensale l'Image Pretiste que l'occient assit du loud troumement of unlegalizing varie d'un indictific a l'autre et peut entraîner de mauvaises in terpretations). Development es permettent par aillects de tiler des conclusions sur le comportement humain on situation accolements in the stress. Pour te projet barotizonel, un ecendie a eté simulé, et c'est ainsi qu'on a ou voir des parents abordinate leurs entants dons ade compare particulars based durin harroment pas a detacher leur censure. Le securité on diames engine count yets l'endroit d'un venait le feu-(reaching semble of thien connue des pompiers). Il va de soi que bien des sources de connaissances sont à exploiter dans ce domaine. Ene base de domines a ric creer pose repertorier des scénarios type dars du compottensert hu manti a partir des cas reels

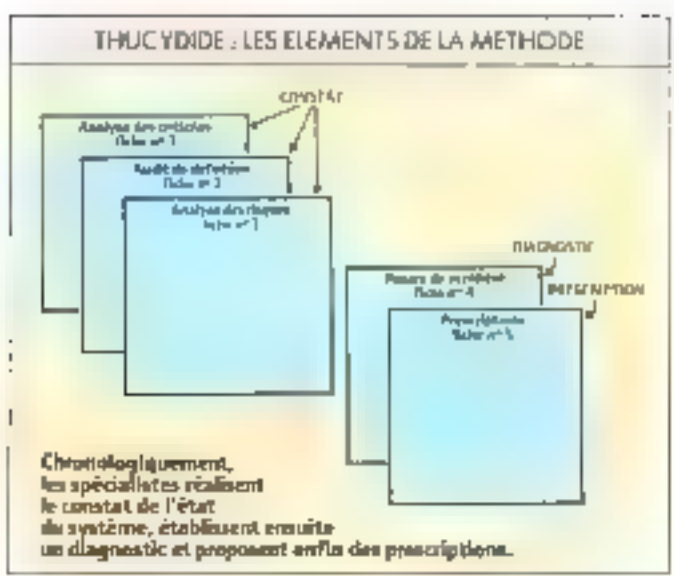

illacedents our d'ou idents. Des cilcios de simulation sent equipment necessaires pour regrodude des situations ou en maquoir de nouvelles. Les Prédhodnhouse est le resultat de ∢ede expéramice : Dunydide. Last that her feasily Chiteth gener Artificie (e avec fer systemes experts pour claborer des systèries d'isde à la déce song an diagraphical actu conception ou a la resolution de northérmes.

#### Une mëthode : **Thucydide**

Thucyclide and la grente anundire des services rifleits par Apsys. Elle aborde simpliane ment securities et volumabilité d'un système, de nuivere à ol fin no decideor de plus haut mi ersplasme men aftime prise de decision eclairee. C'est un premile pas vers a constitution d'une hose de comunismer pour la gestion de l'experirse en secunto. Née de l'analyse sestemique de la sécurité des centres informatiques, elle si èse etendije a zles ésintes plus globases permetrant de Tunoir opmin nonrature d'aid vent. riale que la protection physique d'entirepoise. En pratuaut, elle s'organise automobile trois points : le constat le diagnos tic, les plasson mains ausquels crangpointed devicties (can encadres). Comme on le voit, me suprise demonstrate del proporta formalisme assigned une approche scientifique, cohèreiste, systematique de la securité Paralyse des concités definit de manière générale les citées

#### 76 - MICRO-SYSTEMES

#### Les paints clés de la sécurité

· Defailbances improves (com-Integral objectivement

· Websces externes

a Servisor d'une aginache glabale, unequée des tains et des mares et froit ad chuji giàt coup, apols charger accident <nerversit

■ Approxime Systématique aver sypologie des agressions (par audit, réade de bases de (lomens du accidents III)

· Evaluation des consequences (degné de criticité).

Dilingemance the Employment ment hadneel, technologique ou humain (bop souver)? extime secondario avec les merigges Inditines.

· Blen dégager la thésien du<br>symétre (un Arbus A320 ne so ploge jury comme un aviende chasse...)

or les lans d'une agression en en domane la masice des consequences. Usualit de definition analyse le systeme pour le caractériser, étudie l'érivirounsmisht jechnologigge et humain awed les menades qu'il fast peser, exprime les besonts en segunte sogs forme d'un ducsticrinate in deux parties (définition et réssum du systime). L'analyse des risquieeiabht de facon la plus exhaus. tive presible tims les types de délaitlances et de menaces posedes et inaginables pour mettin en évidence les élé-

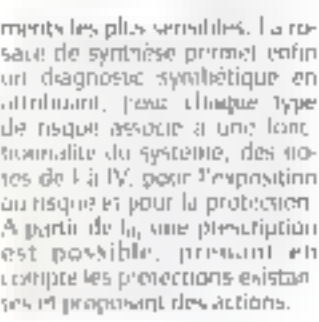

#### Ce qu'apporte un système expert

Les représentations classi dovia que altrantes en turajent msadfisantes, notamment pour exporter la nature des erretrs humaines dans le cadre d'une industrie from the games that complete d'une expertise au sein meme the systemic informatique de surveillance contribute d'une part a en ameliorer l'efficacité. et d'autre gant à prendre en compte les informations d'on gine, aperationnelle : un elesemble de règles fondamental les, un siècoli labre cist unisi recireilli. Cette connassuride est par ailleurs accessible pour les études prévisionnis@es de sorete. La base de compassion ces airse construite est dès lors ghlisable anso hien pour la dé tection et l'isolation d'incidents que poet la définition

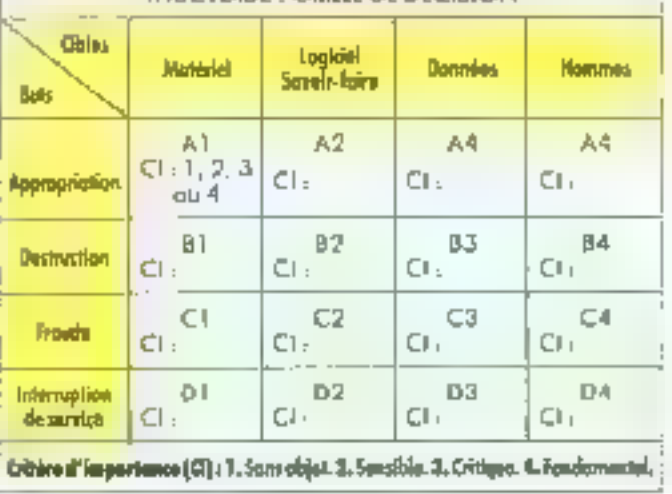

THRIC YOIDE - GRILLE OF DECISION

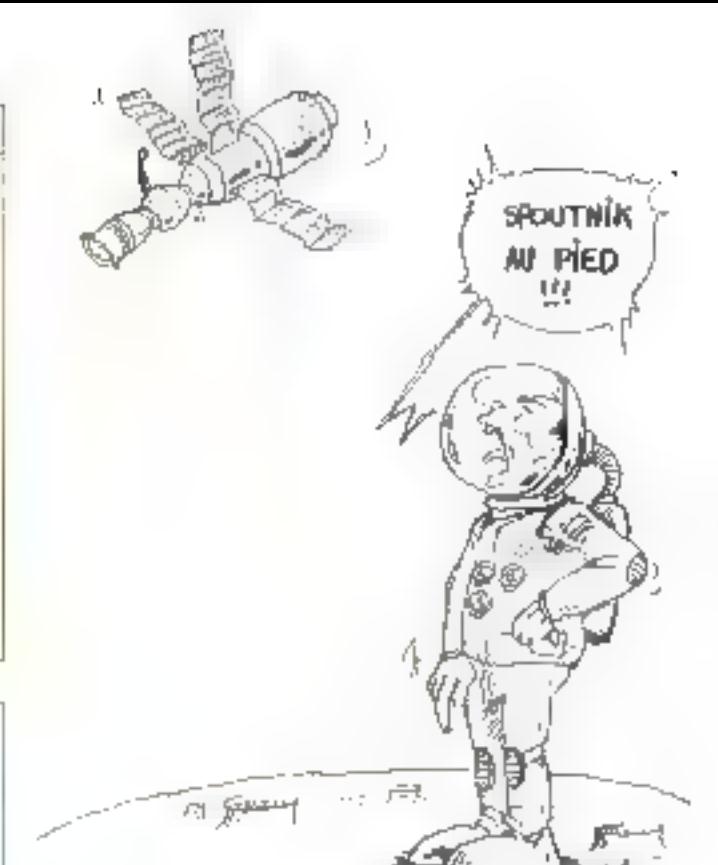

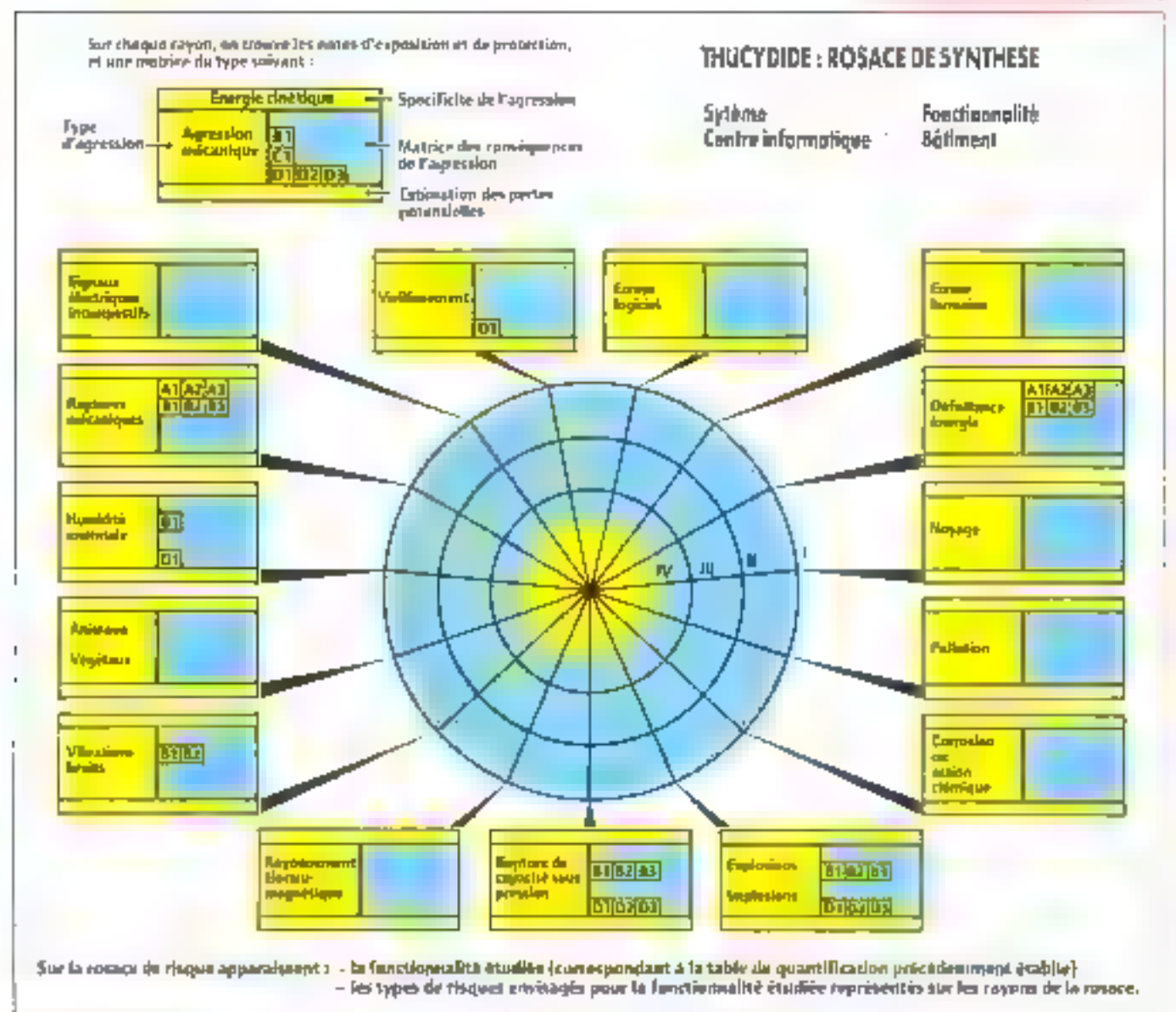

des actions a entreprendre. Sates cela, il serait italpossible dioblemin rapidement les réponses necessions emanant de alderents expects, disseminés parfois que quatre coins de la planete. La securité met etfee licement on anothe un éventail important de savoir-faire

#### Le projet Formentor

Dans le cadre du siro graninie Eureka, Apsys siest esses the 4 directives in gainsmes-(Cap Snorts Insoscition Det Need Ventas, le Cerrier commontrade inclusivity compérend'Ispra en ballec pour le projet Formentor, donc le but est de grèer les anoyens conceptuels, informatiques et industriels de réaliset dans des conditions

44L'épaisseur d'un rempart compte moins que la volonté de le défendre \* ??

economiques acceptables des applications de prévention ou maitrise de catastrophes la oude telles actions sont possibles. fin d'autres termes, il s'agit d'offrir un systeme de entemention des catastementes tought sia un cutillage quist bien conceptuel et methodoloquipe, qu'informatique, sivez des reglisacions concrètes et das equipes disposant d'un savoir laire en la matière.

La catarteristique essenwille de ce projet estute conce voir un systeme expert pour traitet de la sécurité, et parparticulierenent a nagglabe d'exploiter un systeme expert en femmy reel red enables. Oe rited pas la seule application on l'on commerce à se prépucuper du Lacrear temps dans le dialogue avoc un systeme de pent : c'est a l'order du juan tick i geological and provided in the state.

fiscentes que la contrôte de piniesus ou l'Intelagence Artilicialle en barquée à bord des avions. En ce qui concerne la mailner d'un nepe majoir, la contracte de reinos est impowie pat un systéme extenent agged a fairt fourier des services d'aides à la décision en temps side, in trop 600 in trup und. En d'atares termes, Forhierität don stadapten a ce rythme en prevegant des intertuptions externes dom le mothent diaggiarmini est algarance toe qui ri je rien ai veur assist le fait d'aller vier ou lensement : in assume parlew la rediencite temps and avec celle de non<br>dite de reponse ; en fait, cela

(1 Inspire par Photodoke (465 395 Jeanne J. C. L

suppose uniquement une contrainte de temps, quelle qu'elle saint. L'idée est en foi de compte de s'adapter a la réalité du temps dans le systeme considére. On prévait des echelles de temps en nunutes pour un scérarin et en se candes pour un cycle elementarre de surveillance. Vient ensuite le probleme de la representation des compassiothe givenium bosning systems temps reel. Selon les conceptens, du projet, tros applis<br>ches se dégagent : dans la pre-<br>mière, que l'on qualifie de profende ou ontologique, del vise law representation compléte du système (la complétude se comprend toutelois à un certain necesit de détat neturellement) ; une pelle repré sentation perinet de similier le i progenti univita du Aystério et d'en ciagnostiquer les paniles Dans la seconde, dei unhae une participation is a compilier of the ce fonctionnentent saus forme de règles de production, d'arbres de defaillance par exeriple. Cette representation est genever manuellement on an timumquement Centradonde approche est quelquefois qual libée de superficielle, nous préférons la considerer comme inti na laningania di sebe sente et dernier aspect relève de concepts plus availles, comme la logique temposelle, et demande un travail comple inentaire paur qu'ils soiest rendus operationnels dans la perspective de Formentor.

Trais sections red été plus précisement étudies en fonction de l'expérience des diffirents partenaires " l'indistrie aérodautique et spande, l'industrie pëtrollëre affshme et la securite civile. Dans le prenier cas, la questioni de la securite est analysée dans le cycle de vie du systeme : conception, validation, développement de prototypes, production en pirrile echelle, déploientent Dans le second cas, le découpage dinis le temps fait appit rajitre clamentent des phases de surveillance, d'identification de signes premonitoires, d'analyse du risque et enfin de choss avec simulation et mise en œsivie des contre méjures. La nature des dangers est bien sur egalement differente avec no tamment les économists de gaz superficial (shallow gar kick) quand to pression d'une pocke de gaz peu profonde repossive violemment, loss d'un forage,

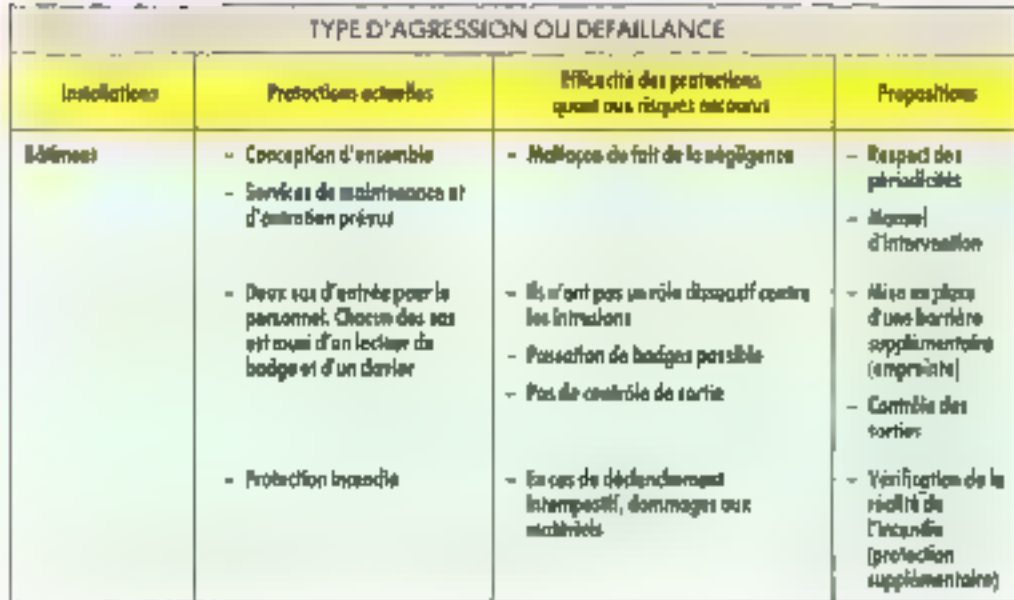

des boues vers le puits. Dans le cas de la sécurité civile enfin, il ne s'ago pas de maitriser la secunté inferire d'un système, mais plurõt de contrôler les finishment externos hecessares pour limite les conséquences quill'elderision d'une caras. mophe digă declendrise.

A la sante d'une étude mende par Apsys un Lettain nom bre de régles fondamentales om iké dégagées : un évelle them tedrate se produca si di est inity) dans l'egistrationement. (externe), OU il est initie dans I'un des sous-systèries (diaerne) ; un événement aedourrd'ungine interise se développera si il via un débect durs cesous synème. ET il y a sensibibte à ce defaut ; un évènement redouté d'orgine exterive se developpers si il y a agressioni externe iste l'environnement. vers un sous systéme). ET il y a sensibilite a certe agression

Certe structure est apparué invariante i en profondeiar « lorsque l'on change de niveau de détail. A la suite de queu, whe coude spiralfique a êté faite pour chaque application. Enternies de facteurs homains, la reflexopa porte ice sur les comportements dans le declerche. ment on le développement de désastres. Le but est de facie en sorte que l'opérateur ait un skötnun nottalmeranen sott systemic dangereio, qui corresponde le plus possible à sunétat reel. L'insertion d'un puste de travast informatisé el· he un support concret à l'anpircation des résultats de l'étude.

En fair, trois representations du système sont destinguées à travers trois modèles : le nuidéle nominal (tel qu'il a été conçial. An modele séci (tel qu'il est an moment de son acceptation), et he modèle percu par l'expériment (cel qu'il vit en utilisation). Foeigentor dail stattaclier à « réconcilier » ces trois modeles en examinant en permanen la signature du systeme de facon à prévenir couce communications around entrance (setmuners e chez l'opérateur une vision correcte de la situation.

#### Un cas concret : la mise à feu d'un lanceur hypothētique

Dans ce cas, le sosténie est représenté essentiellement par uri schema a dominante electrique, et le posicipal événement reducté est la mise à deu intempestive. A particide la description du système, d'une part une sistulation propoge les status des différents composaivis · le fonctionnement du système est déclenché, et l'information se propage d'un composant a un autre, faisant winer som état ; d'autre part, les arbres de défaillance sont generes pour un ensemble commi de status de départ pour aboutir à des formales exprimant les probabilités des [ evenements redoutes à partir des probabilités de défaillance mitude.

Cette manuelle a élé dése loppée en Lisp en exploitant

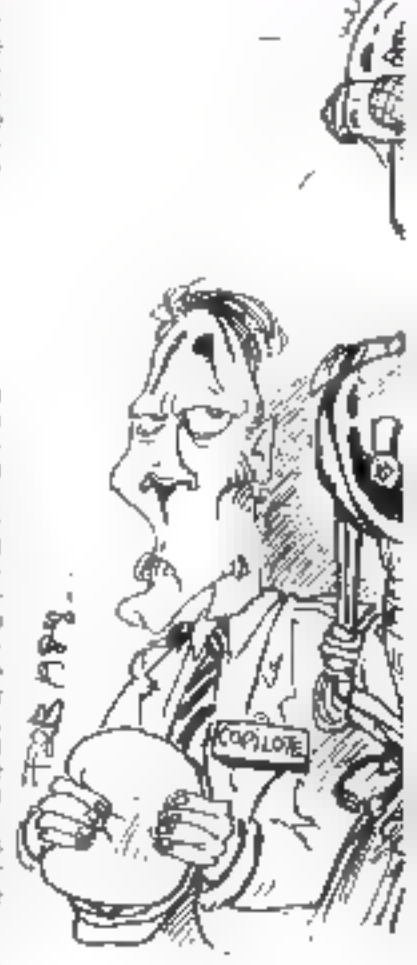

#### **INTELLIBENCE ARTIFICIELLE**

aussi bien ses fonctions graphiques et ses possibilités de representation ribjet (définition de structure et envoir se roes sage) que ses capacnés de cal cul formes. L'aspect graphique interview populablenir polisy noptique anime du système. Plus précisément la représentation du systeme s'effectue :

19 en déremmitant les allesses des compositives avec legas. comportements hullimaux, leurs états de fririctionnement Interruption auvert ou fermel. leur mode de decradation por rationisel, bloque dijvert dij bloque ferme). Ces peur se traduite en termes d'implémentation par la définition de classes d'objets avec des annlads of the methodes associegs;

2" en etablissarin sa structure topologique : relation des

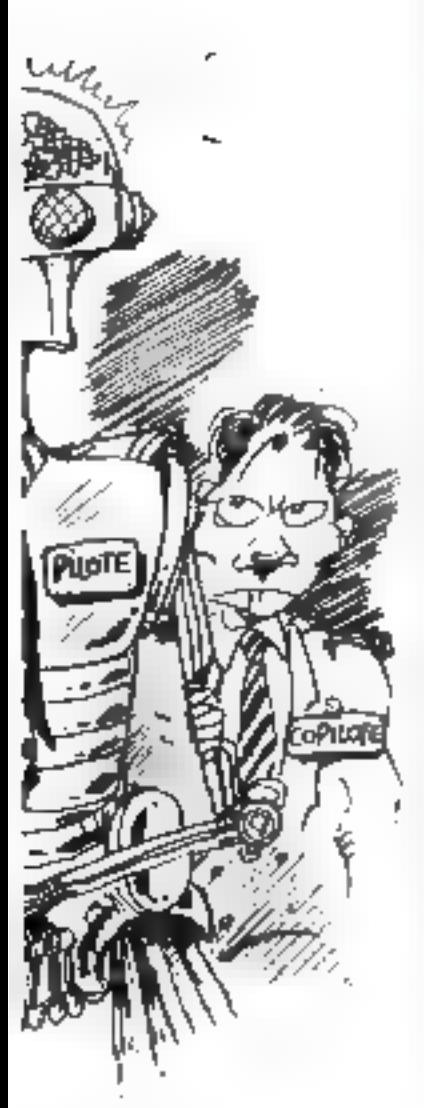

composants entre eux (iu es sentiellensent des Junyans élec-**DIQUES!** 

3º en determinant son erat initial (valeur de l'ensemble des status à l'origine des temps). 40 en calculant pour chaque classe de composant les probabiblios de transition d'un mode de dégradamon (genéralement OK) a lei autre. Reste a consolider la pesnon du temps, en core ceduit a time succession allehapes discretes, pour notammeric traiter la propagation. non mistantanée des états.

#### La sécurité des lieux publics

La previsioni des cutastrophesin'iest, jsos la seule utilesa. tion des systemes experts abuilder pat Ajess. La securité des etablissements secretaire dapublic est la cible du systeme **NAROUS IMaguette d'un sys** teme il ade a la discissionen securitie dates un sistell

Income par exemple des centries de Kesirs comme Mira. pois ou bien la lature « Plabelie murpoper » a Parry lost bien encore le projet Disney en requor parisierine. Nous sommes en drea de resserior quelque impuetade, sa dire des specialistes of a security dans les etablissorients nicevier du public memost encore qu'a ses balhotiements - ou encore - Les methodes corpiosees stint duale autre epoque « Joay en est parlois encore au stade des tessons de bauteilles !). Un systeme for the Marques pinpose une roconse faisant appel à des techniques de pointe et a une longue experience de la securité.

Actuellement, Marguis sr gnale au responsable de la sé cunte sont l'existence d'une dé laillaice technique dans une ou plusieurs zones de l'etablis. whient suit l'activation d'un ou plusienis détections de fuinge Thieriane d'incendier. Il guide egalement la prise de decision en cas d'acte de malveil larice, en proposant des actines. Prior cela la tyrer de faits du systeme exeiert est alimeider in continuitier des inhomitations caracterisant a chaque instant la situation

La base de contraissance, quant à elle, structure les raisonnements des experts précé densment recueillis. Par exemple, un ensemble de réales d'inférence ont été établies Menace tëlëphonique sur un lieu public : exemples de règles d'inférence

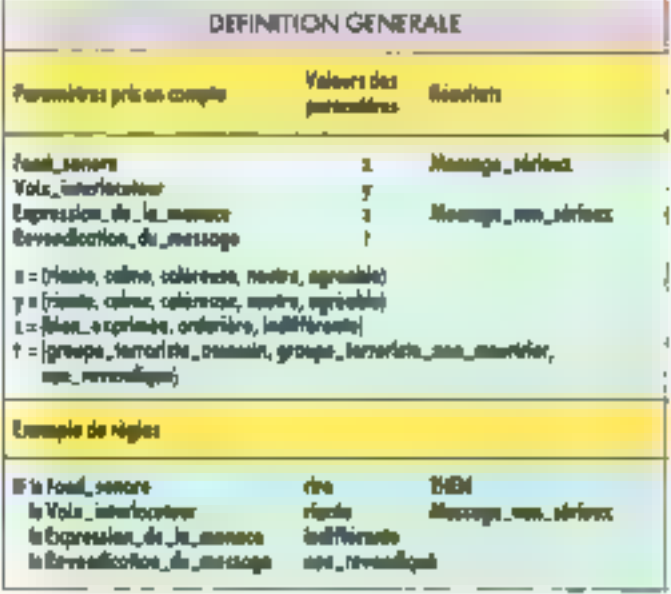

Le message d'aferte à la bombe n'est pas pris au sérieux. Mais cela ne veut pas abligatoimment signifier que l'évacuation ne se fera pas, ser d'autres paramètres (être technique de l'établissement, plausabilist d'une alerte en lonction de la attaction économique, sociale...) sont à prindre en comidiration.

pose détermine souhe diétaue elephenique est plus un mous plausible (encadré 3). Les amer liorations, previns, concernent motaminent le déclendrement illaritums de communité directement a partir de Murquel (nuverture où fermenne de par his link that la harson avec dessystemies de commite d'edentifination et de gestion de seur rige. On perise equiensent at Entitieduction de la menne des ensembles floors

Comme on view de le voir, la sécurité concerne des systemes aussi varies qu'un avion. on centre informatique, un ligupohlic tin train ou and plate forme offshore. Pour chacun, des ensembles d'expertise par fit idens sont concernes

Avec l'Intelligence Artificiese, un piert esperte rendre access differente contrassative a chaque fois que bécessinte pour une prise de décision face. a un danger

Une compétence de généraliste est par ailleurs inóispensable pour l'organiser et la structurer. On my peut qu'espèrer que la bonne parole puisse se transmettre pnur seividaliser les responsables et former des spécialistes de haut niveau futugus à ces techniques de **DUIDE** 

**Gilberte Houbart** 

#### Références

Actes la conférence - Human Machine Interaction Artificial Imellioence in Aeronautics and Space », 28-30 septembre<br>1988, l'oulouse-Blagnac. Compute 61 55 07 01. · Be Collogue internation

nal sur la sécimte aérienne et spande. Toulouse 20.23 septembre 1988. Contacts : Académie Nationale de l'Air et de l'Espace, 1. avenue Cam<del>ill</del>e-Flainmierun, 31500 Toulouse.

APSYS, 1, rue de Lorгание, Н.Р. 126, 78207 Manies la Jolie, Cedex  $13311$ Tel : 34 78 59 95

FICTIVA Only Sud nº 205.<br>94542 Orly Aérogase Cedes.

· 1er salon international de la sécurité assistée par pologyant les 19, 20 et<br>21 avril à Versailles, 181 : 16 (1) 34.78.79.73

· Lettre de la securité de fonctionnement: EC2, 269-287, rue de la Ga renne, 92000 Namerre. · La sécurité informaté due, approche méthodalegique v, J.-M. Lamere, Du-

### VOLEZ VERS LE SUCCES AVEC LING YIH

See us at ST manner of the street Hall 6, No. H24

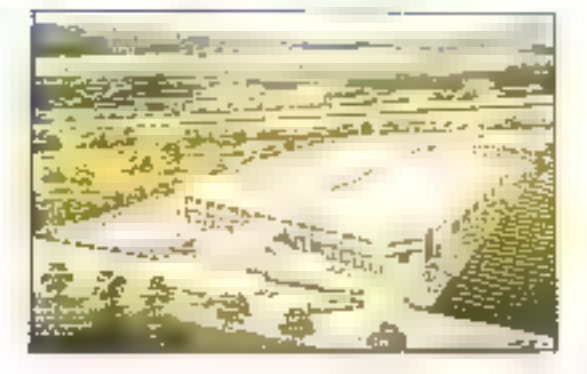

LING THIS CONTRACT has a spars of 201, 300 square first

titud is expertising to 15 and 10 for the 164 listened that they provides to see symptom adopt the fall Research See siving of the system with the rate to the strategy of 医中心 医中心性 医中枢 医中枢性 医眼球肌 计多频率 医原因 LED CERTIFICATION COMPANIES IN SUSPICIOUS the supplement with the ST Constitution of the ST Constitution of

LYP-150B

LY-77HQ

LY-62 Fox Slim

LY-68

MB280-16 Neat AT Mainboard

To a state of SECONDARY CONTRACTOR CONTRACTOR d) and so to more sessively server that the DOST 1820. 电电子电压 经经济的利润 医电阻 医中耳耳氏镜 un francis types Mexican Dia Utaliensativa da de doi se color par invita i resulta con es ultima i resultats.<br>La seña costo este os secos estas i rotalitats i ratival museo. e Agregation According to the Constitution of the Constitution of the Constitution of the Agricultural Constitution of the Constitution of the Constitution of the Constitution of the Constitution of the Constitution of the

VERILLE MACINE 2011 JUNEAU ORDER SERIES COMP ON CONSTRUCTION IN OWNER DRESSING OFFICER check plean in research in the unit of search tops. rader is professional so an animal envelopers id to the thousands of industrial and visit to them them the seas More Michael S. & Royal Concert For County Of the Chine Like Start in

#### **MANUFACTURER & EXPORTER** LING YIH CO., LTD.

4NG No. 153 Nahmig E. Rd., Sec. 5 Taipe, Teman R.O.C. Terricks/Tee Flores Lines-

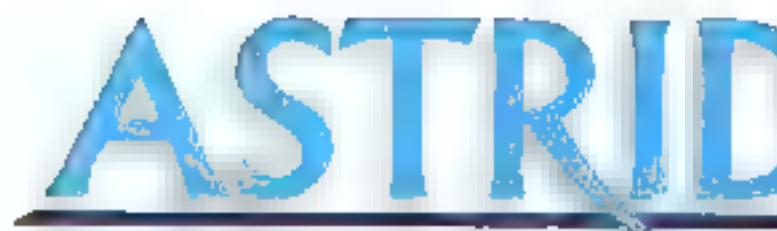

Une gamme complète d'imprimantes matricielles (80/132 colonnes - de 135 à 480 cps - 9/24 alguilles)

#### **Cancichidgues** pilmirales de la gamme ASTRID

Imprimarius matricielles à impact compatibles EPSOM<sup>®</sup> LQ. Bi-dractonnelles optimiades. Graphiques et servi-graphiques. Listing MLQ Airmen lation papier Incom (automatique) et traction gicots regabesi, Jeux de caracteres 'BMP' et EPSONº. Smple et double densité de caractères. (PICA et ELITE : expansé et condensé, droit et dalique). Caractères lééchargeables. Buffer dimpression : de 2 à 32 Ko (selon modèles). Interfaces : parallèle CENTRONICS<sup>o</sup> en standard, séna RS 232 C +V 24 avec X-ON / X-OFF en slandard ou option selon les modeles. Guide papier, ruban et câble secteur humis en standard avec tous les modéles

#### **DIPRIMANTE MATRICIELLE COMPATIBLE\***

(50 octomes - 135 cge - 9 aggulles - Tractaur integrit)

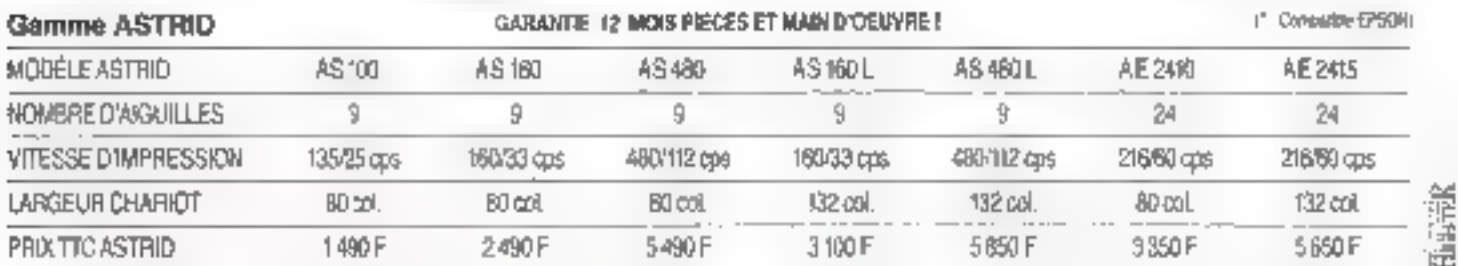

 $1222$ 

Vente sur place rinagioan) par blidghone ou comespontance (merc) zfut fees le costom-météstine. et de cous consulter pour les tras de port)

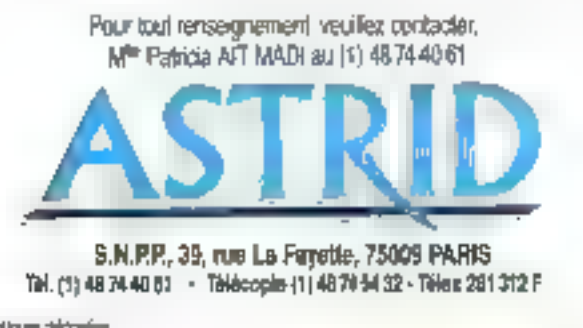

° FM , Malgues discussion<br>CENTROMICS EPSON ALEIM GON des Parques Magnobart uni objoisses pur CENTROMICS (SATA)<br>COMPUTER CORP, SENIO EPSON CORP III INTERNATIONAL FILSINESS MACHINES COPP.

#### Bon de Commande

*BOX 2000 2000 2000 2000 2000* 

停

- » As suit member par la gamme d'improvantes malmois les ASTAID et souhans que vous m'appelier dans les meilleurs délais pour comploment d'information
- « Je souharle vous passar commande :

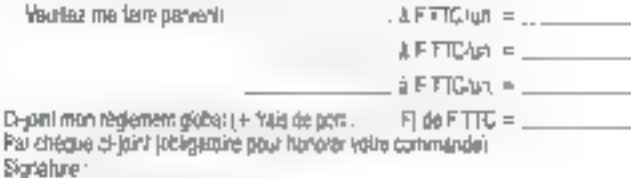

SERVICE-LECTEURS Nº 272

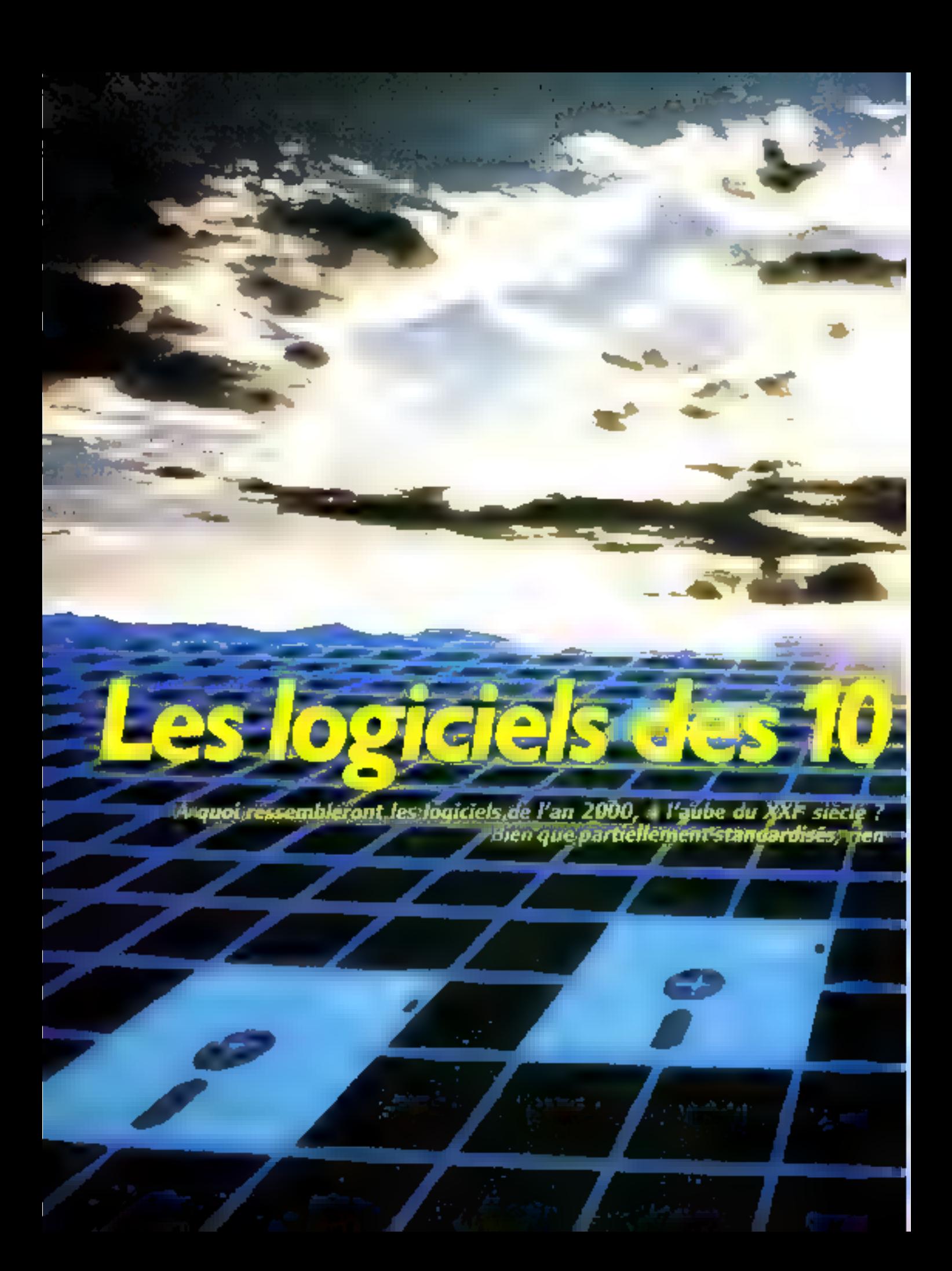

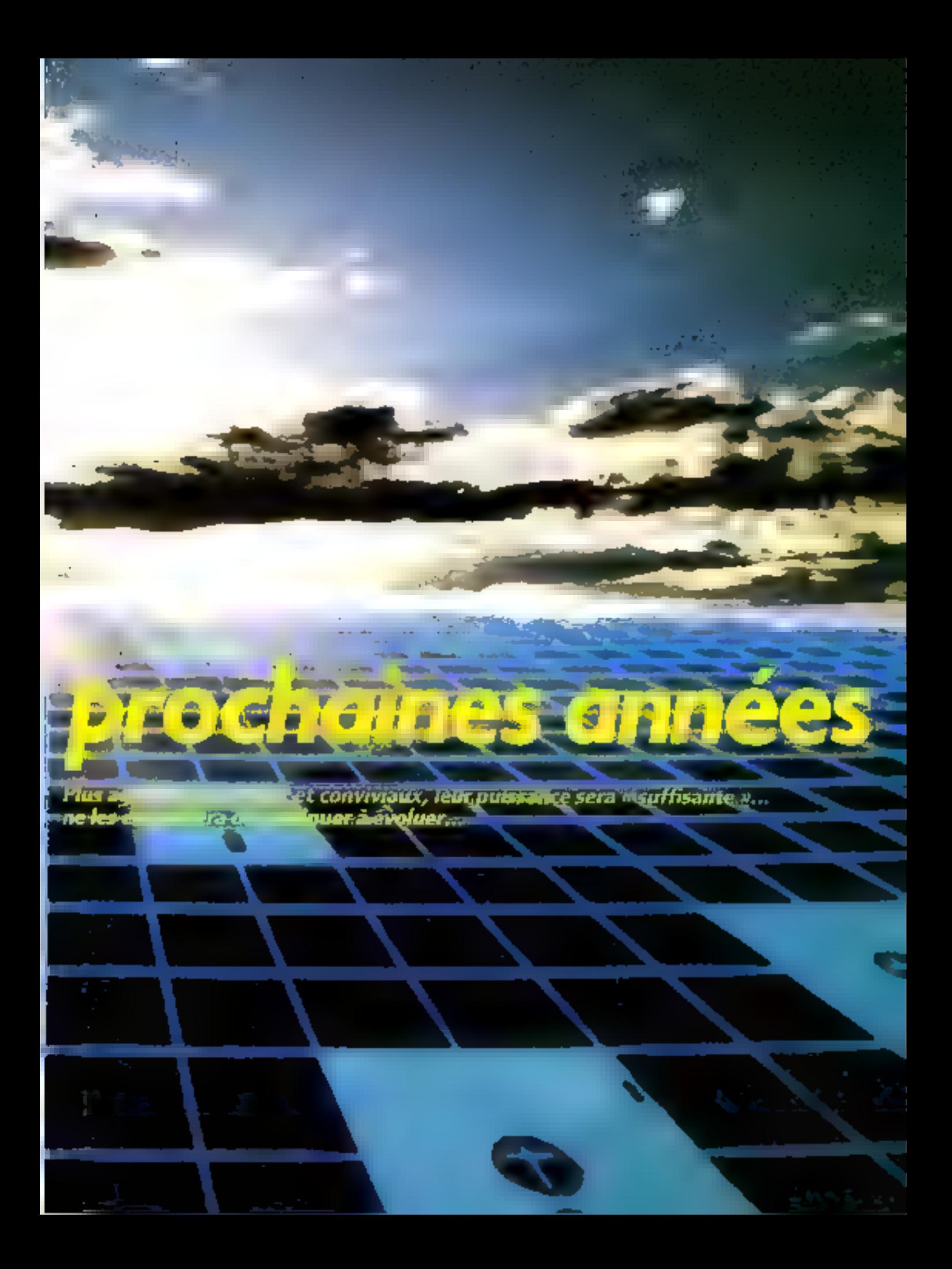

l'homzon 2000, les micro- $\lambda$  in the second contribution of the second basis of the second contribution of the second contribution of the second contribution of the second contribution of the second contribution of the  $\lambda$ Les techniques aujourd'hui en puinte ne sesent rentabiand a control of time balsse

des prix es une ortusion importante. Les rechniques de constituitionien setant les purmeres à permettre aux progrés de s'imposer. La simplicité deviendra l'arqumout de vente principal misque la puissaince si canalisan de la concerte de son emploi sont a la portee de toin. Les aspects psychologiques seront probablement cina sur lesquels les fabricants et les vendeurs feront porter leurs efforts. Assdelà de la soplwacation interne des programmes, lettrs deux qualités dominantes seroni probablement la simplicae, concretisée par des utterlaçes en l'occurs contrats systemes experts, et la robustesse, destinées à crèire un climar, de confiance indisprovided to the service of the control of nalation et de l'interface. Déjà, les diffé rents congres et conventions. July Etats Unis, metterit en evidence le hesain de eornes compunes, or surrout interfaces entre la cincense. Si le qui discussion dire quificrement de no ivenes nomités, si la concurrence crée la problème des non (m) de fait et des attenues officielles bipis (s) France les projets de normes qui n'af-ctessom pas), le marche, cependant, ne peut a stabilise sundter la configure.  $\eta$  . Therefore does momente that less adquires tandens sont sauvegardes. Une nouvelle tage de loquiels fait son appartion : les interfaces normes a comies deviendroca (incegressivenient des best-sellers miernatio-Large.

Nous avons chose de présenter (10 %) regories de locatels - dans leur prospective **Domma 2000. De nombreuses nuer**  $(1)$ views avec les auteurs de programmes, les directions de projet es lors des congrés sur Firmacje er l'intellite - - - artificelle, permettent d'avoir une idée précise de la direc tion que piend d'ores et la « E logiciel Ees tendances peuvent se trouver a conrées par les progres rapides du materier. le disque optique ellaçable. Le memoires et les microprocesseurs ultra-rapides, les écrans contrôles en Postscript, la genéralisation des commissiones à très liquie définado completerant - informale utility possibilités matérielles naquem d'être en availler de deux on trass aris « » les techniques logicielles

#### **Les traitements** dir texte

Activité dominante de l'utilisateur de micro-informatique, le trastement de texte sera la premier à bénéficier de cette convevialité nouvelle qui caractérisera les logiciels de l'im 2000. L'activité du langage couver touble fest addes. Par sa structure même, elle qarantit que celir qui domine.

Augburd'hui, quelques foc-dels passedent une au phisieurs des caractérisuques des traitements de texte du futur. Le Redacteur, euro pour laboration, donne des statistiques chiffrées et graphiques sur le nombre de mots moyen par gibrase et sur la fréquence des mots employés. Il indique le nombre de mots, leur taille moyerne, ki in introrme des plicases. Ces fortituors sunt valables pour tout un texte ou pour une portion.

type A [1] ou Personal Manager p | ettent a n'importe quel document d'in tégrer du graphische du de capturer des extraits en provenance d'autres programrres. La competition pe se jouent donc plus sur ce plan, mais plutôt vie celui de l l'ergonomie.

Un produit contene Evolution, april for in premier à formation et saus wirelows, bénéficie in une ergevientile exceptemmelle dur l'a amenie à être choise par Patantir. pour une lithision er neut langu- sous - non de Nin-fext. Des février 1988, Evolvoion loissa : déjà les fonctionnalités de Windows 2.

Axant sa publicité sur l'interface, Sprint de Borland se défi et liremême comme » equipe d'un interface caméléen programmable à volonté ». L'ipropose en stan<br>diost un disposition intégré en français de 300-300 mois, ainsi », une aide en ligne au roossant la factaté d'utilisation.

D'autres comme Word 4 offrent une telle pussance globale que le mode d'eniglion de plus > 700 pages - devrait d'étre - plusleurs fois Mais dans la mespre où les équites de les soumations d'étrigent d'intéspet rapidement tout<br>Diogrés majeur réause par surs concurs riss, le principal mout resse l'ergonomie. tridic de Innumer, reste peaucoup à con-

le langage posséde toutes les diances de s'adapter harmonier(sement aux différents) domaines is to connaissance Actuelle. ment, les tratements de texte vont dèjabien au delà de la simple frappe. Des dirtimovines y suitt staegres, perinettam une concertion ort combinguit in measurile to tions s'étendront aux desinences, malgré les ambiquates fière, à la construction des phrases. Les systèmes-experts semantiques évoluernet en parallèle avec la tache. panopale. Au moment où une phrase sera en cours d'écriture, les phrases précédentes seront en cours d'analyse dans une autre partie de la mémoire. Des coefficients paramètrables permettront de régler le degré de con mentaires souluisté par l'utilesa Teur (du par ses chefs - ). Ainsi, le système expert se composera - - partie grammaticale et stylistique lansi que d'une partie bée à la rigueur semanuque du travail en cours - joianaliste poura - - se contractors in pair le système voir il print car chair and others are Nº 37 n'est ... .. narmonie avec la progression suicie jusque-là. Fais preuve de davantage de higigur, mun bon maisre, en ne te muntre pas ente envers ton dévoué. serviteur de la marque XXX (brevet YYYY) colonie et copyright ZZZ + Quelque peu cours en disant :

« Vous asez oublié les règles grammaintales concernant l'autres des participes passes. J'interramps votre travail pour vous les rappeler. Veuillez faire avec inoi l'exercice suivant. Mais je dokumndre montarticle dans une tietae sinon je sus vire. Rienà faixe, vous devez d'abord réapprendre la régle des participes passés. Et nurtile de in éteindre, toures mès données sont déjàsayongarders of transcriptees dans desendrons inatteignables de ma mémoire. liist descentais mutile - siliser votre Super-Nurson comme longs avec timbil de le faire

 $\mathbb{R}^{n}$  and  $\mathbb{R}^{n}$  . The<br>distance insquently  $\mathbb{R}^{n}$  and  $\mathbb{R}^{n}$ frir de quelques déboires, i l'aux progrés de Fintelligence artificielle. Mais centime la plupan dus foncti - - - - is pourroid [nru-

dilementi etre debrayees un ringlées. seuls les masochistes risquorit d'avoir ».<br>plaisir d'en souffrir. Parmi les avants ». consequents lies aux techniques autuelles qui seront prochainement integrees aux traiterisents in texte, in trouvela une typologic des erreurs permettant de s'adapter non seulement - un problème mais merec à une l'atégorie de problèmes. Per evemple, le système expert sortira autonortiquement sur ecrean and a contract of the contract of the contract less realized in the contract of the contract of the contract of the contract of the contract of the contract of the contract of the contract of the co

li pourra donner des conseils styllstiques players from longues, repetitions excess. consists. If indiquery, les changements de temps mal adaptés en el il sera particulió.<br>Tement d'ritaria du efficace selon le tempéfor excession of the continuum of personal company pour que sa voix et son style solent doux. et féminin, ou bien masculin et autocitaire, pedaquajque no directif. Si la voix est ugréa<sup>r</sup> - , on pourra même faire des fautes exprés. Futiti, on pourra également le rénter pour au l'asse des compliments de façon reguliere aux parnes enfants en train. : apprendre l'orthographe.

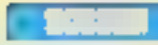

Au nivelos de l'interface, le traitement de texte perinetira le transiert de doméns vers des programmes graphagises et de moviem page complete destide a le cas actuellement (concept d'inypertexte). De plus. Te- peripheriques de type sinprimante. user codeur segnit entitiate contante avec des definitions superieures a 600 dpi. Le degré de robotisation atteint par les principales sisines insplaçõe une backe nes couts importante non sente. ment pour les grandes sèries incus despr mos pour les permes soites, grace aux<br>FMS (Flexible Manufacturing Systems). Le pris de ces machines risque donc de baisser thats on rapport de 1 a 3D et accidebade crédit de l'utilisateir. La notion de traitement de texte s'elargira aimsi aux autres. aspects de la commune ation.

#### **Les bases** de données

Sous cette expression se cache l'un des casse-tere pour informaticien partie les plus redoutes. Soil terme est simple, ce n'est que par injustice linguistique. Tout ensemble de connaissances classères sausturne de fichier et consultables a partir de criteres precis pent etre appele base de donnees. Cela concerne aussi bein les ha-

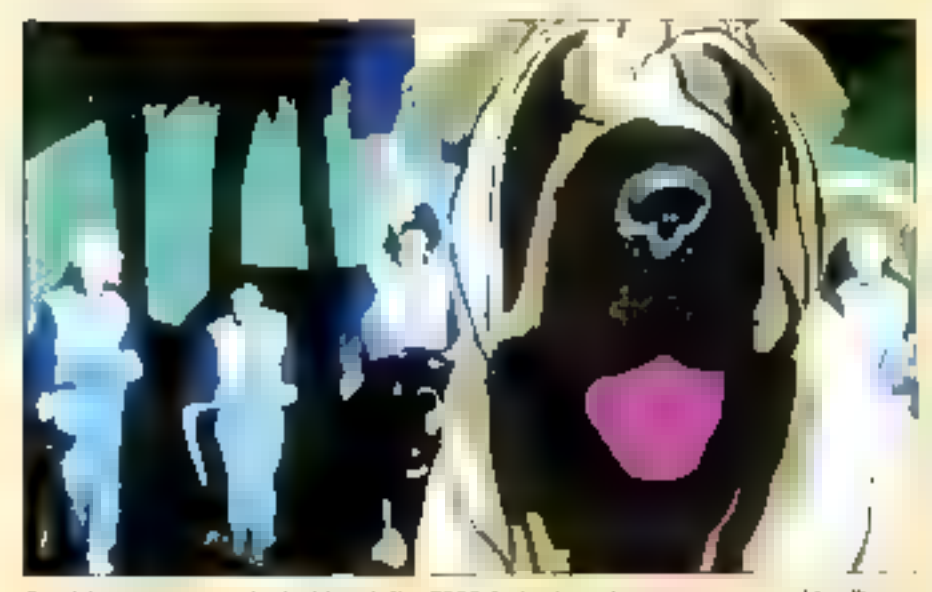

amolulause a l'extrême, les logiciels de l'un 2000 deviendront des compagnens satté intelligem<br>Joseniacés en langage matural. Allema noms vom une unstation des rapports homene montées ?

L'apparition de ces périphènques sur les bureaux consinuers un progrès élemen. Non seulement le résultat final sera plus beau, mais inicure l'utilisateur prendra un plaisir sans cosservitivos da a obliser ces lequiets et uns machines. Cela lui perineruta probablement de developper ses aptitudes dans le sens memborine par Rémy Chauvin, dans ses travaux sur la créativité : le plaisir d'accomplir une tâclie junée difficile, mais néammoins à sa portée. L'arrivée de la rosserir prinsa probablement un role majorite fame le descrioppemiem des l'utilisatwas des trantenients de texte. Dans ce compact in scaluer foliera equipment un role accentue par les logiciels OCR (Optwal Character Reading). Cys. extraits de documentition technique, accompagnes de commentaires personnellisés, franchirunt instantanément l'Atlantique Couplés à la relenvilique et una reseaux, les traitetipots de terro ocosets a la molto ornitario. tation deviatent donc se multiplier nonsentement on number diesemplates instillés, mais équilement en nombre d'heunec d'utilisation quotidienne. Ils seront aptes a receivo absolution des abation couleur que d'imprimer le journal à domitile en débitant informatiquement la carte

ses de fait des systemes experts que les specifications parametrables du réalante des robots dam les usines japonaises. Dans la mesure qu'une faise de drinières performance pussede. Ies relations redefianssighes, la putiun de parametre deviendra progressivenient de plus en plus inv portante dans les nases de données du futur. Les contraintes pourtion probable ment eur exprimiers en langaije clair. cless-a-dire en langage naturel, peut-etre même voualement pour les melleures. d'entre elles.

En 2000, les ligses de données aigunt. attent to congregate quielles ne possédent pas encore aujourd'hui. Elles secont accompagnées de modes d'emplois duéores qui seront dovantage des cours de lodebier singilified que des manuels d'utéseteurs. It les exemples seront essentially animalities insmallations ragudement accessibles redefinissables dans des temps hiers, et surfidat. Tes grapasnes qui leur secon lés montenni a l'idilecteur (avec explications vocales) les implications de ses définitions. Probable ment, elles anisenterons énalement un sesame de ce que l'otilisateur ne pourra pas faire en fonction de ce qu'il auna derhande. Airon, service lessons que partie des andingelies qui creatif to morpe dies bears de données relationnelles tetuelles lingain de tentige phenomenal, ained grische reelle indisationi par to ecsee antibes consequences de ces promés. Les élèves pour root se comerter and broupes de doo news existentes. The overall les hampies de demants pitches of manifolies, diseageman solution des devenis rismond par itunent. page par page, classe pacebases. Amptuis sous forme de SGBD, des lettres confidentielles altra specialisees proposesunt les listes des sujets, leja doutes par tel tiu telprofesseur les années précèdentes et ce lycée par heire. Airea, de leurres informati-

#### **US MSCS** DE DONNEES ACTUELLES

Marché florissant et extrémement tentable. les bases de données dearaient gloc contributies par leurs qualces. Mais, dans la mesure, où les ance and trace an elastic multiple and goins adaptes à la gestion des gros hichiers, on pourrait salw trop exagerer. affirmer que les bases de données actuelles on font que préfigurer celles du futur. En d'autres tempes, elles rie sopstorit post tengo irs, superind'hun, fes espoirs que l'on place en elles 图 les re manquerir cependant pas de poissing each or qui concerne le logiciel la mênie quas leur complexité découvair souvern l'indisateur

Les médiennes d'entre effes acceptem les principaux formats standards. files compartent textes et graphiques. Elles sont mobilisswibles par clés « sous-clés Elles s'accompagrient d'un langage de quatriethe deresumm dit SQL" permettant de formake tes contramises a travers unlangang simplifié. Bellex de Bortand. est le singule gescionnaire de fiction. tands que Paradox toujours chet Britand, est cava systeme de gestionde bases de données universelle se défraissant discime un SGBD relation. nel, d'une samplicité inégalée. En emstovam » territe de « striplicité » les vervices de marketing de Borland producer quals one partaicement. certain historical se de la construction terms son clisic

Avec Superbase Pro, Micro Application diffuse on produit dont le mone d'emploi est particulièrement dair, ce qui est un exploit dans ce gence de produit. Le programme de gesten de masques d'ecrais est equiwrnent tres performant. Tandis que d'Base IV attaque le manché avec une se pelle equipe de positionnibeurs. Wainne Ratlif. Faureir du best-seller dBase III, retiouvelle ses exploits avec Emigrald Bay, on the tangent car groces avec la societe Ashton Tace -Chacon viettrace d'étre un peu plus convival, un peu phis relationnel un the plus universel.

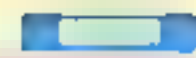

ciens accordinged leurs fais de mois en bernant l'Education nationale, poursuives juin une police rélèvision taiment, mais après coup, la diffusion d'informations confidertielles. Les cancres pouriont enfin chanter . hous yivoris une époque formidable F.L.

Les problèmes des lasses de données activelies se tro - ront-ils resol s ? Elles<br>sont, en 2000, illustres, illustres, illustres plexes et trop dépendantes du materiel Un octet perdu, et les chainages sautent De nombreuses modifications et al. et al. que l'inferateur son la cuiperdu : le système devient lent, il faudrait l'optimiser en reorganisant les clès. Par alleurs, le trans test on le la risa la données n'est pas evident. Les pour les sont nombreux la demistandardises seulement. Et si um opérahons no se passent pas bien, faute d'avoir un double de sa basc de données » » nale, l'utilisateur se retrouve tout désire 41. En d'autres territes, les bases de l'exerciperformantes sont réservées à ceux qui en comprennent = les pincipes, c'est-àdire essentiellement aux informaticiens ou aux clients de SSR. Le rôle du didacticiel desiendra, en 2000, prépondérant. La ménanère qui désire répondre aux ques tions de son programme de télévision favori, afin de la ser buit jours aux Baléa res, devra pouvoir ubbsei son programme pour interroger les Jungues » - - - - spécialisées dans les concours rélevisuels. way and come to a mes insques, at vitinsse pais nipide de posttionnement des têtes, les mêmoires centrales gigantesques et les nicitionnes

 $\rightarrow$ 

permettront une souplesse d'utilisation inéquiée. Les rénoganisations de grands fithers deviendront presque transparentes ou ne digreront que quelques dizames de secondes. Les informations seront retures de laçon quasi immédiate, et surtout, l'utilisaceur les trouvera viene internet les perinettiont les associations d'idées par thème. Les grandes encyclopèdies, y conipris leurs photos, serunt in pour quélques bouchées de ni-Gräce aux ecrans haute definition et asix vitesses de transfert accelérées, il sera possible de choisir un film sur banque de données spécralisée, et de le projeter par rétroprojecteor à partir de l'écran de l'ordinateur vers un grand écran mural. Le son lui-mème seta disponible ets qualité digitale à partir des distrithéques privées au municipales. L'ordinateur sera le prolongement de la television et de la chaîne stêreo consulakte. Beauroup d'informations seront classifiees sous line forme accessible a systèmes experts. En revanche, les formats, il faut l'espèrer, auront subi une forte standardisation. Li encore, les interfaces permettant de transcoder les formacs beneficieront - - gagantesque. Nos bibliothèques seront en partie remolacées par une « discopchéque » à hase de disques opoques de plesieurs retra-octets. If seria beaucrop plus difficile aux casicres de comer les livr- qu'ils n'auront peut-être plus. De la a ce que tes liveros des écoles ne deviennent des postes.

#### CANAS SYSTEMES EXPERTS ?

 $\label{eq:2.1} \begin{array}{lllllllllllll} \mathbf{1}_{\mathbf{1}} & \mathbf{1}_{\mathbf{1}} & \mathbf{1}_{\mathbf{1}} & \mathbf{1}_{\mathbf{1}} & \mathbf{1}_{\mathbf{1}} \\ \mathbf{1}_{\mathbf{1}} & \mathbf{1}_{\mathbf{1}} & \mathbf{1}_{\mathbf{1}} & \mathbf{1}_{\mathbf{1}} & \mathbf{1}_{\mathbf{1}} & \mathbf{1}_{\mathbf{1}} \\ \mathbf{1}_{\mathbf{1}} & \mathbf{1}_{\mathbf{1}} & \mathbf{1}_{\mathbf{1}} & \mathbf{1}_{\mathbf{1}} & \mathbf$ 

North parts and he artificielle > est inventé en 1956 par John MacCarthy à la femeuse confé

Hampshore, les années 56 à 62 voru voir trois faits marquarits donner de farise exposes ap temperate de LLA. Le GPO (General Problem - amer) is le-Call's (General Problem Solver) de Newell et Simon défrichent le jeune damaine de l'euristique et pennettent de démontrer. six théorèmes nouveaux, oubliés par Bertand Russel et par Writtehead dans leurs faments Principes martificatingues. Il est vrai qu'il ne s'agit jamais que de demontrer des theorèmes en milisant un système combinatoire. Les véritables eurisuques ne viendront que plus tard. e i mêm époque voire tisents perdus par un chercheur de chez **Contract Contract Contract Contract Contract** waiment très bien. L'euphone suscitée par ces résultats précoces sera suivi de bien des débaires. Tou les trasvieux concoutent a humbrer (Fig. 1). un programme d'en reproduve non pas. certaines tactes particulières, mais les mécariismes généraux.

Aujourd'hai, certains résultats ree a a not a comparador a comparador.<br>En aperto, a comparador de la compa  $\cdots$  -  $\cdots$  sperts,  $\sim$   $\sim$   $\sim$   $\sim$   $\sim$   $\sim$ marnes mêdical et géologiqire. Man les principes en action dans les systèmes. experts se rapprochem beaucoun de la gestion de fichiers élaborée. Les mécanismes de chaînage avant et arrière ne-

de tras al individualisés possédant, comme les taxis parisens, leun propres oricuits de courant à haute tension pour les mauvais sujets récalitivants, il n'y a qu'un letit sies che forme - et - aussino breque le paces sig le cons d'un chiero non nourri, la Commission informatique et bertè respiera certainement alors d'avoir bien du trava- à accomplir l'

#### **L'intelligence** artificialle et las systèmes experia

Ne nous leurrons pas. S'il est un domanne où il s'agit d'être shodesse, c'est ben A A la fin des années 50. Newell et symon, actuellemen, chercheurs à Casbegre Mellon, annonçasent, olean d'en-(housiasme qu'avant 1970, un pouinamme d'imelligence arcificielle serait alumpion du monde d'échecs. En lan-2000. Сагу Казрагом - кого риевоко 30 fois plus in que le meilleur programme, Hitech, qui tourne su machine à architecture parallèle et attent la force de Moitre international (2,300 Elo pour Hi-

som pas fondamentalement compleques. Et l'otont « l'ordinateur réside dans sa mimoire absolve, lièr à une co-<br>buste logique simplifiée. Dans un systeme expert, la quantité de travail (s) impressionnante. Mais la finesse de raisorituation, c'est-à-dire l'intelligence paire, h'a que raremient de quai étonner. Ces procj ainmes ressemblent davanuage à l'il gigantesque reseau de<br>trains : l'il le la superceiveau gémal, nesse encore, a ces systèmes, à apprendre ce qu'est la creativité et sur tout l'autoriseme dans le ranouer ----

Dans l'avera, couplés à des compces en is a la maturel il trenserono des applications de large difficuon : e -<br>les didacticiels, dans le modes d'emplot et en tarit qu'outils liés à des sirogrammes de gestion. Par exemple, un systeme expertise is in a fait le bien vem pour aider a remplir une feuille d'impêts on une feuille is. Sécurité sociale. Dans la mesure où les moteurs d'inférences sont Indépendants des lases de régles et des bases de faits. les systemes experts, a partir d'un simple moteur, accéderant aux lasses de douriées spécialisées permettant de les transformer etc.ukil. specifique: Thise ront = s, p + ex - iple, pour outer à préci- des mais istructions complesies à destination d'une base de donnee relationnelle, d'un gestionnaire<br>d'écran ou autre. Ils deviendront rapiderivent a Singales raitils, a not- he conception, des tuteurs conviviante longla poblicità sera centrèe sui la facilite. noi kerilityitin

tech, 2.740 pour Kasparuv, soit pressur-2 poissonce 5 d'ecars sur cette échelle, où I to points separamented un doublement de la valeur - joueur). Même si les reclienches se tournent vers le l'architectures massivement parallèles mente - des processeurs ultra-rapides existent déta [10 milliards d'opérations a la seconde). neme si la siperconducti «» peut acceleter les vitessés dans un rapport de 1 à 1.000 Le cerve au humain reste le bênéficiaire de 4 milliards d'aimees d'évolution (si, si les algues unicellulaires dont nous descendons (latent bien de 4 milliards d'années

A linda de l'un 3000, intelligence artrimelle anna appris la modestie. Certes, les systèmes experts, qui sont exsentiellement des gestions d'arborescence, aux des moteurs davant et inécaniques qu'intelligents, réalisent, ien des performandes. Mais l-rur logique re-te prévisible dans sa démarche sinon dans ses résultats. Les travaux sur les <prises de décision en univers incertaints he font que débuter L'état » Fart n'éigeit que des ladioutie ments inconestre a un programme d'acteindre l'incelligence d'un enfant de six ans (voir article plus +++ correspondrait à un

exploit phenoménal. Pourtant, beautoup de chercheurs revent il de que pourtaient. accounting des rebuts semi-intelligents, dans les domaines de la inédecine, de l'explination spatiale, de la rechercise sousmarine. Au corps d'opérations clémogicales delicates, des robots minimitarisés, complés a des ordroments de mesure euxmemos reliés à des systèmes experts, sauveraient probablement bien des wes hutrustes. Sull Mars du Venus, des rabots intelligents libérie un peu seulement). pourment mener à bien des missions. diespluration de lungue durée, istuitiphant considérablement l'efficacité et la rentabihte de telles entreposes. Enfin, sous la dier, la cartographie en mémo tenurs que ti grobope des londs oréaniques bénéficieilsent de progres spectaculaires.

L'I A i contribuera dependion la bouleverser nos vies à travers ses implications. économiques. Congleis aux techniques de la robotigue, elle permet d'unes et deja le développement des FM5 (Flexible Maniefacturing Systems), utilités souples de<br>systèmes automotisés, adaptables à la la boundary de toutes betons senes industrielles. Sur les l'MS, les éléments permettant de nasser d'une serie a une autre sont parametres, classifies dans des systemes expects, et refiés durationnent par cable aux outils robotisés. De cette façon, les

usines japonaises centabilisem leurs unités. de production et imminisent le citât de pelibes communides. City dermines sunt salisfanes rapidement et de facon rentable. Le Joan degré de pasamètrage Simplifie de la con esonnance la programmation du la reprogrammation des chaines de fabrication. Dans la quiere écommuque qui se joue actuellement art exists mondial. les systèmes experts en kaison avec les FMS sont appelés à jouer un tôle important.

Mas peut-être l'adelligence artificielle trouvera-t-elle, par adletirs, des applications sociales à la fois simples et famosoques en permettant de stimuler l'intelliuence et la creatione homoines. En effet, le tampage obien à des lois. Les raisonnes ments se hátissem selon des structures. En etablissant une typologie des erreurs de nascionement projecs à un élève, les systèmes experts seront, en l'an 2000, probablement capables de produire des micanismes d'apprentissage susceptibles de donner a l'irtodiant les bases qui lui numquent. Par exemple, la non-resolution d'un exercice donné du niveau de tinisiente molique que l'éleve a mal integré la nequon de lagerfissie ou el assuriativité noimalement connues en sixieine ou en cinquième. Diesser une cartographie des mitions connues et inconnues d'un élève permettrait d'accélèrer considérablement ses performances, en frappant à coup sûr. De plus, le plaisir d'apprendre et de réussir s'en trouverait également augmenté, provogslant un surcroit d'efficacite.

Dans de domanie de l'intelligence artificielle, l'interface bonime machine joueral donc un rôle considérable. L'oul-sation de laisquijes naturels permettra de i nuplei les principes de l'UA, aux programmes classiques figurements de texte, bases de donnees relationmelles, rabiliturs), propulsant especification and interesting the international bles à une bonne gesuon.

Il ne faut doise pas s'aneidre, à l'outre du XXP siècle, à une sévolution copernicienne concernant l'intelligence artificielle. mais bien plutót à une utilisation généralisee des principes existant dejà au-Jourd'hui, mais qui restent pour l'instant entifications. Unitsuct de ces prioripes sera, en revanche, considerable. Ils permettrovir de considerer l'objet informatique sinon comme un compagnon, du moves comme un profongement efficace. du cerveau, et ce, lau niveau meme de<br>l'Isomme de la nie. De même qu'un enfant permet a ses parents de mieux se connaitre à travers lui, de même l'intelagence artificielle nous permettra, à l'honzon 2000, de mieux rous connaître nous-mêmes III laut espèrer que nous en serois profondèment satisfass. Peut être 7

L'azil de l'expert est déjà amélioré par les 5.6, tels que Prospector qui eux son houre de gladre en indiquant, contre l'avis même de ses concepteurs, un important gisenvent de molybdène...

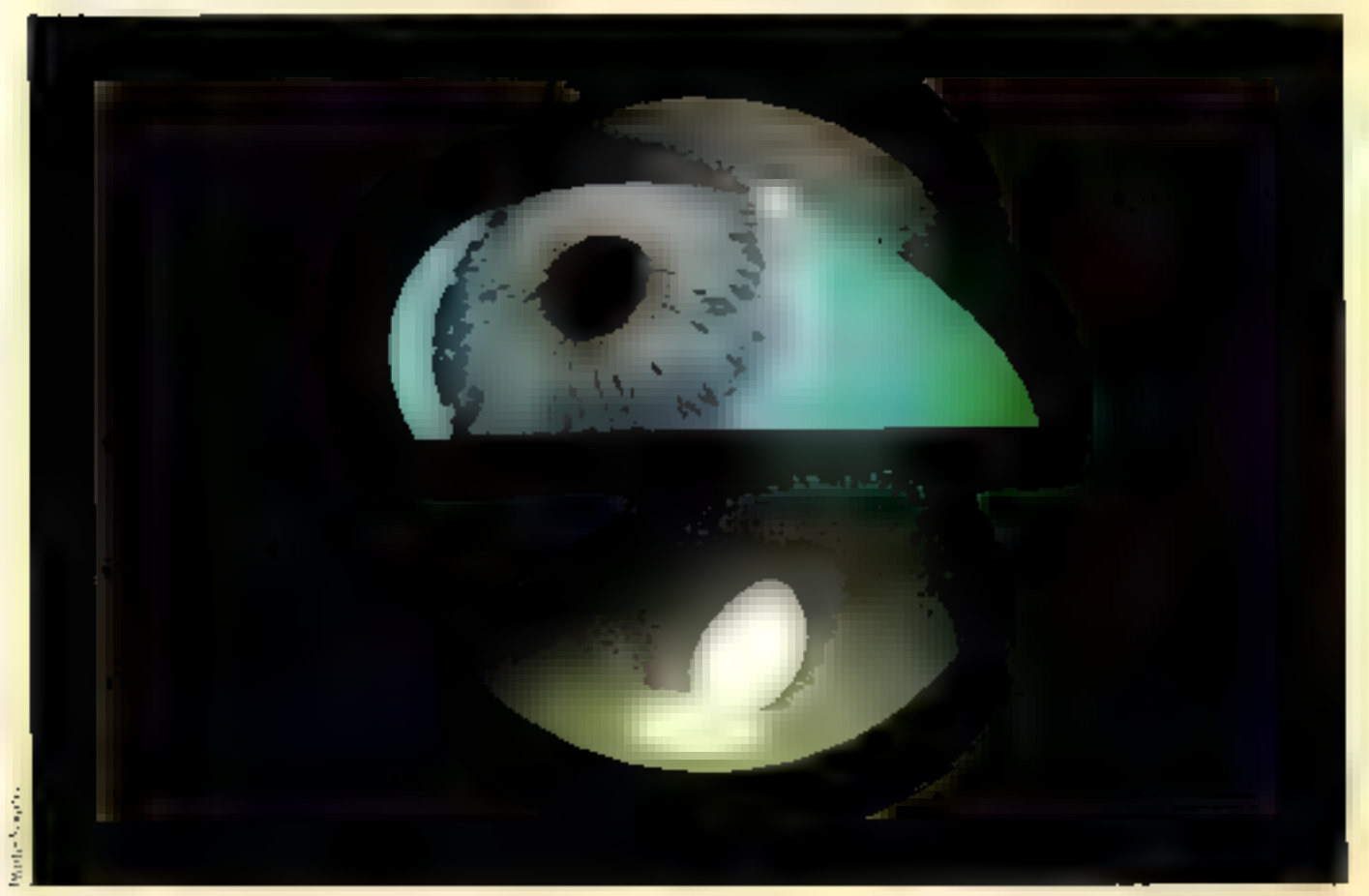

#### Las intégrés

Surprese: Les intégrés n'existeront plus ! C'est le part de Micro-Systèmes. Les intégrateurs de type Windows, Presentation Manager on New Wave permement de faire cumniumquer einre eux, de façon provilègane, les meilleurs logiciels de chaque catégorie. Dès lors primitius achèter un package complet, alors que des tests policies domierant immobatement les informations necessaries à l'achat d'un haut de ganine, ou du meilleur saggort qua-Inégria. Des packages comme Lotus 1 2-3 ou Symphony ne conexpondrent plus qu'à des tentistives de marketing pour convainces its public de plus en plus conscient de ses bespins.

Quels argunieros pourraient subsister en lawour d'un intérpé ? Le prix : en achetant trois ou quatre programmes d'un coup, un béréficie d'une feme réduction. La quilibre? On voit mal quelle societé reussitan à être la meilleure simultanéannot date les carégories ist trancment de texte, des bases de domines resolumnés les, des tableirs et du graphisme. L'as-<br>sistance et la sécurité ? Peut evel, si une politique de revendeurs specialesés s'instaure afin de lutter contre les possibilités des odégateurs. Une tionnique ne pourrait plus alun vendor de logiciels concurrents de ceux de la societé avec laquelle elle prendra des accords de distribution exclusive. If est peu probable qu'une telle point que s'aistaure. Le logiciel evolue trop vite. et cela nimésimiental des mijoes excessils. pour les revinditurs. Alors,

Alters, les progrès des legioiels de cons monication, de traduction de formats, et

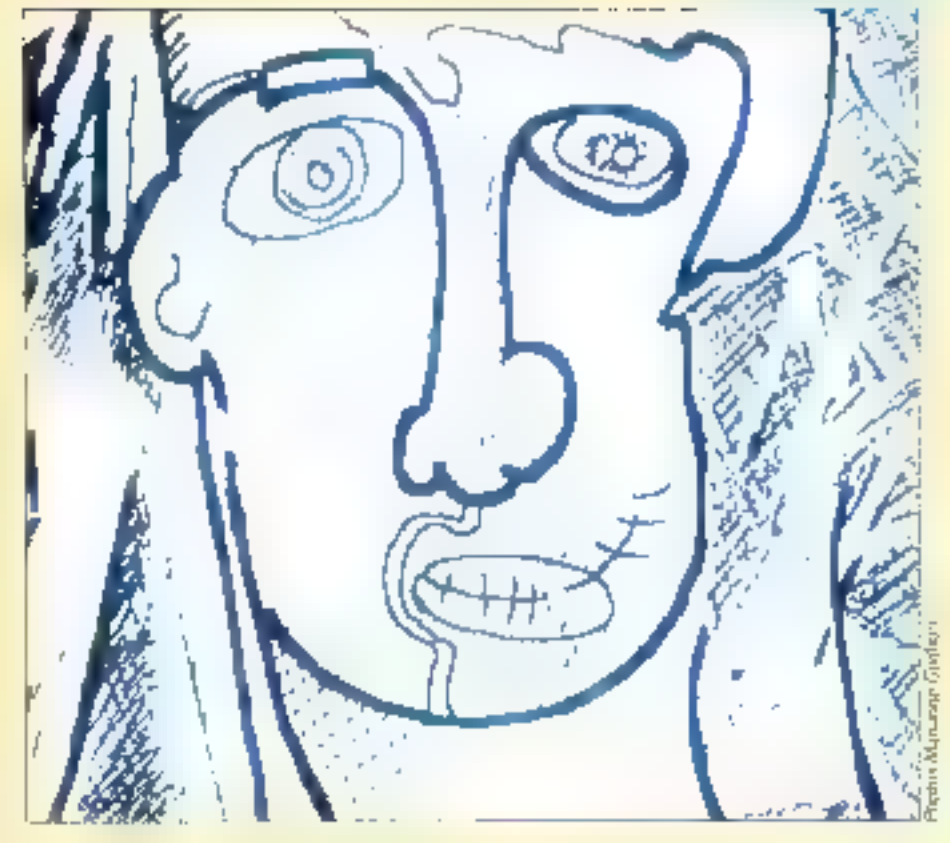

Les intégrés restent des logidels hauts en couleurs qui ont bien du mal à convaincre. Avec les intégrateurs tels Windows ou Presentation Manager, on pourra désonnais choisir le mellieur logiciel de chaque catégorie.

#### LA GRANDE EPOQUE **DES INTEGRES**

Lotus 1.2-3, priis Symphony, Framework R, Open Access-R. Ability Plus se sont livre une quette achainée.

Aucun de ces loquaels n'est suffisamment complet pour réterir l'unainmité sur l'imsendile de ses loquiels. Unitegre represente evant tout une opération psychologique destitiée. à rassurer l'utilisation, convaince de beneficier d'un environnement toursé vers la communication

Nous avons veitu la ijrande epoquedes intégrés. Ceux-ci-desendront de moins en moins convaintants.

la montée en performance des ositils disprinciples permettratif and differents prequammes de communauer de la même facon, qu'ils appartiennent a un intégré tiuqu'ils procentent d'éditeurs différents. La notion d'intègré aura déparu. On auromème authé que Windows, Presentation-Manager ou leurs successeurs s'appe latem, en l'an 2000, des intégrateurs.

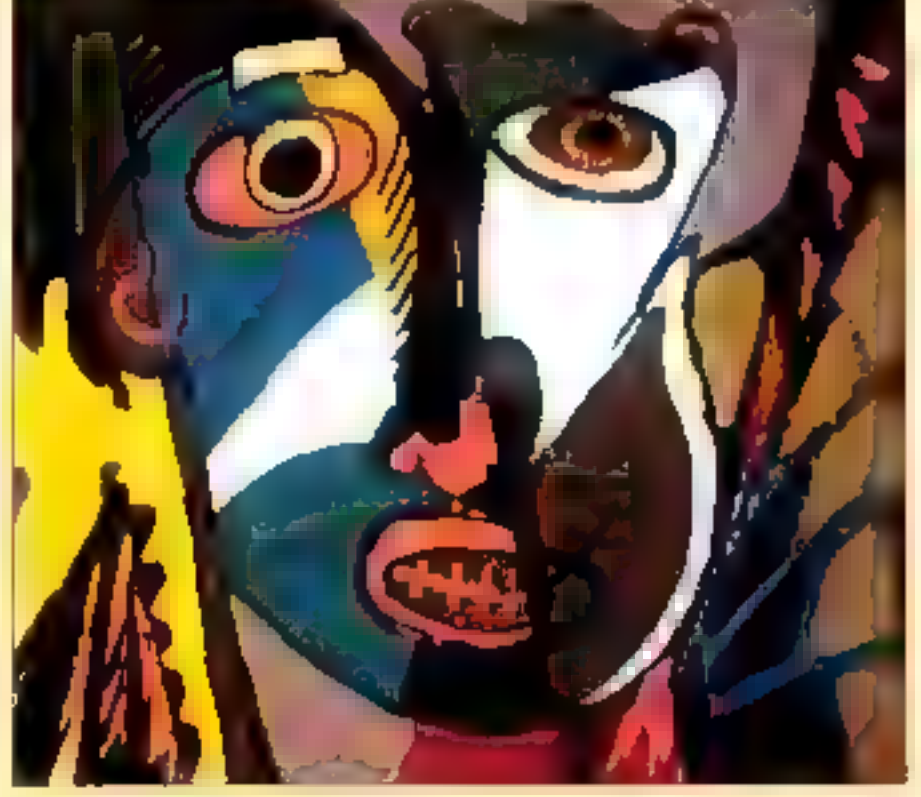

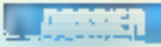

#### Les utilitaires rois

Concus pour pallier les déficiences niaterrelles et loquinses, les utilitaires bénéficientifa, qui début des anneres 2000, d'un environisement stabilise, and pormes enfinthen établies. Its pourroot alurs expliitier touse leur prissance misconnae. L'alises marginalement on Van 2000, ils deviendront les aux doires précieux de toute application dans incommunitient enfinstandardese

Aujourd'hui, ils sont consideres conine un peuc mystimeux. Sont ils réservés à des specialistes bien entraines 7 L'utilisateur acerti est protublement le seul à en tires particle to encrine me profite-tail que d'un laible pourcemage des factitus offertes par ci- programme poissons.

Parmi ceux ci, citons les add in (ils s'appellent depuis le programme), les copieurs. terates), les analyseurs de doque (quelarraceur fera seul l'effort d'approache à seserve d'oil Norton ?), les programmes de protection of disnoverance, les convertisseurs de dannées, les snapshor taur capturent des monusius d'ensurapaire les réutiliser dans d'autres graphismes), les chisteurs de polices de catactives (téservêns ana patents et anx méticuleus), les swachers Igni ne marchism pas avec tous tes programmes !), les templates ou feuilles de siyle (ils aident a l'indissition et corresponsiont à des bibliothèques que l'on peur acheter indépendamment du pro-

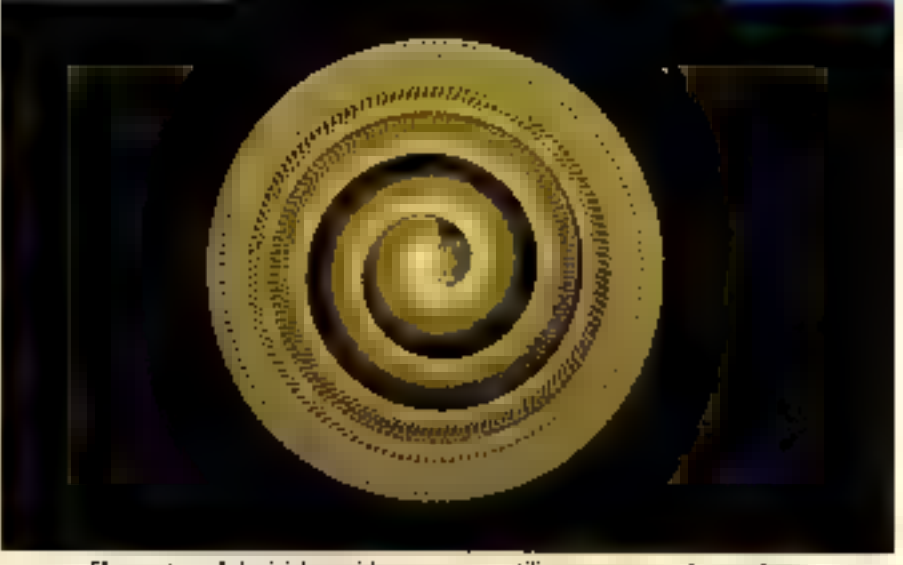

Chaque type de logicial possède ses propres utilitaires, qui vont le completer, Le Ray Tracing amètiore les un logiciet de Solid Modeling.

gramme principal), fes bibliocheques deprimitives graphiques, et bien d'autres... its exigent time culture informatique relaticerneiri poiessee, car il faut au pionis comprendre les concepts concernés. Ces dernieus soeit en général laco au delà de cequ'apprennent les mades d'emploi classe ques. Ils suppusent que l'un domine les relidious entre le logiciel et le matériel, que l'em connaisse les ponquales nomies, et

pourque effective sont pas compatibles enfre elles. Enfin, il fain que l'ori sassisse poutquoi les programmes dui ain respectent pas les normes de programmation ni les intrinits de l'ichiers standards doivent étre evités coniron la peste noire :

Déjà Windows et Presentation Manager integrent des outsts tels que le sitapsiten on le switcher. Les traitements de teste, les tableurs et les bases de données com-

Logitácis paids lourits, les intégrés, comme les dinosaures, sont ils condamnes a disparaitre 7

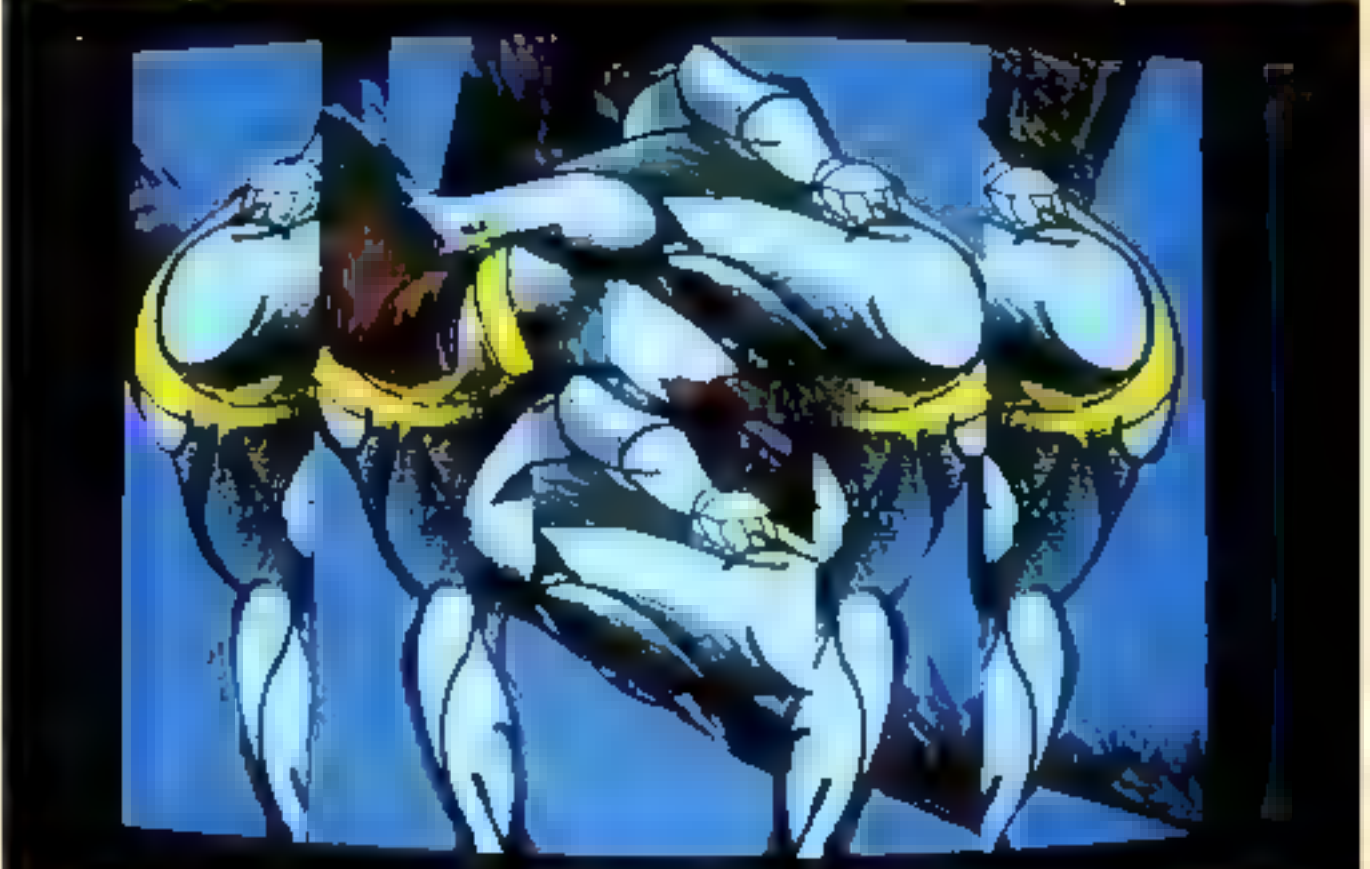

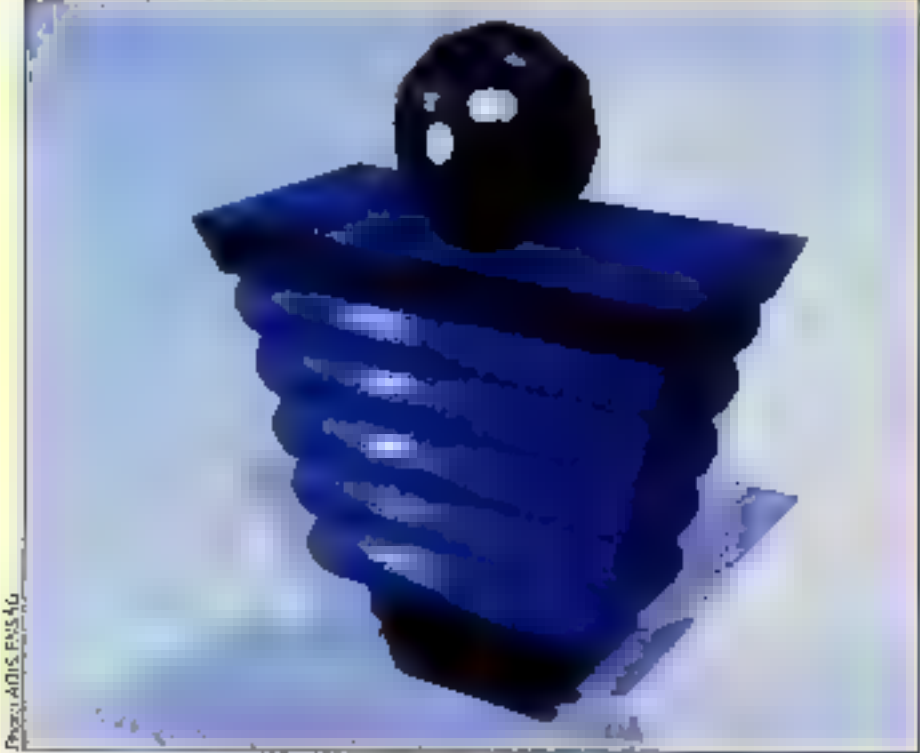

Etude de flacomage : 3D et Ray Tracing sur Amiga 2000.

portent des utilitaires intégrés permettant de passer d'un format à un autre. Quelles seront les ocuveautés en de l'an 2000 ? Les unitaires seront présentés sous forme de gros programmes, le plus souvent de rectement life aux systèmes d'exploitation. Ils seront accompagnes de didacuciels et d'outes d'analyse fonctionnaire sur g les principes des systèmes experts, c'est-àdire suscepubles à la fois de diagnostiquer à et sintoni d'expliquer ce qui se passe. Ainsi, l'utilisateur, sans être un informaticien professionnei, pourra-t-il pilotes des i utilitaires comme nous pilotons au-Jourd'hui nos voitures : soulever le capot n'est pas uidispersable.

Cependant, si la standardisation des nonnes ne s'effectuait pas, le paysage des utilitaires retomberait dans la baibarie. Ce serait vés certainement à nouveau le règne paralysant de la tour de Babel in de tous les problèmes qui en découlent.

#### PAO et prépresse

En l'an 2000, la PAO et l'industrie prépresse beneficieront enfin de l'environnement nutteries susceptible de les niettre en valeur. Les scanners couleur haute définition, les imprimantes couleur thermiques ou à jet d'œum à densité de points vanables, les transcriptions de couleurs RGB en YMCK, les écraés couleur controles de la même façon que les pémphériques d'inepression, c'est-à-dire en langage vectoriel de type Postscript, autoriz liarmonisé et rendu puissantes les techniques lièes à la PAO et à la prepresse.

Bien qu'en 2000, on parle de désillu-**90 - MICRO-SYSTEMES** 

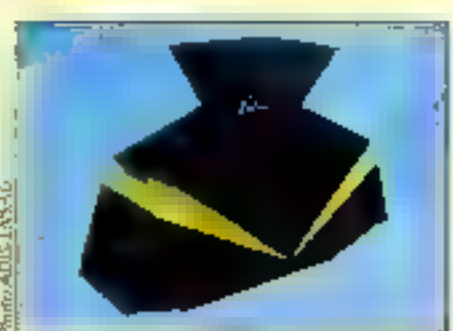

Avec les progrès de l'électronique couleur... PAO et Prépresse deviennent grandes consommatrices d'insiges de symblese.

sion quant à l'utilité d'une PAO qui fut la grande attractrice de curiosité du Sicola 1987, cette demière, étendue au domaine. pre-presse, implique non phrs guelques sacietés desirant faire de l'impression interneà l'entreprise, milis toute une mdustrie englobant l'édition et la publicité, c'est-à-dice un chiffre d'affaires considérable.

Le frein acturs de la PAO est dû princpidement aux limitations de la technique. Les bescien existent pourtant. Mais ils ne seroni sausfaits qu'avec l'arrivée de penphenques pulssants : la densité de points doit augmenter ; les périphériques couleur devenir la règle ; le temps de préparation trasterisation) des documents se réduire considérablement grâce à de nouveaux contrôleurs bâtis autour de composants ultra rapide» et éventuellement concus au tour d'architectures parallèles ; les recopies d'écran couleur doivent pouvoir être réalisées immédiatement avec améliora-

#### LE JET O'ENCRE A POINTS VARIABLES

Si les éconts expriment les différentes couleurs en mélangeant les coideurs fondamentales et en variant. les intersités des canons à électrons, les techniques d'impression sont differentes. Les écrans sont additifs : ils ajoutent de l'imensité afin de projeter. davantage d'électrons. Les techniques d'impression, au contraire, sont soustractives. Elles unlisent des encres qui boivent la lumière, et ne laisservi ressortir que les couleurs ne carrespondant pas à leurs longueurs d'ondes d'absorption. La technique du point variable est une nouveauté capitale, car elle permet de militer l'action des canons à électrons. D'une taille variant actuellement de 1 à 32 nicropixels, les gouttelettes d'encre absorbent et nervoient beaucoup plus fielelement les couleurs. La banalisation de certe rechnique ouvora tout un manifié : celui de la recopie d'écran couleur

tion de ce qu'on voit sur l'écran (ce point a ere atteint deja au Siggraph 88 awrt des imprimantes thermiques et des impormantes à Jet d'encre à points variables). Enfin, pour arriver à des résultats satisfaisants, jf. est nécessaire que les nomes spient satisfaisantes et réellement acceptées par l'industrie. Ce n'est pas le cas aujourd'hui où une finne convine Polar critique violemment les insuffisances de normes de type Phigs et Phigs + qui ne lui semblent pas adaprées, malgré leurs extensions, aux progrès actuels et futurs de l'imagge

Les domaines de la PAO et de l'industhe prepresse connaîtront d'enormes progrés parce que leurs marchès se chilfront en milliards de dollars. En l'an 2000, on invoduira sa cane de crédit dans la femede son tNäphone/tälescripteur/télécopieurcouleur et on récupérera le justitual du jour, trigeimé directement à domicile.

#### Les didacticiels

Autourd'Invi boudes par les médias qui ne les mentionnent que raiement, les dedactiviels on logisticls d'apprentissage seront devenus, en 1998, des best-sellers. L'unisation des techniques informatiques pour l'avoieur l'apprentissage à tous les niveaux semble évidente à ceux qui les ontessayées. Elicote finit-il que les postes de travail se soient banalisés. L'inrérét d'un apprentissage par ordinateur réside (lans l'adaptabilité des logiciels au rythme et, en 1998, à la personnalité de l'élève.

La possibilité d'accèlerer, de revenir en arcière, de ralentir... devraient multiplier la vitesse et l'efficacité de l'apprentissage. Une des craintes actuelles, aussi bien de<br>l'industrie que des futurologues, repose sur la difficulté qu'auront la majorité des

gens a dominer des techniques qui ne sont pas aussi midentes à utiliser qu'on le pense géneralement. On ne peut pas se servir efficacement d'une machine dont on n'a pas dominé les concepts fondamentatus. Le conducteur débutant ne comprend pas immédiatement à quoi sert un changement de vitesse. Il doit d'abord l'expérimenter.

Dans la mesure où les machines liées à l'informatique balgnent dans un environnement conceptuel tiche, leur avance en direction d'une clientése sans unsse élargie exige des moyens de diffusion efficaces des modes d'emploi à la fois des mactines. et des logiciels. Pour cette raison, la science et la technique des didacticiels se développera considérablement.

Leur utilisation s'élargira à l'enseignement dans son ensemble. Ce qui sera, en 1998, une évidence ne semble avoir frappé, en 1988, qu'un public très restreint

En 1998, les didacuciels seront lies à des systèmes experts, enrichis de programmes d'analyse. Ces detacticiels sauront garder en ficher les renseignements. concernant les principaux types de fautes de leurs « etudiants ».

Intervenait) difectement au niveau des concepts, ils empêcherom leurs utilisateurs de trainer pendant des années une absence de bases ralentissant tout apprenussage uhérieur.

Les didacticiels existeront à deux triveaux principaux; ils accompagneront tous les produits vendus, pour lesquels ils devient/ront un acquiment de vente ; ds existeront en tant mie tels, comme outil d'enseignement, du primaire à l'universite. En 1998, on aura depuis longtemps cublié qu'en 1988, « didacticlel » était un innt confidentiel.

#### Les chaînes de gestion complètes

En 1998, les problèmes de gestion ne seront pas résolus. La gestion des stocks ne sera toujours pas standardisée. De la comptabilité à la gestion de production,<br>les particularités selon les corps de métiers combination à folsonner.

De même que les invégrès n'existeront probablement plus parce que la notion d'intégrateur les auraiturs en banalis ant la communication, de même les chaines complètes de gestion susciteronn-elles un phénomène identique. Elles n'existeront que par secteur, par profession et ne susciterent teujeurs pas l'imprimité,

Les progrès de la contrnumcation à travers des formats standardisés permettront de coupler entre eux les meilleurs programmes. Les exigences du plan comptable et du bilan correspondant à un plan coneitable unique, les résultats seront au

moins standardisés dans leur présentation finale, stiffisamment en tout cas posit permettre des hens entre les programmes. nouveaute résidera plutot dans l'arrivée d'une mosaïque de petits legiciels très<br>blen faus, consacrés à une profession (bâtiment, professions liberales, petites industries) et qui existeront parce que la généralisation de l'outid informatique leur aura créé un marché.

Dans la mesure où certains de ces marches seront relativement petits sinon maiginaux, c'est probablement dans ce domaine qu'on trouvera les pionniers et les aventuriers de la programmation.

la constituent le réservoir intéléctuel susceptible de comprendre le développement des techniques nouvelles, de les unliser et d'agir avec créativité sur leur évolution.

Aux USA, nombre de best-sellers comme dBase III con été confiés à des équipes indépendantes comme celle de Wayne Ratkff (6 personnes). C'est egalehient dans ce domaine que continuera à s'effectuer une forte poussée vers la banalisation de l'informatique : en mettant celle ci surtout à la portée des commercants et des artisans.

II n'existera donc pas, au début du XXII<sup>.</sup> siècle, de chaîne de gesuon complète, mais une multitude de petites chaînes de gespon specialisées par profession.

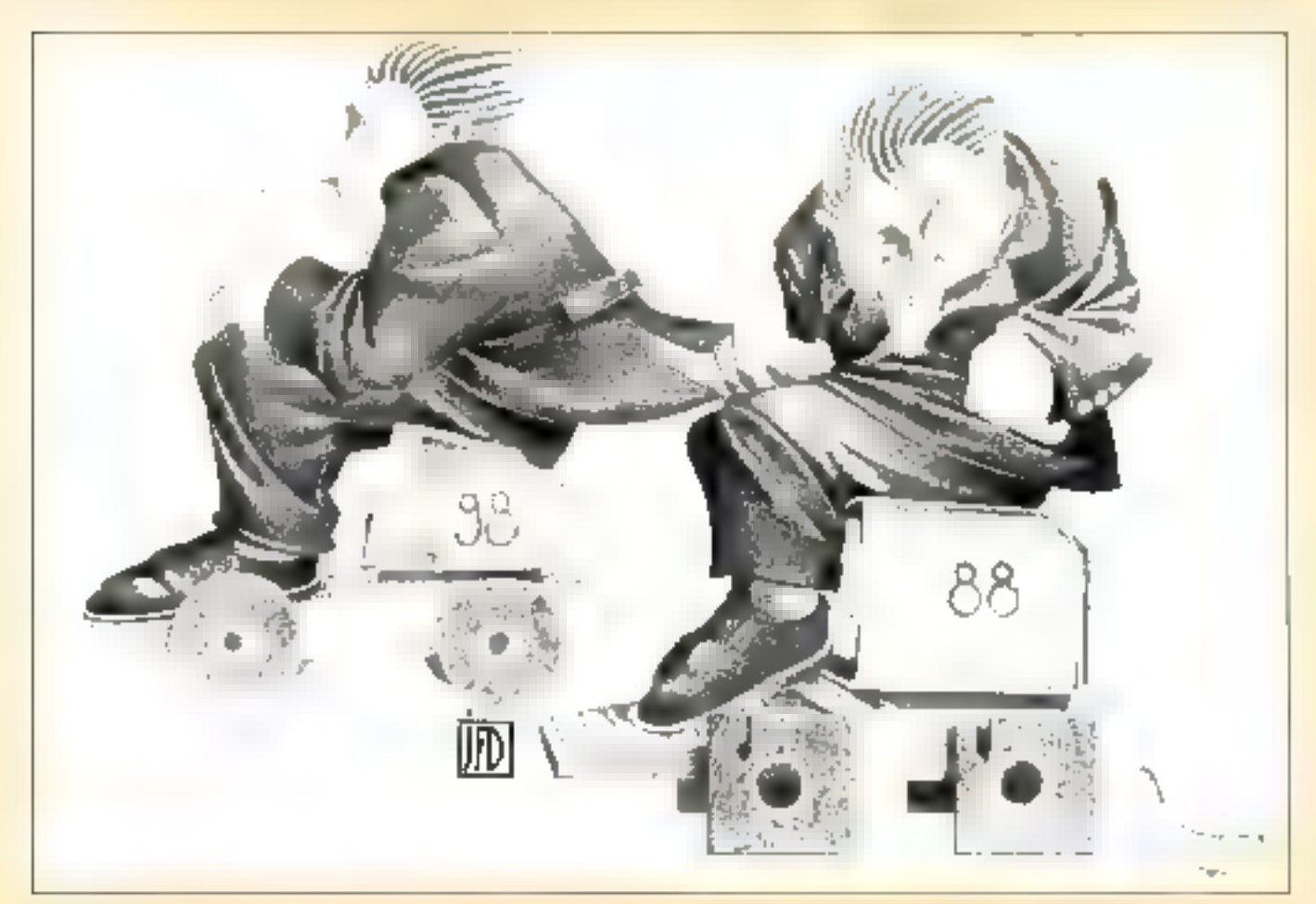

## Providing A Perfect High **Resolution Monitor**

WE ARE PROFESSIONAL MANUFACTURER OF COMPOSITE/TTL DUAL MODE/VGA MONO-CHROME MONITOR AND 14" CGA/EGA/VGA MULTISYNC COLOR MONITOR

#### 14" High Parciviton Caler Monifor Made)

14CH 113 (EGA 640×350) 44CH 444 (CGA 640 x 200) 14CH 115 (Multisynd 500 x 600) 14CH 116 (VGA 640×350, 640×400, 640×480)

#### "VGA" Manachrome Monifor Model 14HP34V/14HP33V

1 14" Flat Screen

2. PS/2, VGA Compotible (31 SXHz) Analog Video

3. CRT: Paper White, Amber, Green

#### 141 Monochrome Monitor Model 14HP33T/14HP34T

#### 4. 441 Flol Screen

2. Dual Freq (45 75/48 432KHz)

- 3. CRT Paper While, Amber, Green-
- 4. With Reverse Switch.

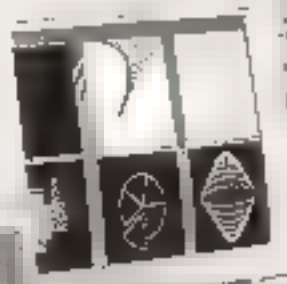

14HP34T/14HP34V

To the walker

**STATE** 

14HP331/14HP33V

#### 14" HIGH RESOLUTION **COLOR MONITOR**

Intra Electronics Co., Ltd. 3F1. Nn.67-1, Sec 2. Chung Shan North Road. Tuipei. Taiwan, R.U.C. Tel: (02(697-7027 Tlx: 19926 INTHA Fax: 866-2-511-8513

Orlice a notes réseau d'approvisionnement, notes sommes en menue de vois fournir la plupart des posibilis français. # Strangers & das prix 46femt touto concumence, et dans un elélai record. Nous vous proposant les demières venient des produits. Notre excelegue PC Computibilité et MAC est fun des plus complets de Prince (plus de 1000 products). Neus processe auto vous fournir de la documentation sur certains produits.

> $\overline{\mathbf{n}}$ **JB**

**Pack Mande** 

**Readable** 

 $P_{\text{TH}}$ 

**Some Army** 

**Quality Again** 

**Varianti CO** 

in al vasi, is **Station Service** 

n malli

 $\mathbf{u}$  $-75$ 

<u>Crew, </u>

## Tous les logiciels à prix soft.

GRÄFUIT

None.

catalogue

**now** 

compatibles

**DLI** 

Macintosh

Smalltalk/V - Smalltalk/V296 - Smalltalk/V Mpc - le langage orienté objet idéal, Pour développer avec Smalltalk/V :

-EGA/VGA Pack et Communication Pack:

-Goodies 1 Application Pack (Pour Bendre Penvironnement de Smaltalk/V).

Goodies II Carleton Tools - Goodies III Carleton Prujects

#### bei erichtet nuvis durchseinigte sich es line auf einergestett.

 $\n **QFT ST LO TT**\n <sup>17</sup>$ , Av. Emile Zola

Tél: (1) 40 59 09 13

Télex: 200 624 F

75015 Paris

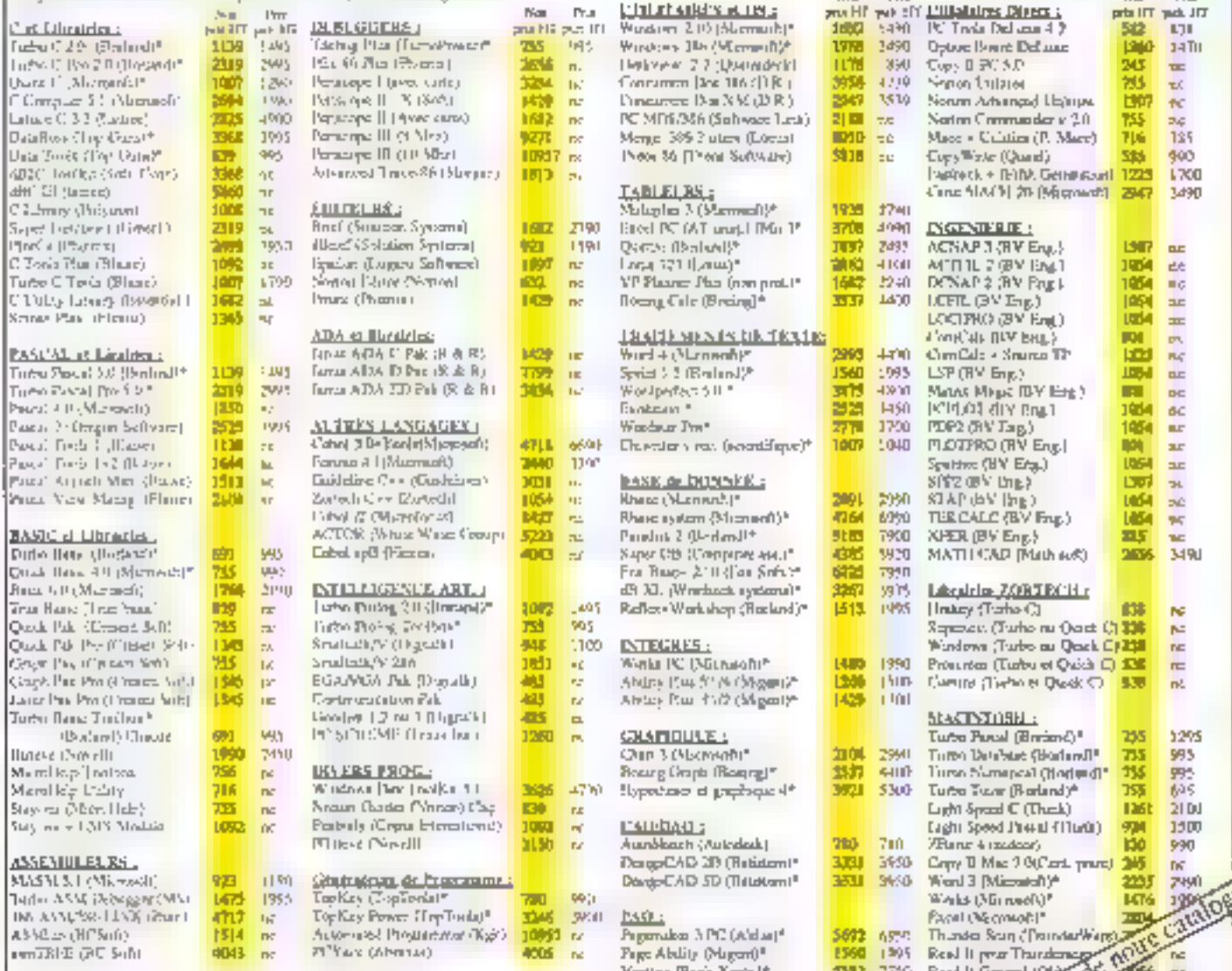

military<br>
Puttremmentary rien also plus factor, pay<br>
the contract of home in the deal of the state of the contract of the contract of the state of the state of the state of the state of the state of the state of the state homore operator and a design performance wom care. S'eultier, pas d'indiquer le format de illisqueste lessré

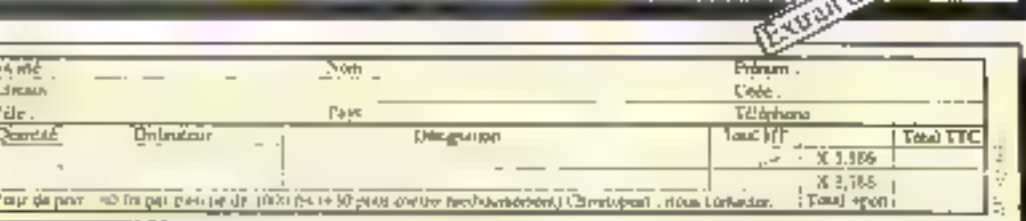

# NeXT... de plus pi

Il y aura sans doute beaucoup plus à dire, dans les prochains mois, sur le système NeXT, qui n'a pas fini de nous étonner, en particulier sur ses perspectives européennes et sur la réaction des principaux concurrents : Sun, Microsoft, Apple et les autres... En attendant, entrez dans le cube l

'abjectif de conteption du NeXT a été d'allier des capacitès de traitement, puissantes et rapides, avec un throughput du système neximak. Le interreprocesseur chinist est le Motorola 68030 à 25 MHz 1e 68030 est en touté par un 68882 à virgule Romanie et par le DSP Motorola 56003. DSP est l'abréviation de « Digital Signal Proces<br>Somal - Le - DSP - est - un microprocesseur 24 hits à virquie fixe qui a été spécialeminist conqui pour traiter des données sous forme de samal. rhightal. NeXT dit qu'il est ciquante à cent fois plus rapide à faire cela qu'un microproces<br>veui 68030 équipé d'un coprocesseur à virgule flottante l'

#### **DSP** compris

Le NeXT comprend un DSP pour fournir à l'ordinaieur des tuplicités exceptionnelles permetiam de traiter les « docnées du nonde réel ». Les applications comprension le suri, traitement de l'image pour arts graphiques ou applications methrales, tes moderns pour facsimilés ou communications conjuntes. . Cela jude aussi le rate d'un minyediros moteur d'anay-processing. Pour capturer des dannées du mande réel Idonnées analoguest l'utifisation aura besoin du converbisseur analogique-digital approprie : un digitaliseur de son, un scanner, etc. La confiquration de base comprend time puce de digitalisation de voix de type télèphone. Une fois capturées sous forme digitale, les données peuvent être analysées, manipulées et transformées en utilisant les possibitites du DSP.

#### **Throughput** de données

Nous somines maintenant habitués anx stations de travail qui pretendent avoir une plus grande rapidité de traitement<br>que les mainframes. Cela est important dans les applications où le facteur limitant est la puissance de calcul. Mais dans L<sub>I</sub> plupart des applicavoris du monde red, le throughput etfectif d'un ordinateur dépend autom de ses capacités informatiques que de ses facultés pour véhiculer les devinées aux alematins. La plus grande disuncuon entre un maintrame et saie station de travitil connectier n'est pas la puissance de<br>traitement, mass l'architecture da sestême pour gêne les LO

et les transferts de données. NeXT se fixe trois objectifs<br>pour optimiser le throughput de données système :

19 Eviter d'utiliser l'unité certtrate (CPU) pour gêrer les dispositifs pemphengues.

2º Eviter, dans la mesure du possible, les accès nièmoire ou accès au bus de données-systéene.

3<sup>13</sup> Quand un accès au bus est nécessaire, le faite de manière efficace. Le 68030, par exem<br>ple, peu transférer 128 bits de donivers à travells le bos en deux fois seulement, le temps nécessaire au transfert de 32 bits.

La solution NeXT emprunte un codcept qui a été au centre. de presque toutes les mainhames concus après l'IBM 360 · le contrôlera, de canado. NeXT, a conçu des circuits VLSI qui permettent le contrôle de douge canaux d'entréristionties (I/O) : Ethemet IN, Ether<br>net OUT, SCSI, disque optique, stin IN, stin OUT, memoire vers registre DMA, registre DMA vers memoire, video, DSP, poets série et interface sérle à haute vitesse.

Complete dates test mainfas-

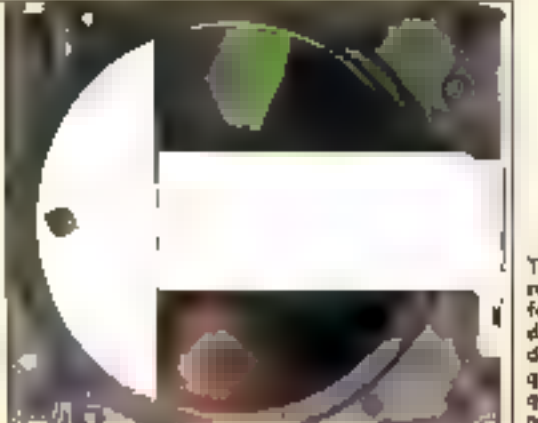

Tout un enviromement informatique dans un petit deque aptique aurobrique de faible ninke.

mes, il y a un contròleur par canal de domées. Le controleur mêmonse les données par paquet de 128 bits et transfére ces paquets à travers le bussysteme. Selon NeXT, quand les douar castaux fornitionnent. an taux maximal de données. seulement un tiers de la bande passante du bus-système est .<br>utilisëe.

#### NuBus

A la différence de la plupart des stations de travail sinus LINEX, le système NeXT n'utilise pas le bin VME standard. NeXT rejette VME can la carre standard est très large et la consommation electrique from ingemante. En raccouru, un prelingteur sin VME devrait ètre plus large, lourd et brilliuit NeXT comme Apple, a choisi d'utiliser NuBus. Pour l'adapter à cet ordinateur à haite, performance, "NeXT" a<br>augmente sa mpidité (25 MHz au heu de 10 MHz pour le Mac II) et a abandomie la circuitene bipolaire pour la technakigie CMO. Un constructeur de cartes qui voudrait fabri. quer une version NeXT d'une carte euritant déjà, devra redessiner la plaque pour l'adater aux dimensions du cube INeXT, comme Apple, a clinisi des dimensions de plaques differentes de celles du standard NuBus d'origine), et devra<br>ajouter la puce NeXT d'interfa cage avec Nullus, vendue environ 25 \$ US

L'alimentabon électrique accomodera automatiquement le voltage compris entre 70 et 270 V, et la fréquence 50 ou 60 Hz selon les besoins.

#### Disque aptique

Le châssis a la place nécessaire à deux lecteurs de dis-<br>ques 5"-1/4. La configuration de base comprend un seul lecteur de disques optiques effa-<br>cables de 256 Mo, développé par une collaboration NeXT-<br>Canon C'est la grande nouveauté pour une machine de ce type. Les avantages sont muluplès : plus de problème pour formir le logiciel d'un ordinateur aussi robuste ; moyens importants de back-up ; l'utilisateur peut avoir tout son environnement Informatique dans un petit disque optique qui<br>coûte seulement 50 \$ US à l'unité. Mais la technologie optique implique quelques compromis. I'un est le temps d'accés, et l'autre, la possibilité que poussières ou autres matériaux étrangers se déposent sur le disenc et cause des erreurs de lecture, bien que ce he soit pas un grand problème. puisque le laser est réglé en dessous de la surface du disque. Pour cela, NeXT a pris les dispositions survantes :

- A la différence d'un disque

magnétique, un disque optique de lecture/écriture doit être effacê avant de pouvoir écrire de nouvelles données. Une écriture sur disque comprend trois étapes : effacement, éconore et vénfication de ce qui a êtê êcrit, que NeXT réduit à deux, en effaçant à l'avance certaines parties du disdue.

Un correcteur d'erreurs est miègré dans la puce du contrôteur de disques.

Le temps moven d'accès à un pers de la surface du disque est de 93 ms. Cependant les temps d'accès locaux sont bien. plus courts. Dans 1 Mo de données de location courante, le temps d'accès est rèduit à  $4 ms.$ 

Une fois le laser positionné, le temps de transfert de données est de 1 Ma/s.

#### **Disques Winchester**

Pour la configuration de base connectée à un serveur extérieur, le disque optique dewait Pire le bon choix, Cependant, pour des râches plus lourdes, il est possible d'alouter im lecteur de disques Winchester de 380 ou 760 Mo (non formates). Ces lecterin ont im temps moyen de recherche de 16 ms et un taux de transfers de données de

1,6 Mo/s. Tout cela pour des pris très agressés, le lécteur de disques de 380 Mo pour<br>2000 \$ US et de 760 Mo pour 4 000 \$ US. Le cube peut doni, avoir 16 Mo de RAM. 1.5 Go avec deux lecteurs de disques Winchester de 760 Mo (non formatés), une architecture de type main-<br>frame, a 5 Mips, une connexion intégrée au réseau. Ethernet, et des taux de · burst-transfer · allam jusqu'à 4.8 Ma/s. Et cela avant d'avoir connecté tout autre lecteur externe au port-série SCSI. D'ici à la fin de cette année, NeXT pense pouvoir offrir des lecteurs de 1,5 Go.

#### Moniteur

Le moniteur est connecté au cube par un wul cordnn gui căble le signal video, le clavier, la source et la voix digitalisée en input, le son en output, et l'alimentation deconque. L'écran<br>plat de 17<sup>16</sup> de diagonaie a une résolution de 1 120  $\times$  832 takels. C'est un moniteur noiret blanc avec quatre miances. de gns (2 blis par p.xel) et un taux de rafraichissement de 68 Hz. Censemble fournit une image non et blanc de très benne qualité. Pour des raisons de court et de définition graphique, Steve Jobs n'a pas-

MC56001 DSP (20 MHz)

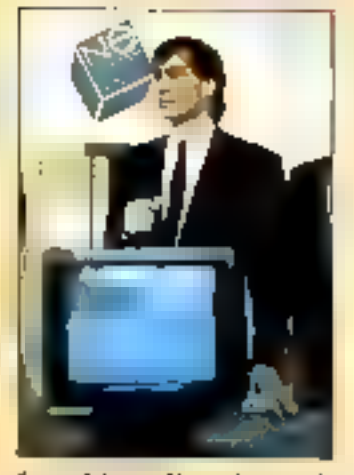

Steve Jobs : « Ma táche est de rendre Unix accessible à 1009, e

choisi la couleur pour l'instanc.

Le moniteur comprend également une prise microphone et digitaliseur de voix en input, et en output une qualité haitte. fidèlité de son. Le son en Input a seulement la qualité d'une voix-télèphone (8 tits, 8 kHz). En output, le son a la qualité standard d'un CD (16 hits, 44.1 kHzF avec deux canaux stéréo combinés en un seul sigraf vers Panispae haut-parleur intégré Mais des prises pour ecoureurs ou haut parleurs externes sont prévues.

#### Clavier, souris et autres I/O

Le clavier, à profil bas, se branche sur le monteur. La souris mécanico-optique à deux boutons se branche sui le clawer.

En addition aux prises stèréo en output situées sur le monteur, la configuration de base du cube lui-même a les connecteurs VO suivants :

port-serie (connecteur compatible avec le Macintosh) ;

- deux ports serie (compati-<br>bles avec alimentation et branchement du Macintoshl;

un port-sêrie en input vers le DSP

- interlace série haute vitesse vers l'imprimanie laser ;

connectiour au réseau Ethernet:

l'unique câble vers le montteur regrosqiant video, alimentation, ses entrée/sortie, clawer et souris.

#### L'imprimaate laser

Il faut s'en rendre controle !... Il v a certains cas

#### RAM statique de 32 Ko junar DSP Port externe 8 & 16 Mo de RAM dynamique **Roms ciria** RS 422 (2) Contrôleur de स्मरूपमेर कृष्ण्य Complete de Connector canal imright externe SCSI MCBB03D (25 MHz) Commit-Stud de **Passprendeder la** L'onnecieur Ethernet Contractor Rackplace Connecteur d'athchage Megapisal Puce video bipolaire **MC68882 I makson** is soprecesseur à virgule - RAM video de 256 Ko **Romanue [25 MHz)**

Carto mêre CPU du système NeXT avec sus deux paces VLSI (CSC et ICC) fabriquées à façon.

de figure dans votre travail mformatique qui riècessitent une inveression de horire qualité. La réponse de NeXT à ce problémé est une ingirmante laser 400 drug faible cout. If n'y a pas de niveau de sortia poia une imprimante matricielle classique ; NeXT mese sur les utilisateurs préférant la qualité laser. Puisque le cube gére les hult pages par number, L'iniasateur neut choisir entre deux modes d'impression. 300 mil 400 dp. L'appareil a son propre cordon d'alimentation. pour 110 av 220 V.

La page a imprimer est dessinée à l'intérieur du cube par Display PostSmipt, puts est envoyee a l'imprimante Cette triéthode est signifaire à celle de

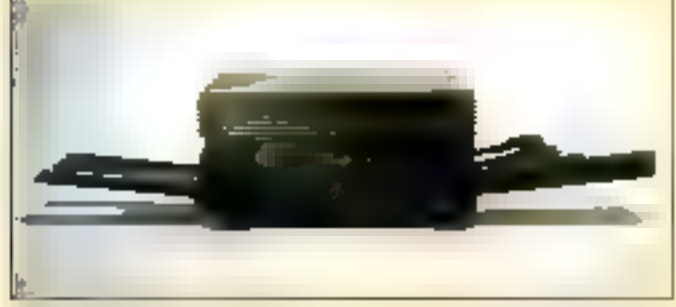

dessins d'écran avec Display PostScript, le bon sims est deting prodit d'une imprimaite compasible PostScript, haute vendue T 995 \$ US

L'imprimante NeXT est construite autour d'un histeralaser conçu maison mais se réferam an moteur laser Canon. LBP-SX. Elle peut imprinter. Laser Writer IISC d'Apple, à la différence que le cube unise Display PostScript et non QuickDraw pour le Mac, Pour<br>répondre à l'afflux massif d'un formations pour impression, l'imprimante a son propre camal d'accès intensoire direct. Malheumusement, cette imprimante laser ne fonctionne nulasser le culve. Mais le cube

peut utiliser d'autres impre mantes PostScript par ses ports sene et contrôleurs Univ

#### Logiciels du système

NeXE a choisi l'implémentation Machicle Unix, développée. par Carnegie Mellon Universlig. Mach est entierement companible avec Berkeley 4.3. Unix mais est plus performant<br>que la plupart des autres un plenientations de Unix.

Pour les dessites d'écrait. Jobs a collaboré avec Adobe Systems pour développer une nouvelle version du inadéle Display PosiScript, Les nouvelles possibanes sont les suivantes.

- Chaque application peut winn son projité comexte d'al-**Fichage.** 

- Puissance accrue pour utilisee PristSuript dans on environmenent interactif et pour permettre l'utilisation d'objets graphiques nommés (fonction qu'il serait necessaire d'intérjien à PostScript dans le futur). Support pour données hinaires du ASOIL

Dessins instantanés d'imayes specifiques.

#### **NextStep**

Volá la partie du NeXi Kuppuyant sur Mach et Displiy PustSonnt qui aura sans doute le plus grand impact sur l'industrie. USM ha deja mis suuslicence, et c'est ce our rend le systeme vulment différent des amres pour le développeur de Inquiels. En effet, la veritable bataille entre constructeurs de scauces de travail à en fait essentialtement heur su myeau logiciel de l'improvaientent d'exploitation offert, qui regroupe. l'interface graphique utilisa-<br>tear, la boite à mitils graphiques, et le système de contrôle. d'écran et de multifenétrage. Sur le Macintosh, Ferentiannement d'exploration rassemble le Macintosh Topikit, Finder et le tangage d'affichage d'écrim QuickDraw. Sur la station de travail Sun, il comprend le systénie de nwhitenétrane News et OpenLook, la boite à outils. et uiterlace utilisateur. Point les systèmes sous OS/2 de Nitrosuft, Presentation Manager feastila l'environnement d'exploitations. Pour NeXT, c'est NextSien

NextStep regionize les qui-

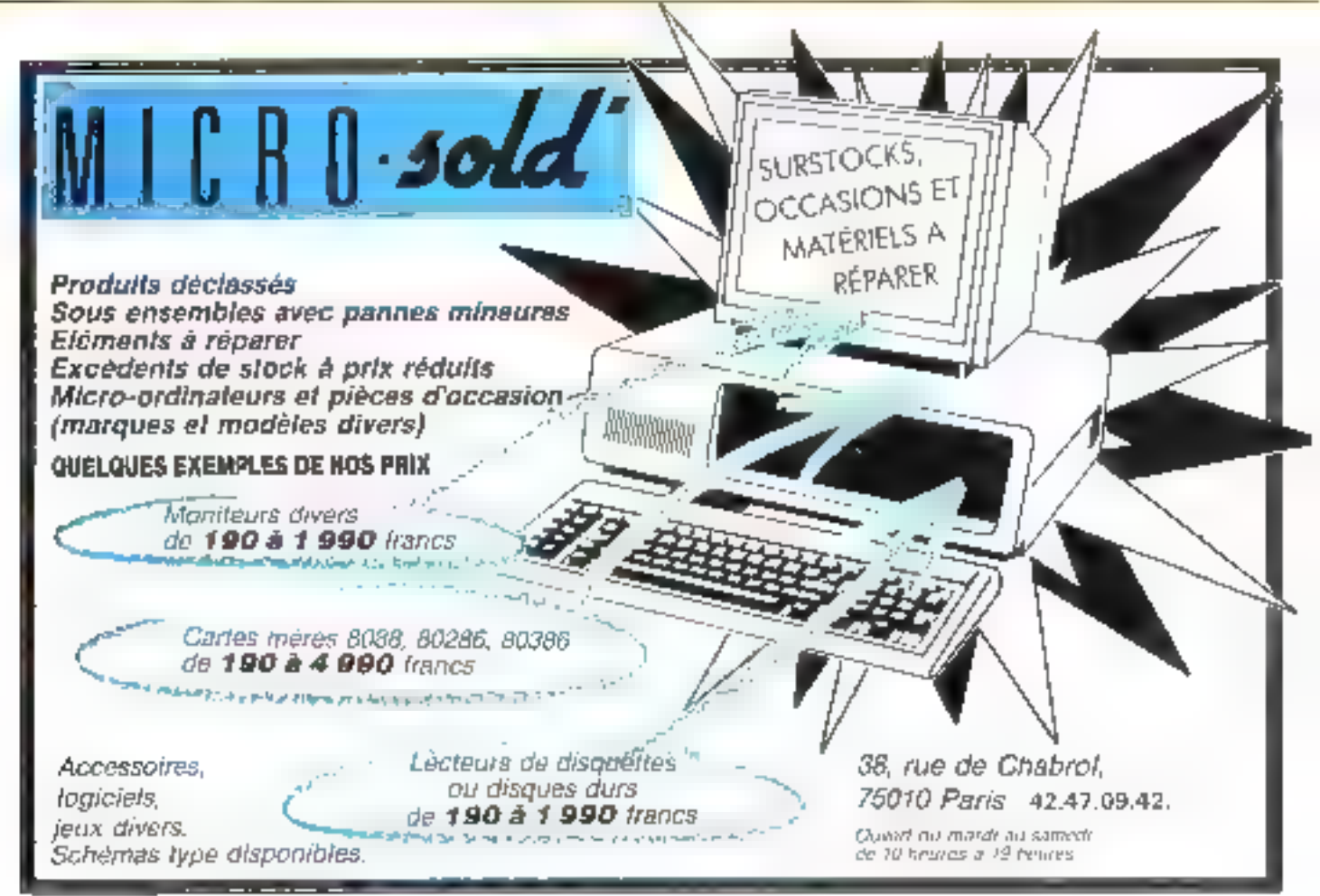

tres composantes suivantes ...  $-$  s. Window, Service and genel'ensemble des manes d'étranou des interactions entre l'vitésateur ist Pradinateur à travers la source et le classer, et polise le compositivi logiciel Display PostScript point reaphiques evolvés, developpe par Adobe Systems lac. Te languar Post Script est très lasquinent unleté. pour des impressions de haute. qualité quighique.

« Application, Kd » ; fournil un ensemble varie d'objets. predefinis que les développeurs de logiciels peuvest uriliset punt construire les interfaces utilisateur de leurs applications, sails endage d'écritaire. Objettive C, aine version onerates objet du singage de programmation C, dè velopped gor Stepstone Inc., est for langage de base pour Application Kit et peat être izulisé par les revelappeurs qui desirent concevuir d'autres ob-Jets gonz Application Kit, NeXT a cree une pinne biblioxhèque d'objets (vingt cinq pour le marrieux deni l'abjet » fenè-<br>116 », l'abjet » rhenu », l'objet · history, etc.). Chacun comprend toures les procédures awersschiest pour frontlienner avec les données du'il COMMONE.

- « Interface Bielche » rest un butil qui crier de manière interactive Emerlace onlisateur d'une application sous Unix enutilisant les objets de Application kit. Interface Buikker est en l'art une boise a outils quaphiques at interactifs pour reger des boites de dialogues. arranger des elements, et felier les objets créés aux objets esstant déja. Il est donc possible de créer a ce monoi des aggiteations en refaint d'une nouvelle manière des objets ests. tams. Un Français, Jean-Marie, Hulet, avant precedemment travaille sur un produit aisilir que pour Apple, a rejuint NeX1 pour concevoir et developper imerface Builder in pluslenes nhjets d'Applautinn Kit et de Workspixe Manager.

- «Wriskypare Manager»: fourm une merface graphique. avec medus, reoney in applies dispositos venels pour faciliter l'ualisation du système d'exprodution et des commandes. Line Ce composant logiciel est conculture faciliter la sechien his, l'ouverture es la fermeture d'applications et d'utilestances que, pour la plupart, perment etre execution simulus. neinen: Workspace Manager a été en partie construit avec Interface Boilder, Solun NeXT, Workspace Manager position hiclenent et rajadement has adapte à un autre système. d'exploitation cumme DS/7. par exemple.

#### Les vingt partenaires du départ

Pour le developpement du systeme NeXT, Steve Jobs a choist de collaborer avec seresingtaine de parsenaires commen ywx de depart. Er resultat est etonismt.

Addism-Wesley : cette maison d'édigen géréra les droits<br>internationaux de publication des ouvrages de références rechniques du systemie NeXT.

- Adobe Systems Inc., a diveloppé des versions NeXT d'Adobe Illustrator et d'Adobe. Type kiloury.

Brown Liniversity: colla. boye avec NeXT pour developper une station de travail dèdiee à l'enseignement des Liniques étiuniqéres.

Canon LSA Inc. 1 est le premer fabricant a fancer few col-Salutration aver NeXTrum part duction a quarte échelle de systemes in memorie de riciose.

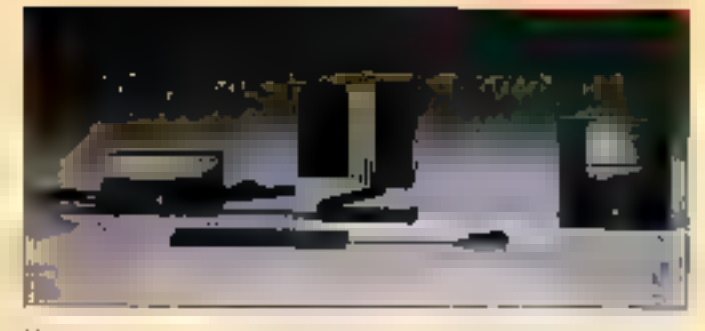

Mach, le système d'expéditation compatible time pour lefrirmatique deanhuée et parallere

Unicket Software right findéveloppeur d'applications graphliques, qui a l'intentirin decollaborer aves, NoXT

- Dimiwath Colene - collabore avec NeXT dans deux demanies académiques, pour développer de puissantes stations de travail pour étudiarits, dediões a la inedecine et aux laisques ettangéres.

Frame Technologie Corp. une version du loquiel d'édition (Sectionague Frame Maker) sera disponible sui NeXT.

FRANZ Inc. : Allegia Cominon USP sera fourni avec chaque systeme NeXT pour accroitre le montre de Ingiciels. developpés sur LISP

- international Basiness Ma-

pour le système NeXT.

Mark of the Unicorn Inc. : est en cours de developpement. d'une version NeXT de son siguericeur impsiuil Performer.

Maxtur Com in estille four mission exclusif des lecteurs de disques Winchester pour le<br>systeme NeXT (XT-B7605 de 760 Mo, non formate, et XT-83805 de 380 Mn, non-torandre)

– Moturola Inc. : apporte lei DSP 56001 pour permettre une qualité de son de type. compart-disque.

- Stepstone Corp. : fownit lecomplateur Olijertive-C pour construire l'invocanement de l'interface graphique utilisaterur.

- Sybase Inc. I a annoncé que l son serveur Sybase SQL sera melu dank chaque saalkage SeX1, Sytose 501 est le loider

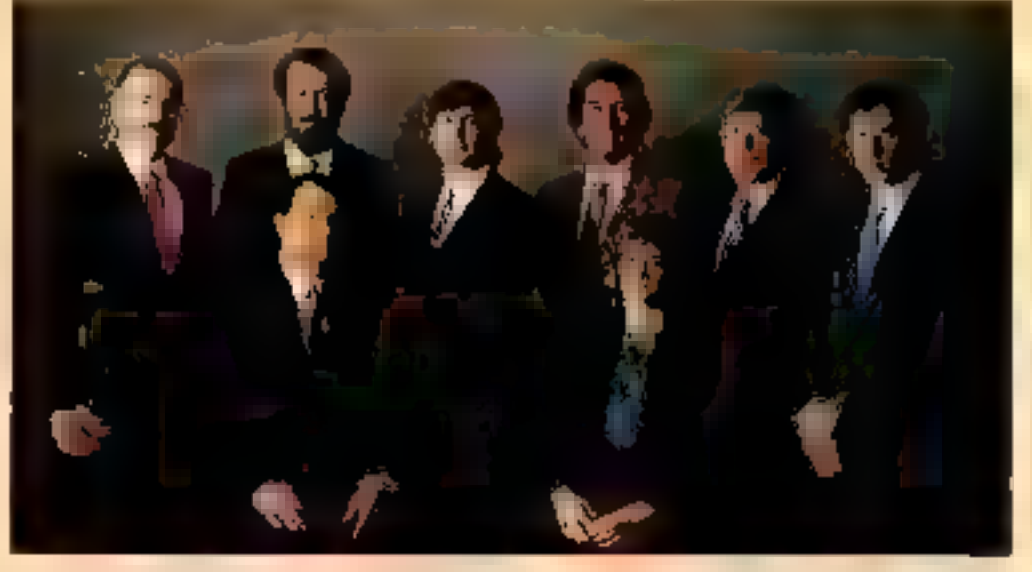

magneto optique, la hajates performances. Ils sont efface bles et peuvent atteindre mie vitesse de rotation de COUGHVinin

- Carnegie Mellon University : shup, technologies indemarigues développées à Caritéque Melline figurent sur le NeXT : le depositif evolué d'input/dutput de la parole et

chines. Contract in this scientifirence NextStep, l'interface graphique fiée au générateur. d'applications.

10 Publishing Inc.: pabliera un journal riational aniérictor pour les nulisaieurs du NeXT, et distinbué sur les cantpus universitaires.

- Latus Development Corp. . a déclaré vouloir développer.

des systemes de gestion de bases de domines relationnélles.

The University of Michigan : la faculté de musique a déseloppé Costition Station, un logiciel inélant sons et graphiques. dates on the the environments. Wolfram Research Inc. fournit la boite a outils de calcul Muthemotical.

**Martews R. Cispell** MICRO-SYSTEMES - 97

#### הדל"ד - האומרות המידע להיו דומים דו

# le choc Satelcom: 20 nouveaux produits d'un coup!

Le Chev Satcionn, 20 produtts de cuanuntasion amvest en fince sur le marché de la micro misamanguist

20 prodaits exceptionadels, senthése du savoir (aire et de la qualité de fabrication SAT, unibénadicionar das services para degués SA IELU OM

20 produits performants concus contribuides. s antoris complètes, prêtes à repondre a toutes les exagences des Télégommaniations dans **Transports** 

20 produits de communication usiés par nos ingenteurs, pour en correctier l'extrêtre futbilgé et la résistance hojs pair qui vous permeditorit d'exploiteil la multité de sois-**Restrautoes** 

Lies produits et des secriteus chou principlement n e communications micromisismutagues

Pour plus de reasolprennents, annsez in 65.04.50.36. ganns gwaalt). ok confikcies wiku distribuidae babfinel.

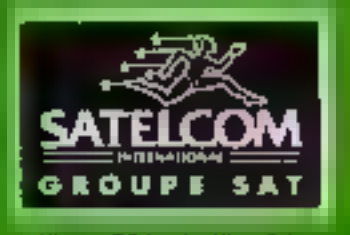

recome (Pleay - 750 km PARIN - Del. - 10077-12-12)

**我准,就在汉朝之上再来,上汉朝我的,我,就,我生我,就** 

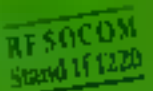

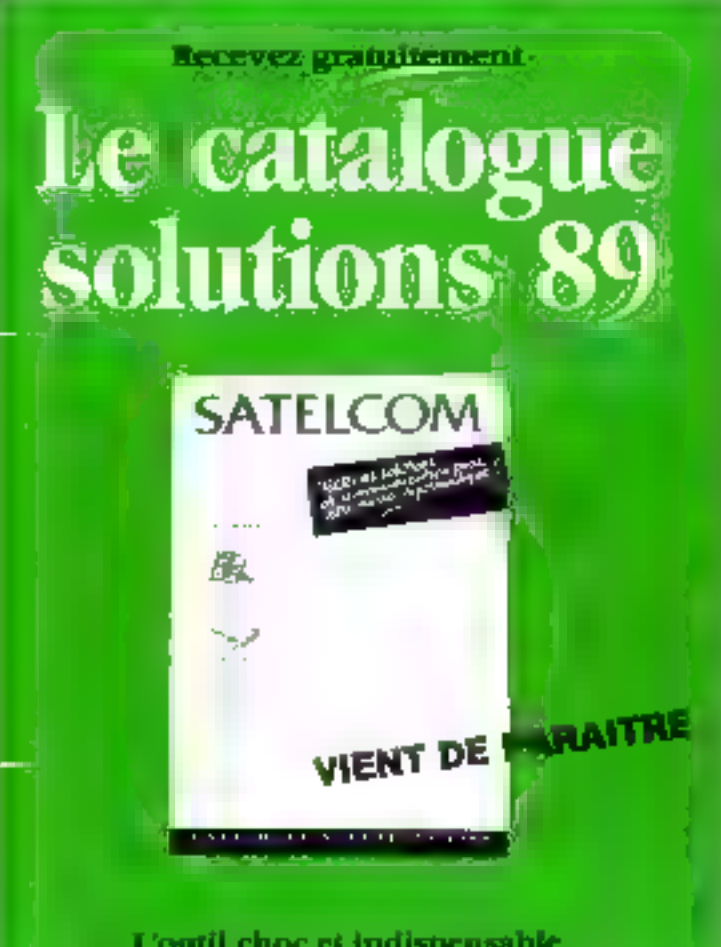

L'outil choc et indispensable des professionnels de la Micro-informatique

# **Demandez** le catalogue solutions SATELCOM

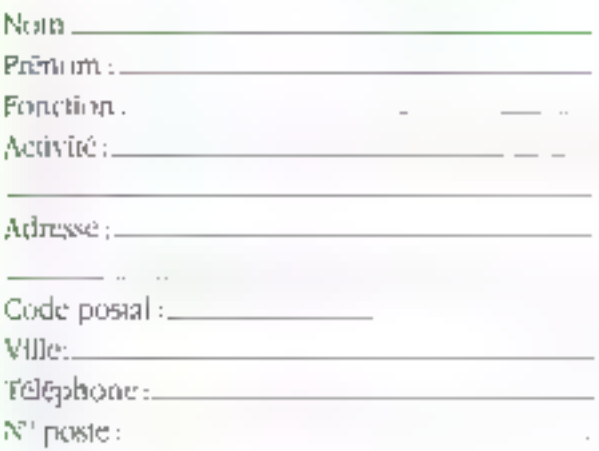

à remplir et à retourper seins affranchir.

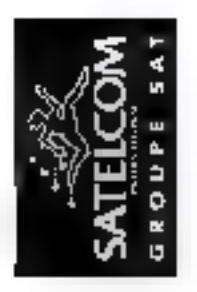

# **URGENT**

NE PAS<br>AFFRANCHIR

# **UORRESPONDANCE** REPONSE

 $\begin{array}{ll} \text{Aut}(\mathbb{R}^n,\mathbb{R}^n) \rightarrow \mathbb{R}^n \times \mathbb{R}^n \times \mathbb{R}^n \$ 

P. Jansles departments en fratse utenspektion E gi sitt polyskalski.<br>Eventoj en la ko **Literature** d Culti-anse

75642 Paris Cedex 13 SATELCOM MICRO<br>Autorisation N° 3049

ı

#### **Blue Communist Street, Square, Square, Square, Square, Square, Square, Square, Square, Square, Square, Square, Square, Square, Square, Square, Square, Square, Square, Square, Square, Square, Square, Square, Square, Square, Squ** 12 美国第七十四 173 F. t Th 83 มีอัตรา

les nouveaux modems:<br>PC/PS et coffrets haute sécurité

les logiciels de communication<br>multi application

les solutions X25 haute performance

les services in garantie<br>le réseau professionnel de distribution

GROUPE SAT

ल प्रकारिता के<br>जब केंद्र लेखन

SAT

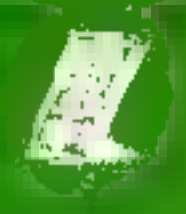

THISAT 5300

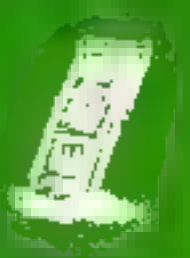

TELSAT 2482<br>Cancillo stam Pi

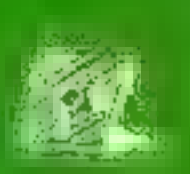

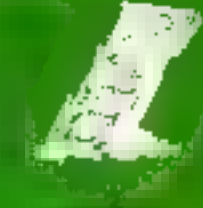

TELSAT 1262<br>Line modeln R<br>interfect MNP'4

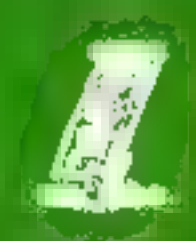

**TELSAT 2491** land modern PN Length showed<br>Middle process Tax ASL MNPS

THESAT 1292<br>ark: modem Pel Institutes<br>maps (modem spectrum)

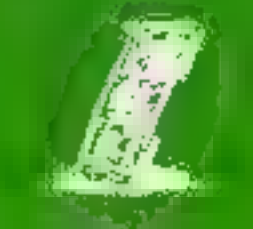

 $\begin{tabular}{l} \hline \textbf{1} & \textbf{1} & \textbf{2} & \textbf{3} & \textbf{3} & \textbf{2} \\ \textbf{2} & \textbf{3} & \textbf{4} & \textbf{5} & \textbf{6} & \textbf{6} \\ \textbf{3} & \textbf{5} & \textbf{6} & \textbf{7} & \textbf{8} & \textbf{8} \\ \textbf{4} & \textbf{5} & \textbf{6} & \textbf{7} & \textbf{8} & \textbf{8} \\ \textbf{5} & \textbf{6} & \textbf{7} & \textbf{8} & \textbf{8} & \textbf{8}$ 

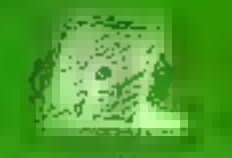

**MAD. SERVER** la guidhen ear.<br>Is mas**agun**a Ceimineach

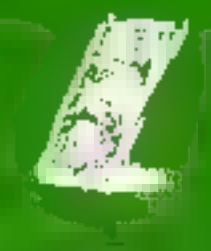

TELEAT 1481<br>Late modern PC goods (the<br>Cooplets synchronic 29<br>Chinese starts

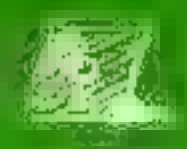

**CITARIA** topolel d'émidia et<br>Atmitet

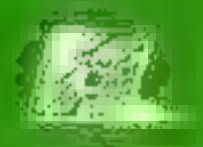

3X SUPPORT للتابعية التاريخية .<br>The Microsoft Hotels Hall- Microsoft .

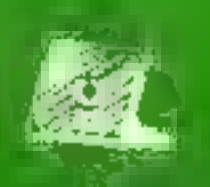

NESTRA 440 progeted<br>measures AVEAS (60)

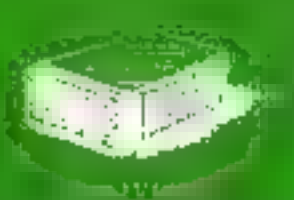

10

**TELE MAIL** 

**Logicial**<br>de constitut électivais[m

THLSAT 1251<br>Shoraddigi hirdeur<br>jeug enusurum Minitel

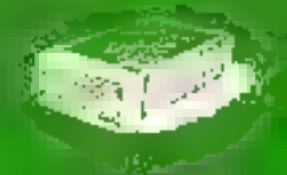

TELSAT 1123 illice medien breede

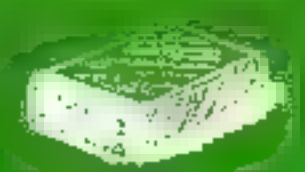

كتابيه

**TELSATIVE**<br>TELSATIVE<br>MNC

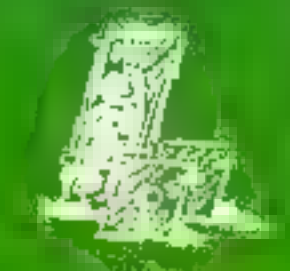

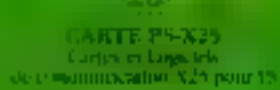

TESAT 2472 sideni qonlin v<br>Sibab

 $\begin{array}{c} \displaystyle \overline{\text{CEERAT}} \; \text{2424} \; \text{\AA} \\ \displaystyle \text{+ output number} \\ \text{value} = \text{actualtime} \\ \displaystyle \text{18.3} \end{array}$ 

**CARTE PC-X25** Come in Jaguardo<br>minimum super N25 pour PC

SERVICE-LECTEURS M 203

#### Les meilleurs compilateurs

## Modula-2

#### pour PC at compatibles

#### TaylorModula-2

Un compilator professionnel heute performance pour prótitatese persumet le compilateur le plus naudé du reported.

- The complete the complete of the complete parties, a setter.
- \* Code complicated

Optemburján gédgels en norme misi-sebsetect La code enticula 1580 tools Divisionile pic decorribit 30286.8 MMzL

\* Ukraine **mail** 

Code havie decent in blanchique is plus compacts (to? Cr do total su Herrico article to 23 gRobra cale his

- <sup>4</sup> Vertice gian are 6 complète<br>Contamni il informe N.Wr Depour Module 2 indigendard du RIOB - as sen inclusivement de MS/PC DOS
- \* Simple d'ampés)<br>Sergie Milligian Famme-machine, Danasamlation<br>compilité piggi jas programmans système

\* Ramotic al a

Comme d'union. Costrus de maintenance decontbiss. Une gentle de produit parement suica.

#### Timfor Module-2 FF 4760 k.t. # 3630 **Disquetta de démonstration FF 50**

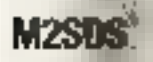

FF 980 h.t. m mz

**FRE** 

Système distincial de creation de legislela Medide-2<br>Jens, accuritions de constitue complete: 142505 ofte les Informa legisliga dens un environomen municalità simple-d'emplois

- potter statistic alpic per la system:
- · protested in
- Linker productors (8) programmes expositions
- pacitoments de tribitalhecos e volunt
- historicoun standard consiste

Estable lovie are verified that its toolcomes in degrating the abit constitution, the program has the starting bugille in **INTERNATIONAL CONTRACTORY - 2022/01/12/2022** 

**Contract to the Second Second Second Contract Second Second Second Second Second Second Second Second Second S** 

ties de dégar  $7 - 3.50$ 

<del>I Modulí 2</del> **The County 样 200 kt # 020** 

Lin contidiution Wedde-2 demonstrate, eras ambosant<br>mera contigurable, filosofan de multitismaar 400km- in-<br>Vignier et généraleur de midit hauterrent gyüntist.

t následní sa povyšetene Maleží († 1998 hr. brů<br>Araga, Comargier, Brýtachylier, 1974 († 1989)<br>370. Vičil, Čík-6, červil Držeji, yun, GOL BW La hiệ sẽ come de gandri

#### A l'origine de Module

France:<br>Corporation gas, Antiqų dyg ber Landog 2(1-00:00 M)

**Relate** G School, and Quantity (4)/(4) # 10

Soiten monarkiit<br>- pilgunin St. 1977 Laanvertold oli St.<br>- pilgunin St. 1977 Son durante di recognomità di la pictoria dell'anno. مسرسا برم

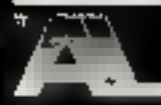

A+1.40 Im Spillen 23<br>CH-8906 Bonstellan/ZH Tel. (+41) 01/700 30 37

# Modula-2

**Outils & Toolboxes** 

#### Générateur d'applications

FM 1980 lut. et 250 Amadeus\* reconstruction and compared to the contract of the Contract of Section 2.<br>The present the experiment blues 7 sensitivend a parts on one موسره

#### **Graphiques**

MiziGraph<sup>+</sup> **FEBRUAL STATS Controles came version and allege** 

**円 359 乱 直 (6) RANCH** Controlle de sur lice ECR land: Mobile 2

**M7SuperEGA\* FF 980 M, m mg** van Hoden 2 pou EEA et 460

#### Medota Graphics Toolbox P

FF 160 lat # net th per de programmas gogós pas solvèrement capital écrite com.<br>Massar I el destruto que carac CCA

#### Mudola Grapijica Toolbox II<sup>-</sup>

**FF 980 b.L. 77 INCE FF 980 kt #ma** business control and control business of the control of the control of the 

#### Estrée/sortie

LCR-Mindrew Massager\* **MARGAZI** .<br>Bizant **Drawn will** 

降國味品

MZWindows"<br>Name wa Petrolic pro **FF 900 AL H ING.** ererierapch Peth Mi the mater through the court angles of threatent of materials.

#### Medida Magic & Meau Senamber\*

FF 1800 h.t. # zm Springer de Africa pagine et doctor a la crustica de recorpora el de senito.<br>Ala britanda amplia (Ala Al-2 ) recor de recorpora de recordo en pagin.<br>2014 - Leina en alabajo: Alaba No del Mala de Sel de Arabelo.

#### utres outils

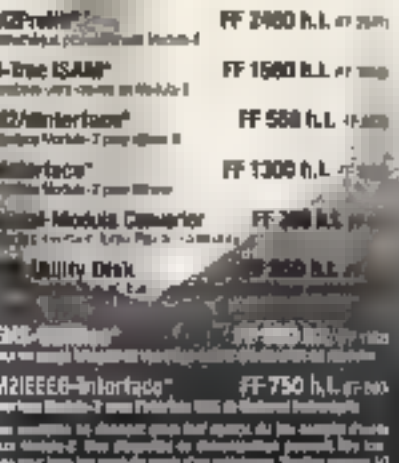

a pod od skim pod malgar się się symus. Innie pod<br>Alegio pod pod Die Charapter A G. September po VI

t meda den sproghetenen Western den er in deltageret de<br>Sovergert Hallmannian, SPAR, 1995-1930, 1930, 1935 (dalla 200<br>Ph Diri, inn al Silvan, Laden va mann de gamlin

#### A l'origine de Module-Es

**Frames** 

get, bitybli tys int Londgr 11700 MM **Carstral Bell** 

nasyum.<br>• GSdanu, 801 Majiya 2019 (19 S

Shinga munambir.<br>Katayadan St., 1937 Langsin (distri 34 Sh

Sott derunte de envelgioniste de la girl ali (ligibiaturs yn binnann.

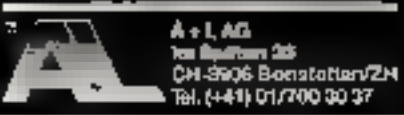

SERVICE CECHEORS MICHA

Un concept révolutionnaire dans la gestion de

# méga-octets

#### de mémoire

DI-BoX\*

Vous est-B arrivé de passer des houres

- à chemiter une lettre que vous provincie.<br>mais guy semble autre seminaires ?
- à chercher anne achéase dont yous awez publié la grottie?
- a chercher une variable inicialités quelque part dans le programme af qui s'amuse maintanant à en interrompre la fonctionnement?
- à fauiller todat basé de données utira-moterne bout simplement parce que vous evez ouble despectier une zone clè au moment.<br>de sa défaulten?
- à consultar ilgine milex de publication pour un article down yous avez besoin de toute urgenal?

### Sous ad-R'agriyé de passar des beurse é<br>chercher se mêrit?

Si la rénonce est oui, il est plus que bronce de tare appelle to Box. I your fournit immediate-The subs about from a nods/mini-set method from besoin panuspondance, adresses, programmes, exates, resumés - en lati, tout ce qui est enraggine may votre ordinateur. DC-BoX vous II--heye in a rocent and saves and time makes all war ques secondità al vous permet de lui apporter les changuights necessaires grâce à l'éditaur witégris La hittution réégrale à lous voe problèmod

0X-BaX votes offer bien plus qu'un semple programme de moharcha documentava mola rea code pourlant que 1450 FF fp.1, 51 (2)(6)

La disquette de démonstration no coûte 建原

**Di-Sol**, est una assertua deposée de Sonde de l' **CHINES** 

#### **Bight**

essandike logicies integré Faislant pour comme<br>wir la olaisir de fravaller er d'incigiler des<br>moga-ictela de mémoria

Le genionnaire du fundite, le teniement de<br>traite et le fobleur sé codémit que

FF 980 h.t. pr 1103

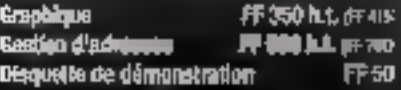

#### A l'origine de Modula-22

**france** Comments, 50000 las les Learne 1940 (Shiff

#### **Bakala** пF.

- 9 Schure, 600r Hansiels 2007/20-01-01

Scient romanic<br>D Namis St. Un'l model airch 30 (b. loute derumels de renunipalments de la joist de simple de pr sea internasional

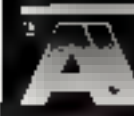

**A+LAD** ter Spilten 21<br>CH-8906 BorateGary2H Tel. (+41) 01 700 30 37

**AVEC QUICKTEL PLUS DE 2 000 LOGICIELS** 24 H SUR 24 !

CHARGE'

EXCEPTIONNELLE

OUICKTE

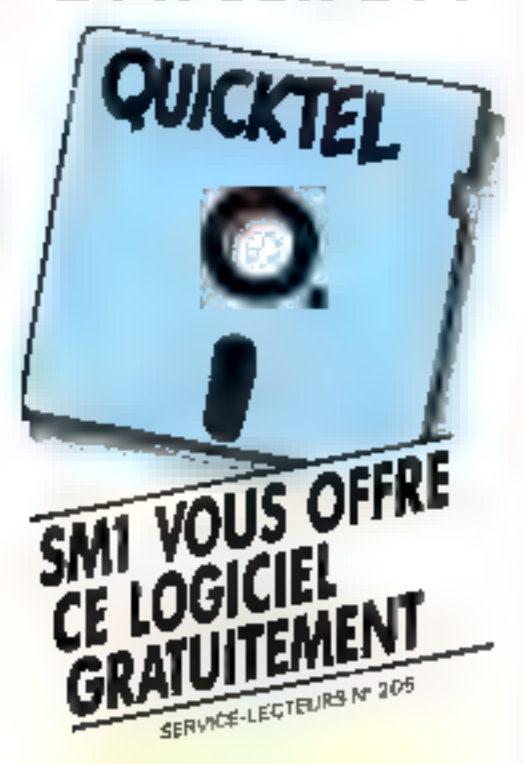

UN PROCEDE REVOLUTIONNAIRE. LE logicial QUICKTEL permet à volve microardinateut de communiquer avoc les ardinateurs de natre service télémotique SM1 et de chorges, gráce au minitel, les milliers de programmes qui y sont stockés. Ce procédé s'appelle la TELECHARGEMENT. Pour totecharger. Il suffit d'un câble qui relie votre microordinateur à votre mintel [vair offre ai-dessous] ou d'une carte inodem.

Réalisez cette ligison micro-ordinateurlminital. faites le 36.15 code SML, sélectionnez les logidiels qui vous intéressent et transférez-les en quelques minures directement dans votre micro-ordinoteur.

DECOUVREZ NOTRE CATALOGUE DE PLUS DE 2 000 LOGICIELS SUR 36 15 code SM1 : jeux, grophismes, traitements de liade, langages, utilitaires, SGBD, tableurs etc... ant été rigoureusement séléctionnés dans le monde entier. Tous ces logiciels appartiennent au domaine public et resteront votre propriété une fois chargés. Unique en son genre, SMI vous présente chaque mois les toutes dernieres nouveaules.

Adresse ..

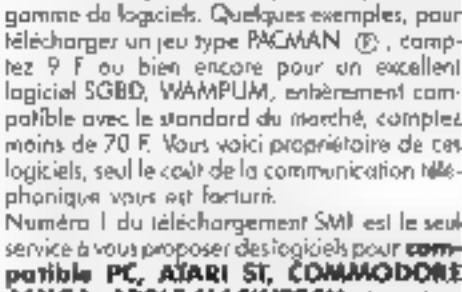

**SIMPLE ET ECONIOMKNUL**, la téléchorgement yous office to possibilità chez yous, 24 H tur 24, de disposer de la plus exceptionnelle

AMIGA, APPLE MACINTOSM. Attention, le nombre de disquettes est limité, remplissez vile noire coupon-réponse.

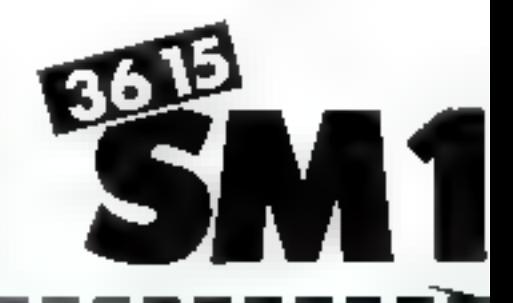

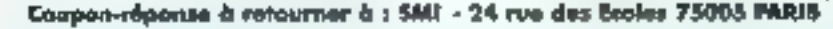

ни

COMMUNICATION!

MISIOUE

EDUCATION

ANGAGE

ςφ

**MARK** 

son

penio

**DOT. EVERY** 

**SGBL** 

**UTILITAIRE** 

MAILING

TABLEUR

**TAIT TEXT** 

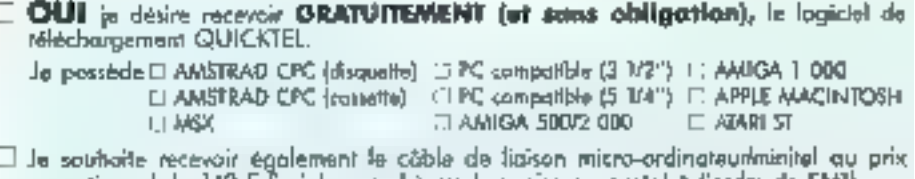

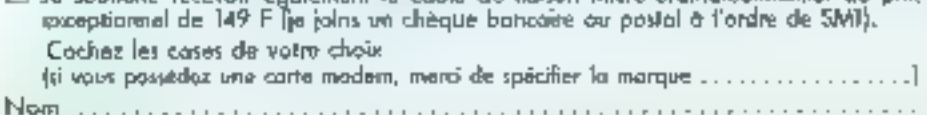

Code postal ............... Ville .....................

# **AVEC LE FLIGHT 68K** 68000: POINTE DE LA TECHNOLOGIE 16/32 BITS MPORTANTE DOCUMENTATION: TROIS MANUELS TECHNIQUES ET LISTING SOURCE

**MAITRISEZ LE** 

programme. Egalement possibilité da la connecter sur **MADE IN US** 

concerne, non seulement la corte por alle-marne, mois aussi le microprocesseur 68000 et les circuits périphénques Chaque unité est livrée dans son emballage individuel. evec l'alimentation et la documentation.

La dacumentation qui accompagne le matériel

La Flight 68K est distribué en France par: £.M.C. 75 GRANDE RUE - 60580 COYE LA FORET

**CLIVRE COMPLET, PRET A L'EMPLOI** 

**ADDITIONNELLES** 

MINITEL 18 (nous consulter)

ASSEMBLEUR INCORPORE LIGNE A LIGNE DEBUGGER PUISSANT ET PERFORMANT

2 - RS 232, Il LIGNES D'ENTRÉES/SORTIES **BUS D'EXTENSION G64, COMPTEUR TIMER EMPLACEMENT DISPONIBLE POUR MEMOIRES** 

La corte FLIGHT 68K a été conçue pour dissurer une formation complète (lagicielle el materielle) sur le microprocessour 68000, ginsi qua les circuits

périphériques associés: 68681: double L/ART, 68230: interface parallele/timor. Un connecteur d'extension slandard Gód permet de se servir des cortes additionnelles disponibles, ou des cartes specifiques réalisées par l'unisateur.

Très faciles d'emploi. Jes 53 commandes de base permettent d'utiliser la corte rapidement. Connecte o un terminal, le FLIGHT 68K permet de concevoir, de debugger, d'exécuter lout

PRIX: 5.825 **TTC Port compris France Métropolitaine FLIGHT ELECTRONICS LTD.** 

SERVICE-LECTFURE Nº 208

# Hypertexte: l'outil de navigation<br>documentaire

Non, l'hypertexte n'est pas un super texte, mais bien plus que cela. Ce concept, vieux d'une quarantaine d'années, est venu depuis peu à la micro-informatique par le biais de logiciels tels qu'Hypercard (Apple), ou Guide (OWL). Outil de gestion, de recherche et d'archivage de l'information, l'hypertexte permet de se déplacer de façon non linéaire dans un document qui peut mêler textes, graphiques et sons.

n texte, tout court, est un · objet · funcièrement linéaire. Electronifié par la grâce d'un tranement de recres, si sophistiqué son-il, il demeure désespèrement. luvêane : un document consulté à l'étran<br>est même pile que le livre, puisqu'il ne peut être feuilleté aisément... Cette orgahisation se revêle ne plus convenir du tout dés lois que l'on souhaite gèrer et consul. ter use information volumineuse et com-

plexe, comportant notes, renvois et autres · confer tel chapitre », tieff, des docu-<br>ments s'apparentant à quelque chose<br>coinnel (Encyclopedia Universalis,

Ted Netson, auteur du terme même d'» hypertexte » définit très tût - dès le début des années souxante - ce concept : « Une association d'un langage haturel avec les capacités de l'ordinateur à établir des liaisons interactives ou des affichages dynamiques. Six un texte non linéaire... qui ne pourrait pas être convenablement

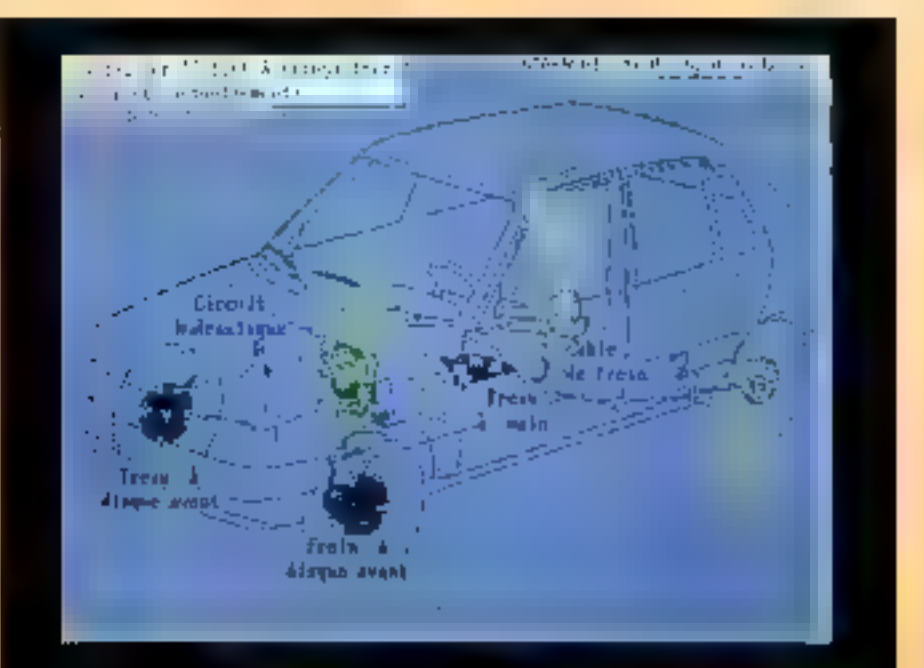

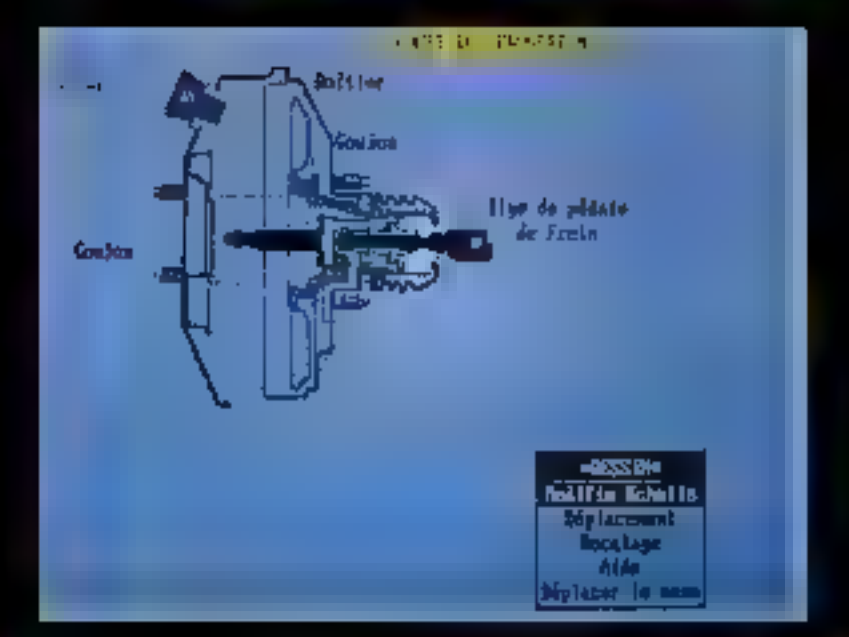

enjerene sitt und page conventionnelle. » L'idee est fort simple : des fenètres sur un ectan stirit associées aux éléments d'une base de donneu, et des liens, visualisés par des sinarques si sont établis entre own of Cherchein a Harvard, Ted Nelson. s'attacha a développer un projet colossal, Nanadu, puur definii les Japes d'un résemplanétaire hypertexte afin de rassembler l'ensemble de la connaissance fiuntairie en un vaute document...

#### Le livre, point de référence obtigé

L'hypertexte n'est gas une curiosité de laboratuire : les loquiels existent, ils tournent et intéressent un public grandissant. Péle méle : Renault, l'AFP, TRT TI, l'EDF.<br>l'ESA, Ford, la RATP, Peugeon et bien d'autres requedent d'orres et délà l'Ingrestexte de bésipres - quand ils né l'inblisent pin déjà. On trouve les opplications hyperrestes aussi bien dans les activités de nuamenance que d'archivage et de gestion de documentation technique ou de la tisciture scientifique, ou encore d'assistance logicielle en ligne - PageMaker d'Aldas utilise ainsi une aide es ligne sous moteur hypertexte Guldance (OWL) - en passant par les didactions et l'organisation de laises documentaires : législation, junsprudence, cartographie, gestion des panes détachères d'Airbus (sines Hyperdoc de Geci), production de démonstrations interactives... la liste des applications. esostantes qu'à venir d'hypertraite est mfi-**Dig** 

Un livre tel que Godel. Esclier, Bach, de Douglas Hrifstadter fait constante référence any trois unindes catégories de « documents » (image, texte et son) : les gravures que @ mathématicien Móbius a inspires a Escher, L'affrande musicale, de-Jean Sebastien Back et les travaux mathéinatiques de Gödel. Les gravures sont disseminées à travers le livre, mais uu est L'offrande musciale? Le livre est certes cutigièté de listes, d'index et de deux taliles des matières, - l'une rudimensaire, l'autre prodie du synopies ... Les imperatifs de l'édition et de la reliure obligent en nume l'astroir à une necessaire hiérarchisation de son propos - qui peut alors paraitre artificielle, que le tecteur n'a que le

66 Mais, au juste, ă quoi rattacher la notion d'hypertexte? **Elle est latente** dans chaque livre. dans chaque dictionnaire et dans chaque iournal, <sup>99</sup>

choix de sobir .. Sur un autre registre, les célèbres Que Sais-je / sont présentés en mettre une lection à doux vitesses : finalenient, cette présentation gène les deux caregaries de lecseurs auxquels elle s'adorise... Lecteurs qui, pour un cortain.

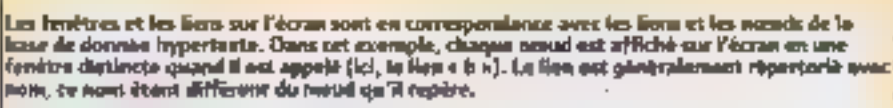

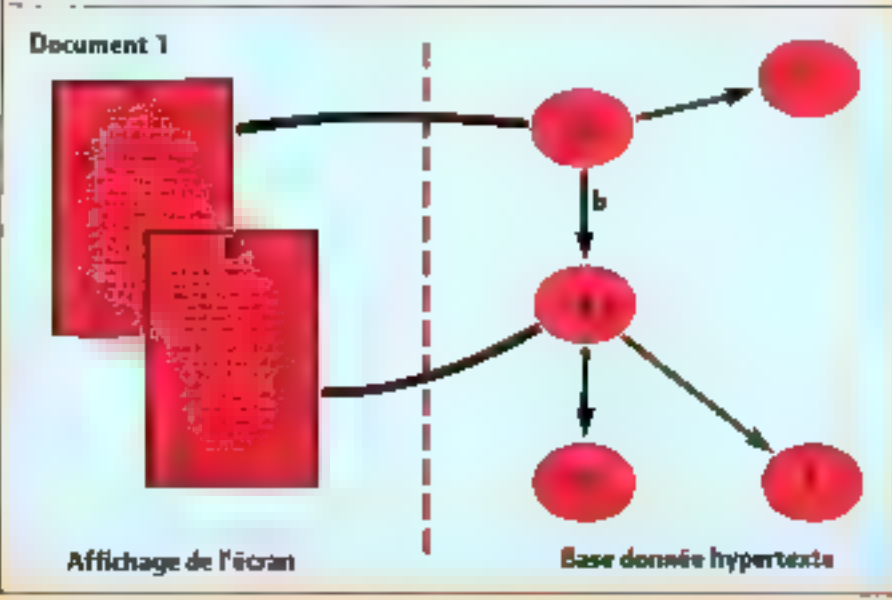

### **Diderot** chez Bull

Il existe des systèmes à la listère de l'hypertexte et du relationnel : la froittière devient ici aussi floure que ténue. Ainsi, chez Bull, le système Diderot a ere developpé au sein de la direction des etcides avancées sur un SGBD Oracle. Didernt est ou cartil générateur de systèmes hypertextes qui exploite la dimension relationnelle d'Oracle pour gèrer des documents complèxes et naviquer dans ceux-ci, fussent des «naues (éventuellement stockées sin des disques optiques au standard ODAJ, lei aussi, la navigation est libre. Diderat apparait comme un outil fécrit en lasp). de création et de manipulation d'arbres qui permettra à l'utilisateur de développet ulle interface hyperteate à toute hase de donnée ou de connaissance en amiere-plan (Graphuc Structure Environnement). L'enjeu 7 Afficher simultanément plusieurs parties de bases de données, les « copier-coller », naviguer de l'une à l'autre. Un tel outil est insoparable du concept (très en voque outre-Atlantique) de groupware, aluis · trayoil comperant · c autrement dit, on se trouve devant un moyen de créer et de coordonner les taches spécifiques de chacim des videoteurs afin d'aboutir, par exemple, a la preparation et la ot stinn d'un budget collectif dans l'enheprise.

nombre, stavolent l'ouvrage, puis s'attardent sur tel passage, reviennent en arriere et saufent trois chapitres.

Une dimension nouvelle – et c'est peu de le dire », voilà ce qu'offre l'hypertexte. Un bouston, ce n'est qu'un espare tridimensionnel (ne pas oublier l'epaisseur !)... Sous hypertexte, le lecteur pourrant à sa quise afficilier dates une terrêtre un texte sur son écran graphique, visualiser en cliquant avec so souris tel dessin (strické sin disque aptique aumérique ils existent) et écouter simultanément ou successivement telle mélodie (sur CD-ROM - ils tournent). Il pourrait à l'envi appeler des hens entre deux passages de texte ou denis unaqus, viare deux sons. Ce serait aussi la consécration de la « libre associadon d'idées») : on chque ou ou ne clique<br>pas, un décale de «line» dans telle ou dans telle direction. A travers sa foncuon. de browsing, comme disent les Anglo-Squore, (rapprochez cela de l'action de feuilleter rapidement, survoler ou parcourir), l'hypertexte offre une aide surs équivalent, la navigation dans la structure de la base : de même que la table des matieres permet de snuer une partie de document dans un ouvrage, voir aussi le sommaire. du Journal], le trouser fournit un schema contextual - il affiche quaphiquement bi structure du document. pour resinuer

105 - MICRO-BYSTEMES

Février 1989

# **PUISSANCE ET SECURITE**

# **TCS 9000:** le 386 au sommet

#### **CONFIGURATION:**

- e Processeur 80386-25
- Mémoire coche 5RAM 25 ns, 64 KO
- . Mamoire RAM 16 MO
- « Mémoire de masse 85 MO 6 1,4 GO
- a Lecteur 1,2 MQ at 1,44 MQ

#### **SYSTEMES D'EXPLOITATION:**

Das 3.3, Unia V, Xenix V (sous Unix ou Xonix, 16 parts sorie installes sur bottier, extensible à 32)

> Visible ou Forces PC (14-15-16-17 Fevront) Parts Porte de Morsailles Skind 7.0.720

oulevant Gallieni<br>99 VILLENELIVE LA GARENNE Tel.: (1) 47.98.94.11 - Télen 615570<br>Fan : (1) 47.92.15.83 senvice-Lec **SERVICE-LECTEURS M 201** 

山山

tioiri

**Channel Milled Advertising Services** 

# A sus at completions are continued and motives **Logiciels EBP: S and as all provides** La gestion intégrable.

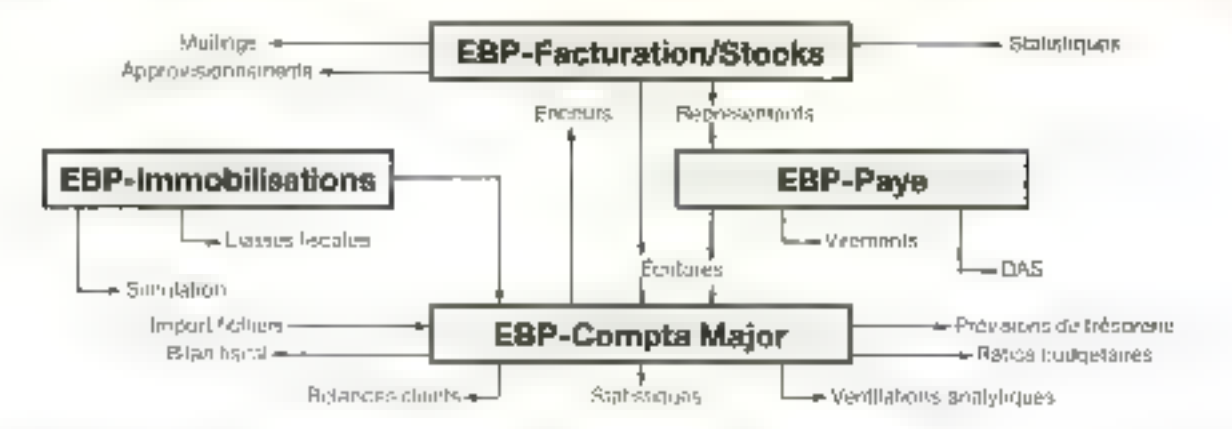

Nos produits de gestion unt cita developpes en collaboration avec des exports comptables et des utilisateurs sentriquatro cubergs principality: simplicity d'izhligation, performances, situplesse d'adaptation el aequises à tous les niveaux. Ocs qualifés leur assurrent une grande diffiquen et, par consequent, vin prix tres competed. Adaptoz tout de sude une gamme de products coherenta, sure et evolui-ve

#### **EBP-Compta Major**

Conspirations benefite in the society. (99) court PME = 32,000 dériptes et 02.000 ecoloires » Saisle par brauillants modifiables avant l'impression deliniere » Recherche et consultation de comples en cours du saisien l'idelier et contre padies automatiques = échaistoier et previsions de tresurent = Lettrage manuel du automatique - Editions des biocolomis, journaux, grand livre, balances » Conferme aux noimes iliassos fiscales (989) a 2053) « Interface avec Multiplan, oBase, etc. » Profections das Achers en das d'indidents innero-coupures, etc.) - Déjà plus de 5.000 utilisations

#### **EBP-Immobilisations**

Σ

ř

L.

990 E.

La gestine complète de ves immedia-ations: Eschars dos aquipemerils avec fableau d'amorissements inebres dégressis. derogatories, federingues, vehicules de tourisme - Simulations -Verrhögt en de la entsérence fisicse » Lors de la ciession : calcul. des plus et mons values a CT et LT, et de la TVA a leverigne En hn d'oxeroide l'ealeul des datal-ons el des écolures a passer. - Impulation automatique daie EBP-Compta - Borbie licenses fiscates 2084 at 2068 » Multidessvars

#### **EBP-Facture**

1290 F.

Rechardlie des clients par ibelle ou par pode - Suvi des encours clients » Gestion paramétrable des stocks, des lants et das approvisionnements - Calcul des rivinges » 32 000 articles et ctants « Etiquatias ctants et articles » (§est on des devis » (\$es-509 des representants et des commissions « Compta et suivides regionients « Stalistiques par client ou par produit» Creation. de chents en cours de sainne » Gostian des BL, des aconstres, nos escrimples en laxes paralistales » Parameliage folal des factures requier vierge, parver prémiprent ou lomait troket de (BB) telephologically season pass

#### **EBP-Paye**

Entierement parametrable » Calcul de la paya mensueão, housine for selectives parametres apécifiques « Édition des bulletes de paye (nouveles normes) y Éditions recostatles (gyanal des salares, cotisations a paveri et annuelles vecanitulations.

Un essal sans risque: Le chou d'un logiciel est une deceson importante. Pour vous permattre d'evaluer tranquitement nos produits et leur adéquision avec vos bosoins, nous effrans l'essai complici du produit avec sa documentation complète. Cies produts sónt óperationnels dans trutes fruis fonctions, mais brides en nombre d'écritures. Si vous décidez d'achetés un ries produits. I vous suitira d'enveyer le complément du prix et vous receviez le code de débridage paur pouvoir futirser totalement (95 F h.) deductible dy monipatide l'achaji.

stelistiques, ventilations ascilytiques, [245) +99 spoigées

Logiciels pour IBM XT, AT, PS et compatibles (512 ko avec disque dur conseillé)

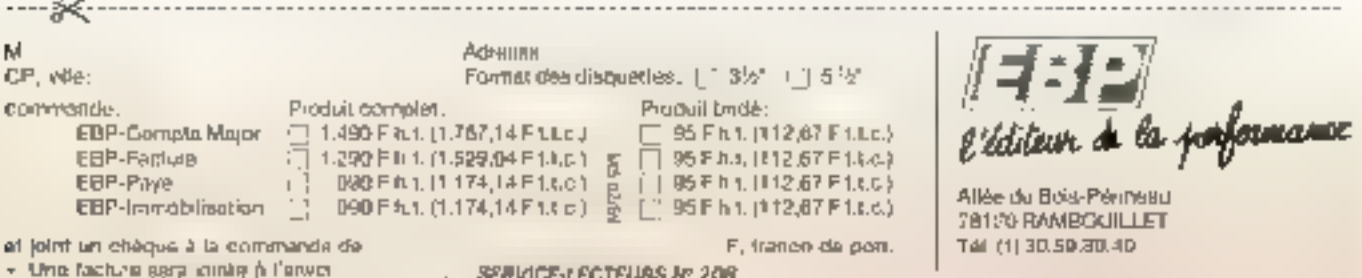
l'utilisateur, à tout moment, dans son environnement. C'est la maréralisation de l'idée de table des matières sans le souridu nombre des pages et de leur numérouttion. La base (l'ensemble des documents hétérogénesi pourra alors être explorée selon divers modes : soit en suivant des liens (à comparer au « voir schéma page 678 +) puis en faisant apparaître des ferièves successives (chapitre, encadre, note inarginale) pour en examiner le (Findex shihabëtique du livre) qu'une partie du reseau une chaîne de caractères jugée pertivente, soit, enfin, en necuram au firewach.

#### **Enchaîner sans entrave**

Premiere caractéristique de l'hypertexte : il stippose le recours intensif à la notion de liens (dans et entre les discuments qu'il est amené à gérer). C'est cette capacité de chaînage ou de « linkage » (finking capatwin) qui l'ouvre à la gesuan de textes organisés de numére non linéaire.

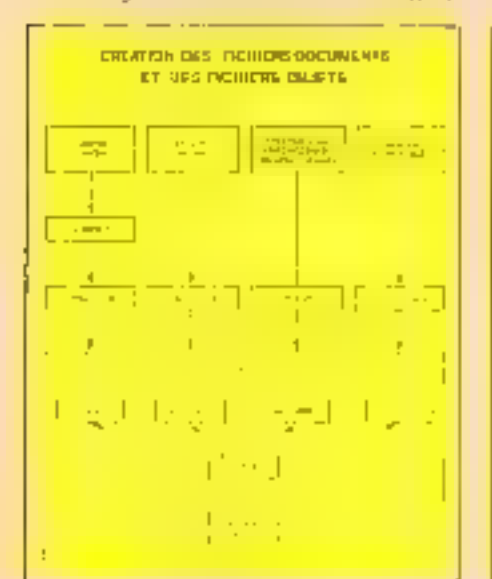

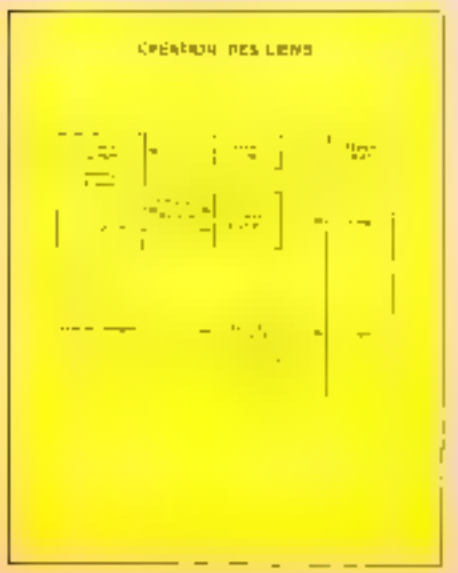

**Document 2** Ecran

Afin de se repèrer au ceurs de sa « navigation », l'ècran de l'application hypertexte dels être capable d'afficher un browser, schema synoptique du cheminewent paroussur. Il suffire de

En outre, la plupart des systèmes hypertextes lottl in usage intensif du midtitenètrage, chaque feiveus étant en ligison

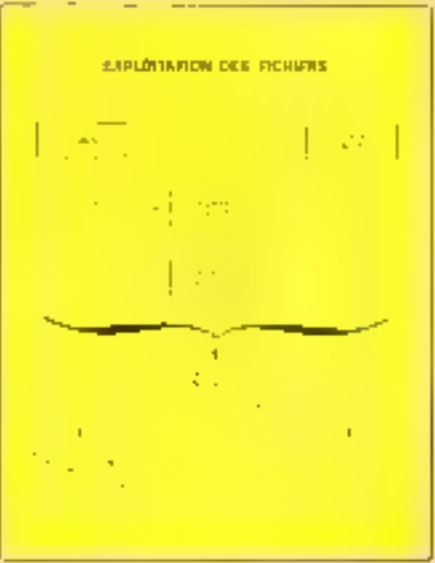

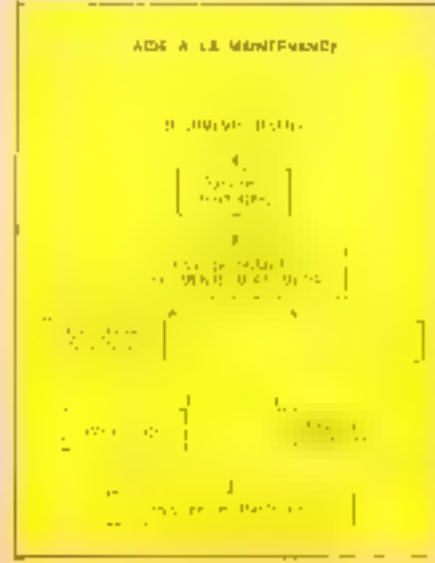

directe avec les nigurés - parces d'unformations - à l'intérieur de la base de donriées. Le recours à la représentation que phique sous forme d'icone en est le passage quasiment oblige. Deux varieres potacipales : les « icones lenêtres » et les icônes représentant un lien ou un nouud de la base. Le « lien iconique » ou « bouton de cumule » Done sensible sous le curseur de la sourist recèle un court texte qui expose sommarement le contenu du noruil.

l'hypertexte ne n'invente pas tout. Les Imputels in processeurs d'idee » (Mare, ThinkTank), par exemple i gérent plus<br>qu'un simple texte, pais ne peuvent pré-<br>tendre pour autant au label hyperrexie. Ils permettent de réaliser et de plantaurir une structure de textes, mais da ne connaissom que des telations herarchiques. Les SGBD, por ailleurs, joingtent avec les tiens, mais ne sont pas conçus speliciquement pour le texte et ses subtétés. Le lognoel hypertexte, lui, est concu pour primettre. une navigation souple à travers des e nomids «Tour cachero indifférentieren du son, de l'ordige sy da tigate.

#### **Se rapprocher** du processus de pensée

L'hyperiexte est sur rature conçu pour géret des documents voluntinem. struc turés en chapitres ou en arboriscence - en etablic done des tiens exhaustifs entre les différents olijets. Engin d'exploitation et d'organisation d'informations pragnéeques on optiques, un systeme hypertexte navague de manête non relationpelle, se lon des liens ouverts - saits la contrainte de l'avacur - es offre la possibilité de rajointet des liers a posterion. Mais au delàencore laut il voir un environnement maltemédia, resean de seferences croisées qui relient les durinies de triute nature. Prèce sons enfiniti pour les puristes - que, daris les spheres institutionatiques, un discriment Ingertexte se présentera sommairement. sous la forme d'un graphe a preference acyclique, à l'intéveur doquel on se déplace de noeuds en niends.

Féwler 1989

Ce premier panoramque ne dost pas pecultor les sources, l'essence migne du phénomène l'apertexte. Le question premére revient à se denander comment l'homnie fanctionne dans son processiis de pensée. Dans un article intitulé As we nuji zhink, Vannevar Bush, conseiller du president Roosevelt et directeur de l'edfice de recherche et du développement, décrit, dés 1945, un système, le Mediex, capable d'interconnecter des documents analogiques ou stockés sur microfilms afin principalement d'ameliorer la gestion des documental inns scientifiques.

Meines int présenté comme une machine de browswig et de traitement de notes - textes ou graphiques - à chaud en une vasie bibliothèque capable d'établir des liens entre deux eitormations. Visionnaire, Vannevar Bush expliquait ; .L'homme pense... opère par associa-

44 Un bouquin. ce n'est en quelque sorte qu'un espace tridimensionnel... si on tient compte de l'épaisseur, bien entendu...

tions. On he peut espérer reproduite artificiellement et dans sa totalité ce processus mental, mais il est possible à l'homme d'apprendre sur celui-ci.

i On ne peut copèrer égaler la vitesse et ta llexitilità avec lesquelles l'esprit poursuit un cheminement associatif, mais il doit cependant être possible de surpasser l'esprit pour ce qui concerne la permanence et la clarté des nems que l'on stacke en nièmaire, puis que l'on rappelle, «

Le processus de pensée (thinkink processi ne construit pas en effet une tiou-<br>velle idée après l'autre, pastant de rien<br>pour attiver à un teut hien lissé. Penser, c'est mente une phralité d'idées sinsultanément, parallelément, chaquine dépendant les unes des autres et contribuant a l'élaboration de l'autre. Un écheveau, un entrelac betërogëne og se mëleni gnanes. sous, sers dont la représentation à l'écranpeut, à l'évidence, poser quelque sérieux

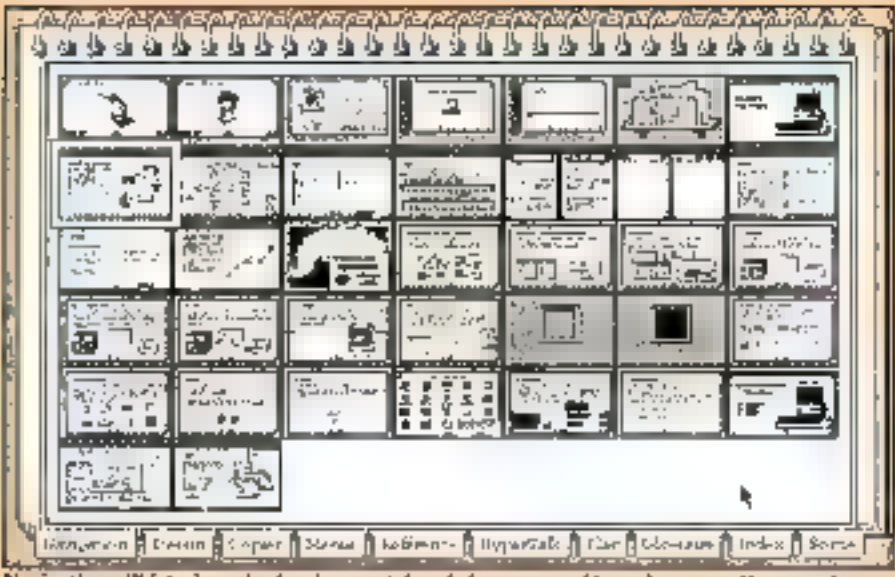

Navigation : l'historique du cheminagent dans la base vu par i hyperdoc et par Hypercard.

#### Naylgation : le browser d'Hypercard.

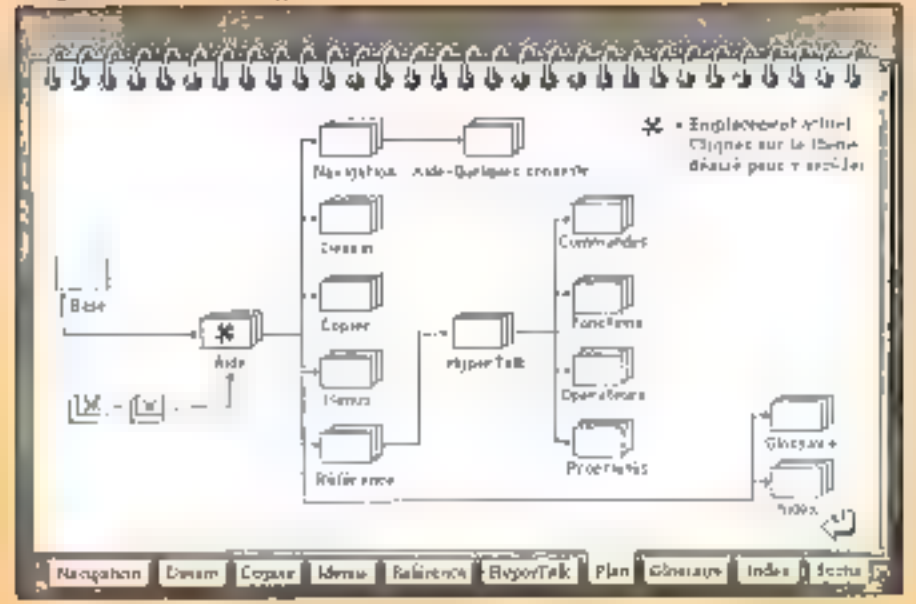

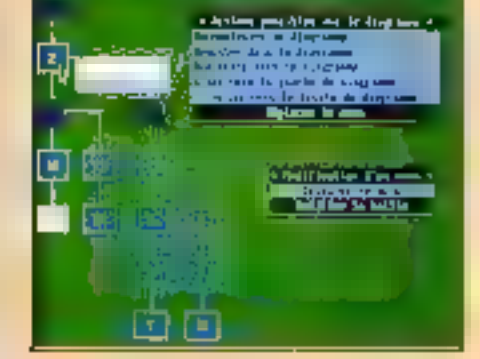

probléme... La finitante révéle ses linistes, es astuces illierunques (« si su vous intéresse, consultoz tel ouvrage i) sont à la longue lourdes a namer.

#### Un sac de nœuds et de bouts de ficelies ?

La faculté de l'Imperteste à crèer des liens länked-ness, i linkabilisé i ou « chaïnagibilité » - que de néologismes... [ à mdexist des champs, élasgit aisément le<br>texte au-delà de sa dimension linéaire. Il ma facile de créer des limis... mais le lacisainsi réalisé peut devenir un enfer ; « L'homme supprime les chemins de sa persee les moins emprimes, la mémoire est transitoire », expliquait Vannevar<br>Bosh, Pas celle de l'ordinateur, La muloplicité des « entrées » est source de désocienration du lecteur, la multiplicité des « niveaux » le projette dans un hyper-espace certigineux : la possibilité de visualiset le cherien parcouru en visualisant les nœuds et les liens parcourus est plus que vitale.

La faculté de géner les noems (node riess) prauve sa pleme unktė karsque l'hypertexte est utilise, par exemple, en gestionnaire d'idées : une correspondance<br>naturelle émergera entre les objets extérieurs et les nœuds dans la base de données. En quelque sorte, les bens peuvent être assimilés à un ciment qui soude les

#### 110-MICRO-SYSTEMES

nouds ensemble. Mas creer ou activer unfien ne dait ples exiger de sonibres manipulations : le fait de cliquer sur un « bouton » transporte instantanement (ou presque) l'utile-gren la un il le souhaite, siton il y aurait frustration et l'intérêt d'hyperiene perdrait tout crédit : il est plus agréable de chen,ber un fine dans un rayonnage de bilbiotheque que d'attendre l'affichage du document que l'on désire consulter. Le chaînage d'objets hétérogènes ne duit pas Fire une entruye.

L'Impertexte fonctionne sur des stapons de travail, mais aussi sur micro-ordinatent. Soit arrivée relativement recente sur la scène informatique - vers 1986 1987 - est liée sans aucun doute au brus. que gan de poissance des micros. Fondamentalement conçu en effet pour fonctionner dans un environnement graphique (suuris-fenetres-icones). It ne pouvart se satisfaire de la lenteur des premiers. microprocessents du marché et des faibles. capacités de stuckages des maciliaies existantes. Il lui fallant attendre l'émergence et la diffusion de micro-ordinateurs rapides a base de processeurs Intel 80286 et 80386 pour le monde IBM et de ses nombreux compatibles, ou du Motorola 68020 ppin Macintush II

66 Hyperdoc se veut universel dialoque aussi bien en chinois qu'en arabe et tourne sur tout type de machine. 99

Mass alors, Hypercard et sa lenreur déja légendaire -, bien plus fondamenta-<br>lement conçu et adapté au Mac 5E qu'au Mail II ? Bill Atkerson, son createur, avait au départ développé un système de quetion de documents non-structurés dans unbut éducatif, 1el qu'offrir un accès rapale à des banques de données d'images reliers. entre elles par des « points chauds ». Hypercard devait fournir ainst, dans un but pédagogique, l'accès à des concepts elémemaires où certes l'hypertexie n'est pas absent. Rypercard, c'est la révélation lumineuse faite au grand public du concept de la pile de unites jurie carte peut être inibiferemment tine image, un son, un texte du une commande, comme la compesition d'un moniva de téléphone). Lobs, la carte lou la fiche) ne s'entasse plus dans une boite à chaussures... Finalement, Apple afait tent antre chese d'Elypercard, le présentant comme im nutil système, un produit hybride dont la nature tient plus de la chauve-souris que d'outil dédié véntabliment hypertexte...

#### Navigation : gare aux écueils

Les première produits débarquent ac<br>tuellement sur le marché : progrière, la<br>firme écossaise OWL (représentée en France par Framel diffuse d'ores et déjà<br>Guide 2 13 950 F), disponible sur Macinmsh ravant Hypercard) et len françasi sor PC et PS/2 sous Windows. Existent aussi le crés puissant Hyperdou (9 800 F ou 3 600 f. program and tone sentime to so. selt (1.900 F) très proche d'un Hypercied lonation, lother listinson unit hase... Caude.

La valse des beutons ches Guide 2. Une gymnistique fort simple, enthequiasmente, dinny les philosteurs : nulle écriture au clavier de lignes de commandes n'est requise, ce qui n'ost pas le cas dans Hyperdot ou Hypercard. L'objet n'est certes pas de les mettre en competition.

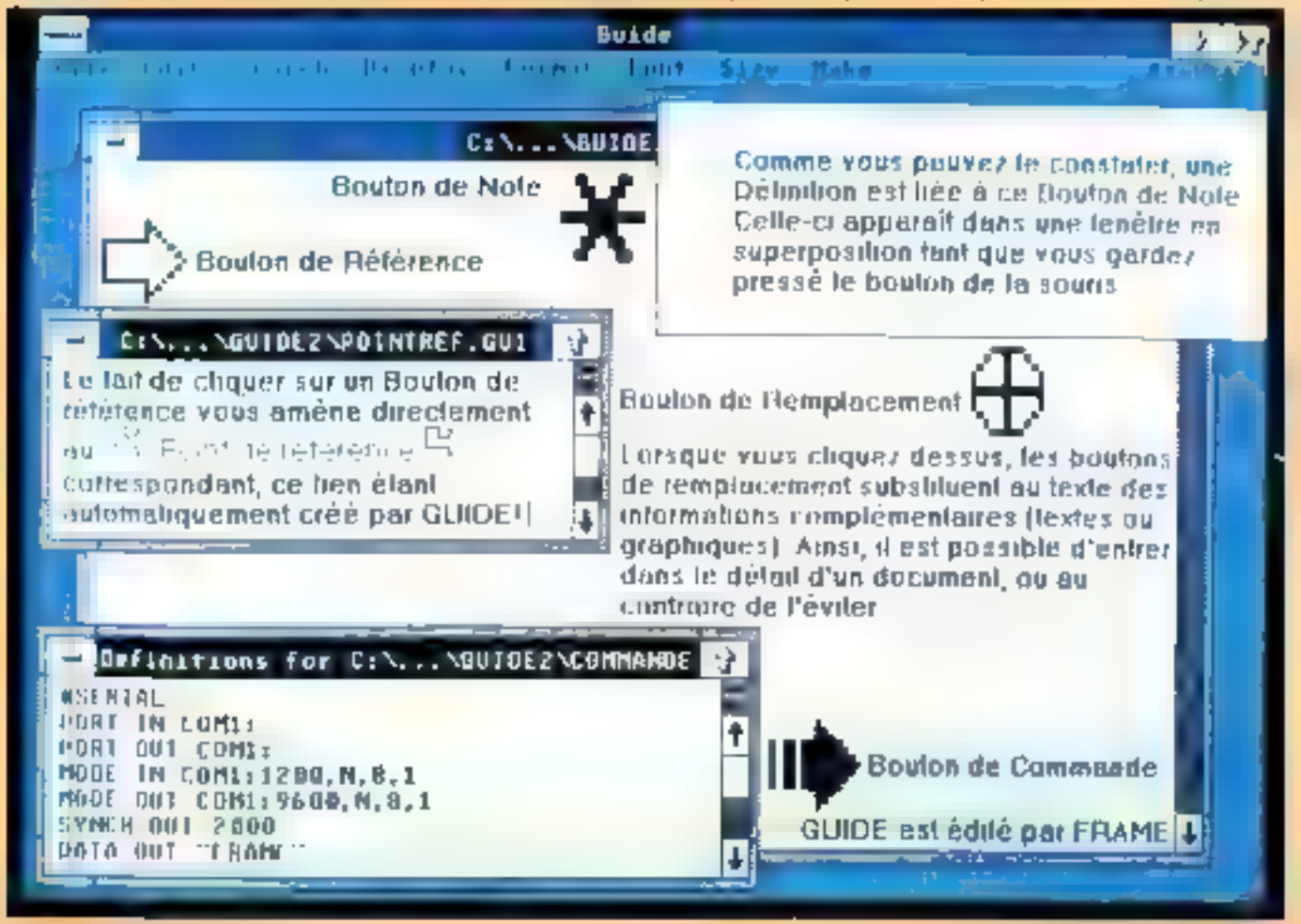

Hyperdoc propose pasqu'à 127 metaux de renyoi un d'exploration, contre 32 pour Giede 2. Le domaine graphique qu'il gère largernier d'ameriane un fonnat proche de l'AO avec des annes de sensibilité de l'orare du pixel .. Hyperdoc se veut universel, shallugue airssi bem en chinois au'en arabe

et tourne sous tout type de machine : Atan ou PC/PS, Vax et bientôt Macintosh. Un peu dates le tuerrie esprit d'Hyperdoc. Idex propose de son côté (10.000 \$) un Ingiuel de gestion de documents hyperreides fonctionnant en environnement partade notartwright sur several local. La late

Les guatre boutons de Guide du premier logiciel d'Hypertexte dans l'environnement Windows.

| <b>Belde</b>                                                                                                    |  |
|----------------------------------------------------------------------------------------------------|--|
| 2、清凉17 全国1986 年1983年6月,中国海道区、美丽区                                                                                                    |  |
| Exhibit router productions, cut                                                                                                    |  |
| Les boutons de QUIPE                                                                                                    |  |
| 化二乙基 化二乙酸 医对称性脑膜炎 电电子电子 经收入的 医假性神经 计语言 计同步控制 医神经性 医神经性 医血管性 医眼镜 医单位性 机电阻<br>the change of the country of the part and refreshment and proportional control of the control of the control of the |  |
| # Program Description F.E.Fundstate Conditions                                                                                                    |  |
| The CAUSE Control in the CauSta De C-S-075 When the CauSta CauSt Land Countries of the Control of Control in the CauSta<br>LITE COMM                                                            |  |
| <b>Houbin de Respigcoment</b><br>Soyinn de Relámers                                                                                                    |  |
| <b>Doulon de Mote</b><br><b>Booken die Commande</b>                                                                                                    |  |
| <b>DUMIE IN 1 0 040 DAY FRAME</b>                                                                                                    |  |

est encore loin d'être exhaustive...

Revertains sur Guide 2. If propose faitdamentalement quatre types de « boutons = ou zones sensibles sur un document, Le « bouton de note » affiche une fenêtre dans un coin de l'écran tant que l'on pe relâche pas la pression sur la souris après cliquage. Le « bouton de remplacement = substitue un autre document à la zone sensibilisée. l'insérant dans le corps du document consulté. Le « boutan de rèlérence » fait apparaître une aidim fenêtre. nu transporte le lecteur vers une autre partie du document. Eidin, le « boutan de convirande « diarge, s'il est octivé, un au-<br>tre loquiel ou convole un périphéneue. Il va sans dire que chaque feriètre ouverte, ou chaque doisiment contient disc boutons. En outre, des options permettent de faire disparaître les autres boutans si l'on actionne l'un d'eux (alternatil), de kisser civible le boutun de remplacement quand son « renykacement » apparaît, de faire passer en haut de la fenêtre les houtons de référence et de renyplacement lorsqu'ils sont invoques. Enfin, une option permetde crèer une zone inviside au transparente et de la déclarer zone sensible.

Pour ne citer que deux produits traduits. en trançais, Hyperdoc s'affiche resolument. comme l'ontil de « gestion » par excellence des documentations techniques fivper-volumineuses, cardis inte Guide 2 pretend qu'il soit tead faire. L'un comme l'autre n'ont cependant pas fini de dévoi-

# THE TOP PERFORMANCE 286 **ASTRO 26MHZ SYSTEM HZ SYSTEM**

STANDARD FEATURE OF ASTRO:

- MINNOAY: 4MB EXPANSION AND WITH END AG FUNCTION
- \* SLOTS; 3 FOR KT, A FOR AT
- **1630/FDD CONTROLLER**
- *I SEBALTARALIEL VO*
- 200W POWER SUPPLY
- 3 PCS DISK DINVES INSTALLABLE
- COMMACT HOUSING BLAW CHARGE RESERVE

ear ar sein nn aiséann.

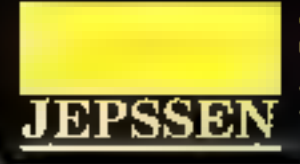

Jepsem Enterprise Co., Ltd. Rm. 1106-4, 416 Holt-VI Rd., Spp.R Tripel, Talwan, ILO.O. Tel: 0021 7069137/8, 708889445 Telux: 14296 Japasan Fax: 685-2-7069879

ler leias spécificités ni leur aptitude à piloter des CD-ROM, voire des images vidéo. animées, en incrustation dans une application hypertexte - comme c'est le cas pour Hyperdor. La tendance actuelle est cependant à sonder et à distinguer nettement deux modes d'utilisation : réalisatinn-developpement-consultation versus consultation. Dans cette seconde acception, le « lecteur » est placé devient un ripitime qu'il ne pourra modifier a sa quise.<br>Du peut tout faire avec l'hypertexte, mais on n'a pas le droit de faire n'importe quoi... qui pourta porter préjudice à l'en-

Un exemple d'Hypertexte réalisé avec Guide.

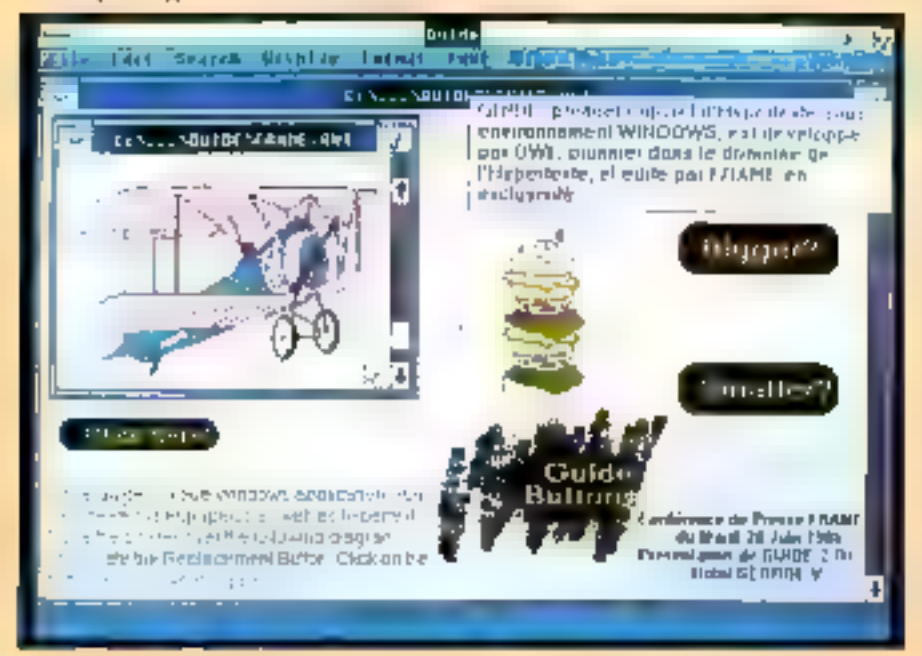

StockHaster S25N1, Extence we to sunstitute of 2005 Hereine trease 3 senare à animal depoise entre 1990 despera per en programment de facta octiva pl'estat a d'estata strat<br>produin de playé un dempe viel yn palage af gantalité d'interna distributed about improvements we also seeks and the hours. Applying map and if the copyright of the chapper of the indicate the state of the then development on an gluinos. And quantities are severe present Ателестории год нь год блю Галай. Львенга гарота. exceptes in indicator de bord seus sobiet. Disquests de tiena 1977) Which the server udso. To splen 4206133. Toppen pose de volve logo, por l'implie des famants.

CAMBRIDGE #25RT Tragrammatic photograph de cadro di howe also profon de flivaer. Papa arbite en 4 censions. 6 Gebs EAS part represente entrinide ID Data EAN Part Internation and 20 Date 30 and dependence with partie of Chains and property continued by stress

Peterbettsstor prece lo tetta statupactus, la somote d'auteur plaints, I aspected the control of contact of our peak peak dere gebri Apartesens part diffese. Desportes da della 60077, alderáber de ruze actual.

Lecteur de code à baire MSONT. Il maine se mangle me mira [5] = [ par l'algrandiezign de mira clopan and we detect that the the continue of the continue of the coningle that an interest of dates O is at tensors of the technical sets ma bolism a mármprocessor almaghede code NAR clab-d dent 20 auch eine meiseren Annahmensen nerene als sesti dat. laptime le nierem de stats sol sombrement durable et flotte et programation and they have retrogents

Goodes GNG Play Mouse GZSUT, Searce apartment niços 800-800 sign. competibles diferençã. PC Monas, degústic. darte erecuen commodern DIMSV, lapse and gillare boffler de compensate in allowing and to support in type Teamspace  $-$  and  $-$ 

r) De Halo IV - progenition de annon par fonctionnal et (124 Mercules, RGI, FGI, at RGI, Permat is dues not confiner me Octobre Disponsion est impriments macrimels en losse

al tienna Mem Ruber, from reter des memo décudeuxs à **Children de allegerie pas propronunt el paromètre:** Pabili the function of a self-

Il Gamed Jestin World Calverty, Presidential and movement (Il gainis post his programmes call gas allows (iii, then-room, forha Jamal vu:

La spécialité de code souris na dans la legique énleves. Lorsour is close or sipierward expanses to searchild mpencode partys il 2008<br>(un die partyline percential 4 bibliotechnic de la partite l'international de la control<br> de la partita del party de la partita de la controla de la controla

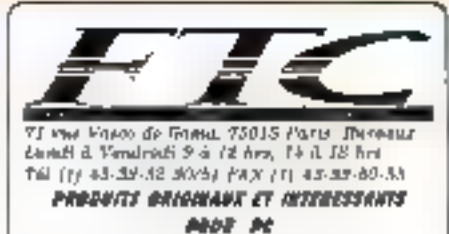

#### MinitedRaster 62507 - La mention compiète du minital à partir de voire PC...

AT According top type automatique de l'apparente litté planning the MMM-1 below you preserves religion the fifter three (as par effective proposition on particularly manner on base de derivats antes gemientares de fleuer. On flebore peu of the seed manuser (Drug

All fairs, testemany as follow distance over a ChiPo lat of 19 Jul planted M eNPent

AT INGHINE Japanese Chipetan d'alcune alle meden å parte de "Selver

**AT Archiva** to assigne see and be arrest protens fore memori me ficture et creatable administrational.

ATT ANTICARGO, Affetosyn i Library de votes arabustrar ուշ անց<del>ենցածրինով վայտներ</del>ությանը ամսենակ

AT Clerker, a riser de sans la nationale desser the Mostrad. That because are too not an electron do different, or now in constitution on  $\phi$  PC jobs boom or reporter (1). men de Jiharlo

**AT Print, you to prove to trave to dealer to mile.**<br>Implement matterial parapile to the project properties pulse as, shicking more dar committee grophiques.

AT CAMA is calculated the month (the count) of  $\beta m$  and  $\beta$  and<br>the set of the control of the probability of the set of the set of the<br>set of the field  $\beta$  ,  $\beta$  and<br> $\beta$  is a set of the set of the set of the set of<br>  $\beta$ 

L'excamble done un package intàgrà pour malament 42007

semble des utilisateurs de l'application. Sorigentis un instant à ce que designdrait une bome de consultation interactive soushypertexte si chacun pouvait en modifier. les liens ad Dhidum...

Panacee, Chypertexte 7 tilun de ses premiers handicaps à ce jour est qu'il p'existe. aucune standardisation des systemes proposes sur le marche. Autrement dir, pour travailler avec un document réalisé soustel logicies d'hysierreiste, il faut disposer du mêthe : les précédures d'importation d'un modèle à l'autre ne sont pas prêtes d'être developpées. Equeil propié au monde MS-005, que Macintosh a parlatensent su éviter prace à un Hypercard qui joue le röle d'un merveilleux fedèrateur d'application. Cela étant, l'hypertexte demonderasurtout une procédure d'apprivoisement reconvenient longue durant laquetle les sitilisateurs (autrur/lecteur) affronteront d'autres affres : le risque de se perdre dans le labyrindre de la niultitude des lens. et des nueuds da système, la difficulté intellectuelle à mener de front plusieurs tāches dans plusieurs directions simultanément... Difficulté aussi pour savoir si l'on al consulté une infime partie ou la totalité<br>des informations que l'on recherche : c'est la différence qui coste entre las es finalleter un document papier. La prochaine étape, estime Bill Gates (Microsoft), s'onientera vers des systèmes « intelligents », capables d'analyser le sens et le contenu de l'édormation.

Nembe Sessor 400dd 245001. Savon models as we ready now 400 \$00,000 to JoY are withinlable et full survenue six grus lion neu de 18 comme from the photographs well as the modern function of the first company. are a a statement on typings (Shara is dy en space in incomfree it three is an expecte in future at James PCR JIM, JEST, LT-T, TMT Régisser as matricial GIVE TWO DIRECT was been described functions to in dentists for electada sur and regressions modelright on cover and surroundingma, he recover your chiaution par Papemater. Fechera. Fortproject 210 B. PartlewA dissing

Colden at habitary do Examinations...

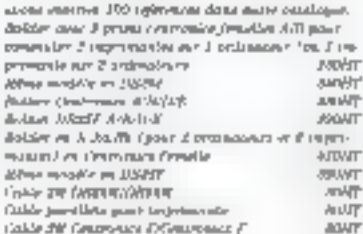

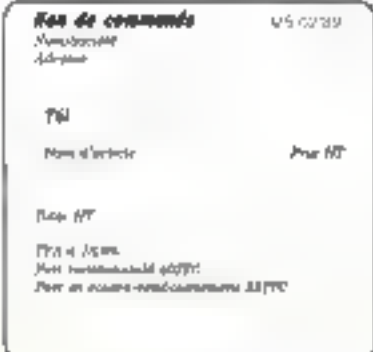

# **Friendly Display**

Reason why our monitor with higher resolution, more color, compact shape ---You'll prefer to work with your PC more clos ly

### Professional (9° super high resolut)<br>Malifesso medium

- 五堂 八三条 東京学 ま Anastal Indianacy: 13 - 51 JUA
- ÉTÍL / Analógi.<br>Machi T-1913 megleleg. 1,081 k 7 al Chilista maskalan - Idak A
- .<br>Rze / CT-1948. praktyne "opiska"<br>entemial frequency: 31 × 85 1956.  $T/L \neq 0$  and an - 1.90 s
- CT-100 resolution 1.000

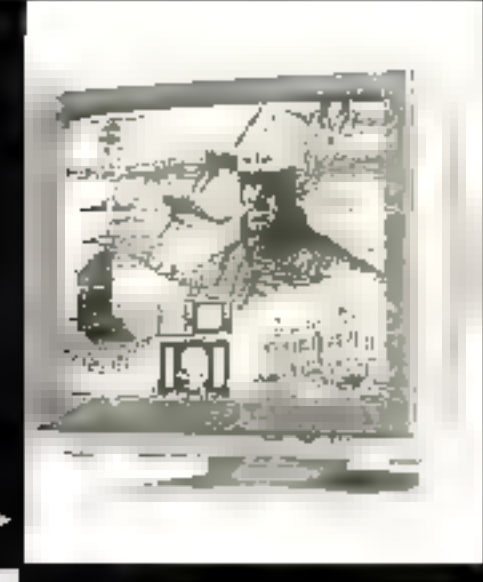

Economic 739 × 359 screen

- ي ويعطينه بين وتكنكيون باينا
	- $\overline{\text{1-MS}}$  is  $\overline{\text{1+}}$  associate st www.commen<br>Single Incy - 15.000 EHA 化砂原油 Dual becauses , IL 02 / 信用30k Tabbin: 10" mono Single tra-12 Libia īг

#### Eshanced months earlies

- CT-E458 enfranced Multisanc enformation:
- 14° color.
- Horstonial Bequency: 15 45 HHz TIL - Analog
- \* Resulting 109 x 601
- CT-1436 EGA municul:
- 14° color.
- Horwonul frequency: 31 8 & 15 75 MHz Kesokulos - 720 + 350
- T-1429 high-resolution. But parent recentres 14" managhagay.
- Horountal Begwery: 29 KHz
- "Resolution 5,024 x 765
- T-1438 high involution flat versee monded:
- ' 14" none trutte.
- Mulmung
- Horumtal Eggment: 15 39 KHz.
- Resolution 1.024 x 763
- 14° VGA extent
- Вековлюк, 720 + 480
- Model 1-14/8: 14" manachniture
- Model C I+1465; 14" color

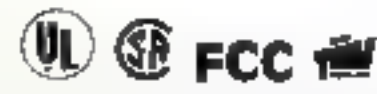

SERVICE-LECTEURS Nº 277

TRE ROYAL INFORMATION ELECTRONICS CO., LTD. began openhone in Talman = 1978 as a professional monitor transfacturar. By 1981, TRL had criablished a reputation in Calevan for quality in bardware, amendig, and after-sales suppose. TRL is now recognized internationally as one of the fargest foral monitor product manifecturers.

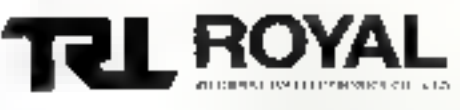

AND CLIND A 1 CHANG AN F RD SEC 2 THIFEL INDIAN RISK TEL: 885-2 \$060306. 5060429, 5068646 PIN 886-2-5065626 TELEX 27974 ROYALL

STORY AND CONTROL AND CONTROL TO THE CONTROL OF THE CONTROL OF THE CONTROL OF THE CONTROL OF THE CONTROL OF THE

### Vous avez des EPROMs 1 Mégabits à programmer? Dommage, nous savons le faire

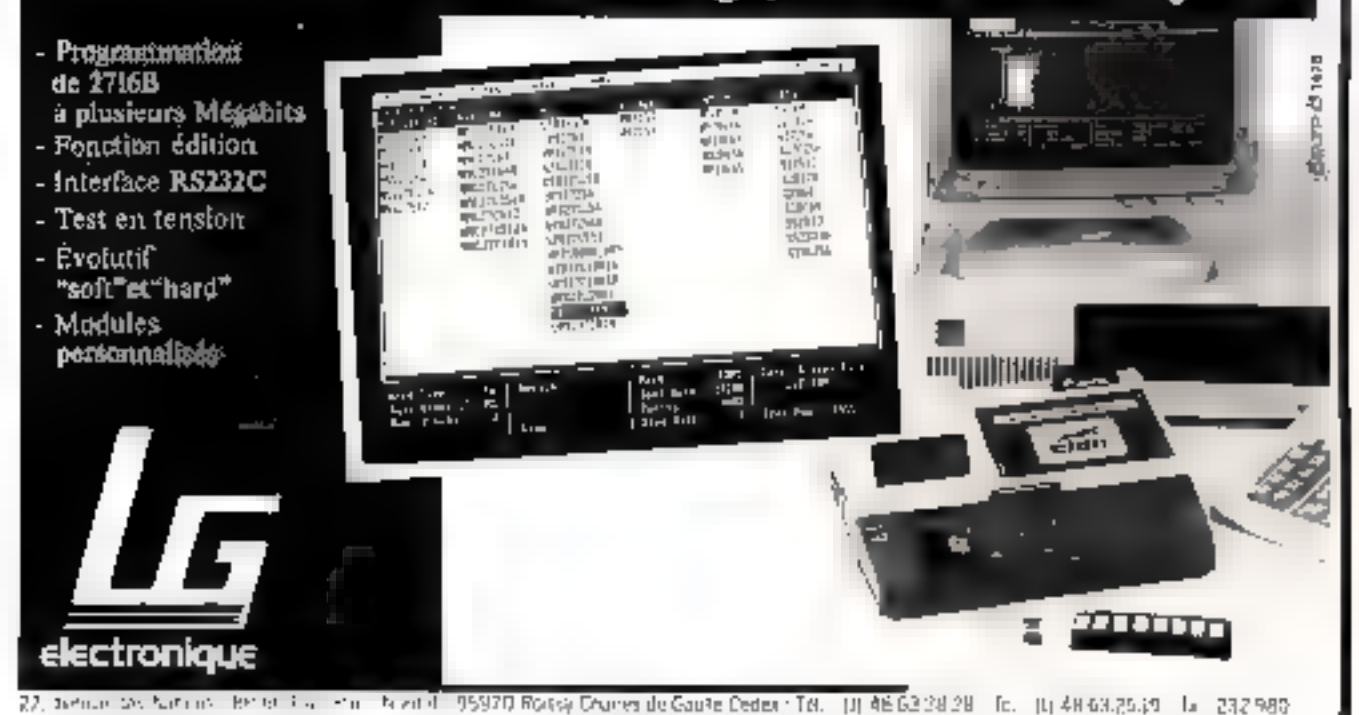

SERVICE-LECTEURS Nº 212

#### Correrzion des systèmes XI en A7 et ner 2014 i d

Notat effectivitie date inco directo di surve a massede nove Alt - caumae Fan, wunn al reinsting oraginary.

Remplacement de la carre anno par ano carto SOPRIA, S. TR. 12, WHO OR RAMI

1490 Jul Reagdoced at the articular put line aims NORROON IN MEETING RANGE TO WOULD Remplacement de la catte Metri pat time corte 30.985 pm, 21. MPC e4. Mic R. LM 170 w seco 22 岁四 野老

#### **Carlies panel JOVAV** s

Carde / Harris 2 audienseleter of Juniallete 301.147

distribution of the displayer and K-The Kind 2 M. P. 44 Manuel Administration 192.117

#### Locteurs de disques (marges japonsise) e

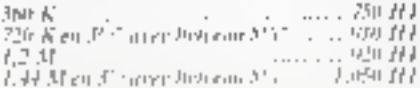

#### Distaplecto: algéral a

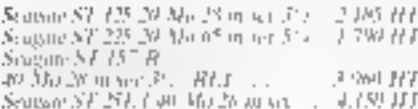

#### Programmaer et fosteur aniversel polic XT/AP +

17 Рецептердим — н. – Lendianum<br>EPROMS 2716, 2722, 2764, 27128, 272<br>27512, 27010, 27210, 212021, 271000, ETC وبراع 27150.

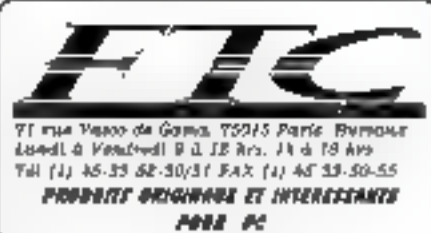

2r. Programmowiecka PROBS 2016 -2864

b Pagnomonie de PAT (PED, EPL, QUI, VS, J2, 4409, Green, Sandia 20 a JS Arm Jes

- 47 Programmation des 8731, 8732, 8748, 8749, 8789
- 5) Programmym w des 8751-874, 8752
- n) fed dec (Tf. ince Stivul) 45

5) Test der member SRAM (214, 6116, 626,  $1 - 3x - 1$ 

A) Test de imporpora HILAN (CPA, GPA, CCS), factory. JAN MY

#### Logicials en varsion américaine :

Finitial C. Plus Damagarde rapide de disiple. wa jir duet Computatione C. Microsoft Joseph 5.4

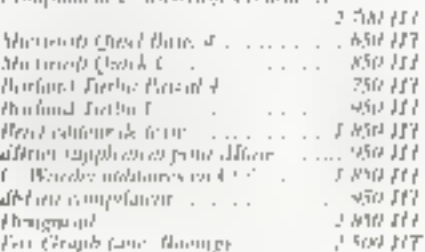

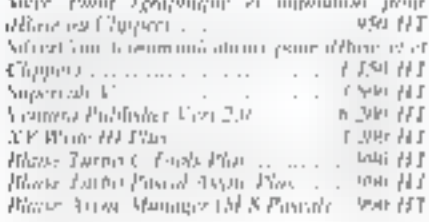

#### Со-Ружсевание з

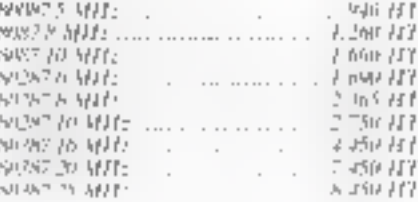

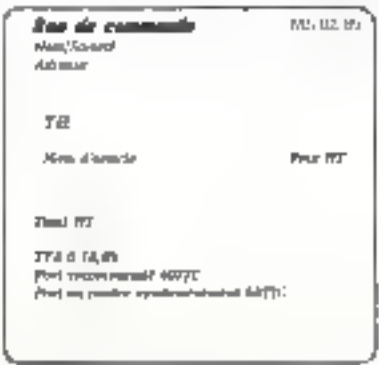

## LOGICIELS INTÉGRÉS

# "Ability Plus gâche le métier"

Jusqu'à présent les lagidels intégrés étaient surtout des signes exterieurs de richesse. Surtout pour leurs éditeurs. Leur complexité n'avait d'égal que leur pro. Et leur puissance comportait bien des faiblesses.

Ability Plus met fin aux priviléges. Evidenment, ça ne va pas faire plaisir à tout le monde.

#### Ability Pins est plus complet.

Il est le seul à intégrer six fonctions, toutes plus puissantes les unes que les autres.

- " So "base de données" est vraiment relationnelle.
- <sup>5</sup> Son "tableur" est plus grand, plus rapide, plus efficace.
- " Ses "graphiques" sont complets et immédiats.
- \* Son 'Inaitement de texte' corrige même les fautes d'orthographe.
- " Son module "présentation" vous permet de faire des "shows" sur l'écran.
- \* Ses "communications" permettent tous les échanges.

Aucun autre logiciel ne peut vous offrir tout cela.

#### Ahility Plus est suriout plus simple.

Quand les autres intégrés vous donnent surtout une bonne inigraino, Ability Plus s'offre à vous en toute simplicité. Il est le soul à covrir une relation vivante et immédiate entre toutes ses fonctions. San guide à l'écran est un modèle de darte.

Pour les autres, comptez six mois d'apprentissage. Pour Ability Plus, quelques jours saulement.

#### Ability Plus est beaucoup moins cher.

Prenez le prix moyen dos intégrés les plus célèbres. Divisez le par trois. Vous ovez à peu près le prix d'Abiby Pius, 1495 F.H.T.

Vous comprenez mointenant pourquoi certains vont devair réduire leur train de vie ?

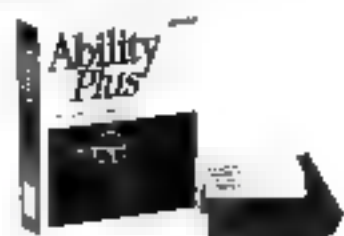

### **Ability Plus** la fin d'un scandale

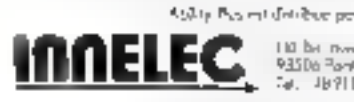

10 bis months (General (=14-) 93506 Parties Calores<br>Call: UNY 100 44, Tolex - 201967

En vente chez 3000 i norraleuri braulec, al aux<br>rayors mformatiques de : PNAC, Conforance,<br>Naza, Majvicula, Plein Ciel, Cara, Camefaur,<br>Audius, Euromarché, Raïye, BHV, Mammeuth,

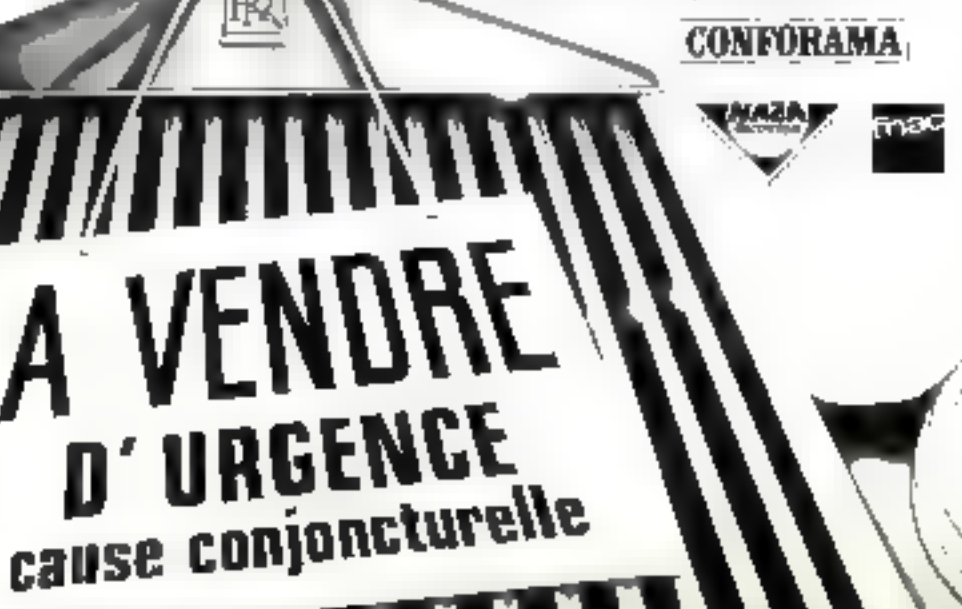

SERVICE-LECTEURS M. 214 **BOOT** 

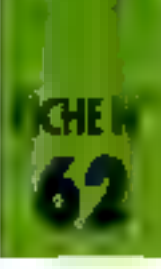

# **EMETTEUR RECEPTEUR DE DONNEES ASYNCHRONES LE AY 3 1015 D DE G.I.**

Réaliser une interlace paralièle-série ou série-parallèle n'est pas aussi compliqué qu'il y paraît. En effet, il existe des circuits intégrés réalisant très bien ces fonctions. Ce sont lui UART (Universal Asynchronous Receiver Transmitter) comme le 8251 de Intel = 8250 de Western Digital équipant les IBM PC. Le problème est qu'il faut les initialiser (c'est-à-dire spécifier le format des données). Or l'UART de la carte n'est pas initialisable par soft. Comment procéder alors ? L'emploi de l'AY-3-1015D de General Instrument apporte une excellente solution. Ce circuit est configurable par switchs (hardware). Il est simple à mettre en œuvre et peu coûteux.

t. AY-3-1015D a déjé plus-eurs années dernére lui Cocacxpli que qu'il soit réalisé en technoto gie N-MCS et, de ce fait, que sa consommation avinsing les 15 mA en statique. Toutes les empress sont reliees ou - de l'alimentalion via des résistances de pull-up. Ainsi, foutes les bioches. d'entriel restèce en l'air setont affectoes d'un Hoaiguel Toutés les entiees et sorties sont compaladin TTL et CA/CSE Calimenlation du boilier est unique et la fension de fanctionnement est. de 5 V. Ce picuit est capablis d'exécuter une conversion paralléle sem ou série-parallèle, au endare lairo les deux smultanément, même si les vitesses de transmission et de téception. sont différentes. Les paramôtres que nous pouvons programmer sont lia vitresse de habemission. qui pourra êtro au maximum de 10 Kbavds (1 paud + 1 bit/seconde) le ricentare de tale francmis (nombre variant de 5 a B), an nombre de bits de stop (f ou 2). la parità paira ou impaire, si louteleis naus décidons qu'il y aurai uri tiit de parilé.

Le format de la transmission qui de la réception est dólini par los broches NP (35), EPS (39), NB2 (37), NB1138), TSB (36), Nous nous reporterons au cadre 2 pour compitre l'influence des nivoaux lociques sur cos entrées. Elles tomient le mot de contrôle Porji valider de mot lillaut appliquer un 1 sur la brocho CS (34)

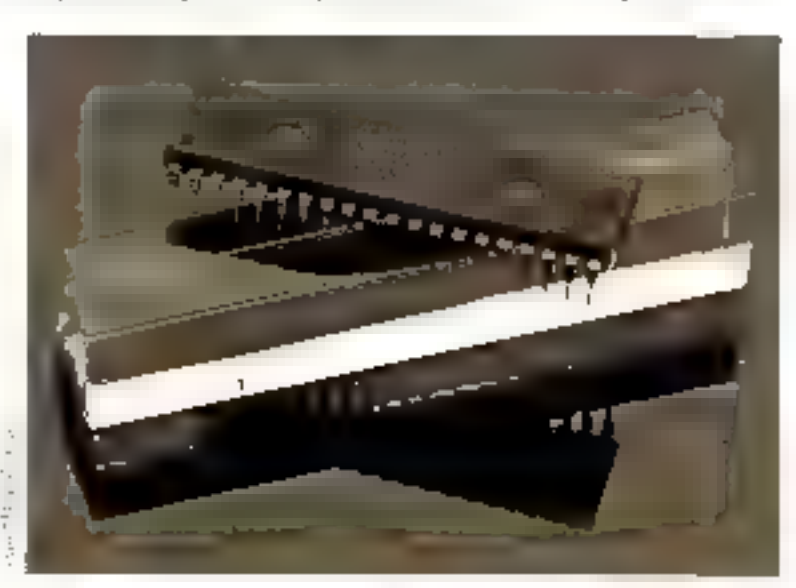

En general, celle di sera l'oujours. rglièe au + 5 V. Mais à progies de cos brochos, nous pouvons fairo deux remarques Premièrement, elles sont communes au bioc de transmission at de réception. Descriementent, si une transmission de cinq bils par caráctère. est choisie avec deux bits de stop, el uniquement dans de cas, alors to nonbre sécrite bils. de stop est de un el demi. La vifesse de transmission est définie par la frigquence de l'horioge gue. nous appliquons à la broche TCP naissimé la fanchian d'émission et a la breche RCP (17) pour la fonction de réception. La trècruence de l'horlage dait être

prjale à seize lois le vilesse de travail souhaited fex pour 9 600 bauda - + fréquence : 153,6 kHz)

L-AY-3-1015D renvoid six flegs. Nous pouvons les classer en desk categories

La première est dette dus indicateme dieneurs it yien a trois, et ils sont generes uniquement par la partie tégeption. Nous trouvonsition indicateur de parifé. (PZ) qui passe a 1 si le caractere reçu ne vénhe pas la panto predélinie par les switchs, un indicatour d'état passant à 1 si un caractera précedemmont reçu n'a pas été orésent

La seconde catégorie contient

MICRO-SYSTEMES-117

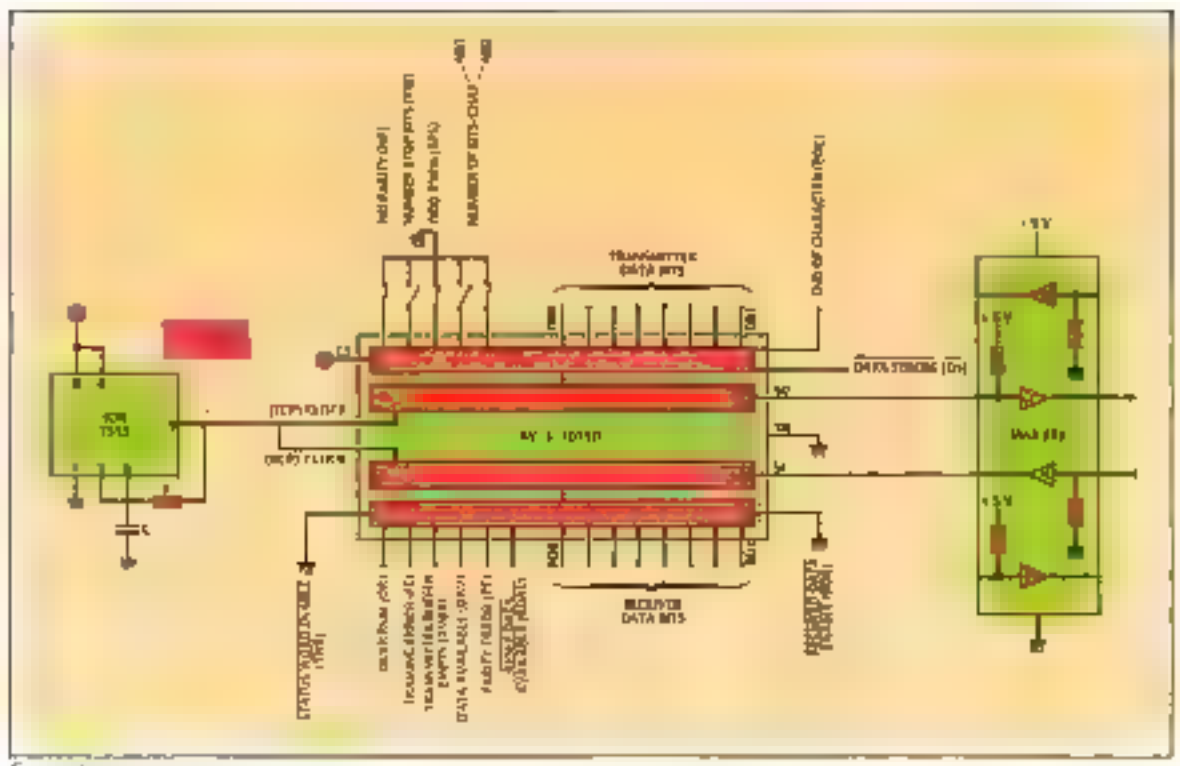

#### Exemple air minn en aeuwe

Brookinge du AY 310150

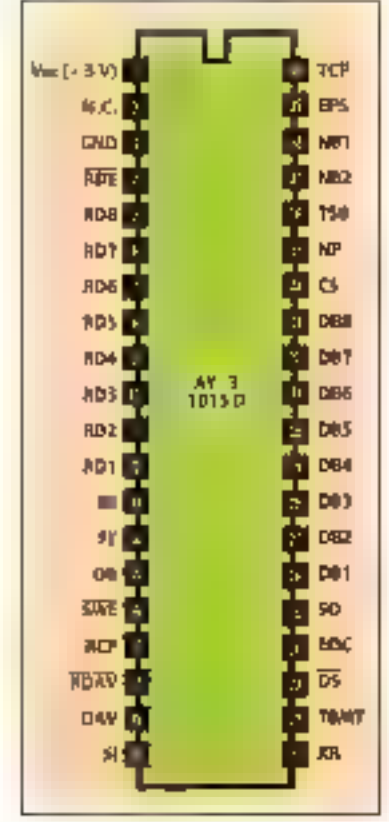

les flags renseignants sur l'état des migistres Nous avans le flag » ENID OF CHARACTER » (24) qui passe à l'icraqu'un caractère complet a 6té harconis, le leig • Transmitter Buller Empty + (22) qui passe à 1 loi sque le régistre d'entrée paut être charge let finalement le flag « Data Àvailaaupibni auōn iup (81) + ahk lorsqu'il est à 1 guiun caractère al élé entiérement reçu.

Tous ces flags, à l'expeption de · END OF CHARACTER · forment le mot de status. Pour que cé mol spit validé en sortie, il laut}appliquer un 0 logique sur l'on hee SWE [16], car sinon les broches concernées sont à haule. **Imperfance** 

MainTenant que nous sevons convinent programmer l'UART et convment analyser les états des regejfres, nous allons voir comment piloter de circuit Pour recupérar un caractère rggiji il laul melite un បិ sur le broche RDE, swon ls part de san tig est a haule stipédance. RDE peul roster constamment retiée à la masse. Lorsque nous ávons lu ce caractère, il faut le « dire » à l'UART, sinon au prochain carac-

tére reçu, le flag « OVER RUN » passeria à 1. La façon de la

« dire » est d'appliquer un 0 sur la broche RDAV (18), ce qui a pourelfer de laire passer l'etat du flag-

DAV à D. En de oui concerne la partie érnission, une seule proche nous. vilèresse. C'est DS (23). Un ni veau () sur celle-ca présente le mot à transmelhe au rhyetre d'entrée et un front montant donné le point de départ de la conversion

Pour terminer la descaption de de composant, il rie reste plus. quiune broche, c'est la 21 (XR) t/n i appliqué sur delle-ci provoque un reset général, sauf du registre de contrôte. Cotto txocha gera relice à la masse la plupart du lamps

Ce composant trouve sa place clans de nombreux montages. Do plus, clest uit excellent circuit pour s'initier à la conversion paiaféte-serie ou l'inverse. En effet, nous pouvons survre les signaux pas à pas posque la fréquence de travail peut être nulle

G. Hamard avec la collaboration de ISEN création

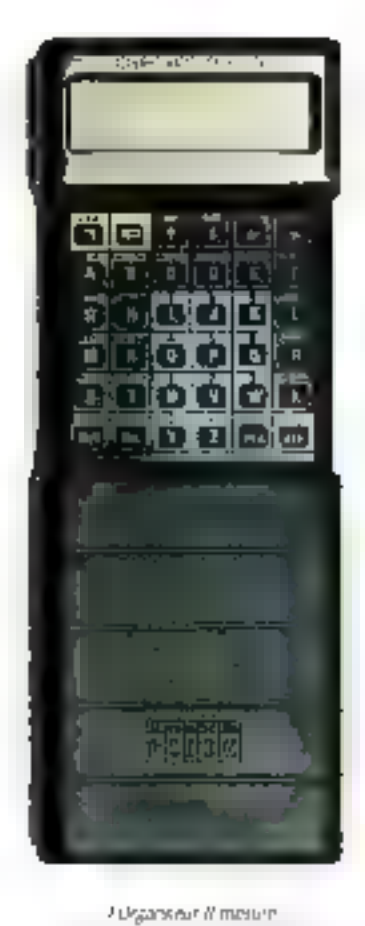

143 + 78 x 29 min of pose 250 st

**Profile Construction**<br>Profile Construction

L Diganeer II

we le modue de

communication.

part where the DOWNS JIRT III **JBM PC** Journ Macrosoft мих редакция Лави dan rute reche les divinelés stations sur valve mon-

# l'Organiseur II

Un micro-ordinateur de poche d'une capacité maximum de 304 Ko, dont 256 amovibles, avec Base de données relationnelle, Logiciel de communications', Lecteur de codes barres et de cartes magnétiques\*, Langage de programmation, Calepin électronique, Agenda, Alarmes, Calculatrice, Horloge et Calendrier.

**Small** is beautiful La marele importante Paga provide an intraportament etomorren U. 45. 60 et memor 20 overseas to de el gobierno, pletworklass (for actional deux) remultiv (Cuma). themagic legere companie Benname et coepulae 85 the travelines woulded Reserver to votre manderent? Phy. C-PRO F Art

**NOUVEAU!** 

**OP FINANC** 

**logicial** de gestion ninutes banctic

**Halfford**, Seal

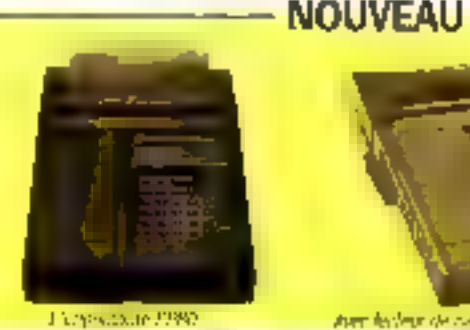

her leden de caterrogretia e opiniera

Avec ces fonctionnalités, l'Organiseur II permet

de complèter votre outil informatique en offrant un terminal de saisie et de consultation à un prix accessible par tous : 990 FF\*\*

ibh po

**Macintosh** 

**SERVICE-LECTEURS Mº 215** 

Union the 16 tradies demail de le connecter à n'acties pendienques

Pour tout savoir sur l'Organiseur II appelez-nous ou renvoyez le coupon. Maintenant.

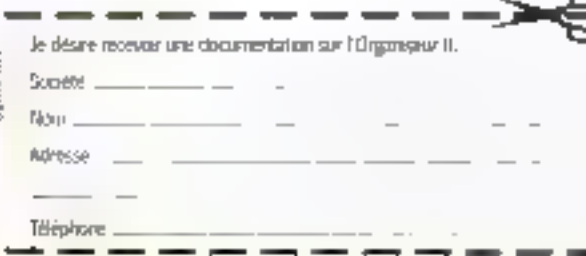

Importation asclassif (Emerg 7-9, rue des Petites Ecuries - 75010 Paris Теі.: (1) 48.23.21.12 - Теірк: 281941 F - Теіфсорів: 45.23.02.37

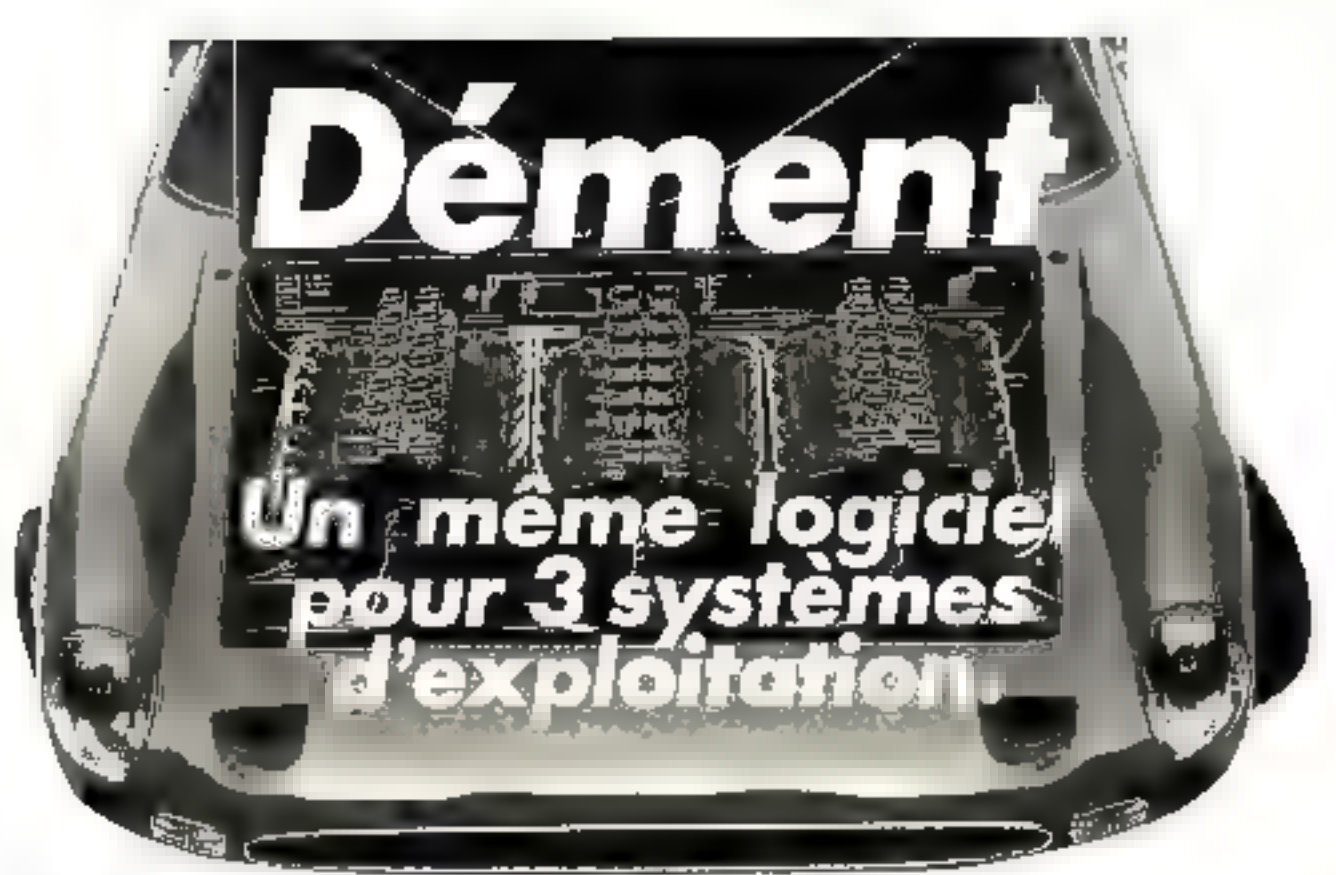

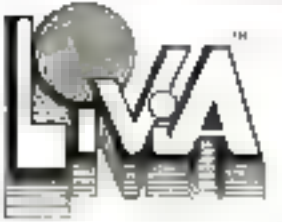

Joë nom pour une fornade ! LIVIA introduit, en plus, des notions comme la séparation correptuelle des sché-

mas internes et externes d'une base de données. Pour décrire et générer un système d'information cohèrent, LIVIA dispose du LDD (Langage de Description des Données) at du LDS (Longage de Description du Stockage).

Le LDD regroupe la structure sémantique qu'offre LIVIA et permet la génération topographique de la base.

Décrire les phénomènes qui vant se produire dans la réalité, créer des relations entre les objets de la base (systàmes relationnels, hiérarchiques et en réseau), définir les ulifisateurs devant accéder à la base et coux qui seront considérés comme les administrateurs du SGBD, telles sont les fonctions du LDD LIVIA.

Le LDS définit les fichiers dovant recevoir les réalisations, fla base de données peut atteindre 131.072 MoJ, le mode d'implantation physique des objets-orticles selon 3 méthodes (séquentielle, hash-code, clustered via set), le mode de représentation des objets-relations faisant l'objet de représentations physiques. Pour écrire les scorces LDD et LDS, LIVIA dispose de l'éditeur de texte SPEED-WRITER. UVIA permet de manipuler la base de données à travers

JAMA, SPEED-WATIER, MS-DOS, MS/DS/2, UNIK, sont des morques déposees.

16-22, rue Castagnary, 75015 PARIS

2 pancipes : le SQL LIVIA, langage de requête qui dispose. 5GBD\_travaillant\_sous -\_ de MACROS tolus de 80) et l'interface LMD UVIA qui MS.OS/2, UNIX, MS-DOS, ;.. peut être relogé dans l'application. Le programme est écrit en longogo évolué, COBOL, PASCAL, C, etc., et passe

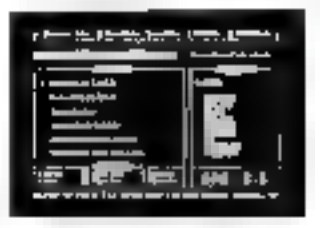

par cel interface pour accéder à la base de données. Recenser les accès à la base, effectuer des sauvegardes, restaurer la base, etablir les ponts de reprues, telles sont, parmitant d'autres, les utilitaires dont disposé LIVIA.

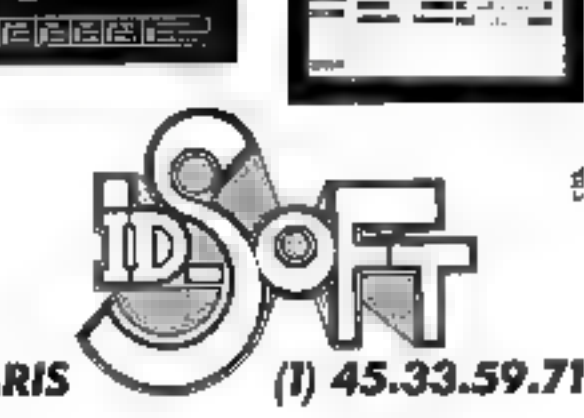

SERVICE-LECTEURS Nº 218

#### DÉVELOPPEMENT

# **Programmer sous Windows et OS/2**

Premier traitement de texte à fanctionner sous Windows. Evolution 1.5 a immédiatement été traduit en neuf langues (Wintext de Palantir). Economiquement et techniquement, Windows, puis OS/2 et **Windows Presentation Manager** deviendront progressivement une nécessité. Pascal Pellier et Dominique Arridiau, de la société Priam, nous expliquent pourquoi et comment programmer sous Windows. Et pour OS/2 ? Nous avons demandé à Microsoft...

> <sup>r</sup>e adidiriuguement, trutes les sociétés devraient programmel 5005 Windows 1 is prounes étant trréver-

sibles, il sero bien difficile delaire admentie aux atilisations. qu'un peut désormais se pas ser d'environnement quaphidue. IBM I'a bien compos, et Apple encore mieux, qui engage un procès contre Microsalt jiuar copie de l'environne ment du Marintoste Windows reprend an effet cousiles prints.

forts de son rival, tout en accroissant la puissance globale des systèmes grâce aux avan-<br>tages des 80286 et surcour du 80386

Cependant, avec des modes d'emploi de 1 500 pages, des nurmes rinournuses et drai nnnimines, des fanctions qui se chiffrent par centaines et des subtilités difficiles à découvrir. di Serva unièreux de se lancer dans une pareille aventure. Seules les sociétés possédant de solides assises (inancières pourront assumer les investisseinents nécessaires.

En d'autres termes, la no-DON d'équipe prend, sous envirannement Windows, une en portante capitale.

#### **Filippier 1989**

#### **Une mutation de** la façon de penser

Il existe deux facons de programmer sous Windows : en adaptant des linjiclels existents. ou en développant directement. sous Windows. Dans les deux cas, cela implique une motation dans la façon de penser-Windows utilise une approche onentée objet. L'objet de hineest la fenêtre, et ce ton: ept es: poussé dans ses derniers le tranchements. Une application est une fenêtre, au rhême titre que le risourche bouton a l'inténeur d'une boite de dialogue. Chaque fenétre fonctionne se lon les mêmes principes : elles sent toutes analogues de structure. Chaque ferette est associée à une procédure unique les messages qu'elle « con arrivent a cette procédure qui va les traiter. Elle réagit comme douée d'une vie propre, en envoyant éventuelle ment d'autres messages a d'autres fenètres (objets). Ces messages constituent ses seules relations avec Windows II peut exister des liens hierarchiques entre ferieltes (parents enfants). Dans ce contexte pour donner sa coherence au système, Wurdows joue le rôle.

de pourt de passage obligé<br>pour toutes les fonctions (mémoire, affichage, clavier, souris). Il intercepte toutes les entrees sorties. Sends les appels DOS telles les manipulations de fichiers peuvent eine réalisés directement

Pour le programmeur qui sort d'un eilviranisement DOS. les différences sont énormes Les habitudes acourses deviennent mutiles, voire penalisais tes. Windows possédir des spécificités techniques d'autant plus difficiles à maîtreer que ses fonctions sons au nombre de 400 et que la documentation de base se compose de trois gros classeurs teralisant plus de 1 500 pages. Toute la philosophie de programmation. ancienne est à nevoir. La moindre creativité qui s'exprimerait anis dépens des normes se reveletait plus que danquiereuse. suicidaire. De plus, comme lorsquipn réalise un progrés, il devient ensuite psychologique. ment tres difficile de revenir en amère. Or Windows offre au programmeur des avantages vraiment enormes

#### Des aides à la programmation considérables

Techniquement. In pragrammeur benéficie de la tutalité de ce qui est livré sur les quatre disquettes de 1.2 Ma qui accompagnent le kit de dèveloppement Windows Wm shows comprend des drivers pour tout type d'écran (Hercu-<br>les, CGA, EGA, VGA, Etap, Gemm, etc.). Les constructeurs livrent même désormais leurs écrans accompagnés de drivers soes Windows. Des lars qu'urt programme n'est pas budgé, il tourne automatiquement sur tuus les écrans disponibles sur le marché. Même chose pour les imprimames : Windows est livré avec 160 danvers d'umprimante, certains constituant de vernables programmes de plus de 100 Ko. Elvinprimante est desormais conçue comme une imprimante virtuelle unique. Windows adaptera les traiteniems en fonction du type prétis d'imprintante possèdé par l'imblisateur et qu'il spécifieracomme un simple parametre. Cela constitue un gain de temps phénomérial pour les développeurs Postscript est evidemnient inclus dans les dri vers fournis. Le paugumentur n'a rien à faire de particulier pour que son tagiciel fonc tinnine sous Postscript, saul à respecter les nommes internes unifière. Windows comparte eqalement les drivers de soims. lime dizaine) et les drivers de

Les devis dirigeants de PRIAM. De geuche à droite : Paul PELLIER, Jean-Christophe MAURICE.

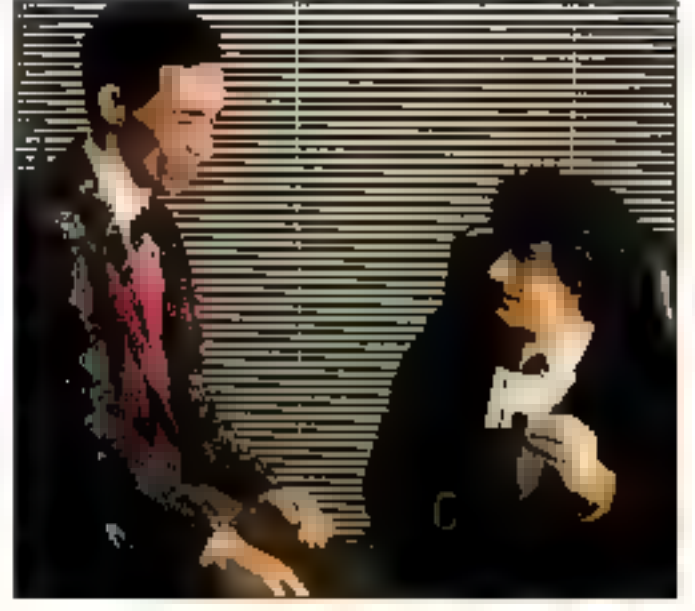

MICRO-SYSTEMES - 121

clavier correspondant aux differents pups. Les programmes sous Windows tournerum donc d'un pays a un autre sans. diffculté, sous reserve, là encore, que les normes aient ête respectees au départ.

#### Multitâche non préemptif

Windows offre eaalement texite une serie de fonctions graphiques contenues dans le **GDI (Giaphic Device Interface)** qui permettent de traire un cerale automatiquement, de remplir une zone, etc. Il esiste aussi des fonctions toutes faites pour gener les menus, les fenêtres de dialogue. Li seuns, etc. D'autres fonctions oblitar res permettent de gerer la me moire (kernel), avec possibilité de la segmenter. On peut realiser un prouramme his importam (Excel GOO Kg ; PageMa kei 740 kol supérieur a la taille de RAM disponible. Windows travaille en municipliche non pjémnptif. Plusieurs applications peuvent être chargees en mémoire. RAM simulcirie ment. On existe de l'une a Contre instantaneniem en cliquansur la fenêtre d'apglication. Quand in programmin donne la muia a Windows, ce dernier fail tourner tous les pingrainrises en americe. OS:2 quanti à kir est pisis perfectiutive : il realose un veritable mobilia-he Windows gere automatique ment la mémoire EMS (Exterision Memory System) a condition jtu'elle sont a la riorme 11M 4-11 (Leitus, Intel, Macrosoft| Les ressources (formes. metus, boites de daloques, messages) sont regraupers an sew d'un meme ficher au niveau du développement, ce qui permet de laire traduire plus facilement le loqicel d'une lasque à une autre, même en utilisant les servitirs. d'un non informationer, le'est a dire sans idre oblige de recompiler to programme. Pour convertir d'une langue dans une aurre, il saffit d'ouvoir le fichief ressuration de le traduire, de eclermer le ficilitér let de changer les paramètres de clavier international. Cless tout I be programmes soon Windows peuvent donc-attaquer sais crainte les norchés européens et mondiaux : prograntiner sous Windows ouvre done la viae a une rentabilité surmultipliée.

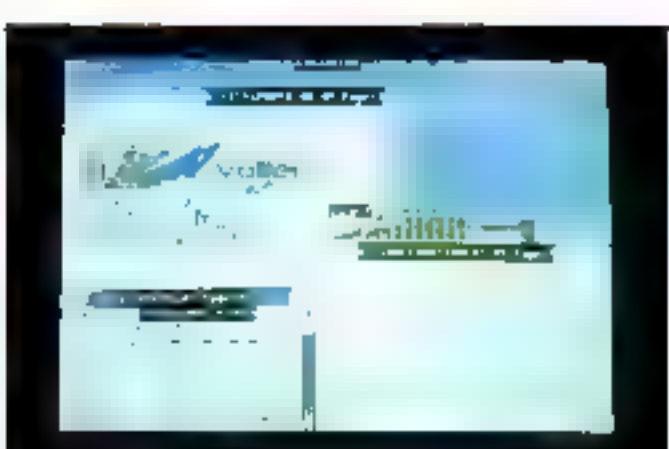

eva kestrer des knages à l'untrieur du sente, Évo<br>pau une PAO. L'unt averd text un traitement de yd hynyd din gr

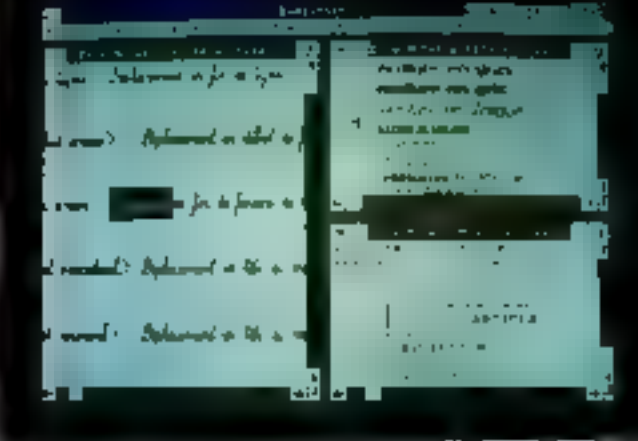

#### Comment programmer sous Windows

La première étane consiste a consacre trois mois a la lecture soutenire des trius classeurs de documentation, de<br>respectivement 600, 559 et 304 pages. If fairlies assemiler, puis s'imprégner de la philosoplue Windows. Heureusement. des sources de programmes sout formues aux utilisateurs a trare d'exemple.

tine fois familiarise avec les procipes de hase, il viago en suite de respecter ione méthode de développement standard ie langsge Clest gratiquement abligatoire. rneme si le Pascal (version 4.0) et an dessust et l'assembleur. (MASM 4.0 ou 5.0) restent critisables. Dans tous les cas, il est necessaire d'unbeer des langages in des compilateurs. de Thez Microsoft (version) 5.11 Par chance. le support Microsoft a destination des dèveloppeurs est plutêt consé

quent (contacter Pierre Louis Colle chez Microsoft France...). En complement de cela, les programmeurs disposeront d'un excellent auvrage, écrit malhoureusement en anglais : Programming Windows, de Charles Petzuid, Adité par Microsoft Press (24,95-\$) 852 pages). Cet ouvrage va accidels des numeris du kit de developpement

Les outils disponibles se composent d'un ensemble de programmes. DIALOG cree les boites de durloque. FONTEDIT permei d'éditer une tonte punt par point en la modifiant. Heapwalker affiche tous les segments presents dans la mémoire, avec leur adresse, leur wille, te nom de l'application propriétaire du segment. l'état du segment (bloque, non bloque, data l'essources,<br>code ) : il affiche le contenu des segments et permet de les libèrer manuellement pu de les reallouer, notamment pour faire des tests de inémaire dans certains cas pointus. IEO

NEDH définit les icones du programme point par point. Unprogramme Windows possede ou minimum lase incore. SELA KER alloue et désalloue la memoire pour tester les programmes en cours de développemeric. SNAP realise des copies d'ecturi. Un des outils les plus interessants et les plus pointus. SPY, surveille la ferie the guidant turial assignment affiche tous les messages qui pas sent par cette fenètre. On verifie ainsi la conformité des messages fournis par la système avec ce dui etait prévu.

Parmilles utilitanes qui, eux. Innificement sous DDS EXEMDR affiche un ensumble complet de renseignements concernant un programme Windows Les applications som complees avec le contralineur standard, mais elles doivem obligatoirement être linkees avec LINK4 poor des raisons de linkage dynamique specifiques a Windows RC sert a compiler les richiers de ressources imenus, messagest SYMDEB, debugger symboliaue est généralement renplace par CODEVIEW, version 7-10 qui exibe de l'EMS ILM diau mujes 2 Molet permini del debuoner directement sur le situace C. On peut utiliser eventuellement pour cette tathe un second moniteur : le premier fait tourner Windows et l'appararion en mode graphique, le second valise CO<br>DEVIEW en mode texte

#### La méthode de programmation : les principales difficultés

Structurellement, les boites de diasoque sunt défenés en premier jiver (3IALOG-EKE) Les themus et les autres messanes (erreurs, etc.) sont crees manueZement avec un éditeur. de texte en respectant une syntake specifique. Ensuite docree la fonction WINMAIN, qui est appelee en premier lorsque. Capple door est tancee. On cree une fenetre pour l'application , on ernt ensuite une boucle d'attente des messages (your illustration d'exemple mimmal). C'est succent le seul endron du programme où caidonne et reprend la main a Windows, Chaque fewfule Windows bossede une fonction de sexuróle que est appelee a chaque los qu'un inevaige est

#### **DÉVELOPPEMENT**

#### WELCOM 2.C: EXEMPLE DE PROGRAMME MINIMAL SOUS WINDOWS

```
static char scAppMane [] - "Welcomez" r
                      hund :
      HINH3
      NSC
                      mig. i
                      wadclass ;
      WNDCLASS
      if (ThPrevInstance)
            undelags.style
                                           - CS_HREDRAW | CS_VREDRAW ;
             undelass.ipinMedProc - WhoProc ;
             undclass.cbClsErtra
                                          -0.5wndclass.cbWndExtra
                                          -0.5whichass.binscance = a hinatance ;<br>whichass.binscance = a hinatance ;<br>whichass.bicon = LoadIcon (MULL, IDI APPLICATION) ;<br>whichass.bParsor = LoadCorser (MUIL, IDI ARROW) ;<br>Whichass.bbr2sebground = GetStockObject (MNITE_BRU
            Wodelsse.lpssKennNams = NDLL ;
            Undelass.lps:ClaMbNase - szAppNamm r
            1f (IRegisterClass (Sundolass))
                    Paturn falsk :
             ă,
                                                           /* Window class<br>/* Window captium
      hwnd = CrasteMindow (szAppMane,
                          "Welcome no Windows".
                                                           /* vindow style
                          WS OVERLAPPEDWINDOW,
                                                                                                ×)
                                                           /* inital x position<br>/* inital x position<br>/* inital x size<br>/* inital y size
                                                                                                47
                          CH_USEDEFAULT,
                          а.
                                                                                                a j
                          CH_USEDEFAULT,
                                                                                                \blacksquare商.
                                                                                                ×ý
                                                           /* perent window handle = */<br>/* window nemu handle = */<br>/* program instance handle */<br>/* create perameters = */
                          HULL,
                          MIGL.
                          bInatance.
                          KULLI :
                                            \overline{a}ShowWindow (bWnd, atadSacw) ;
      OpdateWindow (hWnd) ;
      ubits (CatHessage (Apag, SUIL, 0, 01)
            TranslateMessage (Aoug) ;<br>DispatchMessage (Aoug) ;
             1
      return ass. wParen ;
      л
lory FAR PASCAL WodPron (bWnd, )Baseage, uPopen, lParsel
                  hSind r
      NING
      unsigned Diessage p
      WORD
                  WFeram a
      1466
                  lPornm :
      switch (Message)
            Came AM DESTROY:
                   PostQuitMessage [0] ;
                   break ;
            defaults
                   return DefWindowProc (hWnd, iMessage, wParam, iParam) r
      return OL ;
      \mathbf{I}/* WELCOME2.C -- Welcope to Windows Program No. 2 */
    Finciade <windows.h>
    long fan Pafcai wedfrei (HWWD, unsigned, WORD, LONG) ;
    int PASCAL WinMain (hlustence, hPrevIngcance, lps:Cadiine, nCadShow)
          NAMBLE
                          hInstance, hPrevinstance ;
           LPSIR
                           Insecratine :
                           mindshow :
           int
```
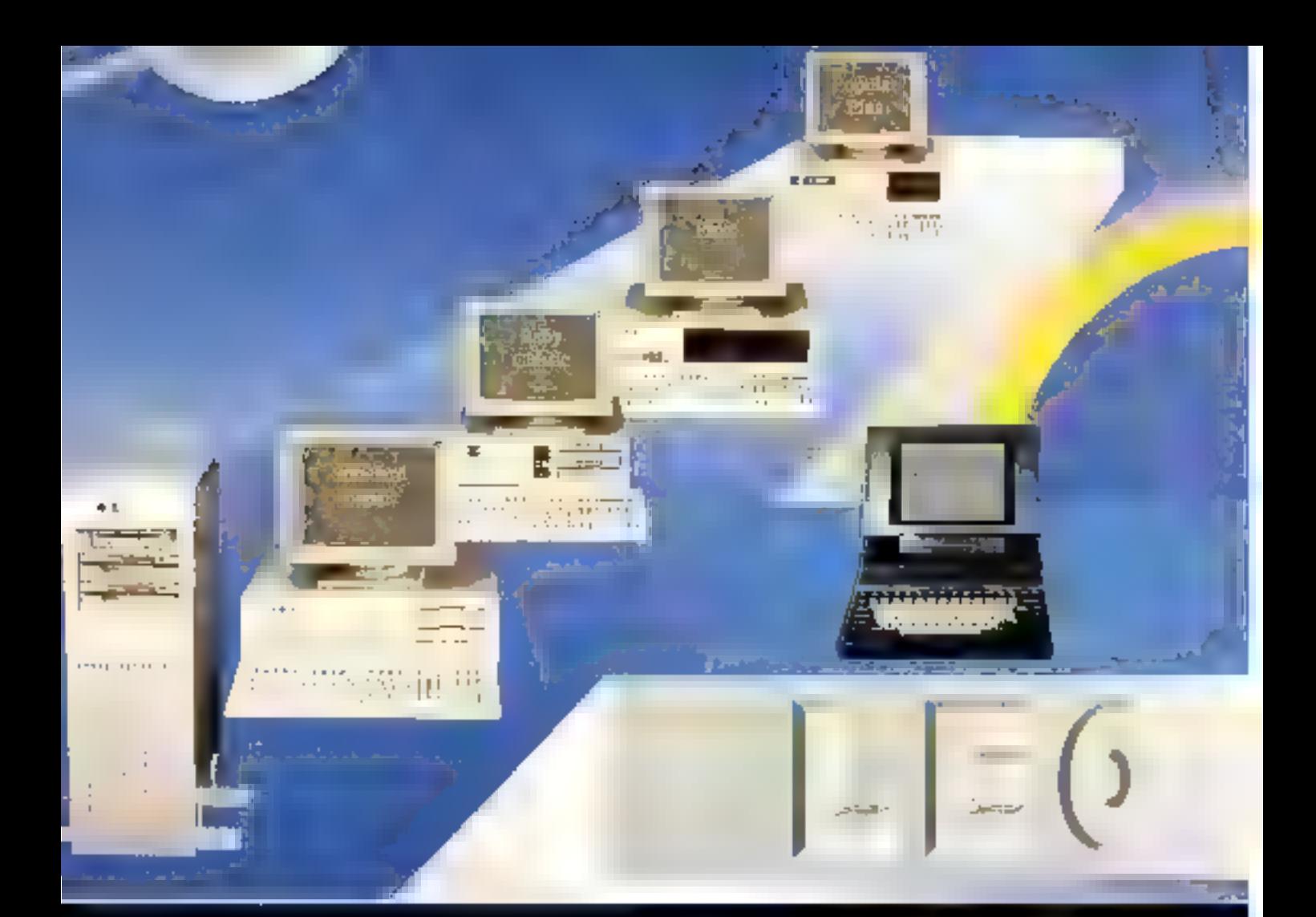

#### POPULAR

Configuration de bijnes<br>3088 4.77 et 8 MHz<br>312 Ko R A M<sup>2</sup><br>Pust schie, puralitie, joysticis<br>Horioge seurogende.<br>Lysteur 360 Ko<br>Clayfor 162 touches.<br>Alimentation 159.77

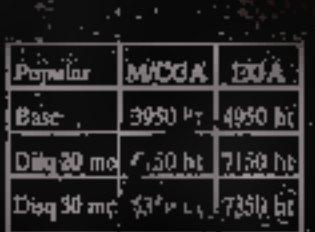

#### **CLASSIC**

Classic

Disg 4H mo

Disg BD mpt

89266 at 32 MHz **BIZBO dt 12 MFR<br>SAD Ko R A MIllèle<br>Port scrie, parillèle<br>Horloge sauvegarde<br>Lecteur 1.2 MB<br>Clavier 102 Ionshruge<br>Alimentation 220<br>" Option 80286-9)** 

**NACOM** 

11700 ht

1,5960 ht

EGA

10790 hr

12700 bt

**1000 ft.** 

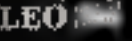

1.00386

80386 16 MHz 2048 Ko R A M<br>Port série, parallèle Function subsequents<br>
Lecteur 1, 2 Mb<br>
Clahier 102 truckets<br>
Alimentation 220 W<br>
" Option HU385-20 + + + 1890 M

**MICGA** 

|Disa 20 roo] 18950 kr || 19950 kr

= 40 mo 20850 ht

Disg R) pool 261 UN ht

EGA

21830 ht

26100 ls

#### PLASMA

80286 10 MHz<br>640 Ko K A M<br>Dirq, dor 20 Mó<br>Lecteur 1,4 Mó Portsétie, paradéle,

۷÷

19600 ht

MONITEOR

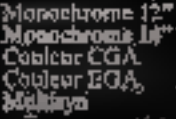

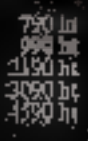

#### Distribution

A E E<br>80, me de Romé 7309 Faria<br>Tél : 45.27.48.53

**LITEC** 2), pre Montgallet<br>730 12 Paris<br>761 : 40,45.24.40

LOGIS<sup>®</sup> 14, roč šesendi<br>75014 Paris<br>Tél : 43.21.27.01

<u>Disq 20 mol 9790 m</u>

||NSTEL<br>37, pilos P. Broselstvo<br>\$330 Pavillon vBočs<br>Tél : **48,02.04,47** 

**EMSA** 6, me Ronelbres 60000 Beauvais th:45.15.53.93 KRIČ<br>4. spredela Vletnice<br>1000 Taryes<br>101 : 25.73.49.82

М 12, roce de compositoriales<br>112100 Nathonine 16 : 68,33,30,07

1pjs.cgs/pHFatebologicallystatesTVM dji.10月16 ptd. pds. pds.trailastik meksikku mes prieva. Varie pat chingsprojecie-pot.hi tije.jung/183/g/100-100-0000-300-2000

#### DEVELOPPEMENT

émis dans sa direction. Cette fonction de contrôle de tenêtre. appelle les parties du Ipgiciel concernées par les évênements. reçus de l'indisateur (cliquage, Return). Il ne reste (...) plus qu'a ecnre toutes les fonctions du Jogiciel en utilisant les fonctions Windows

La principale difficulté à programmer sous Windows concierne la gestion des fenétres et des évenements (actions utilisateurs ; inessages d'usie appecation vers une ou plusieurs applications : messages système), c'est-à-dire ce qui concerne l'architecture dus programmes. Autre point iniportant et délicat, l'impression sur la machine virtuelle possède une complexité propre. L'utilisation des polices est as sez complexe - polices résidenres, en cartouche, téléchargées, graphiques matricielles, graphiques vectorielles.

En revanche, la gestion est facilitée par le tait que les drivers sont parametiables par l'utilisateur, ce qui permet à ce demier de choisir l'impression portrait/landscape, la résolution, etc. Au mygau de la programmation quotidienne et concrète, quelques écueils manilestent parfois leur présence, d'autant plus redoutables qu'ils sont camouflés au sein d'une documentation gargantuesque. Par exemple,<br>Jongu'on comple von Wor dows, il faut obligatoirement utiliser une option speciale (-Cov). Quand on Poublie, le programme « plante » de façon aleatoire et incompréhensable.

Si on ne comprend pas très bien à quoi sert l'option = —Gw =, on esque de t'aublier lors de la compilation de quelques fichers. On remet alors en question à turt la programmation de l'application ellemême, ce qui se revele excessivement chronophage. If est très facile de perdre un temps

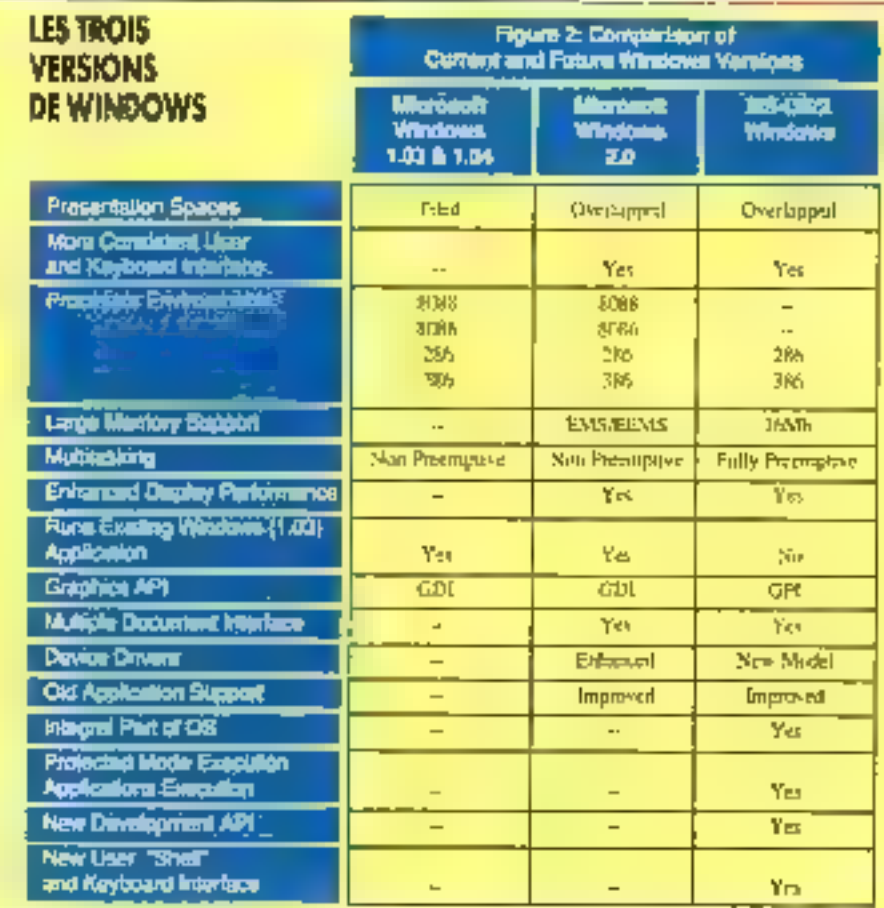

considerable avant de réaliser que les errements du programme sont dus à l'oubli du paramètre de compilation ! Noye dans la masse des 1.500. pages de documentation, ce détail risque de passer litapercu de dinger de ce type de détail réside dans le fait qu'il est habituel aux développeurs. sons fROS de compiler sans certe option. Par conséquent, ils ne se neudem pas compte aprils l'oublient .. Or el suffit d'un seul fichier mai compilé au sein d'une multitude pour que le lospiciel réngisse de la con mattendue...

Suite page 128

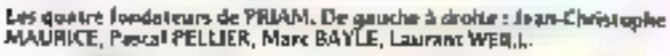

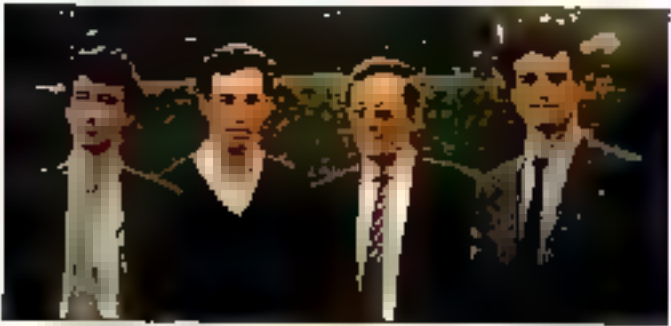

Février 1989

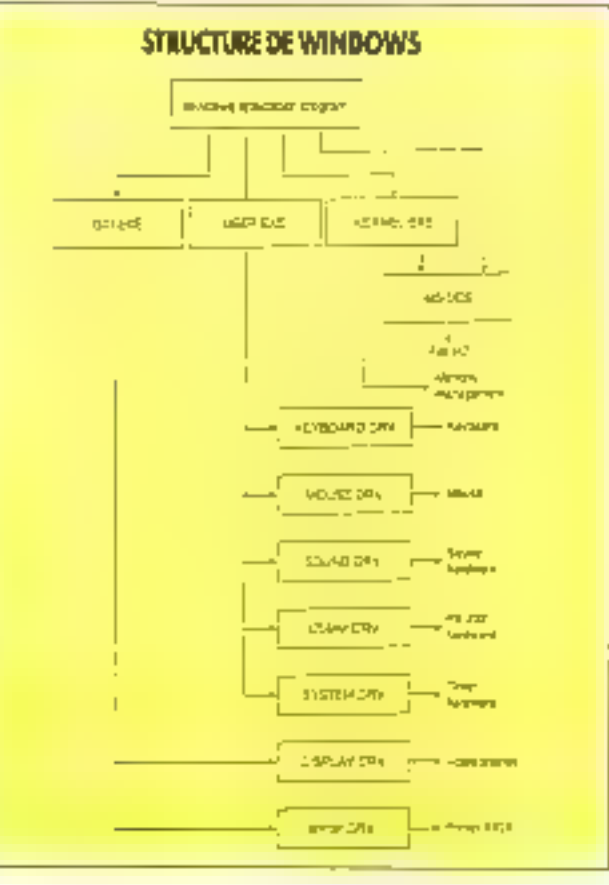

Pour vous, I 588 pages rassemblent toutes les informations indispensables à la connaissance et à la mise en œuvre des circula intégrés

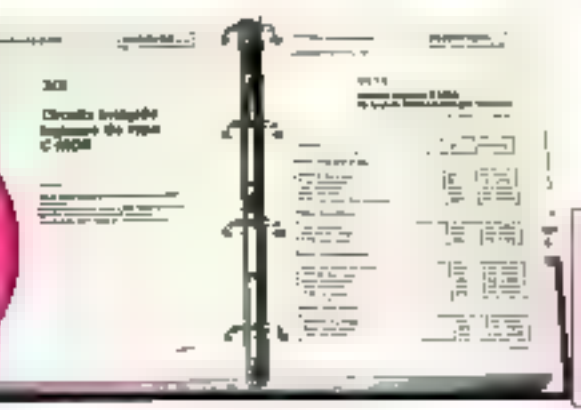

Tels lacie à consoller : CHODMIN, M. CLANNAUL & **Bringbud duvent Notar : Lt.** takers solds pour des mangulations neplities; les trustats mobiles post une covautation focle mêmê par pîteletarê ger-<br>torvez û la fçis

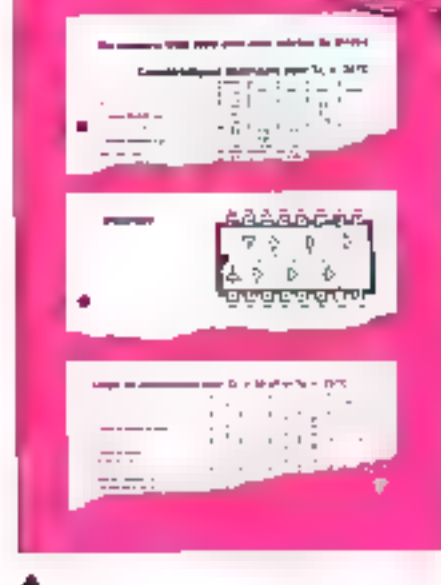

经营货物

Ù,

Pour chape court miegel, les consténations lantes et les spécificaisse d'utilisation redspensables à la roue en quere from the ri-dessat, rayant C4035 (992)

#### In seul musinge en feazions qui sous en dise sutant sur les circuits intégrés

In elet, yet manage or relevance arrange uses donne. · une double entrée pour voi recherches le clairement alphanamenque d'une part, le chiterriere par london d'intreнит

· sensemble des données techniques de charge rateur.

caractéristiques, functions, applications, noras des fabricalits. · Fo plus der cartes de référence détachables pour les criciurs рчаалтыбез

collet Lovie August in Speries sense and a l'informations enfiguerables à la price en revoy des ractals 日本空内

#### A la fole une encyclopedie et un octilde travail très pratique

this your stres professional securities, relationship your (a) piper as leap casiderable. If more de sous les types de circuits, utilisés dans les domaines les plus Jisans, de la mero-informatique a l'auditoriste! Quanticela s'improse, des ubleaux, des courbes ou des schemas your bourent lever. classe lora informations précises doys vous avez benom pour travailler sur un causa' intégre

121-BaMTh VALLEY COLLECTION Park the CALIFORNIA CONTRACTOR CONTRACTOR AND ALLO

#### **EXHAUT DU SOUMAINE:**

= Circuits permissionin Catuta intégris logiques de<br>hyar TTL, C MOS sèrie 4000 = Creator d'ordination at périphidiques - Circuits Intégrés Onésimes<br>Ampérisseurs opérationnes, DF, HF - Régulateurs -Contidents pour motive - Croyle de commutation de dopos - Transductions - Générateurs de fonctions + Circuite intégrée de traitement et conversion de<br>données + Circuits trégrés spéciaux.

#### **UNISITY TO LATELY MALE**

The investment de travail se doit décentifique à traditrained. For our tage has done liablet the complementalingses a processioners. Liden a des complements: must a pur encode lors in dem time en preces, de (50 pages challen quis france TEC) (205 February-Service enreg fostes los norpolles detinors ant les circuits intomis les pas récents. La satisfe geze sufil quan les prere dens soils station a trailer mobiles (Non-Junier) atraign to service sur-scople demande).

Pour disposer de votre exemplairs de cetcorrage placement intique, renviews sans generality by homode comparable clatteresting

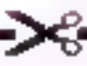

**The Second Contract BON DE COMMANDE** 

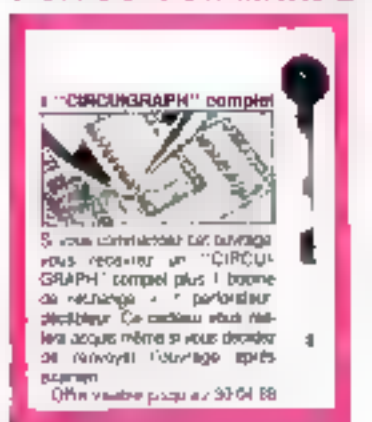

A cenvoyer Avac volto teglement, sous enveloppe safo terbrev à .<br>Editions VIEKA Libre Réporte nº 5, 75941 PARÍS CEDEX 19 DNI, je souhard recover Foundage su vazir accompagna da mori causau gra-

Calabgue Mahammehi que dur joi richaux criticis, essgrex, just 7100). 2 volumes 21 x 29.7 cm de 1 588 pages, au prix de S75 F TTC, perl romano

J's ben role que cel ouvrage a teu los mobiles sera actualese el ennota baus. las 2 med en principa par des compernents/euses à pur de 150 pages anv-<br>idea du principe 245 E TTC, port contriné. Je pourrées bele sur ademanymente emoca sur smitie demande. (Poi la garantie o-pontre)

Veußaz nouvor trijgint mon réglement compspondam à l'ordro des Edosons WEKA, oal - chéque bancaire GGP 3 Yokis

Emro par aven. HD F par alia

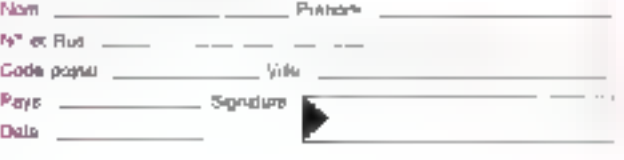

LA QARANTEE WEKA : SATISFAIT OU REMBOURSE L'adverage qui vote est proposit<br>avigual fut bénéfice de la temple<br>avigual fut bénéfice de la temple<br>avigual : Sanadia bu manipulaire (Cetta<br>composite vous se paramie pour un déla)<br>de 15 gours à partir de la néception de

ca 15 gourns a partir de la recognost un<br>volume sovrage.<br>1, Si des su de l'ouvriège, vous astimatique de la completament<br>2013 est completament à politique de la refourner du Colléces<br>1970 de la refourner aux Colléces<br>1970

2. La même geneide vous est consentaire<br>pour lies annous de compléments et<br>pour lies annous de compléments et<br>pris à jours moments, sur simple Sumerols ou reference sens new relations

易益

빌

# Programmeurs : découvrez 3 nouveaux logiciels pour exploiter toutes les possibilités de Turbo Pascal ou Turbo C

#### Turbo Professionnel 5.0

#### Bibliothèque de routines générales

Plus de 500 nommes avec teur code squice, uptimusies neur Turbo Pascal 5.D (compatible également avec Turbo Pascal 41

Tour celephilisms four pour t

les programmes résadents en méransin-

- **Vahilimóngue BCD**
- tes menos deroulants, les tenémes et écrans virtuals
- l'accès au cinémoires EMS et étendue  $\blacksquare$
- les challes de plus de 230 canterères.  $\overline{a}$ le majureteni des fichters de texte les tableaux (jusqu'à 32 Mo).
- Tes mactos-clayter, le support du RUS7 La gestion des esseurs du IXIS

Nouveautés pour la version 5

- support de la similis  $\blacksquare$
- · systèmes d'uide contextuels listes pick et listes de repertoires.
- Schaus et changes formatés pour la saisae. avec compile et validation
- traitement des dates et de Theure
- support des classiers ésembly

Nouvelle documentation sous forme de 2 classeurs (750 mages).

Prix : 1 995 F.ht (2 366.07 Fine).

Upgrade Turbo Professionnel 4.01, 995 F lit **ГА**ЭЛЦ) 50-Е ПР

#### Offre exceptionnelle: **Turbo Professionnel 5.D** 酞 **Turbo Pascal 5.D**

Grüne hant accord avec Borland. **ATEA peut vous faire économiser** 1000 F ht sur l'achat groupé de ces 2 Juganets, Putin en hénéficien, complétez et renvoyez le bon ci-dessous ou appelez. ATEA au (16) 47-39 57-13

SERVICE-LECTEURS AP 2 19

#### **Datatools**

#### Sequentiel indexé pour Turbo Pascal ET Turbo C

Vieux hésitez erzre Tuzba Pijscal et Turbo (1 pour une application gérant des fichiers ? Chaisisser Datatoris et vous pourtez construct les deux.

En plus d'un séquentiel indexé (par la méthode des arbres B+1. Datatouls comprend des felterations pour

elfoctuer des calculs sur les dates

- étendre le traitement des chaînes de caractères de Turbo Pascul
- faire des affichages forminés à l'écrit

Datatecils se persente squs la forme de matines. résidentes. Le code sousce Pasca? et Cidel'interface ters en toutines est litural.

Pourqueil payer 7000 nu 4000 E pour une gestion de fichiers ? Datatools ne coûte que 995 F.Jit et fottetionite avec Turbo Pascal 4.0 / 5.4 et Tintak C + 5/2.0

Pris : 995 F ht (118) 007 det

#### **Turbo Analyst**

#### **Outils analytiques**

Programmez plus lacifement en Tusbo Pascal. 5.0 gyes Turlin Analyse :

Amatist : cross-rélérences, liste des identifications declines of not unlock, loop des objets d'un programme (fichiers inclus, procédures, vuriables...), diagrammes Incherchtgacs

Fiscourt: formatage du unde source used. italis-efé en évaletive, déclarations et communities alaptes, incorporation des lichters inclus.

Linting de programulaes alors numéros de jugoes. et de lignes, en-tôte et bas de page. blocs lopjques et mots-clé mis en évidence.

Prefile : 3 programmes pour analyser le temps d'exècution d'un programme Indispensible pear optimiser la vitesse d'execution.

Emisywayaret intégré : pour gérér le cycle complet de développement des programmes : admond compilarion, more au point, execution,

Prix: 1.29SF M (1.535,87 F (6c)

Démo : 50 F ne

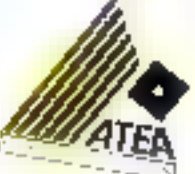

#### L'avis de la presse sur **Turbo Professionnel**

"Il ca manwarattiki soulivier isto les coder'. many people mane of the committee worr Journals et cente orine de correignements en fait pe-Keelwhis manner pridaging and allower though it he programmation professionnelle...

La regulità de mise en place constitue un awaa de ja einer steder, et la gualer de ladocumentation personalen compressive important ment tour les meramismes...

Les manuels deviennent alors condement de straubles "from de canco", por autorement révervés pps proferunionels." Micro-Ordinateurs - N'NY - Décember JWM

"Turko Profes moond offician programmeur en Tuzho Pascal der outils ani. Famicosof à difordagment des applications, pursuantes et concorder

Turba Professionnel facilite Filishoration de loviciels complexes en mettoot à la disposition du développeme des fourniessradios deux il un dignoge pas diversiennem sens Turbo Pascal." Sold & Merry - Dissembre 1988

protectional cultures to much compare dependental **Bandwindown** 

#### **POUR UNE DOCUMENTATION GRATUITE** Envoyez-mol: une documentation gratuite sur vos produits la version tentée (joindre 50 F) de **Turbo Professionnel** - Turbo Analyst Nom Société Adresse

g¦

98 rue Giraudeau **BP1203** Code postal 37012 TOURS Cedes! Yille Tell: (16) 47 39 57 13 **415 02-16** Fax: (16) 47 39 61 47

Suite de la page 125

#### $05/2$ : richesse et complexité multipliëes

Windows Presentation Manager, c'est Windows traduit pour OS/2 et modifié au niveau des performances selon la norme IBM ABA l'Architei<br>ture: Unitiée: d'Application) Presentation Manager possede 700 furictions, commit 400 in Windows et environ 30 au DOS. Cela donne une Idèe de la complexité relative des déliérents environmements. Avec.<br>OS/2, IBM rarrape Apple et le Macintosh, et y ajoute l'avantage du multitâche. Apple ne s'y est pas troniție qui erigage an proces contre Microsoft pour rupture de contrat. Microsoft s'ètait enquyé à resperter l'orginalité et la spécificé de l'environnement Macintosti. Or Apple crie been fundt que Windows et Presentation Mahager ne sont que des copies conformes des principes atésés sur le Mac. Mars comme le Mac s'inspire délibérément des concepts développés par Alan Kay et les developpeurs du Xe-

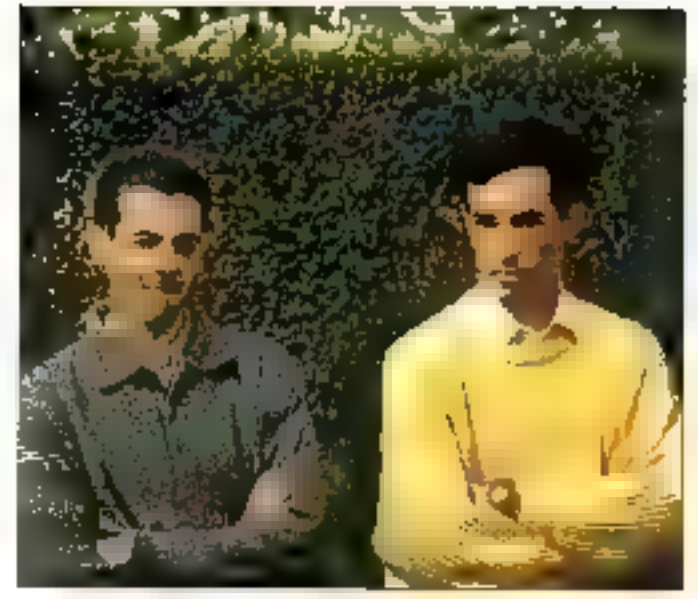

A droita, Pascal PELLIER, te « père informatique d'Evolution » sous GEM, et, 6 geuche, Dominique ARRIDIAU, adaptation sous Windows et sur Atari, en collaboration avec Paccal PELLIER.

rox Palo Alto Research Center au début des années 1970. force est di remarquer que Xerox n'a jamais fait de procès à Apgle... De procés montre en tout cas la crainte que de nouvel enveronnement inspire à Ses consurtéents

La version 1.0 d'OS/2 ne comportait pas Presentation Manager. La version 1.1 l'incorpore. Déja distribuée ano; développeurs, elle sortira avec ses promières applications de-<br>but 1989 en version française Elle exinera de 3 à 4 Mo

d'EMS. Théoriquement, le passane de Windows a Presentabon Manager ne devrait pas<br>être trop difficile. Déja aux Litats Unis des sociétés se sont specialisées dans le portage des applications. Dans certains cas, elles ne demandent pas plus d'un mois pour le réaliser. Mary pour Ses développeurs, il stagic mannenant de consacrer a nouveau des efforts considérables pour réapprendre à nouveau des kilos de docuntent.E tion. Nombreuses sant les sociétés, même importantes, que ont décide d'attendre, car le marché de masse est encore loin d'avoir accepté Windows. OS/2 n'interesse donc pour l'instant qu'une frange marginike des acheteurs potentiels. En attendant que les choses évoluent, il passera bien des versions, saus les ponts. À<br>25 000 F HT le kit de dévekse pernent OS/2, sans compter les innis d'apprentissage, on comprend que les développeurs tivent aux pistes de ski. tout en laissant à d'autres le risque de cliutes nairketing. A terme, OS/2 deviendra cepen-

Jacques de Schnyver

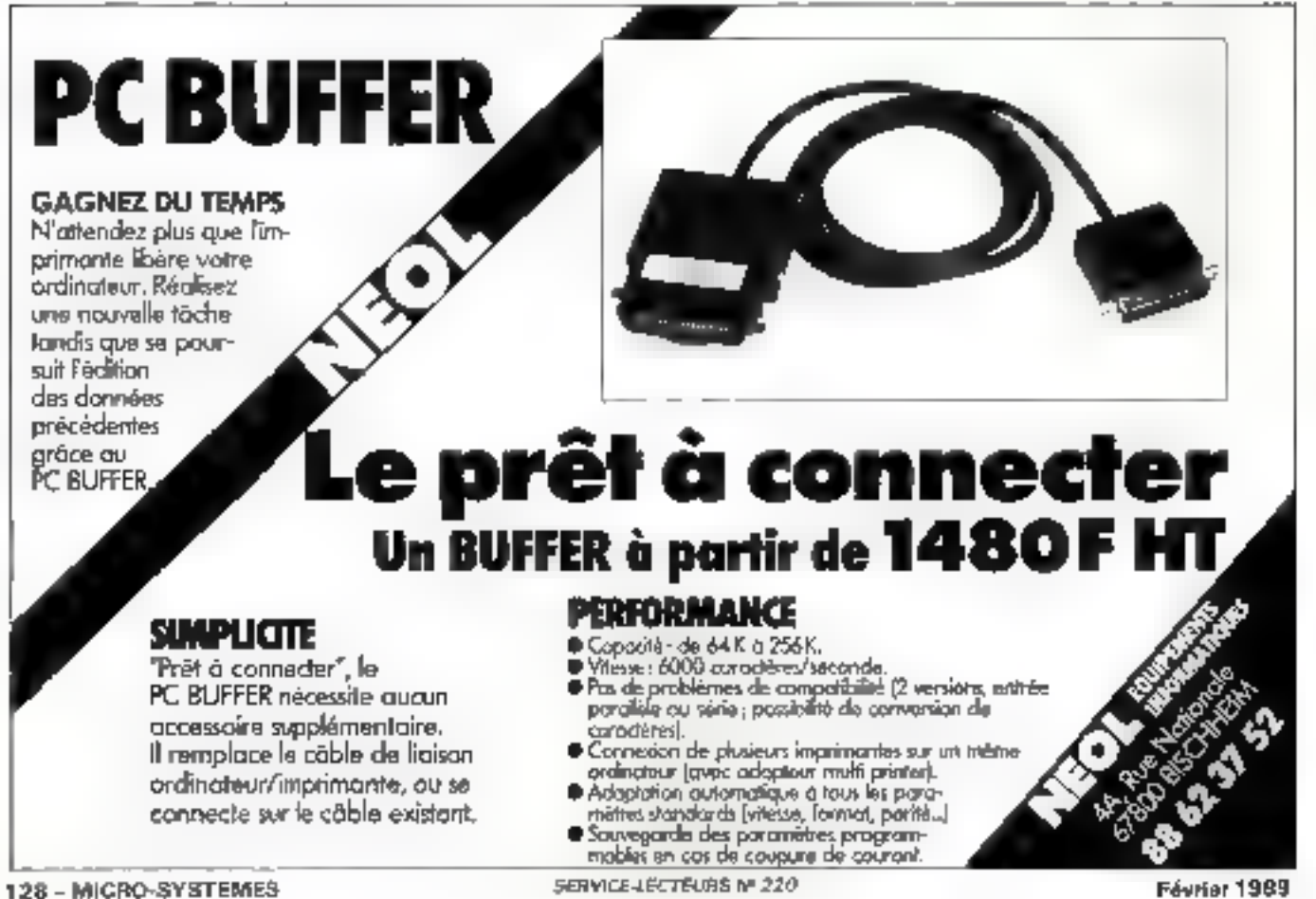

Comment programmer sous OS/2.

encore de nouveaux **Fconcepts à digèrer i** Une application typi-<br>que sous OS/2 utilism les<br>concepts d'IPC (Inter-Process Communication) et de multitäche. Parmi les outils fournis, FINDDEMO et<br>FINDER travaillent de concert pour localiser et<br>figger tous les fichiers qui, sur un disque, satisfant pleinement à des spécifications particulières.

Heureusement, les idées de de Windows sont présentes dans OS/2, Cela<br>permet aux développeurs<br>de réutliner teurs connatssances durement acquises. La plupart des programmes DS/2 seront probablement des programmes<br>DOS retradults.

05/2 utilise environ 200 fonctions de communication avec l'operating system et le hardware.

La plupart d'entre elles sont beaucoup plus performantes que les andennes fonctions OOS correspondantes. Il s'agira donc de<br>réferire de façon approoriée un certain nombre de fautines. Pratiquement toutes les fonctions OS/Z retournent une valeur D sl elles sont appelées avec succis, et un message d'erreur dans le cas contraire.

Dans la roesure où parfols les messages obtenus induent des variables relativement riches at precises alla de faire face à la complexhe du système, il n'est plus possible d'utiliser du codage C oul fonctionnait précédemment sans = planter », malgré un nombre variable d'arguments.

Si le message d'avortissement # too few actual parameters > apparaīt sous 05/2, on ne disposera plus des tolérances précédences<br>sous DOS. Il laudra réécrire immédiatement les morceaux de code concernës. La déclaration des variables devient globalement beaucoup plus extgeante, notamment au piveau des déclarations de structure. Des fonctions<br>telles que int16H fournissent ainsi davantage d'informations que précédemment. La principale difficulté consistera donc à dominer la complexité inherente au multitäche.

Microsoft a employé asqu'à 35 personnes simultanement pour développer OS/2. Certaines séances de brainstorming ont mêmr vu la présence<br>active de BIU Gates Julcrême. La principale difficulté venait de la coexistence nécessire de deux modes incompatibles; le mode protégé (286) gul autorise le multitache, et le mode reel (8086) qui permet de faire tourner des programmes sous DOS. Or le 80286 est concu pour fonctionner dans un seul mode et, point oricial, le mode émulation était insa-

distakant pance que trois fois plus lent qu'un 8086.<br>Il failait donc contoumer la difficulté.

En conséquence, actuellement QS/2 comporte 350 000 fignes de code, separés en environ 200 modules. Sien qu'il s'agisse incontestablement d'un système promis & un grand avenir, an niveau des équipes de programminion, et en raison même de la richesse et de la complexité de l'environnement, il se produita un divage. D'un côté ceux qui se seront lances courageusement dans l'aventure. Et de l'autre ceux qui auront eu de nombreuses raisons d'attendre. OS/2 représente un investissement temps-argent important.

La première étape consiste à établir un plan marketing permettant d'en assurer la rentablité...

Jacques de Schryver

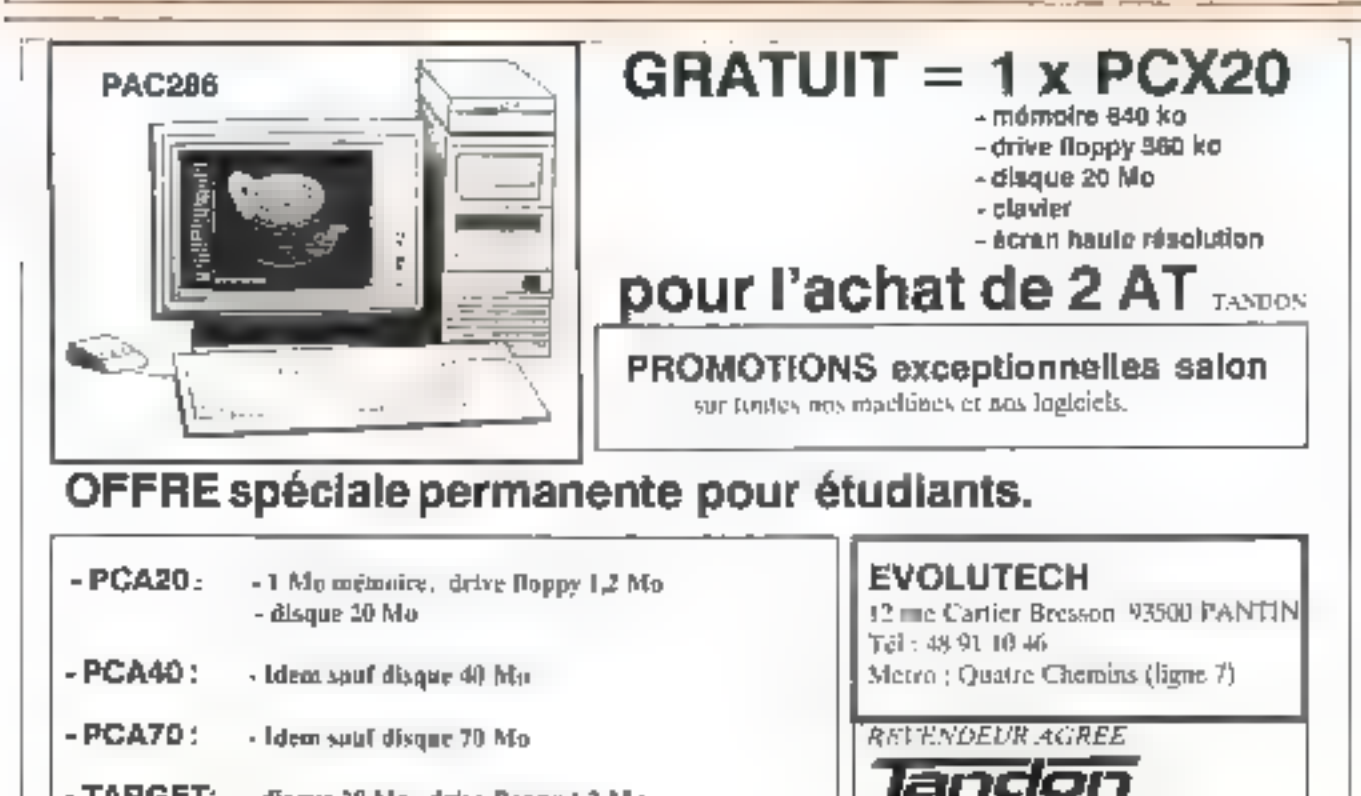

- TARGET: - disgue 20 Mo, drive Doppy L2 Md
- PAC2B6: - avec 1 PAC disque 30 Mo amovible
- Configuration complète PAG (taster, scanner) nous consultant

SERVALE-LECTEURS Nº 221

Agent de distribution

# **PASCALISSIME:**

### LE magazine mensuel des programmeurs PASCAL

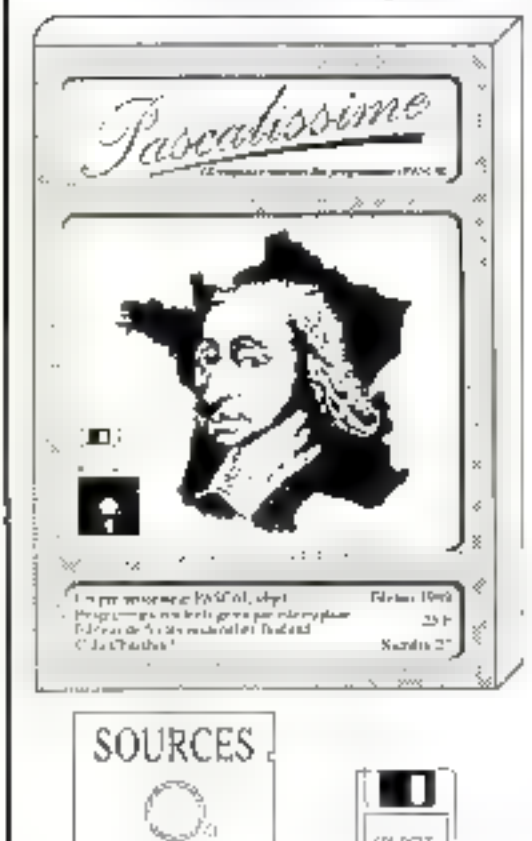

PASCALISSIME a pour vocation de publier des articles intéressant les programmeurs PASCAL. Tous les mois, nous présentons des techniques de base de programmation en PASCAL, des programmes d'unitisation de divers périphériques, des analyses d'untres langages, des évaluations de produits, des adresses de lournasseurs de produits PASCAL, des dates de stages, des coordoonées de clubs... Ainsi, dans le miméro de Février 1989, vous trouverez:

- UN PRÉPROCESSEUR PASCAL OBJET: principes et avantages de la programmation objet - Exemple de programmes en programmation traditionnelle et en programmation objet - Les concepts d'héritage, d'héritage multiple, de polymorphisme, de surcharge d'opérateur et de généricité. En sourçe: le préprocesseur PASCAL (IRIET,
- GESTION DE RÉSIDÉNTS PAR INTERRI PTION 2/01 chargement d'un programme ayant ses propres segments, appelé par une interruption indépendante du programme en cours d'exécution.
- EDITEUR DE FOÑTES VECTORIELLES BORLAND; présentation du format des finites CHR utilisables avec les drivers BGI, Programme d'analyse et d'affichage d'une fonte. Editeur de fontes,
- $-$  C DU CHARABIA: le languge C est supporté par un annassis de mensonges soigneusement colportés: les compilateurs C sont plus rapides, les code généré est plus compact m plus rapide, le C est partable, il est nécessaire de programmer mi C pour tervailler sous Unix, C est le seul langage pour écrire des programmes système etc. A l'inverse de ces e..., il est vrai que C souffre de deux tares fondamentales: C n'est pas lisible et C n'est pas l'iable. Nous ne programmons pas en C, simplement parce que programmer en Cloudte trop cher<br>bibliographie de livres décrivant l'implémentation d'Unix: Tanenbaum,
- Bach, Comer, Sifberschatz, Mackawa, Holt, Finkel, Joseph.

Un lectros bous à "furtititient conveillé de laitset tomber acs piqueusair C, et de plusis nous estresser as tangage ML ou sux "parastigmes object" Pour les piques sui C, c'est fait, tous avoirs troqué en l'étrier les jugues qui faisaient au peu merquin contre la rache d'abordaget eles plus sérioux. Peur ML, c'ha en coiez:<br>nous avens simplement vapedié à Aliit ALIX le braquin de Wiksioors Qaani aux objets, la sèrie d'articles à démaréé dans le numéro 27

He divise que chez PASCALISSEME, hous sie patadigitions pas beaucoup. Ice, pour

neurs conferments de programmen. Du maim au soir, et, fort souvent du seer un

mator. Pour ruïse plus grand places. Ces programmes, neur en faimon des articles,

Au ummare da norden de Janvier (939) programmes rúsidents genes par interruption 1/n, appel d'une procédure

- par intersuption, childent appelé par interruption, an activitat permettant d'evainincrité concerta de 11 membre
- Joderathin rutinistique de documents: ornatitative 2'un aules d'un texte froman, texti technique. ) avec selection des mats figurant dans l'index Description des techniques de lectaie tapide des textes
- PASCAL et l'inger quel gachis 22: prescriation d'oritique du programme alteriamento por dans les cânses préparamentes.<br>d'esfamento position de la cânses préparamentes de la lors lors de l'affechage.
- des variables suivaillées. Suitspage de ces étépietsroite
- Au sanciulite da nutiém de Decembre 1988;
- la programmata quin la carto KIVA comment affudier un possi, multifici la<br>palette des nontruen en bante résolution 1640-1750 et en pouleur. Programmation Arrests this togethes, appel att HTUS.
- le calcul matriced burnel: compete maltiplier dous matrices (tableaux) syant des coulficients symboliques, et sitiqueller les retalitats en fonction des collides de vicero palición apuarre.
- 
- PASCAL es Teupe: quel gieble I/I, croique du pregramme anuel.<br>analyse Ars livres vir la voriplicitud. Pembertion, Teny, Aba, Leblanc, Welsh, Harton, Radil, Sippit, Yellin
- Turbu PASS 31, sup-lon-5 l/w yoot de neuf per sagrott à Turbo PASCAL-4. 41 dependent de l'units actore de Débuggen intégre

qui vous expliquent par le menu denuit de que nous faisons, commencinous l'avoits<br>(26, joinnement mout acréerat put minorir le l'aue, et d'init mous trenqui noy пістынов If four domigoid near meets some la realistic plus fabeleuse librarie PASCAL. 'In the world', plat de 450 fisces PASCAL, des livres sur la programmation par les

contraines. Is programmless functionities, des maisons de computations de la programmles (programmless functionities) des magneties (et annoyen Language, PL)<br>d'extemple es PROLOCS, des magneties US (Dr Dolith, Computer Lan

Pour ceux qui soubaixin estiminer un exemplaire avant de s'abonnes, nous fenins<br>parvenir le numére de Pévrier avec, comine cadeau de bienvenie le GUIUES partient to moneta as reserved insist, computed by the file institution of GUIDEA.<br>Jurist PASCAL, Igaide de programmation). Il nulle pour sels de nous facte.<br>partenar 25 P en unifiere, avec Je 15 Mars 1989.

Pour coult qui s'abonneront avant le 35 Mars 1989, nous ferons cadeau du même gosles.

Alley, Jonez de Rinstitt. Le trienero de Mars est sur le éeu. Que corporu-il ? Ehben, pour le sevuit, il vous suffit de tanner votre libraire ou votre basaiste finon-<br>À petit de 10 Mars. Ou hien, abonnes vous l

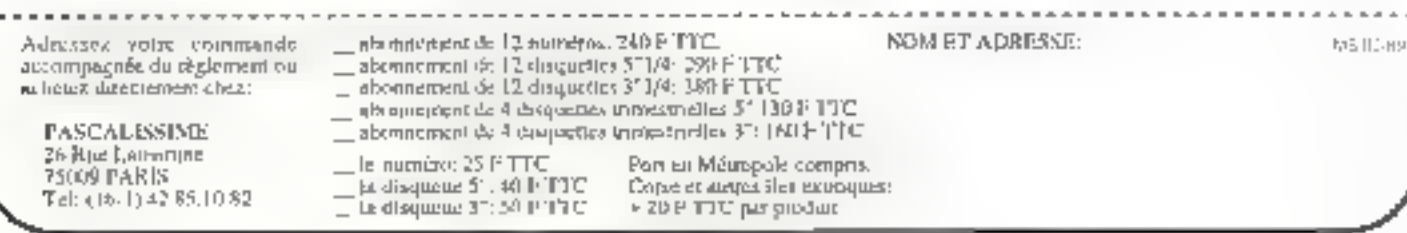

SERVICE-LECTEURS M 222

# les modèles connexionnistes (2)

Nous avons vu dans notre précédent numéro comment on peut apprendre à des rêseaux à « apprentissage supervisé », à reconnaître des formes. Les réseaux neuronaux à apprentissage non supervisé « savent » et tentent d'élaborer eux-mêmes des réponses...

a technique des cartes auto-organisatrices de T. Köhonen en est un exemple. Elle peut comprendre, comme les méthodes précedentes, une phase d'apprentissage et ung phase de généralisation. Mais son apprentissage est dit « non supervisé » car les exemples sont proposés au réseau. sans les réponses correspondantes. Certe méthode, proposée par T. Kohonen posséde une propriète qui la rend intécertains problemes.

Contrairement a ce qui se passe pour les inéthodes à apprentissage supervisé, le réseau s'organise spontanement en fonction des entrées, et la représentation interne peut étre interprétée car elle est directement lièe à la représentadon des informations en en très. Pour chaque nouvel exemple, le réseau s'organise de manière a représenter la topologie d'aussi près que possible, par rapport au modèle.

#### Le problème du vayageur de commerce

Cette méthode est particufièrement adaptée à la recounassance de la parole avec laquelle on peut générer des cartes phonemiques IT. Kohonen), à la reconnaissance d'images d'électropharèse par exemple IM Keller, F Fogel mann-Souliei et au problème du veryageur de commèrce (B. Angeniol). Prenons ce demier exemple pour illustrer l'algorithme, implémente à la Thomson CSF/DSE. Quel que soit le

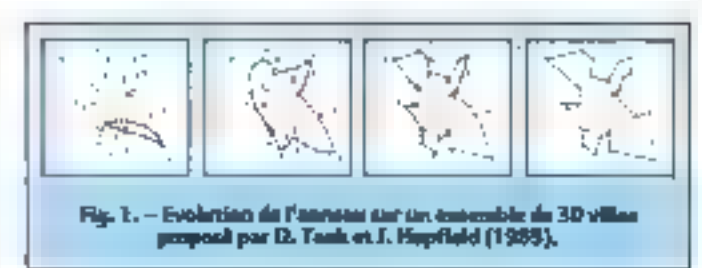

domaine d'application, le principe reste le même ; on constitue une « carte » de référence, et on cherche à appliquer les ncewds du reseau aux diffé rents points de l'exemple. Dans le cadre du problème du voyageur de commerce, à chaque iteration, les nosses du reseau se rapprochent des villes, jusqu'à ce qu'à chaque nœud corresponde une ville (fig. 1); er le résultat est alors lisible sur le réseau.

Sort M, 4e nombre de villes, de coordonnées (Xi, Yi). Initialement, un seul notud est créé, de coordonnées dans le plan :<br> $C1 = 0$ ,  $C1' = 0$ . Chaque norud aura deux voisins. Un \* TOUR > CONSISTE à examiner toutes les villes, une à trire. Pour une ville i, on checke le nœud (c le plus proche, de distunce Dij nunimale, avec Dij  $=(X_3 - C)/7 + (Y_1 - C)/7^2$ .

On rapproche ce nœud jc et ses voisois de la ville i, on prend alors t

$$
\mathbb{I}_J = \mathbb{C} j + \mathbb{I}\left\{\mathbb{G}, n\right\} : \{XI = \mathbb{C} jI
$$

 $Q' = Q' + f(G, n)$ . (Yr – Cj') où la vanation de distance est proportionnelle à la distance entre le nœud j et la ville i, on

 $n = inf (j - j\epsilon)$  [mod N),  $j\epsilon - j$ 

(mod N)) où N est le nombre de næuds.

avec f  $[G,n] = \{1/32\}$ . exp |\*  $n^{2}/G^{2}$ )

Le gain G est un facteur onportant ; il détensine le nombre de nouuds qui se déplacent pour chaque wile, pour G - co, tautes les villes = bougent »; pour C - 0, seul le nœud le plus proche de la ville se déplace. Il est mitéressant de prendre G ~ (1 cr) . G, amsi le gain décroit, et plus on se rapproche de la solution, mains les nœuds ont à bouger.

Initialement, il existe un seulnecud, mais un necud est dupliquè s'il a été chaisi coinnie le phas proche de desox villes différentes durant le même tour. Le nouveau nœvd a les mêmes coordonnées et devient le voisin de son "pêre". On dêtruit un<br>nœud qui n'a pas été choisi durarit treas tours complets.

La solution finale dépend de l'ordre dans legnel les villes sont examinées, et de la rapidité de convergence détermiisée par n ; pour la pesit, la<br>convergence est lonte, mais le résultat meilleur que pour « grand (voir tableau ci-dessous).

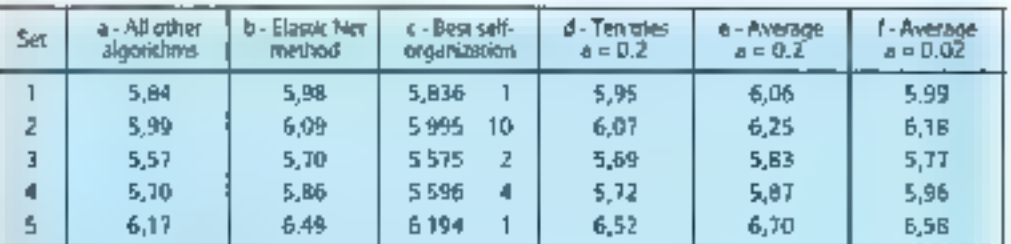

Répultats pour 58 villes distribuées de façon aléataire sur un carré de 1 per 1 (N. Durhin et D. Willehow,<br>1987).

1967).<br>5 - mediants résultats de R. Durbin et D. Willshow<br>5 - medians résultats obtenus par B. Angenid (Thomson-CSF) par la méthode des cartes auto-<br>6 - medians résultats obtenus par B. Angenid (Thomson-CSF) par la méthode

- 
- 

 $\alpha$  - may<br>constant on an exist pour  $\alpha = 0.2$ <br> $\beta$  - may<br>error pour  $\alpha = 0.02$ <br>On constant qu'il est plus intéressant du promére a grand (0,2), mais de faire 10 esseis et de conserver le<br>souliteur, que de premire a petit

Février 1989

L'avantage de cette mèthode pour le problème du voyageur de commerce, est que le nombre de nossais est proportionnel au nombre de villes, et non au carré du nombie de villes comme pour l'algorithme de Hopfield que nous avons presente plas hain ; on razierit d'autre part un resultat très acceptable en un tenus ralsomiable (fig. 2).

L'intérêt de l'étude du problême du voyageur de commerce, est qu'il présente des simulitades intéressantes avec d'autres problemes, du type de l'allocation de ressources, ou de l'implantation de proces seurs dans une puce. Le labo-<br>ratoire de la l'Homton-CSF s'est intéressé également à l'application physique des ré-Seaux de neuroties formels sur des processeurs interconiser tés. li s'agit d'affecter des tàches qui communiquent entre elles à un réseau de proces sisters, de collo some que la quantité totale d'information echangee soit minimale. Le problème présente des similituFig. 2. – Résultat objemu pror 1 000 villes distributes<br>milatoirement,  $\alpha \simeq 0.01$ , résultat en 12 heures.

66 Un voyageur de commerce choisit son itinéraire avec logique. Le réseau « s'autoorganise = spontanément et tente de suivre une logique similaire.

maximum les contrituiticasions. entre les differentes parties (fig. 3). L'application aux systernes de gintesi de base de données est directe, le problème étant de repartir les données sur différents supports, de telle soite que la quantité d'irformations à echanger soit minimale.

Le inodèle des cartes topologiques de Kohonen trouve donc des applications dans les

domaines où il est intéressant que la représentation dans le réseau conserve la topologie des données.

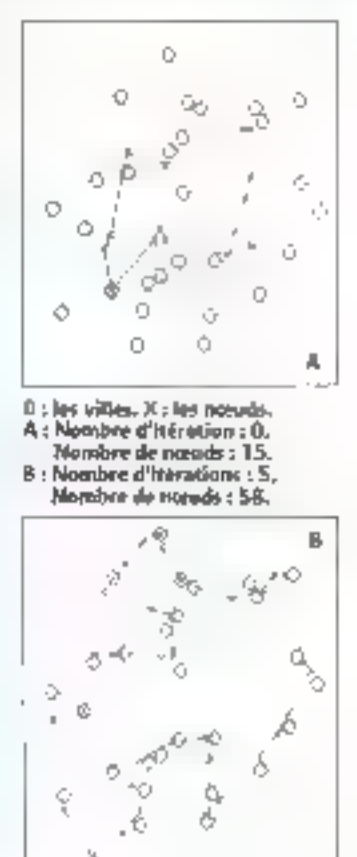

des avec le poubléme précédens, les ràches étant les villes. et la quantité de données à echanger entre deux täches, la distance entre deux villes.

L'intérêt de cet algorithme rëside dans le lait qu'il jærmet d'utiliser differents réseairs formels sur un nième rèseau physique, le căblage niest phis dédié a une application, mais rendo adaptable" à de nom-<br>breux réseaux, par l'utilisation de cette inéthode. Elle permit de nécuganiser l'attribution din processeurs en cours d'utiles tice), dans le cas, par exemple, où des connexions disparaitralent (Changeux). D'autres applications se développent dans les domines de la classification et du découpage de graphes. Il s'agit de rechercher le meilleur découpange de graphe, de maniere à lim-ter au

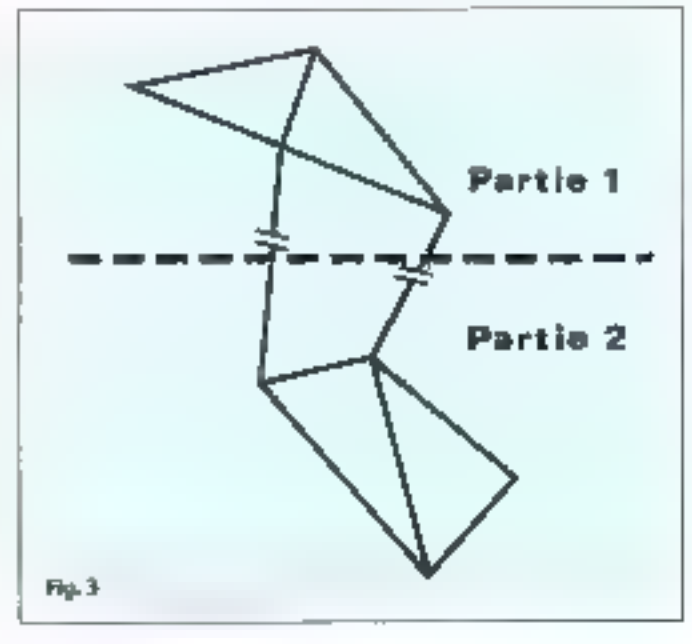

#### LISTING DU PROGRAMME DU VOYAGEUR DE COMMERCE

```
and the fire and
  ÷
                                                                                                                                                                                                                                                                                                                             and to sell the maintain of a pro-
 \mathbf{.}^*\mathcal{A}(\mathcal{A}) and \mathcal{A}(\mathcal{A}) are \mathcal{A}(\mathcal{A}) . In the \mathcal{A}(\mathcal{A})Ğ
                             \sim -th the contract for \theta . We assume that the contract of the contract of the contract of the contract of the contract of the contract of the contract of the contract of the contract of the contract of the contract 
                                                                                                                                                                                                                                                                                                                              \frac{1}{2} , \frac{1}{2} , \frac{1}{2} , \frac{1}{2} , \frac{1}{2} , \frac{1}{2} , \frac{1}{2} , \frac{1}{2} , \frac{1}{2} , \frac{1}{2} , \frac{1}{2} , \frac{1}{2} , \frac{1}{2} , \frac{1}{2} , \frac{1}{2} , \frac{1}{2} , \frac{1}{2} , \frac{1}{2} , \frac{1\frac{1}{2}\sim\sim 100 \pmthe consequence of the consequence of the second consequence of the consequence of the second consequence of the second consequence of the second consequence of the second consequence of the second consequence of the seco
                                                                                                                                                                                                                                                                                                      . The state state is a contracted in the contracted by the state of the set of power party of the type top process that the state of the state of the state of the state of the state of the state of the state of the state 
    ¢
  ă
                            \begin{array}{l} \mathbf{1}_{\mathbf{1}}\oplus\mathbf{1}_{\mathbf{2}}\oplus\mathbf{1}_{\mathbf{3}}\oplus\mathbf{1}_{\mathbf{4}}\oplus\mathbf{1}_{\mathbf{5}}\oplus\mathbf{1}_{\mathbf{6}}\oplus\mathbf{1}_{\mathbf{7}}\oplus\mathbf{1}_{\mathbf{8}}\oplus\mathbf{1}_{\mathbf{8}}\oplus\mathbf{1}_{\mathbf{8}}\oplus\mathbf{1}_{\mathbf{8}}\oplus\mathbf{1}_{\mathbf{8}}\oplus\mathbf{1}_{\mathbf{8}}\oplus\mathbf{1}_{\mathbf{8}}\oplus\mathbf\frac{1}{11}1.11 - 1.1■ 正体 はん
                                                                                                                                                                                                                                                                                                           and the contract of a state of the most performance of the company
                                                                                                                                                                                                                                         Contractor
                                                                                                                                                                                                                                                                                     ьý,
                            and the control of lefts of the annual field \sim 14 form that the restrict articles of the matrix \mathbf{P}\mathbb{Z}_{\mathrm{H}}^{1} , \mathbb{Z}_{\mathrm{H}}^{1} ,
                            en de concerta en la casa dibitat de la casa de científica de la casa de la casa de la casa de<br>La procesa de la casa dibitat de la casa de la casa de la casa de la casa de la casa de la casa de la casa de<br>La casa de la ca
                                                                                                                                                                                                                                                                                                                           \begin{split} \mathcal{F}^{(1)}(z) &= \mathcal{F}^{(1)}(z) + \mathcal{F}^{(2)}(z) + \mathcal{F}^{(1)}(z) + \mathcal{F}^{(2)}(z) \\ &= \mathcal{F}^{(1)}(z) + \mathcal{F}^{(2)}(z) + \mathcal{F}^{(1)}(z) \\ &= \mathcal{F}^{(1)}(z) + \mathcal{F}^{(1)}(z) \end{split}\frac{1}{2}\begin{array}{ll} \textbf{11} \oplus \textbf{11} \oplus \textbf{20} & \textbf{20} \oplus \textbf{11} \oplus \textbf{20} \\ \textbf{11} \oplus \textbf{12} & \textbf{12} \oplus \textbf{13} \\ \textbf{21} \oplus \textbf{21} & \textbf{21} \oplus \textbf{21} \\ \textbf{22} \oplus \textbf{23} & \textbf{23} \oplus \textbf{22} \\ \textbf{23} \oplus \textbf{24} & \textbf{25} \oplus \textbf{22} \\ \textbf{24} \oplus \textbfan kanan anaang nita ay at mitological se berkes desember of terminegin kanan kanan kanan kanan kanan kanan.<br>Persentasi di persentasi di persentasi di persentasi di persentasi di persentasi kanan kanan kanan kanan kanan<br>Ne
                                                                                                                                                                                                                                                                                                    deal of Million and Prophe
                                                                                                                                                                                                                                                                                                   \frac{1}{10} , \frac{1}{10} , \frac{1}{10} , \frac{1}{10} , \frac{1}{10} ,
                                                                                       \frac{1}{2\pi} ) \frac{1}{2\pi} \left( \frac{1}{2\pi} \right) \left( \frac{1}{2\pi} \right) \left( \frac{1}{2\pi} \right) \left( \frac{1}{2\pi} \right) \left( \frac{1}{2\pi} \right)\begin{array}{ll} \mbox{Diff} \hspace{0.5em}\mbox{coh}\hspace{0.5em}\mbox{F} \\ \mbox{Diff} \hspace{0.5em}\mbox{F} \rightarrow \mbox{F} \hspace{0.5em}\mbox{F} \hspace{0.5em}\mbox{F} \\ \mbox{F} \boxtimes \mbox{F} \hspace{0.5em}\mbox{F} \rightarrow \mbox{F} \hspace{0.5em}\mbox{F} \hspace{0.5em}\mbox{F} \\ \mbox{F} \boxtimes \mbox{F} \hspace{0.5em}\mbox{F} \rightarrow \mbox{F} \hspace{0.5em}\mbox{F} \hspace{0the Cast Division of Language control of Cast 16
                                                                                                                                                                                                                                                                                                                                \mathbb{Z}_{2}^{1} , \mathbb{Z}_{2}^{1} , \mathbb{Z}_{2}^{1}annot be type some-
                                                           \begin{array}{ll} \mathcal{C}(\mathcal{G}) \times \mathcal{C} & \mathcal{C}(\mathcal{G}) \times \mathcal{C} \\ \mathcal{C}(\mathcal{G}) \times \mathcal{C} & \mathcal{C}(\mathcal{G}) \times \mathcal{C}(\mathcal{G}) \\ \mathcal{C}(\mathcal{G}) \times \mathcal{C} & \mathcal{C}(\mathcal{G}) \times \mathcal{C}(\mathcal{G}) \\ \mathcal{C}(\mathcal{G}) \times \mathcal{C} & \mathcal{C}(\mathcal{G}) \times \mathcal{C} \\ \mathcal{C}(\mathcal{G}) \times \mathcal{C} & \mathcal{C}(\mathcal{G})的变形是
                                                                                                                                                                                                                                                                                                                              \begin{array}{ll} \mathbf{P}^{\mathbf{1}}(x) & = \mathbf{P}^{\mathbf{1}}(x) \mathbf{P}^{\mathbf{1}}(x) \mathbf{P}^{\mathbf{1}}(x) \\ \mathbf{P}^{\mathbf{1}}(x) & = \mathbf{P}^{\mathbf{1}}(x) \mathbf{P}^{\mathbf{1}}(x) \mathbf{P}^{\mathbf{1}}(x) \\ \mathbf{P}^{\mathbf{1}}(x) & = \mathbf{P}^{\mathbf{1}}(x) \mathbf{P}^{\mathbf{1}}(x) \end{array}all summerful compa-
                                                                                                                                                                                                                                                                                                   we are the continuous constant that the constant property of the property of the contract of \Gamma , and \Gamma , and \Gamma , and \Gamma , and \Gamma , and \Gamma , and \Gamma , and \Gamma , and \Gammamost chair con-
                                                                                                                                                                                                                                                                                                 miller and states
                                                           VISIT AND
                                                                                                                                                                                                                                                                                                                              \begin{array}{l} \mbox{where} \quad \mathbf{r} \rightarrow \mathbf{r} \\ \mbox{The way } \mathbf{r} \cdot \mathbf{d}_{\mathrm{eff}} \end{array}change of the states.
 the device is needed that the constitution of the state term of each
                                                                                                                                                                                                                                                                                                                                                         \begin{array}{l} \left( \begin{array}{cc} 1 & 0 & 0 \\ 0 & 0 & 0 \end{array} \right) = \left( \begin{array}{cc} 0 & 0 & 0 \\ 0 & 0 & 0 \end{array} \right) + \left( \begin{array}{cc} 0 & 0 & 0 \\ 0 & 0 & 0 \end{array} \right) + \left( \begin{array}{cc} 0 & 0 & 0 \\ 0 & 0 & 0 \end{array} \right) + \left( \begin{array}{cc} 0 & 0 & 0 \\ 0 & 0 & 0 \end{array} \right) + \left( \begin{array}{cc} 0 & 0 & 0 \\ 0 & 0 & 0 \end{array} \\frac{1}{\Gamma(\log n)}The U.S. California
                                                             in<br>An
                                                                                                                                                                                                                                                                                                                                et av
                                                            allegado.
                               121
                                                                                                                                                                                                                                                                                                                                                            \begin{array}{l} \displaystyle \int\limits_{0}^{1} \left( \frac{1}{2} \left( \frac{1}{2} \right) \right) \left( \frac{1}{2} \left( \frac{1}{2} \left( \frac{1}{2} \right) \right) \right) \left( \frac{1}{2} \left( \frac{1}{2} \right) \right) \left( \frac{1}{2} \left( \frac{1}{2} \right) \right) \left( \frac{1}{2} \left( \frac{1}{2} \right) \right) \left( \frac{1}{2} \left( \frac{1}{2} \right) \right) \left( \frac{1}{2} \left( \frac{1}{2} \right) \right) \left( \fracTHEFTPHEFT
    .<br>.<br>.<br>.<br>.<br>.<br>.<br>.<br>.<br>.
  a dia manda kaominina mpikambana amin'ny fivondronan-kaominin'i America.<br>Ny INSEE dia mampiasa ny kaodim-paositra 2008–2014. Ilay kaominina dia kaominina mpikambana amin'ny fivondrona<br>Ny INSEE dia mampiasa ny kaodim-paosit
                                                                                                                                                                                                                                                                                                     a politica spagnitus soma spiral popular somality produkter i den för för till den av andra sedan som som av e<br>1972 – Her som att det start på på som att den start för start i för som ble start som att det som att det st<br>
 подпорнение о
                              \mathcal{O}(\mathcal{O}(\tau)) and \mathcal{O}(\tau)The content of the first
                                                            \begin{array}{l} \left\{ \begin{array}{l} \left\{ \begin{array}{l} \left( \begin{array}{l} 1 \end{array} \right) \right\} \end{array}, \begin{array}{l} \left\{ \begin{array}{l} 1 \end{array} \right) \end{array}, \begin{array}{l} \left\{ \begin{array}{l} 1 \end{array} \right\} \end{array}, \begin{array}{l} \left\{ \begin{array}{l} 1 \end{array} \right\} \end{array}, \begin{array}{l} \left\{ \begin{array}{l} 1 \end{array} \right\} \end{array}, \begin{array}{l} \left\{ \begin{array}{l} 1 \end{array} \rightConstituted to extension the complete anno-providence of the complete
                                                                                                                                                                                                                                                                                                       \blacksquare\begin{aligned} \text{The function } \mathcal{L}_1(\mathcal{L}_1) = \mathcal{L}_2(\mathcal{L}_2) = \mathcal{L}_1(\mathcal{L}_1) = \mathcal{L}_2(\mathcal{L}_2) = \mathcal{L}_2(\mathcal{L}_1) = \mathcal{L}_2(\mathcal{L}_1) = \mathcal{L}_2(\mathcal{L}_2) = \mathcal{L}_2(\mathcal{L}_1) = \mathcal{L}_2(\mathcal{L}_2) = \mathcal{L}_2(\mathcal{L}_2) = \mathcal{L}_2(\mathcal{L}_1) = \mathcal{L}_2(\mathcal{L}_2) = \mathcal{L}_2(\mathcal{L}_2) = \+ - - -÷.
                                                                                                                                                                                                                                                                                                    \epsilonğ
                                                                                                                                                                                                                                                                                                                            \frac{1}{2} and \frac{1}{2} . The property of the set of the \sim 10^{11}\label{eq:3.1} \begin{minipage}[t]{0.9\textwidth} \begin{minipage}[t]{0.9\textwidth} \begin{itemize} {\color{blue} \begin{tabular}[t]{0.9\textwidth} \begin{tabular}[t]{0.9\textwidth} \begin{tabular}[t]{0.9\textwidth} \begin{tabular}[t]{0.9\textwidth} \begin{tabular}[t]{0.9\textwidth} \begin{tabular}[t]{0.9\textwidth} \begin{tabular}[t]{0.9\textwidth} \begin{tabular}[t]{0.9\textwidth} \begin{tabular}[t]{0.9\textwidth} \begin{tabular}[t]{0.9\textwidth} \begin{tabular}[t]{0.9\textwidth} \begin{ZMT
                  1.1111market and
                            \mathcal{F} is a suitable considerable for the same field of the same for the polarization of the same for \mathcal{F}
```
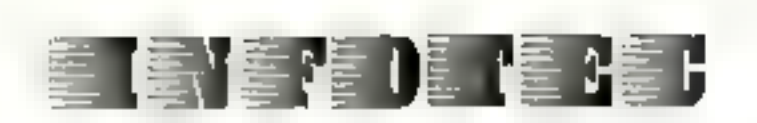

**NOUVELLE GAMME SAMSUNG"** PC / XT\*, AT\* 286 et 386 TÉL.: 46 20 22 25 FAX: 46 20 18 40

le must de l'informatique

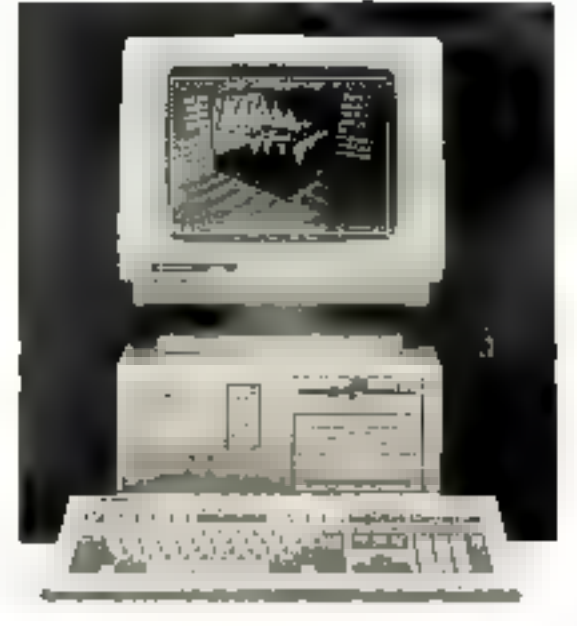

**110 862.14 F** 

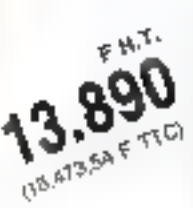

#### EN PROMOTION :

#### **PÉRIPHÉRIQUES:**

- > Monitaurs 12", 14" : monochrome (comp.MDA/Hercules '/CGA/EGA) couleur camp.CGA/EGA/VGA/PGA)
- · Disques durs : Micropolis\*, Seegale\* de B à 360 Mo
- Carles vidéo seven : Comp. MDA/Hercules\*, CGA/EGA/VGA/PGA
- · Cartes contrôleurs : Western digital\* (pour PC/XT\* et AT\*).
- · Souris Microsoft\*

#### PORTABLES : Epson, Toshiba IMPRIMANTES : (alguillies at taser)

· NEC, STARLEPSON ... de foul type

#### LOGICIELS:

- · de développement spécifiques
- · de gestion, comptabilité, facturation, paye
- · Microsoft\*

#### **MAINTENANCE:**

- · Assurée par le groupe MIS présent dans 40 villes en France.
- · Matériel garanti 12 mois PMO.

Prix mod-fishes cars présuis. : Margain déponier.

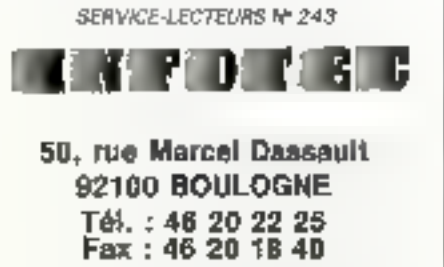

#### Demande de renseignements et documentation :

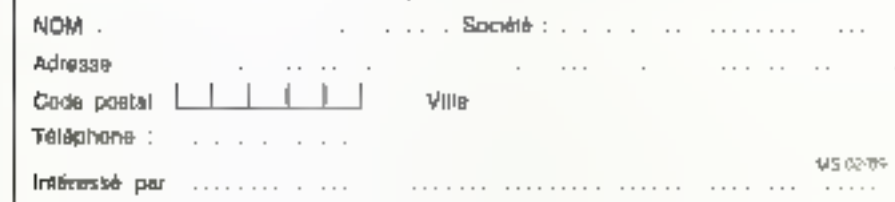

SPC - 3000 V/1 : Microprocesseur B088-2 (10 MHz) 640 Ko RAM 1 unité de disquette 5"1/4 de 360 Ko 1 unité de disquette 3"1/2 de 720 Ko Adaptateur vidéo multi-mode monochrome (MDA/Harcules") et coulour (CGA) Sorties Série et parallèle Clavier Azorty 102 louches + écran trempde : MDA/Hercules "/OGA/EGA + imprimante STAR\* : LC-10 + MS-DOS 3.3 of GW,BASIC 3.22 en Français Option disque dur 20 Mo : 10.890 H.T.

 $(12.915,54$  TTC)

#### $SPC - 6500/1$ :

Microprocessaur 80288 (6/10 MHz) 1 Mo RAM

1 unité de disquette 5"1/4 de 1,2 Mo-1 carte contrôleur disque dur/disqueltes Adaptateur vidéo EGA autoswitch :

monochrome (MDArHercules') el coulaur (CGA/EGA/VGA) Sorties série el parallèe

- Clavier Azerly 102 louches
- » écrari fri-mode : MDA/Hercules //CGA/EGA + Impomante STAR\* LC-10
- 

» MS-DOS 3.3 et GW.8ASIC 3.22 en Français Option alsque dur 20 Mo

+ facteur de disquelle 3"1/2 : 15.990 H.T. (18.964.14 TTC)

Matériel livré avec documentalion en Français.

#### **ÉGALEMENT:**

#### SÉRIE AT 286 COMPACT

Microprocesseur 80288 (6/8/10/12 MHz) 512 Ko HAM extensible & 1 Mo 1 lecteur de disquette 5" 1/4 1.2 Mo 1 disque dur 20 Mo (65 ms) écran graphique monochromo tri-model carle graphique MDA/Harcules\*/CGA clavier 102 louches MS DOS 3. decumentation.

Pour d'autres parighériques et accessoires, confactez-nous au 46 20 22 25 : N. SOUFFIR

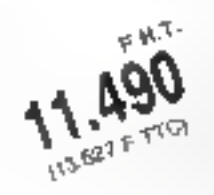

#### LISTING DU PROGRAMME DU VOYAGEUR DE COMMERCE (suite)

```
to a two set to set of these in the prime measurement of the same of
                          \begin{array}{l} \mathfrak{gl}_{2n-1}(\Gamma) \rightarrow \mathfrak{gl}_{2n-1}(\Gamma) \rightarrow \mathfrak{gl}_{2n-1} \\ \mathfrak{gl}_{2n-1}(\Gamma) \rightarrow \mathfrak{gl}_{2n-1} \end{array}\begin{array}{l} \left\{ \left[ \begin{array}{ccc} \left( \frac{1}{2} \right) \left( \frac{1}{2} \right) \left( \frac{1}{2} \right) \left( \frac{1}{2} \right) \left( \frac{1}{2} \right) \right\} \right. \\ \left. \left. \left[ \begin{array}{ccc} \left( \frac{1}{2} \right) \left( \frac{1}{2} \right) \left( \frac{1}{2} \right) \left( \frac{1}{2} \right) \left( \frac{1}{2} \right) \right] \right. \\ \left. \left[ \begin{array}{ccc} \left( \frac{1}{2} \right) \left( \frac{1}{2} \rightprofessional con-
                             and the South Communication of the Communication of the Communication of the Communication of the Communicatio<br>The Communication of the Communication of the Communication of the Communication of the Communication of the C
                                                                                                                                                                                                                                                                                      ceta in transferenciating
                                                                                                                                                                                                                                                                                  ŧ
                                                                                                                                                                                                                                                                                   PAS I PA I ANS PPS I DO I DE LON I DOI PROSPOSO DOS DOS DOS POR POR POSTO DO POSTO DO DOS POR PO
   \begin{minipage}{0.99\textwidth} \begin{tabular}{|l|p{0.5ex}|} \hline \textbf{0.99\textwidth} & \textbf{0.99\textwidth} & \textbf{0.99\textwidth} & \textbf{0.99\textwidth} & \textbf{0.99\textwidth} & \textbf{0.99\textwidth} & \textbf{0.99\textwidth} & \textbf{0.99\textwidth} & \textbf{0.99\textwidth} & \textbf{0.99\textwidth} & \textbf{0.99\textwidth} & \textbf{0.99\textwidth} & \textbf{0.99\textwidth} & \textbf{0.99\textwidth} & \textbfTHERE IS NOT ?
                                                                                                                                                                                                                                                                                                                                        \ddot{\phantom{a}}-1 - 1 - 1\sigma_{\rm{max}} is a proposed only in the set of \sigmar.
                                                                                                                                                                                                                                                                                                             are the companies of
                                                                                                                                                                                                                                                                                                             the main is a flying matrix, may east twist
                                     the requirement of the control
                                                                                                                                                                                                                                                                                                             ed tradeder include interaktion and
                          \label{eq:1} \frac{\mathbf{u}_{\mathcal{M}}(\mathbf{u}_{\mathcal{M}})}{2} = \frac{1}{4\pi} \mathbf{u}_{\mathcal{M}}(\mathbf{u}_{\mathcal{M}}(\mathbf{u}_{\mathcal{M}}))\frac{\left\| \mathbf{r} \right\| \left\| \mathbf{r} \right\| \left\| \mathbf{r} \right\|}{\left\| \mathbf{r} \right\| \left\| \mathbf{r} \right\|} = 1.the castle of the cost
                                                                                                                                                                                                                                                                                                             distribution of planned considers
                                                                                                                                                                                                                                                                                                             \begin{array}{ll} \text{a.s.} & \text{a.s.} & \text{a.s.} & \text{b.s.} \\ \text{b.t.} & \text{b.t.} & \text{c.t.} & \text{d.e.} \\ \text{c.t.} & \text{d.e.} & \text{d.e.} & \text{e.t.} \\ \text{d.e.} & \text{e.t.} & \text{e.t.} & \text{e.t.} \\ \text{d.e.} & \text{d.e.} & \text{d.e.} & \text{d.e.} \end{array}Substantial
                                                                               SACRO SACR
                                                                                                                                                                                                                                                                                                             1.112managana ang panganganang pangangangan panganganan ang pangangang pangangang pangangang pangangang pangangang<br>Panggunang pangangang pangangang pangangang pangangang pangangang pangangang pangangang pangang pangangang pan<br>
                              and a contra-
   .<br>Kodalno tak ta kitiko ta kantiko tako alikaria za kadi kaitua kada kada kada aliakada kada lapa kada
                      \epsilon and \epsilon is a part to
                                                                                                                                                                                                                                                                                                               57.77technical many
the experiment of the completion of the completion of the completion of the completion of the completion of the completion of the completion of the completion of the completion of the completion of the completion of the co
                                                                                                                                                                                                                                                                                                                                       \begin{array}{l} \left\{ \begin{array}{c} \begin{array}{c} \begin{array}{c} \begin{array}{c} \end{array} \\ \end{array} \right\} & \begin{array}{c} \begin{array}{c} \end{array} \\ \end{array} \\ \end{array} \end{array} \end{array} \end{array} \end{array} \end{array}\begin{array}{lll} \mathbf{v} & \mathbf{v} & \mathbf{v} \in \mathbb{R}^{n \times n} \times \mathbb{R}^{n} \times \mathbb{R}^{n} \timesś
                                                                                                                                                                                                                                                                                                                                                                        With a series
\begin{array}{l} \text{P} \left( \text{1.1.5}\right) \text{ } \left( \text{1.1.7.6}\right) \\ \text{P} \left( \text{1.1.1}\right) \text{ } \left( \text{1.1.7.7}\right) \\ \text{P} \left( \text{1.1.1.1}\right) \text{ } \left( \text{1.1.1.1.1}\right) \end{array}\mathcal{F}(\mathbf{r},\mathbf{r})\blacksquare\begin{array}{l} \displaystyle \max_{\mathbf{a}}\left\{ \mathbf{a}_{1},\mathbf{a}_{2},\mathbf{b}_{3},\mathbf{b}_{4}\right\} \\ \displaystyle \min_{\mathbf{a}}\left\{ \mathbf{a}_{2},\mathbf{a}_{3},\mathbf{b}_{4},\mathbf{b}_{5}\right\} =\left\{ \mathbf{a}_{1},\mathbf{a}_{2},\mathbf{b}_{3},\mathbf{b}_{4},\mathbf{b}_{5}\right\} \\ \displaystyle \min_{\mathbf{a}}\left\{ \mathbf{a}_{1},\mathbf{a}_{2},\mathbf{b}_{3},\mathbf{b}_{4}\right\} \end{array}para sa kabupatèn Salah Salah Salah Salah Salah Salah Salah Salah Salah Salah Salah Salah Salah Salah Salah Sa<br>Ang Panahanan dalam dan bandaran dari berasa dari perdana dari berasa dari dalam berasa pendada dan berasa per
                                                                                                                                                                                                                                                                                              . . . . .
                           \begin{array}{l} \frac{1}{2} \frac{d\mathcal{A}}{d\mathcal{A}} \left( \begin{array}{cc} 1 & 0 & 0 \\ 0 & 0 & 0 \\ 0 & 0 & 0 \\ 0 & 0 & 0 \\ 0 & 0 & 0 \\ 0 & 0 & 0 \\ 0 & 0 & 0 \\ 0 & 0 & 0 \\ 0 & 0 & 0 \\ 0 & 0 & 0 \\ 0 & 0 & 0 \\ 0 & 0 & 0 \\ 0 & 0 & 0 \\ 0 & 0 & 0 \\ 0 & 0 & 0 \\ 0 & 0 & 0 \\ 0 & 0 & 0 \\ 0 & 0 & 0 \\ 0 & 0 & 0 \\ 0 & 0 & the contract to present summarize in any affiliary in tape is
                                                                                                                                                                                                                                                                                                \mathbf{r} = \mathbf{r}species company
, where the first density \rightarrow points are also associated and an expected the contract of the state of the state of the state of the state of the state of the state of the state of the state of the state of the state of t
                                                                                                                                                                                                                                                                                                             \begin{array}{l} \alpha(\alpha+1) \cdot \alpha(\alpha+1) \\ \beta(\alpha) \cdot \alpha(\alpha+1) \end{array}plane substitutions.
                                                                                                                                                                                                                                                                                                                                                                                               \simA construction of the construction of the construction of the construction of the construction of the construction of the construction of the construction of the construction of the construction of the construction of the 
                                                                                                                                                                                                                                                                                                                                                                    \mathbf{a}(\mathbf{b}+\mathbf{c}^{\mathrm{T}}) , and \mathbf{b}(\mathbf{c}) and \mathbf{a}(\mathbf{c})entre de l'ancienne.<br>2007 - Le Pierre de la
                                                                                                                                                                                                                                                                                                             \mathbf{1} = \mathbf{1} \times \mathbf{1} \times \mathbf{1}\mathbf{r}\begin{aligned} &\mathbf{P}(\mathcal{F}(\mathcal{F},\mathbf{u})) = \mathbb{E}[\mathbf{u}(\mathcal{F},\mathbf{u})] \\ &\times \mathbb{E}[\mathbf{u}(\mathcal{F}(\mathcal{F},\mathbf{u}))] \\ &\times \mathbb{E}[\mathbf{u}(\mathcal{F},\mathbf{u})] \end{aligned}in keiser<br>T
 \colonHymnis
                                                                                                                                                                                                                                                                                   -140一部 ななか
                                                                                                                                                                                                                                                                                                              where \Gamma is a photon considered by we plate \alphat.
                                                                                                                                                                                                                                                                                                              the street and project
                                                                                                                                                                                                                                                                                                                                         \begin{array}{l} \mu \rightarrow 0 \ \mu \rightarrow 0 \ \mu \nu \lambda \rightarrow 0 \\ \mu \nu \rightarrow 0 \ \text{meas} \ \mu \rightarrow 0 \\ \Omega \rightarrow 0 \ \text{meas} \ \mu \rightarrow 0 \\ \Omega \rightarrow 0 \ \text{meas} \ \Omega \mu \end{array}Mark All Charles ...
  \mathbf{r}on the changes of the contract of the
                             pear († 1971)<br>In Constantinopea<br>Planatinopea
                                                                                                                                                                                                                                                                                                                                                                    \begin{aligned} &\mathcal{P}(\mathbf{1},\mathbf{1},\mathbf{1})\geq\mathcal{P}(\mathbf{1},\mathbf{1},\mathbf{1},\mathbf{1})\geq\mathcal{P}(\mathbf{1},\mathbf{1},\mathbf{1})\\ &\text{and } \mathcal{P}(\mathbf{1},\mathbf{1},\mathbf{1},\mathbf{1},\mathbf{1})\geq\mathcal{P}(\mathbf{1},\mathbf{1},\mathbf{1},\mathbf{1},\mathbf{1},\mathbf{1})\geq\mathcal{P}(\mathbf{1},\mathbf{1},\mathbf{1},\mathbf{1},\mathbf{1})\\ &\\begin{array}{l} \mathbf{p}(\mathbf{r}) = \mathbf{a} \cdot \mathbf{b}(\mathbf{r}) = \mathbf{0}(\mathbf{r}, \mathbf{r}^{\top}) \\ \mathbf{r}(\mathbf{r}) = \mathbf{a}(\mathbf{r}) \cdot \mathbf{r} = \mathbf{a} \cdot \mathbf{b}(\mathbf{r}) \cdot \mathbf{b}(\mathbf{r}, \mathbf{r}^{\top}) = \mathbf{b}(\mathbf{r}^{\top}) \cdot \mathbf{b}(\mathbf{r}^{\top}) \cdot \mathbf{b}(\mathbf{r}^{\top}) \\ \mathbf{r}(\mathbf{r}) = \mathbf{a}(\mathbf{r\begin{array}{l} \displaystyle \lim_{\lambda\rightarrow 0} \sup_{\mathbb{R}^n} \left\{ \begin{array}{l} \displaystyle \psi_{\lambda}(t) \cdot \psi_{\lambda}(t) \leq \epsilon \\ \displaystyle \psi_{\lambda}(t) \end{array} \right. \end{array}\label{eq:1} \begin{array}{ll} \frac{1}{m} \lambda \left( \sigma \right) & \mbox{and} \ \alpha \lambda \left( \lambda \right) \lambda \left( \sigma \right) & \mbox{if} \ \ \gamma \left( \sigma \right) \\ \frac{1}{m} \mu \left( \rho \right) & \mbox{if} \ \ \alpha \left( \gamma \right) \end{array}
```
FIRST ELECTRONIQUE **PIPES DIFFERENTIAN** 

#### THOMSON PC-M TO16

Ordinateur complet avec mortem et legiciet de cagimunication integre Avec monitear mariachrome 12" TTL **4" 2"PD" IF** TTC

Tél

47 89 15 11

Avec monitour couleur

 $14^{\circ}$ CGA 5 290 F11 THOMSON

#### *TOI6 PC*

Ordinateur complet avés T lectaur de . . disquettes/512 K Flam Avec moniteur manochranning: 121 TTL 3 990 F110 haule resolution

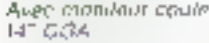

DC. NT AIRST DISPONIBLE

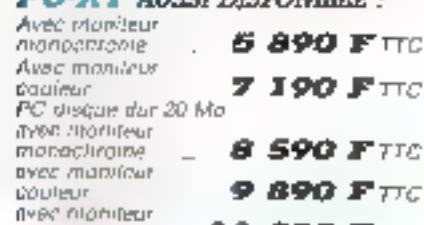

. Luna 60A . . . . . . 290 F 110

990 F 110

### IMPRIMANTES THOMSON

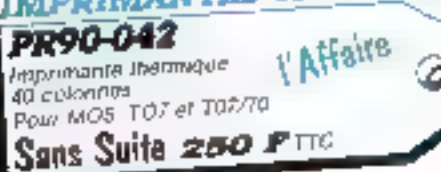

**IMPRIMANTE AMORGIS** PR90-055 40 má vero Joan 7D7, 7D8 TO3 MOS & WD6

Coup de Folie 450 F 170

#### **IMPRIMANTE**

PANASONIC 1081 MORAGE BE signed 1 890 F 110 (aree cannot

#### **PR92** ź

**SERVACE-LECTEDAS NE** 

**Impounded** pour games 750 FIIC

#### SOURIS ET JOYSTICKS

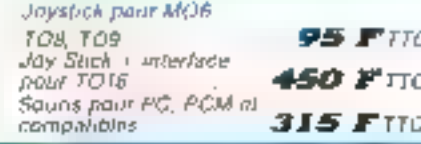

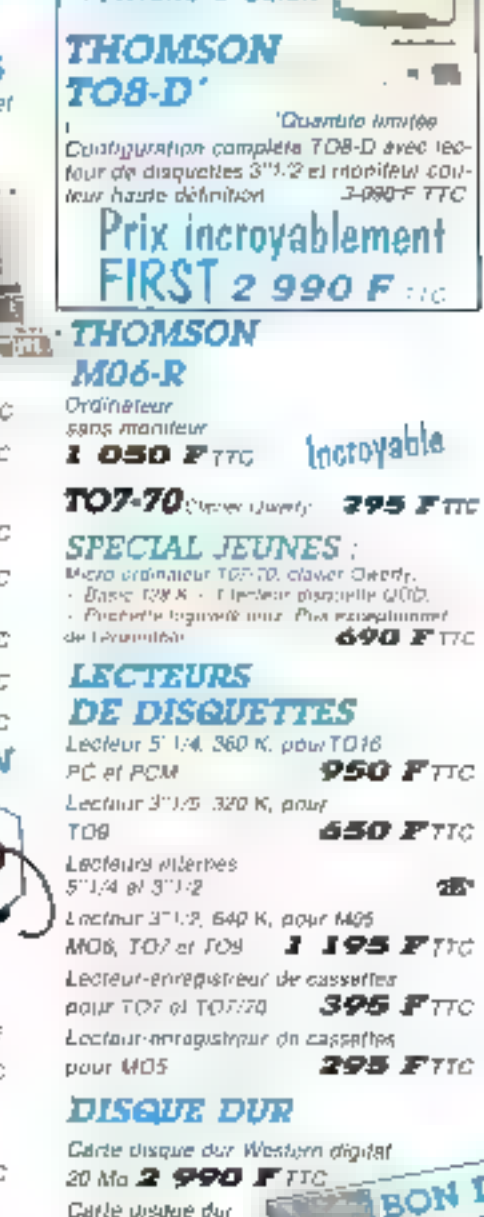

l'Affaire à Saisir

ANEC LA GUE

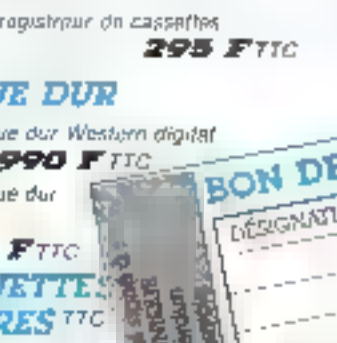

NEUT 5"1/4 OF DD - 96 TPL in both de 15 29 F 31/2 OF 00 - 135 TPr la balle de 19  $95$   $F$ 

DM SE

3 390 DISQI

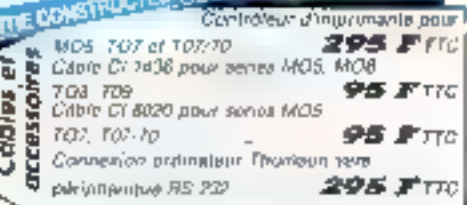

#### *MONITEURS THOMSON*

Monitout 12" TTJ, vari, mode lexie unigpenent pour PC, PCM et **SOD FILE** compatibles Manifeju: 14" monachrome embre. bifréquence paur PC, PCM et **750 FIIC** сопивывлея Moniteur 14" couleur, CGA,<br>pout PC, PCM et<br>compstibles **JP**  $\boldsymbol{z}$  950 F  $\pi c$ Monitaur couteur 14" EGA avec socia **POUR PC PCM of** compatibles **3 190 F**TEC Carte interface EGA pour PC, PCM et **1 295 FTTC** compatibles EXTENSIONS Extension mémoire 256 K/T08/T08D

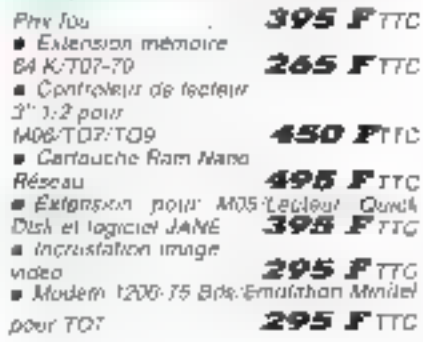

#### FIRBT ELECTRONIQUE : le spécialisté Micro Thomson.

Mous avons en stock , tous en périphèriques d' accessores pour les timilles MOS, 4/C6, 1D7, 105, TOp, 1016

Interroget-obes LEsphinons France +1 Quire Aller

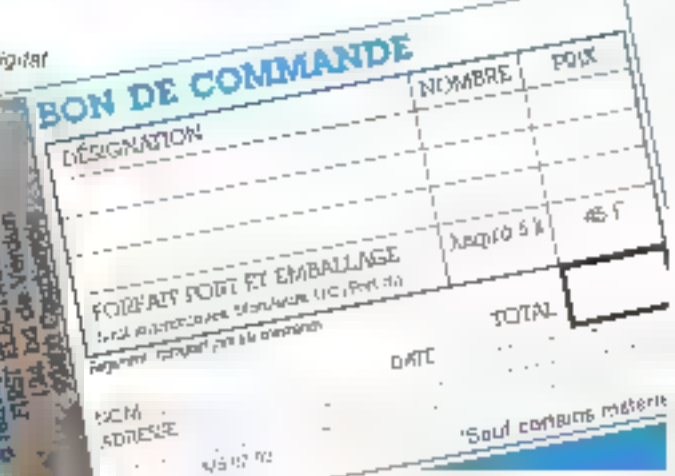

n en en vije bevoeren en van de ,,,,,,,,,,,,,,,,,,

#### **LISTING DU PROGRAMME DU VOYAGEUR DE COMMERCE (fin)**

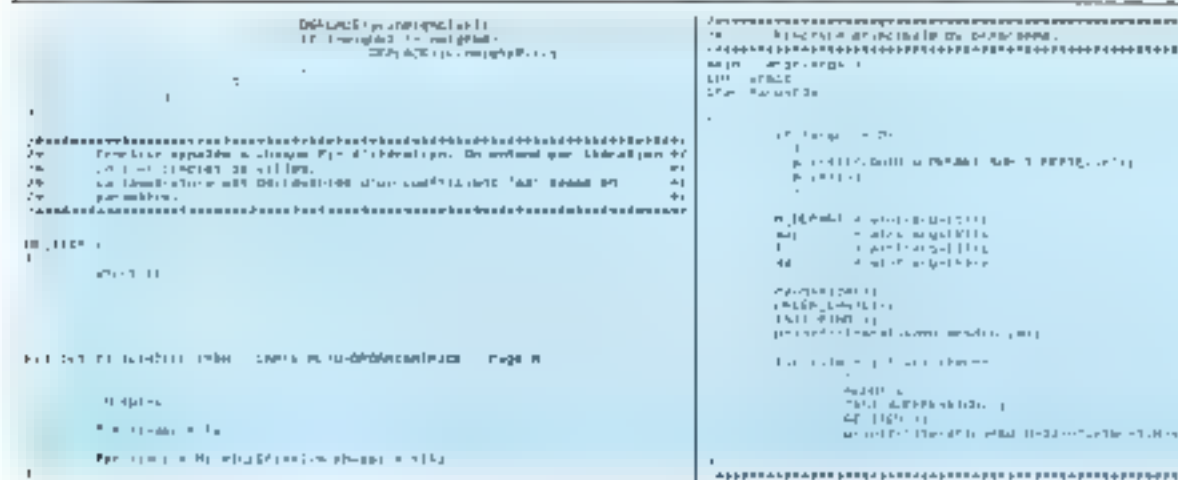

#### Apprendre à reconnaître des formes... et à les reproduire

Touses des applications utilsent la nièraurie d'apprentessage non supervisë des razies auto-organisatrices. Les exentples qui surent sont des applications de la inéthode de rétro-

propagation de gradient à apprentissage supervise, realisées au laboratoire d'intelligence artificielle de l'Ecole des funtes études en adarmatique à l'Université de Pans V, sous la direction de F. Fogelmann Souther. Ges from applications. sent du domaine de la reconnalssarice des formes.

Application à la réduction da brue de reconstruction to

mographique : C. Obélianne et G. Calibourg on intese la méthode de rétropropagation de gradient comme moyen de rèduction du bruit de reconstruction tomographique. Celle-ci consiste à produité une image bidimensionnese à partir d'une tomographie obtenue par propections imultiples (lig. 4 et 4 bis). La méthode de rétraprojection, plus rapide (sour reconstruire l'iniage que celle qui utilise le calcul d'une pansformee de Fourier inverse, donne de bous résultats mais produit d'autum: plus d'artefacts que le nombre de projections est lar ble (photo Ta et Tb)

L'intilisation d'une méthode connexionniste s'est révélée efficace, comme moyen de suppression des structures sie diales produites à la recons-

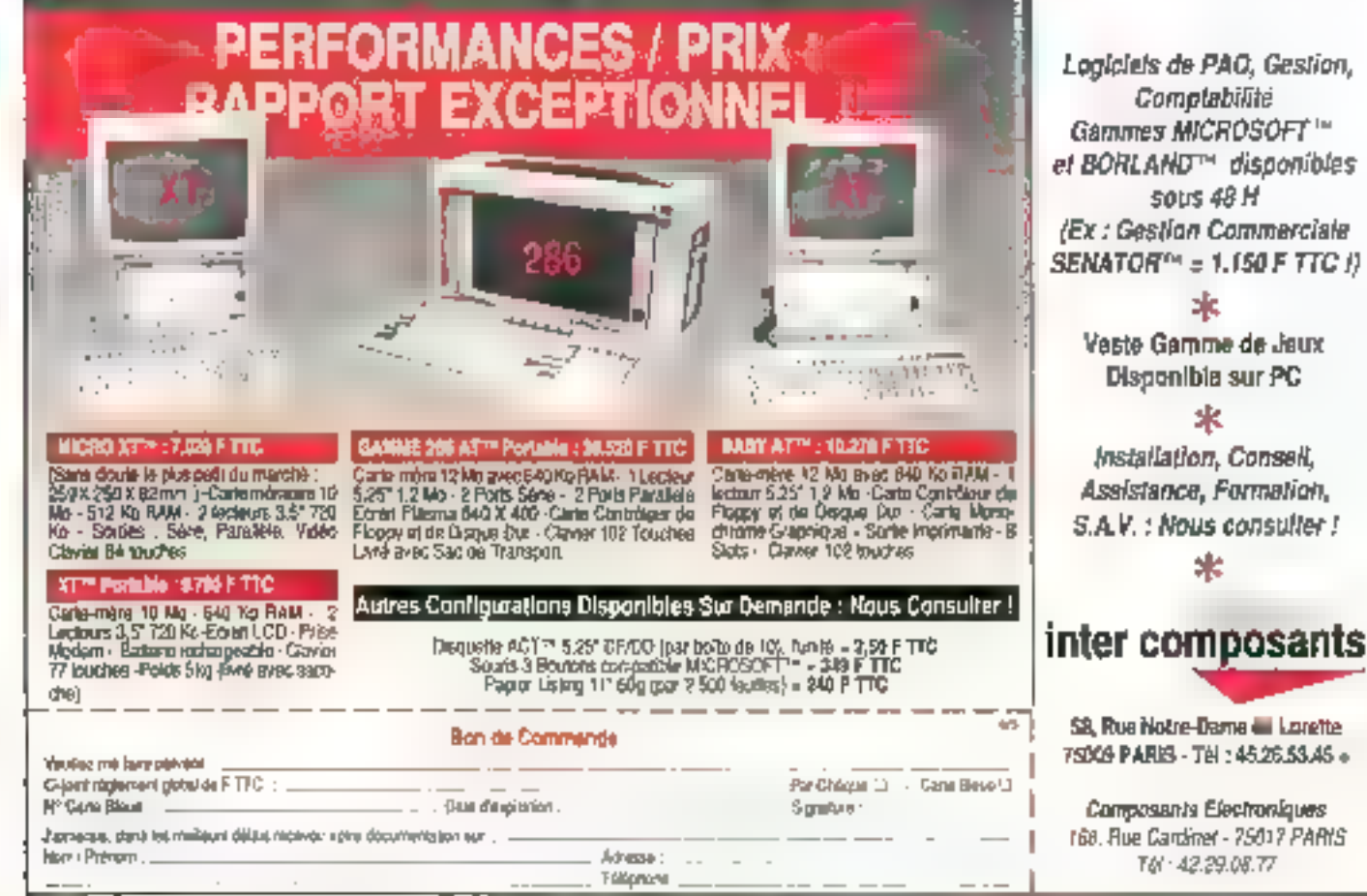

SERVICE-LECTEURS Nº 245

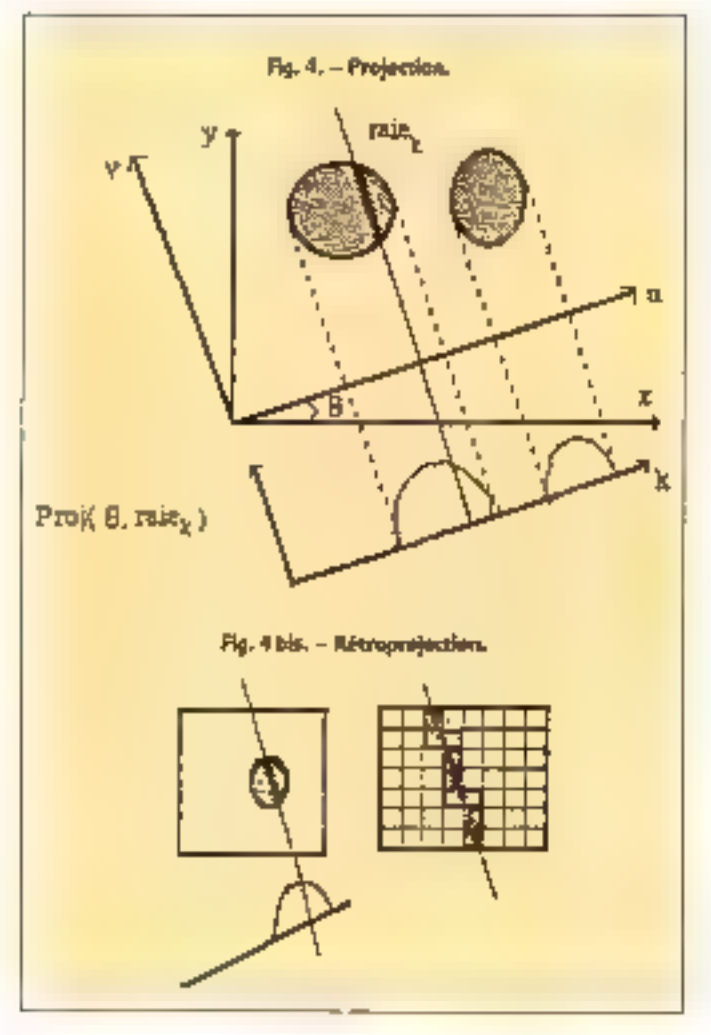

Photos la (a quuche) lb (à draite).

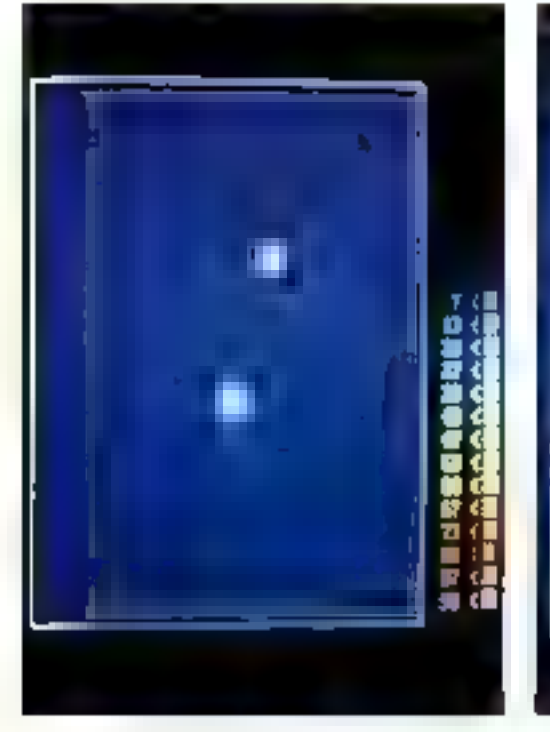

138 - MICAO SYSTEMES

truction de l'image. C'est un réseau multiconche à couches cachées qui s'est montrè le plin performant (fig. 5).

Lors d'une première phase, le reseau apprend a restituer les prototypes d'exemples finiário a diversidegrês, c'est àdire obtenus par un nombre de progections variant de 5 à 40 (photos 2, 3 et 4). Les inviges bruitées sont obtenues par simulation de projections et par reconstruction au inayen du programme développé par le

66 Déterminer l'architecture optimale d'un réseau permettrait de généraliser l'apprentissage images que celles qui ont été apprises. ??

Groupe d'Electronique Médi-<br>cale de Thomson-LCR.

Au cours de la deuxième phase, le réseau genéralise son apprentissage en restituant les prototypes des mèrres exemples, mays bruités a des degres que le réseau ma jantais rencontries au cours de l'apprentissage (photos 6 et 7).

Les résultats (fig. 6) montrent que le réseau, après apprentissane sur des images à 10, 17 et 30 projections, est capable de generalisation pour

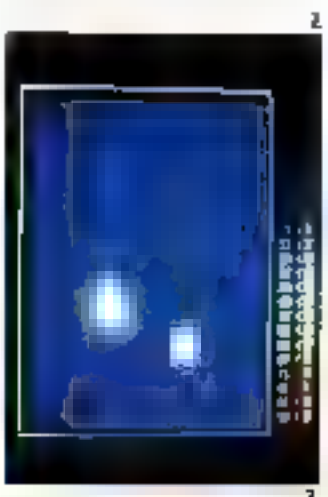

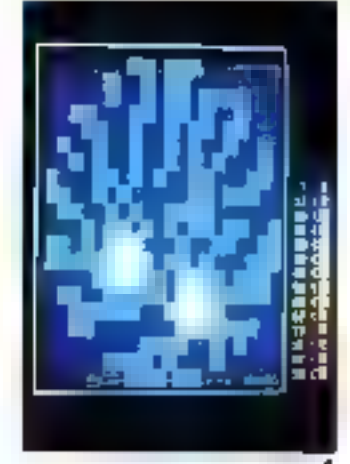

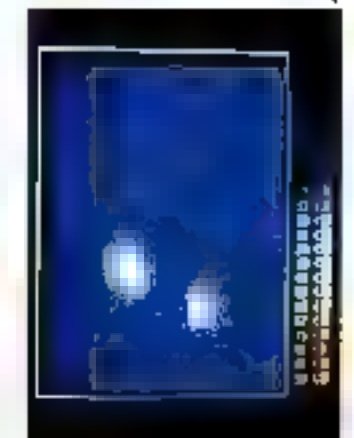

73 채 盟盟

#### **INTELLIGENCE ARTIFICIELLE**

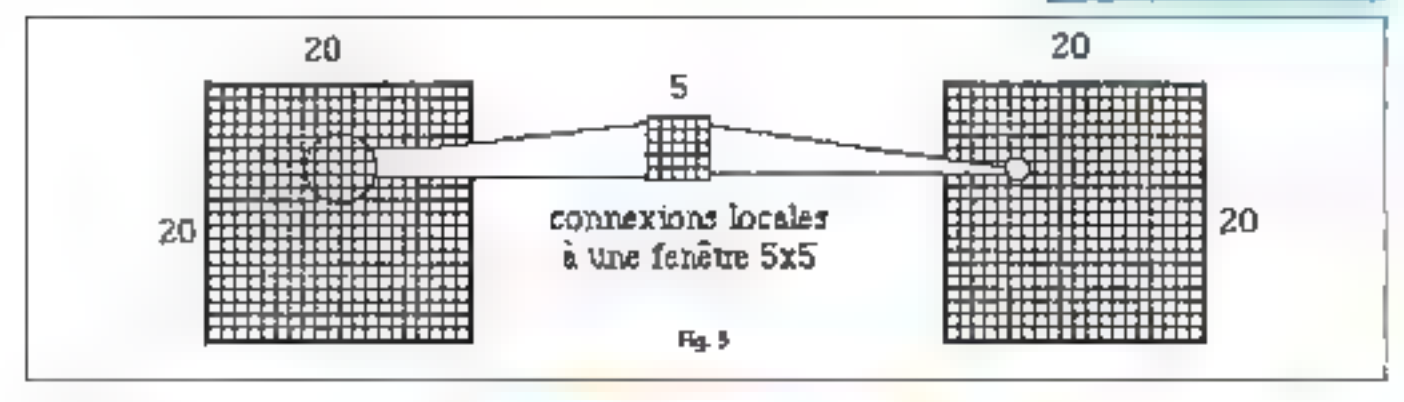

d'initres niveaux de projection.<br>Des irrecherches isont len cours pour déterminer l'architecture optimale d'un réseau qui permettrait de généraliser<br>Lapprennessage a d'autres insa ges que celles apprises au cours de la première phose.

Certe application montre que des méduxies connexion mates sont appropriées à la ré-<br>duction de différents degrés de braits sur des images que le réseau connaît déjà. En ce qui concerne l'élemmation du brut sur des images initionaues, les resultats ne sont pas aussi beers, et la mise au point du reseau adéquaties) en cours.

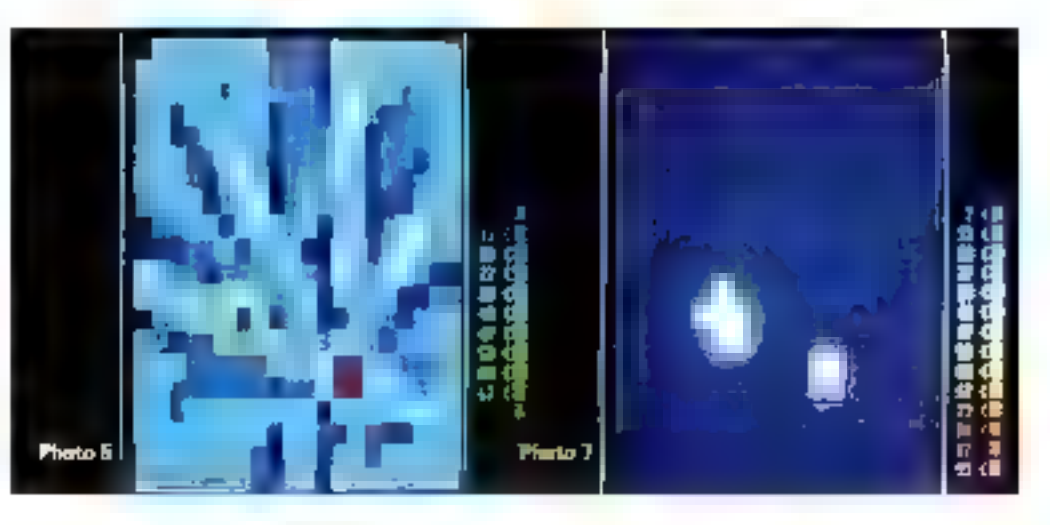

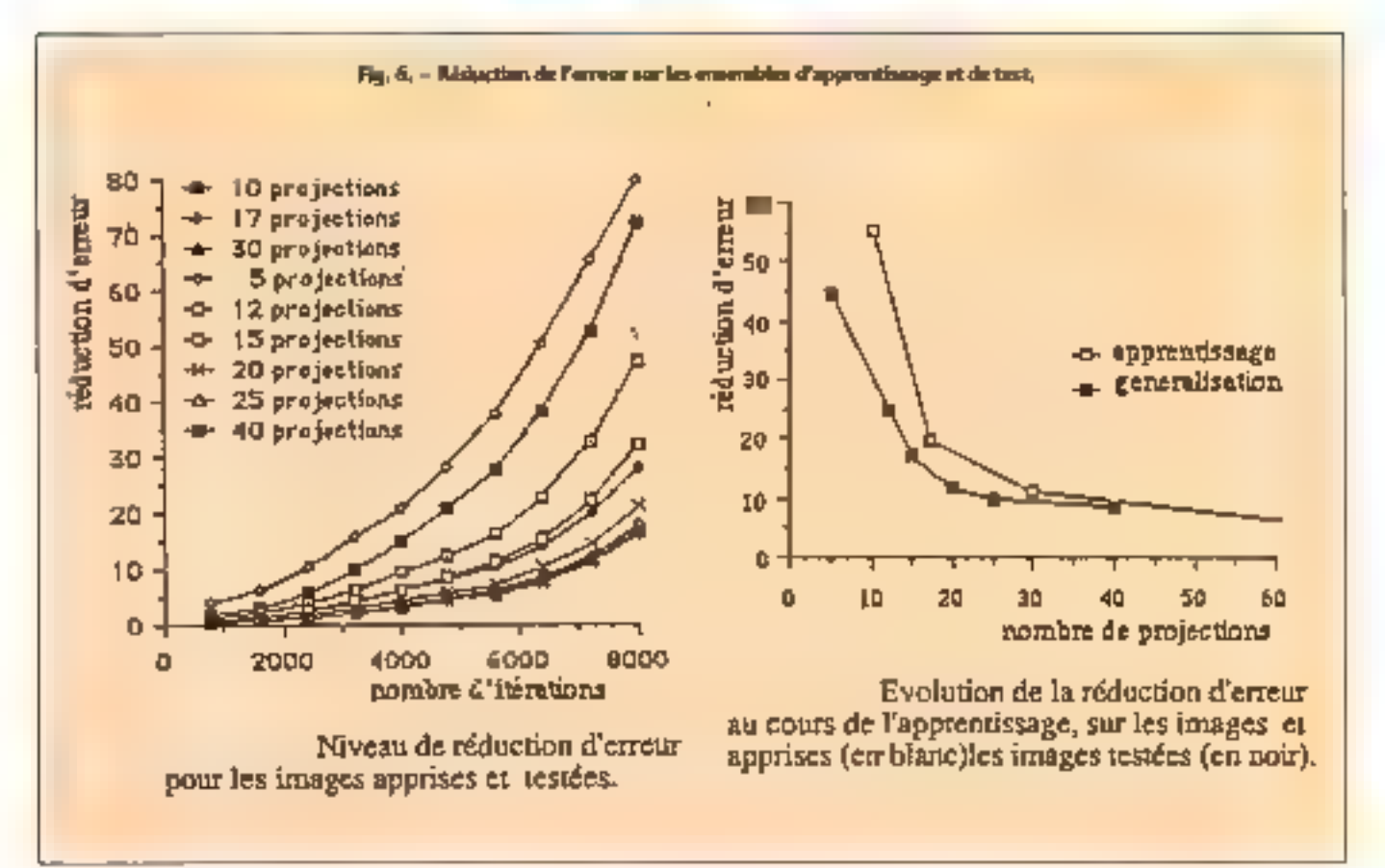

# **IDSC**<sup>®</sup> ORDINATEURS UN CONSTRUCTEUR FRANÇAIS Y MET **LA PERFORMANCE !!!**

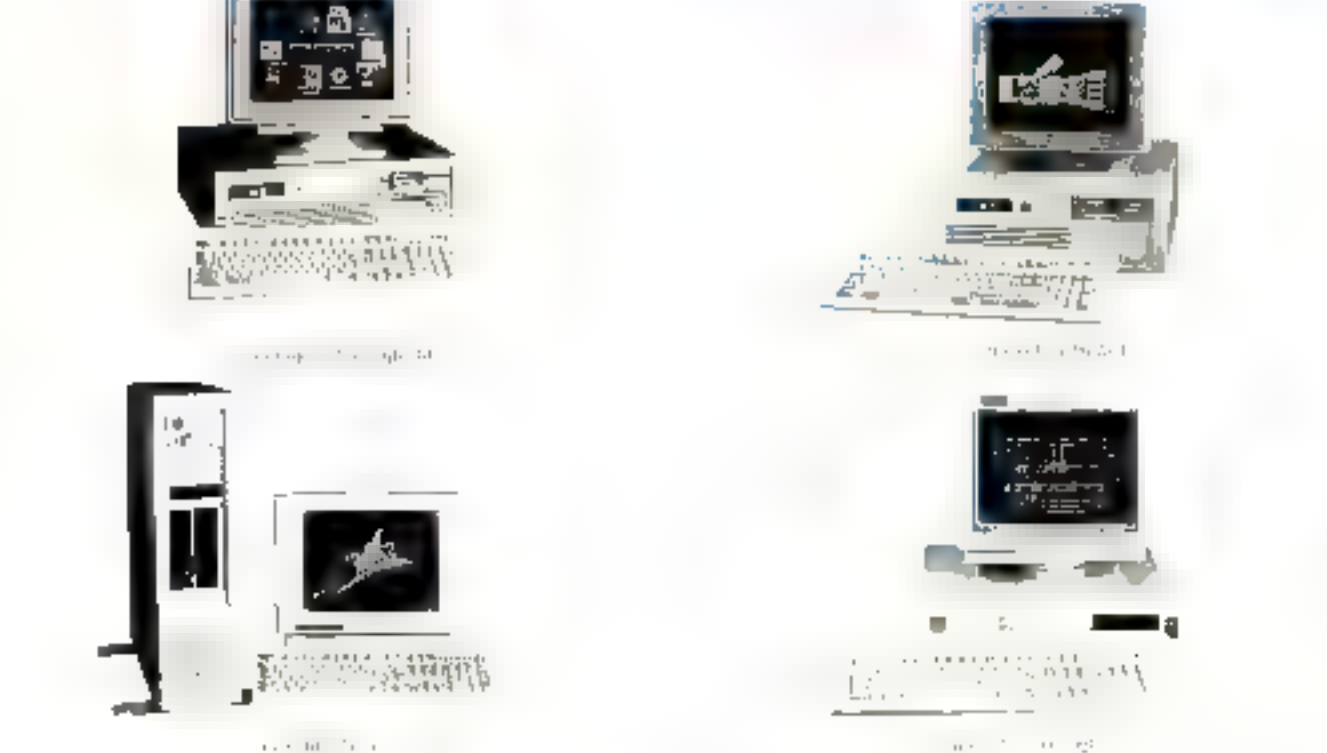

#### **CONFIGURATION STANDARD:**

1 lecteur (Japonais) de disquettes 5°1/4 1,2 Mo (Option pour lecteur 3°1/2 720 Ko et 1,44 Mo) - Disque dur de 20 Mo (35 ms) à 150 Mo. (23 ms) - 1 port paralléle - 2 ports série - Clavier CHERRY AZERTY 102 T.

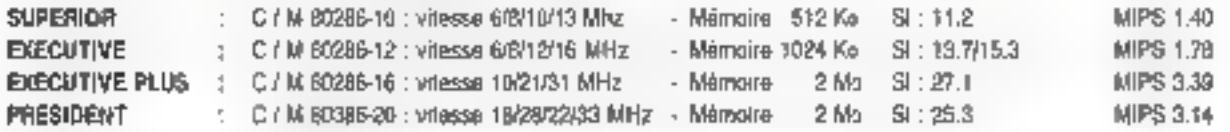

#### OPTIONS:

Carles ecran EGA, PGA, VGA . Monituurs 14" / Ambre NERC / CGA / EGA / Multi-freq, noir & blanc et couleur / VGA . Carle modem . Carle connexion main-frame · Coprocesseurs arrithmétiques BG297 et BO387 · Sauvegardes · Oriduleurs · Réseau local · Multipostes · Souria . Imprimantes CITIZEN et EPSON . Système d'exploitation XENIX, OS/2 + MS-DOS 3.3 + GW BASIC (en Français)

#### PRIX INDICATIES POUR OUELOUES SYSTEMES :

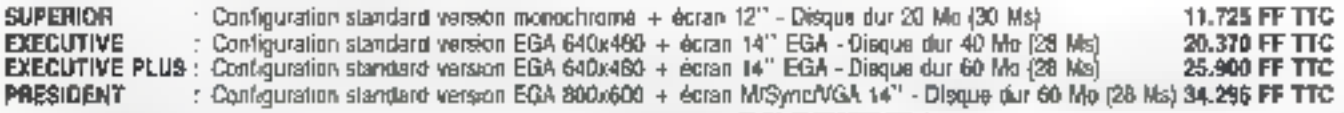

Forets has references sunt paranties 12 mos P.S. M.D. Telefor ett nov focum dans - embattage dicitative

#### SYSTEMES PROFESSIONNELS STRICTEMENT COMPATIBLES

**DSC**<sup><sup>o</sup> ORDINATEURS</sup>

#### 31-36, rue Raspall \$2400 COURBEVOIE - TML: 47.68.63.81 - Télex : 612196

Contributions au version de 10 hui 12 h 30 et se 14 hui 19 n penovas 21 hp.

We pada bayanahat ini Andra dan Basac Merekan Dem Pro IPSEA. Sekalipata Upun Utilia Turuka masukan dalam jidi - Pa Managarawa yaik kuja mpil - Ame PRIX SEULEMÉN? VALABLES EN FRANCE MÉTROPOLE RÉVISIBLES SANS PRÉAVIS

SERVICE-LECTEURS Nº 246

#### Un problème difficile : reconnaître la parole...

Dans le même laboratoire, Léon Bottou applique la triàthouse de rétropropagation de gradient à la reconnaissance de la parole. Les propriétés des réseaux : l'adaptabilité et la résistance au bout se sont révélées tris intéressaines dans le cadre de ce problème réputé. difficile, même par les « connexionnistes ».

Un rèseau multicouche dont deux couches cachées est unlise de façon particulière ; les cellules de la deuxième, de la troisième et de la dernière couche sont connectère « temporeliencent » aux cellules de leur couche précédente, les signaux reçus par ces cellules à

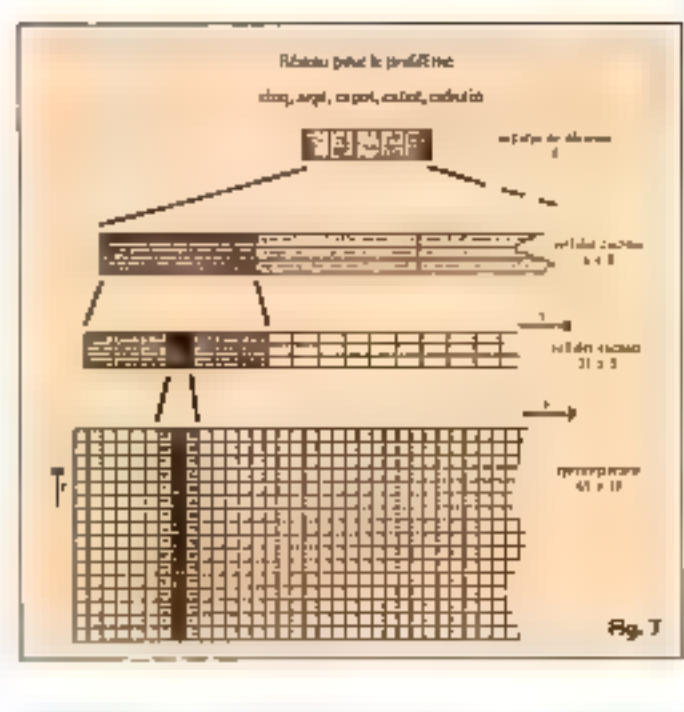

#### **INTELLIBENCE ARTIFICIELLE**

l'instant + correspondent à l'istat des cellules émetuices sur un intervalle de temps autour de t (fig. 7)

be réseau est capable de recontaine 20 mots isoles, prononcés par 4 locuteurs défiérents, avec un taux de reussite. de 94 %. l'apprentissage portant sur 400 delemations des 20 mots à reconnaitre (fig. 8).

Ces experiences, limitees a une pețite base de donnees, sont très encouraneances ; les performances sont comparables à celles obtinues par le LIMSI (Laboratoire d'informatique pour la mecanique et les sciences de l'ingénieur à Orsay, par des techniques classiques. Les recherchés se poursuivent sig im ensemble de 135 mots et 25 locuteurs où l'algorithme de retropropagation de qualient deviait se montrer plus performant

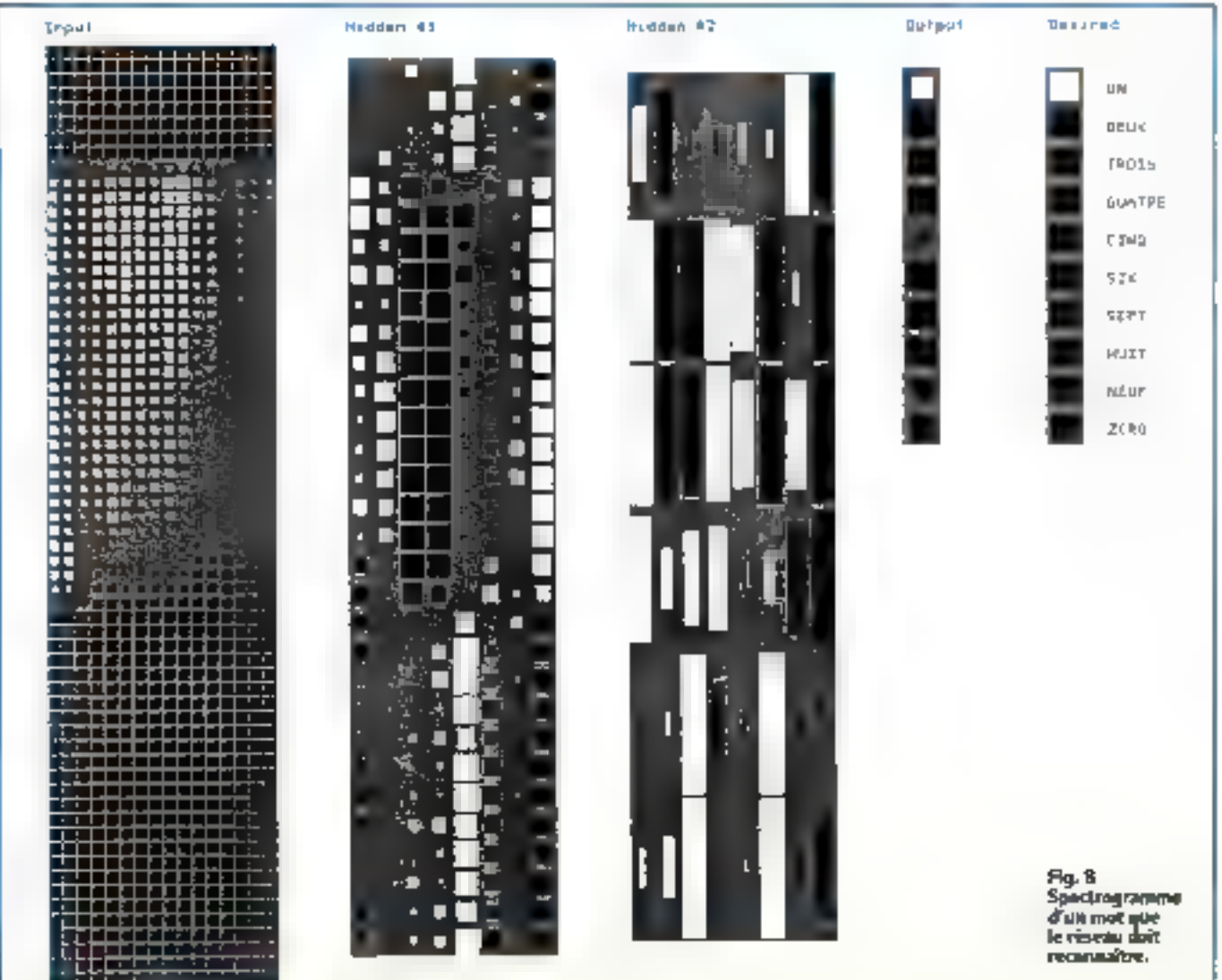

## **GAGNEZ DU TEMPS ET DE L'ARGENT AVEC**

GAIN DE TEMPS par le citre de l'Americas contabilità OCPA completive de qualité professionnaire les **littes** signi http://www.article.com/and/lungibid=02m3.ltr.com/and/and/and/ OEC.

SÉGURITÉ DE L'INVESTISSEMENT, de distant de The function and dispute this screened disputes above the REVERSING TO neckly provide do preserve value riverses sement partle auditer

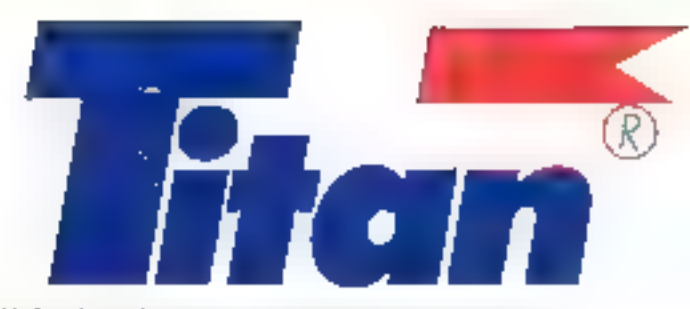

GAIN D'ARGENT, DE TESTE ALS atter and cars. malan di haut 78 - Queens persiesant melli (anarchi ham provaget moin d'accomiliere de les moins de mandre. Roux los.<br>Apsicines d'éxplomants le procession

TRANQUILITÉS in nicele après anté que les les proflessionnels et bisquede a volte service mémois, vous der en parender.

# Une gamme complète du 386 rapide au tout nouveau LAPTOP 286 rapide EGA

#### 386:20 MHz TOUR 0 WAIT STATE 288/16 MHz TOUH 0 WAIT STATE

 $\Omega$  , i.e.,  $\Omega$  ,  $\Omega$  ,  $\Omega$  ,  $\Omega$ nangan<br>Kalénga وكأن والأفار

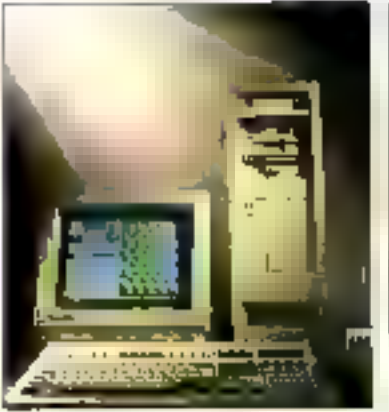

#### 386/20 MHz 0 WAIT STATE 286/12 MHz D WAIT S1A1E SORE-2 BIMH2

 $2.130 \times$ Sending Mar  $\sim$  $\pm$   $\delta$  ,  $\tau$  (see , see

- 
- 
- $\frac{1}{2}$  ,  $\frac{1}{2}$  ,  $\frac{1}{2}$  ,  $\frac{1}{2}$  ,  $\frac{1}{2}$
- 

tops of the U. offre de lancement le meilleur

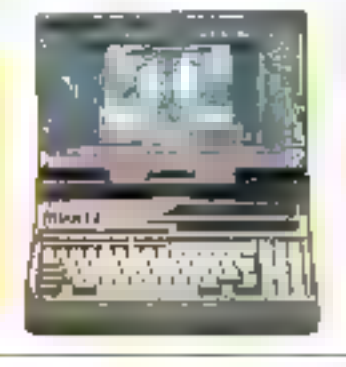

#### **ONLIVATOR** ZEE/12 MHz D WAT STATE

FORAN COULEUR EGA-CGA-**PAPER VIHITE** 

group that is a conservation of the

- 
- rija (1
- the project of the political conditions
- $\label{eq:2} \begin{array}{ll} \mathbb{E}[\mathbb{E}[\math$
- $\alpha$  ,  $\alpha$  ,  $\alpha$  ,  $\alpha$ Concertaint
- $\begin{array}{l} \mathbf{P}_{\mathbf{X}}\mathcal{D}_{\mathbf{X}}\mathcal{D}_{\mathbf{X}}\left(\mathbf{y},\mathbf{y}\right) =\mathbf{P}_{\mathbf{X}}\left(\mathbf{y},\mathbf{y}\right)\\ \mathbf{P}_{\mathbf{X}}\left(\mathbf{y},\mathbf{y}\right) =\mathbf{P}_{\mathbf{X}}\left(\mathbf{y},\mathbf{y}\right) =\mathbf{P}_{\mathbf{X}}\left(\mathbf{y},\mathbf{y},\mathbf{y}\right)\\ \mathbf{P}_{\mathbf{X}}\left(\mathbf{y},\mathbf{y}\right) =\mathbf{P}_{\mathbf$  $\sim$   $\sim$   $\sim$

POPUS PRINTS, The provident in the basic composition in advance provident in the energy state of our transference to

# SSIMME<sup>32</sup>, ON dia Montessury - 91260 JUVISY-SUR-ORGE : 69.45.55.66

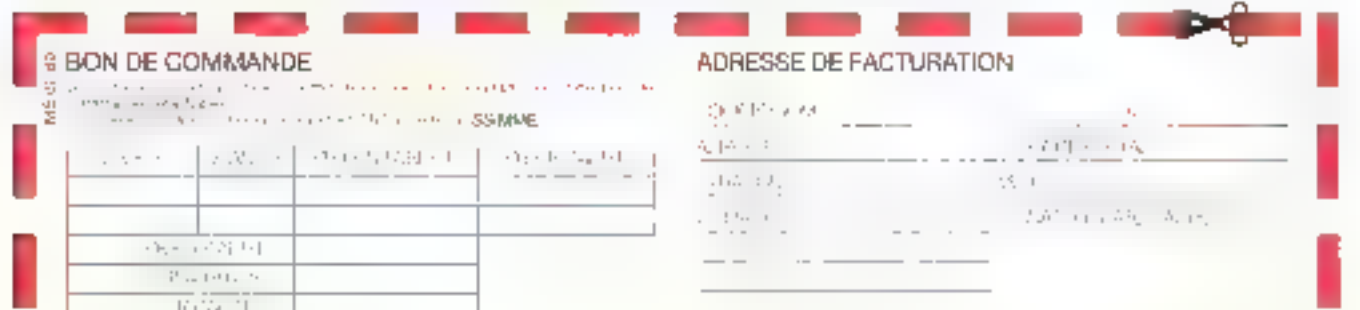

SERVICE-LECTEURS M\* 247

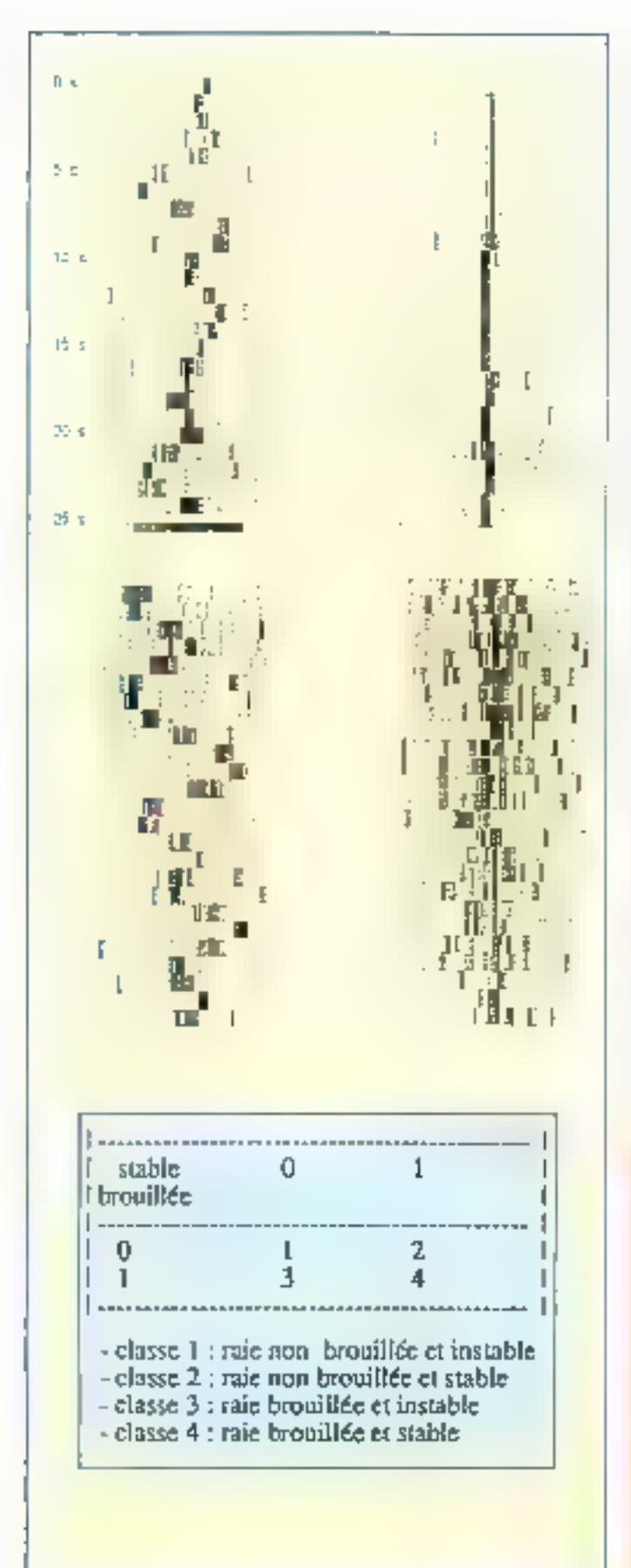

Fig. 9. - lofsies. De gastelse à droite et de lant en bas : clemes 1 à 4. Février 1989

#### ... et les bruits acoustiques sous-marins

L'algorithme de rétropropagauon de gradient est egalemein utilise par M. de Bollivier au laboratoire de l'EHEI et par J. Tanguy de Thomson-Senra ASM à Arcueil, pour la reconngissance de bruits acoustiques sous-marins, Comme pour l'application précédente, c'est le spectrogramme des sons qui est traité par un réseau multicouche. Quatre sypes de formes de spectrogrammes (fig. 9) sont appris au reseau qui san ensuité classifier de nouvelles formes. La recherche porte achiellement sur la classification des rais spectrogrammes de signaux, el non sur le spectrogramme entier. La classification est faite, jusqyıf â présent, javr des opérar teurs, et s'est revelee difficile à automatiser par des méthodes. classiques. Mais indans le cas de données particulièrement broadlees, un système [...] neuran-que pourrait simplement ader l'operateur a determiner ou non la présence d'un ral », ou meme » être utilisé comme extracteur symbolique fournissien des données à un système expert aidant l'opérateur à utvienit des informations. pertinentes sur une bruiteur. » (M. de Bolliver).

Les résultats obtenus sont satisfaisants, que les bifars solent coupes, interrompus (25 % de réussité à la généralisation) ou non (B7.5 % de réussite à la generalisation)<br>(fig. 10), mais le problème est simplifié par rapport à la réalité

#### **INTELLIBENCE ARTIFICIELLE**

{les rais pourraient être croi sés, obliques avec changement de sens...). La recherche devráit étre poursuivie sur des sigriaus plus réalistes, pour dé boucher sur une application tuilisable dans des conditions normales

Ces applications montretts combient les modèles connexionairres apportent des solutions intéressantes à des problèmes complexes de reconnaissance des formes et à certains problemes d'optimisation, du type de celur du voyageus de commerce. Si les applicabons connexonnistes en som actuellement au stade de la reclienciae, des applications Industrielles devraient rapidetrient voat le gour.

L'intérêt du connexionnisme réside dans la capacité des réseaux à apprendre et à traiter des informations bruitees ou incomplétes. Le point faible reste la difficulté d'interprétation de l'état d'un réseau. l'information y étant, par définițion, repartie. On peut imaginer qu'un jour un systéme intelligent sera concu, donn des réseaux formerant la couche basse, et un systeme expert, la couche haute. Licouidir basse sart traiter des informations élémentaires sans les dénatures, et la conche haute, unierprêter et manipuler des concepts produits par la couthe Diese. Cette - coopération « des réseaux connexionnistes et des systèmes experts reste de l'ordre du rève, et les recherches en intelligence amficialle se poursuivent ensemble dans ces deux domaines sans se rejoindre encore.

Suite page 56

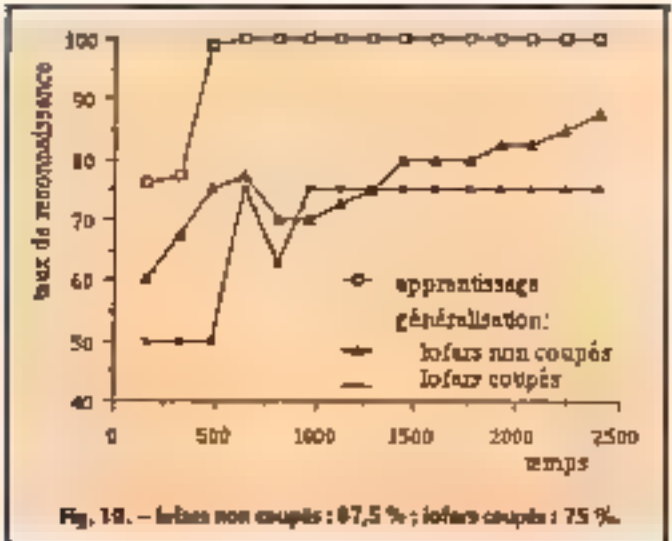

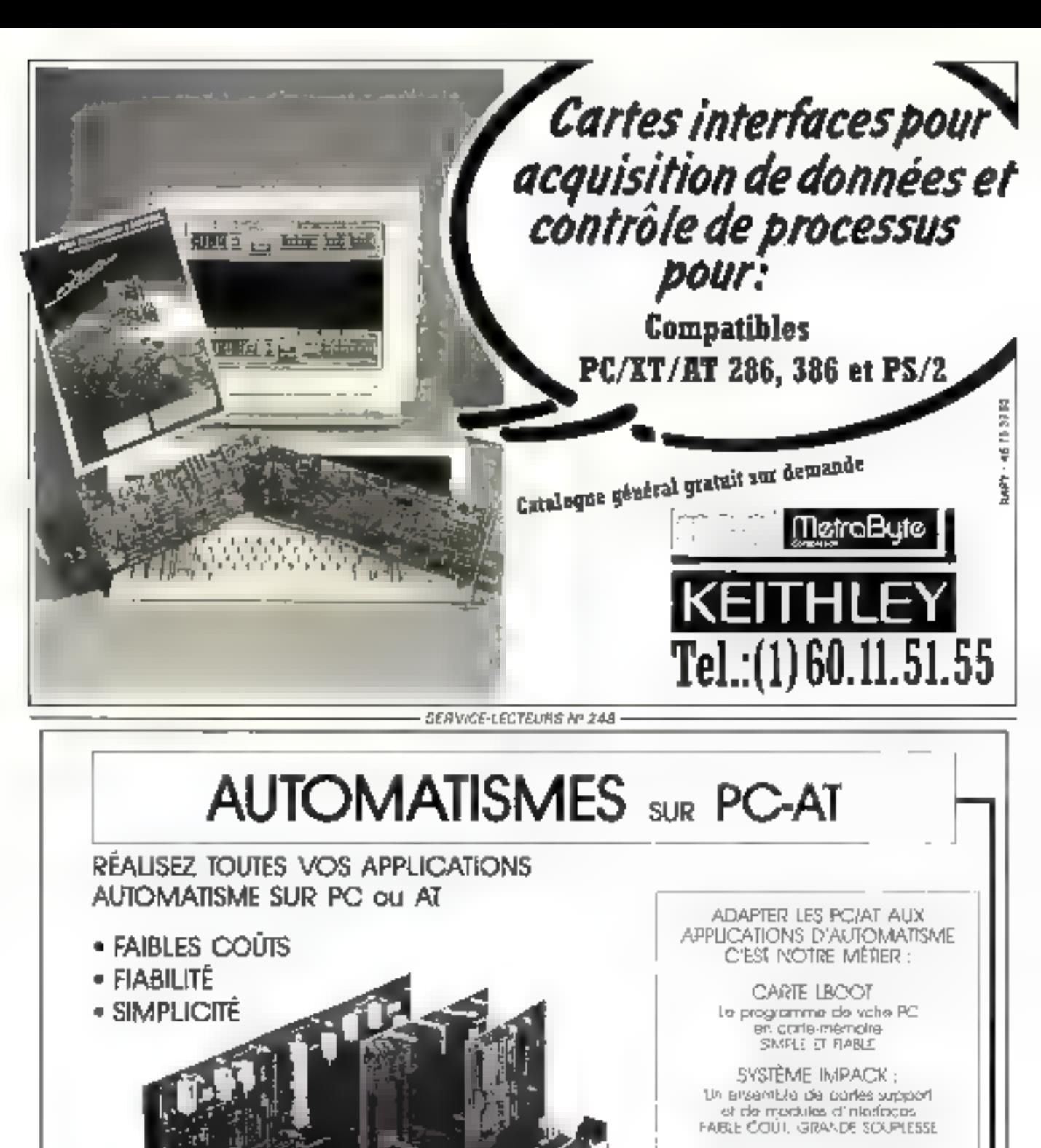

PC POUR AUTOMATISMES the garme specialement cançue pour l'automateme Pricks 19 process - 5èrie ultra compocta  $[26 \times 28 \times 13 \text{ cm}]$ 

L'AUTOMATISME FACILE **L'AUTOMATISME** AUX MEILLEURS COUTS LA SOLUTION ?: SIDENA

# **SIDENA**

117 rue de la Croix Nivert **75015 PARIS** [6], 45 33 图 23
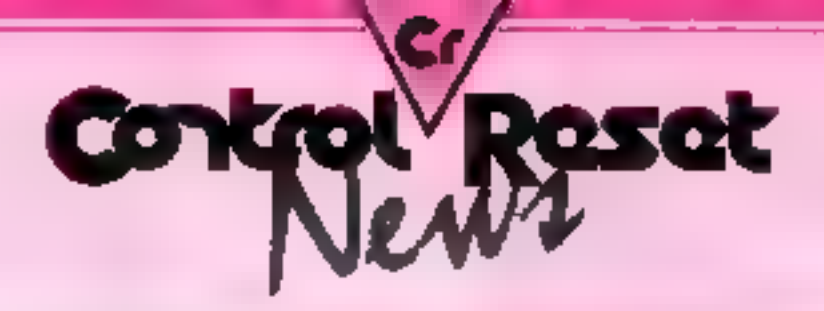

**FÉVRIER 1989** 

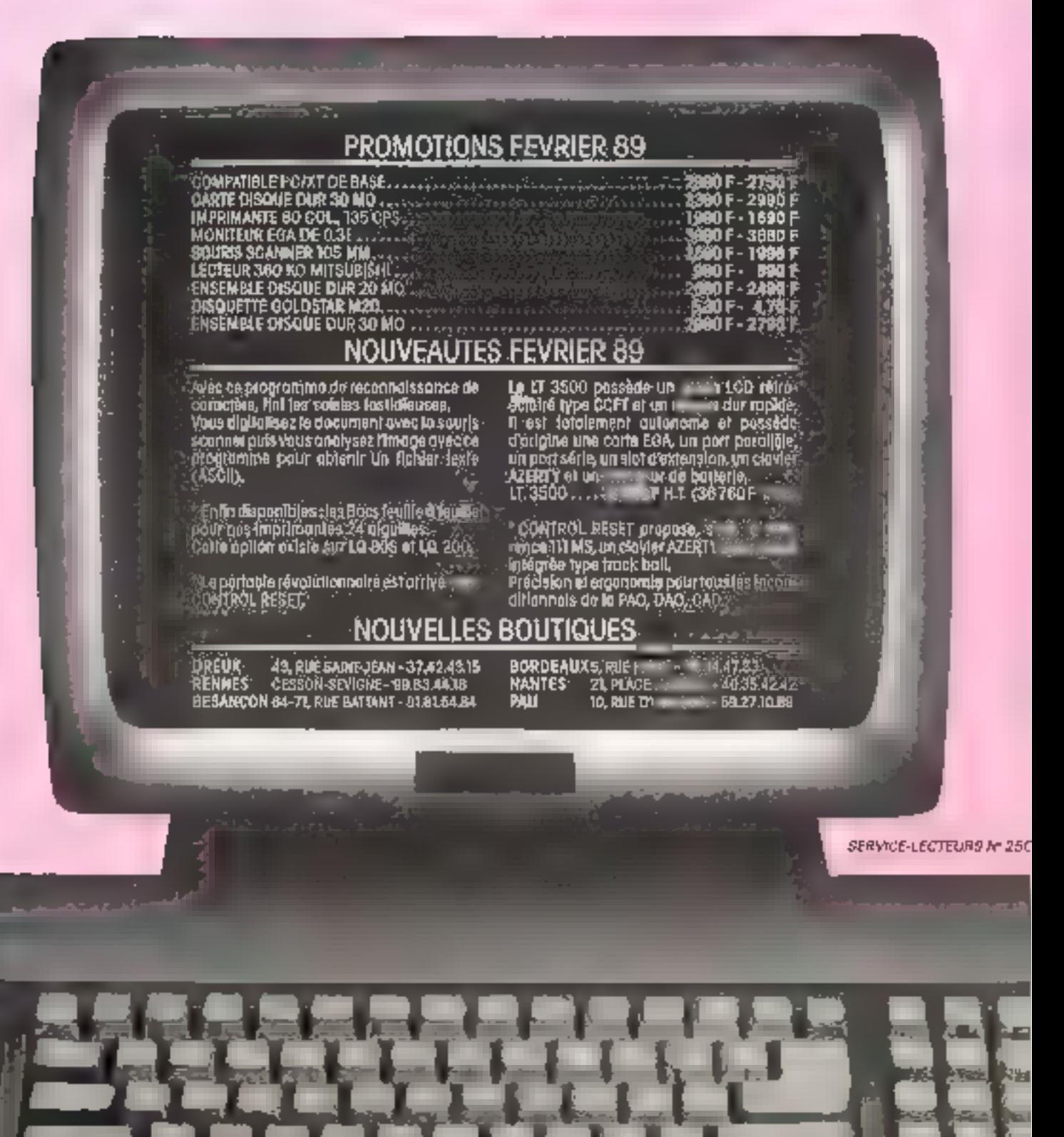

# PORTABLES :

# LAPTOP:

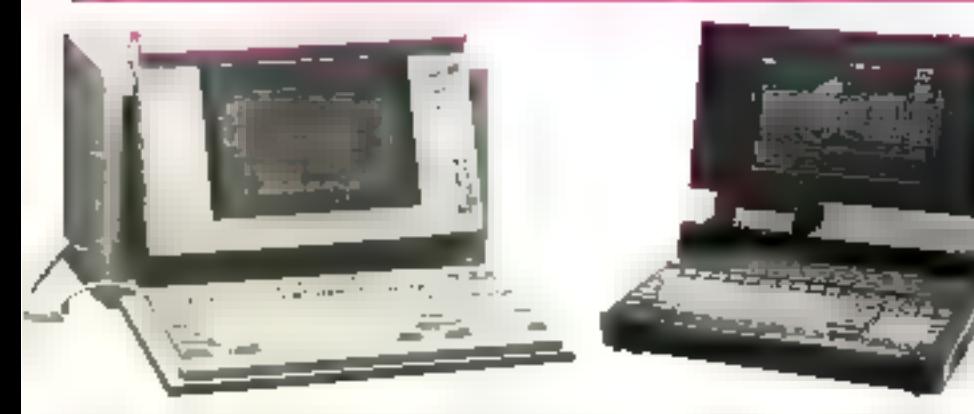

Coffret portable AB\$ antiches, alimentation 165 W, clavier AZERTY standard avec vayants, écran plat LCD ou PLASMA inlégré, carle mère BABY TURBO sons RAM, port percilèle imprimante, per l séria RS232, corte coldour graphique, port LIGHTPEN, hortage calendrier, conhibitsit de lecteurs de disquelles, contrôleur de disques durs, stats d'extensions desponibles, poids d'une configurahan: environ 8 kg.

#### PORTABLES LCD

VERSION XII - CIABB<br>Compatale PC/XII, 8088, Asian ICD bliu retri Adale. Technic 360 Rn MITSUBRAIN disque cui 32 Mo RTL part payshek, prévou una 9256 (von éclimes).

#### VERSION AP CA286

Congrete PC/AT", 80286, seran LCD blou rétro éclavé, Continues Power , www.series.com<br>Locrear 1.2 Mu MIRSUBISMI', a sque dur 21 Mu MITM, prévéé<br>Local 1.5 A 90 F deux V260 (vor optoto)

#### VERSION 386 - GAJOS

VERSION 386- BAJION<br>Compatible PC/AP, 80388, Asian (CD Biscripto Actoré,<br>Teclevi I ? MoMITSLEYSHE, disqualities I MoMITA, 9131919 F Una V2000 (vor apliens)

#### **PORTABLES PLASMA**

#### **VERSION AT" PXBB**

Smitpollote PC/XT\* 6688, dest(h PLASAA 64D) 403 lucletal.360 Ko MITSUBISHI", ilisqua dur 32 MoRU, cra?joysfaxil préventional/256 (von uphone).

VEHSION AT : FA2B6<br>Computitio PC/AT\_SC286.dovina's A5MA 64D140D km<br>film 1.2 Me MITSUBISHI', discus cur 21 Me MI M, enfyor<br>- 23 400 F deus V286 [von œAtraj-

version 336, PA\$86<br>Conceptible PC/AT1, S0386, Acron PLASAM 6474400 Tec<br>Isys 1.2 Mg MITSUBSHT, degun dur 21 Mg MFM, gravde<br>- 31 980 F

# **MONITEURS:**

Le monifeur Mullisynchrone IEEE est enfin dispenible. Cet écran de Haute Fachnologio vous permel de visualiser les intages VG.A

#### MONDCHROME GRAPHIQUE **DIFRÉQUENCE 720 x 380**

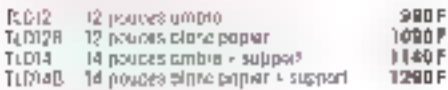

#### **14 POUCES COULEUR**

SERVICE-LECTEURS Nº 25

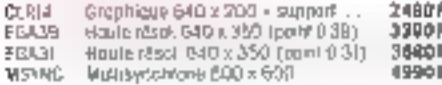

# SOURIS-TABLES:

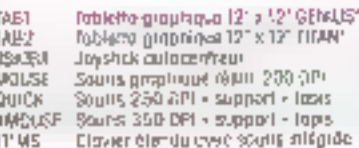

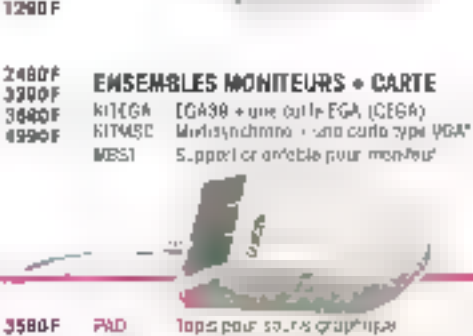

4489F

**190F** 

**2901** 

596 F

690F

1290 F

DAUI

SCAN

PAG1

acre

Topis pour souris graphique Lealers to 6.0 point squire Souns sentam avec driver Lattice! de PA.O. pour Sounner Lagiciel de República ssouse de occidieres

Fort worker,

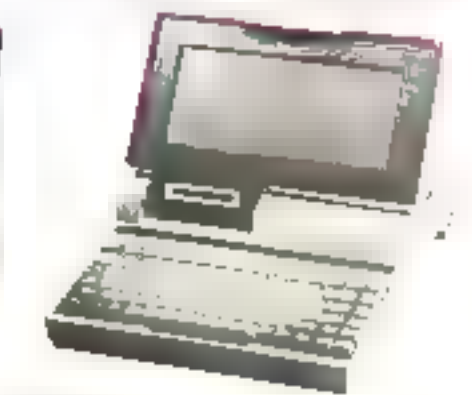

#### PORTATIES.

Autoriore 6 regres, coltret (APIDP ARS ontichus etc. movements of regress, commutations assumed to the materials of the problems are interested to the problems and the problems super-fives), is done when interest made that waves are when interested in the superior of the man limit ,however, he day, election and transmitter power to avec son charged de barvino mst inilion, poids as ordra na movine 15.7 kg (nousse de franscar? en ophon).

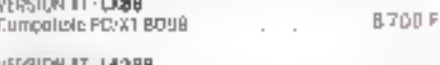

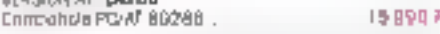

#### PORTABLES.

Cultul LAPTEP ABS onlictus dimorfolum infogres deron plat PLASMA handa resorgites 640 x 400 queu 4 investitute grey istment AZFRTI standard over voyants militanes sáparéas, corte-nére conciationa PC/Al, 80266 runuo equipee de menerou lesbon 3.5 pagas de 194 Mo, nissun dur rogide infégré, extensions mémuire pussible - corre coatect gruphique, jort purchéix moti-<br>munite lost série (29232, some scan coatect Till coulder quimentativismo, harioga colencrier, convecteur pour lechrur B, 70 pauces axterire, bus d'extension, portifian profia (integrate) · Thig (houses do hensook on ophon).

u[թ3(մԿ 20 MarOGA, - 0**13200**<br>Hailoga, -6 al 12 Maz Mémoire : G4D Koleuterra/HB 0 2 6 Mo Disque: 21 Mar26 mp Résolution DGA 19964 F.Hr. (23700 F. 190)

VERSION AD Mn-FCA : UI\$400 Honage, 16 Mhz Memore, 3 Microsleto ple à 5 Me Disque nitri 41 Mo/28 ms. Rasulution . EBA, 2 stats 16 tots. půté numěrtyse (hléprů

#### ... 28 PO TO C34 190 F FIG1

# OPTIONS LAPTOP:

4990 F

7590 P

**IDDF** 

**58F** 

500#

15/PO F

790 F

990F

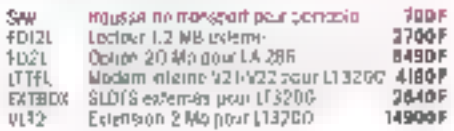

\*Prix T.II C. Marques déposées, photos non contractualles, nous nous réservons la droit d'opporter loutes modificahons suspepifoles d'améliaiente décalire de nos produits.

# ORDINATEURS COMPATIBLES XT; AT; 386

# **CONFIGURATIONS**

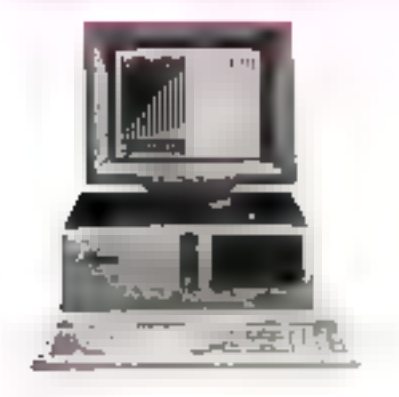

#### **DESKTOP**

Colfret compact mattingue, dimentation 165 %, clover AZERTY shundard awat, vagants, parte måra fIABY TURBD sons RAM, parl pereritis engologolis, convisores endorsigual port UGHTPEN of contribeur de technurs de alsqualtes

VERSION XX\* T**KBA**<br>Composible PC/JT\*, BGBB. ecleur JBD No MITSUBENIT prémot une v256 (vert options)

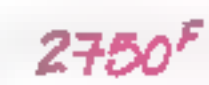

VERSIDY AT . AXIZING Dompohlule PC/A11, 80286, **Inclent 1.2 No. MIZSUBISH!** préseir doux V256 (ver epliens)

**VERSION 386 AUGUST** Compatible PC/AT\*, EQ386. Refour 1:2 Mc MITSUSSHE priver and \$2000 (ror epitons)  $.14990F$ 

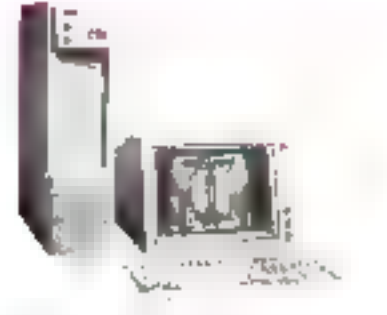

#### STATION DE TRAVAIL

Coffrei verticar mérorique, dirinaminon 200 W. clower A/ERZTY standard avec veyants, corte mine BABIK 10 kBD sens RAM, port poratible impresante, non abrie RS232, corte couleur gruph que. port LIGHTPEN, horioga calazdras, punhöleul dé lecleurs de disquelles Pigo Berggeb Big hutchftftriga fia

9490 F

117008

309605

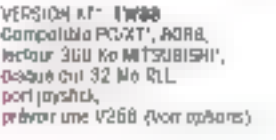

VERSION AT . TW286 Compainte PC-AP1 60286 lecteur 1 7 Mo MOTSUBISHI", discussion 21 Mo MVM. prévoir doux V756 (voir aplion))

VERSION 388-TW366 Compalible PC/M", BD386, esque dur 21 Mo NFM prévoir une V2000 (voir options)

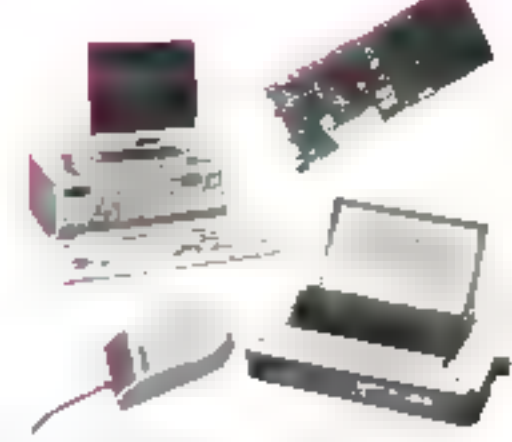

Pour sibhéficier de prix exceptionnels, optez pour sine configuration XT ou AT I Pas de surprises, ces ensembles sont (contionnels et livres "clovier en moin." SET LT:

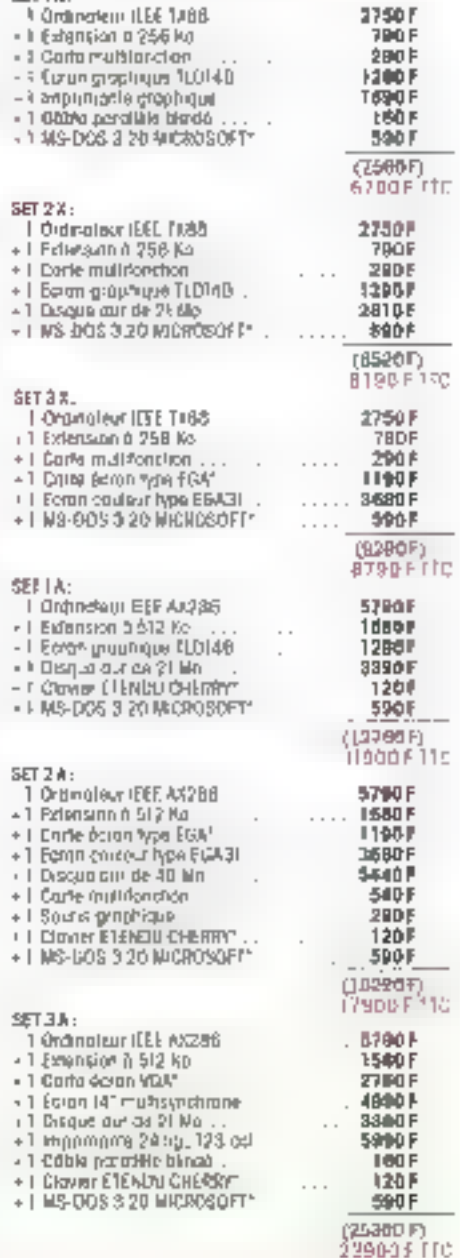

# OPTIONS POUR DESKTOPS, STATIONS DE TRAVAIL ET PORTABLES

Les prix de ces références comprannent le montage et le test des aplians. Dans certaines cambgurations, Dest récessaire de supprimer des éléments pour des ruisons de conflit, le prix en lient сетерів.

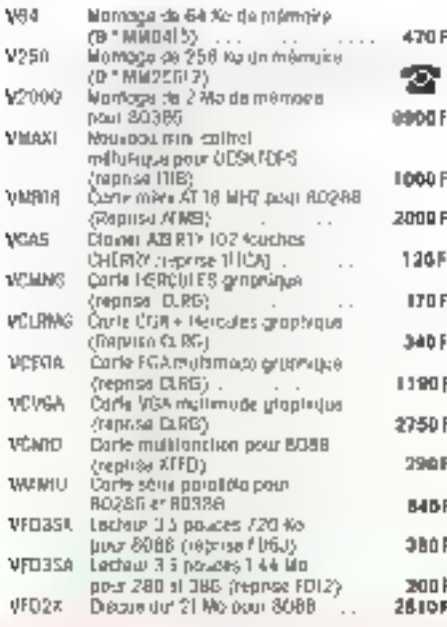

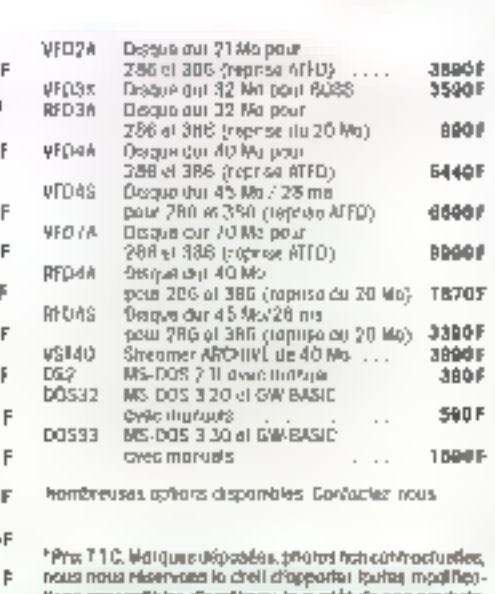

Nons susceptibles d'amtioner la qualdà da ros produte.

SERVICE-LECTEURS Nº 252

# **COFFRETS CLAVIERS:**

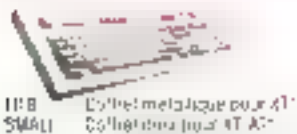

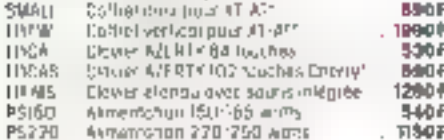

# **DISQUES DURS:**

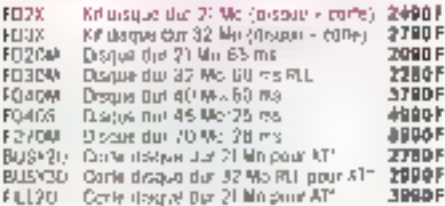

# FLOPPY:

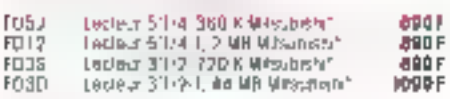

# STREAMERS:

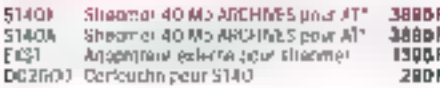

# **ONDULEURS:**

Pour ne plus perdre vas dannées informatiques, vous protéger des microcoupures, baisses de rension ou intertérences, installez un ondulour sur l'alimentation de votre ordinotaur

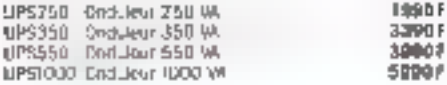

# CARTES D'EXTENSION:

#### **CARTES LINITES CENTRALES**

SERVICE-LECTEURS Nº 253

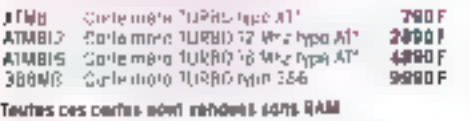

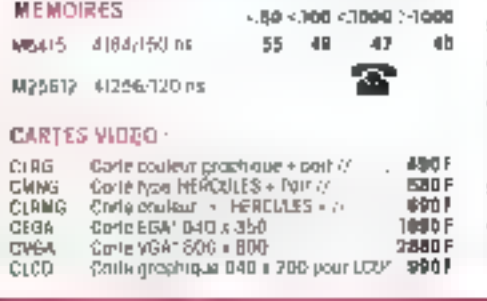

#### **CARTES CONTROLEURS**

5700

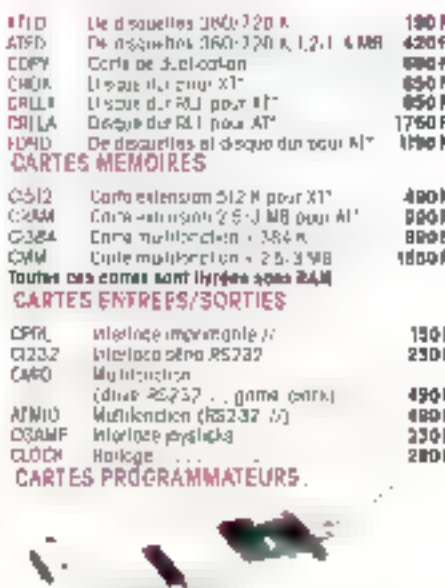

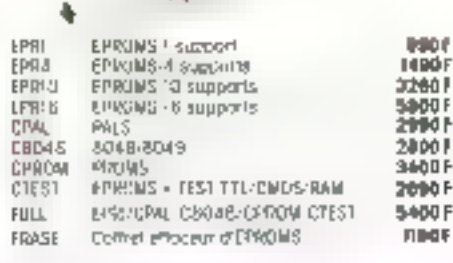

# **IMPRIMANTES:**

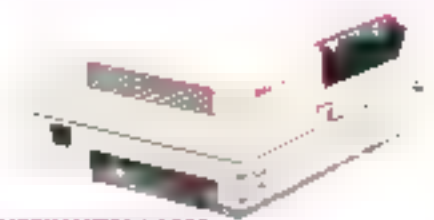

**IMPRIMANTES LASER** 

Choisir une imprimante lasar OKI chez CONTROL RESET. CASI l'assurance d'un produrf professionnel (loser), universel (compahble HP LASERJET (i), simple d'emploi el d'enholien (carlouche inforchengeable, conhat de mointenonce sur site optionnel).

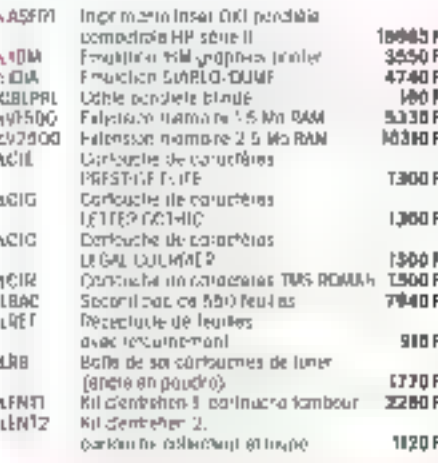

#### **IMPRIMANTES MATRICIELLES**

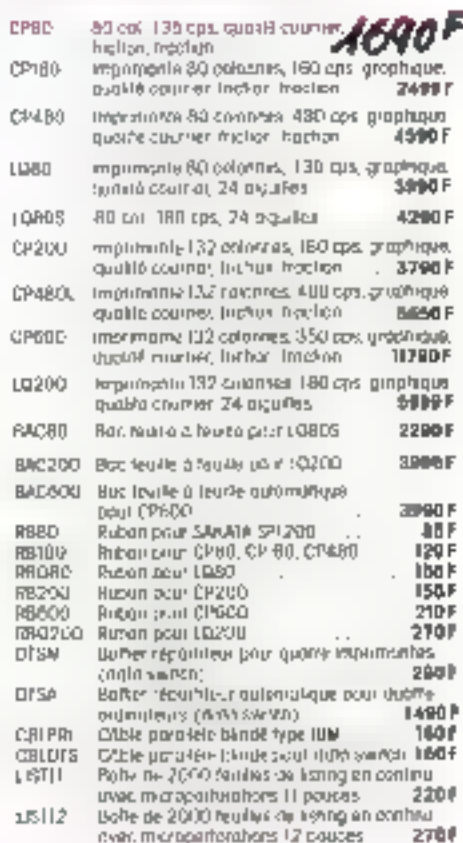

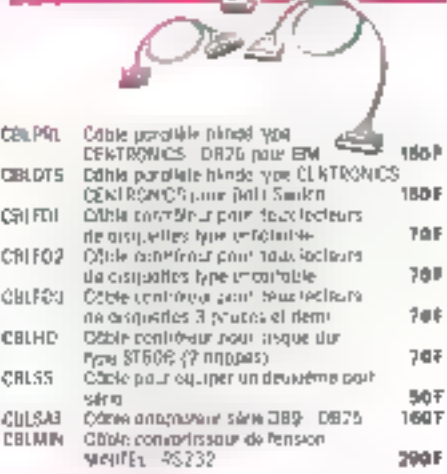

# MODEMS:

CABLES:

Branchet votte PC sur le monde extérieur! CONTROL RESET propose une gomme complète de cortes, colfrets, cóbles el togradis do communication Ges procurts sont l'abriqués cgrées PT1.

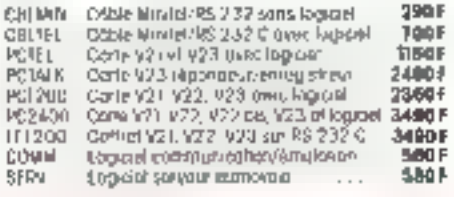

# **LOGICIELS**

CONTROL RESET o solection no nour vous clipz les plus grands étéleurs, des LOGICIELS puissonts à des prix imbolitables.

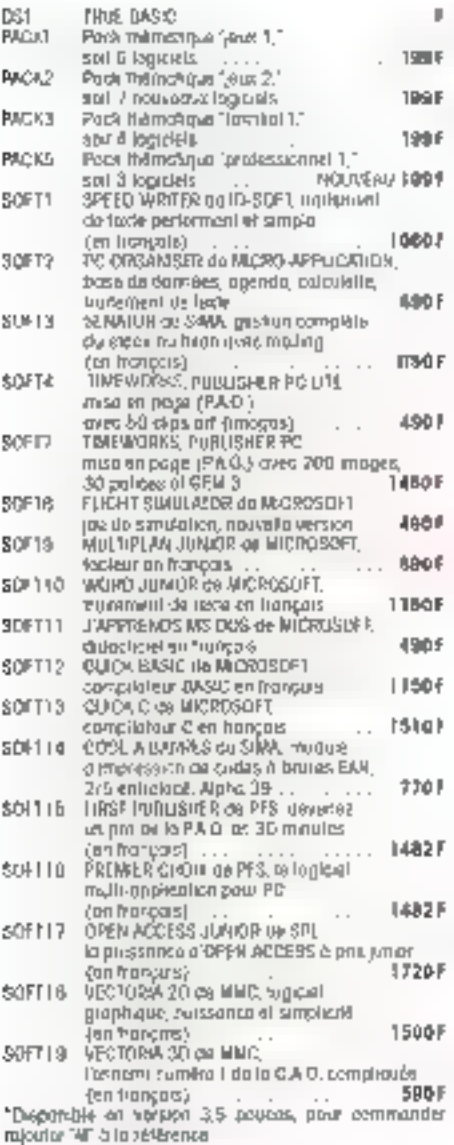

# distributeurs :

VOUS DUSS! devenez un Destributeur privilégié. Ouvrez un point de vente **CONTROL RESET** (1) 45225100

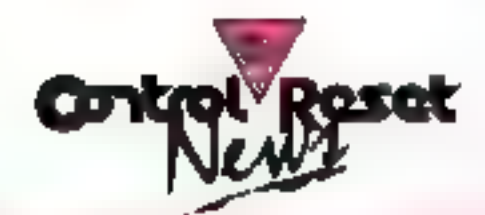

# DISQUETTES

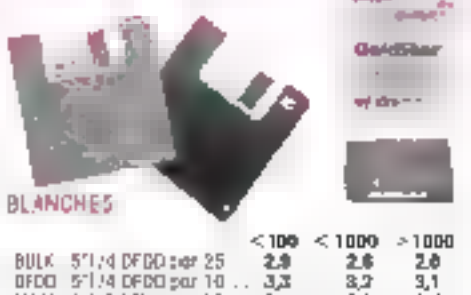

MAC1 3/1/2 STDD por 10 勃 Đ, I 8.7 MAD2 311/2 DFDD per 10 8,9 93 Toutes in a disquelles SEEE son? Itmies once pocheiles, sticketts an diliguation.

#### **GLIDSTAR:**

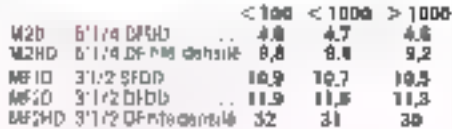

tes disquestres GOLDSYAR sous generalies à vie ad centidillas 100% sono erreur-

# **NOS PROMOTIONS DISQUETTES:**

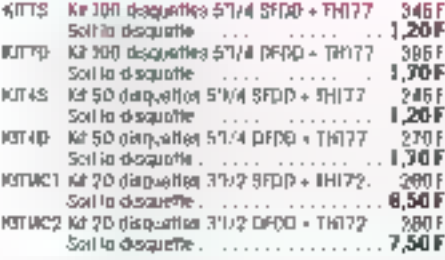

# LIBRAIRIE:

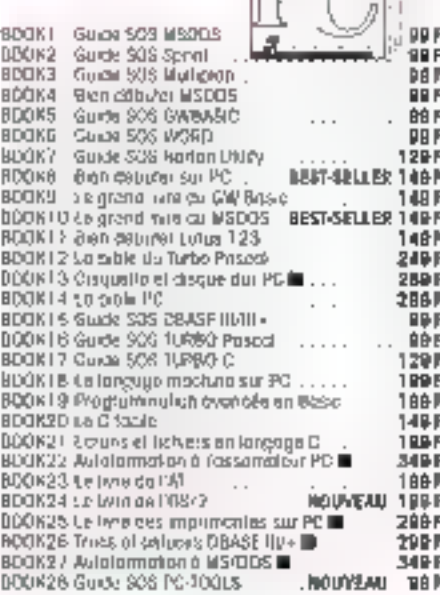

JА **BIRT** F

In the comprendition and decuality avec programmed

## Coffrets DE RANGEMENT:

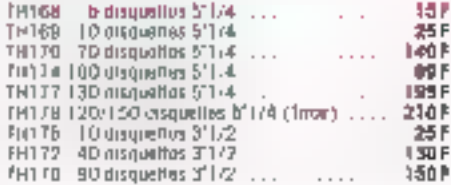

\*Prist TTC: Marques ultrassfeet, photos nun cantractuebus. nous nous tésarvens le droit d'opporter toutes modifiée Nons sescuplibles (StanBroro) la qualifi de rics produits.

#### LE RÉSEAU DES BOUTIQUES CONTRO reset

**REGISTER PROGRAM BRANSIS** Poés de l'Originie de Vénsoniers<br>Adurancia Clonsteal<br>25015 Pons (I) TRAZBSIII IT I IR h zu eignal gu sgriegt Malm Conjernar **PRES12** Petri da la Porta de Mérosares

**BO, course of Vincenters** 16017 Parts  $(1)$  63 40 80 80 1124 - WA du mastriau surNet.<br>Militar Portu de Viscovier

#### $H$  MRS  $B$

**VS 02-R8** 

Vijima par oprijespromative<br>18. rušna Turin i SBDa Plans<br>(1946 SV STOC) If I + 19 h nu muni- su son ed. steno Prose un

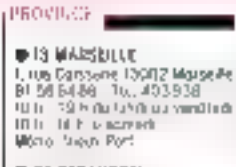

25 BESAMCON ball Nillow Burkett 28000 Bestroom MINISHES  $@26$  DREUX

43, nail Stank Jwgr, 20100 Britain 17424316<br>186 186 307 146 167 Finite Vitrulia

23 BORDEALM 5. Han Ritman 3 SEDO TEMPERAD 5월 44,470명<br>출전 10,110,470

#### **O 35 RENNES**

Canne-communicati Body Speak **MERKINS** 10 h - 12 h 30 + 14 h<br>16 h - Ferhal Islandi

thing with strik-tradigities Entre Pouper Mont-ne-Monum 30 Tua (ompa)<br>46800 Are sull Mour<br>5671 B\$40<br>5671 B\$40

#### **THAN PART** 21 proce wormes<br>Natural Marcian Cacaba Ca 40.35.47.47

**ID-SH PAUL** Pring on-Peldun' dua, Impéria<br>14 de novembre Balcato de

#### **BET STRASBOURS**

A 300-h de 41 gant n a Source State<br>1970 Machaire Maria (1970)<br>1970 Machaire Machaille<br>1970 Machaire Machaille

**B** 69 LYON

Pola de la pecne du Roâne<br>0:11 rue Salamas Revenan<br>0:002 uyan<br>20 /2:25:48 - lia - 308 184 9 h - 12 h / 14 - 18 h en suñoant.<br>9 n - 12 h et través

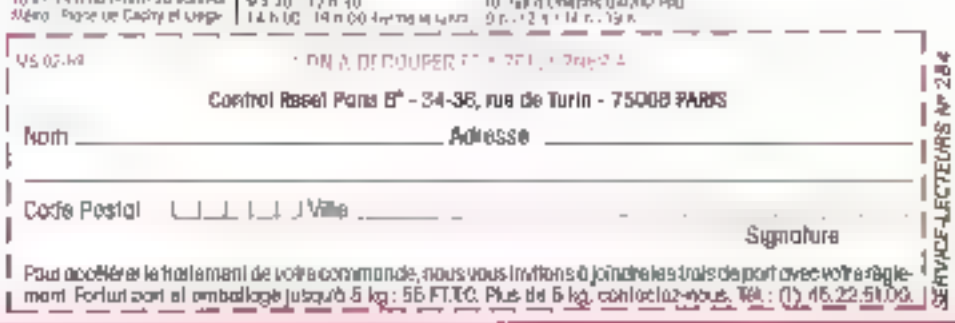

 $\frac{3}{24}$ 

I Ł Ī

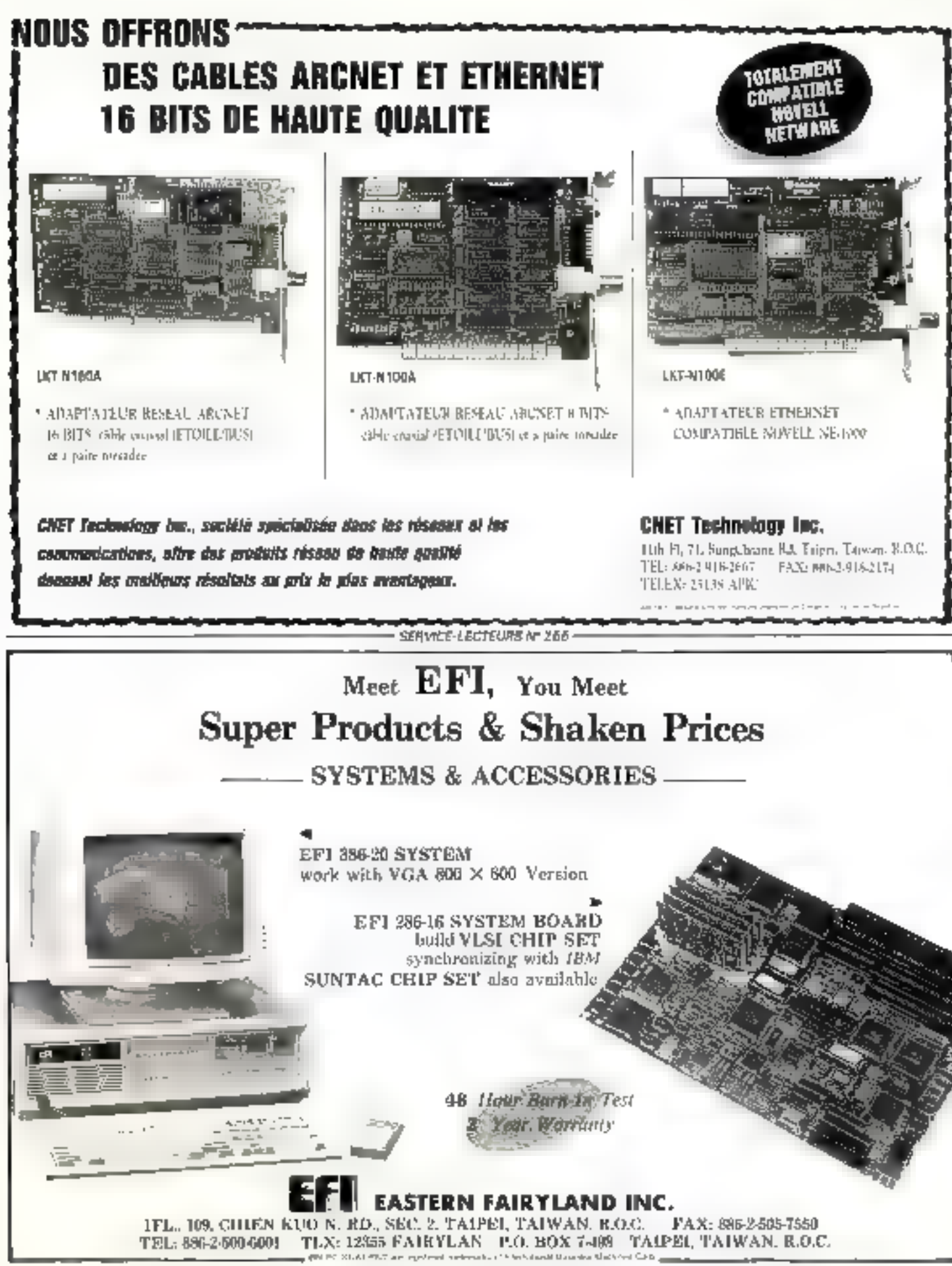

SERVICE-LECTEURS # 256

# DETAIL FINANCEMENT **+ IMFORMEX**  $_{24772}$  43 51 VOS ACHATS MICRO-INFORMATIQUES CHEZ UN DISTRIBUTEUR-CONSEIL DE QUALITÉ - TOUTES

MARQUES DISPONIBLES (Rubans origines et neutres), LIVRAISONS RAPIDES - NOS PRIX ? JUGEZ-EN ::

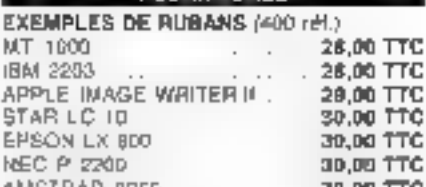

MT

**IBM** 

EPS

**POULANTUALS** 

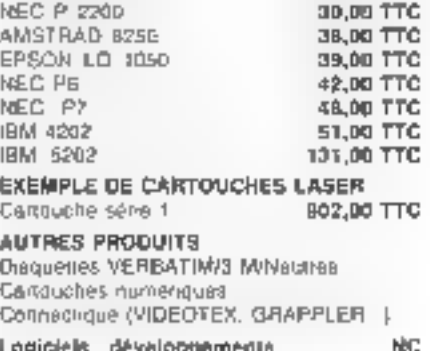

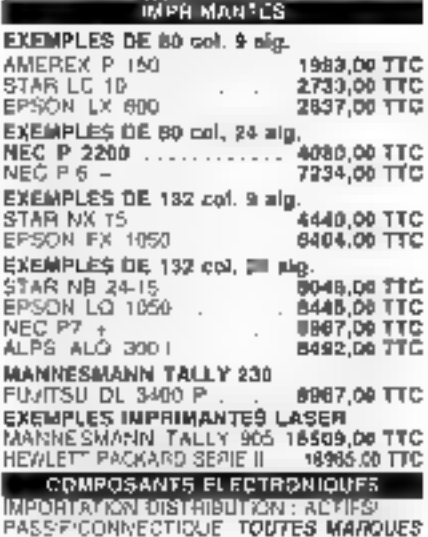

EXEMPLES : RAM 4184/41256 1 MB EPPOM 2708. PROMPALIMICROPROCESSEURS.

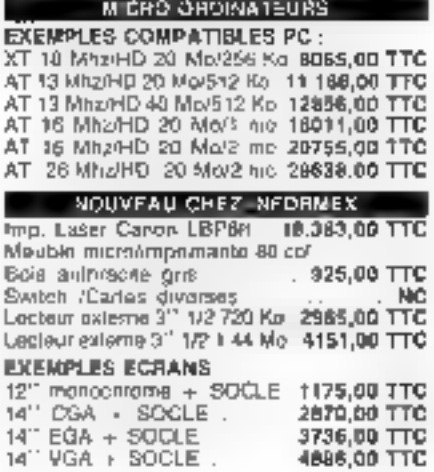

# IMFORMEX: 6, BD RICHARD WALLACE 92800 PUTEAUX / FAX 40 99 90 54

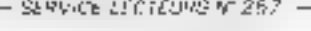

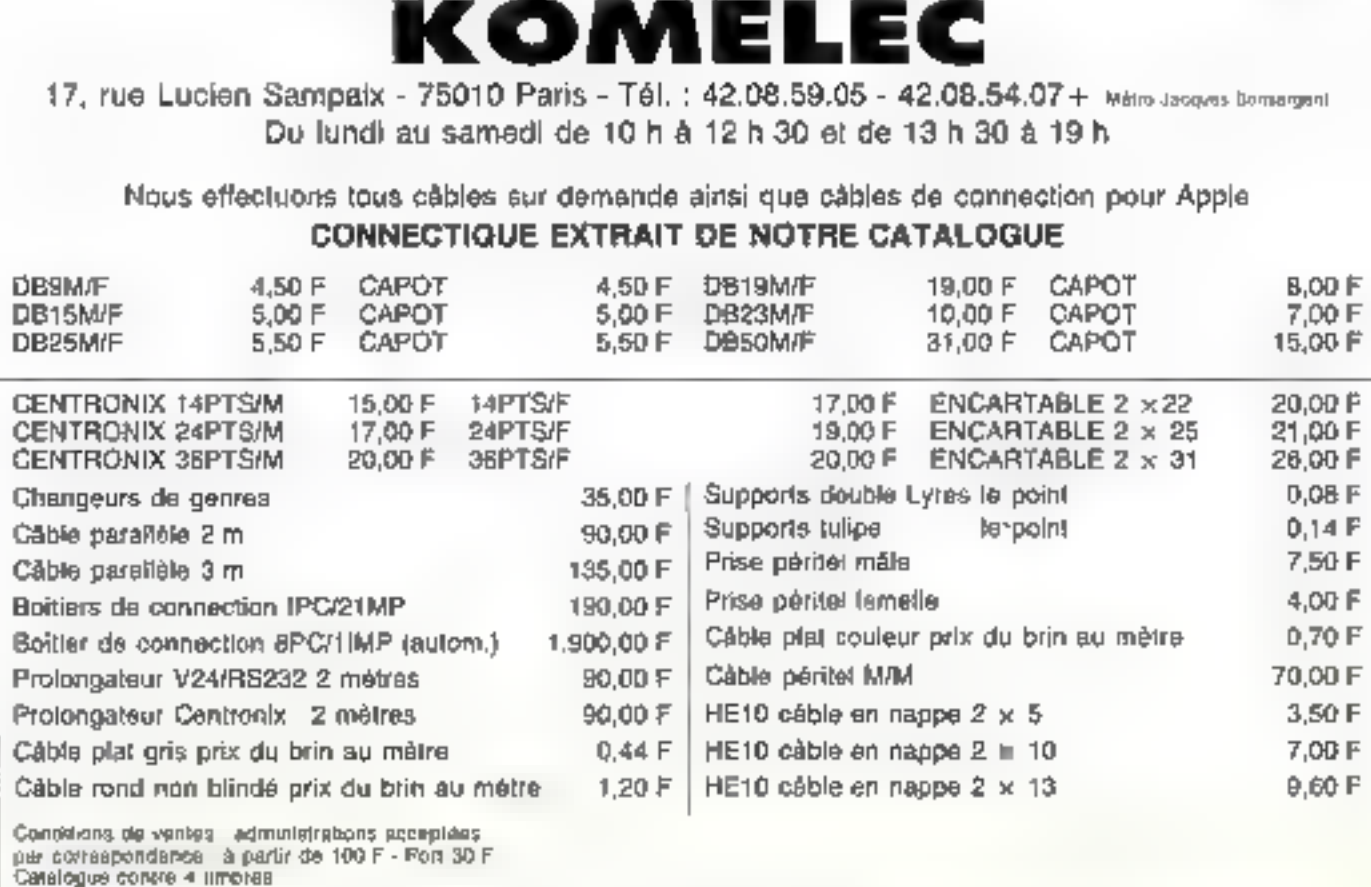

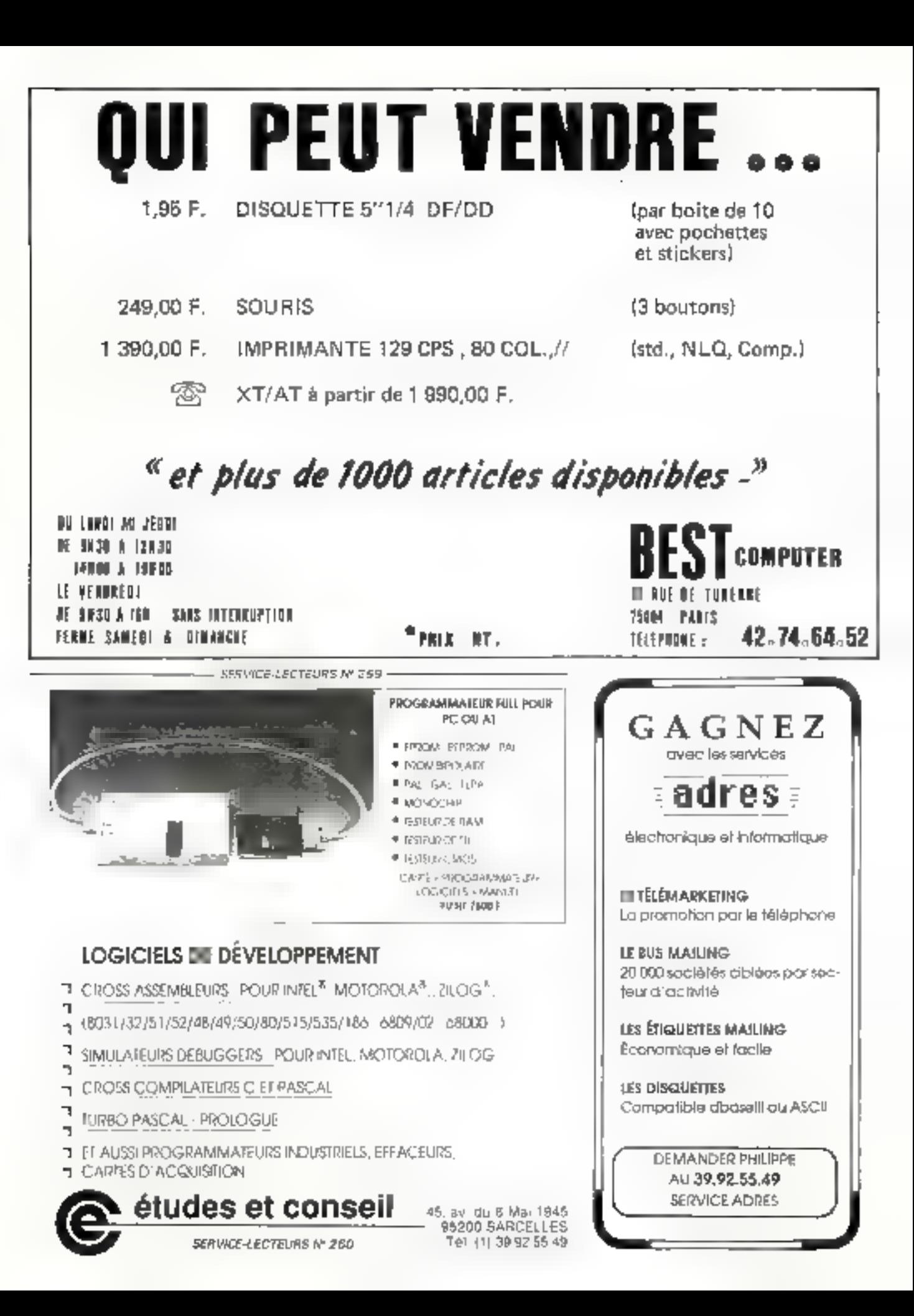

# Le Compaq 386/20° peu banal malgré son classicisme...

Compag a toujours eu la réputation de faire des machines solides, à la pointe de la technologie, et le 386/20<sup>e</sup> ne peut que renforcer cette réputation. Bien qu'elle revête un nouvel habillage, cette machine, fort rapide et agréable à l'emploi, n'est pas sans rappeler le Deskoro 386.

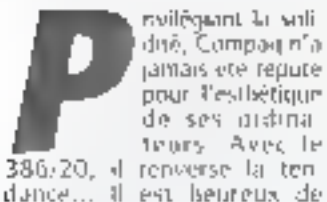

386/20, il renverse la tendunce... Il est heureux de constater que ce temps semble. revolu et que Compag fait au jourd'har des effurts stylistiques considérables pour ilon ner à ses machines un aspect plus planam. Le 386/201 est un bon exemple de cet effort (flg. 1). Rejoignant l'esprit rient d'IBM avec ses PS-2, le

386/20" se montre lui agesti plas compact que ses prêdecesseurs, et de fait accupe ainst nating de place sur un bureal. Il est cirieux de constater que par son aspect exterieur. le 386/20° ne se distingue plus du 386 SX, excepte par la plaque annongant. le type d'ordinateur. La configuration (ecrari, unité de base et classer) est classique.

En nevancile, même sous ce nouvel aspect, le 386/20\* garde la voldaté contumière des machines Compag. Il suffit puisa s'en consainche d'oriveir

le capot de la machine : sousles plaques de plastique awant is arriere, se trouve un coffret en métal fort solvée sur lequel uit placeta sans crainte le mo-**Biteur** 

Le ventre de la machine rèvéle également une plaque de base nette et propre, sans aucun signe de soudure de dernière minute (lig. 2). Cela<br>Jaisse à penser qu'il s'agit d'un modele de uniception définitive qui ne posera aucun probleme lors de l'emplai. En effet, lors des ségoues d'essaique nous avons fait subir à la

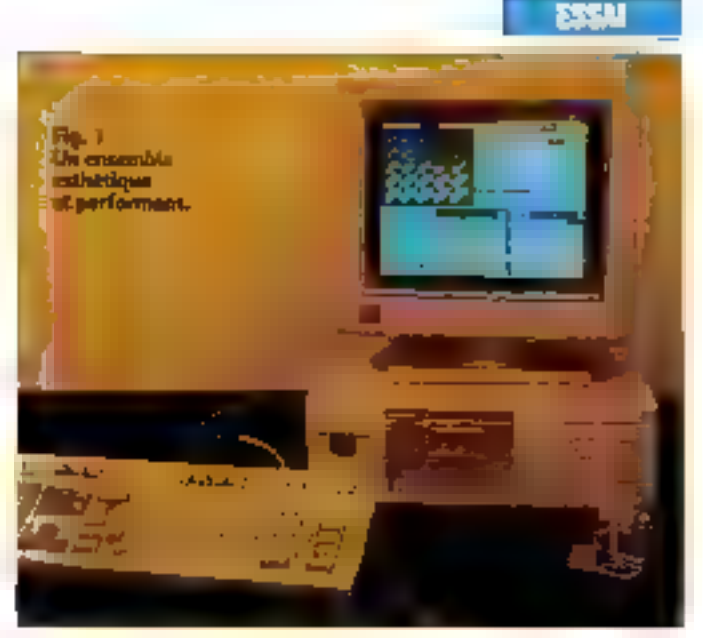

machine, aucun problème Hiest sulveilu.

Sia la plaque de base se trouve bien entendu le macroprocesseur Intel 30386, ca-<br>dence à 20 MEIz (d'où le nom Compag 386/20% ansiliguiun emplacement pour un ca-piecesseur numérique, qui pourra être soit ian littel BD3B7 - ce qui sera le «Doi» de la plygsart des utilisateurs - son un Weitek 3167, plus rapide encure gun l'Intel.

La carte mère offre une sortie serie ainst qu'une sortie paradele et une sortie songis. Il est a regretter ici que Compagan chuisí des comvecteurs minidin non standard pour les sorties sene et clavier : il sera en effet impossible d'y connecter un autre classer. Or, le clavier lavec l'écran) étant de qu'il y a de plus subjectif dans ces machines, il est dommage qu'on wit ablige d'utiliser celui proposé par le constructeur<br>même Cela dic, le claver Compiq nous a plan wife animent lerme pour permettre une frappe nette et rapide, chaque contact de touche étant confirmé par un « click » satisfaisant. La carte mere contient aussi en standatd le contrôleur. disque dur et disquette. Le controleur pourra gerer deux writes de disquestes, ainsi que deux disques durs. Compagpropose deux chiques durs, de-10 ou 110 Mo Les modèles de disque dur proposé par la firmse som des unités RLL au facteur d'entrelacement 1-1 et par consequent d'acces rapide. Seloit la documentation de Compag, le remps d'accès

#### Fig. 2. • Une plaque de base nette. Notez, en haut 4 droito, la carte mémoire.

Février 1989

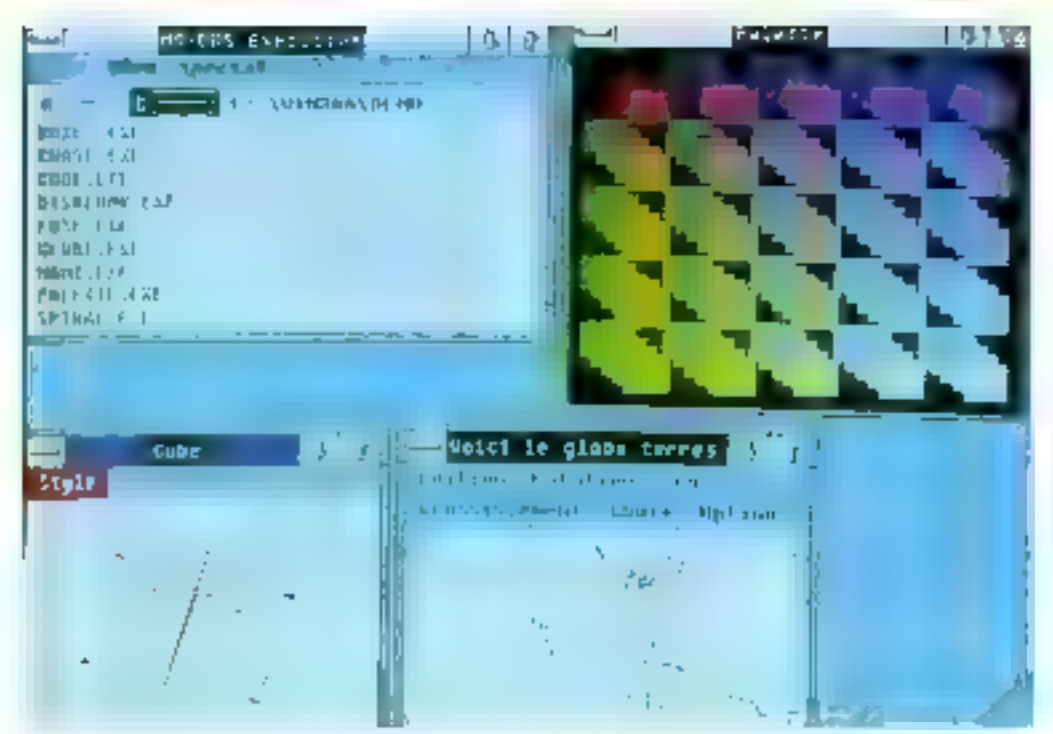

Flq. 3. - L'ansemble carte VGA et moniteur Compaq donne un égren d'une parfeite fisibilité.

mayen est urlérieur ou égal à 29 millisecondes (pour le disque de 40 Moj. En fait, nous avons uneané un temps d'accès moven de 24.5 ms

Dans un test plus « parlant » oue ce chiffre brut, nous avois constate que pour créer, écrire, lire et effacer dix fichiers. à 20.000 non-s charon, il a fallu 8.1 secondes, une vitesse. plus qu'acceptable. Nous players pas (a) tester la version du disque dur à 110 Mo.

#### **Ouatre connecteurs** d'extension standard

Le 386/20\* Compact n'ad met que quatre connecteurs d'esterision au scandard AT. Cela peut paraître faible, mais comme la machine content désà en série les ports parallebe, série, sauris et vidéo (voir plus (oui), quatre connecteurs cous semblers anotherwin suffisants. Et puis, il faut aussi y appater un cinquieme connectem munecessa des extensions de mémoire rapide spécifique mis ordinateurs Compag. 1 s'agira d'une extension de nièmoire avec un bus étendu à 32 lats, pour un acces plus rapide. Comme il n'existe entore. micsus standard en matiere de bus 32 hits [sil] nn fait abstraction die bus EISA qui n'existe que sur le papier pour le moment), on he peut critiquer

Compan d'avoir choist des connecteurs non standard. C'est par ailleurs de que fait la magneté des constructeurs. Certe cane d'extension pourra monder jusqu'à 12 Ma de natmove, dont 4 Mn montées directement sur la carte d'exterivion, in 7 x 4 Mo montius we des plaques indépendantes venant se ficher sur cette carte d'extersion.

La mémoire de base, elle. est curieusement contemie sur une petite plaque montée en · piggyback » sin la came mère (fig. 2). Cette plaque pourrarecevoir au chaix. 1 ou 4 Mo, et c'est en lat la même que celle venant s'enficher sur les cartes d'extension. La mémoire totale peut ainsi être postée à 16 Mo, ce qui semble aujourd'lui être le minimum comonable pour pouvoir lancer plusients applications enmultitäche sous OS/2. La mémorre est inoyennement rapide, avec un temps d'accès de TDO its. Co temps mayor its! compensé par le système cache, du type Flex, et géré par un processeur intel 82385.

#### La cache Flex

L'avantage des mémoires cache du type Flex (relle qu'elle existe aussi dans le Mission Flex, autre compasible à 80386) reside dans leur vitesse variable. En effet, idi bus d'un AT ou compaible est cadence a 8 MHz, et les cartes diexpansion enfichées dans l'ordinateur fonctionnimont a cette sitesse. En revanche, les aucès mémoire peuvent se faire a des vitesses beaucoup plus grandes. La caribe Flex vadone's cacher • non squiement. le bus des cartes d'expatision mars aussi le bus de rrémette. et débrier les informations a chacun de ces bus selon les vitesses différentes nécessaires. Ceo donne un accès mémoire tres rapide pour peu que l'information souhaiter se trouve déjà dans la cache

Ici, la mémoire cache est d'une taille de 32 Kg, connecsée ile RAM statique cadericée à 35 es. Selon les informations de Compag, grâce à cette cache Flex, le 386/20\* devrait se comporter, dans 90 % des cas, comme un ordinateur fonctionnant avec une ine more sans etat d'attente.

#### La carte vidéo : rapide avec une superbe définition

La carte video, du type VGA est directement montée sur la carte mère. Il est resoumnins possible d'installer d'autres .<br>Listes sideo en déplacint un simple cavaleer. Cependant, la carte vidéo du 386/20" etant d'une superbe definition, est parlamente adequate Clest missi une des navs vidèn à 16 bits, in our accelere beaucoup l'écritule à l'écran par rapport aux cartes VGA 8 bits et augmente bien sur le confort d'utilisation. La compatibilité VGA semble très bonne, meme si nos tests cati décele quelques différences au nivesna des registries.

lour les logiciels testés sur la machine ont forctionné normalement et sans acciou. Tops les modes VGA som disport bles. A l'usage, la combinación du monitirur VGA Compag avec la carte VGA donne un resultar plus que sausiaisant. La carte émaile bien entendo anssifes modes graphiques einféneurs = rels que l'EGA.

#### Un tableau assez satisfaisant dans l'ensemble

Le sent point noit de ce tableau, par affects satisfaisant le vemilateur dont est munt le 386/201 arous a sensible un peubruyont. En resondire, la déutili permier d'interdire l'accès and classer, interdit arossi l'uuverture de la machine. Il plest donc pas possible de court-cir ruiter cette de en ouvrant sun plement le boîtser, comme c'est le cas sur d'autres machi- $\Pi P$ 

Currensement, elle est montre a l'arriere de l'unite centrale. Niesta e pas contrane ao. bia sicherché, dans la mesure un l'utilisateur est ansi forcè de inettre la clè dans une setture qui est difficile d'acces? Cela est d'autint plus etunnam aue l'interrupteur génésal, lui, est mainismans placé sur la face avant, evitant justement on type de inanceusse.

#### Une réponse à IBM

If me hair auton doure que cet ordinateur est une réponse de Compagnaix PS/2 d'IBM ne serait-un que du paint de vire esthètique.

Sur le plan des performances reelles, le Compaci est didubitablement superiour acc. modèles équivalents (20 MHz). d'IBMI. Il s'acid d'une machine fante pour des utilisateurs avant des besoins intenses en graphiques et en calculs - une man how ideale pour la PAG et la DAO, par exemple.

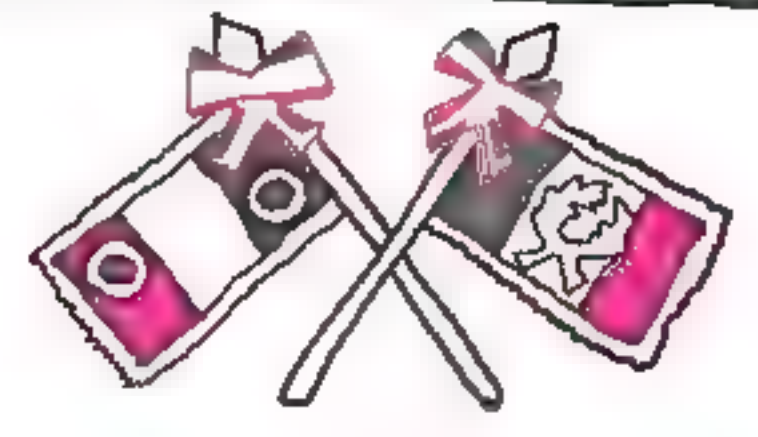

# **AVIS**

# Ouverture de 2 nouveaux **PENTASONIC**

**COLMAR**<br>
28, rue Gay-Lussac - Z.I. Nord - 68000 COLMAR<br>
Tél. 89.23.94.28<br>
Ouvert du lundi au samedi de 8 h à 12 h et de 14 h ù 19 h

**MONTPELLIER**<br>3, rue Rondelet - 34000 MONTPELLIER<br>Ouvert du mardi au samedi de 9 h 15 à 12 h et de 14 h à 19 h

PENTASONIC, LA LIBERTE D'ENTREPRENDRE

**PUBLICITE** 

a griffe IEEE, c'est la signature d'un grand de la distribution informatique, l'assurance d'un goût immodéré pour la performance, lo garantie d'une avalité indiscutable des matériels et des services.

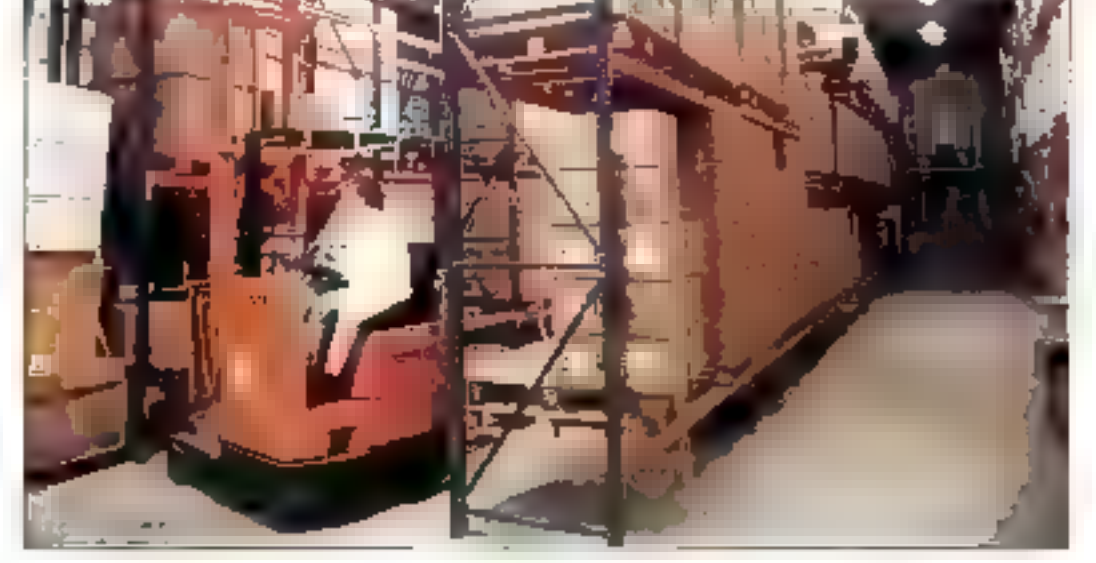

a griffe IEEE, c'est dans toute ta france un réseau de revendeurs qui benéficiant de conditions exceptionnalles pour davelopper ovec laur clientèle des relations privilégiées.

Disposant du plus grond stock disponible sur ■ région parisienne<br>{2 000 mº !}, IEEE peuf E livrer en 24 h chacun de ses points de vente en France. Ne se contentant pos d'être intransigeant sur la qualité des matériels importés,

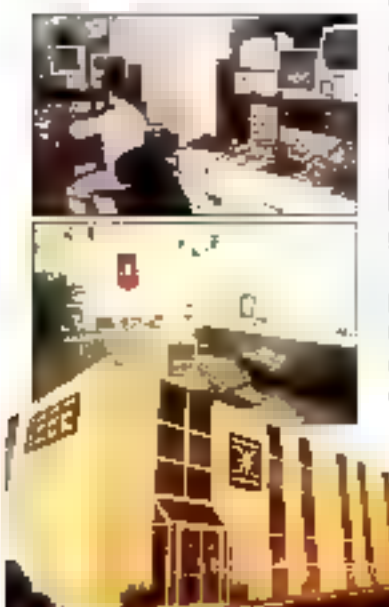

IEEE propose une gomme complète de compatibles PC assemblés à 100 % sur Paris. Pour acquérir la notorieté dont ils bénélicient aujourd'hui, ces matériels ont simplement démontré qu'un sens aigu de la performance et de la figbilité est le meilleur atout d'un constructeur. Avant d'être mis en vente. chaque ordinateur IEEE subit un test de chauffe de 24 h en burning, suivi d'un contrôle qualité sans compromis, qui concourent avec la gorantie d'un an pièces et main-d'œuvre, à le rendre iméprochable.

Aller jusqu'au bout dans cet espril, en mettant à votre disposition une super équipe de lechniciens prēls à répandre à tous vas problemes, c'est aussi cela la griffe IEEE.

Un sens omniprésent de la performance à tous les niveaux, voilà l'état d'esprit qvi préside IEEE, la gr<del>iff</del>e des leaders.

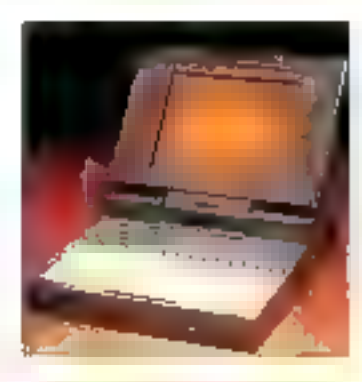

**LES PRODUITS IEEE** 

Compatibles PC/XT et AT, 386, portables, portatifs, cartes d'extension, moniteurs, disques durs, imprimantes, anduleurs, streamers, modems, lasers, souris, sconners, disquettes, coffrets...

### LE PLUS GRAND STÓCK DISPONIBLE **EN REGION** PARISIENNE

#### IEEE DISTRIBUTEUR

GOLDSTAR (exclusif), OKI, WESTERN-DIGITAL. MITSUBISHI, SEAGATE MINISCRIBE. CHERRY OLITEC, PN8, RODIME, ARCHIVES...

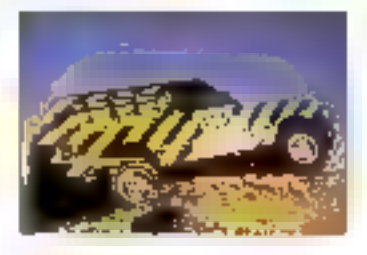

GRIFF

lea

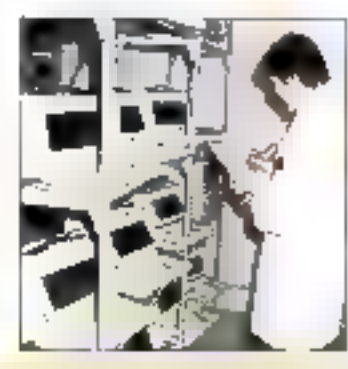

**VIBITE EXCLUSIVE AUX REVENUEURS** TARIES CONTRE CARTE PROFESSIONNELLE

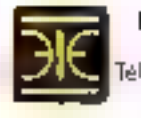

IBEE Nouvelle Z.I. - 5, rue Morcel-Poul<br>195870 BEZONS - 741 (1) 39 47 35 07 Telecopiaur [1] 39 47 22 11 - Telex 609 083. SAV hane directe (1) 39 47 28 70

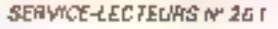

# **Compaq SLT 286:** un goût de luxe.

La vocation première de Compaq fut la construction de micro-ordinateurs compatibles et transportables. La philosophie de ce constructeur est le refus de tout compromis sur la qualité de fabrication et sur les performances de ses machines. Compag fait aujourd'hui une entrée bruyante sur le marché des « Laptops » avec son SLT 286 à écran VGA à cristaux liquides...

'n position de tlansport, I'encombrement du 5LT 286 est parmi lin plus reduits qui spit pour un portaof de puissance similaire : sa base est légérenvent supérieure à la sudace d'une feuille A4. pour une épaisseur de 11 cm. On regrettera simplement que l'ouverture de l'unité de disquettes se trouve exposée, mème lorsque le système est « termé » : le lecteur sera doisc d'autant plus sensible à la poussiere, et un sac de transport s'invere des fors indispensable. Le poids de la machine (6,3 kg avec la battene, auxquick it faut agonter be classgeor/alimentation secteur], peut paraître un peu élevé si l'on transporte souvent la nia-

chine. An bilan, la transportabilatë du SLT 286 s'avëre mall gré tout correcte, et ne supporte auculle comparasoni avec les « monstres » que sont les morfèles « transportables » du constructeur.

L'ouverture du système laisse apparaître un écran orientable antireflet, ainsi qu'un cliwier détachable et in clinable. Les unités de disque

se retiduvent en face avant. awec leurs voyants de contrôle. un indicateur de faible chanje pour la batterie, et un interrupteur de mise en veille du système. La batterie (NiCad) prend place sous le clavier.<br>Très compacte, elle offre une excellente accevibilité.

#### Un écran confortable. un clavier médiocre

La lisibilité de l'écran LCD. illumine a l'artière par tubes Bugundents, s'avêre elle ansai très bonne, inème dans des conditions d'eclairage précasres. Toutefois, l'affichage souffre encore de quelques de fauts, a savoir une répartition lumineuse qui est loiri d'étre parlaite (on s'y habitue malgré tout), et des lignes = parastes « apparaissant parfois len mode graphique (photo)<br>d'écran). En tout cas, le simple lait de disposer pour la première fois du mode VGA sur iali portatif est inéritoire. Qui phis est, la traduction des 16<br>couleurs VGA en niveaux de gris produit des écrans Juréa bles et confortables. Il faut reconnaitre que le constructeur a tenu ses promesses, a savoir gue l'affichage ne ralentit en aucune façon les performances du systènie. Aucune différence n'est d'ailleurs décelable à de riveau, avec un affichage à tube cathodique dassique.

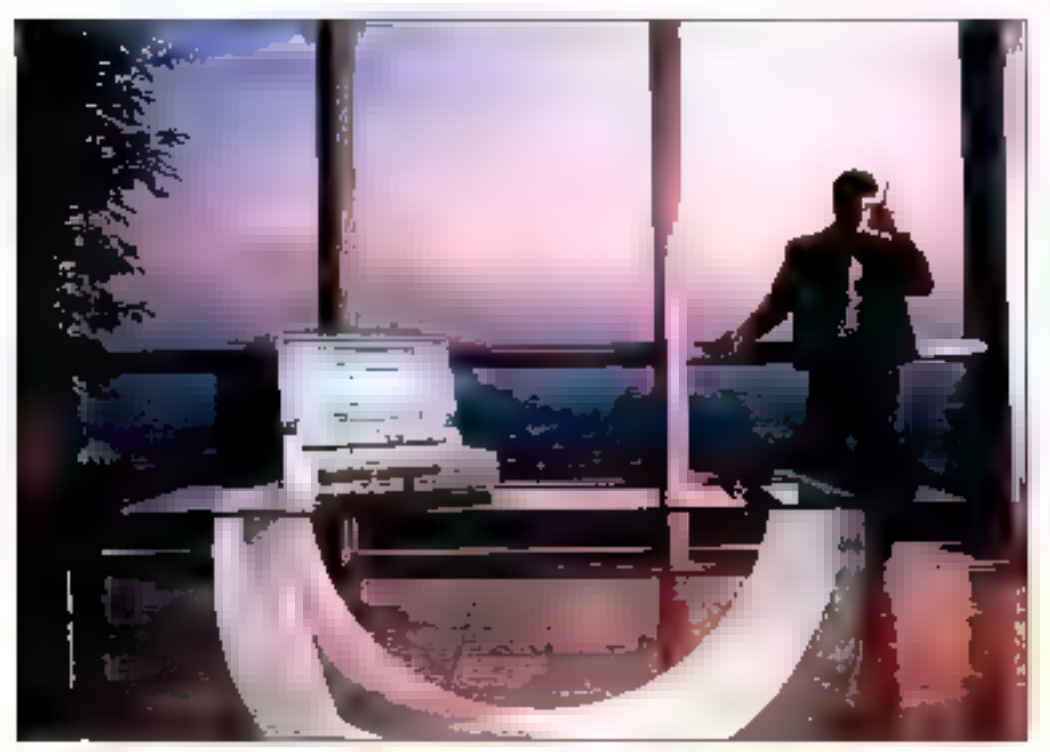

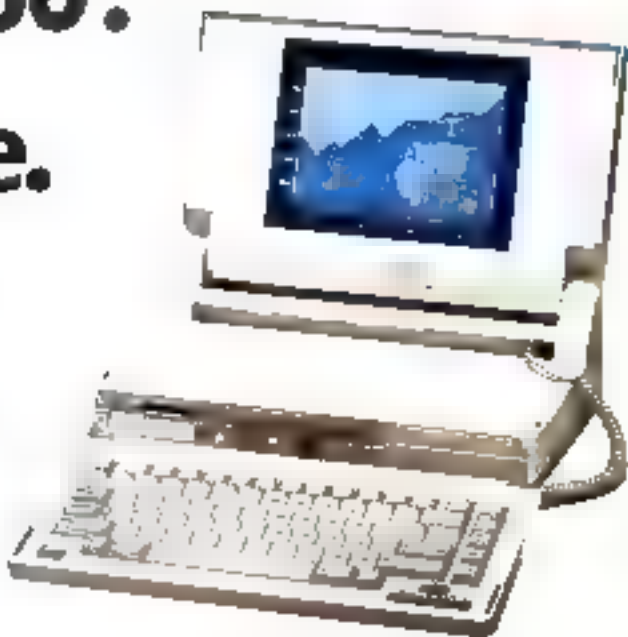

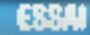

On he peut en revanche lower de la même façon le clacler. En effet, si celui-ci a l'avantarie d'étre détachable. et ne présente appareinniem aucune incompatibilité avec les<br>mudèles 102 touches type IBM Ifonctionnalities identiques, voyants lumineux point tous les verrouillages), il = sion revolutions unnits tres desagreable lors d'une frappe intensive the touches indiffent pas suffisamment de fermeté pour une frappe sure, qui plus est celles dédiées aux mouvements de carseur présentent une fächeuse tendance a se coincer en position enlordée.

La machine que nous avors testee semblait pourtant avoir très peu servi. Il est regrettable au'un portuni de ce prix sait equipe d'un clavier mediocre. et ce chois n'est pas excusé par le besoin de compacité : un léger sincroît d'épaisseur n'airrait semble til pas nui à l'en condventem de la machine, et aurait donc permis d'un lure un clavier Nable et confortable.

Caté interfaces, le Compag SLT présente trois connecteurs pour moniteur VGA, clavier et unite de ménicilie de masse (sauvegalde sijn cartogche ou lecteur de disquettes 5,25 pouces) esternes, amsi que les classiques ports série syn chrone et parallele. Line sortie bus est prèsse pour la liaison avec le boiture d'extension Coninag, et l'on peut ajouter au clavier on pavé rumérique externe costonnel.

#### Autonomie et performances : mention bien

Coming son assin l'indatue, le SLT 286 emploie un Intel 80C286, dont la frequence est commutable a B ou 12 MHz. Sa memoire est de 640 Ko en version de base, asixquels peuyens venir visingter from modules de 1 Mo compatibles LIM 3.2. Compag fournit, comme sur le Portable III, l'ule litaire de gestion memoire LMMP, qui permet d'accèder de façon transparente à l'espace supplementaire au-delà des 640 Kn du DOS. Quant a la memoire de masse interne elle se compose d'un lecteur de disquettes 3,5 proces de 1.44 Mo, et d'un disque dur de 20 ou de 40 Mo, dam les temps d'accès moyens sont annonces par III constructeur

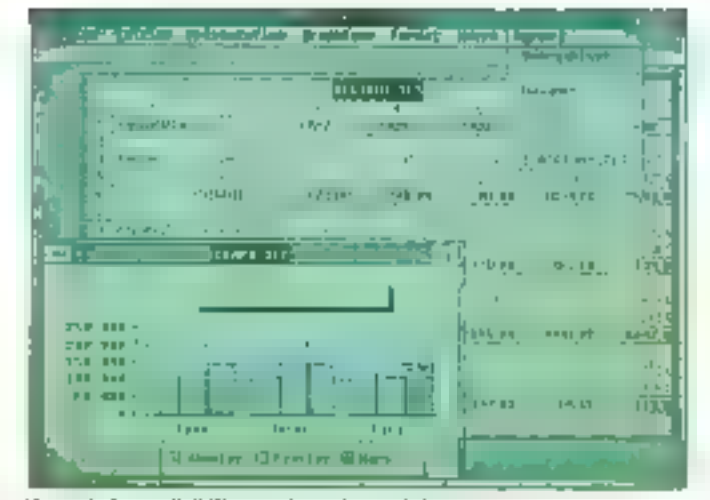

Une très boane lisibilité, mais quelques défaces...

inférieurs à IIII ms. Les performances som ameliorees par l'emploi d'un antitaure cache disque, et s'averent au blan excellentes pour un portatif. Il an faut pas oublier que le fonc tionnentein en mude autonume occasionne certaines contraintes, comme la nuse havs service dir disque au bout d'un certain temps d'inactivité (disposiul qui peut certes etre desactive, mais dont l'empliri est fortement recommandé afin d'économiser la banene). L'accès au disque prend dans ce tas environ midtre secondes, contrairement au mode dialimentation sur secteur, où il demeure actif en permanerke.

Aussi, les moyens cris en ceivre pour augmenter l'autonomic sold-ils taus explares sur le SLT 286, et sous, de plus, totalement paramètra

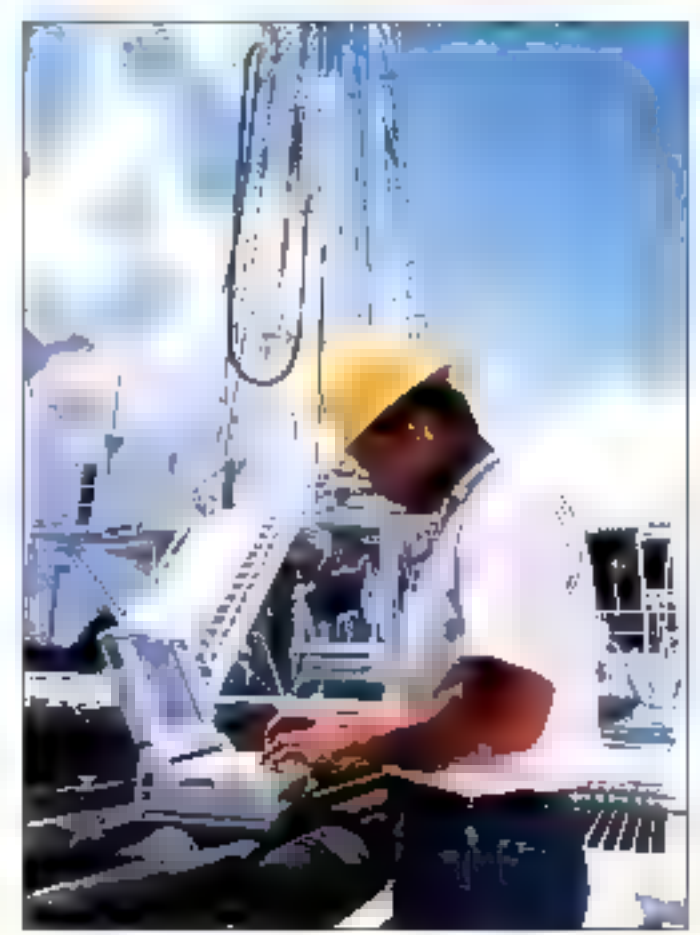

bles par l'utilisateur, grâce au programme de configuration. du systeme. Non seulement le chyque dan mais ansse l'écranin le système entier (seule est sauvegardée mini musge de la mémoite) peuvent en effet être désactivés indépendamment et automatiquement au bout d'un délai ajustable dans l'utilitaire Setup ha mise en veille automatique du systeme, ainsi que l'indicateur de faible charge (deux niveaux<br>d'alame), sont accompagnés d'un signal sonore.

Le constructeur annonce une autoreamie de plus de trois heures Lors de l'evaluation, celle-cr s'est révèlee legèrement inférieure (toutes options) \* économiques ⊨ sélectionnées), la prényere alarme direremant au bout de deux heures d'utilisation « standard » faccès. au disque dats des mervalles d'environ des minutes). Quant à la charge de la batterie, celle-ci ne semble pas devoir excéder deux heimes.

#### Un prix lourd pour un ordinateur läger

Le Compag SLT 286 recolt rles maintenain de nombreux equipervents optionnels.

Le premier est bien sûr le baitier d'extension, qui faurnit rlevix employements pour umtes standards 8/16 bits, ainsi qu'une alimeixanon et le neport des uiterfaces parallèle, VGA et clavier 102 touches de bureau. On citera également un modern interne 2.400 bps. des unités de mémoire de masse externes (disquettes 1,2 Мо. 360 Кв. 360 Ка. чин vegarde 40 MoJ, ainsi qu'un pavê numêngue additionnel.

Malheureusennent, l'addition est salée : l'utilisateur de vra en effet débourser<br>43.822.F TTC pour un 51.T 640 Ko de RAM mum d'un disque de 20 Mo, et 49 752 F ПС рош La version 40 Mo Comparativement au prix du Purtable 386 (59 240 F TTC paur le modèle 40), le caût de la portabilité et de l'ecran-VGA, aussi agréable soit-il, caus parall finalement très elevé pour une machine à base 4+ 80286, dont le principal dèfaut est de proposer un clavier reellement insuffisant...

C. Lepecg Février 1889

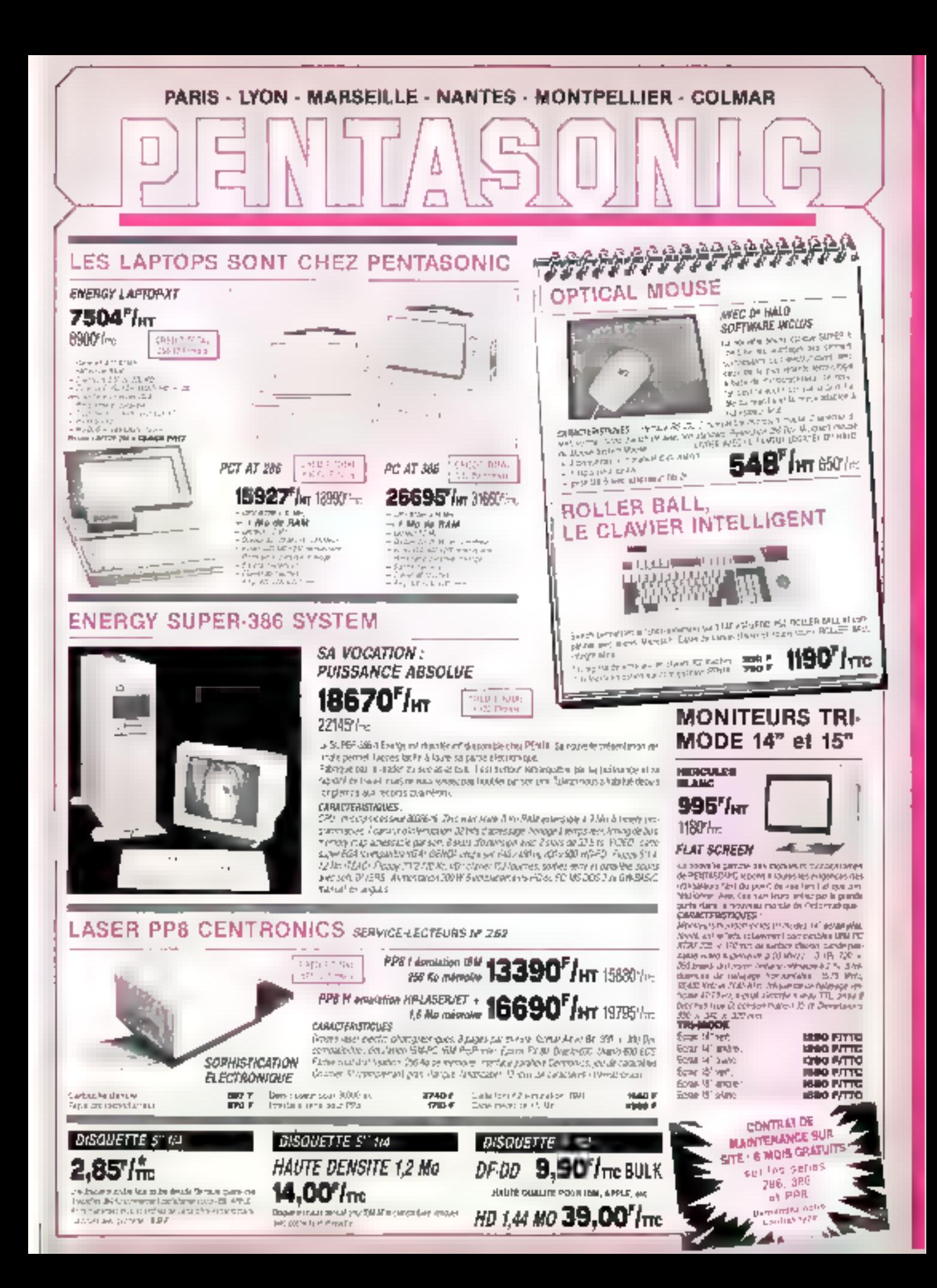

### ORDINATEURS COMPATIBLES AT

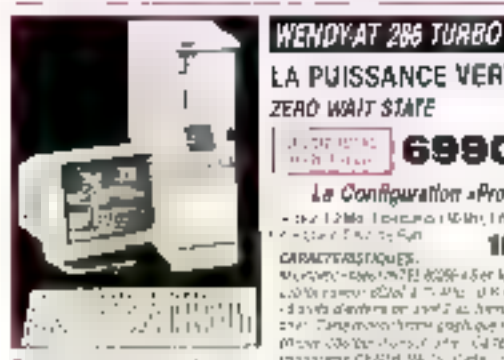

Detta San Durch III (v. Anžijate)<br>Weblik Alley Fan January (architek regional Description d'Impire de Col.<br>Tel epitologie Babyotasseppo ambien men in each kultur viel une numpin.<br>Bilbe a 94 m

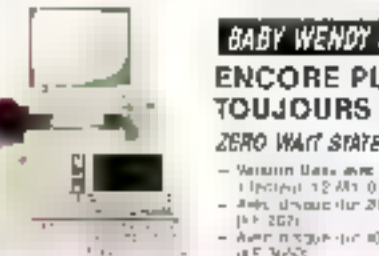

#### LA PUISSANCE VERTICALE ZEAÓ WAIT STAIFE **SSSS 69907/m 82907m**

La Configuration «Professionnelle»

- dez 12 Mai Tokotelo (16 Maj Triano 1411 France Portial) Quer Charles Auto 11470 hr

Constant as the constant of the set of the set of the set of the set of the set of the set of the set of the set of the set of the set of the set of the set of the set of the set of the set of the set of the set of the se

#### **BABY WENDY AT 286 ENCORE PLUS COMPACTS. TOUJOURS PLUS RAPIDES** ZERO WAIT STATE

вала лит enam ann ann.<br>Thomas 2011 (in 96M)<br>Aebud saic dir 21 Mil DAI1 **ZEBB**, DO FAIT 图目时间 Avenue y spanier et al. Mo.<br>18 F. 36685 THE 2000 **STATISTICS** 

### ORDINATEURS COMPATIBLES XT

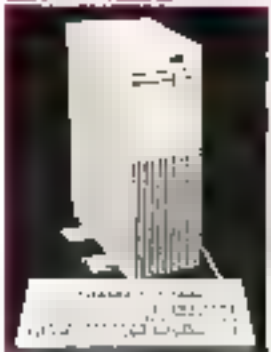

### **WENDY KTTURBO 10 MHz** LASCENDANT VERTICAL **CONTROL** 3364<sup>7</sup>/m 3901-1 2009/01/ PROFESSIONNELLEMENT VOTRE  $\sim$  100 and 100 and 100 and 100 and 100 and 100 and 100 and 100 and 100 and 100 and 100 and 100 and 100 and 100 and 100 and 100 and 100 and 100 and 100 and 100 and 100 and 100 and 100 and 100 and 100 and 100 and 100 and at Was crements **EXIMITERSTIQUES** (DASSER 17 NOR A 27 yr a) line  $\begin{array}{l} \text{In particular,} \; \mathcal{L} \; \text{where} \; \mathcal{L} \; \text{where} \; \mathcal{L} \; \text{where} \; \mathcal{L} \; \text{where} \; \mathcal{L} \; \text{where} \; \mathcal{L} \; \text{where} \; \mathcal{L} \; \text{where} \; \mathcal{L} \; \text{where} \; \mathcal{L} \; \text{where} \; \mathcal{L} \; \text{where} \; \mathcal{L} \; \text{where} \; \mathcal{L} \; \text{where} \; \mathcal{L} \; \text{where} \; \mathcal{L} \; \$  $\label{eq:2.1} \begin{array}{ll} \text{arg} \, \frac{1}{2} \, \text{log} \, \frac{1}{2} \, \text{log} \, \frac{1}{2} \, \text{log} \, \frac{1}{2} \, \text{log} \, \frac{1}{2} \, \text{log} \, \frac{1}{2} \, \text{log} \, \frac{1}{2} \, \text{log} \, \frac{1}{2} \, \text{log} \, \frac{1}{2} \, \text{log} \, \frac{1}{2} \, \text{log} \, \frac{1}{2} \, \text{log} \, \frac{1}{2} \, \text{log} \, \frac{1}{$

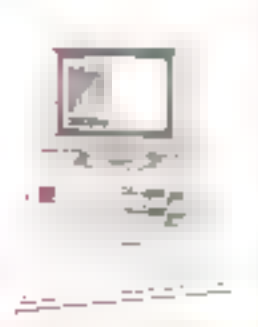

PENTA 8

38, nat de Farin - 15800 PAUM - 121 : 42.50.21.33

**Hotel: Liber, Rona, Pack Classy** Ou hand as showed do 93 a (1) + 6kt 4) of platt

PENTA 13002

THE ENSIGNAL NAME AND BLACKS

te la Rapublique - 13322 MAUREMELLE

### **BABY WENDY XT-TURBO 10 MHz**

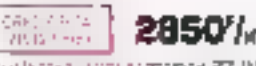

care poticine a de Chamere s Shero (CSI) CARACTERIZTIONSS

 $\begin{array}{ll} \textbf{1}_{\text{G}}\left(\mathbf{1}_{\text{G}}\otimes\mathbf{1}_{\text{G}}\otimes\mathbf{1}_{\text{G}}\otimes\mathbf{1}_{\text{G}}\right) & =\frac{1}{2}\left(\mathbf{1}_{\text{G}}\otimes\mathbf{1}_{\text{G}}\otimes\mathbf{1}_{\text{G}}\right)\left(\mathbf{1}_{\text{G}}\otimes\mathbf{1}_{\text{G}}\otimes\mathbf{1}_{\text{G}}\right) & =\frac{1}{2}\left(\mathbf{1}_{\text{G}}\otimes\mathbf{1}_{\text{G}}\otimes\mathbf{1}_{\text{G}}$  $\mathbb{R}^n$  , the same  $f(x) = \frac{1}{2} \sum_{i=1}^n \frac{1}{2} \sum_{j=1}^n \frac{1}{2} \sum_{j=1}^n \frac{1}{2} \sum_{j=1}^n \frac{1}{2} \sum_{j=1}^n \frac{1}{2} \sum_{j=1}^n \frac{1}{2} \sum_{j=1}^n \frac{1}{2} \sum_{j=1}^n \frac{1}{2} \sum_{j=1}^n \frac{1}{2} \sum_{j=1}^n \frac{1}{2} \sum_{j=1}^n \frac{1}{2} \sum_{j=1}^n \frac$ 

## **FLEX-SCAN** EIZO 8060

M", très lumineux, il pied photami et inclinatus

#### **SUPER MULTISYNC**

Strait ranks

STA.med

599091m

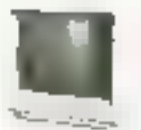

## 5050'*la*

Let  $\Delta t$  be  $A$  is  $\Delta t$  . Let  $A$  is a finite space  $\{x,y\}$  by  $\{x,y\}$  is a finite space of the space  $\{x,y\}$  is a finite space of the space of the space of the space of the space of the space of the space of the spa

**CARTES ADD-ON** 

 $\begin{array}{l} \mathbf{C}(\mathbf{r},\mathbf{d})=\mathbf{C}(\mathbf{r},\mathbf{d})=\mathbf{C}(\mathbf{r},\mathbf{d})=\mathbf{C}(\mathbf{r},\mathbf{d})=\mathbf{C}(\mathbf{r},\mathbf{d})=\mathbf{C}(\mathbf{r},\mathbf{d})=\mathbf{C}(\mathbf{r},\mathbf{d})=\mathbf{C}(\mathbf{r},\mathbf{d})=\mathbf{C}(\mathbf{r},\mathbf{d})=\mathbf{C}(\mathbf{r},\mathbf{d})=\mathbf{C}(\mathbf{r},\mathbf{d})=\mathbf{C}(\mathbf{r},\mathbf$  $\begin{array}{l} \mathcal{L}_{\mathcal{M}} \left( \mathcal{M} \right) = \mathcal{L}_{\mathcal{M}} \left( \mathcal{M} \right) = \mathcal{L}_{\mathcal{M}} \left( \mathcal{M} \right) \\ \mathcal{L}_{\mathcal{M}} \left( \mathcal{M} \right) = \mathcal{L}_{\mathcal{M}} \left( \mathcal{M} \right) = \mathcal{L}_{\mathcal{M}} \left( \mathcal{M} \right) \end{array}$ 

**IFALES** suri  $\frac{1600}{1000}$ TENET P

# MONITEURS COULEURS EGA 14"

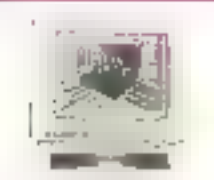

LV Gh<br>Ladd to Small M<br>Let and A UNITY FORTIN

**CATES** TOTAL 261 la Princes

land<br>Particular: 1994-2015<br>Landsche Britannie (1995-1995-1996-1996)<br>Landsche Britannie<br>Landsche Britannie (1995-1996)<br>Australie: 1996-1996-1996-1996

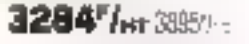

### **IMPRIMANTES PANASONIC**

#### TAILLEES DANS LE GRANIT

Electricity in its assigned to estimate a sub-**Hindle takes control Autor Sin 9 bp/ Bob** relativities, perhips to delevate in males SIMPLE SIND STRUCTURES. **FHICS GVOS** 

**加66//mg** KXP 1081  $\begin{array}{l} \mathcal{L}_{\mathcal{A}}(\mathcal{A})=\mathcal{L}_{\mathcal{A}}(\mathcal{A})\otimes\mathcal{L}_{\mathcal{A}}(\mathcal{A})\otimes\mathcal{L}_{\mathcal{A}}(\mathcal{A})\otimes\mathcal{L}_{\mathcal{A}}(\mathcal{A})\otimes\mathcal{L}_{\mathcal{A}}(\mathcal{A})\otimes\mathcal{L}_{\mathcal{A}}(\mathcal{A})\otimes\mathcal{L}_{\mathcal{A}}(\mathcal{A})\otimes\mathcal{L}_{\mathcal{A}}(\mathcal{A})\otimes\mathcal{L}_{\mathcal{A}}(\mathcal{A})\otimes\mathcal{L}_{$ 

5985/m KXP 1585  $\begin{split} \mathcal{L}(\mathcal{R},\mathcal{L}) &\leq \mathcal{L}(\mathcal{L})\cdot \mathcal{L}(\mathcal{L})\cdot \mathcal{L}(\mathcal{L})\cdot \mathcal{L}(\mathcal{L})\cdot \mathcal{L}(\mathcal{L})\cdot \mathcal{L}(\mathcal{L})\cdot \mathcal{L}(\mathcal{L})\cdot \mathcal{L}(\mathcal{L})\cdot \mathcal{L}(\mathcal{L})\cdot \mathcal{L}(\mathcal{L})\cdot \mathcal{L}(\mathcal{L})\cdot \mathcal{L}(\mathcal{L})\cdot \mathcal{L}(\mathcal{L})\cdot \mathcal{L}(\mathcal{L$ 

### EASY BOB 735

**LEXURCISEUR DE LUISONS RS22C** 

**The Control of Control of Control** 

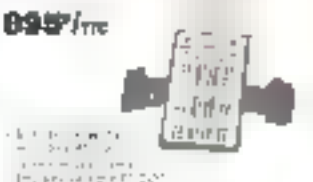

 $\begin{bmatrix} \frac{1}{2} & 0 & 0 & 0 \\ 0 & 0 & 0 & 0 \\ 0 & 0 & 0 & 0 \\ 0 & 0 & 0 & 0 \\ 0 & 0 & 0 & 0 \\ 0 & 0 & 0 & 0 \\ 0 & 0 & 0 & 0 \\ 0 & 0 & 0 & 0 \\ 0 & 0 & 0 & 0 \\ 0 & 0 & 0 & 0 \\ 0 & 0 & 0 & 0 \\ 0 & 0 & 0 & 0 & 0 \\ 0 & 0 & 0 & 0 & 0 \\ 0 & 0 & 0 & 0 & 0 \\ 0 & 0 & 0 & 0 & 0 \\ 0 & 0 & 0 & 0 & 0 \\ 0$ **Lee leurstes** 

 $\begin{split} &\frac{1}{2}\left(\frac{1}{2}\left(\frac{1}{2}\right)\left(\frac{1}{2}\right)\right)^{2}+\frac{1}{2}\left(\frac{1}{2}\left(\frac{1}{2}\right)\left(\frac{1}{2}\right)\right)^{2}+\frac{1}{2}\left(\frac{1}{2}\left(\frac{1}{2}\right)\left(\frac{1}{2}\right)\left(\frac{1}{2}\right)\right)^{2}+\frac{1}{2}\left(\frac{1}{2}\left(\frac{1}{2}\right)\left(\frac{1}{2}\right)\left(\frac{1}{2}\right)\left(\frac{1}{2}\right)\left(\frac{1}{2}\right)\left(\frac{1}{2}\right)\left(\frac{1}{2}\right$ 

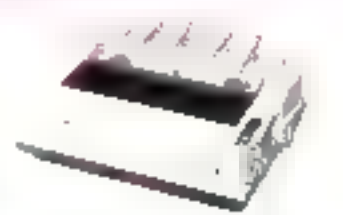

KXP 1540 7985/m en en alle voltage<br>19 de en alle voltage de la Provincia de la Provincia<br>19 de en al Provincia de la Provincia de la Provincia de

# **HANDY SCANNER**

INCROYABLE |

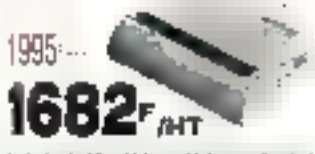

 $\begin{split} \label{eq:2} \mathcal{L}_\mathcal{H}^{\mathcal{H}}&=\mathcal{L}_\mathcal{H}^{\mathcal{H}}\left(\mathcal{H}^{\mathcal{H}}\right)^{-1} \left(\mathcal{H}^{\mathcal{H}}\right)^{-1} \left(\mathcal{H}^{\mathcal{H}}\right)^{-1} \left(\mathcal{H}^{\mathcal{H}}\right)^{-1} \left(\mathcal{H}^{\mathcal{H}}\right)^{-1} \left(\mathcal{H}^{\mathcal{H}}\right)^{-1} \left(\mathcal{H}^{\mathcal{H}}\right)^{-1} \left(\mathcal{H}^{\mathcal{H}}\right)^{-1} \$  $\begin{split} &\text{where } \mathcal{L}^{\text{c}}(x) = \mathcal{L}^{\text{c}}(x) \quad \text{for } x \in \mathcal{L}^{\text{c}}(x) \\ &\text{for } \mathcal{L}^{\text{c}}(x) = \mathcal{L}^{\text{c}}(x) \quad \text{for } x \in \mathcal{L}^{\text{c}}(x) \\ &\text{for } \mathcal{L}^{\text{c}}(x) = \mathcal{L}^{\text{c}}(x) \quad \text{for } x \in \mathcal{L}^{\text{c}}(x) \\ &\text{for } \mathcal{L}^{\text{c}}(x) = \mathcal{$ 

PËNTA 16

5, no Maurice Boardel, 79815 PAURES W. : COMMAN - The c. 214 798 (Port in Grand b) - FAX 65342228:<br>Write - Charles-Mother: On And an extend of 1 in 1 in 10

## PENTA 69007

I, an. Jean-Linens - 18907 4/100N TIA : 72 F3.1039. Wilso : Sant - Georberia - FAA 7231 6270<br>De marii ne santali de Li is it 124 26 el de 14 is 3 55 15

**PENTA 13** 10, int Juage - PSRI PARTIEL TEL : 01362626.<br>Sidoo - Gaballes **Do lead as coved-de 9h à 19h 30 - FAX 48-36 (11.6)** 

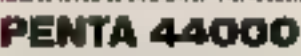

 $\begin{array}{l} \mathbf{B}_1 \text{ and } \text{d} \text{ is the } \mathbf{C} \text{ is a solution of } \mathbf{B} \text{ is a solution of } \mathbf{B} \\ \mathbf{B} \text{ is a solution of } \mathbf{B} \text{ is a solution of } \mathbf{B} \text{ is a solution of } \mathbf{B} \text{ is a solution of } \mathbf{B} \text{ is a solution of } \mathbf{B} \text{ is a solution of } \mathbf{B} \text{ is a solution of } \mathbf{B} \text{ is a solution of } \mathbf{B} \text{ is a solution of } \mathbf{B} \text{ is a solution of } \mathbf{B} \text{ is a solution of } \$ 

**2850'in 3380'in** i<br>Skatterprodukter (1979–1979) – ATA 1983 VO culture<br>Skatterprodukter (1979–1986) – ATA 1989–1984<br>Skatterprodukter (1979) half (1981–1986–1987–1988)

CARACTERISTICS IN A 1999 PHONE CARD CONTRACTED AND INTERNATIONAL SERVICE CONTRACTED IN A 1999 PHONE CARD CONTR<br>In Army Contract Property Card Contract Contracted In Andrews In American<br>In Army Contract Property Card Contra

## LA GAMME PROFESSIONNELLE AMSTRAD

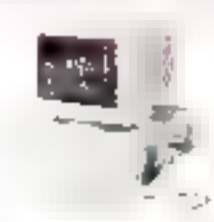

### **PC 2086 :** CONÇUS POUR REPONDRE AUX BESOINS DU FUTUR

6590Fm 7815Fm

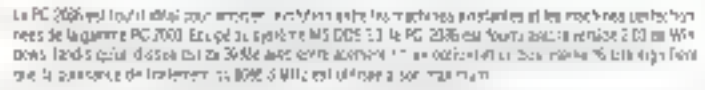

CAMCTERSTACCES: POOSSELF BASE MALERONS SARJEL ROMANO 17 - 1700. Sphare Sphare Ship compact a VSR and Catholick Sphare Ship (SK)<br>In Roses & CEA in Reproductions of a primal Laurentine, who done adjusted to a subsequence exp

handels jazzet deven verkonder vor als voorschaals van de blies Dealtist belangen is en hangelijk van de speel<br>Imige 1991 is als voorstellijk de gemeen handelijk van de staanse de vangelijke projekt gemeen van de belange<br>I Import ca. 2081 people munded: 30 coview will de 3205 h412.

#### L'ALLIANCE DU PRIX ET DE LA HAUTE TECHNOLOGIE

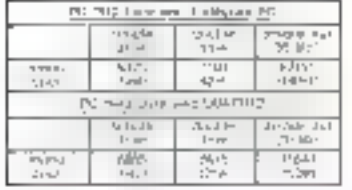

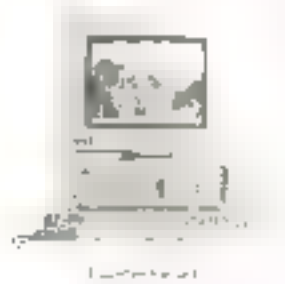

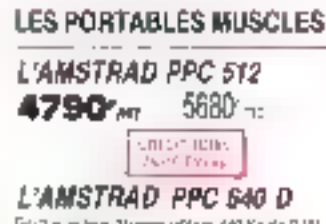

Disizion active "Museo (effiges 640 Kg de RAW 7290-<sub>~</sub> 8645-

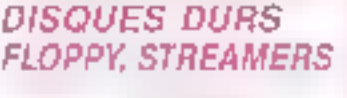

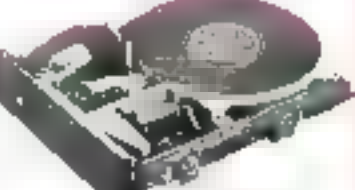

#### **DISQUES DURS**

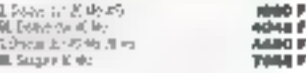

#### *STREAMERS INTERNES*

SS. 마는

òП

alijan na 1995 steleto.<br>Distinguis steleto anag p

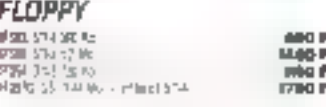

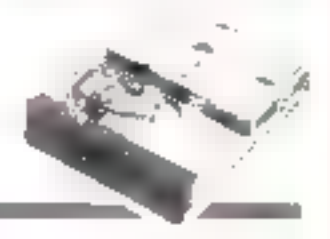

## **LES IMPRIMANTES AMSTRAD**

2290'm DMP 3160 i<br>Indonésia<br>Indonésia a de lei de ligaje<br>Las montes fra i vantan peripak 98<br>Turki primu, ing p **Crew** 

DIAP 4000

 $\mathcal{O}(Q)$  states show  $\lambda$  , when  $\lambda$  is  $\lambda$  . The  $Q$  -property respectively, and  $\lambda$  and  $\lambda$  are the following the second contribution of the property  $\lambda$ 

#### **IMPRIMANTE MATRICIELLE** 24 AIGINLLES LQ 3500

CITIZEN 120 D

nda bilton<br>Görtleridi

18名57元

infrationalite<br>De l'Andrée Par La

PRESIST MECHANICALS

4 1892년 5월 2008년<br>국제대학교 2013년 5월 2012

ELLID

 $\begin{array}{l} \textbf{C} = \textbf{C} = \textbf$ الرابطة الراحم n an Sompan Climps<br>Statistica Statistica<br>Statistica Saturna

includes the construct Performal episte

**PENTA 34000** 2 Aug Research - 2000 MODERN PELLOUIS

**W.CMAN** By march as samed de 5 o tó a tó o en de 14 o é 19 ó

PENTA 68000

Mine BryLene: MOS COLMAN

**EL. SELME** the land we seemed to this city at as of his time

3540<sup>m</sup>

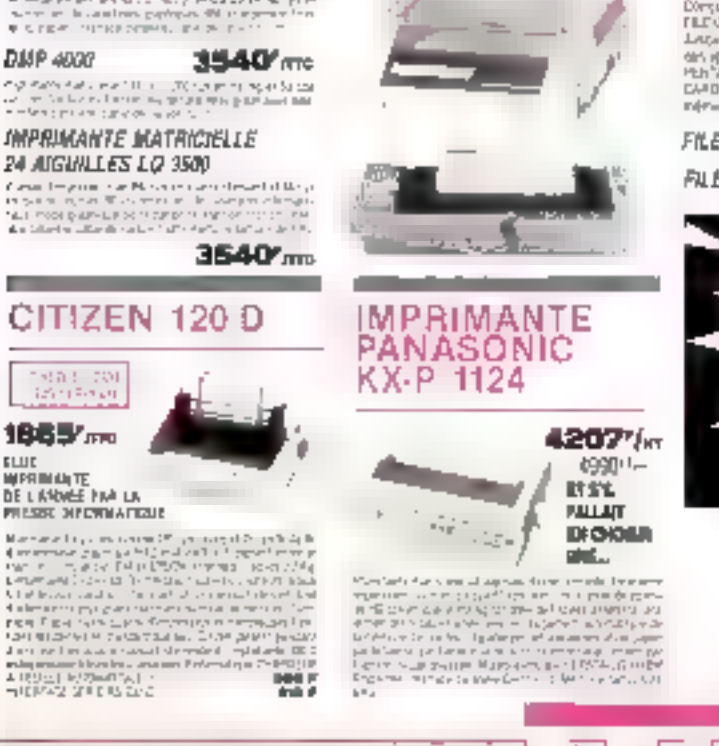

# **LES FILE CARDS**

**CREDIT CANDI** 

#### LA FIN DU DISQUE DUR HYBRIDE

.<br>Облуса в реалист пол Михаилейски солбовани. Вес.<br>П.С. САРОС от 1 на предыват ой Гангрон и лет Аме. Laga liprovni vulni a przei stręk namiala development constructions for the con-Por<sup>t</sup>a también en porta a compara FUT БАЛО (всемы, руки) для теритуации б indeter pea

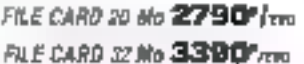

PENTA 92

32 AM PANO 52120 MCDATE CEASES

Minisipalita as was in one Till 40.00000

flood de lond as means is think of nur de think is think

CAPACITE 12 Vs fashilta University of Marine Strategies (Maryles) ceeding Canor Rft.

COMMARUER CHEZ PENTA : G'EST BINFLE er Don († 2008)<br>Ny INSEE deny Charles a Louis de Mouse anno 1987<br>Ny INSEE deny Charles a Louis de Louis de Louis **LES LIVRAISONS PERTA : C'EST SPITCACE I** on som under staden i sig standarde av anders<br>und destat e samen ut sig som med samen<br>under under

> Ο  $\circ$

LA GARANTE PENTA : C'EST BEREUX ( $\mathcal{L}_{\text{SUSY}}$  ), which the contract person is a memory of the contract of the contract of the contract of the contract of the contract of the contract of the contract of the contract of

 $(16.1)$   $40.92.03.05$ Chat is reserved revolve the 10 Syron groupers<br>gas Piletti menu atas sarasa Temprovice wave que recente<br>M forume, volve recheful part durat a poetaxe

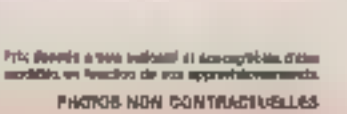

Sourals à l'incomptation: du décision (macsusilités données à titre indicatif). **SERIVICE-LECTERITS Nº 263** de varagement complain-**1921 | 1988** 

**September** 

# **ZZ** - Lazy Paint: dessinez en 300 points/pouce

Nouveau venu de la gamme Human Technology pour Atari, ZZ-Lazy Paint permet de dessiner en noir et blanc sur écran haute résolution 640  $\times$  400. Les résultats peuvent être publiés directement sur imprimante laser SLM 804 ou PostScript. Simple et bien conçu, ce petit produit agréable à utiliser pourra servir aux dessinateurs, aux agences de publicité et aux designers. Sans oublier ceux qui aiment dessiner uniquement pour leur plaisir...

'nfin I les posses<sub>'</sub> seurs d'éclan monochimie haute définition ne seront plus privés de

Trançais conçu par Gilles Deleayre et François Marchal, ZZ-Lazy Paint comble une lactine. Permettant de dessiner ses propres images ou de retravail·<br>ler des images scannerisère ou récuperèns sous des fichiers<br>aux tormats IMG, PL3, RGH ou IFF, 22-Lazy Paint sait utiliser des définitions variant de 75 a 300 dpi (dot per inch = point

par pouce).

Le fournat de travail est determiné lors de la création d'un nouveau dessin. Plusleurs formiats sont disposibles jusqu'au A4. Pour une raison de taille mémoire sur un 520 ST, le plus grand format autorise est un A4 en 75 dpi. Sur un MEGA ST4, on peut choisir un<br>A3 en 300 djá. Pour dessiner, on dispose d'un crimon, d'une brosse ou d'un aérographe qui seront manipulés dráce à la SQUITIS.

Des formes prédéfinies sont disponibles (cercles, rectangles

divers), aires que tout un tas contre la cople, ZZ-Lazy Paint de transformations de l'image (épaississement, retourne-<br>ment, rotation). La fonction<br>« fitre » permet de fitrer la decoupe de l'ensemble du dessln.

Etie permet de prodifier le contraste d'une partie de l'Image et de la déparasiter, ce die permet d'amélioner une image scannensée.

Les impressions se font sur imprimante laser (SLM 804 ou PostScript), matricialle (Epson ou Nec), ou à jet d'encre (Ca-<br>nou IFP 510). Non protégé

s'installe facilement sur le disque dur. Sa prise en main est quasi immédiate.

#### Retravail d'une image munérisée

las métiers de la publicité sevont les premiers à bénéticier de ZZ-Lazy Paint, d'autant que ses fichiers penvisit ensuite étre récupérés par ZZ-Rough, deja ecrit à leur Intentiun. L'obtention d'un document final complexe m se faire par

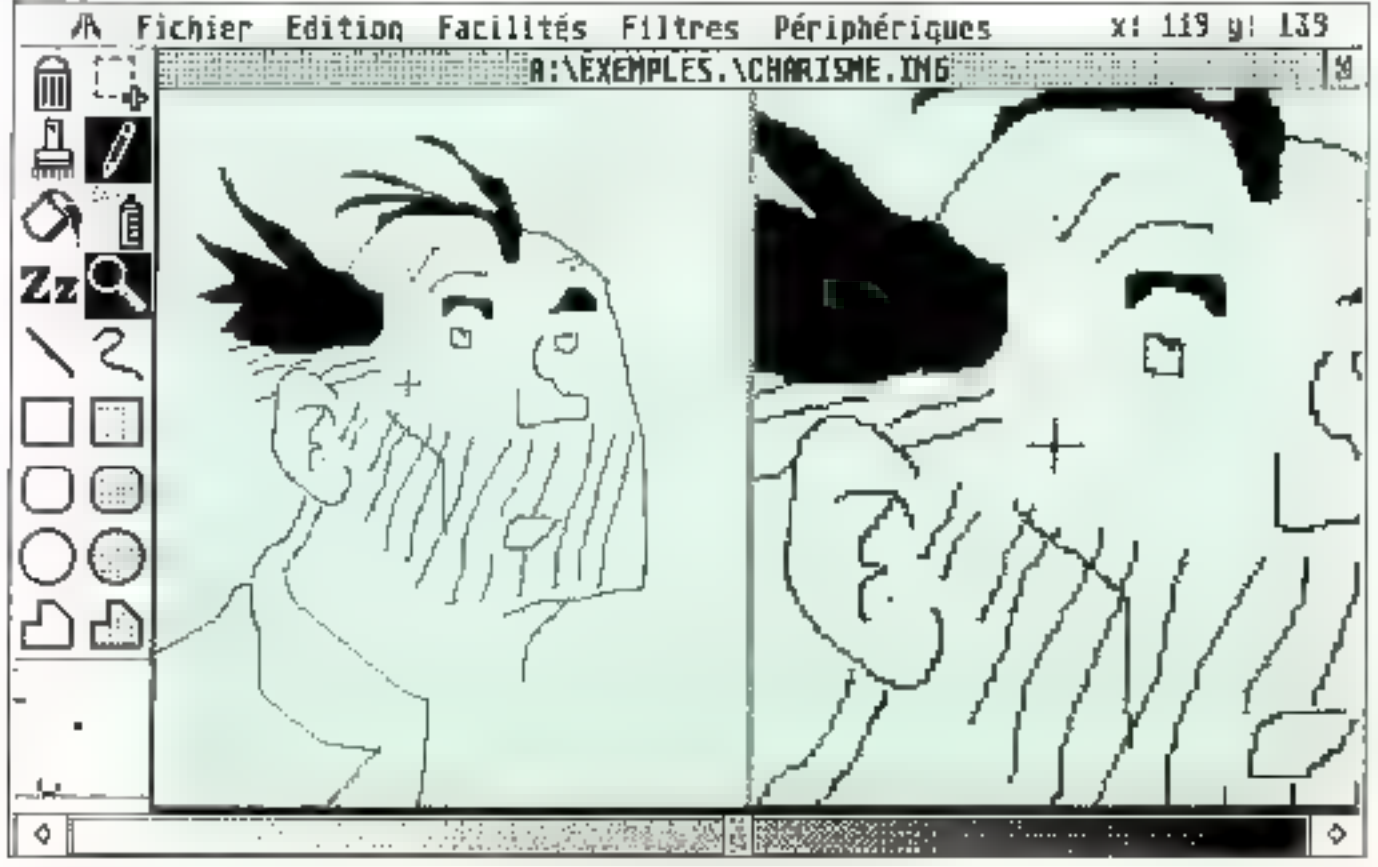

Feyrier 1989

इन्दग

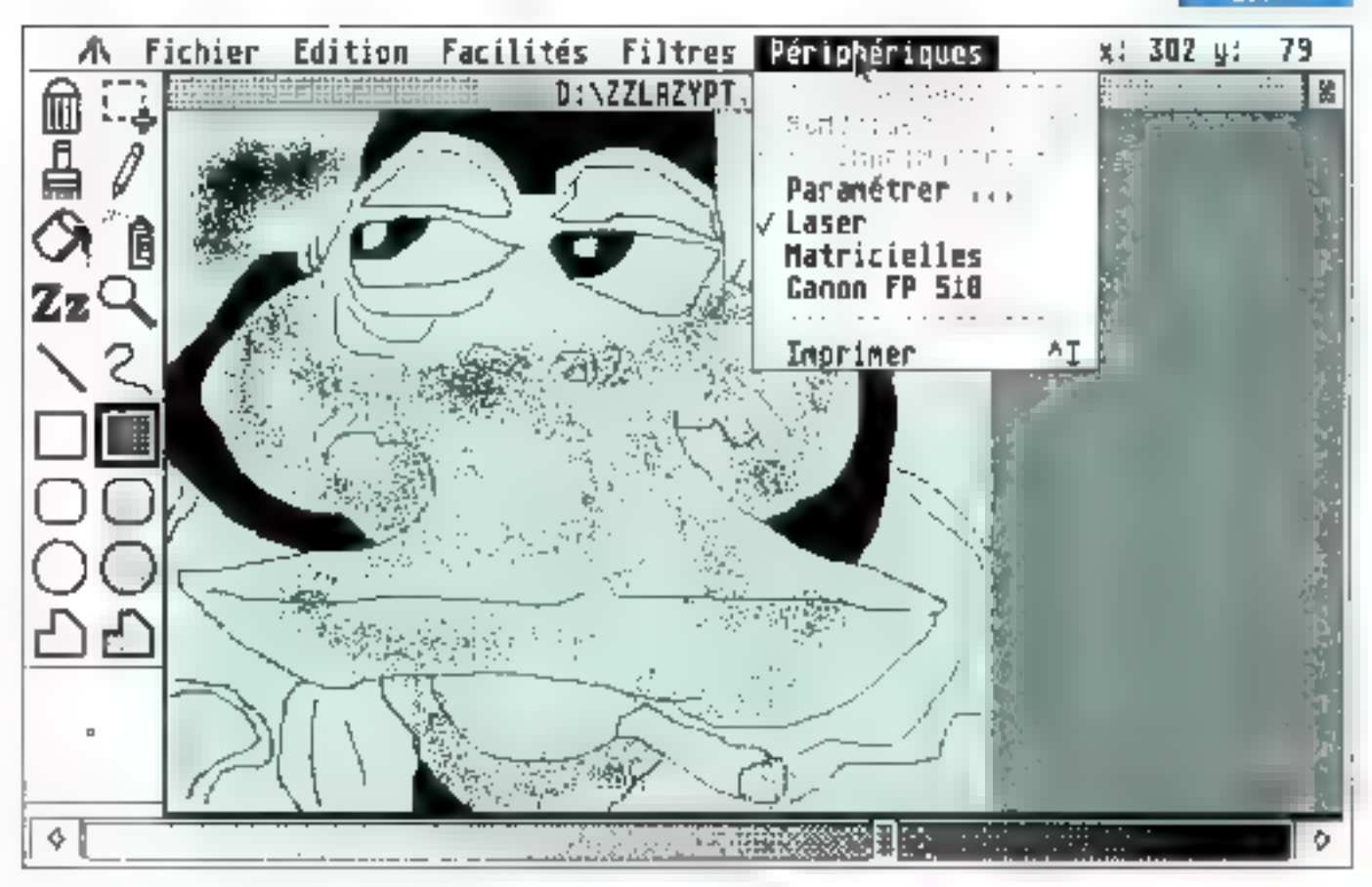

exemple à partir de plusieurs Images numerisées.

**Ún va donc être amene à re**toucher certaines images, 5 rajouter du texte, par exemple, Du hien à effacer suur partie de l'image. On pourra mélanger<br>des fichiers à 75 dei avec des<br>images en 300 dpi, tout eu leur ajoutant une trame réali sée avec ZZ-Lazy Paint. Sur une image donnée, la fonction · polygone rempli · permet d'élimiter le fond en gardant l'objet ou les objets de son choix.

Les blocs abisti obtenus peuvent être sauvegardes independamment les uns des autres. Cette opération s'effectue à partir de la convivande « découpe de bloc 4. La commande a copier a permet ensuite de la coller à n'importe quei endroit de l'écran. Il ne reste plus qu'à « sauver », soit à portir du menu Edition, soit en frappant  $=$  Control S  $\cdot$ .

En déterminant un masque de la taille de l'objet, on pourra erserer cette image sur un fond quelconguie

On vuluse la fonction « polygane remplii » paut créér le masque. Cette découpe est alors sauvegardée. La trame est ensuite chargée. L'Image précédente pourra y étre surimposée.

Le dessin pourra alors être retouché, par exemple à l'aide des parceaux, de la gomme et de l'aérographe.

La fonction loupe servea à retravailler les détails.

#### **Fonction 8-Splines**

Au-delā des fonctions classiques disponibles sur tous les programmes de dessin, ZZ-Lary Paint possede un ordre original : « B-Splines », qui perniet de tracer une courbe passant par plusieurs points, tout e décidant soi même de l'in tensité des méandres si la courbe or possède que trois points.

Le rayon de courbure pourra alors être prodifié manuellement. On peut définir jusqu'à 16 points de flexion. Le B-Solines pourra ensuite ètre executé à partr de plusieurs types de brosses. ZZ-Lary Paint, pour conclure, est un programme de dessin tout ce qu'il y a de plias classique, à ceci près qu'il dessine en noir et blank à partir de l'écran monuchrome haute définition. Mais les fichiers obtenus pourront être utilisés selon leur

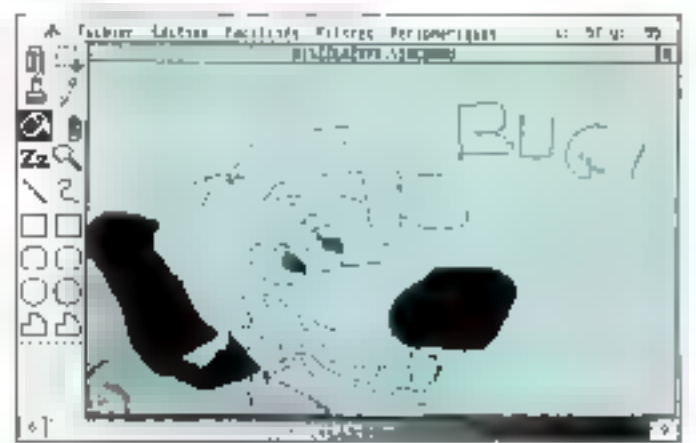

type a l'intérieur d'autres programmies.

Le format IMG est compatible avec les traitements de texte et les logiciels de PAO tels Fleet Street Publishers, Timeworks Publisher ou Publishing Partner, Le format .RGH peut être utilisé par 22 Rough. ce qui permet de le passer en couleurs. PL3 est compatible Degas Elite. Enfin IFF ist compatrible avec les loquciels de dessin sur Lormnodate Amiga et avec Deluxe Pann 2 sur PC.

Les formats PostScript ne peuvent être inlikês qu'à des fins d'impression. Ils ne seront plus rappelables à l'écran.

Daris ce cas, il faudra penser à réaliser deux souvegardes, la première par exemple étant en IMG. ZZ-Lazy Paint conviendra à ceux qui desdern un excellent programme de dessinen noir et blanc simple à utiliset et sachaill communiquer avec le monde exténeur.

Simple d'imilisation, ce logiquel de création graphique permettra par exemple à nombre d'entreprises de realiser ellesmêmes leur Ingo, et de le mettre en en tête de leur papier à lettres. Le papier ordinaire permettra ainsi d'économiser des frais d'emprimeur l

Jacques de Schryver MICRO-SYSTEMES - 163

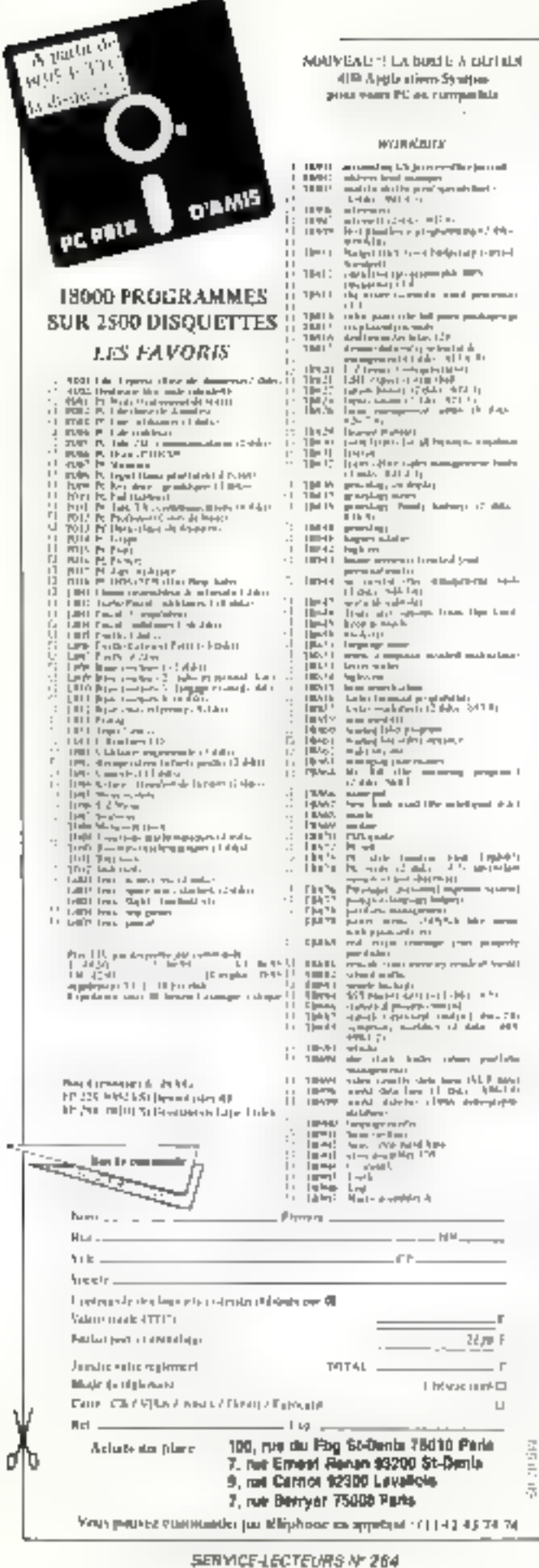

### **PC USER CENTER**

100 rue du Fbg St-Denis 75010 PARIS 7 rue Brnest Renan 93200 SAINT-DENIS 9 rue Carriot 92300 LEVALLOIS PERRET 7 rue Berryer, 75008 PARIS

#### **ANTHEOR** TERMINAL POINT DE VENTE LA CAISSE SURDOUEË

Toutes les fonctions d'une caisse enregistreuse, mais aussi la possibilité d'éditer des factures, des relevés de factures, une gestion des stocks avec statistiques articles, références en rupture, une comptabilité relationnelle en temps réel avec mise à jour automatique des comples de vente \_

Suivez au jour le jour vos stocks, la position de votre compte de banque, de votre caisse. Editez vos comptes de résultats à n'importe quel moment avec ANTHEOR TPV et poor:

### 29900.00 Francs H.T.

Ce prix inclus un micro-ordinateur VICTOR VIcky avec disque dur de 20 Mo, une imprimante la colonnes matricielle, une imprimante de tickets de caisse, le logiciel ANTHEOR TPV, plus une journée de formation sur site à l'utilisation du produit.

**ANTHEOR c'est sussi:** 

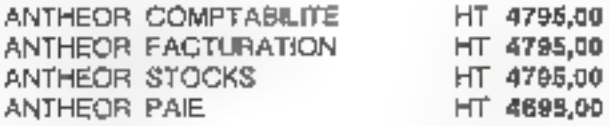

Tous ces logiciels sunt interfaçables entre eux.

Pour tout renseignement:  $(1)$  42.43.74.74

# **NOUVEAU**

**IMPRIMANTE MATRICIELLE** 

135 CPS · 80 Colonnes · Buffer 2Ko · Emplation IBM ou EPSON - Friction et Traction - Interface CENTRONICS Parallele (RS 232C en option)

1780.00 Francs T.T.C.

### **PROMOTION**

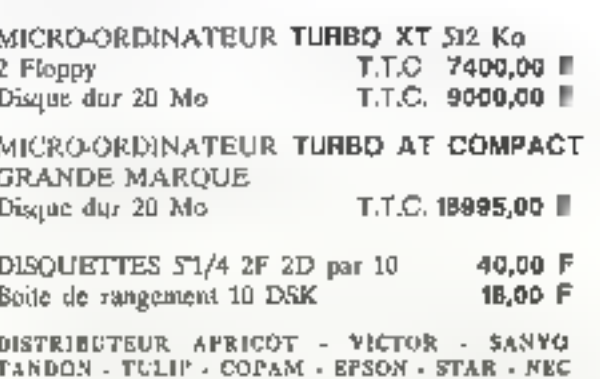

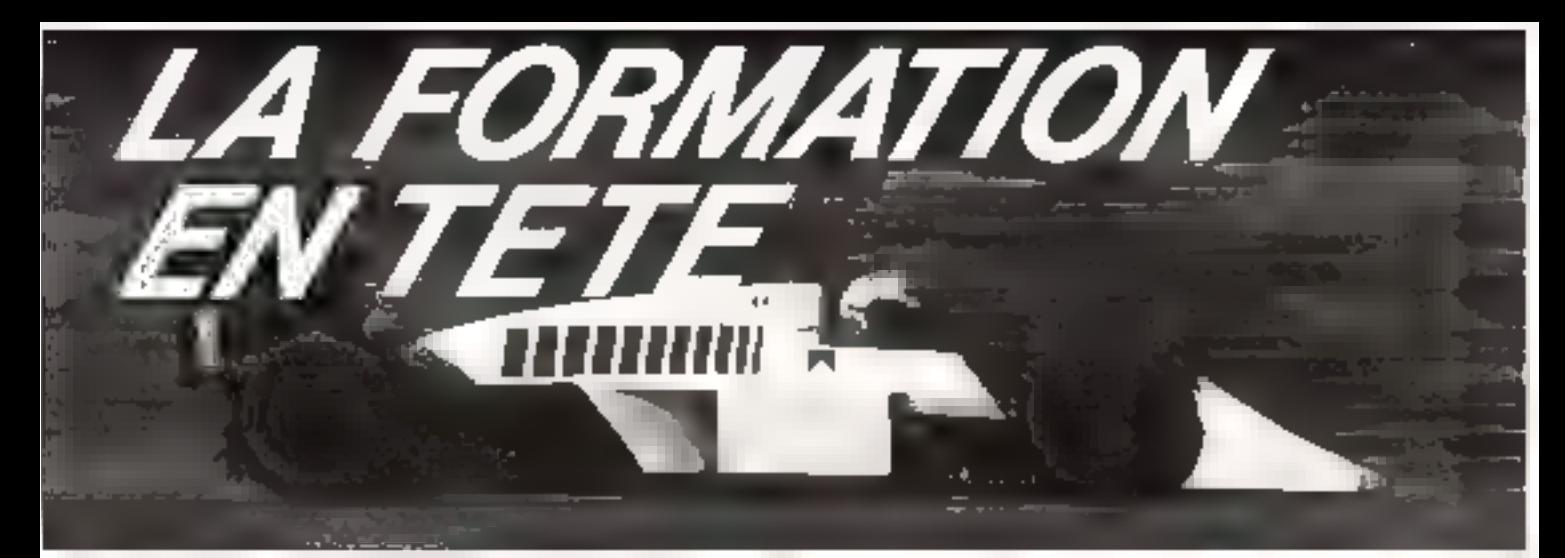

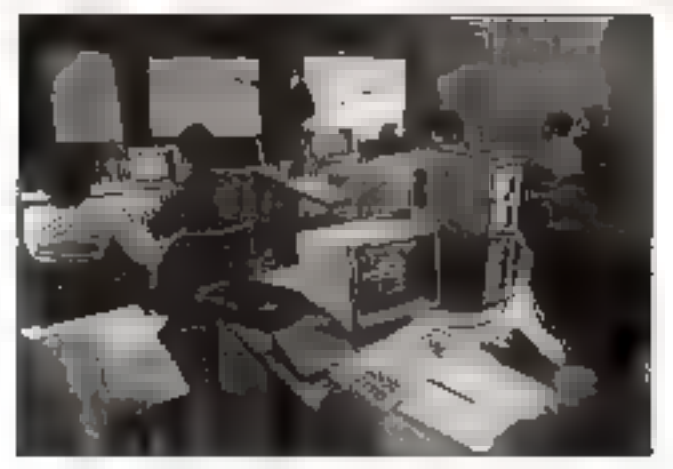

**II UIT** anaées d'expérience et de prataque, la pédagogie<br>II et le dynamisme avec de réels animateurs, une documentation en français toujours réactualisée, la compétence avec le support technique de MICROPROCESS SYSTEMES, leader français en micro-informatique industrielle, c'est tout cela MICROPROCESS FORMATION

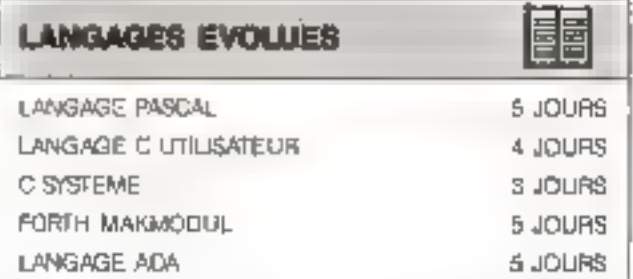

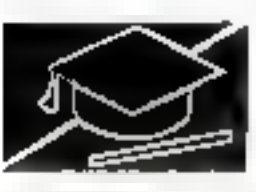

microprocess formation

19, rue Pierre Cune 92400 COURBEVOIE Tél. (1) 47 66 80 80 - Télécopieur (1) 47 68 97 65 Telex 615 405 F - MINITEL 36 16 MPS

AGENCES :

Saint-Etienne 77 74 79 11 Toulouse 61 75 94 14 SERVICE-LECTEURS Nº 223

microproces

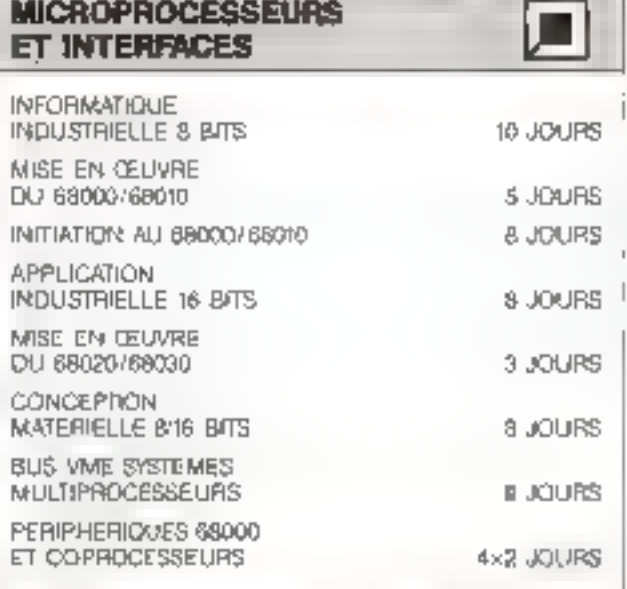

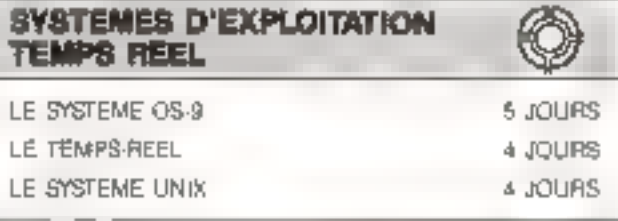

-Romaineus

Advised B

**TECHNIQUES NOUVELLES** 

4 JOURS

Ruanico

**Canal Report** E OCTUBE OF BRIDE

√B

LES RESEAUX LOCAUX **TO MARKING PLANS SORRA COUNSEL LINE** LES PROCESSEURS IIIE SIGNAUX ARCHITECTURE R/SC

groups

# LYRA d'infogrammes: la station vidéotex sur PC

Constituer des pages vidéotex est un sport auquel se ilvrent avec allégresse tous les opérateurs du monde télématique. Pendant de longues années, les produits utilisés pour cette activité étaient directement issus de l'expérience de Vélizy, en 1978. Ensuite, des consoles d'une meilleure ergonomie sont apparues. Infogrames a créé en son temps un excellent produit, à base de Thomson TO 9.

RE 20 IX IR LP OP

des attributs de tadie (double largesir, hauteur), de couleur ou de clignotement. Les graphismes are sont pas oublies.<br>Une panoplie complete d'oublis est à la disposition du créateur dont le moins intéressant n'est. certa-nement pas la souris. Un « chuk », un glissement élègant. et woilà une countai de la plusbelle eau là la norme des graphismes sur minutel bien entendu). Si c'est une ellipse ou une parallelipipede qui est désiree, un outil ad hoc est disponible dans la panoplie. A tout manient, une partion de l'image peut être déplacée ou dupliquee en un autre point de l'écain, et des symétries diverses peuvent être effectuées

M+ M01

करण

ujourn'hui\_c'est la station Lyra, du même êdu teur, qui a fair l'objet de notre étude. Fonctionnant sur tout inclinitent de type PC où AT équipé d'une carte quiphique couteur EGA, ce progiciel offre à l'heure ac tuelle sout ce qui peut être exigé par un graphiste de services télématiques. En lait, ce sont des graphistes des ser vices de la société qui ont présidé a l'integration des fonctions, aims qu'à leur eigonomic

L'uußsation du produit est en fan wwez simple. Dans notre test. Eutilisateur que a effectué les premieres simulations a réussi one animation de tiente secondes en une heure (démurage du logiciel compris} Certes, les éléments attitrés n'etalent pas du plus bei effet. mais ceux-une dépendent que de la qualité du dessinateur qui etait fort mauvais en l'occur nunce.

L'installation se limite à la copie de la disquette fournie dans un répertuire aggroppié et a la connexion d'une de de protection sur l'Interface parallèle. Qui dit ergonomie dit souris et, bien sár, celle-ci doit être présente site le port série COM1. Un minitel pind enha Fire connecte au port COM2 pour contempler en terms rècle ses créaucris.

On pourra regretter l'aspect impératif des connexions : pas question d'exploite la souris sur le port COM3 et le minitel

Bien sür, il est necessaire

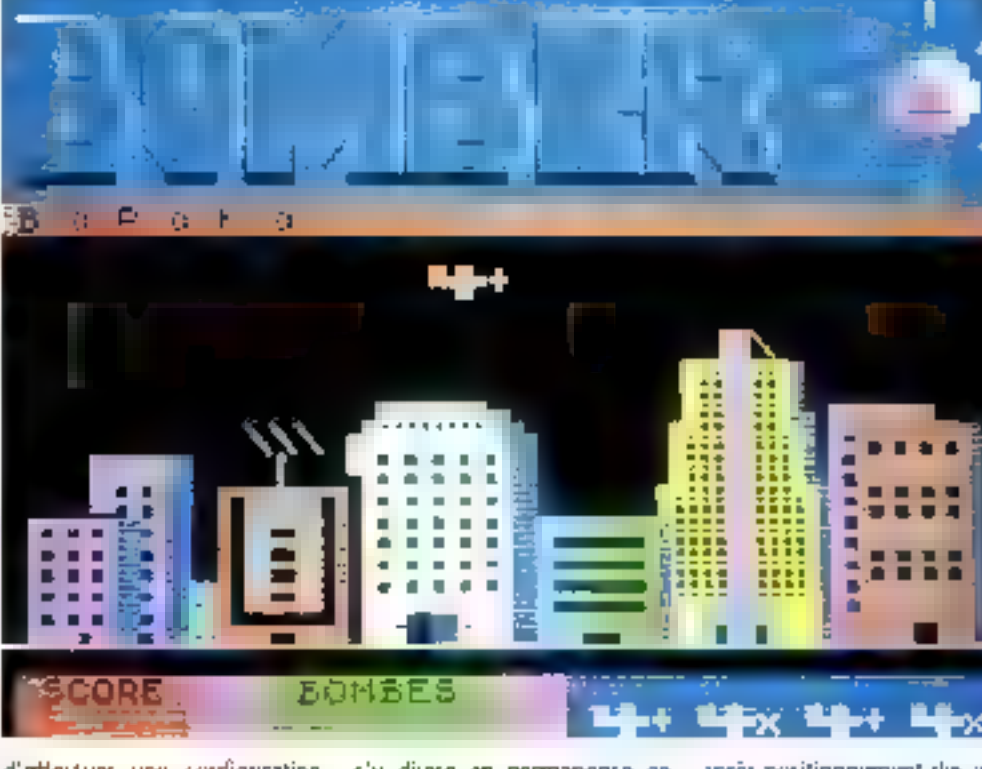

d'effectuer une configuration minimale du produit, en l'informaint des répertoires où seront. stuckés les fichiers de travail. ainst que les images générées.

#### On voit tout

Lyra fonctionne autour d'une mémoire de neuf pages minitel, numérotées de 0 3 8. Nous verrons plus foin que la page 0 a un role particulier, cequi fait que l'opérateur dispose de huit pages de travail. Il peut y faire ce qu'il désire. L'écran

s'y divise en permanence en deux zones : la ligne D, sur laquelle sont affichées sous la forme de codes les commandes disponibles et les 24 autres lignes qui constituent l'image vidéotex proprement<br>dite. Pour accéder à une fonction, il suffit de placer la sourissur son code et de cliquer. Ensuite, on niméne le curseur dans l'écran et il ne reste qu'à créer.

Tout d'abord, il est possible d'entrer un texte au (directement ou à l'aide d'un petit traitement de textes), lui affecter

après positionnement des aves de référence. Enfin, une loupe autorise les finitions en cas de besoin.

Ce travail peint se faire à partir d'un écran vierge ou à partir d'images existantes dans le répertoire courant. Il peut aussi ètre realise sur des imades capturées sur un service appelé et veualisé sur le minitel connecte. Larsque le résultal est sinisfaisant, il est sauvegarde par une sonple pression sur la touche F7, suivie de la fournmure d'un nom. Notons une fonction intéressante avec

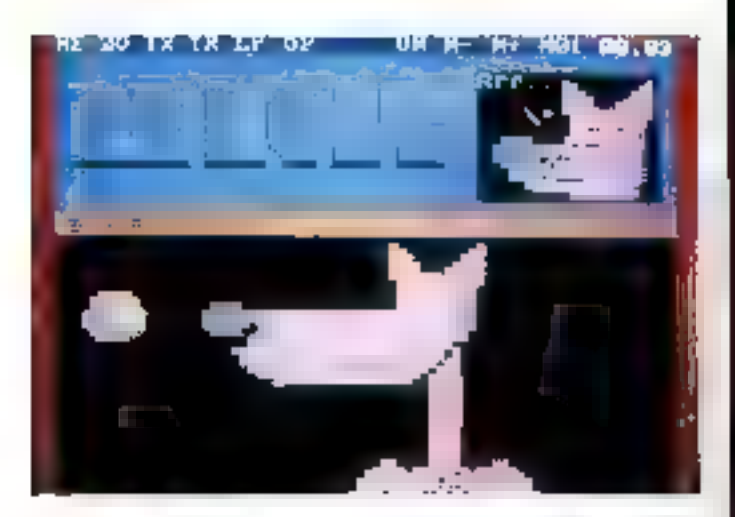

la touche F9 qui affiche le<br>« poids » de l'unage en cours en nombre d'octets.

Si créer des images est imeressant, les faire bouger est une exigence en ces heures où la référmatique doit séduire avant tourt, Lyra propose d'une manière simple les services d'animation attendus. Pour faire se mouvoir un objett, nous utuliserons la page 0 indiquée plus haut. En Lit, cette page se comporte comme une scène où divers objets des autres pages vont pouvoir apparaître et se déplacer. Une certaine des térité est conseillée pour obtene la quintescence de cette. fonction, mais les résultats sont spectaculaires. Après défimaon d'une zonc de l'écran pûdont se produire l'apparition, on va chercher dans un des hunt écrans de travail l'objet qui va se nicuvoir. Il est alors ramené à su position de depart, et un seris d'affichage lui est affecte. Tout cela est long à décrire, mais prend moins de cinq secondes avec la souris. Et ainsi, de incedeau en morceau, l'intégralité de la scène est composée. A tout montent, on peint faine défiler le « programme · alnsi créé pour le modifier si besoin est. De même. l'ensemble peut être visualise sur le minitel pour ntieux juget du résultat. Notons que cette visualisation se fait à 1 200 bauds, soit exac-

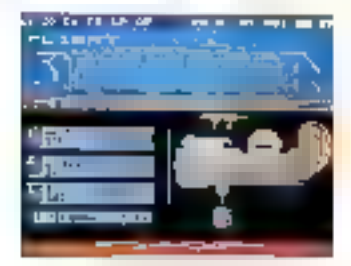

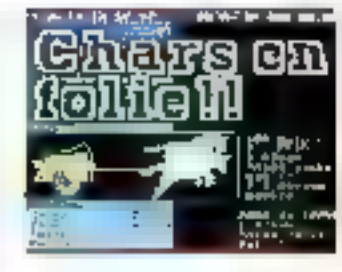

tement comme celu se passe pour un usager connecté.

corsque satisfaction est obtenue, le résultat est sauvegardé (pendant certe sauve garde, le code gérière est optimisé, afin de minimisier les<br>volumes). Plus sard, il pourra Plan inserie dans time arborescence avant d'étre livré à un public avide.

Fourni jsir Infogrames pour un proc de 3B 000 F TTC, Lyra s'adresse en toute évidence au monde des créateurs de servides lque de soient des prestataires classiques du kersque (36-15), des services publics (36-13) ou des services professionnels ou à valeur ajontée<br>(36-13, 36-14, 36-16 ou 36-17), then que ces demiers ne sovent pas encore très impliquès dans la notion d'esthetinue d'évrant Si l'investissement est de taille Gjosité à l'ordinateur hote, cela nous eminéry: (nut de itiétire aux alentours des 55 000 Fl, il se justifie par le gam considerable de productivité qu'il apporte aux unlisateurs et par la plus grande tichesse de création qu'il auvre aux graphistes. Il semble certain girll devrait in terrou se tailler une place de choix dans les centres de conception telemanague aux quels il apporte la quasi-tota lité des solutions pour la crèa tion d'images.

P. Barbier

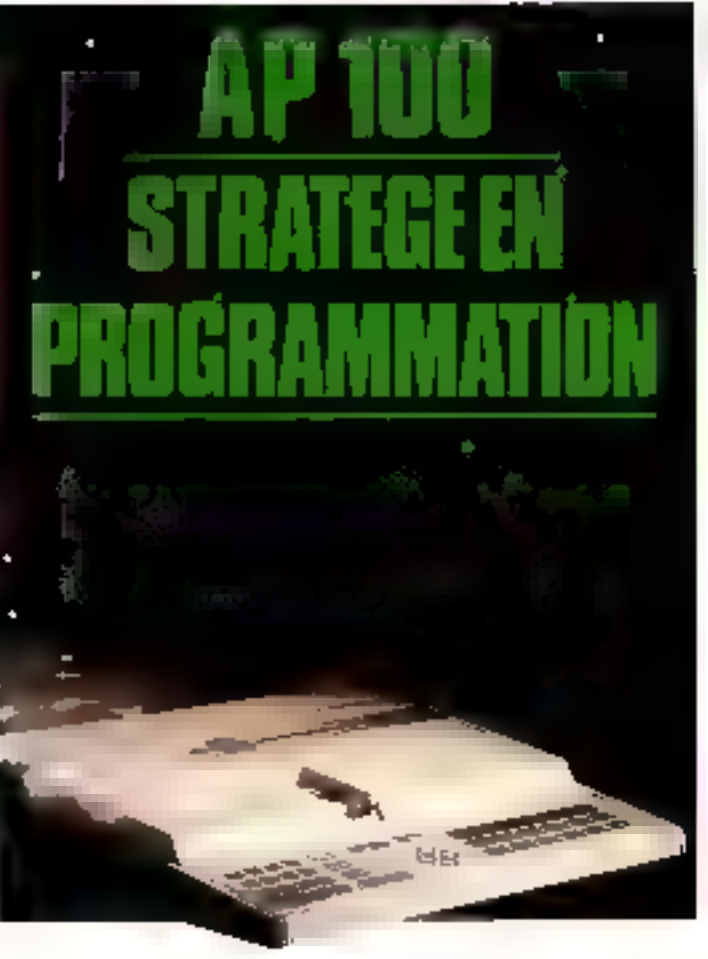

### **SYSTEME DE PROGRAMMATION HAUTE/PERFORMANCE E RAPIDITE E FACILITE D'UTILISATION**

# **E SELECTION PAR MENU**

**A Programmation Unidate ou** Multiple de plus de 2000 compasteels.

EPROM, EEPROM, MICROCON-TROLEUR, PROM BIPOLAIRE. EPLD, PAL, FPLA, FPGA, LCC, PLCC, etc.

Earon LCD de 2 lignes 40 caractéres

Editevr plain doron sur sortle video

- $RAM$  de 512% X 8 (4 Mbes)
- $\equiv$  Extensible 6.8M X 8 (6d Maizs)
- 2 Ports satisfy independents (38,4 KBAUD)
- 1 Post parallée bi-directorent

iii Vectour de tosts CRC, CHECK-<br>SUM, let loutres tests fant de CAP 100 un outil efficace en développement ou en production.

March de Hosk Chronikat globe met deel de draduktik.<br>Programmateur av PCCCP41, Cedifde demogrammate, Kindonia i Kapisam, Chronicavatik.

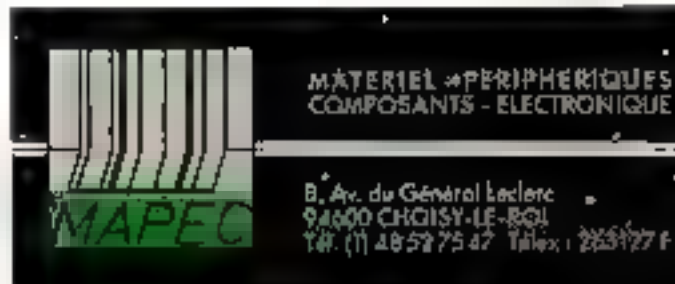

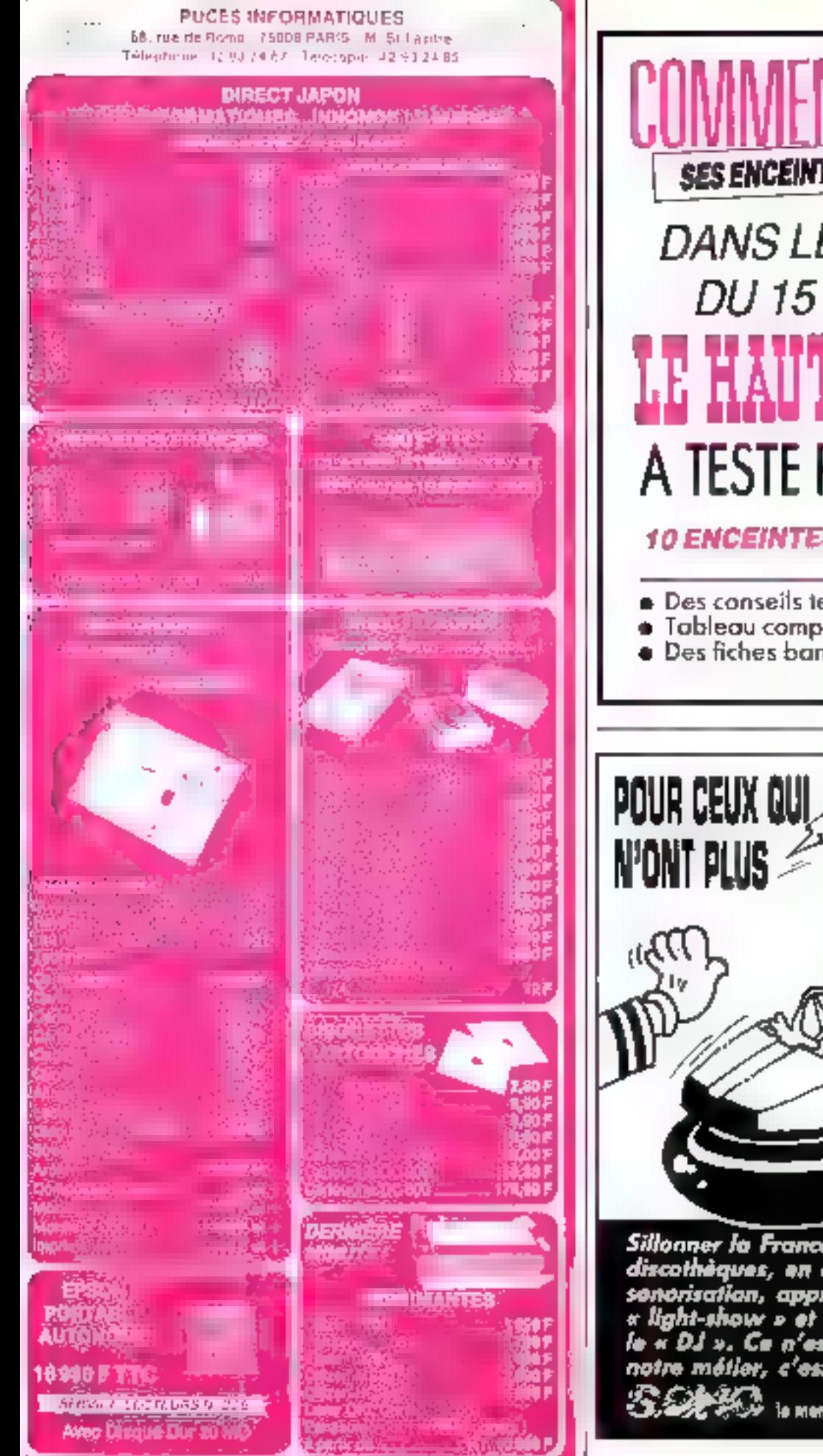

# **SES ENCEINTES ACOUSTIQUES**

# *DANS LE NUMÉRO* **DU 15 FEVRIER** LE HAUT-PARLEUR A TESTE POUR VOUS

**10 ENCEINTES ACOUSTIQUES** 

- **Des conseils techniques et pratiques**
- Tableau comparatif
- · Des fiches banc d'essais...

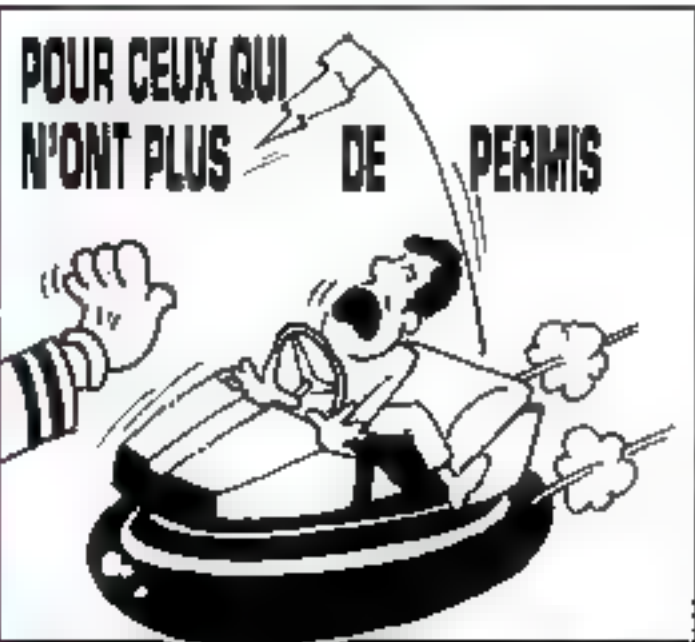

Sillonner la France, visiter les<br>discothèques, en étudier la sonorisation, apprécier le x light-show » et interroger<br>le « DJ ». Ce n'est pas seulement<br>notre métier, c'est notre plaisir.

le mensuel à consommer gyer excès.

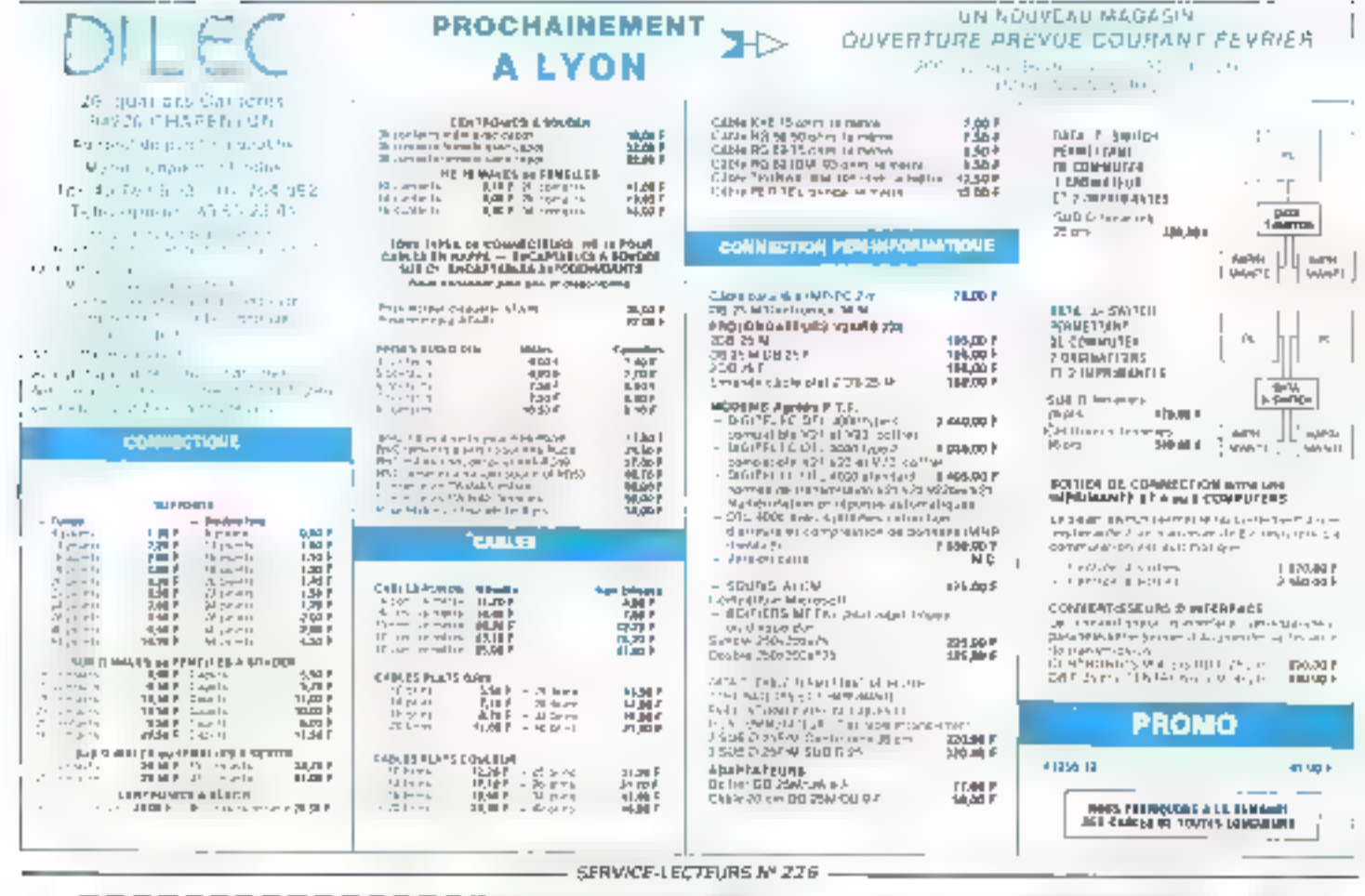

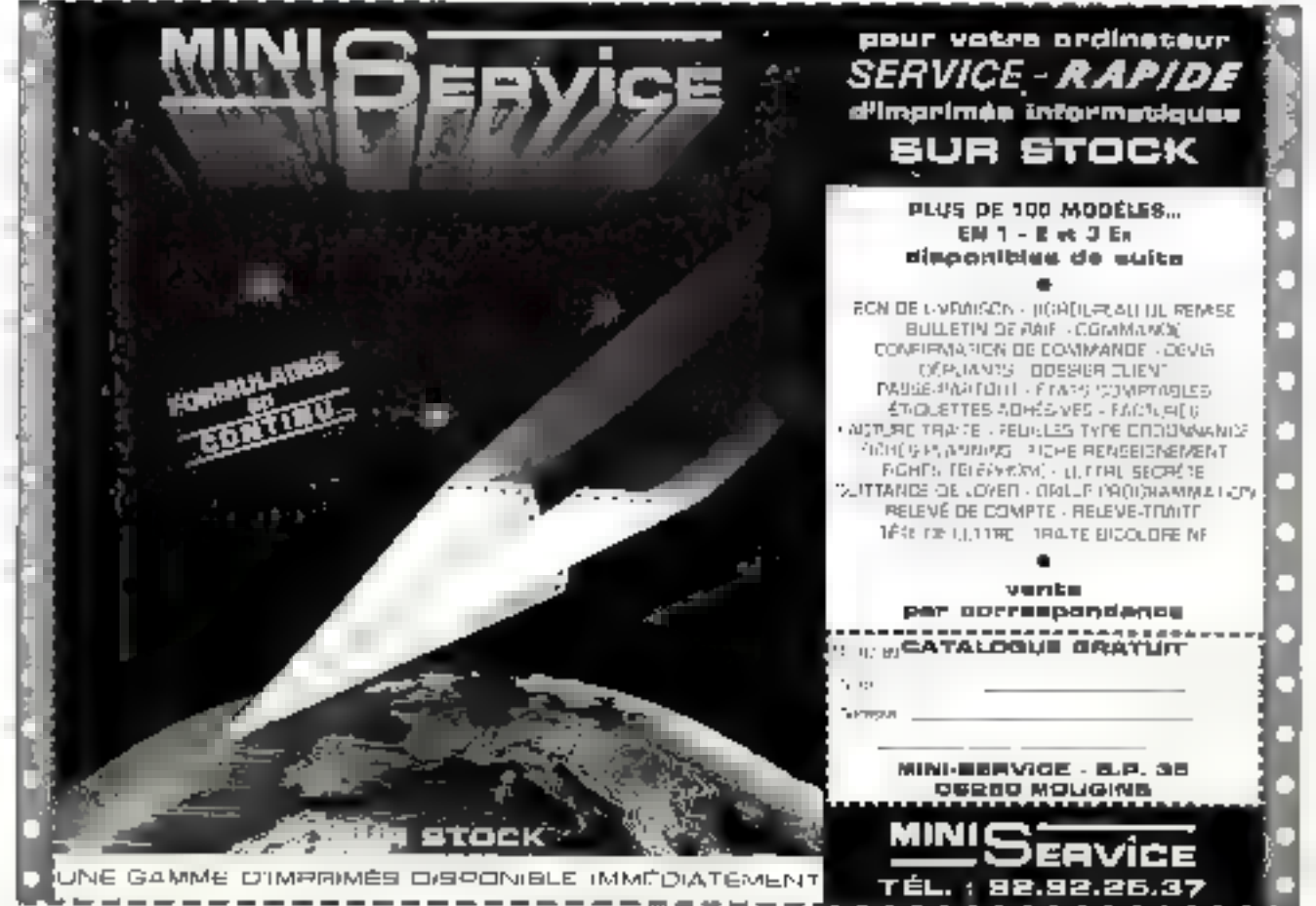

SERVICE-LECTEURS M 227

# **Face à face :** deux écrans universels

Choisir aujourd'hui un moniteur de type « multisynchrone » apparaît comme étant la solution la plus intelligente face à l'évolution rapide des standards d'affichage graphique. Parmi la dizaine de modèles disponibles, nous avons choisi de comparer une référence en la matière, le Nec MultiSync II, et le nouveau Sony Multiscan, référencé CPD-1402E, qui emploie la technologie Trinitron.

'ntroduit par Nec il y a maintenant plus de trois ans, le principe du multisynchrone a pour principal avantage la conservation des investissenients matériels en matière d'affichage. Makpé un coùt relativement eleve au départ, as type de moniteur à · traversé » les standards graphigues mis successivement sur le marché par IBM - CGA, EGA, PGA, puis MCGA et<br>VGA. Un moniteur multisynchrone s'impose par consequerit commie la melleure solution à l'éfargessement des modes d'affichinge offense par les contrôleurs video actuals.

Pour resumer, le fonctionnement d'un monitent multisynchrane repose sur un dispovitif d'adaptation automatique des fréquences de balayage de l'ecran (horizontal et verbtal), à celles du contrôleur vidéo utilisé. La résolution utilisable sera d'autant plus grande que ces fréquences seront élévées, tandis que le support des multiples standards d'affichage sera fonction de l'étendue de ces fréquences.

La « compatibilite » du moréteur peut donc se mesurer à la plage de fréquences qu'il supporte. De ce joint de vue, le Sony l'emporte, tout du moins sur le papier, puisque nos tests en affichage graphique ne portaient que sur le mode VGA 16 couleurs (640 x 480 pixels, carte Quadram), supporte sans problème par les deux écrars. En effet, le CPD 1402E s'avere apparennment plus souple que le Nec pour ce qui concente les resolutions verticales qu'il est susceptible d'accepter (Jusqu'à 100 Hz).<br>Toutefois, il faut souligner

que, malgré une définition · annoncée » de 800 × 560 points, le niodére Neu a déjà Lad ses preuves avec des cartes dont la résplution êtair de l'or-<br>dre de 1024 × 768 pécels. Pour la commutation entre made texte et mades yruphi-<br>ques, le Sony CD-1402E est légerement plus rapide à « l'accrochage + que la MultiSync II.

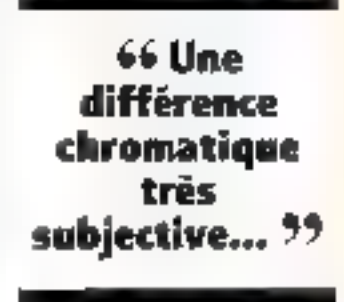

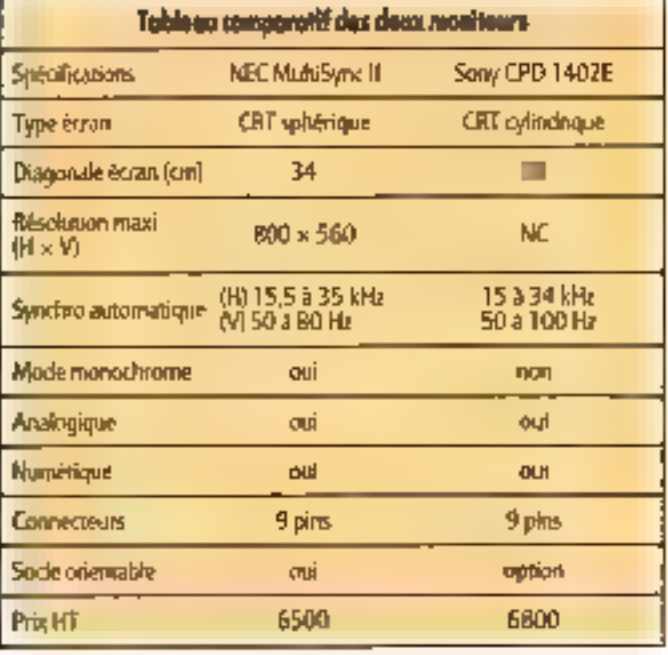

Mais = supporter = des résolutions élevées ne veut pas dice pour autant que tous les points d'une image soient affiches nemement. Ainsi, tant le Sony MultiScan que le Nec Multi<br>Sync II ne s'avèrent que suffisants en revolution horizontale. Les lignes verticales d'un pixel d'épaisseur ont en effet tendance à se confondre dans les niorles VGA (et EGA). Nos essais dominit un léget avantage au MultiSync II, sans fou telcis qu'il son déterminant. Le délaut le plus sensible, mais difficilement corrigeable, est la différence de resolution honcontale que présentent les deux moniteurs entre le centre et les bords de teur ecran.

Ni le MulitSyric Il m le Sarry SPD 1402E ne produit de « sciediffentent » de l'image qui soit perceptible, même en mode VGA. Les Images produi-

tes sont très stables et ne provoquent a priori aucune fauque visuelle La principale difference entre les deux moniteurs réside dans l'aspect géométrique et coloninétique des images. Ainst, le Sony MilleuScan tire on net avantage du cèlebre tube + cylindrique + Trinitron, une recimologie qui a déjà laccement fait ses preseves : l'athchage obtenu est d'une orthoscopie remarquable, les images paraissant même au départ convexes, tans les écrans sphériques classigues nous sont habituels.

L'appréciation du rendu des couleurs est blen évidemment beaucoup plus subjective.<br>Nous avons constaté principafement que le tube du Multi-Sync II fournit une insage nettement plus « chaude » et moins contrastée que celui du Sony, et qu'il a apparemment moins de difficultés a différencler certaines trinites obtenues par tramage en niode VGA (fouiciel PC PaintBrushl, Par Jil-Items, le CPD 1402E dont nous disposions présentait ce qui nous a semblé être un effet « d'écho » : ce défaut consiste en quelque sorte en ime ligne verdcale plus claire, apparaissant pres du bord droit de certains aplats throquieur.

Un autre aspect invortant est ceha des reglages disponibles. Passer d'un mode graphique à l'autre produit en effet des différences sensibles quant. à la géomètrie des images qui sont ainst obtenues.

Aussi, chacun des deux monateurs présente-t-il les indispensables potentiometres de

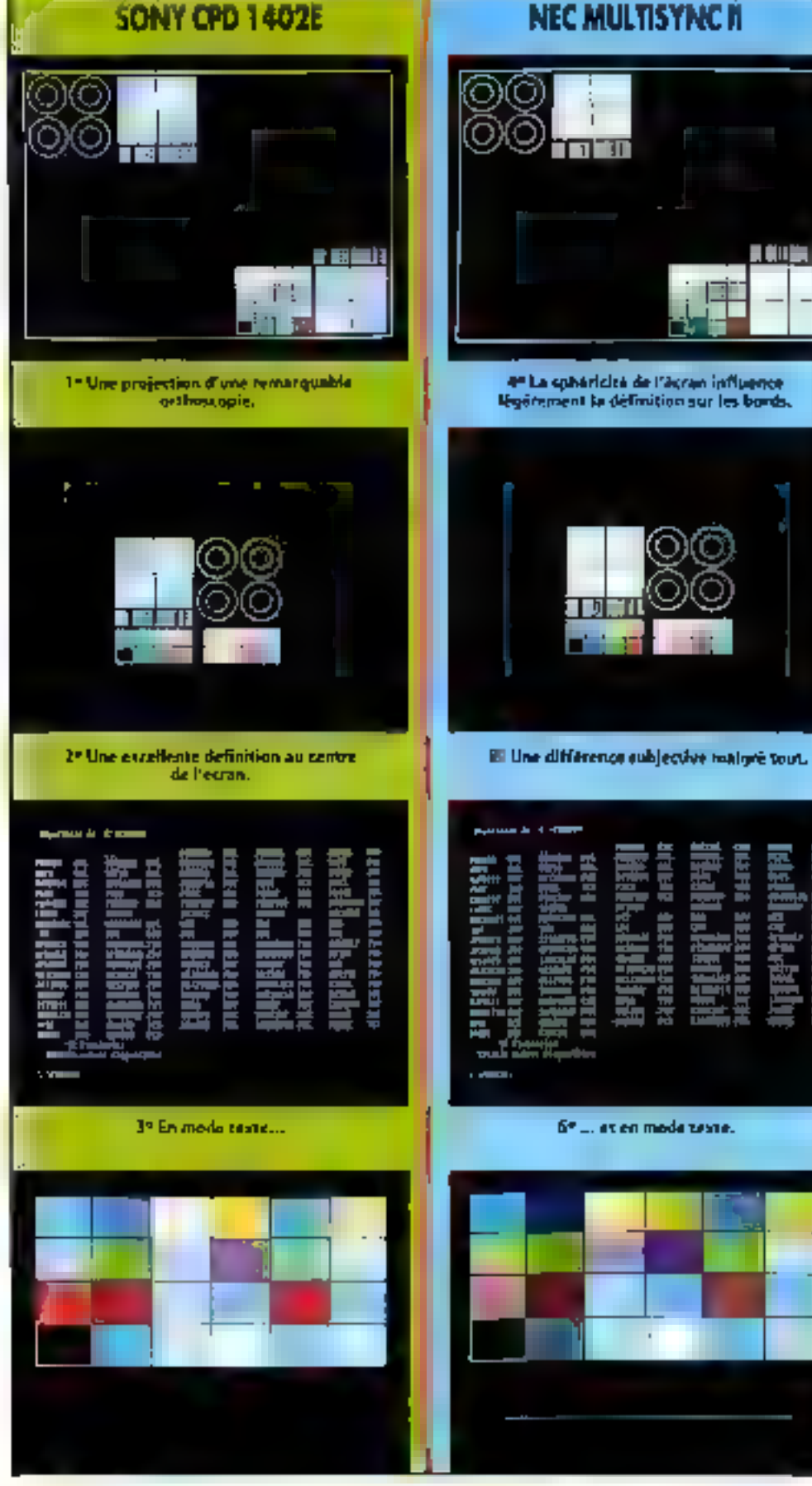

5331

règlage des dimensions et positions, horizontales et verticales. On préférera de ce point de voe le principe adopté par Nec, qui regroupe tous ces réglages en face avant, dissimal liei sous une trappe, facilement accessibles. Le MaltiSyric présente, comrairement au Sony. un commutateur pour l'affichage en monochrome, blanc chaud, ambre ou vert. Les molettes d'ajustage de la brillance in du contrasti: sout disposèreen face avant sur l'un comme sui l'autre.

医美国美国

A l'arrière des deux modéles, on trouve le connecteur virtéo (9 broches, des cábles ou adaptateurs sont formus le cas échéant pour les différents types de contróleurs vidéol, ainse que les commutations permettant de passer en mode digital tholi automatiquel : 8 ou 16 couleurs RGB et position « IBM CGA/MDA/EGA » pour le Sany<br>MultiScan 8, 16 et 64 couteurs, ou niamues de ons sur le Nec MultiSync II.

« Caperi ouvert », le Sony CPD 14021 laisse apparaitre une construction apparemnamt alus 10buste que celle du Net : im large cadre métallique protège en effet toute la réalisation, et offrira une garantie certaine contre les cliocs dans la parue arrière. Le montage des cartes et des composarits. s'avère giant à lui srés soigné sur les deux modeles.

En résigné, nous avons teste deux maniteurs d'excellente qualifé, dont la différenciation reste subjective. On pourra préférer le Sany CPD T402E puur viri image três = plane +, le Nec MaltiSyric pour ses equipements plus complets (continued eter monocheome, socie orientable en<br>standard). Beaucoup de leurs caracteristiques sont company bles, y compris leur encombrement. Question fiabilité, le MultiSyni, Il a déjà Singement fait ses prouves, sandis que<br>Sony jouit d'une très borme té putaissis dans le doinaire de la vidéo professionnelle... Le chaix définitif dépendra donc des impératils des inflisatieurs, puisque les prix de ces deux ntonneurs som presque identiques. Les plusos qui accompagnent cet article permettront de juger Ide façoci u es relative). des différences dans les rendus. de couleurs, ansi que de la definition effective au centre et sur les bords de chacun des écrany bijs en jeu

Février 1989

# HAS SET-UP PC FAMILY TODAY!

# 3 year quality guarantee

# $-$  West

#### **SYSTEMS**

- 
- **1 BOJDIA JAMINE COMESTER**<br>• BOZBS JAMEIZ MART AT COME LEAR
- BOSSI TURBO XT COMPUTING
- signed ATL BOBB-T,
- 
- V20 XT LAFTOR COMPUTER

#### **BOXROS**

- · SOSISS-DO 33MHZ MARK BOARD.
- · MILAT 40286-16 21NBEZ AMARY BOMBE
- **CHARGE TRON OWNER**

T-206 286 System Card

\* Digmanus muniti co-protestuar

- В екранските аксто

T-206 286 System

\* Packallock ratios from B or 16 MPa.

\* 512 RB as 2 MB high-speed everyon,

\* Clockraterstal with SRIPly backup

· Dear speed, available or saltimore islectivities

Specification

**38GA IL VGA CAND** 

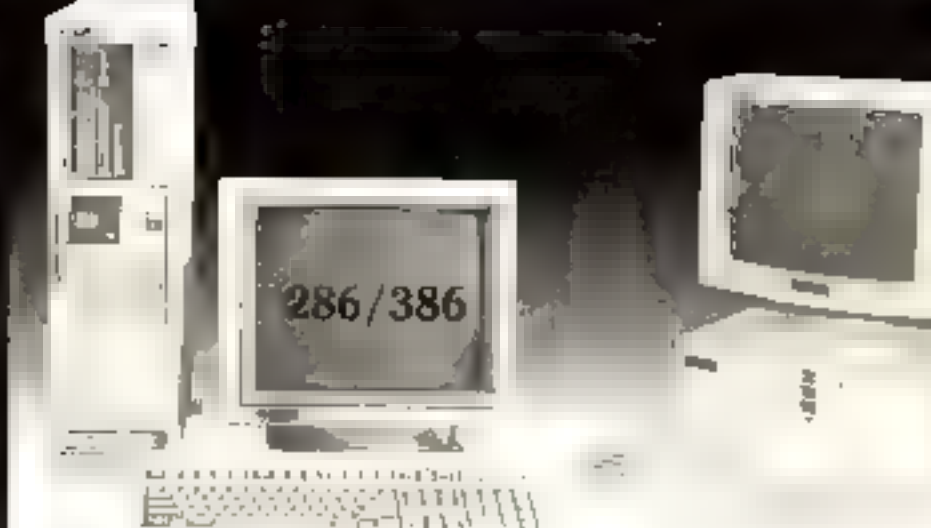

#### **Interiored Information System Inc.** PIC BCA: 7:203 TAPP, TAINAN

OFFICE: ROOM A, 25 NO JAS BECRON S, REELING ROOM TR: 466-2-708-6804, 703-7023, 708-9660

TUC 201953 WEARD FAX: 686-2-701-1113

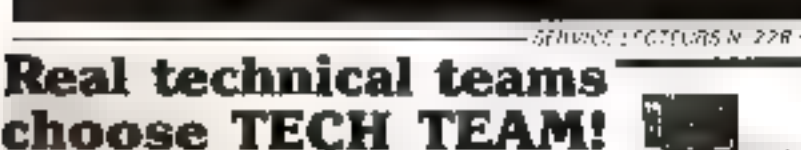

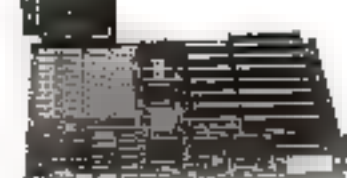

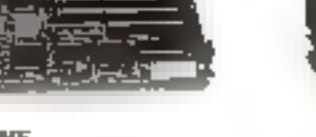

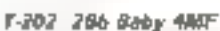

**CH WORK IN STRAIGHT PLEASE DESCRIPTION** 

#### Specifications.

- \* Nored W17 imergers want single
- Director one test and so an issue allows up to
- Speed 17 and world 28y 254 8658 are published 20 co.
- Next 17 and each data this UNA cours law
- areas in equipment assistant Clay ALCOMEDS PANTISE this consty up to
- Little support and her ret
- The 43756 8264 Spiele officiency (1966) card
- and it manifestings the electrony of the and
- Released on the Rule CDs computing the Co-
- 1 6% LIVE STAR, SUSPECT characterizing and so-

#### T-705 NEAT

**Sparts** In Alegre

- by profit weapons aware some
- three couples and the couple of the couple Second PD and Africa Con-
- \* Page annual C-2612 argues on Squad or (MAS) Replicant contracts. 1564 PAramit 1642 CAM rusia al
- " Optimination Decision new
- \* Soldon CSB deducts for two programs for EMS memory fur-
- Thairproducity programmatic CPU and IG was used
- 1 Part) selection para terapid

#### T-301 B03B6 Mainboard

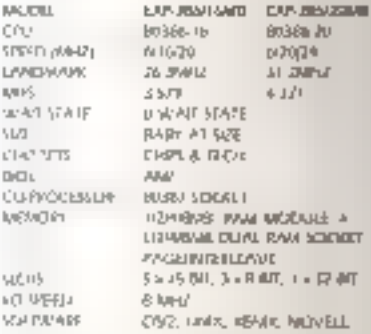

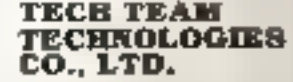

Hm. Nir 476. CHEAN TISTAO E, RD, SEC. 5, TAIRE, TAIWAN, RAKC TEL MAR-2-7 (SIKINUT)<br>TLX-27 LO4 TSU5/15/46<br>KAX TSU6-2-2000 SH4

**OEM: WELCOMBI ONE TEAR WARRANTY!** 

\* Comparement consuler respective convert 10 mm by 5 members of

State-of-the-art goes with smart people.

### **MONTPELLIER** 22. 23. 24 MARS

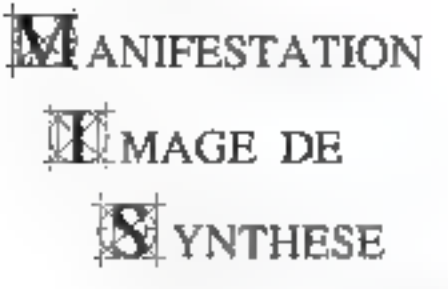

**SECIENTIFIQUE** 

**MAIRIE ESPACE CHAPTAL MEDIATHEQUE GUTENBERG** 

Produire des clips scientifiques? Animer des cartes, des diagrammes, des molécules, des organes ...? Qu'existe-t-il d'utilisable et de compatible entre les palettes graphiques et les centres de calcul? Quelles interfaces doit-on développer? Y-a-t-II des spécificités dans les scénarios et il production de films scientifiques? Comment concilier rigueur scientifique et imagination du

graphiste dans la réalisation de produits grand public?

Autant de questions auxqualles essaiera de répondre cette manifestation qui proposera des rencontres entre das charcheurs de laboratoire scientifique, des industriels. et des producteurs ou des diffuseurs d'images.

Cette manifestation sera un carretour de l'innovation et de la production I Si vous disposez d'animations vidéo, même de quelques secondes de montage, de prototypes en matière d'hardware ou d' interfaces logiciels, de projets dans le domaine de l'imagerie de synthèse, venez nous communiquer votre expérience!

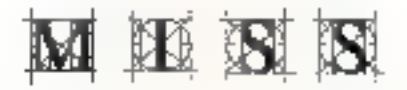

RENSEIGNEMENTS ET INSCRIPTIONS M.I.S.S. Maidon de la Géographie<br>17. rue Abhé de l'Epée - 34000 MONTPELLIER Tél : 67-72-46-10<sup>2</sup> Télécopie : 67-72-64-04

SERVICE-LECTEURS M 230

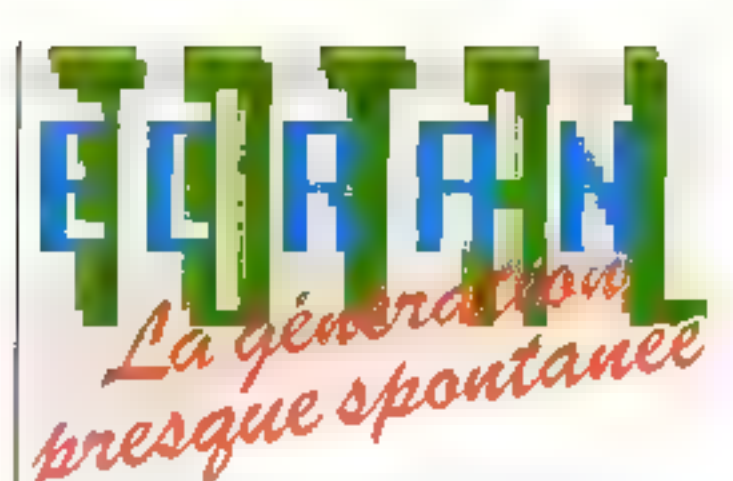

Phin PCIPS et composities, en indée TEXTA, en version Quick Basic.<br>Quick D. MS PASCAL, FURTIO C. C MCGROSOFT MSDUS et 08-2

Créez la partie conversationnelle de vos applications sans programmation grâce à un émulateur. ECRAN TOTAL c'est un Généraleur d'obiets (fenêtres, saísies, atc.) et un Générateur de sources associó à une bibliothèque de fonctions.

ECRAN (CIAL vais gental satura-écerd pour une application de définir l'essemble des bbiens (lenthes, sais est éc.). de pécare leurs modes d'altisation (meru décadant, saise sature, saisie en lableau, alterage de lentines, ele y diemuler le convorsationnel créé. - da générat automalioxement le cope source comespondant à l'ampiazion Plus de alandard f Fentaris de formé queinenque Sasie en tableau. Maniel détaillants Molage dati zunes de seise al des zunes de sélection de menu-- Gestinn automotique de sa source - Parametrane nes sons, du clevier, des longtons de compôle du seisle. etr. Une più caleban de 150 fonctions protivous appreter la galla grande tipotò daval'écondien de vuillementationnée. Refournes de bon à PLATFORM Informatique Chemin du Véux Chêne, Mirgiare, 88: Dauphloek;<br>38740 MLYLAN - Tél - 76.90 IROB Ja désir leterdi - (réglement jaint au C-RJ-LATOT WRD3  $\pm 0$ ark Basic 4 sk. : MS Pacol 4 xi 30.G MS 005 au prix de 5300 Frs H.T. - EMposit 4 or al 5 or 悦的 0 [ TC] T Dad( C 100 ECRAN TOTAL SIGS DS7 OG MS 05/7 og pila de 9300 Fis H.T. (11029-00-1.1-C.) en verson D Microsoft S.ip. 1. Outlet Rasid Are EDRAN TOTAL **NS Patiel 4 cm** unlederomet nozwe 17 Forte C. 11/5 Ni pro de 50 Feb TTC .:CMDo Suñ 4 or el Sax **DIGUIS CINDO BOCUMENTATION** 

SERVICE-LECTEURS Nº 231

Avec une forte pénétration sur le marché des imprimantes matricielles, Fujitsu propose une gamme complète avec des modèles 9 et 24 aiguilles dotés de possibilités couleur. La DL5600, haut de gamme, est une matricielle pouvant éditer jusqu'à 486 caractères par seconde. Disposant de nombreuses polices de caractères en cartouches ou téléchargeables, elle se présente comme une solution puissante et fiable pour des éditions rapides et de qualité.

a Funsu DL600 est unw impoundante matriciese que l'an remarque de prime abord par sa taille. Destinée à receivir

de paper de 4 à 16,5° (10,16 ji 41,9 cml, ese occupe un es pace ivou négligeable sur un<br>plan de roisoil Avec un poids de 20 kg et des dimensions importantes : 186 inni de haut pour une largeur de 600 mm et une profondeur de 385 inm, elle se veut résolument professionnelle de conception. In rein d'est lasse au hasard.

Desigue t'on souléve III capnt, le sétieux de la fabrication Japonuse pade de lumiène

La tige d'ampression 24 au quilles est actionnee par un niecanisme des plus robustes. et un moteur tres précis. Tout a inté compa pour permeture des performances elevées. Nous scenmes ici en présence du haut de gamme pour une machine en technologie branz **Unite a wouldes.** 

Trois qualités d'impression soni disponibles sur la Fighsu DI 5600 :

∎listing, avec ime vitesse de 486 Laractives/seconde (CPS). pour 12 caractères au pouce (CPI) et une mansur caractère de 12 sur 24 points (bortizontal x vertical) :

Conceptuding, 324 CPS peur 12 CPL;

 $\bullet$  lettre, 162 CPS  $\text{prox}_{1}$  12 CPI avec more matrice de 36 sur 24 pounts.

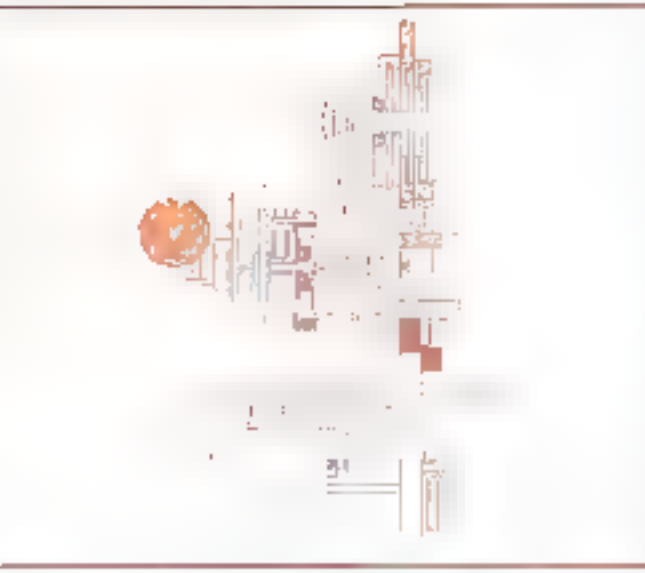

Schäma de principe d'un disque réalisé avec les logiciels inavision at White sous Windows et editii par l'imprimente 24 aiguilles DL 5600.

#### **Des performances** de haut niveau

Ces trais shesses peritientent une idilisation rationnelle de l'importante, liée à la qual lite amendue. Outre ses perforinamons en eddion tesde classique, la Fujusu DL5600 permet également d'imprimer des græ phiques en mode 8 ou 24 aiquilles in ceci à 27"/seconde gout une resolution de 180 point/posice. Avec 4 conleur, les graphiques obtenus sunt de vés boure qualité, et surtout, its s'éditent rapidement. La disponibiliste de la couleur sur la Fujitsu DL5600 et sa vitesse d'impression lin poveeral des domaines d'appli-

casions importants, ou un excellent resultas au niveau des sorties est attendu, et cecidans un temps d'edition le plus. uburt possible.

La Fujitsu DL5600 est capa ble d'utilism wint couleurs differentes (noir, nivigenta, cyan, violet, jaune, orange, vert) produites jair rithbinaiseirs des quarre couleurs du raiban. Ce demer est actionne devant la tète d'impression de bas en haut par un mécanisme sophistiqué. Il permet annsi une production de couleur en planaeurs passages de la tête mais en un lisant une partie difficular du rubom. Pour faire du vert par exemple, if y a superposition du jaune et du cyan. La couleur

apporte un plus sensible pour une mittercelle et la présence d'une tête 24 aguilles autorise egalement l'impression de catactéries de Noute définition. La Fundsul DU5600 regroupe enstandardi des polices de caractères résidentes : Courner 10,<br>Pressige Elito 12, Boldface PS, caracteres listing et condereiès. Equipée d'un Ingement en lace avant pour des cancuches des Laracteres, la Fujitsu DL5600pent aussi proposer l'utilisation des polices comme Letter Gothe 12, Scientific 12, Orator 12. Light Italic 12, etc. Do tee d'une inemoire tampun panumercable de 256 octobri à 24 Ko, In Fujitsu D15600 suppone le téléchargement de polices de caractères créées à cet usage par des fegiciels de compossibon de polices pour matrientles 24 aspelles. Cette uption de téléchargement offre également la possibilité de créer des logos, des signatures, directement éditables par la Fujitsu D1600. On notera egalement que cette mai bien possède en standard l'impres sion de codes barres.

La Fujitsu DL600 se confiqure asément, grâce a la présence d'un partireau de commande en face avant, doté d'un mini-climer a quatre touches et surtout d'un allichera à crissaux liquides de 16 caracté. nes. Ce dernier offre un dialoque avec l'espérateur et surtent. une possibilite de contrôle des choix effectules. L'apput samultané sur les touches ALT/RE-SET et SETUP/ONLINE permet d'accéder au menu de conflquration. Ce dernier regroupe une arborestence complète domiant la possibilité de confquier precisemem la machine ll se disase en francticars commurables avec la touche FUNCTION, Ces fonctions mon nigher ou legangraphe bre d'item es donnent accès aux commandes suivantes qui apparaissent sur l'adictionir

· MENUT, MENU2 pour defimi deus menus d'aptions sélectionnables directement, alfrent la possibilité de se creer deux configurations types que Then includes the plans seement of the self-retirem on course, use: fous definies, par nice simple se Bection sur le panneau de cominaride. On peutly chaisint:

- la qualité d'impression (courrier, convepondance, lismng) ;

- la police de caracteres par délaut :

la largeur et la hauteur des caractères, on peut ansi se blaquer en impression dauble hauteur par exempte ;

l'espicement des caractéries er des lignes d'impression ;

- l'ennitation. En elfer, la Fuitsu DI 5600 sautient en ver sion de base les standards d'impression da màtilie : 18M Graphique, IBM Proprinter XL, Dialito 630 API. Epson FX-80 pour la gestion couleur. En sortii: (l'usine, elle est crintiqui ree en emulation Fuyitsu<br>DPL24C, compatible IBM Graph et gérant, en plus G

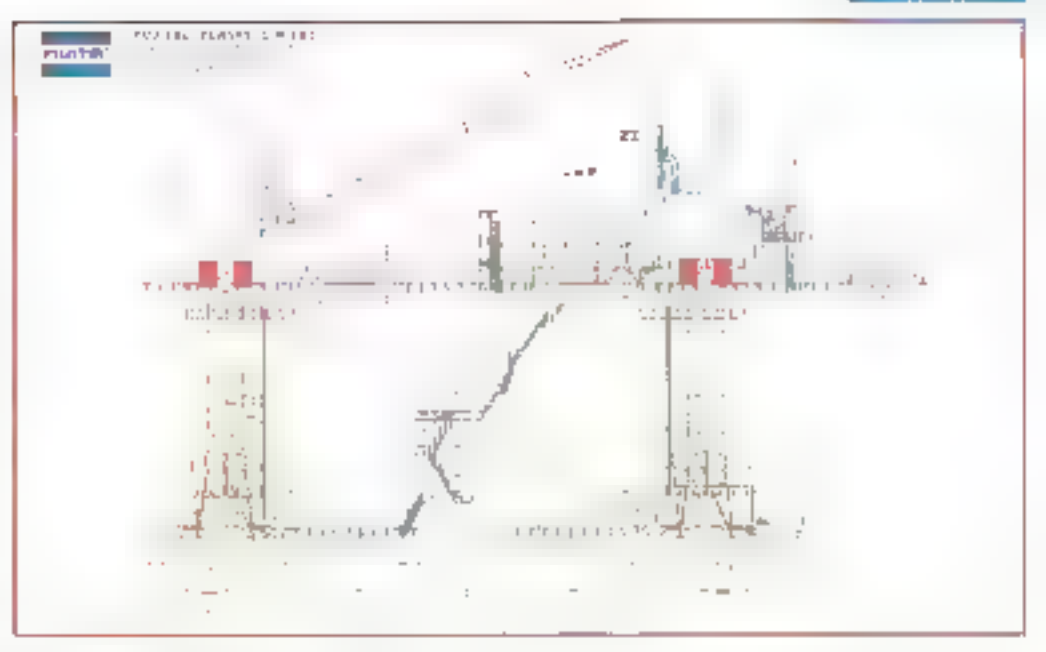

couleur en mode graphique ; - le format de la page : mar ars et Innqueur de page ;

- lie jeu de caractéres utilisé et. la séfection de la langue utiliség nour la gestion des caracteres speciaux comme les mimiscules accentuees.

.HARDWARE pour regler le sens d'impresses), la vitieste quour limiter le niveau de limit), ta taille du tangem d'impression, l'interface choisie quarallete du serve en standardl

· SAVE pour memoriser les chool duns la nigchine et les tetrouver a chaque stiste sous tension :

· LIST pour éditer la liste de conhquration tosale de l'imprimante, avec tendes les options. selectionnels :

DEFAULT pour remettre la machine dans su sélection. d'onante, en some d'usine :

SELF TST pour sortil un test d'empression

■HEX DUMP, pour éditer le ceide betwarderierun alle altaique raracterinegii par la DI S600. Cette function est très utile en mise an pount de droots d'unpression. File impratie sur chaque ligne 16 codes bésa et 16. caracteres correspondant à l'équivalent ASCII ;

**. TOF ADJ** pour déterminer le haut de page :

V ALNMT prior inquiring law wide de hanns verticales fes imes au-dessies des autres, enhetz sin izatis tantremen l'alianenient servical de la machine, d'une ligne a l'autre. Si cet alignment n'est pas con rect, il peut être regle en laisant varies la valeur d'aligne mentionne - Fer B

Touces cas forenous et la présence de l'aifficheur 14, (1966) frent à l'otilisateur une souplesse d'iemploi, de cantiguration de la Fujitsu DI S600. È ela est complété par la presence.<br>d'un manuel d'unissation des plus claim, distă de rombreja ses figures of exemples, qui est. un des bon outil pour matrisen rend non-effect

La Luptsu DI.5600 se sove dans le haut de gannere des inc pumantes insitro-effeci Avec tio privates competed, elle of He urte solution gaulessing reths prior dies besturn, d'un pression author au meeum qualititie due qualité. Souhan tons ion, que le travail effresurpar Euroso Paris, avec une Gampagne de presse sur le<br>diéme de la perfection gipu naise (qui n'est plus a deinontret stir ce type de pieduit) visaid à présenter à l'aul-saigur final la gainnie Equise, putte ses fruits, permentant à la somite de prendre une part eur négl¤geable du marché

P. Barbler

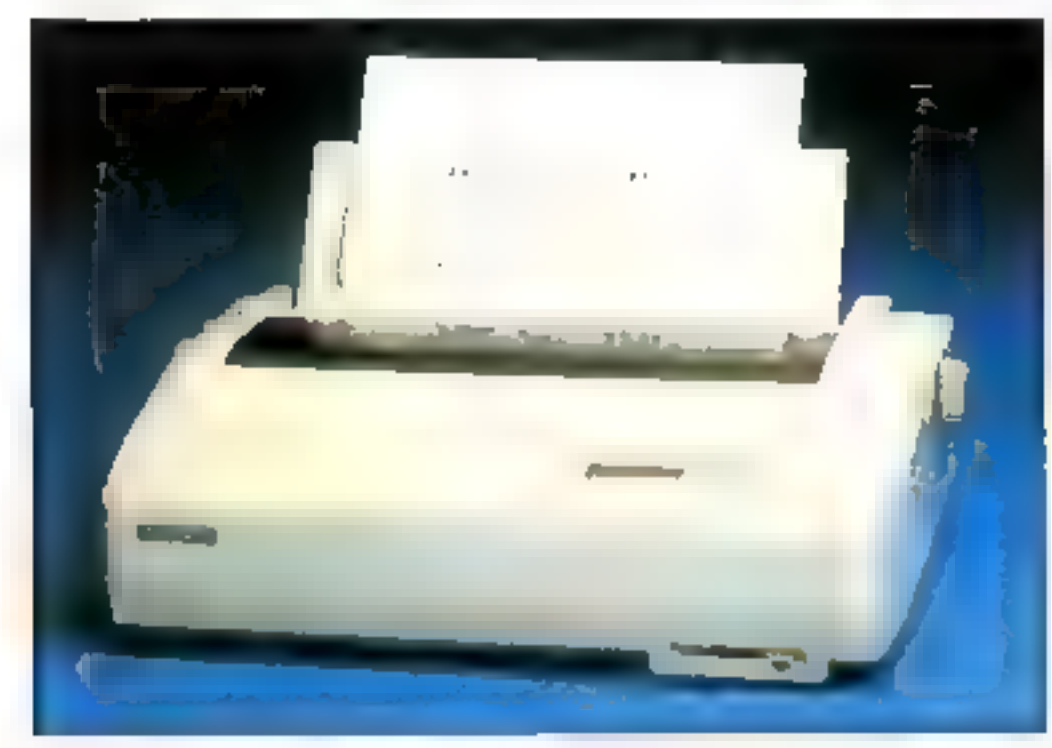

Février 1989

# Une imprimante laser compacte et puissante<br>la RX 7100 Fujitsu

La société Fujitsu propose la RX7100, l'entrée de gamme des imprimantes laser avec une vitesse de cinq pages minute et une émulation HP-Laser Plus en résident. Solution de qualité pour un investissement de base, largement utilisée en bureautique et dans des applications courantes sous Windows, la RX7100 apporte une alternative de poids dans un marché où le choix est souvent difficile parmi des machines aux performances proches, mais jamais équivalentes.

a Fujitsu RX7100 utilise une LED (Light Emitting Diode) comme<br>source de lurroère. Sa conception tech

nokspigne la désigne comme un niodéle destiné à une prodiretion de 3.000 pages par mol. Conçu entièrement par<br>Lyjitsu, la RX7100 est une risachine compacte, de faible en combiement sur un bureau : 406 mm de large pour 399 mm de profondeur Cette compacité est due à la position des deux hous d'alimentation papier, sques sur l'amère et disposés verticalement comme pour les introducteurs finalle à feuille d'une matricielle. Leur crimientance est de 150 feuilles paper 75 g), or qui aftre one réelle autonomee d'impression et autorise l'enspior de papier allant de 100 à 216 mm de large. La RX7100 dispose ega lement d'un bau de reception, sur l'avant de la macheie pour 150 feuilles recourses dans l'ordre direct d'impression, ce qui évite le tri. Sa résolution de travail est de 300 points au pouce, valent desembas classique pour les lasers

#### Un panneau de commande en face avant

La Finitsu RX7100 dispuse d'un paissenu de commande situe en face avant regroupant un afficheur 16 unacières à cristaux lignodes et des touches de programmation. Elles ser-

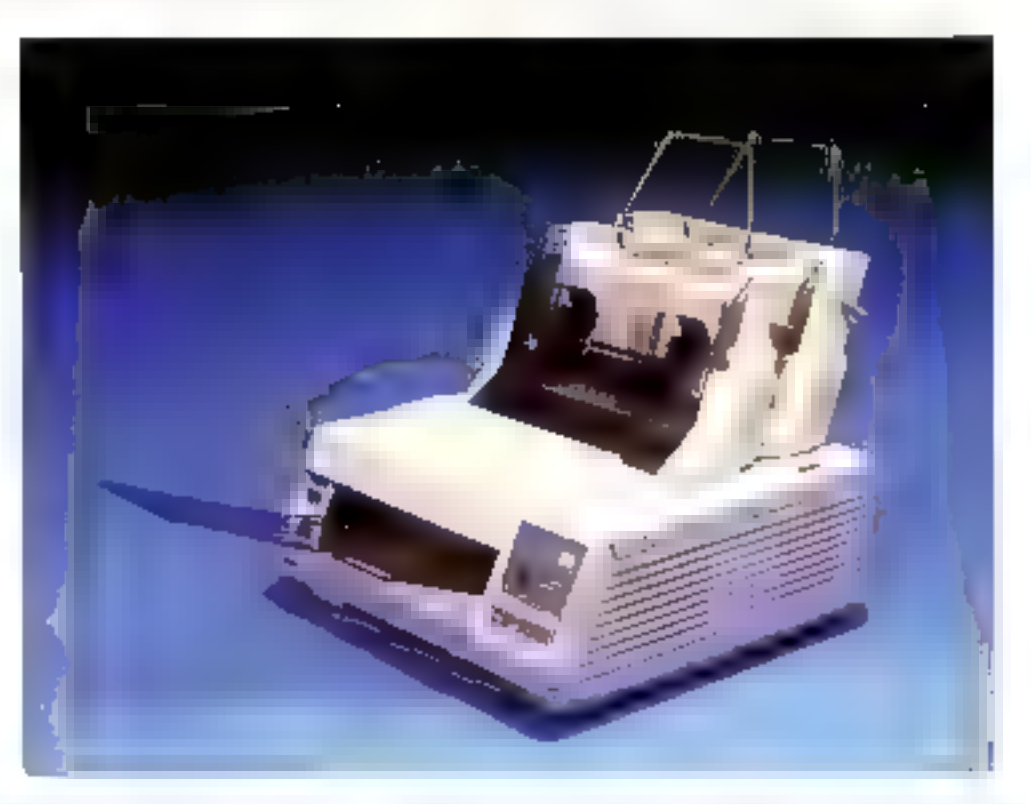

vent à définir la configuration. de l'imprimante. Le passage en mede SETUP permet de para les forictions suivaistes :

FONT pour sélectionner par défaut, soit l'une des polices residentes . Courrer de 10 Industryis et landscape) ou Llne-Princer 16.66, said flune des polices présentes sur l'une des frois cartouches enfichées. dium lim enigliscements réservés à cet effet à l'avant de la machine, dotes chacun d'un

boutun d'ejection de la cartou che, La trentame de canouches disponibles actuellement (grandes comme des cartes de crédit) permettent de travaillet avec la quasi rotalité des caracteres disposibles dats les car touches Hewlett Packard, Fuinsu, possedant en plirs une licence Bit Stream, d'autres polices plus specifiques stirit aussi. disprinibles

.COPY pour obtenir des anpies d'une même page (99  $m$  $m$ 

#### · MISCELLANEOUS riètermoie des paramètres tel :

l<sub>i</sub>ctingue utilisée et le Jeu de caractères employé, sauf pour<br>l'émulation HP où les polites utilisent le jeu ROMAN-8 ;

- l'espacement lignes et ca ractéres :

la mange haute, basse, gauche ;

- la correspondance CR = CR  $+$  LF ou non  $\pm$ 

l'utilisation d'un zéro barré :

- la selection automatique du

百錢刀

deuxième bar, si le premier est. vide

**a DEFAULT SET pour revenir à** la configuration par délaut en sortee d'usine :

**TEST PRINT** pain édites yn test d'ingaesson en utilevant la police Courter de 10 :

HEX DUMP pour imprimer les codes bexadêçimatua des caractéres reçus par la FDC7100. Cette francisco três utile en mise au pnint de pilo. tes d'imprimantes, edite 16 codes hexa par ligne avec leur équivalent ASCII à côté. Cette commande est très sare sur unse prachinae de un type et montre le souci de Fuirisu de projabser un plus notable à ses climits : (1)

· LIST pour éditer la configuration actuelle de la machine (2) - INTERFACE 320us régier le format de la liaison série ou le l'émulation du standard d'im pression choisi. La RX7100 comprend en standard l'ennulatann HP Laseriet Plus, Elle lui assure la compatbilité avec l'envemble des produits lagiciels du marché proposant des drivers pour ce standard de chois, be à l'impact de Hewlett. Packard sur le monde des imphinantes laser. La RX7100 office egalement, ist soldisant une cartouche spécifique une emulation Diable 630 API, Epson FX-B5 et IBM Proprinter XL. L'ensemble de ces standards, des reférences dans leur catégorie donne à la RX /100 une puissance d'édition intégrable dans de nombreux produits horaingues et udomantiques actuels ;

SAVE pour insurre la confiquintion définie dans une mémoire non volatile et pouvoir

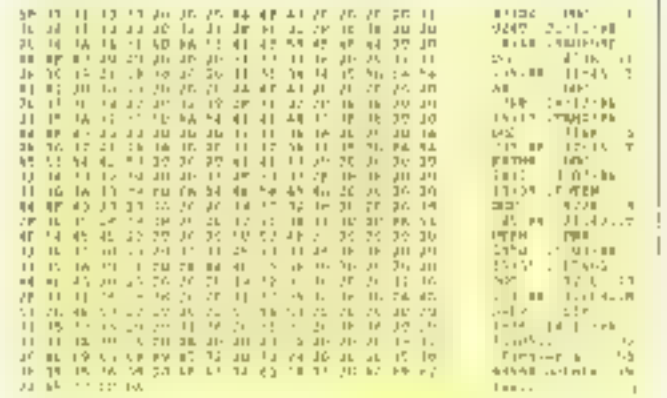

#### Esample de la fonction HEX DUMP.

tenios de reponse du signa Buzy en interface paraBéle. La PAT100 est équipée en stardard des deux sorties et les commenteurs associes sont accessibles en lace arrière, dans un logenieni disposant d'une trappe coulissante duranasque le connecteur non employé ; **EMULATION** pour choiser

ainsi la retrouver à cliaque mise suus telision.

· REPLACE PARTS dur indigum si la partie consommable a été changee ou non. La RX7100 compte le nombre de paqe éditees avec un ensemble toner et indique a l'utilisateir le roument apportun pour effectuer le remplacement, l'ensemble

#### Choix des polices de coractives de la RX 7100.

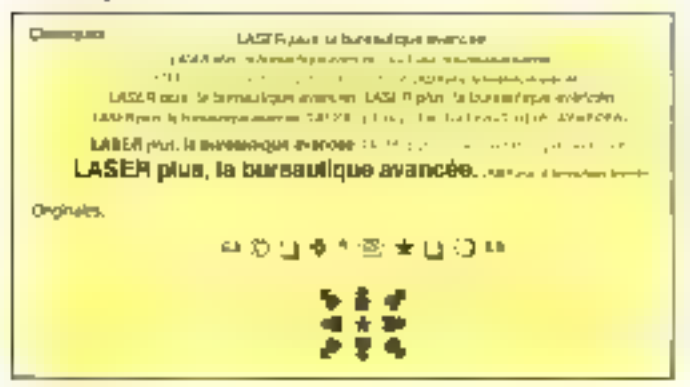

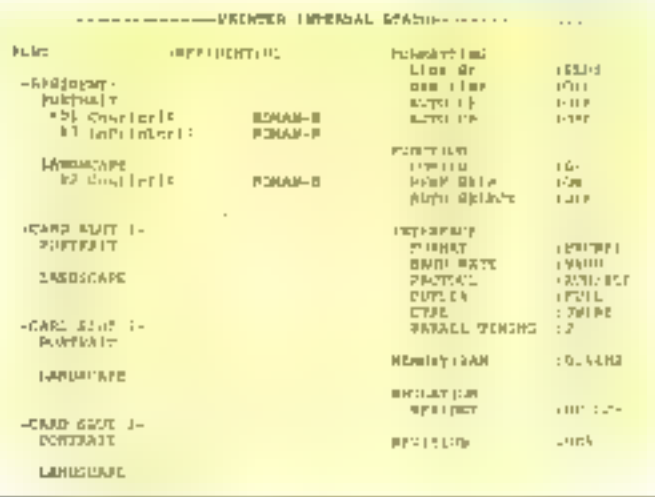

#### Configuration de la RX7100.

cartouche de triner s'installant très l'acilement dans la niaclene, tapot soulevé.

Le panneau de commande awant posséde aussi une toualle de sélection da larmat de papier employe . LGL (taille paper legale USI, LTR fraille lettre légale USF A4 ou 85 Le passage d'un type de papier a un autre s'effectue par un simple appearsur la touche. L'affii beur à cristiqua liquelles donnea l'utrlisateur l'étai de la RX7100 et sen a afficher les eventuels niessages d'emeur Au demarrage de la machine, 4 indique la progression des tests internes : WAIT 1, WAIT 2 et ensune la sélection dubac · ONLINE:BIN 1.

#### Des polices tēlēchargeables avec LASER plus et une émulation HP **Laseriet Plus** en standard

La Funtsu RX7100 possède en standard 640 K-octets de memoire interne, extensible<br>par pas de 1,2 ou 4 Mo<br>jusqu'à 4,6 Mui Cette nièmoine donne la possibilité de relecharger des polices de cal·l'Envantiques qui offrent inéannictères dans la RX7100. Elles... seront ensuite utilisées dans l'aentes sur des modèles plus dies logiciels commit WORD ou sous WINDOWS avec des applications commun FXCEL. PAGE MAKER, etc. La compatibilité de la RX7100 avec un modele Hewlett Packard est time verifable securite pour l'utilisateur, car il posura toujours trouver un driver exploi-Lible, soit east pour les impri-

mantes Laverget et il y en a un pour charge produit du marche, son maimeriant un tillote d'imprimante spécifique, clisponible chez Fujitsu avec la RX7100.

Fujitsu offre actuellement avec chaque RX7100 un ensemble normné LASER, comprenant un jeu de polices de caractères utilisables dans des produits comme WORD, WIN-DOWS, TRAMIWORK, 10-

Developpés par la société Irançaise APSYLOG, spēciali sée dans la cremion de polices de racio téres, ces jeux sont téléchamisables dans la SX7100. Ils comprennem des polices romine Helvets a crims & III. 12, 18 en chasse proportion nelle, Prestige Elite en chasse tive pour du 10 au 20 €PL ap. porte le jeu sera praphique IBM en súmdard et enfin une police de 130 extogrammes très utiles pour illustrer un texte. Only trouve des téléphones, des étoiles, des Béches, des symboles de rautes sortes, un plus notable quant a l'erre ploi de la RX7100 dans hien. ides domaines [3).

Ear RX7100 est une laser compacte d'entrèr de gamme destinee a des utilisations bia moins des fanctionnalités préconteux. On regrettera quandmême son niveau de britit sizurd actuel en impression, de 53 Db, pourtant provise de la moveme du marché, de l'ordre de 50 Db. Mais la parfaire compatibilité Elle et un peuc attractif en font une solution de choix daris le marche actuel.

P. Barbier

#### Meet the laptop built by corrfident for your Confidence the VERTEX-50 LT 27MHz 286 plasma laprop computer,

Revolutionary! Confidents secund generation 20 MHz 0 ws NEAT laptop. Is out of a dream with a sleet, compact design and available nodem, LAN and mouse expansions.

Dynamic! 1/O including 2 serial and 1 parallel port, up to 4MB of RAM, a00MB of harddisk samage and full EMS 4.0 support, 640 x 400 EGA 4 gray wals pay playna with CGA. BGA, EGA external part is remavable. The VERTEN-501. It is completely PC/AT-compatible. Fed confident when running MS-DOS, OS/2, Novell, UNHX, Zenix and other software on you lap.

Confidence from Confident contplete XT.AT systems available In desktop, timer designs.

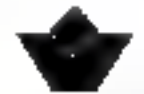

#### Confident Computer Co., Ltd.

Tel: 886-2-7173540 (4 Line)

No. 73, Lane 145, Tun-hwa N. Rd., Falpel, Talwan, R.O.C - P.O. Rox: 81-459 Talpel, Felix: 29807 Confide Fax: 886-2-7173564 = 00 P.W.Com represent industry of increased in an excess page

**Daniel** 

- SERVICE-LECTEURS Nº 232

Do you have confidence in your laptop?

### must have good K&D behi A good computer

### ENDAT-386R MAINBOARD (COMPAG COMPATIBLE)

We can offer you a complete personal computer set-up, including (70,  $\,$ MENORY, DSPLAY, arts. Please felt us the defalled configuration you need, and then we will quote you our best orice immediately

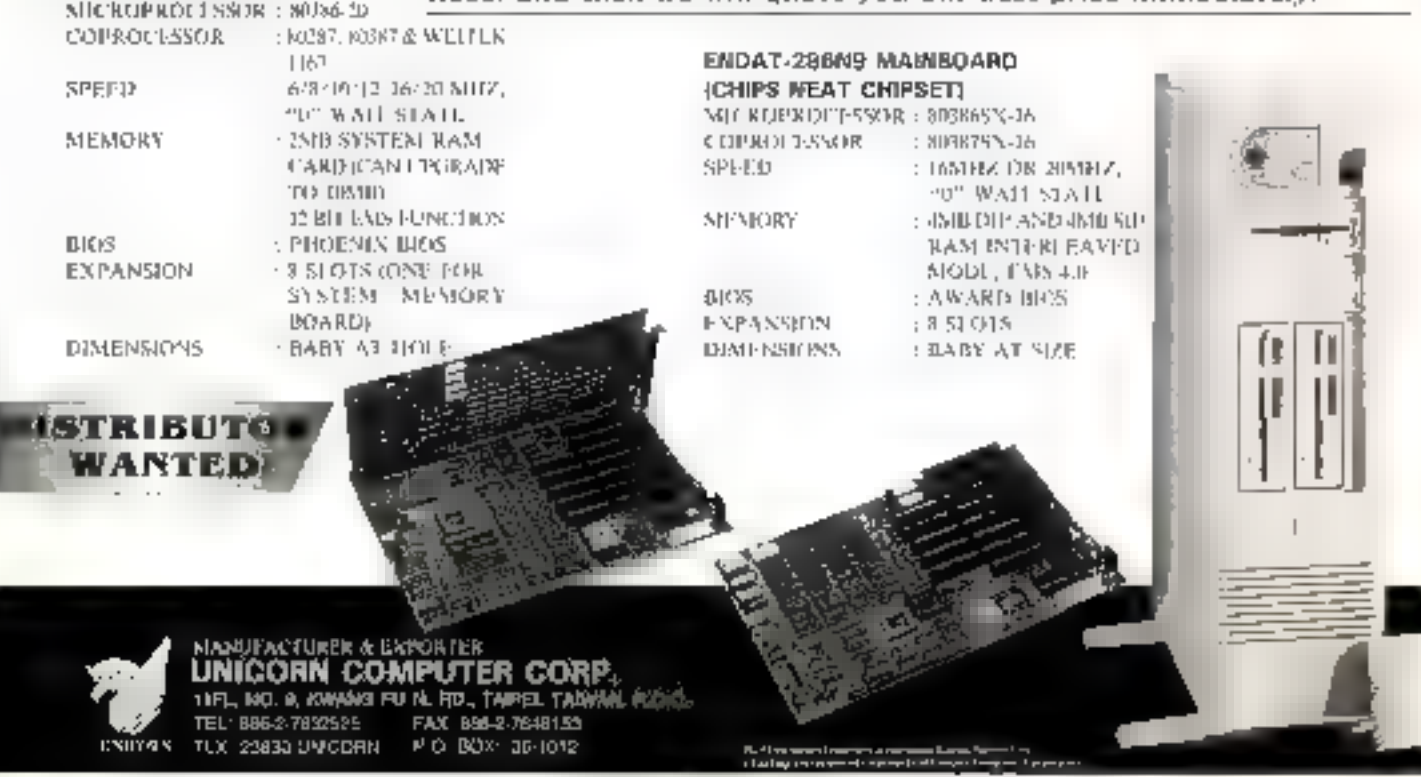

# Simple et logique le répertoire de A2F

Sous la timide appellation de « répertoire », le logiciel de A2F cache en fait un véritable petit gestionnaire de base de données. Outil indispensable à tout ceux qui utilisent journellement un fichier client, ce programme a le mérite d'être d'une utilisation facile grâce à son excellente convivialité.

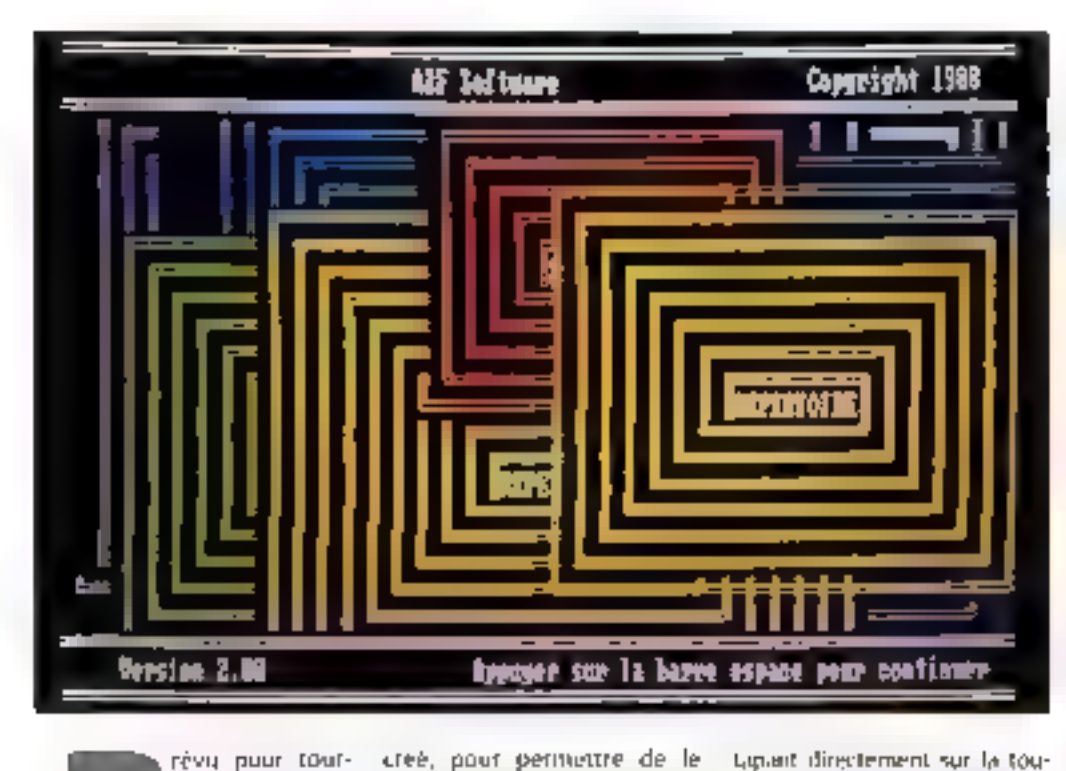

avec possibilité de préciser un genre et une caractèristique d'archivage (sans, seulement et avec). Ces parametres sont destinés à la fonction de tri par filtrage. En effet, chaque item perinet une selection par genre, type, pays, ou mot clè ligurant dans le « commentaire » (non fiche comporte deux champs « commentaires »). La commission « paramétre » donne accès au filtre ou aux caracténstiques du fichver eri cours.

La function filtre offre des possibilites de mi et de seleclion asser sophistiquees. L'existence de deux items ou phis dans une même colonive permiet un tri sur plusieurs driteres simultanement. Par exemple, il est possible de sélectionner tous les « bijoutiers « d'une « ville » dont le nom commence par « D... » oration à la fonction « [िंग तैस कि tre. Avec un genre intitulé hàreliet un type vide = Paris, on object les adresses des hötels parisiens!

Le fait d'entrer le clébut du terme suivi de ", « Hôtel " »<br>dannera les *hôtels, hôteliers,* IndeeMerries. Le «7 = place en lieu et place de certains caractéres laissera passer des équivalençes comme : « cha?eau » -+ chameau, château, chapeau... Toutes ces possibilités present bien entendu se combiner au signe « ≖ » pour si unifier le « different de « ou le s pas du genre de... ». On peut avosi demander tous les biloutiels n'habitant pas cette maile et dont le genre n'est pas # grande surface.

Les deux commentaires du bas de fiche autorisent une sélection encore plus poussée dans la mesure où ds peuvent

Compatible PC nourvu de 256 Ko de mémoire miniinum, le programme s'installe simplement par<br>l'appel de INSTALITO après champment du DOS. La version que l'on nous a confière, à Micro-Systèmes, a tourné insmédiatentent après recopie sur

ner sur tout

noure disque dur, sans autre preambule que l'entrée d'un<br>Jacontique « REP » ponctué d'un Return hien Irappé...

#### Présentation

Après sa présentation, Repertoire affitlie un menu et propose une demonstration, ou l'appel d'un tripertaire dejà cree, pour permettre de le complèter ou de le comper. En haut de l'ecran s'inscrivent l'unité de disque active ditsa que le répertoire DOS en cours. Il est ainsi possible de travailler sur tout répertoire précédemment créé en indigirant symplement le chemin de recherche dans la fenève : Directory:

#### C:\REPERT\ADRESSE

ou encore de choisir l'option « Annuler » que penmet d'ouvrit un pointeau répertoire laucun factuer n'est donc chargé en mémoire). Répertoire présente alors la première fiche de ce nouveau répertoire (Blu 1). Le Isaut de l'écran affiche une ligive des comimandes principales, accessibles solt en pointant l'option souhaitée, soit en

Liquant directement sur la touche de fonction indiquée (F1, F2, etc.). Répertoire contient aussi une dizaine de commandes cachées, accessibles par<br>les cauches PgUp, PgDn, End,<br>Home et les touches F5 à F10. Un programme clinide assezcomplet peut s'appeler à tout moment en tapant ESCape. La ador illustrianopede slak'la spiel à l'écran concernera directement le sujet de la fenêtre en cours d'exploitation.

#### Un bon outil de recherche et de tri

Avec 640 Ko de mémoire vive, il me possible de gêter 3 500 fiches. Le masque d'une fiche comporte 15 champs, autorisant la saisie des adresses

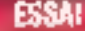

contenir le nom d'un ou pluseeurs products fabriques par cette société. La recherche pourra s'opèrer ainsi sur un ou plusieurs de ces muts clés. Le filtre oftre entin la fonction · OU » permettant de nuanter certaines recherches. Il est ainsi possible de sélectionner des établissements médicaux en précisint qu'il s'agit d'hâpital nu de clinique dans les colannes du genre 1 et 2 respectiveranent.

Le programme contrôle le fichler en cours et fournit sa taille uccupée en inémnire (paramétre à ne pas negliger pour la sauvegarde eventuelle sur disque). For effet, l'éxititive nese lait pas ici en accès direct liiche par fiche) sur le disque mary par fichier entier. Il donne aussi le nombre de fiches triées

ou non, les doublons et le nombre de fiches disponibles. (calculé statistiquement sur la table movenne des fiches déjà présentes). Le système controle bien entendu aussi toutes les opérations de sauveηποδο, τονικοσιστίαση οι βρώσο de plus eurs fich ers.

#### Impressions

Présu paur ferètiement au standard IBM on Epson (FX 80) et RX 80) le système permet l'impression de fichiers, etiquettes de mailinas et en têtes de lettres avec toutes les subtilités de tri et de séléction dont on a parté plus haut is Rèpertalre i propose ainsi plusieurs tiptions d'impression : enveloppe, en-ese, étiquette. Chacuive de ces options est parainetrable, en regard des formats d'enveloppes ou d'éuquertes qui seront utilisés. Néarimoiris, isse commande « cor » permet de modifier la position de la tête d'impression de l'imprimante et de « rectulier le tir » en début d'imnresson.

Le découpage de l'index peut s'effectuer en ordre alphalaitique lle système i lumne de page à chaque lettre), ou regroupe lohar genient de page à chaque groupe), ites groupes sont : AB, CD, EF, GHI, JKL, MN, OP, QRS, TU, VW, XYZ.

Une option interessante de i répertoire » est la mise en forme et la possibilité d'iriquetater des carriets d'adresses... Une fois les temillets imprimés jen recto seul ou rectu verso en deux temps), il suffit de les plier par le milieu et d'aquater l'ensemble. Le loquuel autorise également un format d'impression de... pache 1

#### Le mieux, ennemi du bien ?

Plus linstatif qu'un véetable dBase, puisqu'il est impossible. ici de programmer, le répercoup plus simple d'emploi. Le neophyte trouvera la un excellent petil lui permettant d'envisager séneusiement la nesbon de fichiers, le classement, la sélection et l'aupression de mailings, sans pruz autant.<br>L'obiger à devenir programineur entage en SGDB.

> D.B. Micro-Systèmes

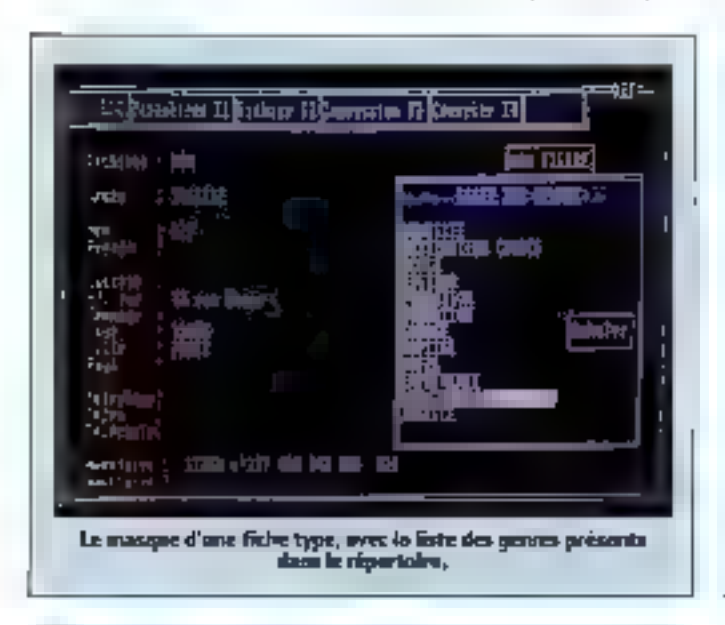

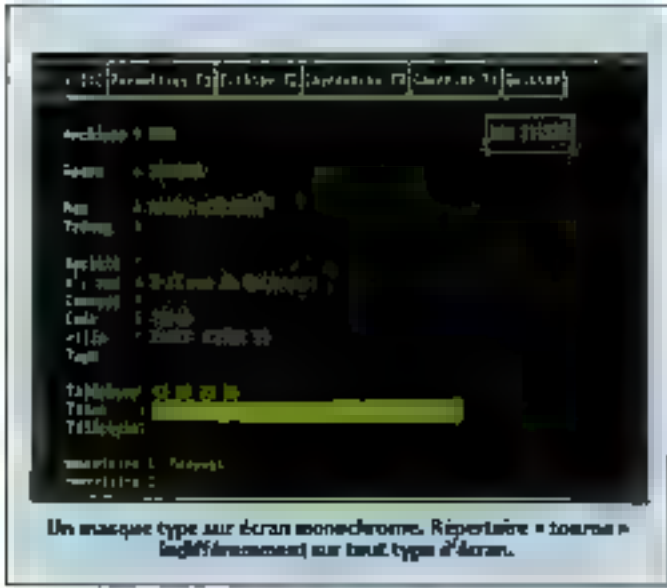

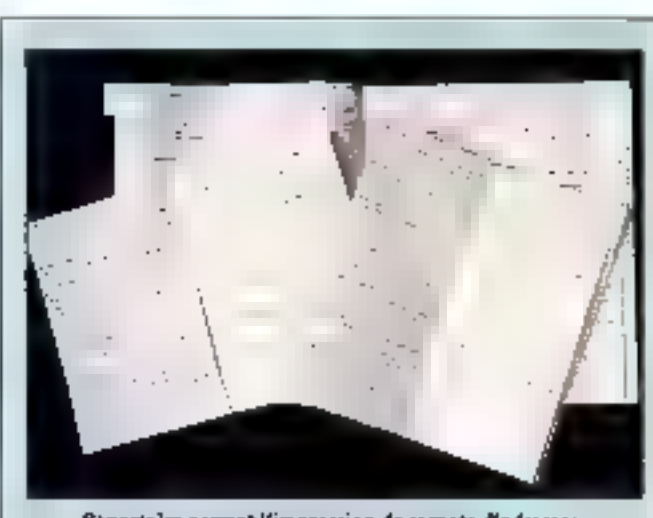

Repertaire permet l'impression de carnete d'adresses et d'agendas, filtula ou nos.

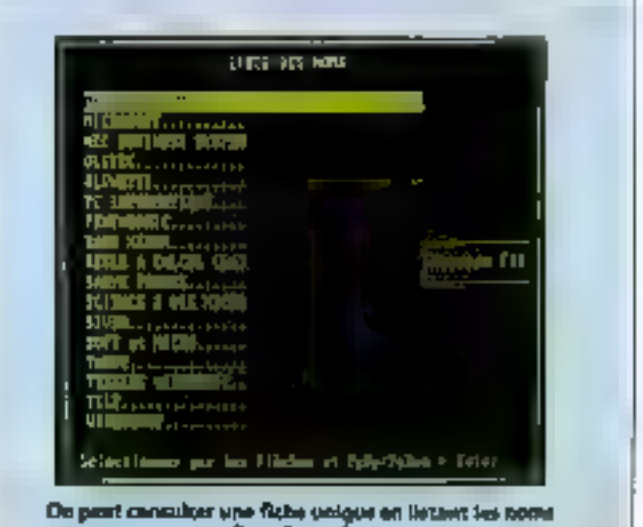

d'un répartoire.
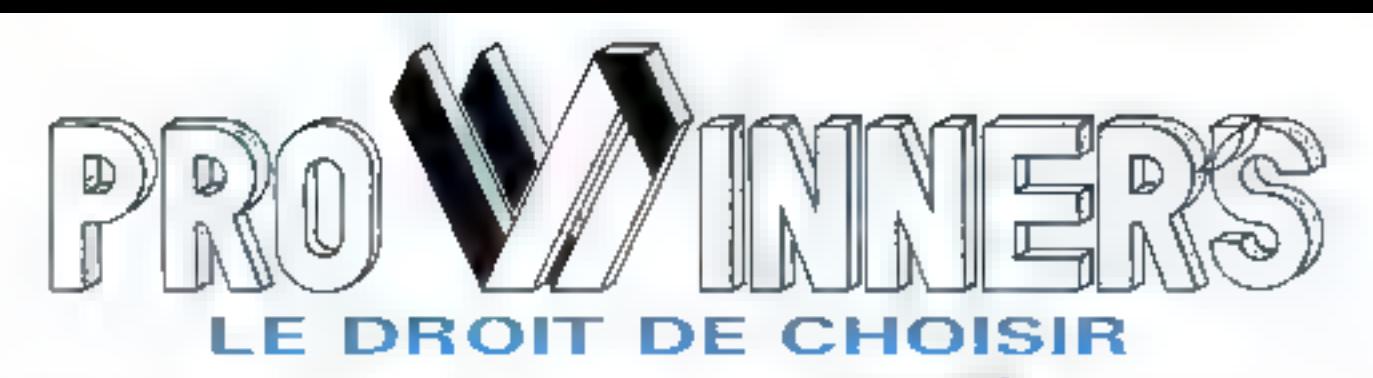

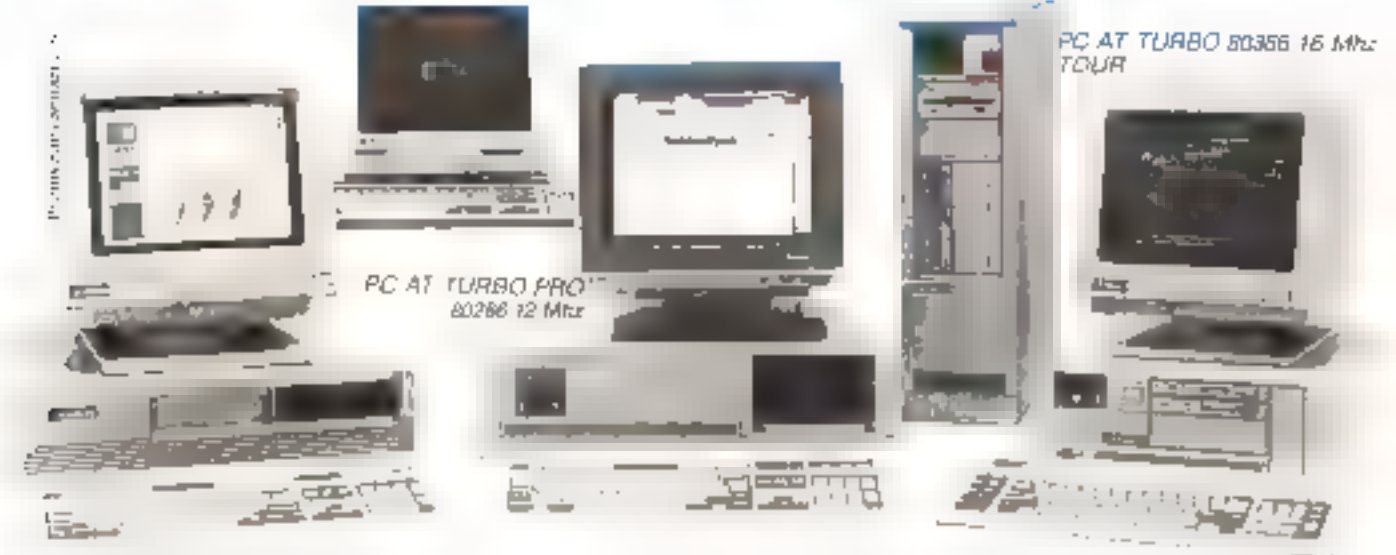

#### PROWINNER'S AT TURBO avec maniteur monachrome 14"

- Canni destributor, ager provincial SC2RS-SPEED Garanter 2 ans
- -512 K RAM Extensible
- 2 Ports serve 1 port pamiliete
- Contrúlaur 2 disques dura / 2 lecteurs
- ou 2 dagues durs / 1 lecteur + 3 Streamer -11-your 12 MO
- Clayer 102 Loudois Azery Ministerio DOS 3.3 + Civil BASIC et Manuels Caru- e deu impose limine: Laute rasn'atien-

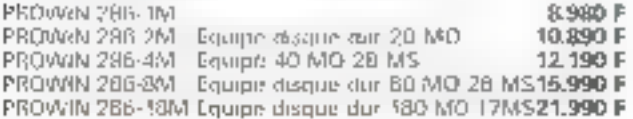

#### **FROWNAER'S AT TURBO EGA**

Version de base identique su PROWIN 286-1M mais avec monitour at carte EGA haute résolution

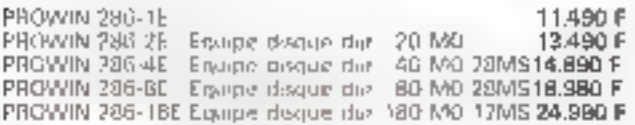

#### PROWINNER E AT TURBO VGA

Version de base identique eu PROWIN 286-1M, mais avec moniteur couleur professionnel multisynchro très haute résolution de 0,28 + carte **VGA** couleur

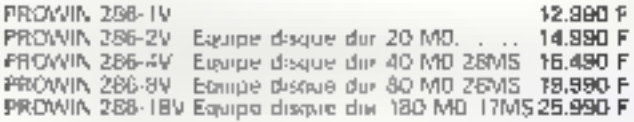

#### PROWINNER'S B0836 svec moniteur monochrome professionnel 14"

Сагсе лигт 80396 Наук Тясп

- 1 MD BAM nagensihle
- Port serio el paralléle
- Contrálenz disque dur et lections
- Lecteur, 1.2 MO
- Classer, 102 trauches, AZERTY
- Microsoft DOS 3.3 + GW BASIC et maintels.
- Carte vidéo mongetizonne hauto resolution.

PROWIN 3B6-1M 18.880 F PROWIN 386-AM Equipé disque duri 40 MO 28MS 23.480 F PROWIN 396-BM. Easign dissipli dol BO MO 28MS 26-980 F. PROWIN 386-1864 Equipe distinction 180 MQ 1760S32.980 F

#### PROWINNER'S S0836 EGA

avec moniteur couleur EGA 14" haute résolution Version de base identique au PROWIN 386-1M, mais avec moniteur et certe EGA

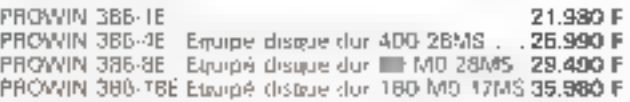

#### PROWINNER'S 80386 VGA

avec monitour couleur VGA 14" très haute résolution pas de 0.28

Version de base identique au PROWIN 386-1M, mais avec moniteur et carte VGA couleur

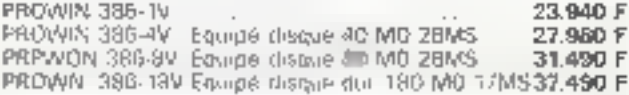

TOUS NOS ORDINATEURS SONT TESTES 72 H ET BENEFICIENT DE LA GARANTIE ETENDUE **PROWINNER'S** 

#### BOITERS/ALIMENTATIONS **CARTES MERES/CLAVIERS ET DERIVES**

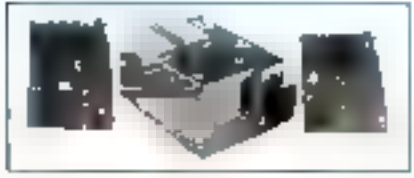

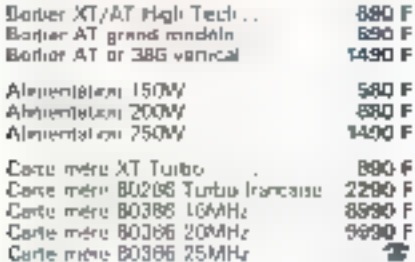

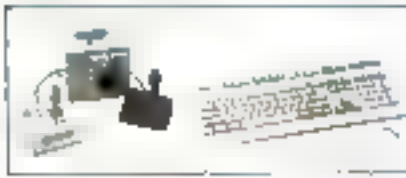

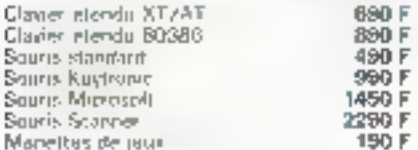

#### **CARTES**

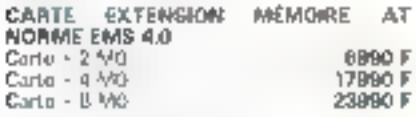

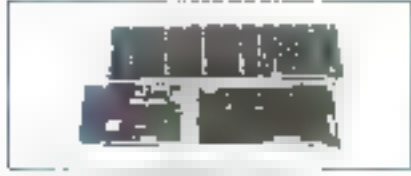

#### **CARTE ECRAN**

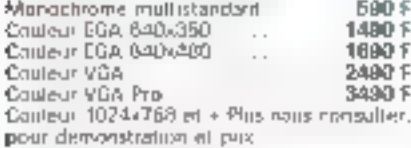

#### CARTES INTERFACES.

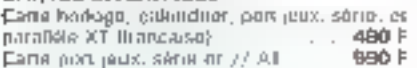

#### **COMMUNICATIONS ET** RESEAUX

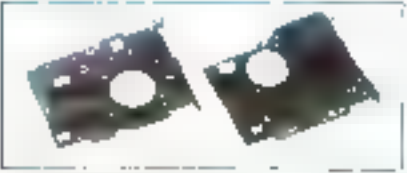

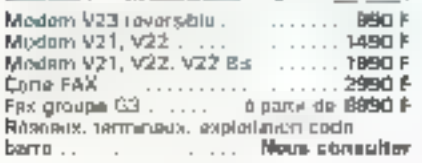

#### LECTEUR DE DISQUETTES. DISQUES DURS ET **INTERFACES**

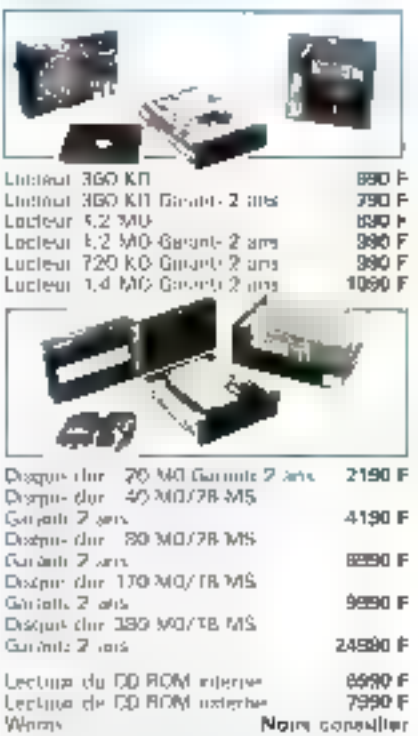

**ISUR VOS LECTEURS DE DISQUETTES** ET DISQUE DURS, EXIGEZ 2 ANS DE GARANTIE, CETTE FIABILITE N'EST PAS UNE EXIGEANCE MAIS UNE NE-**CESSITE).** 

#### **SAUVEGARDE**

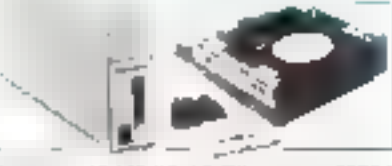

Standard 40 MG SE/AT/PS during 3590 F Streamve 40 MB Xi /AT/PS extrime 4990 F Streamble GO VXEX F/AT /PS drunlinn \$990 F 50 Partner, 60 MO X E/A1 /PS cattitren, 5490 E

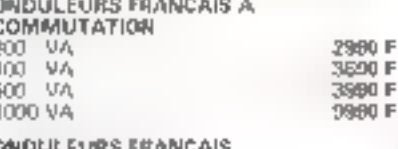

----------------

#### ININTERRUPTIBLES

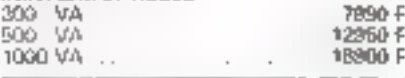

POUR REGULATEURS ET STABILISA-TEURS DE LIGNES, NOUS CONSUL-TEA. VOTHE SECURITE C'EST NOTHE SECURITE...

#### **MONITEURS**

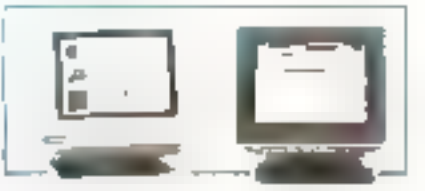

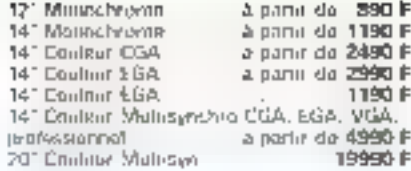

#### **IMPRIMANTES ET SCANNERS**

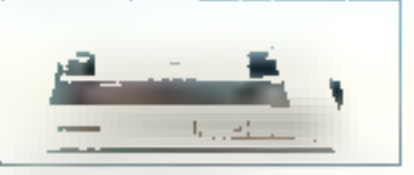

#### **MATRICIEL 9 AIGURLES**

Panasonic, Epson, NEC, Corrent Catton, Fujit, Ohi Clinnis a parar de 1590 F

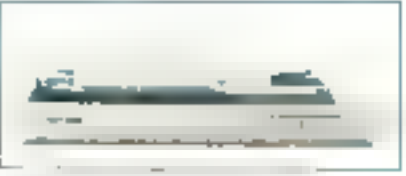

#### MATRICIEL A 24 AIGUILLES

Panasocci: Epsim, NFC, Citizon, Canon, Page, a guine de 3860 F **Oki** 

#### A BULLE OU A JET D'ENCRE

Canair, Missubishi, Chinen, Milisugaya, Haronsu a partir de 8980 F

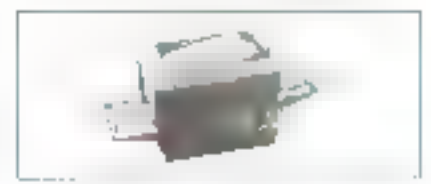

#### LASER

Cattrily Dki, Chilmis Richli, Panasovic, Citizon Hinvikin Packord - a partir do 13980 F

#### **SCANNER**

Deconfermination à plat - à protet de 4990 F

#### **DISQUETTES** CARTOUCHES **NUMERIQUES BOITES DE**

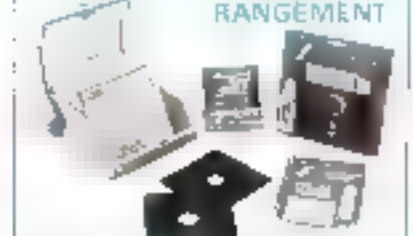

#### DISQUETTES GRANDS MARQUE

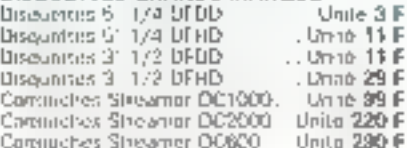

#### **COFFRET DE RANGEMENT**

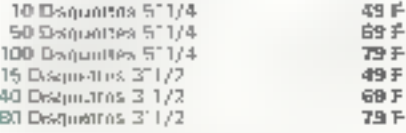

(Convenience quantitatives, nous consultar)

#### CABLES, BOITES DE MIXAGE, COMPOSANTS PLUS DE 240 ARTICLES

Disponibles exclusivement done les nugasine PROWINNER'S ou sur catalogue général PROWINNER'S SHOPPER.

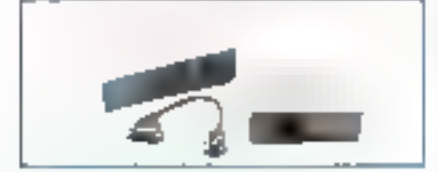

#### LOGICIELS, LIBRAIRIE. **PAPETERIE.** PLUS DE 280 ARTICLES

Disponibles excluarvament dans las mapanns PROWINNER'S ou sur cotologue

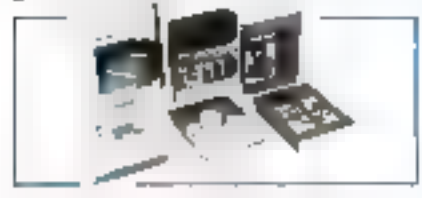

Solutions, presentans, formations, informatiques... Traitoment do sexto, Mailing, Bestion commerciale, Comptabilité, PAO, DAO, CAO... Mous committer;

#### Concessionnaires arréés **PROWINNER'S**

**AZ COMFUTER PARIS** 99. mai Bakard - JSD15 PARIS 1 of 45.54 29 52724 33

5 ruo des Elles du Calvano - 75003 PARIS Tél 42 78 50 52

68. rue de Burve - 76008 PARIS<br>Tél 42 93 24 67

AS-PAONGRAPH 35 Bd Bowdon 75004 PARIS

 $IF + 5$ ZA Les Marguidates 30 rue Detes Rasin 31240 ST MICHEL SUR ORGE Tel: 60 16 B1 54

AZAC AQUITAINE 15 rue St Rénii - 33000 RORDEAUX Tel: 56 51 00 26

AZ COMFUTLK LYON 39 bis av. Lacussagne - 69003 LYDN Тел. 72 33 06 48

TVT INFORMATIOUR. B1 route ds Laverune - 340 to MONTPELLIER Tel 67 89 20:49

A R.C. PERPIGNAN 46 Bri A Brand - 46000 PERPIGNAN Tel: 68.67.26.12

GUYANNE TECHNOLOGIES SYSTEM 6G1S) 6 rue Justin Catayeu - BP 1162

97345 CAYENNE CEOEX Tol. (504) 31 54 34

> Catalogue thématique informatique<br>PROWINNER'S 20 F déductible de votre premièr schat<br>Députétie Mi-Mare

#### Benitur. Borem winds

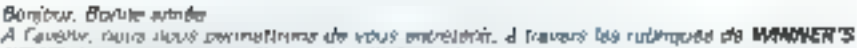

**NEWS** 

MEWS dir of dealer municipality on ear Finlandalibus Le Griege WINNAFR'S parama à s'adapter aux besque de se chantele. Se dénommagnon

change in above or PROWINWER'S door is siege est. PROWMINER S - 30 ILIO DATIL PODIA - ZA der Mentatom: - 91240 SAINT NOD-EL SUR ORGE Tel. 60 16.81.94

En 1989, lit groupe continuiva ani expansion en perleciminant son matériel, set conseils, ses aervices, see anningea

En contekionida de ses erskostinas et de cortaka de eas polaphoriquas labriquita, mexika at<br>lasida en Eranço par la Sanono CRITERE, il cilinar à tous com qui s'uttérosiont qu'il invérence-<br>met à l'uttermetriquit : ed.E DRO

Droit de choisú ites margurs leaders (1941, Intel, Epson, Parlelsono, Wimaris, Mitralliúdi, Noc., Courers. Western Digital) mais seulement sin certains putteriets de la gamune largement sélectionnés et tesids.

#### LA VIE DES MAGASINS

PAUNCRAPH - 35 Ed Bourdon - 7500A PARKS Same resturer altes d'un trait

(PACNGRAPH). Publication essistee per ordinatour et numérisation graphique d'Images ... OUF Ha consparence, le conseil, les senidents, le terminon PAO et DAO sont su apociation... symbe da chhapler, nanywritery-le

#### 纳 1 < - 5 rue des Filtes du Calvoire - 75003 PARIS

Un consmi et des applications sur des solutions de gesting réprratisée de magasins, c'est MT./. Venez constator par vous-mâme ou appaier Monsieur GAUTHIER

#### AZ COMPUTER - 99 nee Balard - 75019 PARIS

Clear (in 1941, m) artificient ratio avera partiziplence Derraminiz Jean-Cleania , All, Clearante Glassial, Joudan I for he sources and grateal, clear decorated

Attention fils auximities visualist de laur mentent au 102 que Balard, une boulique sodoùifisée. en circlostiques partidités et de humanitique - mortain, télécourieux, mierns postert -.

#### AZ ACUITAINE - 18 TUM SI RINTII - 33000 BORDEAUX

C'est un caccilent cru, d'un excellent militzime, ca fait plus de 6 ans que ce magazen est ouveri sur Bordvaux

#### PUCES INFORMATIQUES - 58 rue de Rome - 75008 PARIS

C'est la nouvel entera remitia du groupe l'Si vous désirez des composants et des pelots datachées n'héaraz pas, venez fouliler l' A subma...

#### ENTENNU DANS LES COLILOIRS DE L'UNXISTRIE

- le pour de la filion a passé de nitiealer. Tout le proope WINNER'S peut vous en producer à des complitions and the program

- line Rent 4 MD serii dispondile en 89 - e quand la 16 MD - 1992 siliennent. Boudinal Finalite proved thre meant beenfor my outlinateurs of attents whereas d'anderstrick SO, SO, 40 Makette-**CONVIGS** 

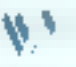

#### **AUJOURD'HUI ET DEMAIN**

----------------

Si vous êtes un professionnel volé de l'informatique et ai vous tétirez entret dans le nouveau groupe PROWINGER'S et bénéficier de ses aventagns, contactes le élége de -PROWANGER'S,<br>2A Les Montatons, 30, rue Donus Papin - 91240 SANYT MICHEL SUR ORGE

#### LES NOUVEAUX PRODUITS

La três bella et Irán performante unprintante 24 agrullos PANASONAC Anive - trouver on niatémel comparable sur le marché sat difficile, une démonationne vous comainera Ne décidez d'aucun autre actar de 24 mgulles sans la voir et sans l'essèrer... Recammandésyous do signature de cat article.

PROVINNEN S CLUR . c'ast pour blentôt... Rendez-vous au FORUM IBM OC du 14 au 17<br>1ávrier 1989 Porte de Versailles.

#### VENTE PAR CORRESPONDANCE - BON DE COMMANDE

A retournou aucompagné de voire réglement à VPC PROWINNER'S - ZA Les Monistons - 91240 SAINT MICHEL SUR ORGE

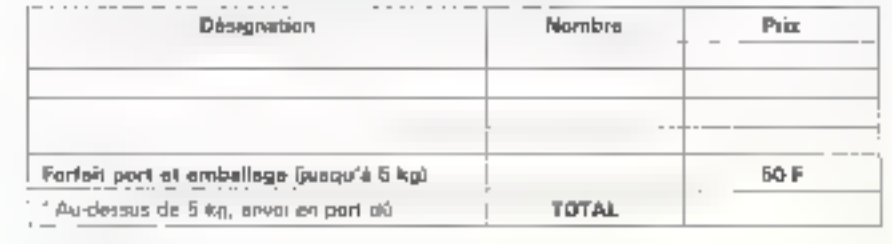

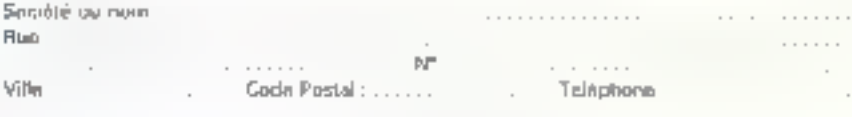

Lu al prorouvà

#### SERVICE-UTCTJURG Nº 23A

**Dina** 

Signaurg

関与につき

# They made the decision **SO**<br>SO Easy Simple the series 14° Flu and PS/2 compatible series 14° Flu and PS/2 compatible series 14° color monttor,

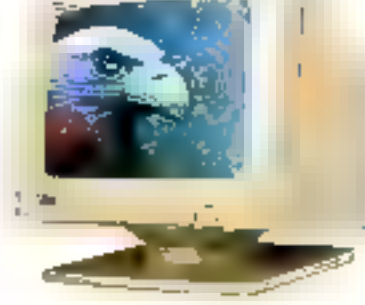

- 
- 

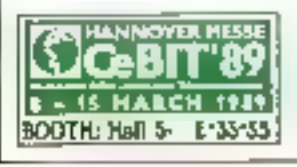

#### AOC INTERNATIONAL

250. Lien Chan Road, Chung Ho City, Tarpér Hises), Tarwan, R.O.C. Tel. 886-2-223-6742, 222-9941 Rx, 31105 AOCTPE Fax, 3852-222-8055, 222-1818

SERVICE-LECTEURS IF 236

## les modèles connexionnistes (surre)

Les listings présentés ici font suite à l'étude parue dans *Micro-Systèmes* n° 93 du mois<br>de janvier, page 136. Des impératifs de fabrication ne nous avaient pas alors permis<br>de faire figurer ces listings à la suite de l'a nous en excusons.<br>La Rédaction

日本語の内容が向前を見ていた場所でもないとしてしまう。

L'algorithme présenté ici est destiné à la reconnaissance de caractères digitalisés.

Ssient des formes matricielles de dimension 8x8 où un bit allumé vaut 1 sinon 1: (Voir le réseau de Hoprield).

L'apprentissage de ces formes consiste à les présenter bruitéen en Andiquant à chaque fois la sortie désirée afin de calculer lee valeurs<br>d'une matrice de poide é4xé4.

L'étape de généralisation consiste donc à présenter une des formes.<br>puis le programme calcule la sertie correspondante à l'aide de la<br>matrice des poids calculée à chaque 1tération de l'apprentissage.

L'aigorithne +

Etape 0 : INITIALISATION.

La matrice des poids est initialisée avec de très petites<br>Valeurs positives où nulles.

Etape 1 + APPRENTISSAGE.

Pour i e 1 à (Nombre d'exemples)

- A partir de 1a matrice 1, construire 8 vecteurs de dimension 64 (8x8) en mettant "bout à bout" les lignes.
- Bruiter le vecteur 1 selon une probabilité qui<br>+ Beut Btre paramètrable.<br>Le vecteur 1 ( X ) est la sortie désirée.<br>Le vecteur 2 ( Y ) est la sortie désirée.

lei, on parle d'auto-aesociation dans la megure où la Sortie désirée est directement associée à L'entrée.<br>L'entrée.

- Calculer les nouvelles valeurs de la matrice des poids W selon la formule:

 $W(i) = W(i) = \text{epsilon}(i)$  ( $W(i) = X_i = Yi$  ) transpose Xi

epsilon(i) est un scalaire fonction de i du genre  $1 / (1 + 1000)$ . Xt et Yt sont les témes vecteurs.

Les bases du calcul matriciel sont en annexe.

Etape E : GENERALISATION.

On construit, à partir d'une des formes de l'apprentissage. un vecteur X. On bruite co vecteur et on calcule la sortie Y selon:

 $Y = W \cdot X$ 

La sortie obtenue doit correspondre à la sortie desirée. Les résultats dependent de la valeur prise par epsilon à chaque itération de l'apprentissage.

ANNEXE : Base du calcul matriciel

solt A matrice  $\theta_1P$  avec  $A = a b$  $E$  d

 $f$  and the matrice  $2,2$  avec  $B = e f$ q h

 $A + B = A + B + C$ c+g d+h

 $A - B = a - e b - f$  $c-a$   $d-h$ 

 $A$  .  $B = a + e + b + g$   $a + f + b + h$ 도둑한 수 다음다. - ሮቶኛ **÷ d**⊀h

Pour la multiplication, on procède en multipliant les lignes de A par les colonnes de B.

C'est la même technique e; l'on multiplie une matrice par un vecteur sachant qu'un vetteur possède une dimension égale A l,

La règle est que le nombre de lignes de A doit être égale au nombre de colonnes de B.

Pour transposer une matrice, il suffit d'échanger les lignes et les colonnes.

186-MICRO-SYSTEMES

# **MICRO SERVEUR MINYSTEL**

De quoi faire rèver<br>vos micros!

#### - SERVEUR MS DOS MINYSTEL VERSION 3.0.

- standard ou programmable
- disponible de 2 à 16 voies
- en local, RTC ou Transpac
- de nombreuses applications sont déjà incorporées...

#### - TRIYSTEL VERSION 1.0

Permet de piloter un micro à portir d'un Minitel. Attoguez vos logiciels à distance vio Minitel...

#### REVENDEURS CCGF

#### - SOCIETE MEUSE LOGICIEL

Tél. - 29.79.45.45 Rosières devant bar - 55000 BAR LE DUC  $D$ épartements :  $\blacksquare$  - 52 - 55

#### - SOCIETE NCL

Tél.: 83.24.34.24 Centre de vie de Pompay - 54340 POMPEY Départements : 54 - 57 - III

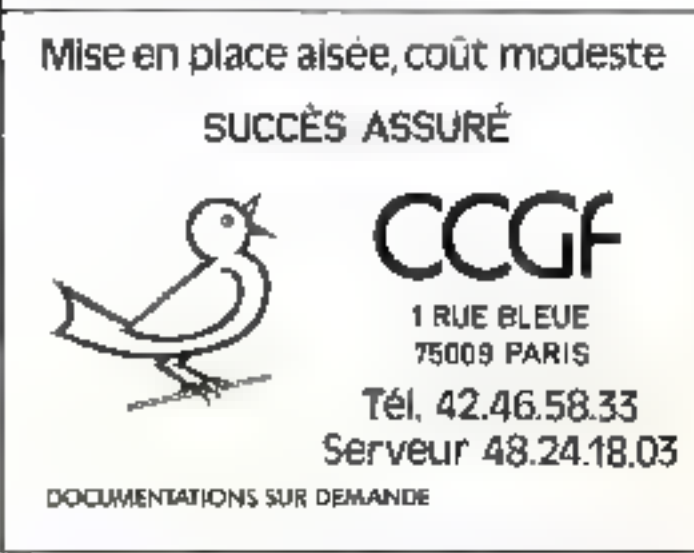

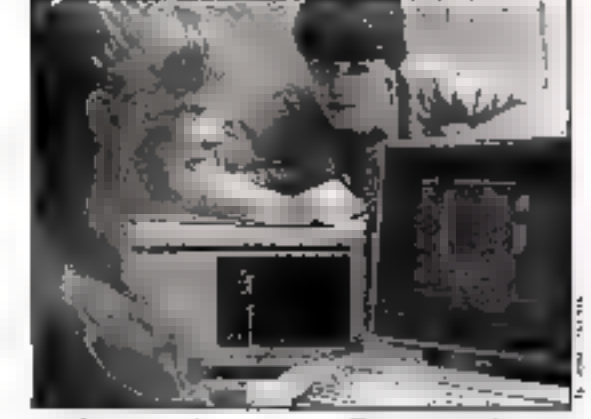

Informatique ou Bureautique

## -UN MÉTIER-EN MOINS DE 6 MOIS

- Un métier qui vous stimule dans un secteur tonique et évolutif.
- Une formation progressive et pratique par un grand constructeur sur un matériel de pointe.
- Moins de 6 mois d'études financées par un crédit 100 %.
- Une aide efficace pour trouver un emploi adapté à vos goûts et à vos capacités.

Taux de placement + de 95 %.

## Avec CONTROL DATA, c'est possible<br>pour les candidats de niveau bac à bac + 2

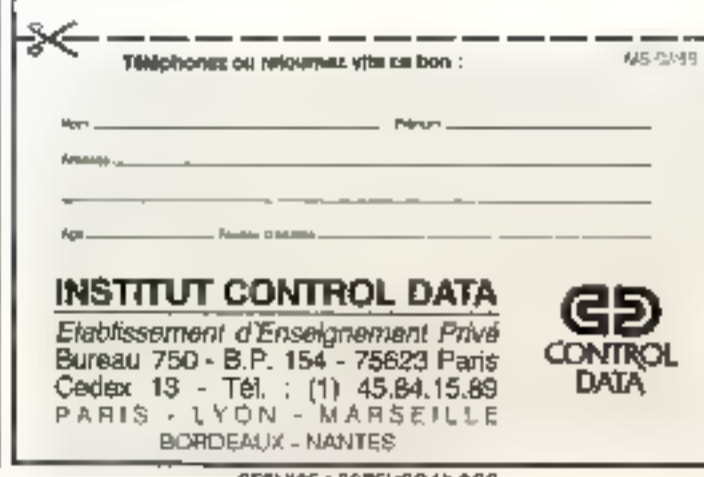

SERVICE LECTEURS Nº 238

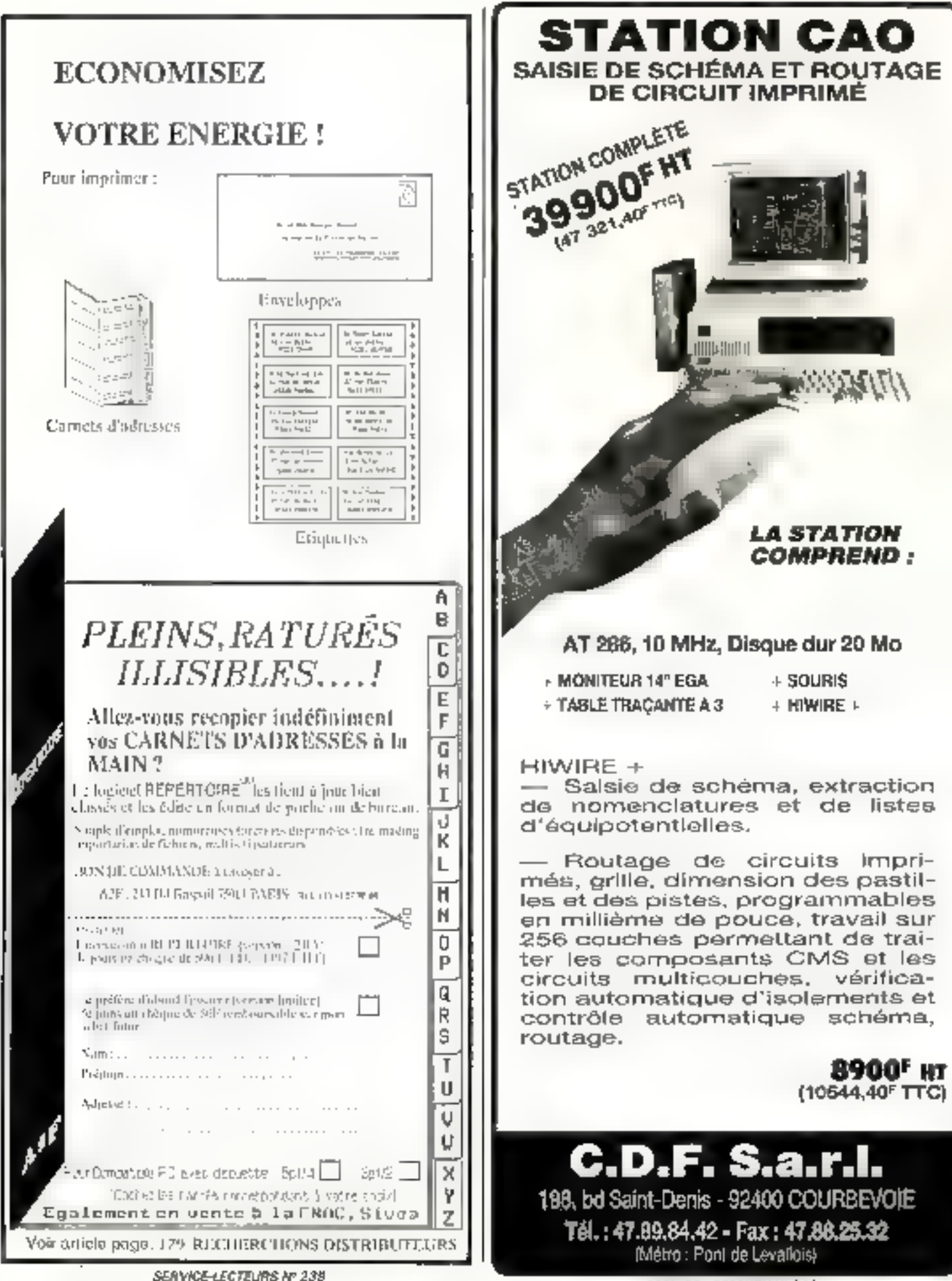

#### INTELLIGENCE ARTIFICIELLE

LE RESEAU DE HOPFIELD<br>Le programme présenté permet, à partir d'un apprentissage de<br>8 symboles (exemples) digitalisés sous forme de matrices 8x15, de<br>reconnaître une forme bruité@en lui associant sa forme initiale<br>parmip le

Un chiffre est donc constitué de 120 bits. Un bit allumé est<br>représenté par 1. sinon par ~1.

Le bruitage est effectué en positionnant des bits à 1 dans la<br>matrice d'entrée avec une probabilité donnée.<br>Notons que plus cette probabilité sera près de 1, plus la forme<br>sera bruitée et donc plus le réseau aura du mal à

La matrice en entrée est présentée au réseau sous forme d'un Vecteur de taille Bx15 = 120 éléments.

Le réseau associé est constitué de 120x120 noeuds. Tij représente 16 poide de la conneniente

Mu[i] représente la sortie du noeud i à l'instant t.<br>Mu est initialiué (instant t±0) avec les valeurs des éléments<br>du vecteur entrée.

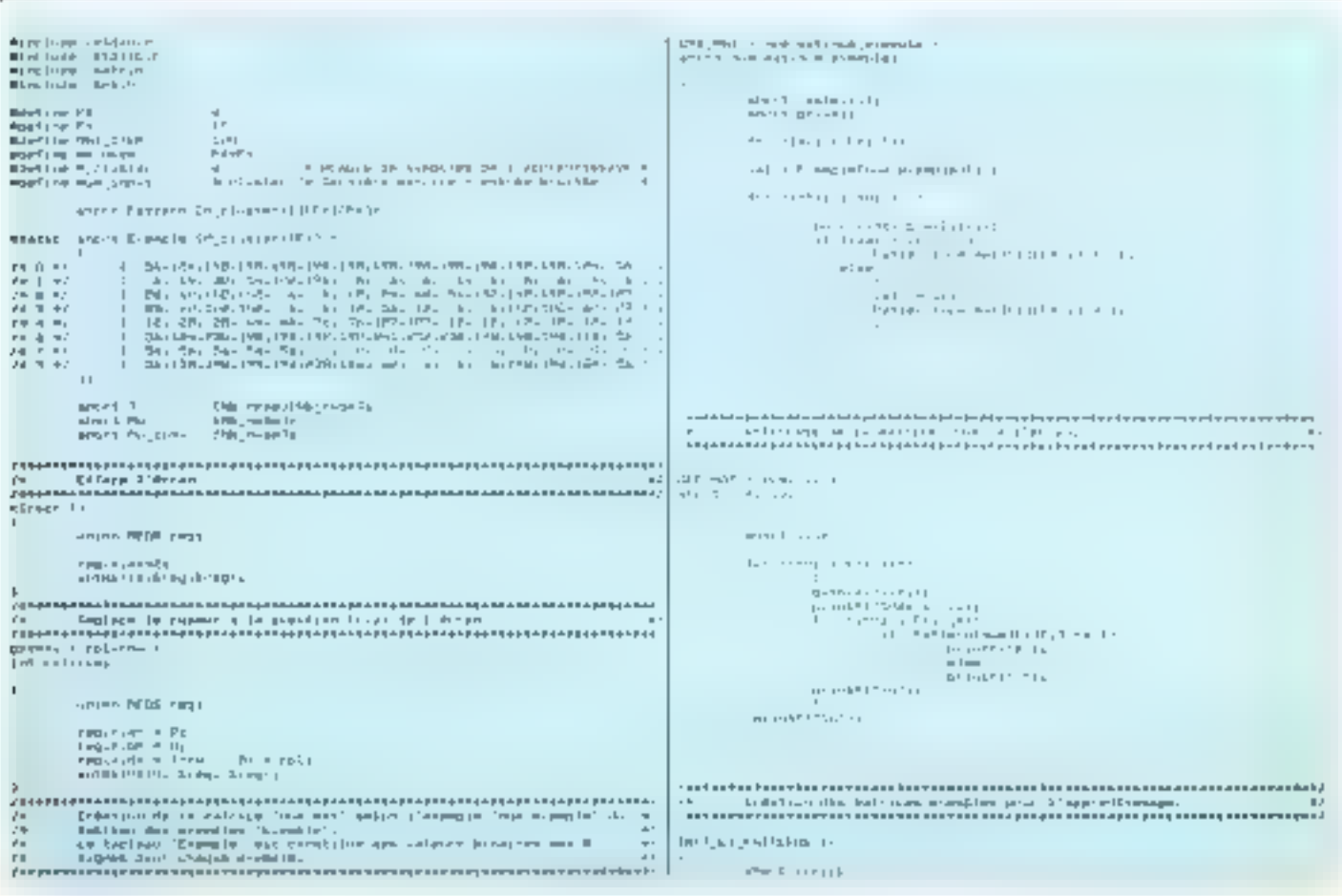

Février 1989

```
\begin{array}{l} \displaystyle \text{ch}_{1,1} \left( \begin{array}{c} \text{F}(\mathbf{r}) \end{array} \right) \text{ is a } \left\{ \begin{array}{c} \text{ch}_{1,1} \left( \begin{array}{c} \text{ch}_{1,1} \left( \begin{array}{c} \text{ch}_{1,1} \left( \begin{array}{c} \text{ch}_{1,1} \left( \begin{array}{c} \text{ch}_{1,1} \left( \begin{array}{c} \text{ch}_{1,1} \left( \begin{array}{c} \text{ch}_{1,1} \left( \begin{array}{c} \text{ch}_{1,1} \left( \begin{array}{c} \text{en malí i gispape i tea.<br>Seri
                                                                                                                                                                                                                                                                                                                                                                    For Ordinal Product
                                                              ta<br>| MECARE (1993)<br>| MECARE (1993)<br>| MECARE (1993)
                                                                                                  ante estable (n. 1920)<br>1903: Papa Maria Burland, feschial (n. 1930)<br>1903: Papa Maria Burland, festable (n. 1903)
                                                                                                                                                                                                                                                                                                                                                                     programmers.
                                                                                                    i = 1<u>r</u><br>Feddandadau daelah daelah daelah daelah belah belah belah belah belah belah belah daelah bertama daelah bertama
                                                                                                  \cdot\begin{minipage}[t]{0.9\textwidth} \begin{minipage}[t]{0.9\textwidth} \begin{minipage}[t]{0.9\textwidth} \begin{minipage}[t]{0.9\textwidth} \begin{minipage}[t]{0.9\textwidth} \begin{minipage}[t]{0.9\textwidth} \begin{minipage}[t]{0.9\textwidth} \begin{minipage}[t]{0.9\textwidth} \begin{minipage}[t]{0.9\textwidth} \begin{minipage}[t]{0.9\textwidth} \begin{minipage}[t]{0.9\textwidth} \begin{minipage}[t]{0.9\textwidth} \begin{minipage}[t]{0.9\textwidth} \begin{minipage}[t]{0.9\cdotante de l'Imperi d'Avaresan (1947).<br>L'anglot pour la
rumania (m. 1954)<br>1905 - Amerika Henriko hadian<br>1905 - Amerika Henriko hadian
                                                                                                                                                                                                                                                                                                                                                                    March 11
\mathbf{r}Let us recognize the parameter M in<br>the count of the off-selection operator \mu^2 and<br> \mu^2 and \mu^2 and \mu^2 <br>and \mu^2 .
                               \begin{array}{ll} \textbf{H} = \{ \begin{array}{ll} \textbf{H} = \{ \begin{array}{ll} \textbf{H} = \{ \begin{array}{ll} \textbf{H} = \{ \begin{array}{ll} \textbf{H} = \{ \begin{array}{ll} \textbf{H} = \{ \begin{array}{ll} \textbf{H} = \{ \begin{array}{ll} \textbf{H} = \{ \begin{array}{ll} \textbf{H} = \{ \begin{array}{ll} \textbf{H} = \{ \begin{array}{ll} \textbf{H} = \{ \begin{array}{ll} \textbf{H} = \{ \begin{array}{ll} \textbf{H} = \{ \begin{array}{ll} \textbf{H.<br>Король русский принимальный воспечении состояний и просто различный составляется и различный разработки и про<br>- Автонован и просто просто получительно составляется и простоянной событий возможно составляет были событие 
                                                                                                                                                                                                                                                                                                                                     ter<br>A
18.0A RESIDENT
                                                                                                                                                                                                                                                                                                                                                                     \mathcal{O}(1-\mathcal{O}(1)) , and \mathcal{O}(1-\mathcal{O}(1)) and \mathcal{O}(1-\mathcal{O}(1))\kappa_{\rm{tot}} = 1.7\mathbf{L}where \Gamma is a compatible
                                                                                                                                                                                                                                                                                                                                                                     \sim 10^{-10} M _\odot ) and the same determination probability of the \sim 10^{-10} M of the \sim 10^{-10} M _\odot , the same state \sim 10^{-10} M _\odot , the same state \sim 10^{-10} M _\odot , which is a set of the same state of 
                                  \begin{array}{l} \mathbf{p}(\mathbf{r}) = \mathbf{p}(\mathbf{r}) \in \mathbb{R}^{n \times n} \\ \mathbf{p}(\mathbf{r}) = \mathbf{p}(\mathbf{r}) \in \mathbb{R}^{n \times n} \end{array}\mathbf{1} \otimes \mathbf{r}_1 < \mathbf{r}_1 \in \mathbb{C} is the hypers of a Telex-Gluis-Si was
:<br>|- Thomas diagnositic control of the colorado product control of the product of the Thomas diagnositic Control<br>|- Thomas diagnositic control of the colorado product product control of the colorado product control of the<br>
                                                                                                                                                                                                                                                                                                                                                                      \begin{aligned} &\n\mathcal{L}(\mathbf{1},\mathbf{1},\mathbf{2},\mathbf{3},\mathbf{4},\mathbf{1},\mathbf{3},\mathbf{3},\mathbf{4},\mathbf{5},\mathbf{5},\mathbf{5},\mathbf{5},\mathbf{5},\mathbf{5},\mathbf{5},\mathbf{5},\mathbf{5},\mathbf{5},\mathbf{5},\mathbf{5},\mathbf{5},\mathbf{5},\mathbf{5},\mathbf{5},\mathbf{5},\mathbf{5},\mathbf{5},\mathbf{5},\mathbf{5},\mathbf{5},\mathbf{5},\mathbf{5},\mathbf{5},\math\frac{\partial F_{\text{max}}}{\partial \mathcal{H}} = \frac{1}{\partial \mathcal{H}} \frac{\partial F_{\text{max}}}{\partial \mathcal{H}}\Gamma and \Gamma <br> \Gamma is the first model of the first particle product to<br> \Gamma and \Gamma is the model of the first<br> \Gamma and \Gamma is the first model of<br> \Gamma , and \Gamma is the first particle product<br> \Gamma and \Gamma is the f
                                 \label{eq:2.1} \begin{array}{ll} \displaystyle \lim_{t\rightarrow \infty} \frac{1}{t} \lim_{t\rightarrow \infty} \frac{1}{t} \lim_{t\rightarrow \infty} \frac{1}{t} \lim_{t\rightarrow \infty} \frac{1}{t} \lim_{t\rightarrow \infty} \frac{1}{t} \lim_{t\rightarrow \infty} \frac{1}{t} \lim_{t\rightarrow \infty} \frac{1}{t} \lim_{t\rightarrow \infty} \frac{1}{t} \lim_{t\rightarrow \infty} \frac{1}{t} \lim_{t\rightarrow \infty} \frac{1}{t} \lim_{t\rightarrow \infty} \frac{1}{t} \lim_{t\rightarrow \infty} \frac{1of the Store
                                                                                                                                                                                                                                                                                                                                                                        gekalim ().<br>Olimpiya
                                                                                                                                   \begin{split} \mathcal{L}_{\text{F}}&=\mathbb{E}\left[\mathbb{E}\left[\mathbb{E}\leftmen war in the
                                                                                                  \mathfrak{p}_1^{\mathrm{Lip}} , \label{eq:relaxation} \mathfrak{p}_1^{\mathrm{Lip}} = \mathfrak{p}_1^{\mathrm{Lip}} \mathfrak{p}_2^{\mathrm{Lip}} + \mathfrak{p}_0^{\mathrm{Lip}}\left\langle \ldots \right\rangle_{\{1,2,3,4,5\}} and \left\langle \ldots \right\rangle_{\{1,2,4,5\}}the company of most company.
 .<br>1960 году на селото на селото на рамките на селото на селото на селото на селото на селото на селото на селото<br>1961 година в Найтерската селото на селото на селото на селото на селото на селото на селото на селото на се
    .<br>1986 — John Filipin, da ve Teor Portugal Pantrick ben Mar.<br>1987 - Savaret en eleventin in inclusion ancorre accompanyon construction and the same
                                                                                                                                                                                                                                                                                                                                                                                                     \mathbf{I} is the field \mathbf{I}=\mathbf{I}District Contracts
                                                                                                                                                                                                                                                                                                                                                                                                       We can struct the state \label{eq:3} \begin{split} \text{We have the first term} \end{split}\mathbb{R}^{n-1} , \mathbb{R}^{n-1}\begin{bmatrix} 1 & 0 & 0 \\ 0 & 0 & 0 \\ 0 & 0 & 0 \\ 0 & 0 & 0 \\ 0 & 0 & 0 \\ 0 & 0 & 0 \\ 0 & 0 & 0 \\ 0 & 0 & 0 \\ 0 & 0 & 0 \\ 0 & 0 & 0 & 0 \\ 0 & 0 & 0 & 0 \\ 0 & 0 & 0 & 0 \\ 0 & 0 & 0 & 0 \\ 0 & 0 & 0 & 0 & 0 \\ 0 & 0 & 0 & 0 & 0 \\ 0 & 0 & 0 & 0 & 0 \\ 0 & 0 & 0 & 0 & 0 & 0 \\ 0 & 0 & 0 & 0 & 0 & 0 \\ 0 & \label{eq:11} \begin{array}{ll} \mathcal{H}_{\rm int}(\mathbf{r}) = \mathcal{H}(\mathbf{r}) \times \mathcal{H}(\mathbf{r}) = \mathcal{H}(\mathbf{r}) \times \mathcal{H}(\mathbf{r}) \\ \mathcal{H}_{\rm int}(\mathbf{r}) = \mathcal{H}(\mathbf{r}) \times \mathcal{H}(\mathbf{r}) \times \mathcal{H}(\mathbf{r}) \times \mathcal{H}(\mathbf{r}) \times \mathcal{H}(\mathbf{r}) \times \mathcal{H}(\mathbf{r}) \times \mathcal{H}(\mathbf{r}) \times \mathcal{H}(\mathbf{r}) \times \mathcal{H\mathbf{r}е<br>1986 года в гостинении политический система и программа и составляется на составляется просторонно политически<br>1986 года в Система и политический пример, обществуется при представляет составляет политический принятическ
                                                                                                                                                                                                                                                                                                                                                                                                                                  ni<br>| armanistration<br>| armanistration|<br>| armanistration|
    .<br>1986 – Jacob Lovens, american son programmatic power (1979) (1986) – 1986 – 1986 (1986)<br>1996 – Princes Andreas Santa Carlos Carlos (1986) (1986) (1986) (1986) (1986) (1986)
                                                                                                                                                                                                                                                                                                                                                                                                                                     \begin{array}{l} \frac{1}{2} \left( \frac{1}{2} \right) \left( \frac{1}{2} \right) \left( \frac{1}{2} \de la componentation.<br>Les componentations
                                                                                                                                                                                                                                                                                                                                                                                                      \label{eq:3} \begin{split} \mathbf{u} & = -\mathbf{u} \mathbf{u} + \mathbf{u}_1 \mathbf{u} \mathbf{u} \mathbf{u} + \mathbf{u} \mathbf{v} \mathbf{u} + \mathbf{v} \mathbf{u} \mathbf{u} + \mathbf{u} \\ & = -\mathbf{u} \mathbf{v} + \mathbf{u} \mathbf{u} + \mathbf{u} \end{split}deputy of the way
, miliolohikoilaista laistelaja televää ja ja sitämä ja asiantin miliolohikoilaista sitä siirin sitämä tai ta<br>1988 – Harris II (1989 – Harris II) (1989 – Harris Landen, miliolohikoilainen – Harris Landen, miliolohikoila<br>19
                                                                                                                                                                                                                                                                                                                                                                                                    \eta and a final contract \eta,,,,,,,,,<br>,
 TILE-ID
                                                                                                                                                                                                ×
                                                                                                                                                                                                                                                                                                                                        \begin{array}{ll} 0.7-2.3 & \ldots & 0.75 \\ 0.75 & \ldots & 0.75 \\ \end{array}бели и представители се на през била на представата на селото на селото на селото на селото на 1992 г.<br>Селото на селото на селото на селото на селото на селото на селото на селото на селото на селото на селото на
                                  And in proper life condition to
                                                                                                                                                                                                                                                                                                                                     -0.05\begin{aligned} \mathcal{L}_{\text{P}}(\text{max} &\approx \mathcal{L}_1\\ \text{Tr}(\mathcal{L}_1) &\rightarrow \mathcal{L}_2\\ &\rightarrow \mathcal{L}_3\\ &\rightarrow \mathcal{L}_4\\ &\rightarrow \mathcal{L}_5\\ &\rightarrow \mathcal{L}_6\\ &\rightarrow \mathcal{L}_7\\ &\rightarrow \mathcal{L}_7\\ &\rightarrow \mathcal{L}_8\\ &\rightarrow \mathcal{L}_7\\ &\rightarrow \mathcal{L}_8\\ &\rightarrow \mathcal{L}_8\\ &\rightarrow \mathcal{L}_9\\ &\rightarrow \mathcal{L}_9\\ &\rightarrow \mathcal{L}_9\\ &\rightarrow \mathcal{L}_9\\ &\rightarrow \mathcal{L}_9\ddot{\phantom{a}}construction of the con-
                                                                                                                                                                                                                                                                                                                                                                    ) approximation in the contract of the contract of the state of the state of the state of the state of the state of the state of the state of the state of the state of the state of the state of the state of the state of t
                                                                                                                                                                                                                                                                                                                                                                    \sigma - b , and \sigma <br>in \sigma , and the photon \sigma - \sigma <br>( \sigma ) and \sigma is a finite transformant<br> \sigma . The transformant \sigmaBOARD CALL
                                                                                                                                                                                                                                                                                                                                                                    DOLL SALES LESSE
                                 about 11 p.m.
```
#### **INTELLIGENCE ARTIFICIELE**

**RESEAU DE HOPFIELD PIOPPRELD**<br>
logiciel du vienu des le<br>
logiciel du vienus<br>
experimente de luit<br>
apprendica de luit<br>
exemples, le logiciel<br>
recounsil une forme<br>
lequitie en lui associant<br>
and les annuals parmi les carregles.

**SORTIE** 

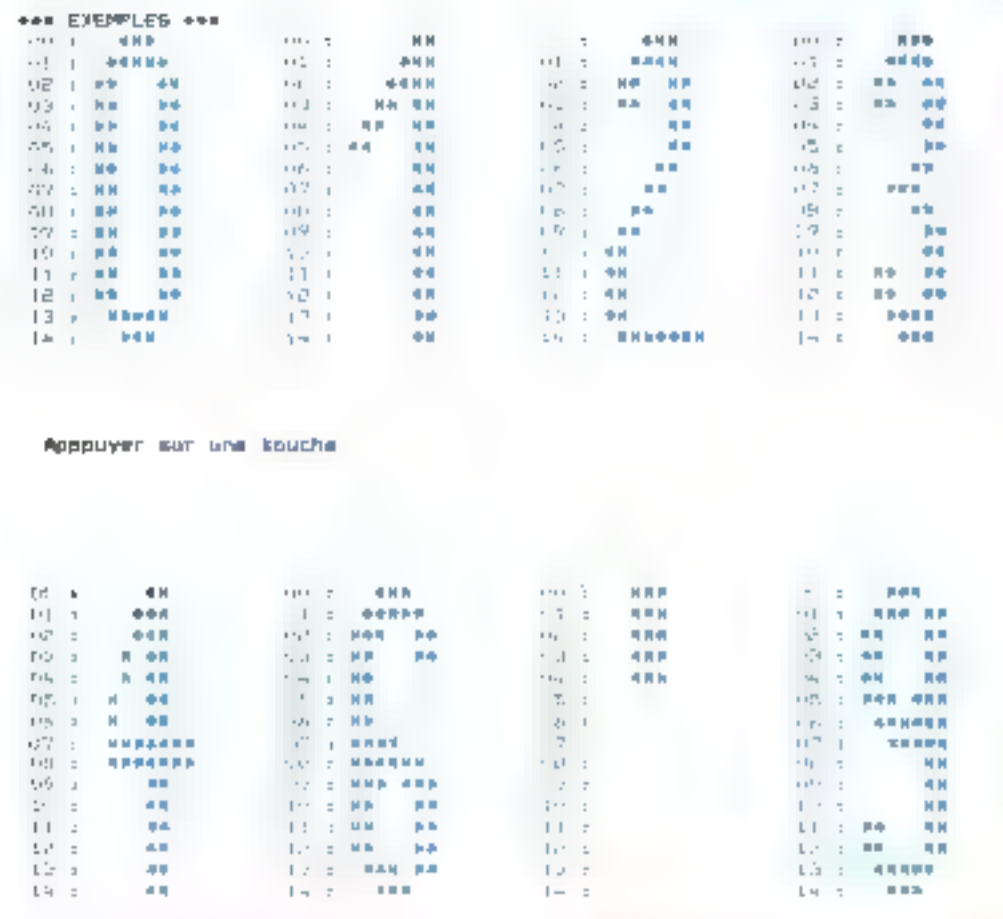

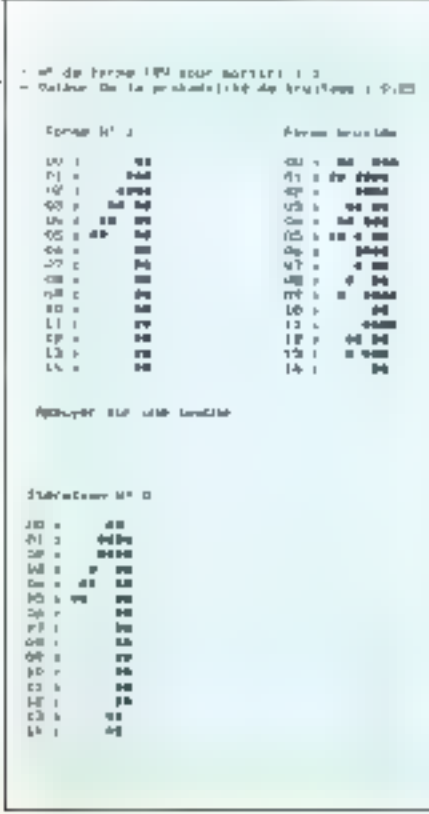

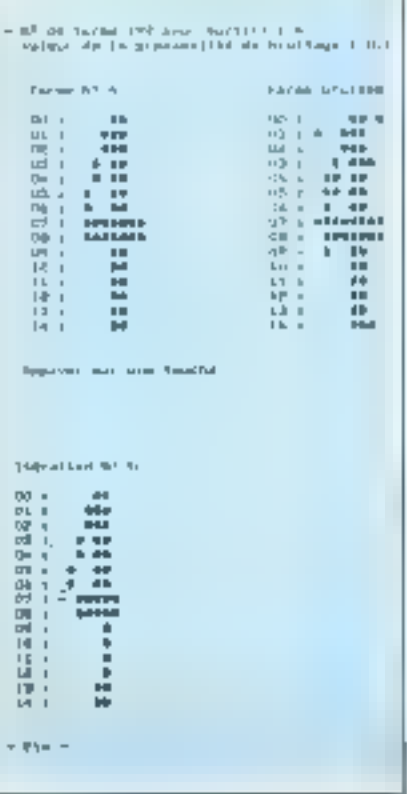

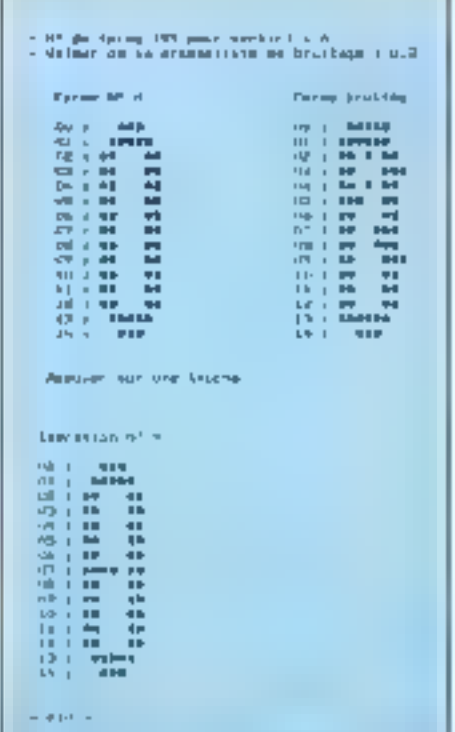

Février 1989

# **Zenius Mouse**, Scanner, Tablet

**East Use Art** 

Гъ

#### Un mervellieur partenaite pour la publication assistée par ordinateur.

**iScan** *GS-2000 (200 DPI)*<br>**iScan** *GS-1000 (100 DPI)* 

\* L'ensendée de Scinner Indut un televisioni el la carta da comidia **Copyright Gereia Seantiful** D-Hals III FrontPage Personal Publisher (option)

Le Havey Scarted 491 found it utiliser. Il vous secrets de balleger sem largeur de 105mm, na (Q0mm en dorisin salayet), were the resolutions de 200 of 400 por fore per pouce zour recordura al del ter des graphiques et tamma sur l'illustri de settis de propieta.

La visione ensurese upiscole car caracteristic vocal pormer de balayer pas tespecialist entre CICR. (OBIA)) Ching'te Recognitive) at de hardcome: les mages baseyers à las normes ansates per les repolent Dr. Haro La, PC Pannaroph, Venturà Patriaking, Paga Makin, OEM, MicroSahi Window, PromPage et il junier. PAG pour les euro-

#### \* Prestnes carecteristiques.

In each pape is wear, fortified in the change afficients) Hamboritan Dari mambiveuse variationis al-4 personal Conservator des mages à des failes réales et a martists aux importants layer

#### Une performance maximale à un cout trintenal

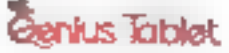

L'ensentité de Batrice Tablet GT-1212 évoluts Geniae Falasi aver Ports Tenciase AutoCAG & Mets, Fre Legioni tempo Mina Millio in Mina Steary Loyant Dr. Hao Kt.

Le teur of Wedow - Lever - Sheet you permand'youwer cumponis supported de recollege pullimate de dessent. Disnieme, le digitie: Cerrue suus emmet de crôer volee propre Industries of the mental the sympath

- <sup>8</sup> Répolition: maailmum 1000 lignés pér pôučá-
- <sup>6</sup> Espaca de digitiving 12 pouces v 12 pouces
- \* Mode d'operation: MM seriel (Summagraphics AM) 1203 compatible), Mouse Mode (MigraSoft Mayor & PC Mouse competible)

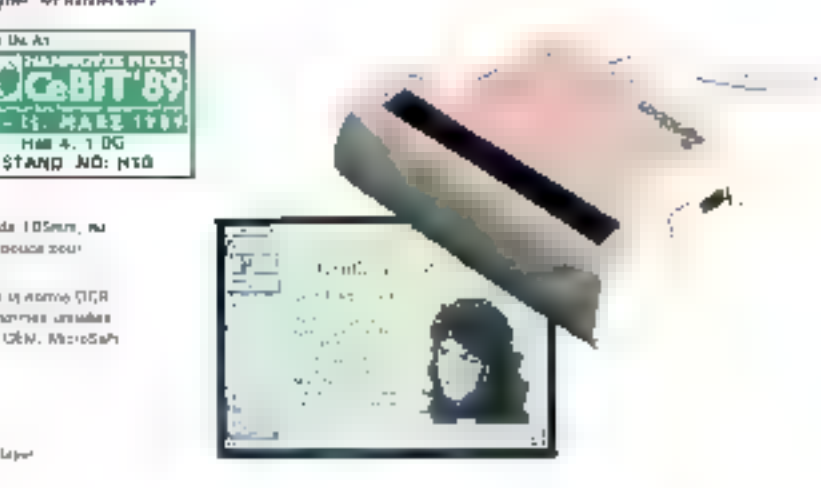

#### Moins de mouvements de main, Plus de Précision

GM-6000 avec las résolutions **Genius Duffrid Mouse** dynamigues de 350-1050 DPJ. \* L'emismble de BM-8000 incluis

South serie GM-5000 Logical Dr. Pelo III. English Geraus Meno Maker Ррсти Сигда Масад Apapupa S.26 agriller 3 metres d'agraciant

\* Résolution dynamique 350-1050 DPI

to describe alle automobilisme une describe les vols de la de la conservación mouvement de euro, plus de destruction de déplacement du current sur l'écrir. Le plus technical tradical transports the private entity cannot in distinct me Strate

<sup>6</sup> Salestino de mode d'orgenien.

Vern parted fluenten assemblee while made d'entitiese en trachard par des anomers. In source, and models of Johnston, Miscrates, pure in MicroSoft as in PC Mouse Symbol

**CALVIS PS/3 Courts** GAS-112: PS: 2 A. Jouris Jérie

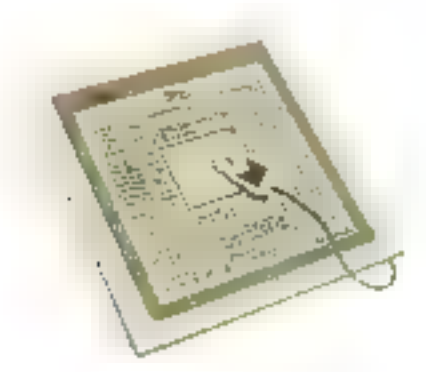

#### Pour de plus amples détails, veuillez contacter!

All space membrand events of products and softwares are registered trainwaring of sourcesses. KUN YING ENTERPRISE CO., LTD. 11F, NO. 116, SEC. 2, NANXING E. ROAD, TAIPEI, TAIWAN, R.O.C.

**KYE INTERNATIONAL CORP.** THE PINEFALLS AVE. WALNUT, CA 91799 U.S.A. TEL: (714) 594-9234 TELEFAX: [714] 564-5554

TEL: {02/565-2017 TELEX 11300 KIJAYING TELEFAX; (02)511-0673 SERVICE-LECTELINS Nº 241

#### LL REPORTED HOMES

Le Perceptron présenté est utilisé commo claumifiqur. En effet,<br>il n'y a pas 1e: plusieurs automates en couches mais un seul<br>automate donnant des sorties selon les entrées qui lui sont<br>présentées.

Ce programme montre le fonctionnement du Perceptron avec en<br>entrée un vecteur bidimensionnel et en sortie une valeur 1 ou -1<br>melon que l'entrée appartient à la classe A où à 1a classe 8.

La représentation graphique de la classification réalisée par<br>Perceptron est obtenue en divisant le plan formé par les axes x0<br>et x1 (les deux coordonnées du vecteur entrée)<br>par une droite d'équation ;<br>x1 = (-Roids(x0) / P

M chaque itération, on présente un vecteur quelconque et<br>alternativement une sortie désirée de la classe À ou B.<br>On peut remarquer que plus on itère, plus les classes se séparent<br>par l'intermédiaire de cette droite

NB: Le programme construisant le graphique n'est pas fourni

Le programme PERCEPT.EXE demande 4 arguments dans la ligne de<br>commande:<br>1: Le nombre d'itérations.<br>Exemple : 80.

- 
- ∎ : Un paramètre No Lavec 0 € No L ≤ 1.<br>Exemple : 0.08.
- 3 : Un paramètre Teta avec O € Tøta € 1.<br>Exemple : 0.2,
- 4 : Un paramètre lim⊍ avec 0 € lim⊎ € 10000.<br>Esemple + 10000.

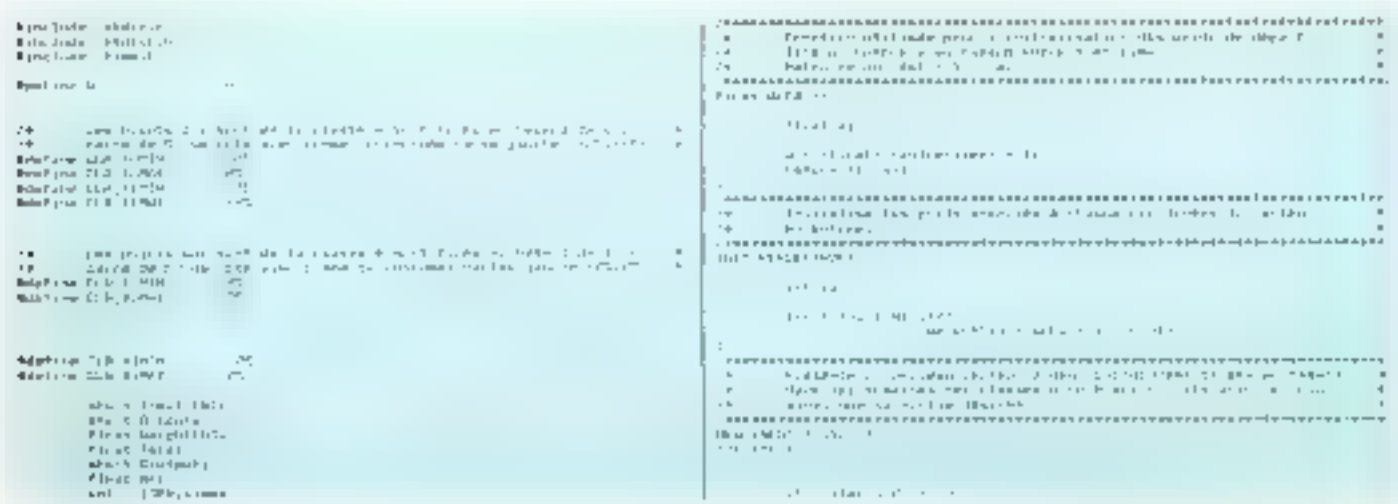

Sortie du programme : la Perceptron. Les droites tendent à sèparer les classes A et B au for et à mesure des itérations. A la 20<sup>e</sup> hieration, ses classes A et B sont séparées.

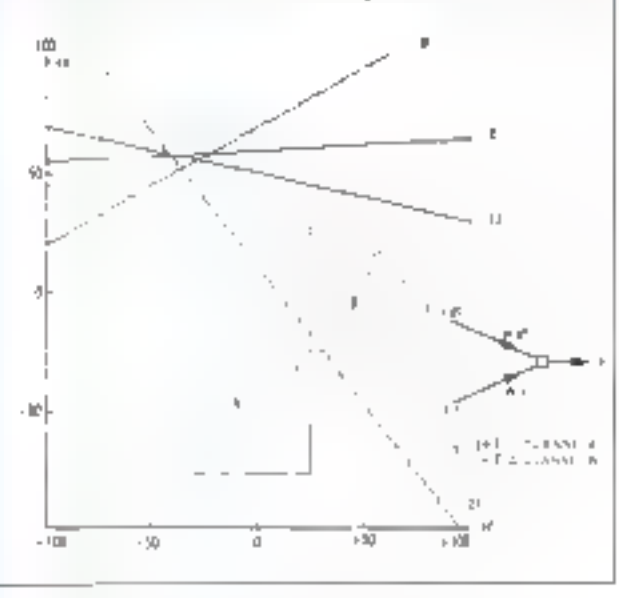

#### **AVANT DE PHOTOCOPIER, PENSEZ & TOUT CELA**

En 1985, deux milliards de photocopies anti privé la presse française d'un milliard de francs de chiffre d'affaires (d'après les études INFRATEST et BIPE). Et, depuis, le phénomène n'a fait que s'accentuer avec la progression du parc de machines, augmentant d'autont le préjudice causé.

De toute évidence, les publications destinées aux entreprises et aux professionnels – gui constituent assentiellemant un véhicule. d'information « utile » - sont parmi les principates victimes du « photocopillage ».

Il faut donc bien savoir que l'abus de la photocopie risque, à terme, de condamner uno forme de presso qui domoure le principal moyen de formation permanente des octeurs de la vie économique et sociale.

Il faut aussi considerer que distribuer des photocopies, c'est communiquer une information appauvrie dons la mesure où elle est privée de l'enrichissement apporté par le contenu réductionnel et publicitaire de la revue dont elle est extraite.

Il ne faut pas oublier enfin que, aux termes de la loi du 11 mars 1957, toute reproduction ou représentation intégrale ou partiello, par quotque procéde que ce soit, des pages publiées dans la présente publication faite sans l'autorisation de l'éditeur est illicite et constitue une contrefacan.

Communiqué

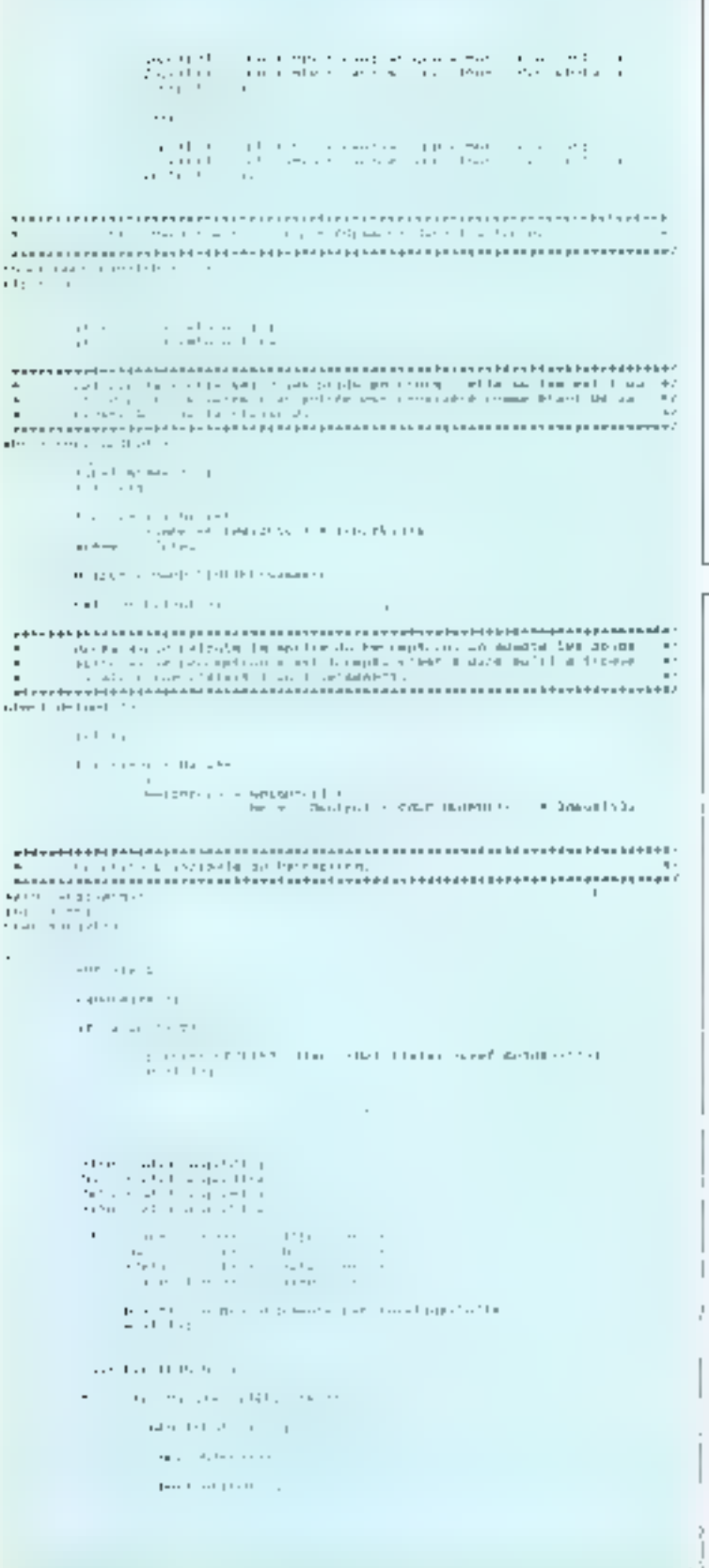

# KINGTECH **Stands For** A Symbol Of Portable **Computers!**

a a fast growing and fortunate company KINGTECH. K. S. BROTHERBOX COMPANY LIMITED bas been a leading manulacturer in the portable computer. Our product for microcomputers and portable computers are installed to better serve worldwide OEM dealers and distributors. The new 5-story building offere employees a better environment to create high-quality products and services to our customers.

#### KINGTECH K. S. BROTHERBOX CO., LTD.

#### **MAIN OFFICE/FACTORY**

P.O. Boy 1982, Japen Tawan 1912 BOC 47 Fu Sheri Road, Han, Tiere Taipee Taiwan 23119 IMC Cities KSBOX TAIRET TRA TERM KSPOX Riephane: 596 2:96 077; 2:918-9652 Telefalo Bestandeer

#### **TAIPEI OFFICE**

17 Chara-Kisi S. B.L. Sire 1 Тация. Тамый 10629 [9.10] Rephend. 566-2772-5288. External MAC/WANNA

#### HONG KONG OFFICE

Softe In S. Wasset Bidge 28 Conneaght Road, Wen Houg Kong Telephone: 5-902-291 Telefox 3491-957 **SERVICE-LECTEURS IP 242** 

#### **U.S.A. OFFICE**

**LPRE Equivalité Royal** Fleeping, CA 9873. USA. Jelephone, 213-434-58-11 Telefox 211-404-0982

#### **THAILAND OFFICE**

325/22-75 Taskfung, Result Dien, Bringliek 10900. **Idadaul** Ediphone: 692-283-11947-282-2184 Teleston we became

**BOOTH NO...**<br>Banned O BA Hall B

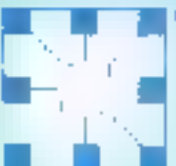

# Espace qualité

#### **MICRO INFORMATIQUE FAMILIALE & PROFESSIONNELLE.** IMPORT-EXPORT.LOCATIONS.

ALCATEL, CEA, DASSAULT, EDF, LYCÉES RATP, SINTRA, SNCF... nous font conflance depuis 1984. Pourquoi pas vous !

#### La qualité à un prix HDM.

Systèmes ciò en main installation, formation, mointenance, Monoposte, multiposte, réseaur MS DOS, PROLOGUE, UNIX...

Toute une gamme HDM : **- XT 4 77/8/10 MHz** · 286 6/10/12/18 MHz +386 16/20/25 MHz Avec lecteur de aisquettes MITSUBISHI 360 K. 720 K. 1.2 Mb ou 1.44 Mb Avec diague dur 20, 30, 40, 60, 80 ou 105 Mb 40 au

#### **BOX DE COMMANDE**

it renoumer à RD Microsystemes 40 rue Joise Ferry 10230 La Garenne Colombes

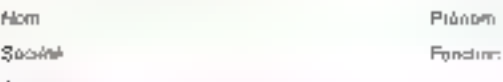

Adresse

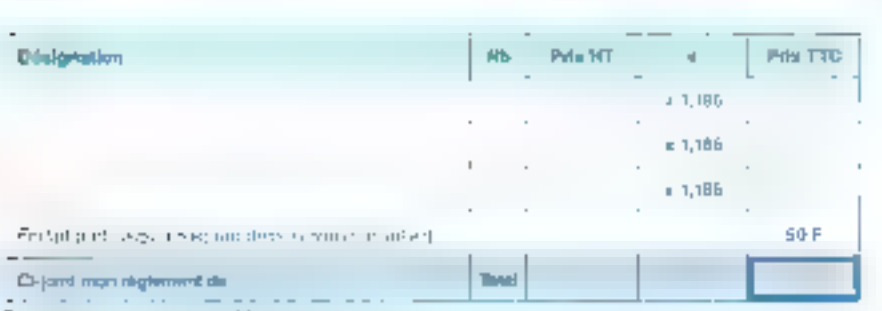

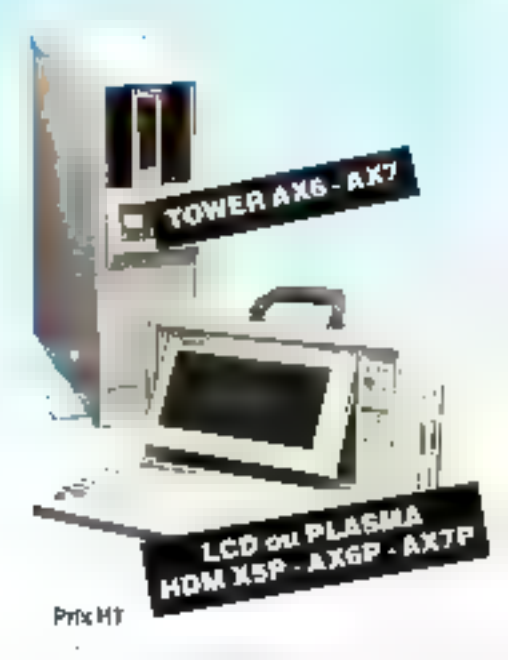

#### **PROMOTIONS**

- **THE Co-processions 2017-2 (2 Milton)**<br>  $\begin{array}{r} \mathbf{27} & \mathbf{496} \\ \mathbf{28} & \mathbf{498} \\ \mathbf{298} & \mathbf{598} \\ \mathbf{209} & \mathbf{598} \\ \mathbf{209} & \mathbf{598} \\ \mathbf{209} & \mathbf{598} \\ \mathbf{209} & \mathbf{598} \\ \mathbf{209} & \mathbf{598} \\ \mathbf{209} & \mathbf{598} \\ \mathbf{209} & \mathbf{$ 
	-

Getalen

- 
- Importante aux 51.905 d'augentiers

#### **CARTES MÉRES (sans RAM)**

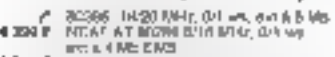

2 3 14 P - 60266 B/12 MHz, B/1 and and a 1 MB<br>2 622 P - 60266 B/10 MHz, B/1 et al. and a 1 MB<br>- 135 P - 6036 P - 7 m6 MHz, B/1 MB, Et al. 640 K

#### **CARTES D'AFFICHAGE** (garanties fonctionnant à 16 MHz)

- 
- 
- 
- 
- 
- **HOTAL TELEVISION CONTRACT SUBJECT 1998** POINT SUBJECT 1999 POINT SUBJECT 1999 POINT SUBJECT 1999 POINT SUBJECT 1999 POINT SUBJECT 1999 POINT SUBJECT 1999 POINT SUBJECT 1999 POINT SUBJECT 1999 POINT SUBJECT 1999 POINT SUB

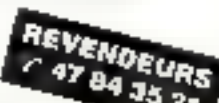

Points de vente i **ND BOUTROUE / 42 42 55 DB** 

67 rue Sartoris 82250 La Geranne Colomber **BLSE COMPUTER / 43 08 23 38** 47 Boulevard Saint Marcel 75013 Peda

Contro rentierursement. In an de Cétat purt en sus

· Ja dérim receivir una documentation completa

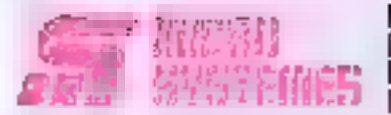

#### Vous souhaitur, messelr une decumentation complete sur les publicités et souveaux produits présentés dans ce numéro :

If yous suffit bow casts de carciter sus ta carte a Service lecteurs » la reatrière de cricié commoondant à Finformation soufaitée et d'indiguer nés trabement wa constitornées.

Advessez certe carla attorche à MIDPO-SYSTÉMES QUI HIMAMINE TOURIS MI DEmandes, el vous recenter rapidement la do-**DJherlarer** 

lui lete des annonceurs l'emplacement de leur publicité et leurs truméries de code sont ristinencia dans Findair clicoritre

Pour remote la ligne « sactaur d'activité » int information is indiguals simplement feat rumigris comagonitants or vitals service clu-MIDRESU DI-DESERVIS-

#### finder d'attribu-

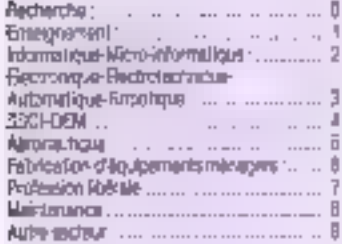

#### **Reporting -**

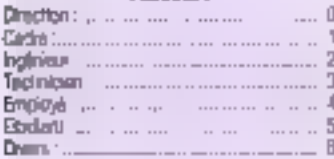

## SIMPLE, **PRATIQUE, CONOMIQUE**

in un seul geste. rous recevrez chez tous, pendant un an. rotre revus dès sa larution et vous rous offrirez même in mois de lecture pratuite l

hlora, n'hésitez plus, ibonnez-vous !

> Micro-Systèmes 1 an - 11 numéros **France: 297 P** Etranger: 462 F

## SERVICE LECTEUR MICRO-SYS'

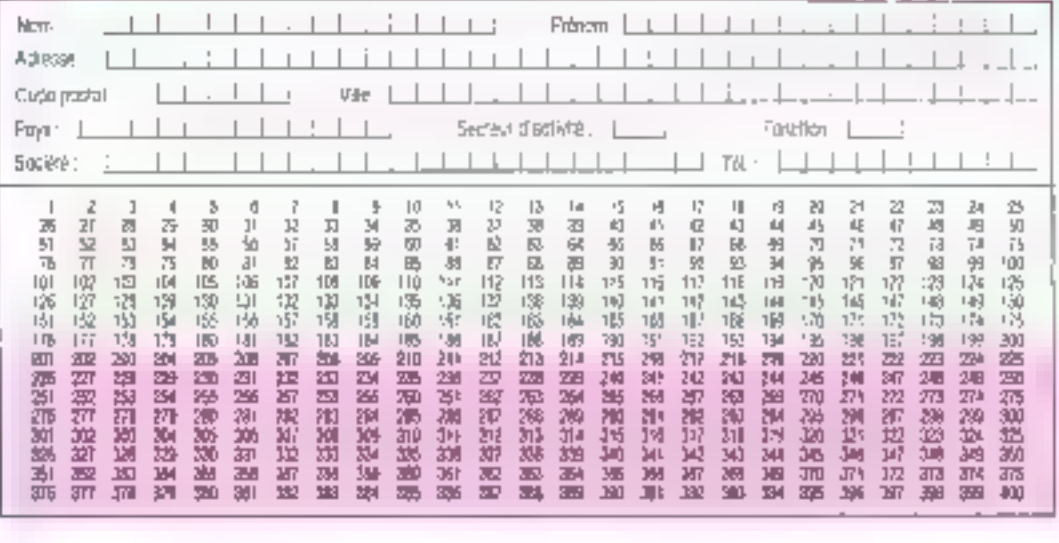

## **BULLETIN D'ABONNEMENT**

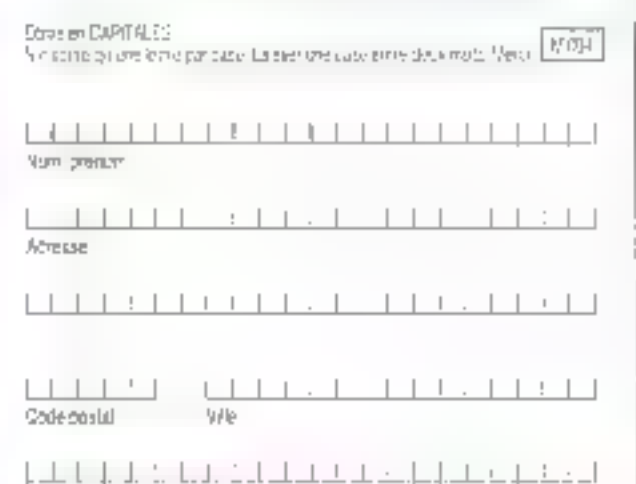

A priocesse accompagné de vetra réglement à Rücro-Systèmes pervice alternativem 2 a. 12, ran de Belfesten, 75019 Faris.

yers or mapower a Mare-exames post und director " and " numeros:

#### Cluster on Appropriate

E Checkeasters, langua

a priority of the presents and

7 Carlet esem

<u>. 1 1 1 1 1 1 1 1 1 1 1 1 1 1 1 1</u>

Dura diversieren

595964

#### **Petites Annonces**

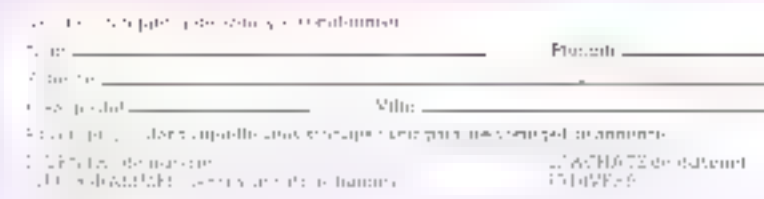

LL'TORTE L'ENGTHE APPRENTE, recret avec les cours en quantitres d'impersante en lammer une que le des encodes en en 20 d'éclains par de marconses aco al adramo al/es vetei construita Milipitos i lhe fattora junti ront de a adronio ari daminia abpontos da scha parl

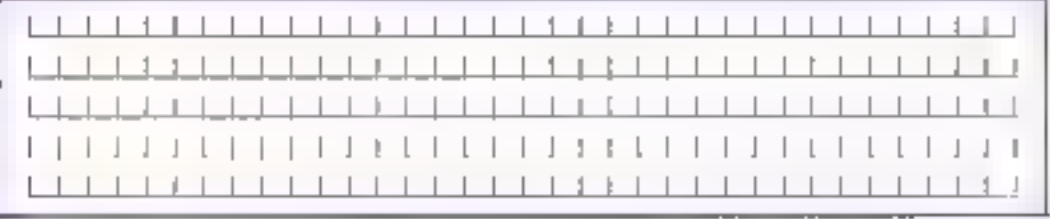

Complimationalament in yours daily reviations, 6.9.19

**Middle**  $\mathbb{L}^*$ 

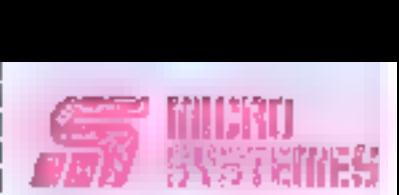

# SIMPLE,<br>PRATIQUE,<br>ECONOMIQU

En un seul geste vous recevrez che: yous, pendant un an votre revue dès si paration et vous vous offrirez mémo un mois de lecture gratuite !

Alors, n'hesitez plus abonnez-vous!

#### **OFFRE SPECIALE D'ABONNEME**

Micro-Systèmes  $1an - 11 number$ **France: 297 F** Etranger: 462 F

#### ALORS. **NPHESITEZ PLUS!**

Pour vous abonner à AG cro-Systèmes, utilisation and the carte d'abonne<br>
mant, Micro-Systèmes<br>
est là pour vous consail<br>
ler et vous luformer sur<br>
tout ce que la micro-in<br>
formatique peut constit<br>
l'user de nouveau pour<br>
vous. Ne manquer plus<br>
v

MICHO<br>SYSTEMES

**S.P.E. Publicité** 2 à 12, rue de Bellevue 75940 Paris Cedex 19 - France

Carte à joindre au réglement et à adresser à

MICRO-SYSTÈMES<br>Service des abonnements<br>2 à 12, rue de Bellevue<br>75940 Paris Cedex 19 - France

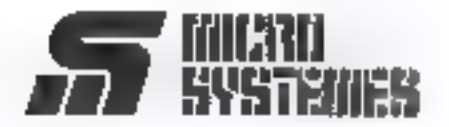

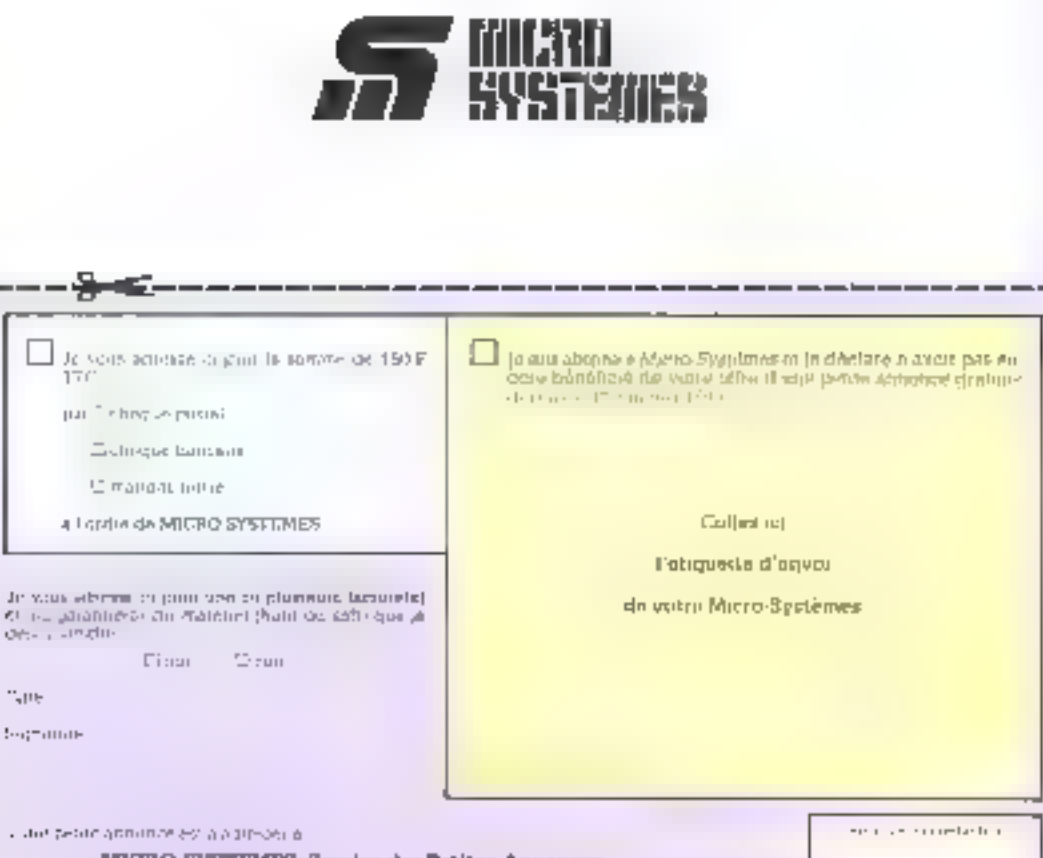

-9797.LME8, Survice dus Prütes Annonnu 2 h 12, no de Wellevan, 75019 Paris

#### **Pris HT**

#### **CARTES D'EXTENSION MÉMOIRE** (tetro RAM)

- 
- 104 F 128 K courts but AT<br>196 F 1640 K courts bear AT<br>197 2 Mb SMS pour X7, AT, 2 5 Mb shoended AT
- 

#### **CARTES D'ENTRÉES/SORTIES**

- 
- 
- bita (\* 1458) 140 prosink (\* 150 prosink)<br>1986 Maria Lich (\* 154 prosink)<br>141 Paula We, 170 bis, nevisija, žisanski pytrika

#### **CARTES CONTROLEURS (svec cábis)**

- 鄰
- 
- Mour Inchris 2001/(720 K)<br>Pour Inchris 2001/(720 K) 1,2 Mai 1,44 Mb<br>MBSTERN DISUTAL AMPIA ou RLL XT du AT<br>ADAPTEC MPM ou RLL, XT du AT

#### **CARTES INDUSTRIELLES pour XT/AT**

Comments, analogous digital oc DA 17 bits on<br>16 bits. 1 mS/wer ou 35 uS/wer. Innova ou<br>420 ft4, an Hiss/Suite of New Units.<br>1904 per comments des RECO, and designates.<br>2004 per comments des RECO, and designates.<br>1716 ft1 Ŷ.

#### **CARTES DE CONMUNICATION**

- 
- 24 s P NS 232 2 parts (1 en opten) pour XT<br>598 P RS 232 2 de 01 s <sup>1</sup> en opten) et petersie pour AT<br>711 P RS 232 P pour XT cu AT<br>711 P RS 232 P PO e o<sub>n</sub> 8 pours pour KT ou AT<br>- c<sup>2</sup> Ensigner RM 0270
	-

#### **MODEMS (agréds PTT)**

1090 P NDOČIM VZ3, 75/1950 rekomutác, comp. Heyes<br>- 9: Todé la general intégrés su externe Phili<br>- M No Vignoré 34 communication

#### RÉSEAUX LOCAUX RPTI

Toyl is general conserble NETBIOS, NOVELL<br>ETHERNET extour receivement plaghiangues

#### **CARTES DE PROGRAMMATION**

- EMIONE N, 4 au 8 augusta, 2715 a 2711 1000,<br>Vita 12:54, 214, 257<br>PPON Y.
- 
- 
- 9 2005 Р. РАД (2201), случаев<br>4 3005 Р. РАД-4<br>4 300 Р. В7#1, ≠2, ≠3, 46<br>3941 Р. Тененыг-Ф (2, ГП, НС, САЮС
- 

#### **MONITEURS**

- **IN CITER IN EVALUATION**<br> **1961 F** = 2<sup>2</sup> Performance of the system and the RS = 12<sup>2</sup> Performance of the system<br>
1961 F = 2<sup>2</sup> Performance of the system of the system of<br>
1961 F = 2<sup>2</sup> Performance of the system of the sy
- 
- 
- 
- -
	- 小さん Toute is games NSC, printingly Wyse

# HOM XOP PONT ECRAN

Exportations NT Tarif revendeurs micro el composants sur demande. Commundes administratives accordings. Pax of caractéristiques modifiables sana préavris. Toures las marques ciries sont déposées.

#### **CLAVIERS, SOURIS, SCANNERS**

- 
- 第2回の開催
- 
- na da ESSE<br>SERES ESSE
- 
- a seo<sup>r</sup>é
- Erna, aluburita, assemblance<br>10 bachini BTC Solid<br>10 bachini BTC Solid<br>South DTC Solid<br>South DTC Solid<br>South DTC Solid<br>South DTC Solid<br>Name Mission Profession<br>Bachini BTC Solid Profession<br>Tables income BB Bachini<br>Tables in

#### **LECTEURS DE DISQUETTES**

- Textors gamme MTSUBIBHI 5" 1/4 et 3" 1/2<br>Leonus e neme 5" 1/4, 1 2 hib sour PSZ a mo<sup>r</sup>
- 1980 P. Lecture externa 3'19', 720 K pays NT avec conc. and
	- 25 Lasting Internal colored 12 Min 9050AA

#### DISQUES DURS, KITS

- 調整
- a and F<br>3 aso F
- 
- 
- **For 20 Min. 40 PrS, 5'** Using  $3'$  120 point 27<br>
10 Pr 20 Min. 40 PrS, 5' Using  $3'$  120 point 37<br>
10 Pr 20 Min. 59 PrS 11 The cut 3' 120 point 47<br>
Caren Pregne due 23 Min (DO 20 Pregn)<br>
Chemin due 23 Min. 55 PrS 5444 PR
- 
- ounder REL INDE Mbp 24 mS

#### **STREAMERS**

- 
- Interna ou adama 40 kb<br>Interna 50 Mb ARCHIVE, avec cord 30ft<br>Externa 60 Mb ARCHIVE, avec cord, 30ft<br>Carlow/fare, DC 300, DC 2006, DC 6054<br>Carlow/fare, DC 300, DC 2006, DC 6054

- **IMPRIMANTES, ACCESSORES** (\* Revertieur agnal SAMORESAM) TALLY<br>EUSEDI, PLUG
	- DR2DNIX : è jet d'ancre, automérie
	-
	- Latings, belancered , have to the mindule eh.
	-

#### CASLES, GENDER-CHANGER

- EPT # ParaBille on R\$232 (1.80 m)
- r minima or. 115232 | 1 கிரா)<br>Photoke or. 115737 |3 கிரா), 12890825<br>cred=crritt, photogateur Elevisi ou 178919uf<br>pour lectric or discussion, pp.1 68000 001<br>Geogle Chinger Centrons |, PS 238<br>photogateur, minimality
- í
- 

#### **ALIMENTATIONS SEASONIC** HO, ONDULEURS

- 
- 4000 Р ISO Vs pour X1<br>720 Р 2007∀ (Pour belley AT<br>- 2007∀ 460 414 Pour Deby, 229 W рам AT<br>- 21 Омбинки 300 VV, 500 VA, 31/k
- 

#### BOITIERS HQ (tôle de 1.4 mm) **ACCESSOIRES**

- 
- 
- 
- $\begin{array}{ll} 403.8 & P\cos\theta X1 & \cos\theta X1 \\ 793.8 & P\cos\theta X1 & \sin\theta X1 \\ 2.309.9 & P\cos\theta Y1 & \cos\theta Y1 & \sin\theta Y1 & \sin\theta Y1 \\ 2.309.9 & P\cos\theta Y1 & \cos\theta Y2 & \cos\theta Y1 & \cos\theta Y1 & \cos\theta Y1 & \cos\theta Y1 \\ 1.929.9 & P\cos\theta Y1 & \cos\theta Y1 & \cos\theta Y1 & \cos\theta Y1 & \cos\theta Y1 & \cos\theta Y1 & \cos\theta Y1 & \cos\theta Y1 & \cos\theta Y1 & \cos\theta Y1$ Space Qualité

**SERVICE-LECTEURS Mª 279** 

#### **MOBILIER INFORMATIQUE**

Выпит⇒ РАСЯ?<br>Вшрок «Иргизвал» и різмеци  $1000 +$ 

#### **DIBOUETTES & BOITES DE RANGEMENT**

- ance with BATH (particular 10)<br>ABF Wants DFOO<br>TBF Datable DFOO
- 
- 
- 3" IS YERGATES (per 10) Yun sa
- 143 P. Debitie 135 to:<br>394 P. Debit NetD.
- MEUTRES (per 10)
- 
- 
- 
- $\begin{array}{ll} \text{M3B} & \text{M4B} & \text{M5C} \\ \text{M5C} & \text{M5C} & \text{M6C} \\ \text{M6D} & \text{M5C} & \text{M6C} \\ \text{M7D} & \text{M8D} & \text{M8D} \\ \text{M8D} & \text{M9D} & \text{M8D} \\ \text{M9D} & \text{M9D} & \text{M9D} \\ \text{M9D} & \text{M9D} & \text{M9D} \\ \text{M9D} & \text{M9D} & \text{M9D} \\ \text{M9D} & \text{M9D} & \text{M9$
- COPROCESSEURS, MEMOIRES **COMPATIBLES**
- 

**IELE SIDE YZD** 

**LIBRAIRIE MICRO** 

 $\begin{array}{c}\n\frac{1}{2} \\
\frac{1}{2} \\
\frac{1}{2} \\
\frac{1}{2}\n\end{array}$ 

**HD MicroSystèmes** 

**KLAX COMPLITER 47 Bd Salet Marget 75013 Parts 9:43 36 23 38** 

Operatingly singling ventured DA 20 8 12 m & 14 h & 10 k 20. Simsed himselate 4.18 h

67 rue Sartorie 82250 La Garenna Colombea

2: 42 42 55 09. Thies 614 250. Fax 47 40 23 41

- 1999 F PROWO 3067 248 4950<br>P 4826 7410 MHz, 49367 153055 MHz<br>P 4154 13910 41394 19<br>P 4151000 1000 471000 000
	-

LOGICIELS - 10% à - 40%

27 Tours la govern Geste Hathers

**EXTENSIONS APPLE US, MAC** 

**LE COIN DES AFFAIRES** 

1 1996 Lecteur de disquéties pas il « In II»<br>1996 - Alemanidon pour II « Alle Telle »<br>2 Despit du SCSI libregards pour III<br>2 Despit du SCSI libregards pour IIII.

all. Massival abient interested ou an asserte

<u>ele</u>ens

 $\blacksquare$ 

HOM AS contentible AT3<br>HOM AX8 contentible AT3<br>HOM AX8 contentible At12

ad Ir

**HAR PROUDQUE**<br>DOS 321 en flançais<br>PC 323 en flançais<br>PC 10045 ce lors, Nasten Commenter<br>Tour les logicies... AUPHA 3007<br>ABANDAT, NIC ROSOFT, SUARI, BOOGERIK<br>NEWSOFT, NIC ROSOFT, SUARI, BOOGERIK<br>YEVTURA, WORD PERFECT

# Revue de presse internationale

Exceptionnelle, une réalisation expérimentale permet à des paralysés d'envoyer des ordres à leur ordinateur uniquement en dirigeant le regard vers telle ou telle portion de l'écran. Quatre électrodes implantées dans leur cerveau amplifient les signaux cérébraux, qui sont ensuite envoyés pour analyse et traitement. A part cela, peu de sujets marquants : une nouvelle race de composants intégrant circuits logiques et RAM sur la même puce, dossiers sur le VGA et le graphisme, sur Unix contre 05/2, bref la routine. Avec quelques étincelles par-ci par-là. C'est le cas de **Pauline Shaw...** 

#### PC Computing: encore des artícles do fond

La querre des interfaces qua phiques a débuté. Les fundes resolutions opposent dem Apple et les constructeurs de compatibles IBM Teurs arrives som les nouveaux systemes d'exploitation : Apple possède le Finder Multifinder du Macin tosti, IBM offre OS-2 Presenta tinn Manager, et HP propose desormais New Wave AT & I et Sun Microsystems se preparent, quant a eux, a lancer Open Look

Faut-il ou non remplir à nouveau les carrouclies de toner vides comme ou rechappe un pheu? Quatre pages sont consistees a ce problème qui permettra probablement a cer-Lans de realiser des economaes, et à d'autres d'ahmet leur imprimante laser. Différen Les dans la charge électrique de l'entre, encrassage des parties de la concouché, clangers pour le tambour, tout cela est competivitation par les écono-

mies réalisées : de 40 \$ à 65 \$ pour remplir une cartouche que, neuve, attend 124 \$ au détail m 90-5 en quantité. En dehors des Etats-tims de prix peint monter à 200 \$. Alces, si on en cron les chiffres cités, les grands comples au moneixe des bilans peuvent utiliser<br>Jusqu'à 30 a 40 canouches par jour. A FBO \$ en innuence, on comptend que le remplis sage de cartouches ait encore de beaux jours devant lui

La DAT (Digital Audio Tape) va-t-elle detrorer le disqué optique nassam pour le stockage des données correspondant a de grands vulumes? Sur une simple bande, on stocke sans difficultes 1,3 Go, soit l'equivalent de 65 disques de 20 Mol N'est-ce pas le support idéal point le stuckage de l'image ? La technique d'enre gistrement unlisee lait serpen ter les doubles têtes de part et d'autre du milieu de la piste. · un peu comme des arétes de hareng · Le support est par ailleurs exceptionnellement bon marché PC Computing consacre quatre pages aux différents modes de stackage (8 et 4 mml en concumence su ce marchè naissant.

Fransformer votre PC en Fax pour moins de 50 \$ : cette<br>publicité, en page 254, verra tielle bientôt un article être<br>consacre a ce produit? Pour Tout renseignement. s'adresser a Xpedite Systems Inc. Two Industrial Way West, Eatontown, NJ 07724, USA Tel : 1 800 2279379

Adolescents astucieux : ils utilisent l'imprimante laser de leurs parents on de leur college pout realiser leurs propres publicités à des lins d'augent de poche Parter vous en vacan ces ? Qui noussita vos arimenas et amosera vos plantes ? Vonlez-vous une baby-sitter 7 etc.

#### Fujitsu cantre IBM-(Business Week International du 19 décembre)

En 1971. Funtsu, alleche par les marges i onfortables magnones par les IBM 370, se mit a les copier inatèriel Fujitsu surpassa les ventes d'IBM sur le sol japonais. Ce<br>n'est qu'en 1982 qu'IBM accusa Fujitsu de pliagrat. Des annews de proces suivirent, by pothèmant le tutur de Fajitsu dans le domaine des mastifita-

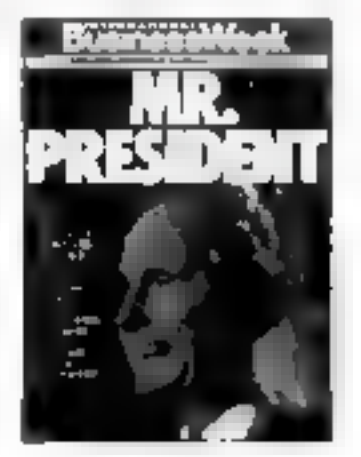

mes. La sene 370 possède un marché de 30 milliards par an, son 70 % du inarché total de la grosse informatique. Un accord conclu a l'amiable entre IBM et Fugitsul se 29 novembre, autonse ce demier à dissé. quer, inspecter et dupliquer l'operating system d'IBM tel qu'il évoluera ces dix prochaines années. Accord couteux en royalties, mais qui donnera a Fujitsu les coudées franches pour attaquer IBM dans le monde entier. Fujitsu espere ainsi réaliser des profits en augmentation de 65 % en 1989, sort 833 millions de dal lars pour un chiffre d'affaires de 16 milliards de dollars. Fu josu al par chemple, deja installé 19 % de tous les maintrames australiens. Fujilsu possède egalement 45 % du fabricann de composants Amdahl, obtenus apres que Am dahl Corp eut eu des difficultes à obtenir int financement aux USA pour financer sa croissance. Bien que se developpant lentement en delinis du Japon Fujitsu a neanmoins construit sine usine de mainframes en Espagne lafin de s'attaquer au marche européen Mais seuls 23 % du CA de la societe Fujitsu sont réalisés à l'étranger.

Voici NA and, IBM exigean des paiements mussifs pour couver les copies de patientes IBM réalisées par Euritsu. Apres s'être fait tirer l'oreille. Fujivisu convinença a payer « se rrétenient », cependant que le proces continuuti En 1985, malore des debuts d'accord, il devenant clair que hujitsa devrait, quoi qu'il en soit, payer des sontnes enormes qui fisquatern de compromettre son avenir sur le marche des main Trames, ao politicador Siemens ressau de verkte en Europe les ordinateurs Fujitsa Mars, hnakensent, undependamment des accords confidentals entre les denot sociétés. Fujitsu fut condamnée à une sentence très legère : 833 millions, de dollars pour suide :# tout compte, avec en outre une gal rantie d'inmuisiré l'autorisain a inspecter et copier les programmes IBM contre un forfait de 25 millions de dollars par an pendant dio any. Désou mais, disent les point parole de higitau even cherita sesont libertes de la crainte de menaces judiciaires de la part d'IBM » Mais IBM n'est pas

tenu de la-sser inspecter autre. chose que ce qui concerne la sine 370 Ainsi les éléments concernant la nouvelle sène de mainframes . Summit », prevue pour 1990, resteront confidentiels. Pour les observateurs, « Fontsu n'a rensse gefänegocier les manches du cos tempe d'IBM = Main dunn les coolisses, no saconte que Eq. jitsu est en train de renforcer ses accords avec AT & T pour la diffusion acciderer du systerms d'exploitation Unix. Or AT 6 T est deja un des plus pros clients d'Amdahl, Alors AT & T plus Fujesu contre IBM ?

#### Отт: du fantastique realise.

Specialisme dans la prospective parfois fort poussée, la revue Omni présente dans son numéro de decentible la realisalon d'Erich Sirtter, qu'elle avait mentionnee en tant qu'idire en 1983 l'Spécialiste de phys-que théorique. Erich Sutter, American d'origine Suisse, envisageait deja de contrôler un ordinateur directement par orides cerebrales. Le premier a henricorr de cette idee de science-fiction est angood hur le docteur Lance Meagher, gui souffre de sclérose laterale amyotrophique. Il ne geld bouger is sa lete, ric ses jambes, ni ses mains. Il ne peut ni manger is parler in mène respirer de laçon autonome. Cependant il envisage prochainement de realiser uns voyage en avion en soln au Sutter a tour du monde respon som pain. If a conquision systeme qui permet de contro les un ordinateur à distance, d'allumer la lumière de télé phoner, uniquement en regar dant l'écain d'un ordinateur de type PC. Cette première étape. une lois diffusés les équipe ments, permettra de soulager les grands paralyses et les infin mes moteurs. Le Brain Res ponse Interface exige l'implantation d'électrodes dans le cenveus du patient. Unne des quatre électrodes est finée dans le correx visuel, la région du cerveau qui traite les sigoast visitely. La premiere etape consiste a obtenir la sigrature de l'activité electrique du cerveau du patient lorsque cehierci regarde une forme prérise, yne infere. Ceri pouvant étre realise, sans ambiguite. l'écran est divise en 64 carrès. chacun possibilant son propre-

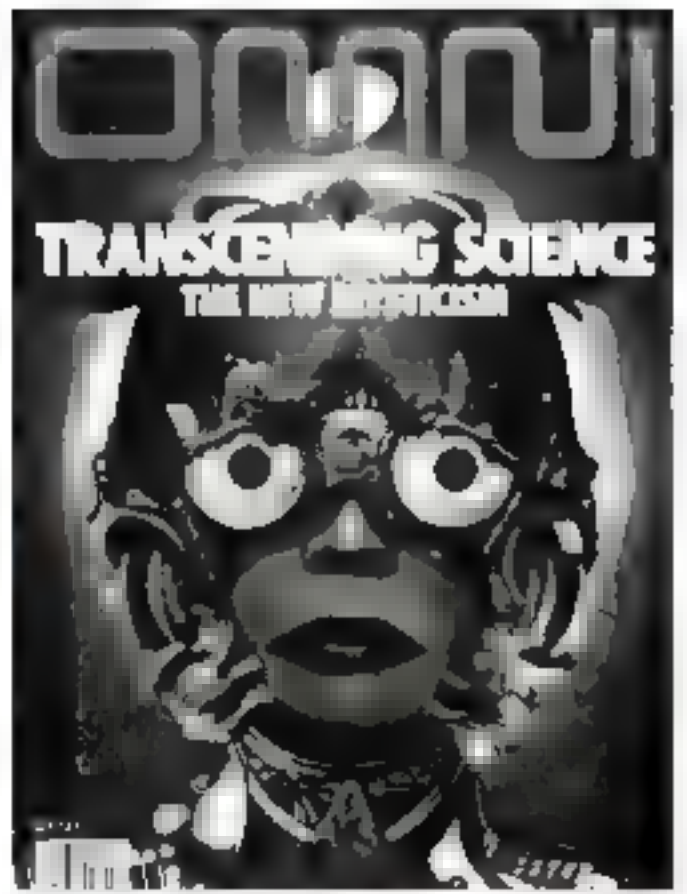

dessin ou sa propre lettre. Si l'un regarde cette portion de l'exitati suffisamment lorogi temps (environ une seconde nu même davantage). le systeme décide de réaliser l'ordre correspondant. On pein ainsi faire commuter l'un quelconque des 32 écrars, sort dis-<br>poser de 64 × 32 : 2 048 ordres différents.

Pour rendre l'ensemble du systeme efficace dans la vie guntidienne les signaux sont amplifiés, transmis par une an tenine incorporee dans le fautend routant de l'incesteur et executes par l'ordinateur et son cătilage. On peut ainsi allumer ou etentire la lunione, dès lors que t'ordre fait partie de ce que le logicier sas traiter. Prochainement. Meagher espere faire equiper l'avion qu'il avait acheré lorsqu'il était encore etc. bonne sante d'un systeme équivalent. De ce fait, l'armée a depuis lungtemps utilisé Isans electrodes implantees) des casques a mase « d'Eye Tracking · permettant de realiser un ordre en foncuon de la dinertwar du regard du pilote à l'intérieur de son casque integral. Mais ici, la grande différence went de Le que le systeme est capable de décrypter

director terms in the local contractor algo specifique à l'observation attentive d'un graphisme donné.

#### Entrem et Effectaire decifisers contratore of the attent reals, paint

A l'occision de son numero de janvier, le magaziné Forrarie fait le point sur les syste mm de stockane informatique

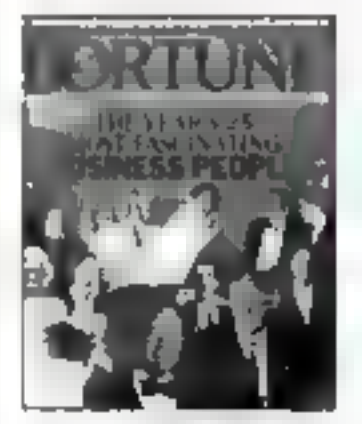

en rappelant ein tustomque Contravenient aux aines supporty, le disque aprique utilise le principe du laser pout écriré et litte les donnees. Un bit de data n'occupe qu'un 40 millio**START COMPANY** 

meme de pouce, son 18 millionièmes de centimètre. La percee est versie en 1987 quand plusieurs equipes dont celle de 3M, découvrirent pranque ment sositaverent comment réaliser un film magnetique si tra-fin qui puisse etre echi et efface des millions de fois sans se distendrer Norw Canon. Ricolt. Olympus et Sharp ont immédiatement mes au point. Entre autres qualités, il disque optique ne risque pas d'arrer-<br>nssage de tête. Alors que la tète de lecture du disque de type Winchester flotte à queste millioniemes de pouce au-dessus de la sudace du despor, celle du disque optique est à un sevième de pouce au-des sus du disque, qui est lui-<br>même couven d'une couche protectrice de piastique ou de verre spécialement durci.

Pour les analystes, l'avenir du disque opuque qui demante aujourd'hui de nen montera progressivement a un milliard de dollars en 1991. Les applications concernees ne seront puis celles exigeaith un accès ranide or un gros volume de modifications tels les tarifs d'assurance les banques ou les compagnes arrientes, mais plutot celles demandant un stockaue important de donnees relativement stables. Par exemple. la societe de services Autometra, a Alexandrie, Vitganie, a commence à utiliser un disque opoque effaçable reiraemptible pour stocker les dannees transmises par III satellite Landsat, Chaque image de la Terre exige 280 Mo pour couviti ses 13 000 miles carrés 433 000 km<sup>2</sup>l

Avec to baisse des prix qui s amorce dejá, le disque optique va pouvoir decollet.

Gerrie (141) mesonomise. the motions. **Detailed Bases** 

Toujours dans Omni de dé cembre, les photos du developpement wr outinateur des luturs awons civils et de comhat des annews 1995. L'avion hypersunique allemand Sänger emportera 250 passagers à cing fois la vitesse du son. Plus rapide encore. Horus (Hypersonic Orbital Upper Stagel sera Lince à sept lors la vitenne du son et läche a une altitude de 31 km II sera lancé par Sanget, lequel pourra egalement

Tancer le « Cargo Upper Stuge = in Cargus qui permettra de placer 15 tonnes de chargement an exbite basse à Fluoque veryage. Put ses annula tions poussées, l'infermatique, à travers la CAO DAO et sis di vers notils de simulates devient une source d'économie que postifier - tes plus lisurels in **ATTN: AMERICAN** 

#### Analyse maltifrequence pour satellites EOS

Le projet Earth Observing System (COS) verral initiati 1995 by increased his partie Distance for the country planned for the pectivement 15 et 8 termes Destinées à : observation de la Department to the contract of the state of fames and provided business springs. kplastic, and in the community of les derro se de la propio. the resolution of the company for Le meterorologie et de la gebin que Elles perinetiront d'etudier en de marco como sintetile phenomene le son a terra de la focet un les effets de type Tchemolyd. Chaque plateforme transportera au moins nter leur idie de les de sevenan profit official process the fire directors. We ask in the country altra-relevance and part and ondes radio. A ture de comaa rason, Landsat, actuellement, be attacked as a separation by Deposite the first teachers' less planations and in all restaurant the debe a little supervision of entry strength set ment nik analyses. In miner not dues les différents sos - sur find on selecting permanental permesurer les interactions des different to place a network with man Marcon process to their de la provincia con la majora engine to a life manifestation. des dunnées. On pourra colin etudier a Terre en sant que General Highlands de the que les ordinateurs vont tra vailles a des arcityses de corre and some service

#### Maîtrises et doctorats en liane

L'enseignement par ceditateur satellite o reseaur ser nset aujoutd'Ina. L'aticeiwr li rences in declinats à partir du clavier de son ordinateur. Jusqu'à present, les adultés desired alterer un diplôme universitisite devalent se montrei particuliètentent motives et perseverants pour franchir

les barrières géographiques et horaines Comment assister a un cours ayant teu a 50 km de cher soi alors qu'un vient de terminer une zilanée de l'a will? Commers lorsqu'on est mere de famille, trouver le temps de suivre des cours d'université entre dens biberoeis et sou couches cusottes ? Clest cliose faite avec les téléconférences et les cours assis tès par reseau informatique, organisés aux Etats-Unis par l'Electronic Unversity Network (ELIN) qui relie entré elles des domaines d'universités Il suffit if un PC pour s'a connecter 90 · des inscrits travaillent a plein temps. Parmi eux, des sa lanés, des professions indéperidantes, des militaires, du personnel embarriué (21 des manns de l'D.S. Navy Ship<br>Vanguard par exemple) des mères de lamille etc. Grace aux cours entegrates, un peut egalement travailler le soir la auit ou le week-end. Tout celafrien sur in son propre rythme. Les devotrs sont envoyes par la poste on partiesent les prix des inscriptions et conirs in cluent le prix de la connexion sur le réseau. Ils vanent de quelques centaines a quelques milliers de dollars pour l'anace. Pour plus de renseigne rherns, voir en page 104 de<br>Home Office Computing de november 1988

#### **Vocation ratée** paur femme électrique

Past the Show rail barrie de the states per southern participate un champ magnétique corpoel exceptioner-Reduction eleve, ее ды Галлене в реоуссция des carastrophes portout ou ealer papers. A southand the company penditure service removal date dinateur, elle a fait sauter tout le système. Pour Michael Stadbe a bysing of the centers to [The Section League] Letterplanned manary of constructions and enable la charta de Passan Secondo-P attended by the training of the consulacontribution and contract that there is micro-andes month 700 V fut rasewe de ce plannamente astiabituel semble etre un métabohistoire papitals avec a construction be Gigan allenge per a certaines thought the second control thanks teach many children exchamps electroinagnetiques ain environnent le corps. Pour peu gallon trouve alors un enve concernent favorisant l'électre

cite statistice. Sex charmes it in tensite importante peuvent se mettre en place. Pauline Stuw a déjà fait saider dix machines. à laver, 25 fers a repasser 12 TV, plus de 250 tampés 18 grille pain, etc. Elle dort se tenir à distance respectueuse des ordinateurs. Elle a définitivement renorcé à la camère d'informaticienne Avec des bordiers en pois peut ette !<br>(Draw, novembre 1988)

#### Des yeux améliores **(Business Week** International)

Fastman Kindak Clin sent deancer son a nature sex senseurs à ultra-haute résolution microssant 4 millions de posels, soil described to resolunon des senseurs actuels. Chaque pixel est composé de mitransitions of the state of a 14 пастоя». Те арреаллогу поcluein l'arialyse de mouvement. en temps réél, la vision des robots industriels et querriers, et l'astronomie. Mais chaque sen sear comprise en matrice

2.048 × 2.048, coute actuel lement plus de 10 000 \$, ce que les limite a des marchés tres specifiques

#### Une nouvelle race de composants?

Alors que l'architecture parallèle est conque pour evitet les quillats d'étranglement, time autre raçonale o aliser des calculs ultra-ragides est à l'étude chez Oxford Computer : Elle consiste à integrer des orruits logiques rlinstement a l'imérieur de la RAM Pour les calculs impliquant des calculs mathewly, ces compositive a · Bettesie: implijgente + pour raiend accelerer to vitesse de tragement d'un tacteur de pluseurs iniliers de fois. L'informatique graphique. les calculs soentifiques et la reconnaissince des fonnes servient les premiers domaines a en bénéfirier. Pour Steven G. Monton, fondateur d'Oxford Computer, « il ne reste plus maintenant qu'à passer qu'aziele de la fabrication de masse... »

#### EN VILAC...

figure Pt. Lonsgote, Sian Inc. dieto le resembre a l'esperant des prosidables offentes par asécrans VGA dont certains sixit « olus compatibles que d'avthey are thought to constant a logicy PC propose on match without contre OS/2 · qui finitant par illaquer « thense segments du marché Après un mppel counts and the control of the state of les des a produits dels posse as a long exity teacher questing pr mettent en évidence des ressemblances poussées et des lagua des pagnes in cipau en testing Personal Community dedécembre armonte clairement provided in the Company and other  $\mathcal{E}=\mathbb{E}[\mathcal{E}(\mathcal{E})]$  , a particle for the factorials mais cela ne console personne-#ujourd'hui... » OS/2 7 Dires non 1 » Phereurs revises en dècentral se demonstration le 2000 providence average betrônë qu'il est par le 386. Et routes répondent : mais pui l the state of the content of the fi-SDSH/6 reste lui-même sau exether to the call of Scale and Photo bede l'occasion, quelle melleure core que celle des 2 CV 7 Al. Expert, le magazire de l'invelli agence and alleged samples mène à l'intéreur d'une Lisp

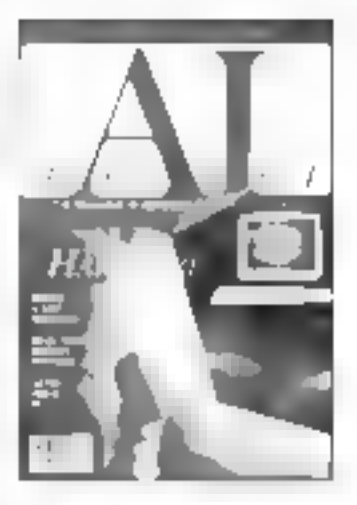

Machine havite performance in nous en presente les avantages. Puis on magazine nous presente les « Systèmes experts tournant so. PC = avant the power link - Systèmes experts dans le monde réel » ce dan puse Then des sous-entendus life i passe en revue les raisons souvent psychologiques, de l'écher des systèmes experts dans l'industrie. Le SE don être capable de coller a la réalisé. Il pose des problèmes d'organisation qui ne rioumont etre resolus qu'avec les méthodes adèquates.

Jacques de Schryser

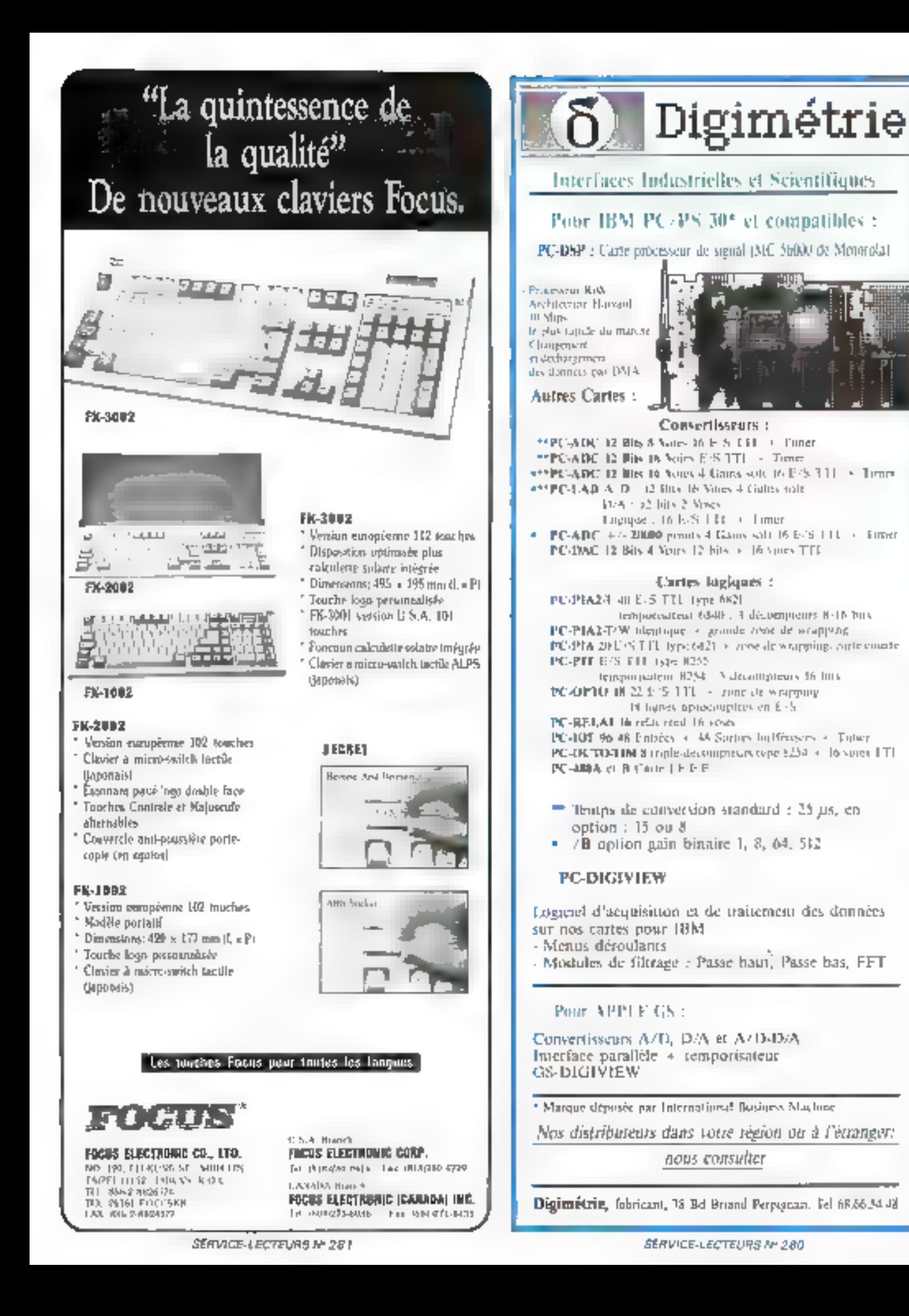

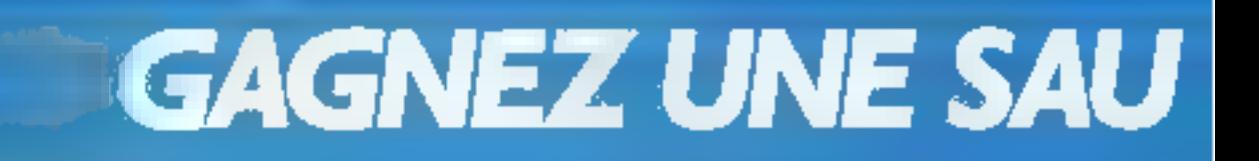

#### Pour le numéro 94, la société Logitec s'est associée à Micro-Systèmes pour offrir à l'un de nos lecteurs, tire au sort, une sauvegarde de 40 Mo sur cartouche DC 2000 Mountain.

La sèrie 4000 est une famille de sauvegarde en quatre versions : deux modèles internes (3"1/2 ou 5"1/4 selon le format de l'emplacejnent du lecteur de disquestes qui reste disponible), un module externe alimenté par le reicro-ordinatejn et un second module exteme muni de sa propre alimentation secueur

Le format d'exregistrement QUIC 40, adopté par la majorité des constructeurs, offre la possibilité de lite des handes magnétiques enregistrées par des systèmes de marques différentes, utilisant le format standard QUIC 40. La sauvegarde peut également récupérer des enregistrements lorsque la qualité de la bande ou l'alignement des têtes d'un autre lecteur ne correspond pas aux mémes caracté-**IBSUCILIES** 

Sur le plan pratique, les sauvegardes sont connectées directement au contrôleur du fecteur de disquettes du nucro-ordinateur et ne necessitent donc pas de carte d'interface.

Les principales caractéristiques techniques de la sèrie Mountain 4000 toutes catégories conforches sont : capacité formatée : 44,6 Mo, capacité avec correction d'errem : 40,4 Mo, format d'enregistrement : QUIC 40, support d'enregistrement (DC 2000 de 3M ou éguivalent), nombre de lecture ajustable secteur par secteur, compatible réseau (Novell, 3Cuni, PC Net, 16ken fling…), Ingiriel et manuel d'instruction en français.

Logitec, 126, avenue Victor-Hugo, 92100 Boulogne, těl.; (1) 48.25.13.25.

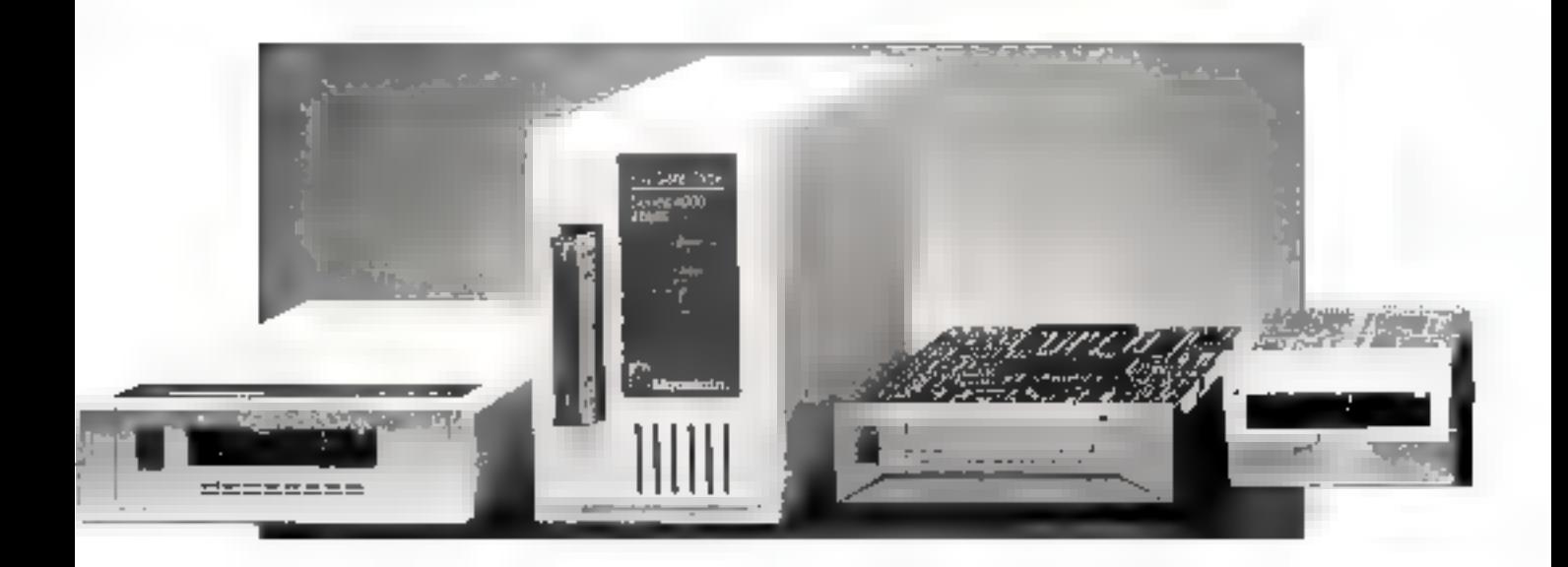

#### RESULTAT DU TIRAGE AU SORT DU NUMERO 92 :

La personne dont le nom sult recevra un mitro-ordinateur Amiga 500 de la société Commodore.

P. GIRARD, 33300 Bourgoin-Vallieu

1<sup>er</sup> prix : Enquête - Virus informatique, de Jacques de Schryver (7,8).

2ª prix ; I.A. : créez votre préprocesseur en Turbo C, de C. Nédellec et P. Chassany (7,63)

# **VEGARDE LOGITEC**

#### EN SELECTIONNANT LES MEILLEURS ARTICLES DE MICRO-SYSTEMES

Notez chacun des articles de cenuméro de 0 à 10 en cerclant la note qui vous parait la plus approphée. Les auteurs des deux articles<br>printès recessont un bonus de 1 000 È et de 700 È, basé sur vos votes. Mos réponses notes

Ce congon-réponse est votre ligne directe sur le bureau du rédacteur en chef de MICRO-SYSTEMES

#### A retourner à : Bonus MICRO-SYSTEMES, 2 à 12, rue de Bellevue, 75019 Parls

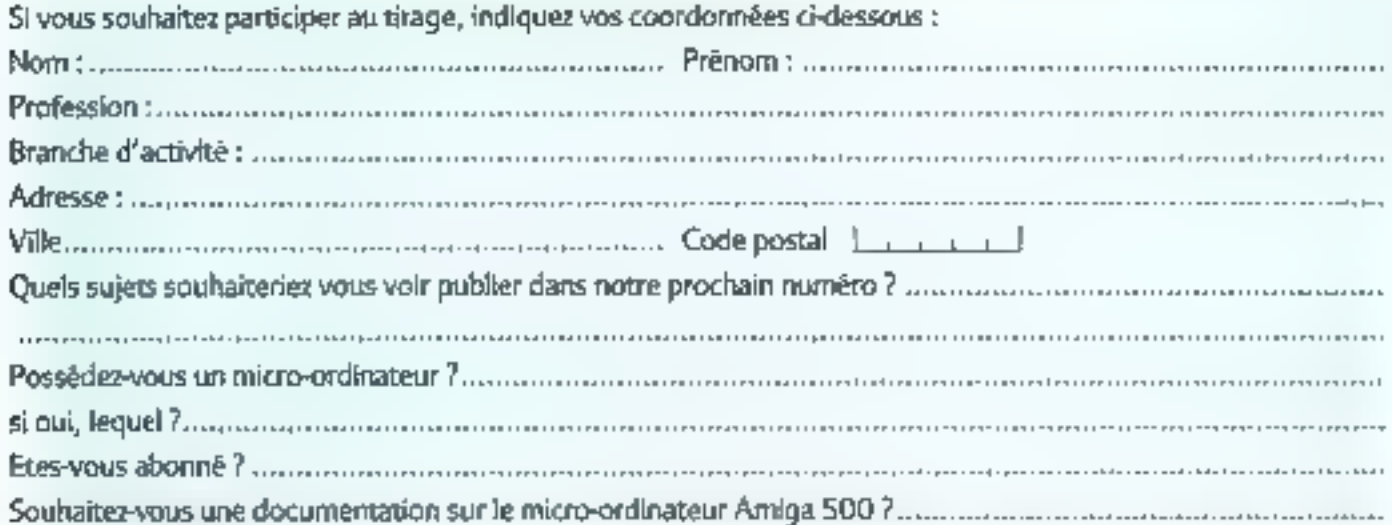

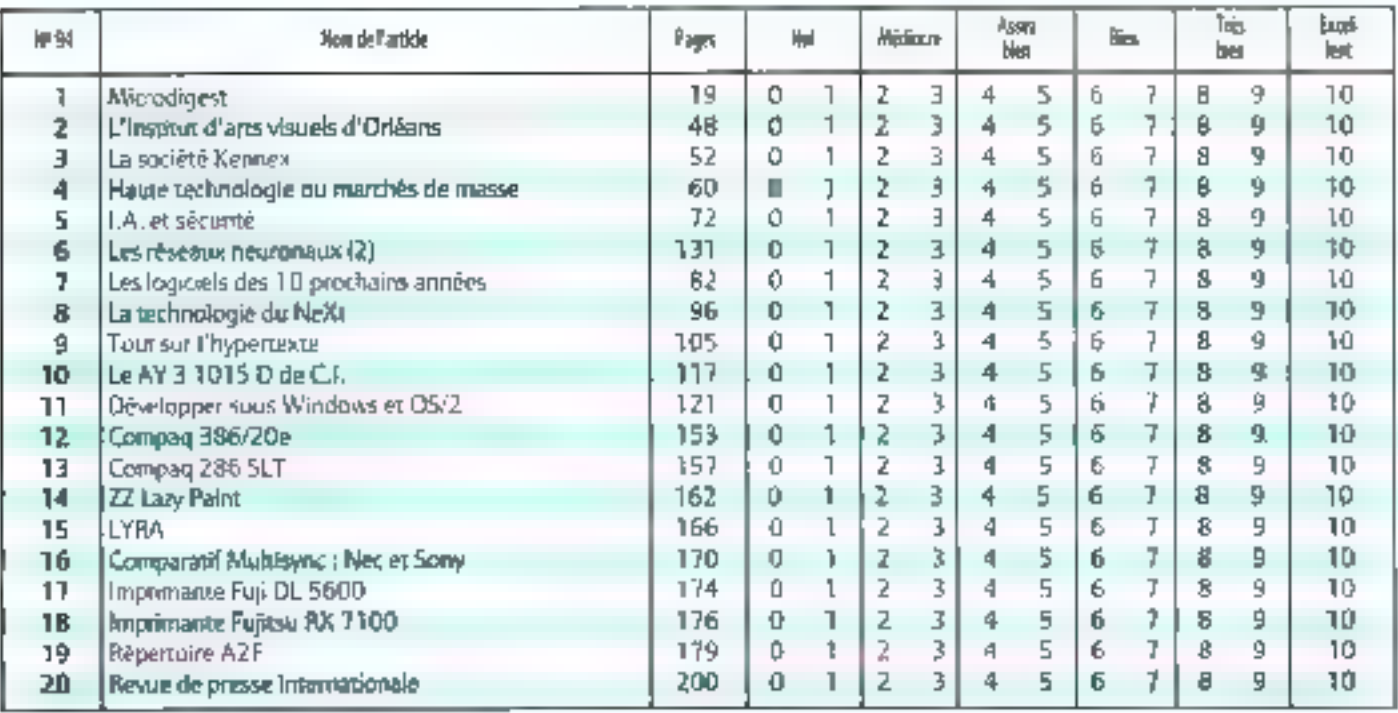

#### **SEESAM**

annonce sa distribution des produits péri-informatiques

#### **- COMMUTATEURS**

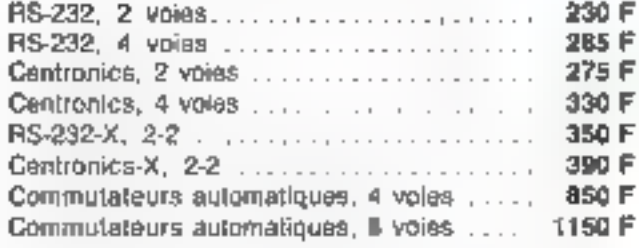

#### - BUFFER IMPRIMANTE

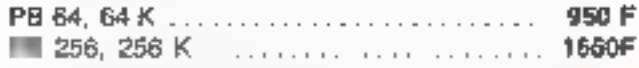

#### • HANDY SCANNER ET SOURIS

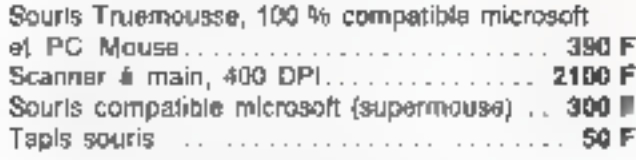

#### **. DISQUETTES NEUTRES**

**Fabrication européenne** 

#### 100 % certifiées, garantie 3 ans

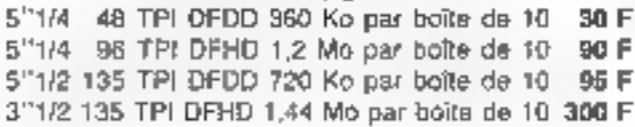

#### **- BOITES DE RANGEMENT POUR DISQUETTES**

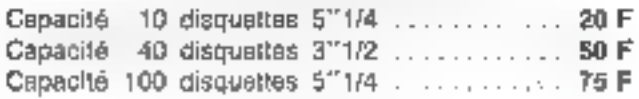

#### **• CÅBLES**

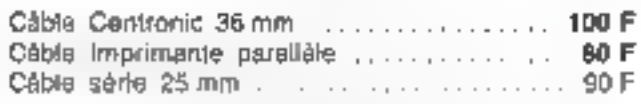

#### **\* SUPER PROMOTION**

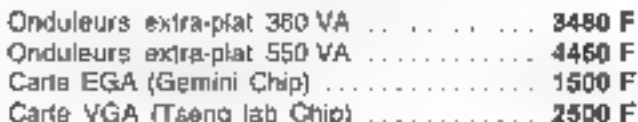

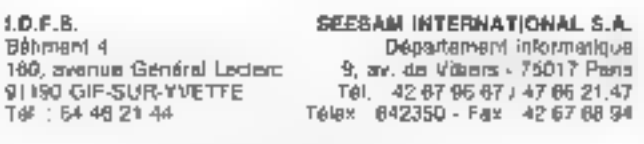

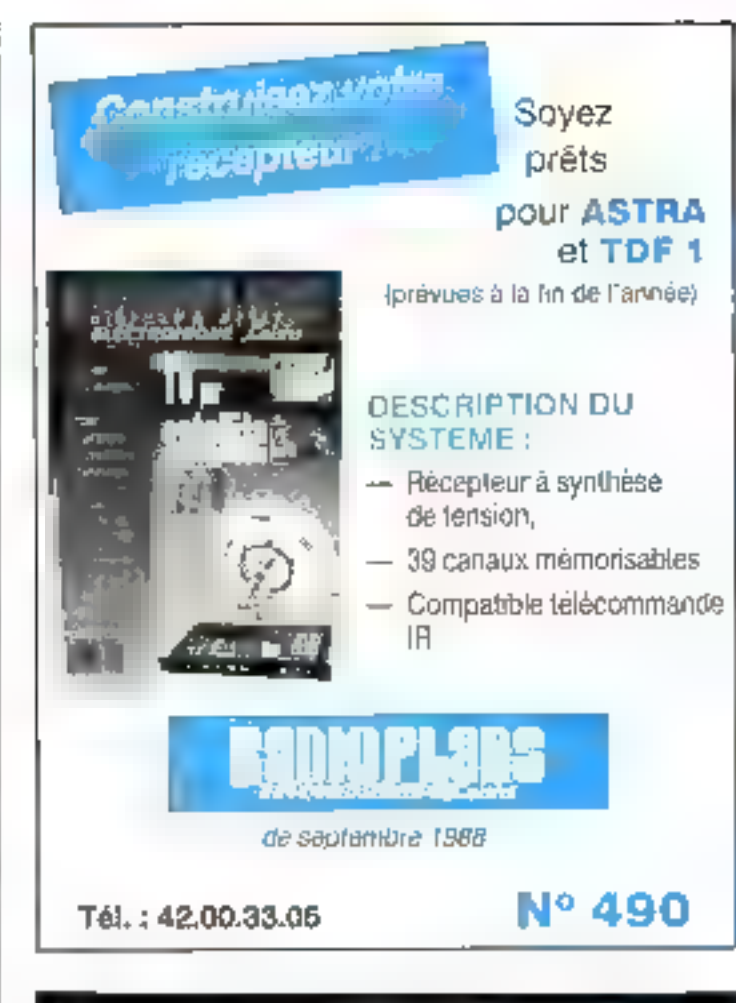

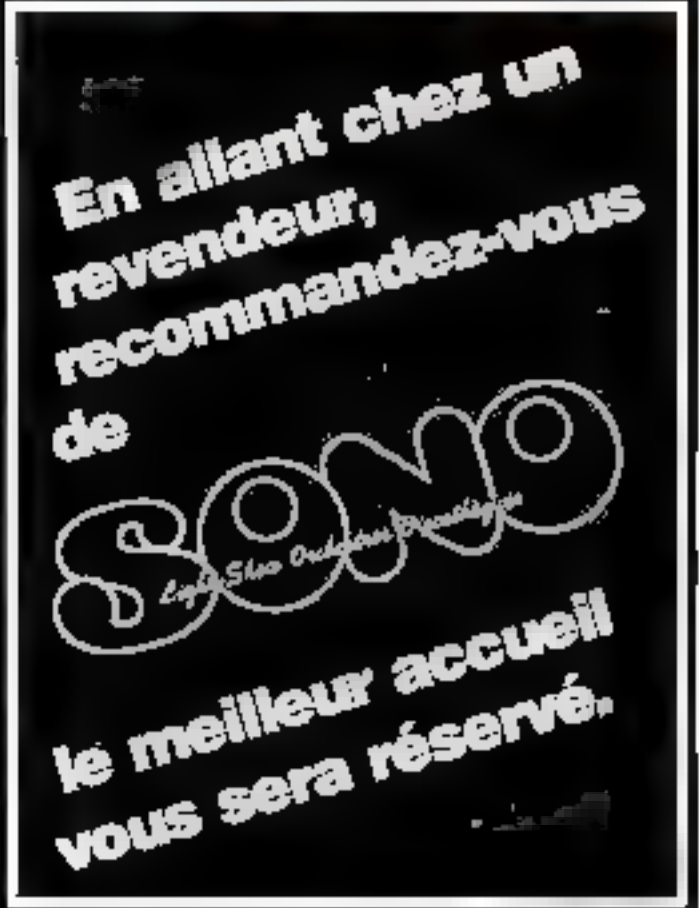

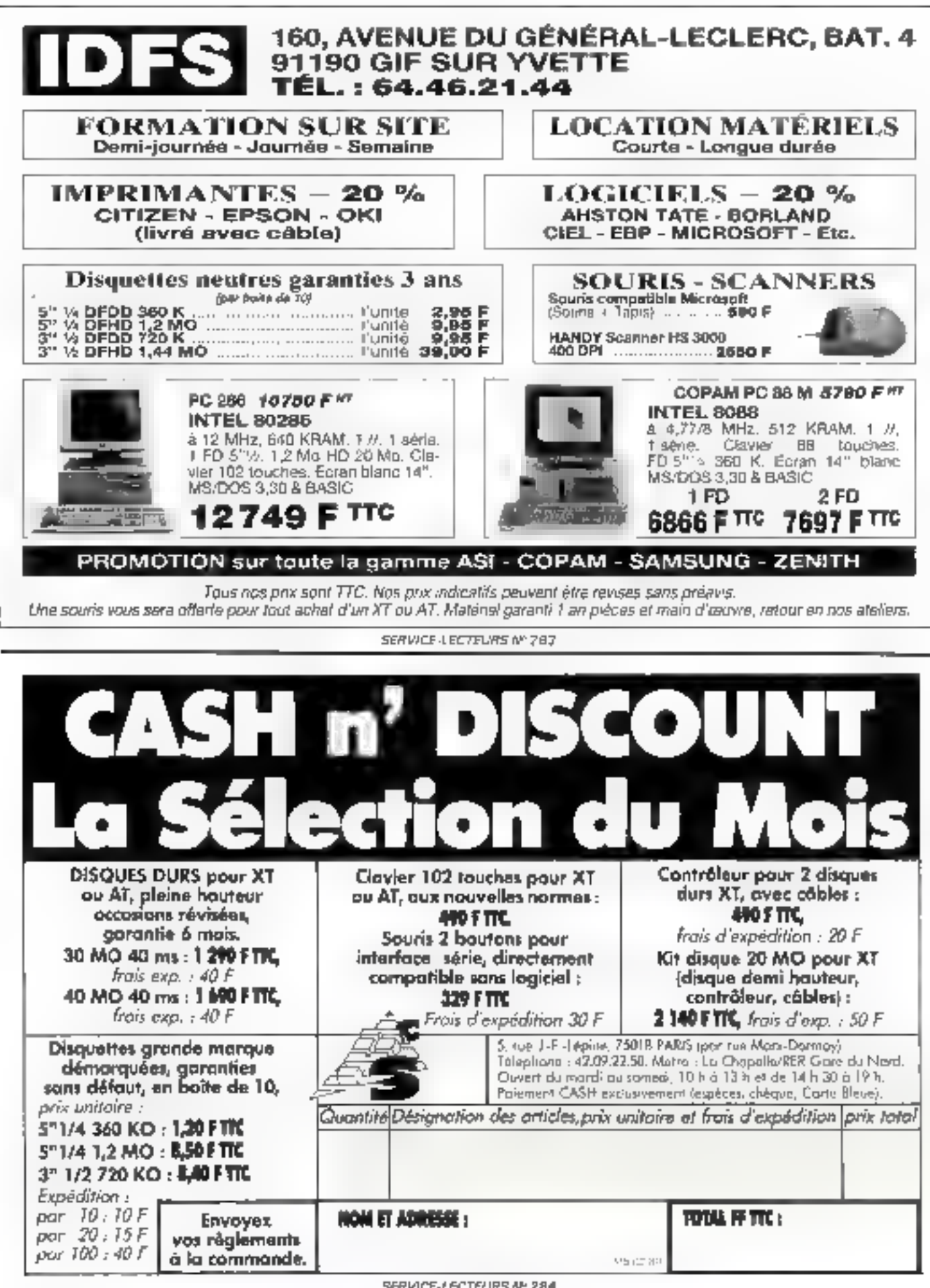

SERVICE-LECTEURS Nº 284

### When you want to get SERIOUS about QUALITY... ... Contact Makewel WE GIVE SUNTAC LIVE PERFECT BEDESIGN FOR

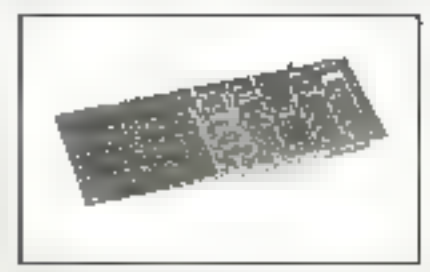

0302-0000 **I WE CAN A THE UP SHOW OF A THE** NE TO UNIVERSITY SERVICE BROTHME

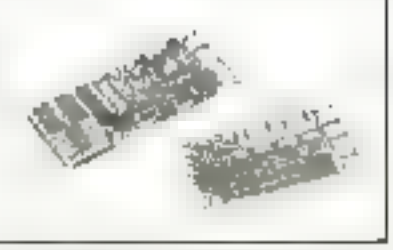

CURL-POOP LAW CYCLI OXD 9YO EVEL NO EVER MINALE AMPENDENT INTERFERING NOR VALL BERCHER WITHOUT THE BREAD ARABSE.<br>NA BITERE AND CELLUIS THE FRANCISCHIN **PERCENTAGE OF BUILDING TO BE** 

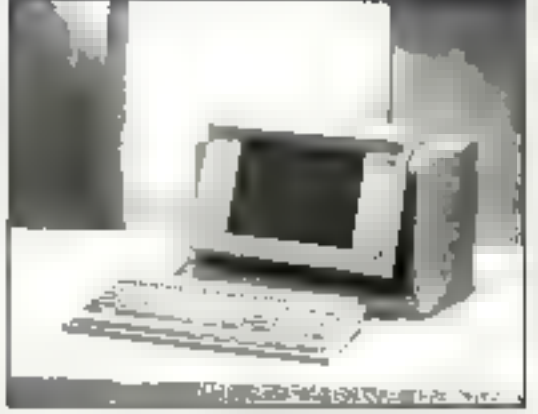

#### DXD-HIOO

THE CALLICOOL PASSAS INTERFERIT FOR APPOINTING. IS OTHERDA THE ITHOST IN BUS REACTION OCCUPATION FOR **THE LATE PLATATOLY** 

MAKEWEI

\* CONTACT US FOR HORE DETAILS & FEATURES

**ENTERPRISE CO., LTD.** 

TTH FL., NO. 601, BEMONG RD., SEC. L

**TAIPEL TAIWAN, R.O.C. TELEX: 2NYI** 

TEL: 134-7-700301, FAX: 186-2-707230

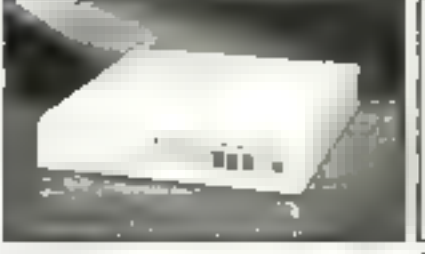

080-1000 THE OVERFOOR THE CITY THE WHILE YAP **INTER ARTS INTERSTIT** 

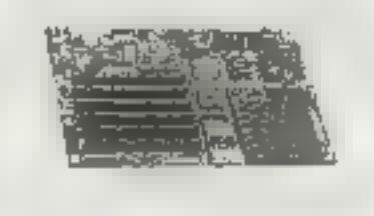

010-1601 TRE CONDITION PAINT WAS ARRESTED FOR IT IS THE PLAT CONTRIBUTION OF SCHOOL **NATURAL MARPH** 

SERVICE LECTEURS N 289

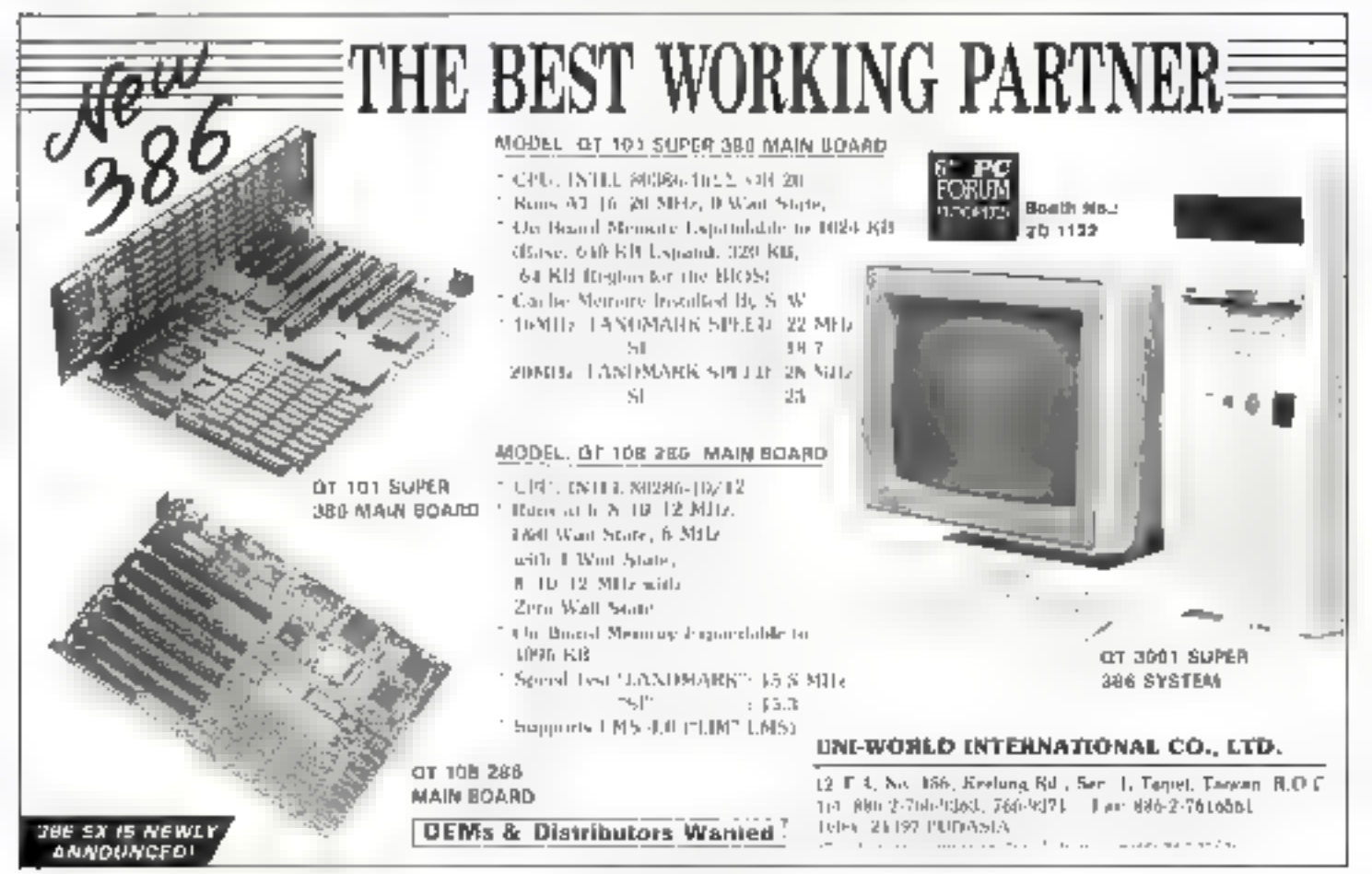

# Les petites annonces de Micro-Systèmes

## Une garantie de sérieux et d'efficacité

Grâce au classement des petites annonces en quatre grandes rubriques : Ventes, Achats, Programmes et Divers, elles-mêmes subdivisées par régions ou matériels concernes, vous trouvez immédiatement ce que vous cherchez.

Grâce aux points bleus («) qui accompagnent certaines annonces, vous bénéficiez d'une sécurité supplémentaire : en effet, tout lecteur nous adressant une P.A. pour vendre un materiel peut y joindre une photocopie de facture(s) et/ou de garantie(s). Les indications y figurant (âge, garantie, origine...) sont alors attestées par Micro-Systèmes à l'aide d'un point bleu placé devant le terme concerne (ex.: vds «IBM PC, «garanti 6 mois).

Alors, n'hesitez pas ; le correspondant que vous recherchez est à portée de page !

De plus, nous offrons à chacun de nos abonnes le passage gratuit d'une petite annonce par an.

Vous trouverez à la fin des P.A. Il marche à suivre pour faire paraître votre annonce et, sur l'encart cartonné, la fiche « Petites Annonces » à découper et à nous retourner camplétée.

... A bientöt!

#### **VENTES**

#### **PARIS**

1167C - Vds Amstrad HD20 renno + Nec Pfi + chargeur feuille à l'euille très bon état, le sourt, 11 000 F; ding. dar Nec 5126<br>20 Mo, bon etat, 800 F pour AT, bonne orçasion à saisir. Tél.: 49.73.16.96 (9 ኪ/6 b).

1170A - Vends Apple De 128 K + drive - Supervesse - Féline +<br>souris + Gemelork viden + doc., 5 500 E = Apple lie 128 K + mn-Niteur + 80 col., 3 500 F + Apple<br>NGS + lect. 3"5 + doc., 7 000 F.<br>Tel. : 45.70.75.59 ou. 45.85. 27.31.

1173A - Vds Apple Lic + drive ext. + monte. - souris + imp. Epson LX90 - progiciels (trait, de Texte + Pascal + assembleur +}<br>2 ans et révise, 6 000 F. Ala I voite, Tél. : 47.07.08.04.

1180C - Vds Antiga 1000 512 K<br>monsteur coul. + 25 lecteur + nbrx logiciels - conepileur vidigo Pal A8600 - digitaliseur caméra N.B. Sony + imprimante Cluzen 1200.<br>Total : 20 000 F. 101:43.43.99.25 (rep.)

#### **YVELINES**

1186C - Vds PC/XT V20 FO<br>360K, DD 10 Mo, pos. 2\* FD, CGA, sorties / J serie pos. 21, hor luge, entrees joystick, light pen, modele recent 1,5 an, très com-<br>pact, 1 RE, 6 000 F. Tel.: 34.84.99.65 | 19 h . 21 hL

1187A Vds drive TEAC 360 K, 350 F + carte contribiour de didues avec cable, 200F + 80287<br>5 MHz, 500 F. ГМ.: 30.50.59.67.

1164A - Vds table pracante 4<br>couleurs, compt. HPGL HP7475, viacese 200 mm/s, inter serie, //, Ronsard, 92360 Meudan-la-Fo-<br>Jonnal maxi A3, px à deb. + lot | r(t, Tel.: 46.31.77.36.

18 boltiers RAM 41256, 150 ns.<br>900 F. Tel.: 39,11,30,36 (soir et W. E.J.

#### **ESSONNE**

1763A - Vds «Atari 1040 STF **\*monitour** couleur Atani SC1425 l'ensemble eneuf ogarantie 1 an : 6 300 F. M. Botet. Tél.: 69.41.69.25 (bur.).

1161A - Vds Commodore 64 + FOR F magneto  $K^2 + j$  ovstick,<br>900 F + TV couleur 51 cm,<br>1000 F, Tel.: 60.75.21.05 (de mander Yannick).

1189А - Vds «Samyo 550 солleur peu servi hyaleur 10 000 F,<br>prix : 3 000 F, état nl. TH.: 64.56.26.91.

1195A - Vds moniteur couleur, 1 000 F, LED 3 1/2 pouces Thom-<br>sap 640 Ko, 1 000 F, LED 5 1/4 pouces Thomson 320 kg, 800 F. Christophe Counselstd, 2, rue

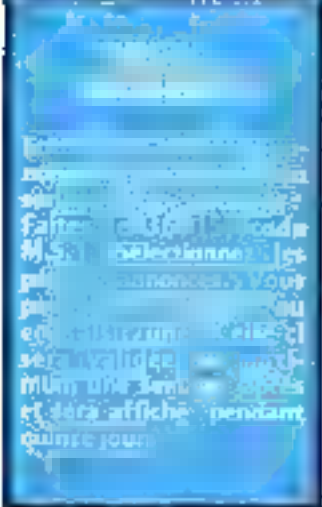

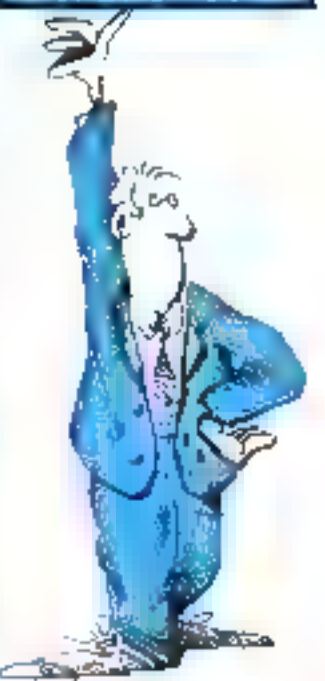

11850 - Vds disque dur Control<br>Data 24 Mo, 28 ms, 2 000 F; avec carte pour XT, Carte EGA autoswitch type Paradite, 800 F.<br>Sanyo 550 256 K - Ingicials MS/DOS 2.11, 1 5DO F. Tel.: 60.11.63.53.

#### HAUTS-DE-SEINE

1200C - Vos eCopam BDB8 compatible PC, lec. 360 K. 2 Boppy mémoire 640 K elecran 12 pouves monochrome, etat neuf, prin :<br>5 000 F. Tal. : 47.68.90.04.

1158C - Vds Epson AT, AK40, 1512 Ko, 40 Ma, couleur 12 MHz + HP Laseriet serie Z avec carte memoire 7,5 MG, memoire sous garantie, cause cessation<br>lacts. Tél. 47.40.14.50 et acts. 42.37.09.79 [le soir].

1183A - Vds сомрых XT Turbo<br>640 Kp + DD 30 Mo - FD 360 Ko - moniteur couleur CGA + sorle orientable + port // + 2 serie + 1 jeu + hort, souvegardée,<br>pn.x : 9 500 F. Tél. : 39.89.74.09 гар. 20 h).

11570 - Vds compat, PC XT<br>Turbo (2 drives 512 K CGA) +<br>mon, monocht, Philips + imprimante Amstrad DMP 3000 + doc. complete + DOS 3.3 - abortlog. Etat neví, pică deb. Tel.: 47.82.60.34.

1203B - Vds compat. XT Turba equripe 640 K RAM + disquerer 360 K - carte Hercule of CGA + écran Herc. + CGA ambre, bodier 1/7 format. Date achiet : nov. B7, prix: 5 500 F. 1eL : 46.57.86.45 [ap. 19 h).

1175C - Vds système développe-<br>ment complet 68XX, 6502, BDB5, 280, etc., 5 000 F + meви. ССА, 1 000 F, інпрт. ОЮ. 93,<br>1 500 F ⊦ Impr. – Selkesha GP500A\$, 800 F.<br>Tél.: 47.46.92.97 vu 43.48.

00.06 (demander Pierre).

1168A - Vends Imprimantes: Star NL10 - chargeon auto femile a feuille, 2 000 F; Boll PRT1912 136 cel. 150 cps, mat. 9 asquilles, 2 000 F. Vincent. Tél.: 47.85.65.21

#### VAL-D'OISE

1171C - Vds »Apple 4a 128 K<br>80 col. – aZBO + aZ drives<br>+ »pontreur Agrple + npp. DMP Apple - = interface Apple + nbpc langages et logiciels et don., le tout: 6 000 F Tel.: 39.64.21.89.

1191A - A veradre des ordinatours, cartes et drives Apple de 200 à 1 500 F; Gub Informatique de FESC. 16, rim d'Argen-Seuil, 95210 Salint-Gratten. Tel.: 39.89.36.20, minitel: 34.17.51.01.

117BC - Vds Orie Telestrat<br>> DSK - Strators: + korigraf DAO **Easyster + divers progs impri**mante BO cos Centronios. Le lot, 2 500 F ou separement à débattre, Tel.: 34.19.22.97.

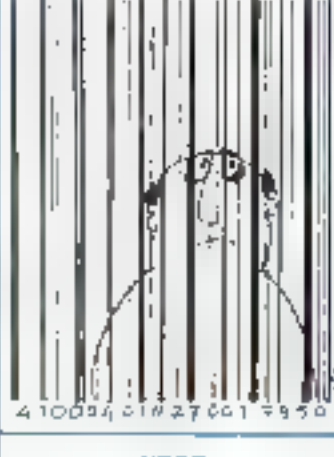

#### **NDRD**

1201A - Vds 3 impr. Epson<br>AX80, 800F; RX80-IBM, 1000 F; et LX80-IBM, 1200 F. G. Chabant, 59130 Lambersart. Tel.: 20.92.55.36 (le sair).

#### **CENTRE-EST**

1182C Vás Apple IIGS 1 Mo à jerut monitour 2 Deck II, 1 lect.  $3,5$ , imprim. DMP  $\rightarrow$  cart,  $\approx$ prog., disques, livres, juyst., pa-<br>pier. Tel.: 85.81.32.08 (H.R.).

1197A - Vds «Madimosh 128 K. sourla, davier, logiciels, Mat-Palati, MacWrite, très peu servi, très bon état, faire proposition. B.<br>Le Gotti, Tél. : 75,71.85,49 (H.R.).

1194C - Vds Olivetti M2B<br>(5/81), est. 2 = 512 K, 3 impnmantes, 1 streamer 60 Mo, logiciel gesi, commerciale + compta, activity relation Prologue, px a déb., brasing 30 x 5 000 F. Tel. 80.56.35.44.

#### **OUES3**

1199A - Vds Atari 800 XL Secam + lecteur KT + cours (nlt. Basic, 4 K7, livres – jeux, prog. – revues,<br>doc. Le tout T.8. état, emb. d'ori-<br>gine : 1 300 F.a debattre.<br>Tel. : 96.28.56.44.

1166A - Vds Cabia FP-1100 + mon. monodir.  $+$  doc.  $+$  impr. 4 coul. MCP 4G avec papier, styles, dot, Prix : 8 000 F. Tel.: 35.89.85.39 (sem. de 18 à

22 ti 00].

1192A - Vds =impr. graphique Seilkosha GPS00A + = carte inter-Science Apple IIe, 1 200 F.<br>Tal.: 33.58.01.82 (18 h-27 h) (50 Avranches).

#### SUD-OtrEST

1169C - Vds Apple RGS, monit. mono, 512 K, lect. 3,5 et 5,25, inner, J. L. A., Fett, 3,3 es 3,23,<br>joyst., + de 300 logiciels, nbx ll<br>vres, 9 000 F. Jean-Albert Lotterie, 31, rue Concorde, 31000<br>Toulouse.Tél.: 61.62.23.50.

1196A - JBM : vds DDSM, 1 000 F: care CGA, 500 F: station reception TV satellite, 1MB antenne - synthoniseur, neuve,<br>emballage d'origine, 15 000 F. Yel. : 61.39.12.96 (ap. 20 h).

#### **E51**

1202A - Vds Amstrad PC 1512, desque dur 20 Mo coaling + souris + imprimante. тен.: Вт.вт.28.48.

1177A - Vds ensamble briormatique : «Mac S12 K-800 + «fecteur externe 800 K + =imp. ImageWrlter 1 + +logiciels (+Pascal, «Write, »Palet, etc.), materiel en - ТВС. Аде: «2 алs. prix;<br>13 500 F. Tel.: 89.32.85.81.

1162A - Vds Mini-2000 5- 24 votes + Visu, IMPS, 2 durs<br>100 Mosous system Pick, en parfals brat, nyed doc, et mantrel. Prix : 10 000 F (option bandes en sus]. Ecrire P. Zaepfel, SP 69002. Landau.

#### **ACHATS**

#### **CENTRE**

1165A - Rech. tous përiphëriques, cartouches de jeux, doc. techniques pour TI-99:4A, Faire affre, Tel.: 55.38.14.17 (ap. 18 b).

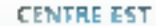

1175A - Ach. compatible AT 512 Ko/1 Ma dregue 20 Ma, dit-<br>queries 1,7 Ma et 3" 1/2, ecran<br>GGA minimum. J.F. Ozbob, 5, rue A. Schweitzer, 58200 Cosnesur-Loire.

#### EST

1159C - Ach. Dragon 32 eUpu lecteur disque Dragon R.E. Faire offses & Devergite, 12, see Ed-<br>mont-Guyaux, Vireux-Walkerand,<br>0832D Vireux Molhaln. TN.: 24.41.83.70 (M.R.).

#### PROGRAMMES

#### **APPLE**

1174A - Ch. prog. Midi compatible carte Yamaha pour Apple II. Recherche carte Proto Com schèma) et sa doc. P. Assemat. Tel.: (1) 39.74.51.24.

#### **CAS10**

1184C - Ch. pour Casis FF1100 disquerte CP-AL avec documentecion. Loreto filsi. Tél.: (1) 48.36.79.40.

#### **SHAA**

1172C - Eth. programmes on framçãos es anglais pr PC-18M en compatibles. J. Mathieu, Las Nuevas Čohnas, Blog 1, 7° A, 11205 Algeritas (Cadit), España.<br>Tel.: 16.34.56.65.05.87.

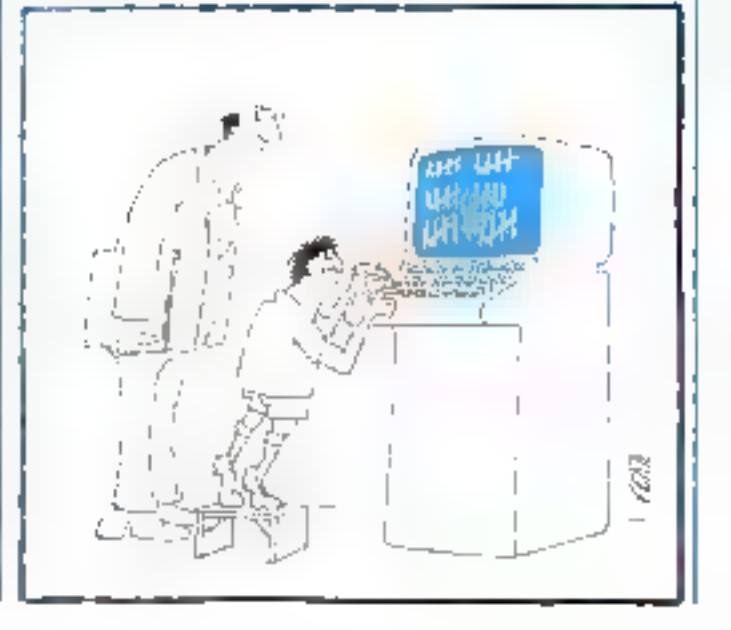

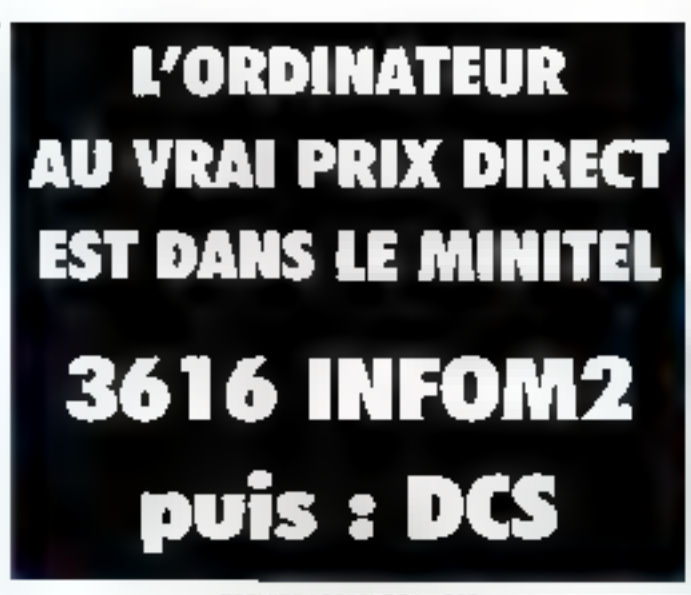

#### SERVICE-LECTEURS Nº 325

1160C - Suite Norg., vds PC<br>Hie+ 700 F - PC Type +, 700 F.<br>Turboceres multi utilisateur, 1400 F; Philobase, 450 F; Abi-

8-P. 58, 88202 Remiremont. Tél.: 29.62.40.70 (H.B.). 1181A - Vds trait, tuxto Speed

Writer neuf soellé dans emballage

# P.A. mode d'emploi

- « La carte-réponse que vous devez compléter pour nous envoyer votre annonce se trouve sur l'encart cartonné, en раде 195.
- » Cette carte doit être remplie recto et verso ; n'oubliez pas de cocher les cases qui vous concernent. Attention, votre annonce ne doit comporter qu'un seul type d'affre (ventes, achats, programmes ou divers).
- e Le tarif forfaitaire pour les cinq lignes de texte (34 caractéres par ligne) adresse et/ou téléphone compris, est de 150 F T.T.C., à adresser par chèque postal, bancaire ou mandat-lettre libellë a l'ordre de MICRO-SYSTEMES.
- e Nous offrans à **tout abonné** de Micro-Systèmes une petite annonce gratuite par an. Il vous suffit, pour en bénéficier, de coller au dos de la carte-réponse « Petites Annonces » l'étiquette d'envoi qui vous parvient avec la revue.
- » Vous devez adresser sous enveloppe affranchie à : **MICRO-SYSTEMES, service Petites Annonces** 2 3 12, rue de Bellevue, 75940 PARIS Cedex 19

la carte-réponse remplie, signée, accompagnée de votre réglement (ou de l'étiquette d'envoi de la revue) ainsi, éventuellement, que de la (les) photocopie(s) de facture(s) d'achat des différents matériels s'il s'agit d'une vente.

« Attention au délai de passage : toute annonce parvenant à Micro-Systemes avant le 15 février paraîtra fin mars 1989.

d'origine avec licence pour PC & comp., 700 F (prix public<br>1068 F), trepolard. [el.: (1)43.08.46.84

1 1179A - Ech. Shanpwanes inèdiss, ads utilitaires avec licence et divers materials pour PC : cartes, lecteurs, etc. Ecrive G. Dreneau,<br>20, rue de Coubron, 93390 Ch chy-saus-Bals.

#### **DIVERS**

#### SCHEMAS, DOCS

1188A - Vds Micro-Systèmes. n<sup>os</sup> 1 au 92, sauf nº 54, 2 000 F. Jean et Stratégie, nº 1 au nº 40.<br>800 F. Tol. : (1) 00:06.59.55.

1790C - Ch. personne connaissant la mise en œuvre du circuit de synthése vocale Toshiba TC 8 830 F. Tél. : 31.74.11.47. Caem.

#### **CONTACTS**

1198A - Volé à IUT de Toulon : traceur Calcomp M84 S/N 988363 interface série et monkteur couleur Sony, PVM 1371.<br>Tel.: (15) 94.75.90.50, poste 232, R. Pons.

#### **CLUBS**

12048 Club PC + compatibles par correspond. Point de renconfre : contacts + échanges + logiciels domaine public + etc.<br>doc./Disk contre 2 cinbres : Mi-<br>cro-contacts, B.P. 34, 543BD **Uieukousard.** 

1178 - Clab Micro : lettre d'6nformation, logiciels domaine public, prix préférentiels sur maté-Hel, otcasions, contacts, etc., doc. gratuite.<br>Jade Contacts, rue F.-Loroux,

94100 Orsay.

**SVP, DONS** 

1193A - Ecole primaire Boissy-Sabit-Leger cherche TO 7 MD 5 pr Initiar ses eleves. Dons si possible. Prendre contact (el. 115-45.69. 74.17 (heures étale).

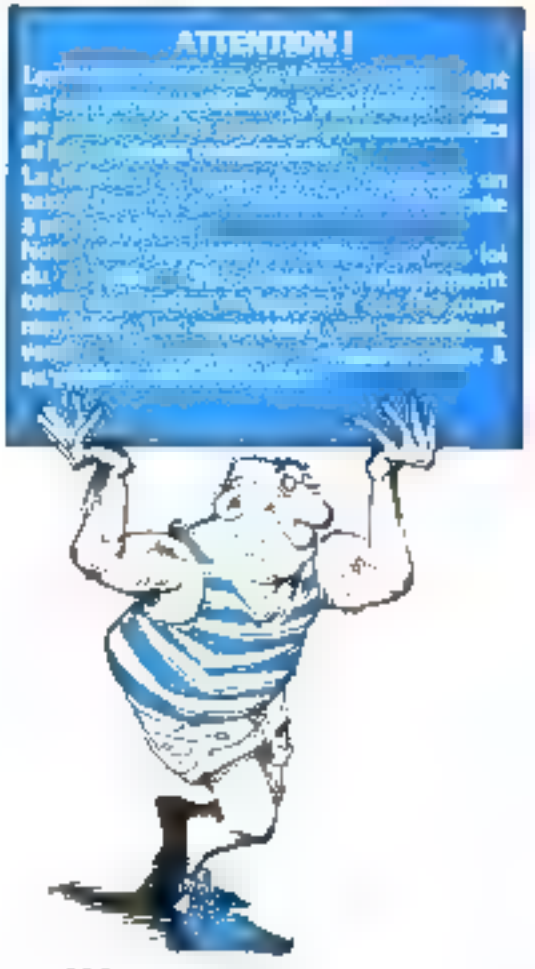

#### w/a Power On Remote **Security And** Control System, **POSARCS**

Only authorized users 'know' a pre-set 4 digit passcode, by inputling the code into a numeric keyboard on the PCs front panel they gain access. to the secured data bank.

In LAN system, two remote conner. tors use a stereo cable to connect. on-line PC's up to 1400 meters apart. allowing one LAN terminal to control. the power supply of another terminal by inputing a 4-digit passcode of the second terminal.

unicrown INDUSTRIAL GROUP CO., LTD. AF-2, No. 6, Lane 69, Sung-Chiang III. TAIPEL TAIWAN, R.D.C.

The 19413 UNKROWN Tel. 885-2-5065659. 5062279 Fax: 896-2-5071579

# If 'Knowledge is Power' secure your knowledge

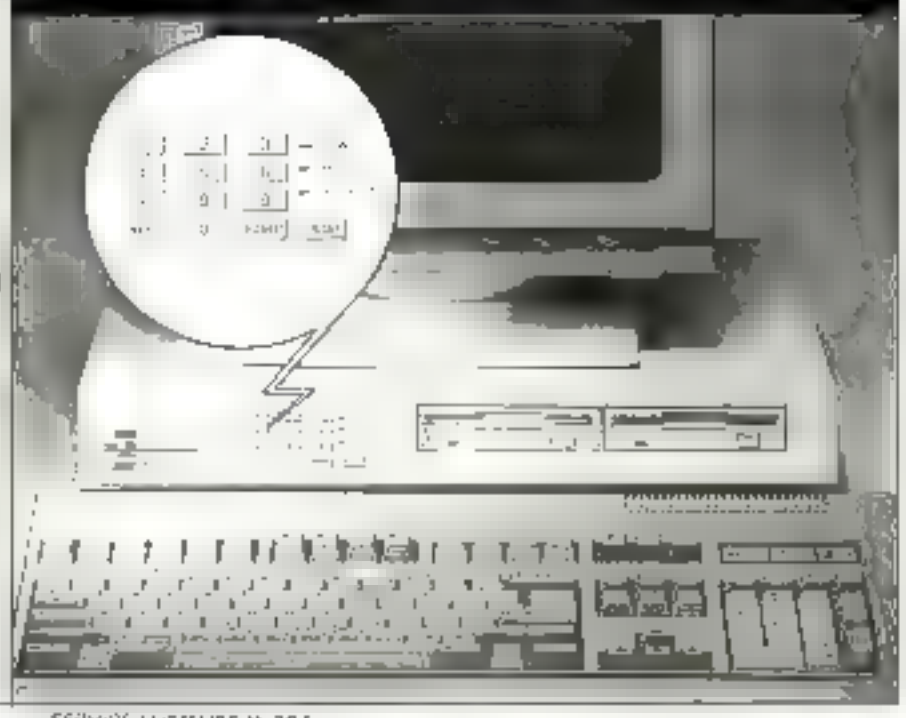

SERVICE LECTEURS N. 287

### **GRANDE INNOVATION 1 ECONOMISEZ 52 \$ POUR UNE** MEMOIRE RAM DYNAMIQUE DE 1 MO AVEC LES:

NOUS FASRIOUONS ÉGALEMENT DES CARTES D'AFFICHAGE. DES CARTES D'ENTRÉE/SOPTIE: DES CARTES D'ÉXTENSION MEMOIRE ET DES CARTES DE CONTROLE DISQUE.

PRIX O WHE MEMORIE RAM DYNAMIOUE OE I ANC: KOUWEE  $44256 \times 8 + 41256 \times 4$ **AUTRE MARQUE** DIFFERENCE: 52  $41256 > 36$ 

KW-511 80386 20/8 MHz, 25/8 MHz, 0 WAIT **KW-201 B02B6** 12.5/6 曲收,0 WAIT **ICH-220 NEAT 286** 16/12 MADE, D WALT

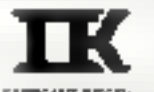

OEM DEALER DISTRIBUTOR WELCOME! WELCOME!

**CANNIE DE SYSTÈMES NOUVELL** 

**KOUWEI ELECTRONIC CORPORATION** 9F-E AID, T39-A CHARG AN EAST INC. SEC. 3: TAIPE 7AN/ANL A B.C. FBL 685-2-FF31000 FAult Bls-2-10-2472 TLX 12063 KOWA B

LOS ANGELESICALIFORNIE TEL: (213) 633 89.90 FAJC 2013 4331 849 SAN FEAND SOURCALIFORNIE **15L NON 2336344 FAX NON 2344643**  **ATLANTA GEORGE** FB: (994) J68911E RAJI: (406) FROMM

<u> Освп</u> ी राज **F. IF RAKEH ITH** deed - page at?

SERVICE-LECTEURS M 288

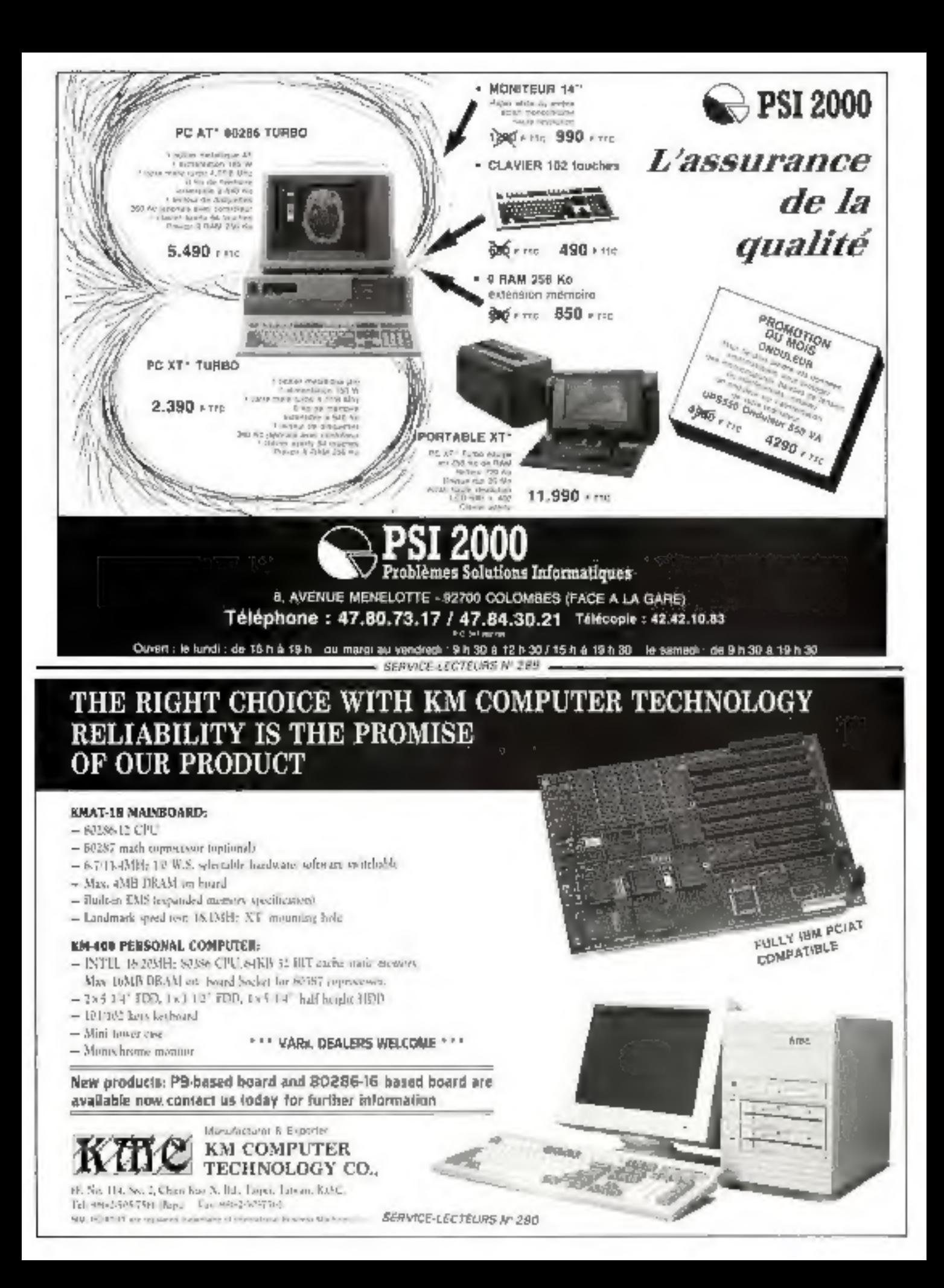

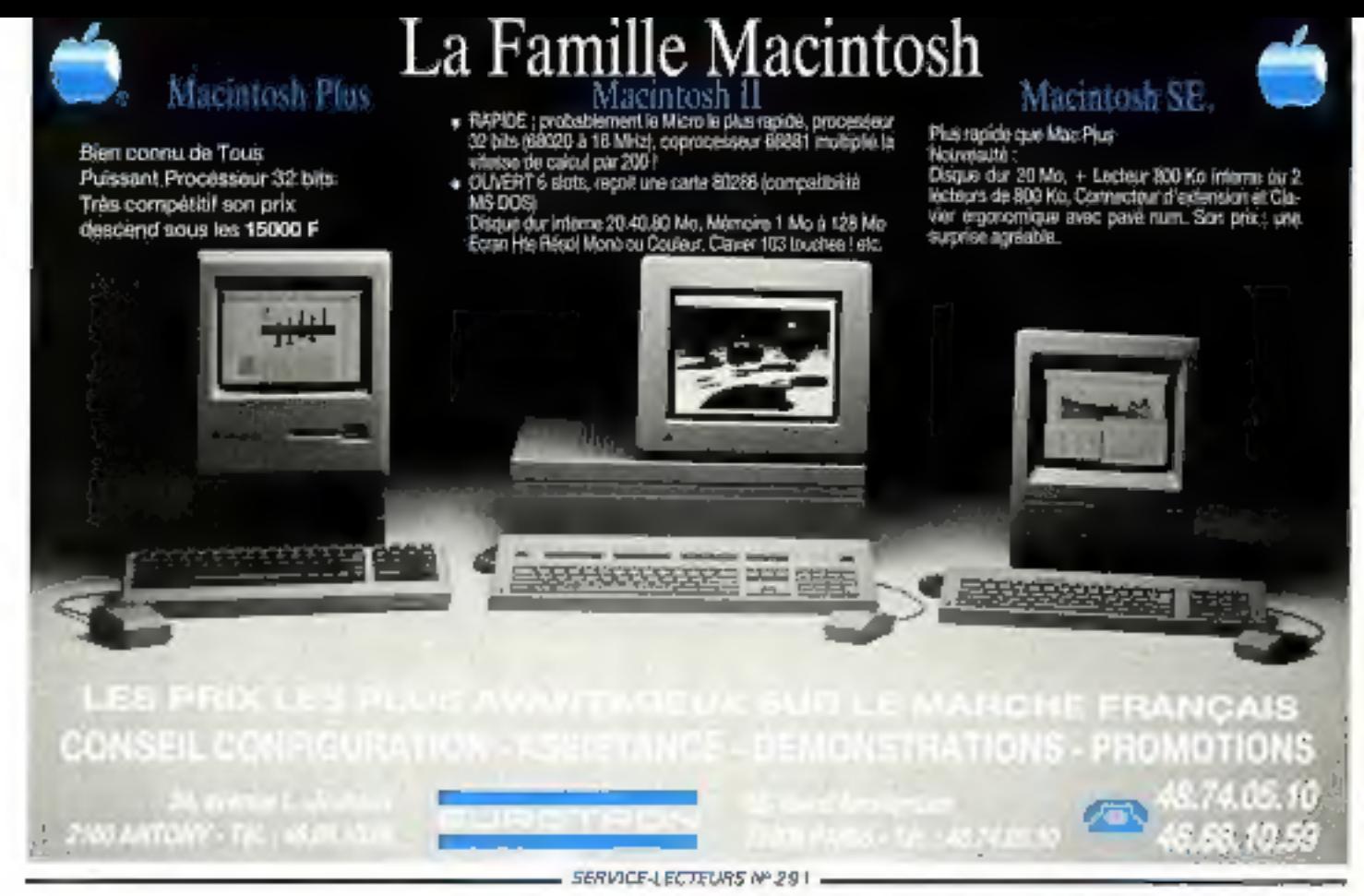

## **INDEX DES ANNONCEI**

Pour obtenir des informations supplémentaires sur les publicités et nouveaux produits parus dans MICRO-SYSTEMES, utilisez notre « Service Lecteurs » (fiche cartonnée). Indiquez vos coordonnées et cerclez les numéros des publicités que vous avez sélectionnées en vous aidant de ce tableau.

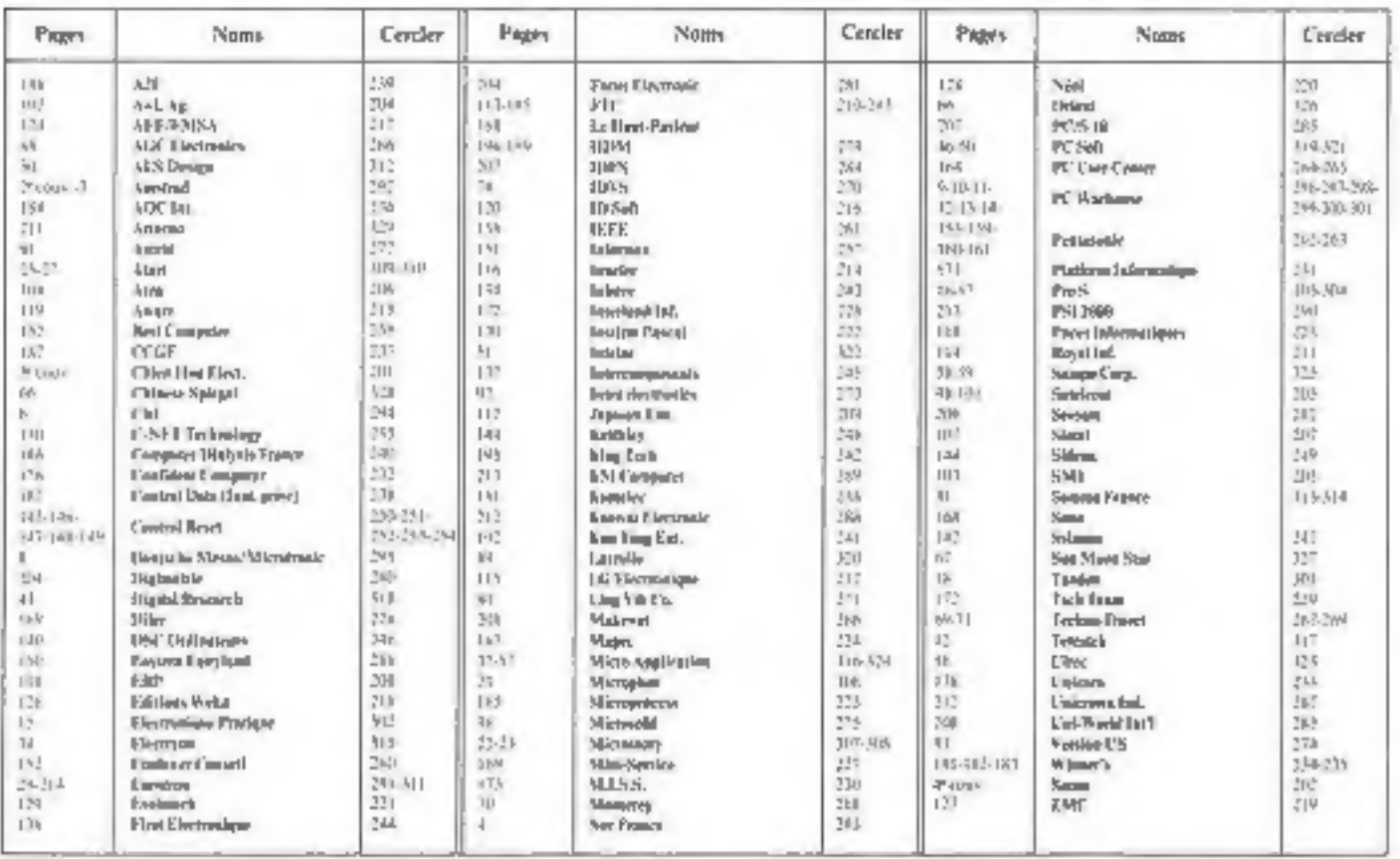

# **Brighter and Clearer** than anything you've known!

work No. 005 E

**OEM Specialist in** Color/Mono **New VGA Monitor DISPLAY** for IBM PS/2, 30. 50, 60, 80 **FCC Approved** 

#### PC TERMINAL

#### **1) PC FEATURE**

- \* ISN PS/2 MODEL 30 COMPATIBLE.
- \* 10.0 MHZ, 0 WAIT STATE.
- \* SMHZ, JOMHZ SWITCHABLE,
- \* ON BOARD WAB RAM EXPANDABLE TO 2.5MB.
- \* IBM AND WD IDE DISK DRIVE SUPPORT.
- **\* FLOPPY DISK CONTROLLER.**
- \* SUPPORTS UP TO TWO 5.25" OR 3.5"
- \* FLOPPY DISK DRIVE IN ANY COMBINATION, (360KB, 720KB, 1.2MB, AND 1.44MB)
- · BUILT-IN CGA, MDA AND HERCULES COMPATIBLE.
- \* TWO SERIAL PORTS.
- \* ONE PARALLEL PRINTER PORT.
- \* PS/2 COMPATIBLE KEYBOARD AND MOUSE PORTS.
- <sup>\*</sup> S087 COPROCESSOR SUPPORT.
- \* LOTUS/INTEL/MICROSOFT EMS 4.0 SUPPORT.

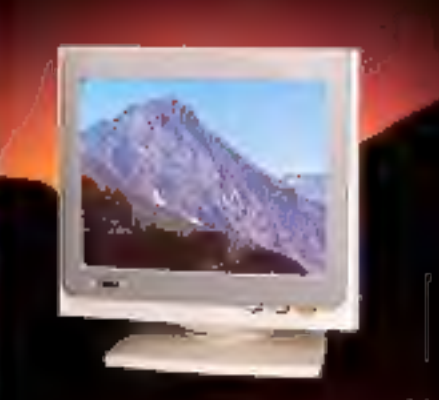

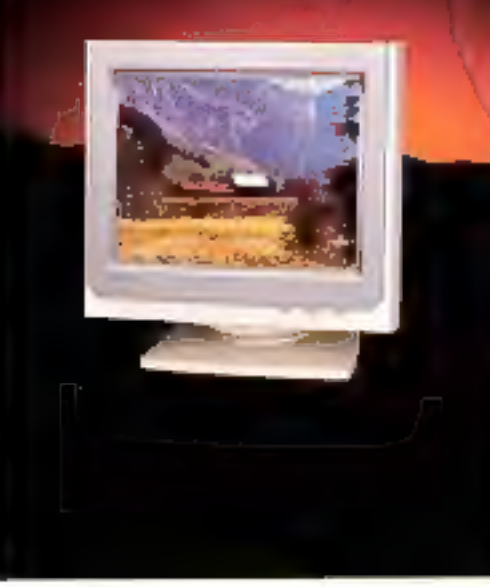

**FOR MBPZ/CGA/EGA. VGA AND OTHER SYSTEMS. Inverse switch** reverse white and black images/dual frequency monitor. Colors: green, amber, switchable monitor.

#### 2) TERMINAL FEATURE

- \* DEC VT100 & VT52 COMPATIBLE.
- \* USER FRIENDLY & SWITCHLESS
- SETUP MODE.
- \* PROGRAMMABLE FUNCTION KEYS.
- · STATUS LINE PROVIDED. \* H/W SWITCH SELECT PC OR
- TERMINAL FUNCTION.
- \* USER CAN ALSO SWITCH FROM PC MODE TO TERMINAL MODE WITH A HOT KEY.
- \* USER CAN ACCESS DOS FILE IN TERMINAL FIELD.

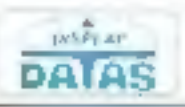

**FIANY IS ENDING MARKETHER CONSTA** CHIEN HOU ELECTRONICS CO., LTD. TAIPEI WORLD TRADE CENTER. PM 6COI No. 5, Sac. 5, Hon Yi Ad., Tager, Tawan, R.O.C. Fax 866-2-7251993 Tel: RN8-2-7252981-2 TIM. 53148 CHIENHOU: 185 P. Co a spower talenth d'osmanous beam tagi-

SERVICE-LECTEURS Nº 201

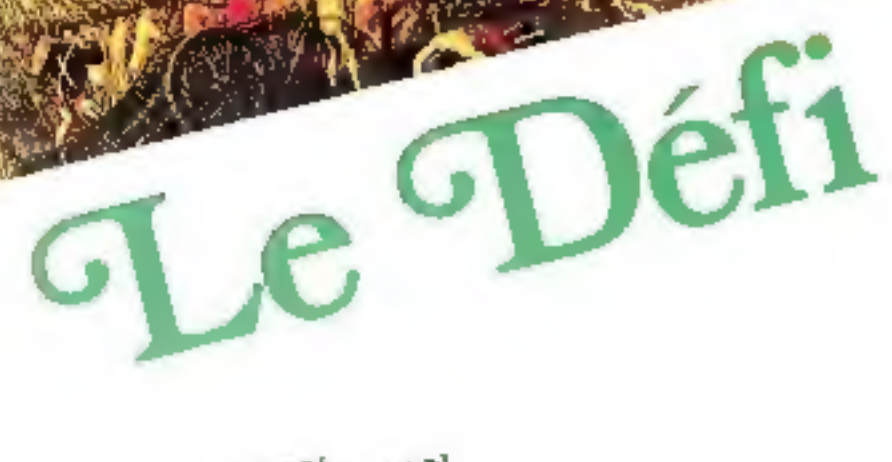

Б.

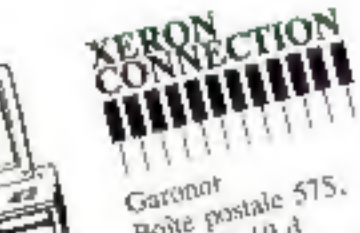

评价 **STUDIES** 

8B)

GIOSSET - EXPORT

Boite postale 575. băturnem 19 d 93614 Autray-sous-Bois Tel: 16.1.48.65.14.65 Prance

Télefux - 16.1.48.65.09.85 SERVICE-LEGTEURS Nº 202

Télex : 232 246